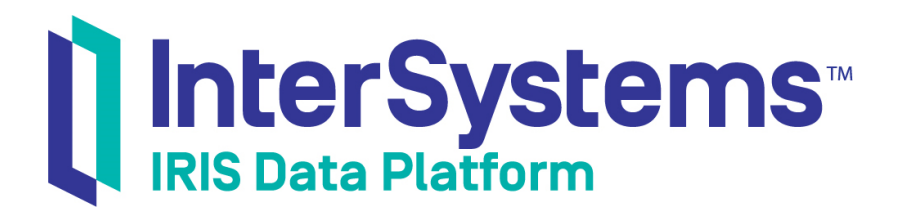

## InterSystems Error Reference

Version 2019.4 2020-01-28

InterSystems Corporation 1 Memorial Drive Cambridge MA 02142 www.intersystems.com

*InterSystems Error Reference* InterSystems IRIS Data Platform Version 2019.4 2020-01-28 Copyright © 2020 InterSystems Corporation All rights reserved.

InterSystems, InterSystems IRIS, InterSystems Caché, InterSystems Ensemble, and InterSystems HealthShare are registered trademarks of InterSystems Corporation.

All other brand or product names used herein are trademarks or registered trademarks of their respective companies or organizations.

This document contains trade secret and confidential information which is the property of InterSystems Corporation, One Memorial Drive, Cambridge, MA 02142, or its affiliates, and is furnished for the sole purpose of the operation and maintenance of the products of InterSystems Corporation. No part of this publication is to be used for any other purpose, and this publication is not to be reproduced, copied, disclosed, transmitted, stored in a retrieval system or translated into any human or computer language, in any form, by any means, in whole or in part, without the express prior written consent of InterSystems Corporation.

The copying, use and disposition of this document and the software programs described herein is prohibited except to the limited extent set forth in the standard software license agreement(s) of InterSystems Corporation covering such programs and related documentation. InterSystems Corporation makes no representations and warranties concerning such software programs other than those set forth in such standard software license agreement(s). In addition, the liability of InterSystems Corporation for any losses or damages relating to or arising out of the use of such software programs is limited in the manner set forth in such standard software license agreement(s).

THE FOREGOING IS A GENERAL SUMMARY OF THE RESTRICTIONS AND LIMITATIONS IMPOSED BY INTERSYSTEMS CORPORATION ON THE USE OF, AND LIABILITY ARISING FROM, ITS COMPUTER SOFTWARE. FOR COMPLETE INFORMATION REFERENCE SHOULD BE MADE TO THE STANDARD SOFTWARE LICENSE AGREEMENT(S) OF INTERSYSTEMS CORPORATION, COPIES OF WHICH WILL BE MADE AVAILABLE UPON REQUEST.

InterSystems Corporation disclaims responsibility for errors which may appear in this document, and it reserves the right, in its sole discretion and without notice, to make substitutions and modifications in the products and practices described in this document.

For Support questions about any InterSystems products, contact:

#### **InterSystems Worldwide Response Center (WRC)**

Tel: +1-617-621-0700 Tel: +44 (0) 844 854 2917 Email: support@InterSystems.com

## **Table of Contents**

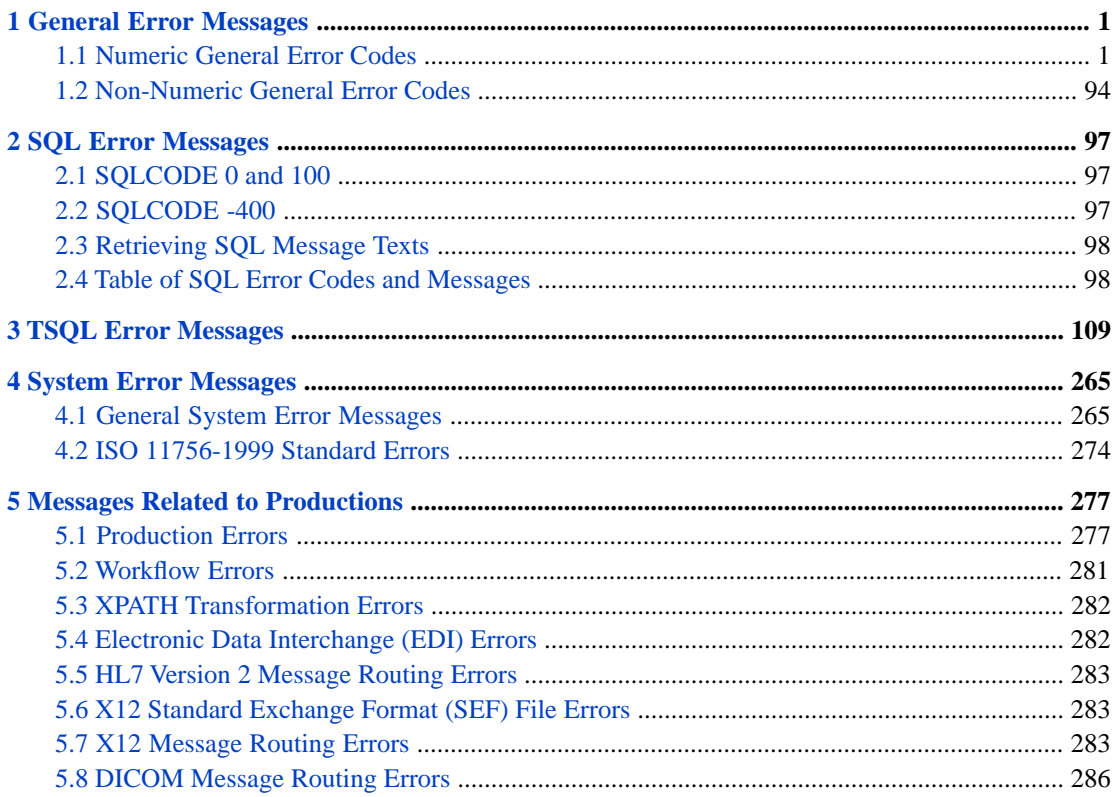

## **List of Tables**

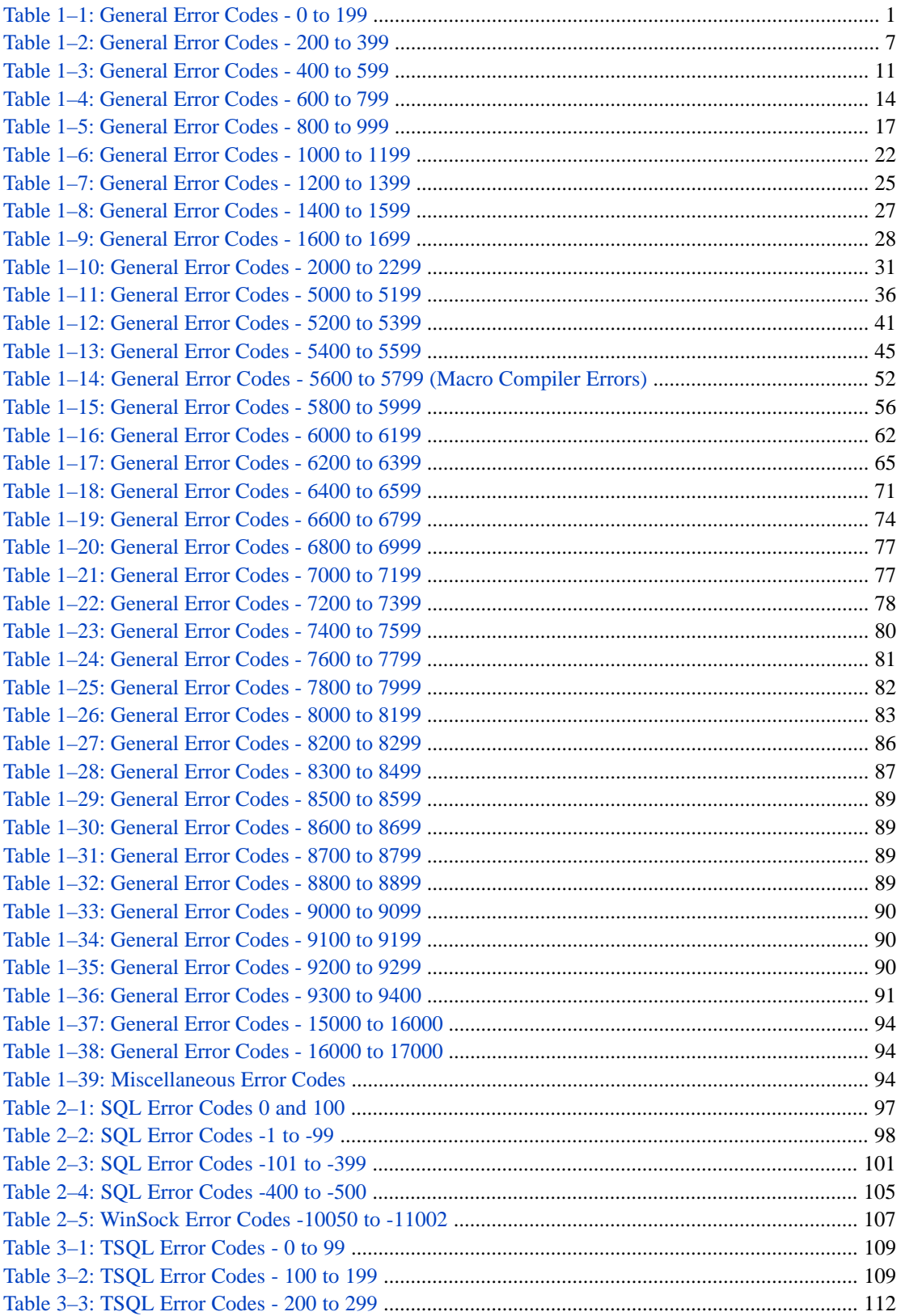

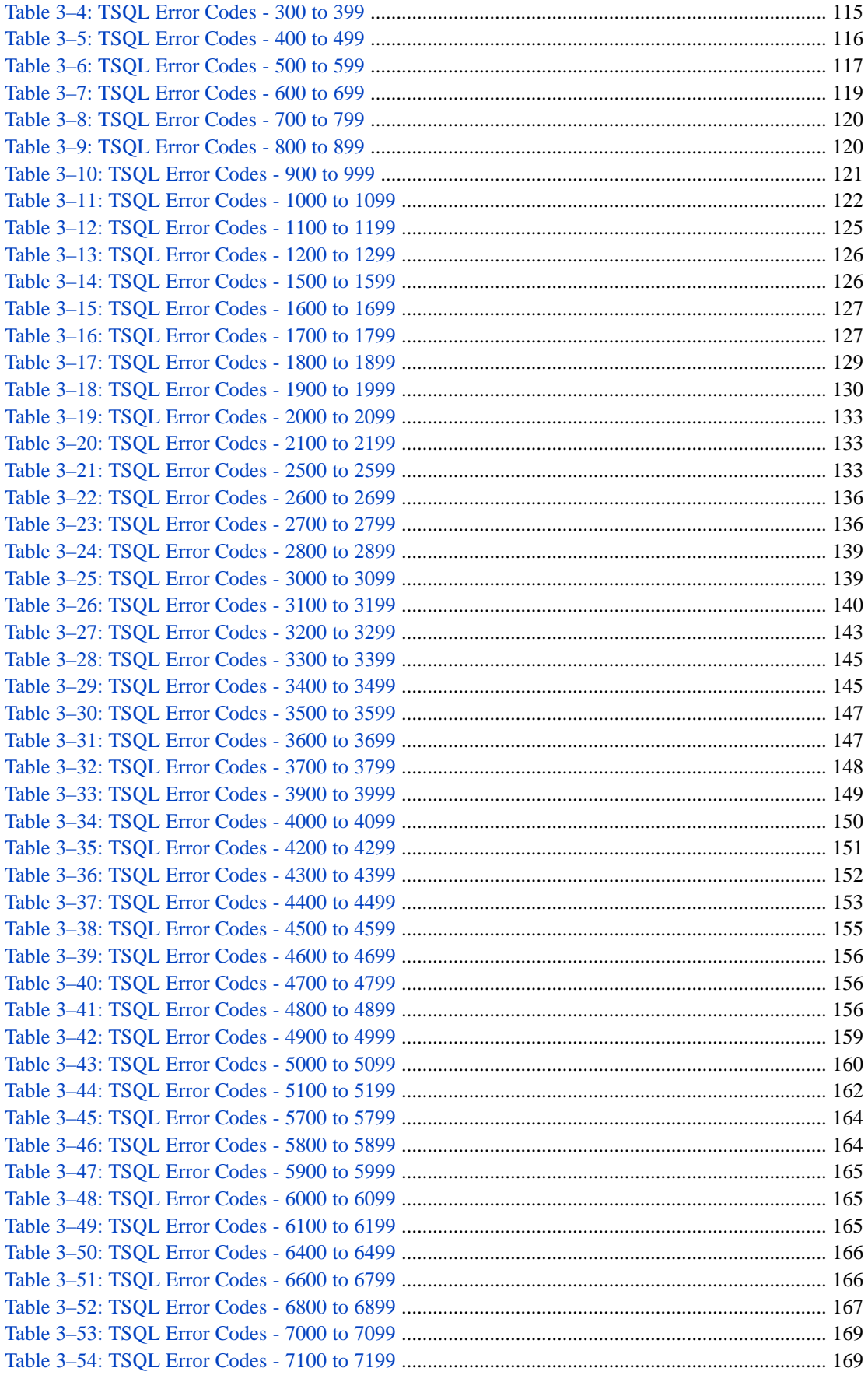

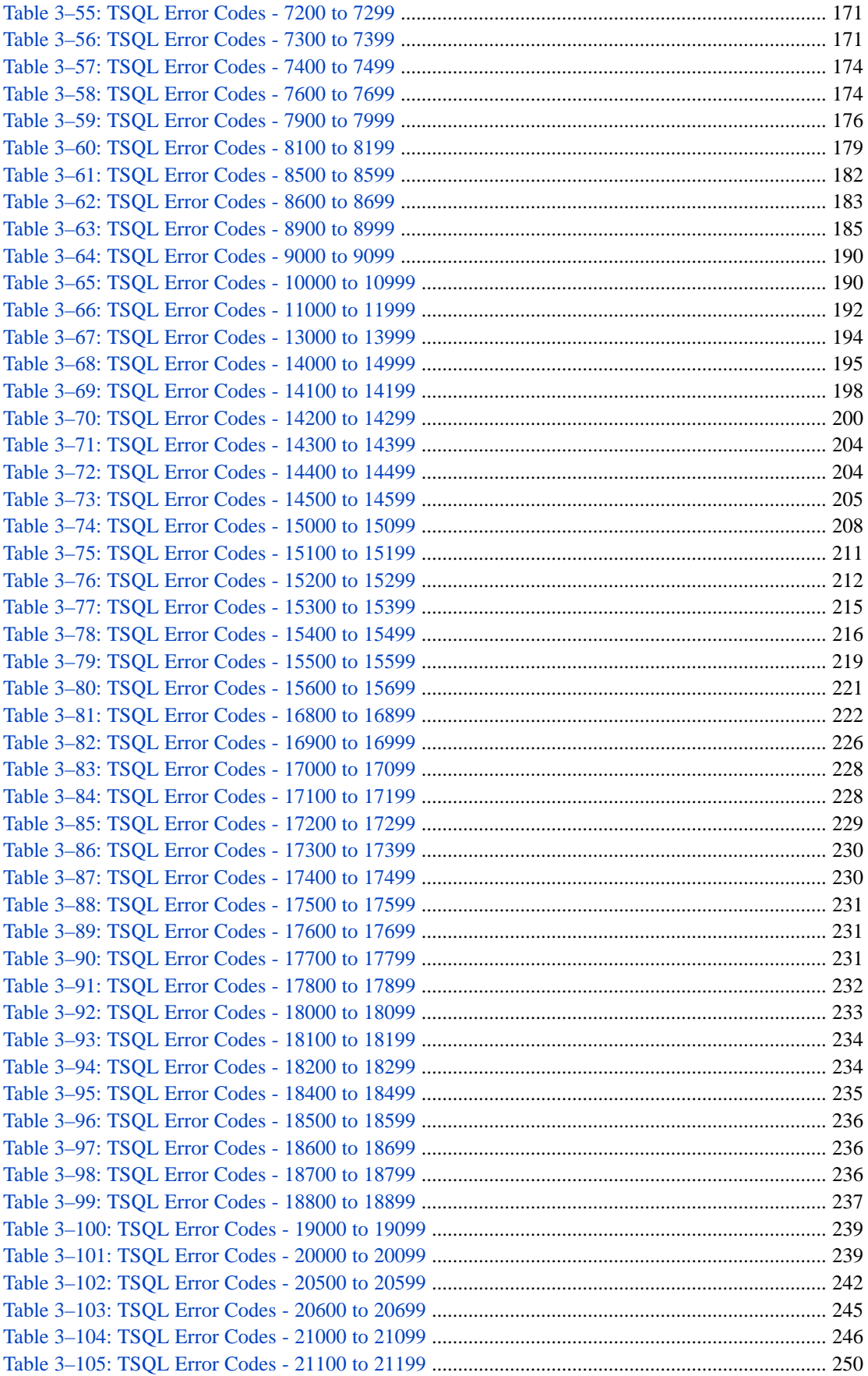

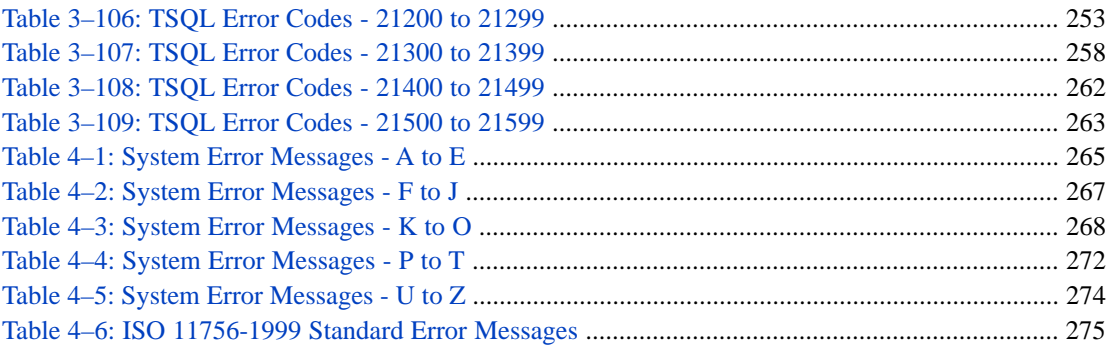

# <span id="page-8-0"></span>**1 General Error Messages**

This document contains tables of numeric error codes and their corresponding error messages for InterSystems IRIS® data platform. Commonly, these error codes are reported as ERROR #nnn. These error codes are sometimes referred to as %Status error codes.

The \$SYSTEM.Status class methods used for handling these error codes are documented in the *InterSystems Class Reference*.

You can determine the error message for a specified error code using the **DisplayError()** and **Error()** methods, as shown in the following example displaying error code #101, where the embedded message variables are %1="5", %2="10", and  $%3 = "2.7"$ :

DO \$SYSTEM.Status.DisplayError(\$SYSTEM.Status.Error(101,"5","10","2.7"))

- **•** Two error codes, 83 and 5001, are provided to enable you to generate your own custom error messages. For details refer to the %SYSTEM.Status class in the *InterSystems Class Reference*.
- **•** Two error codes, 5521 and 5540 are provided for [SQLCODE errors](#page-104-0). For details refer to the %SYSTEM.Error class in the *InterSystems Class Reference*.

<span id="page-8-1"></span>For more information on using these error codes, refer to %Status Error Processing in the "Error Processing" chapter of *Using ObjectScript*.

### <span id="page-8-2"></span>**1.1 Numeric General Error Codes**

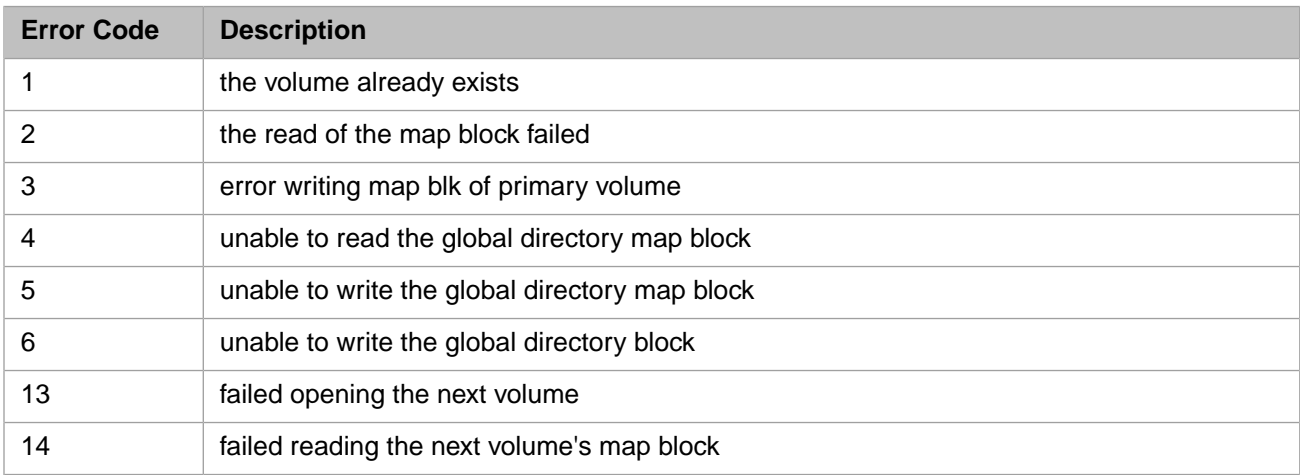

#### *Table 1–1: General Error Codes - 0 to 199*

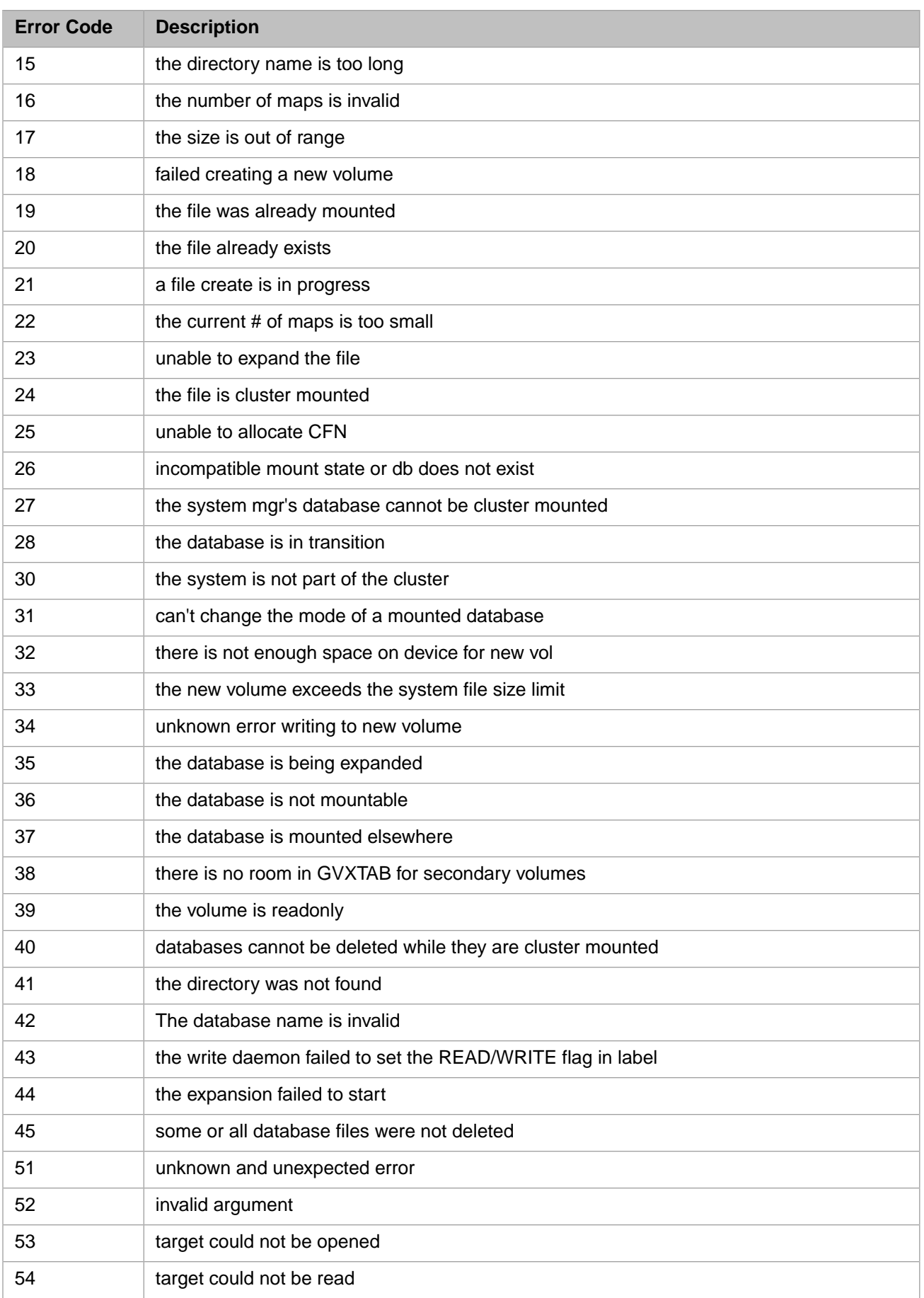

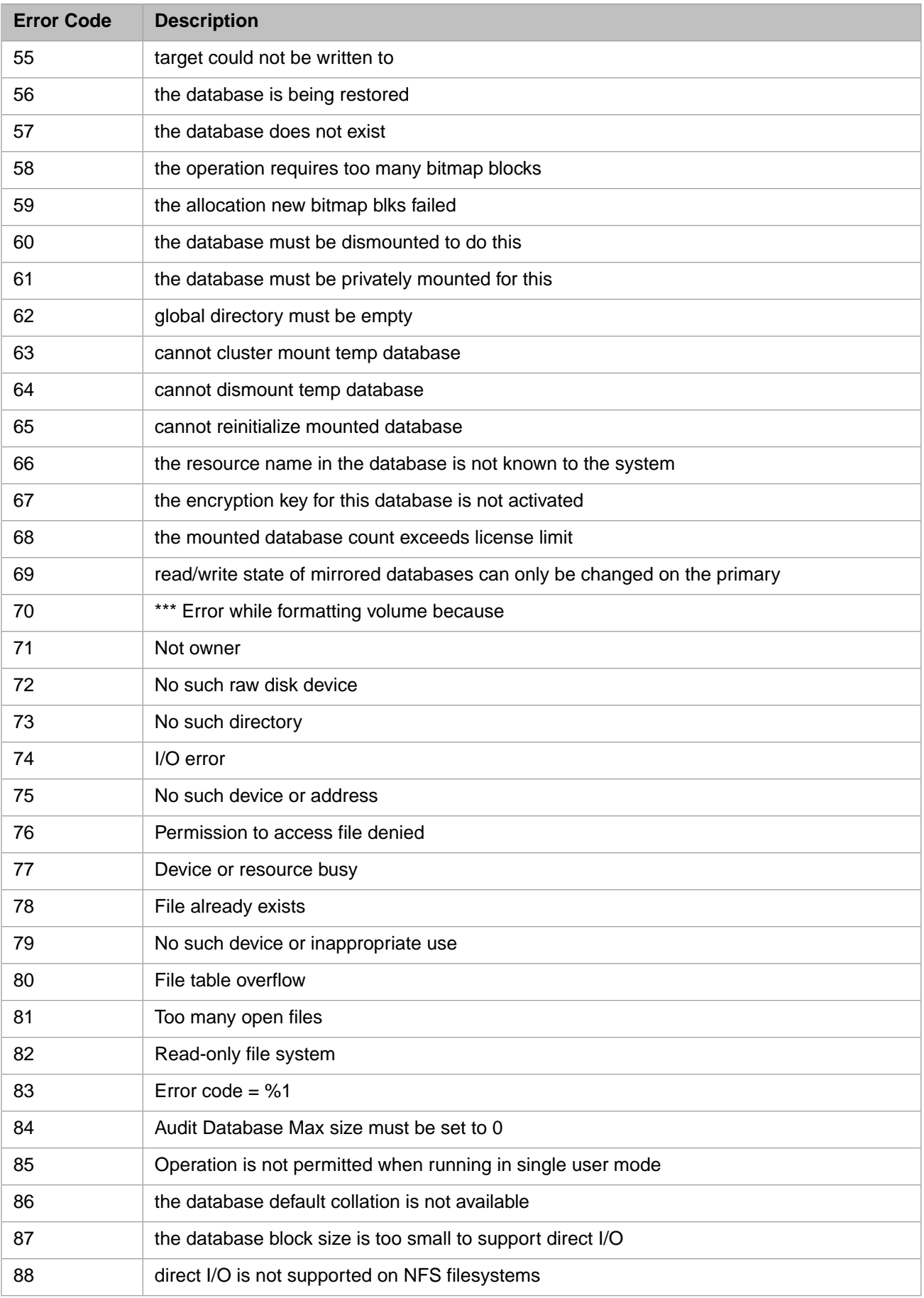

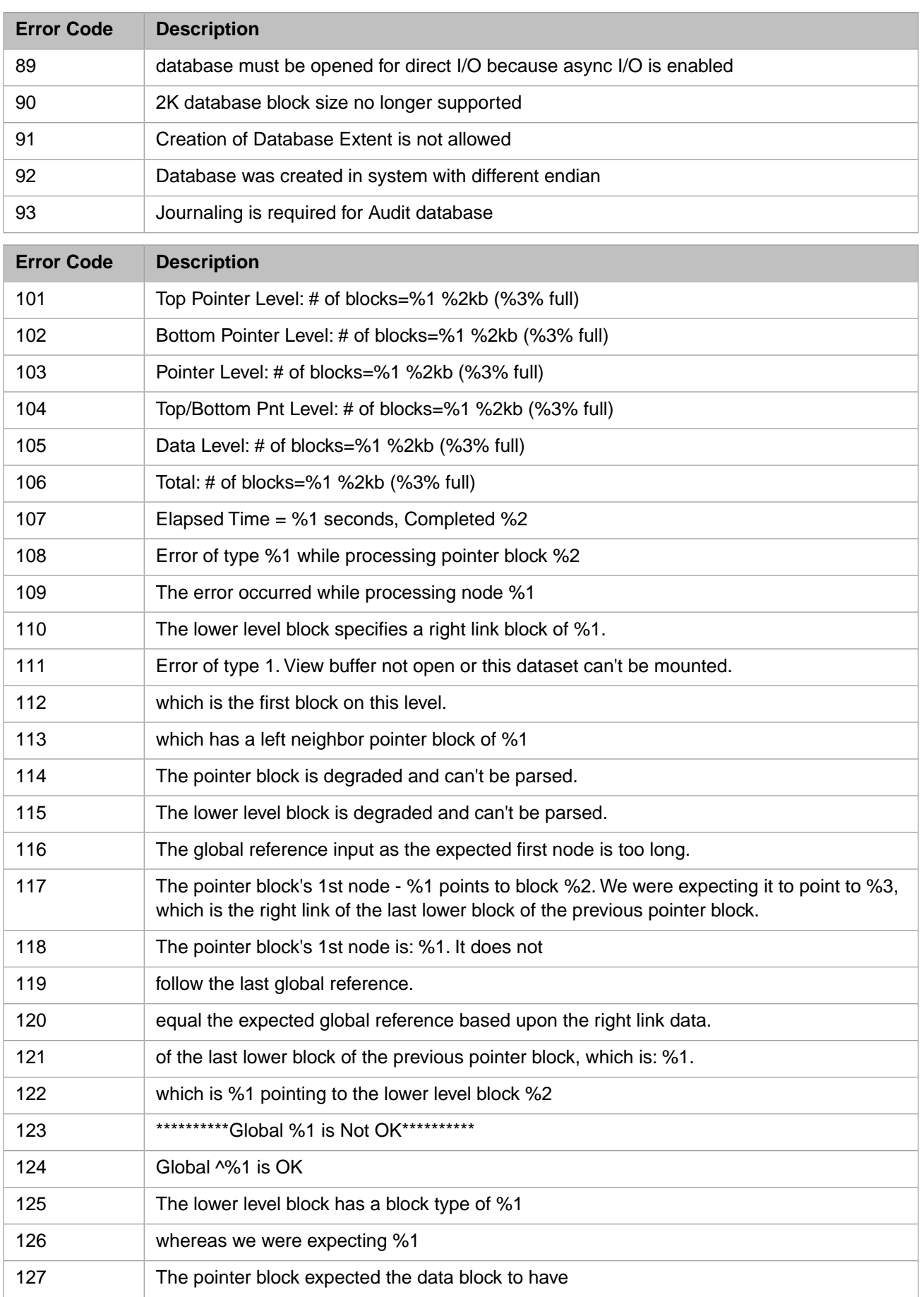

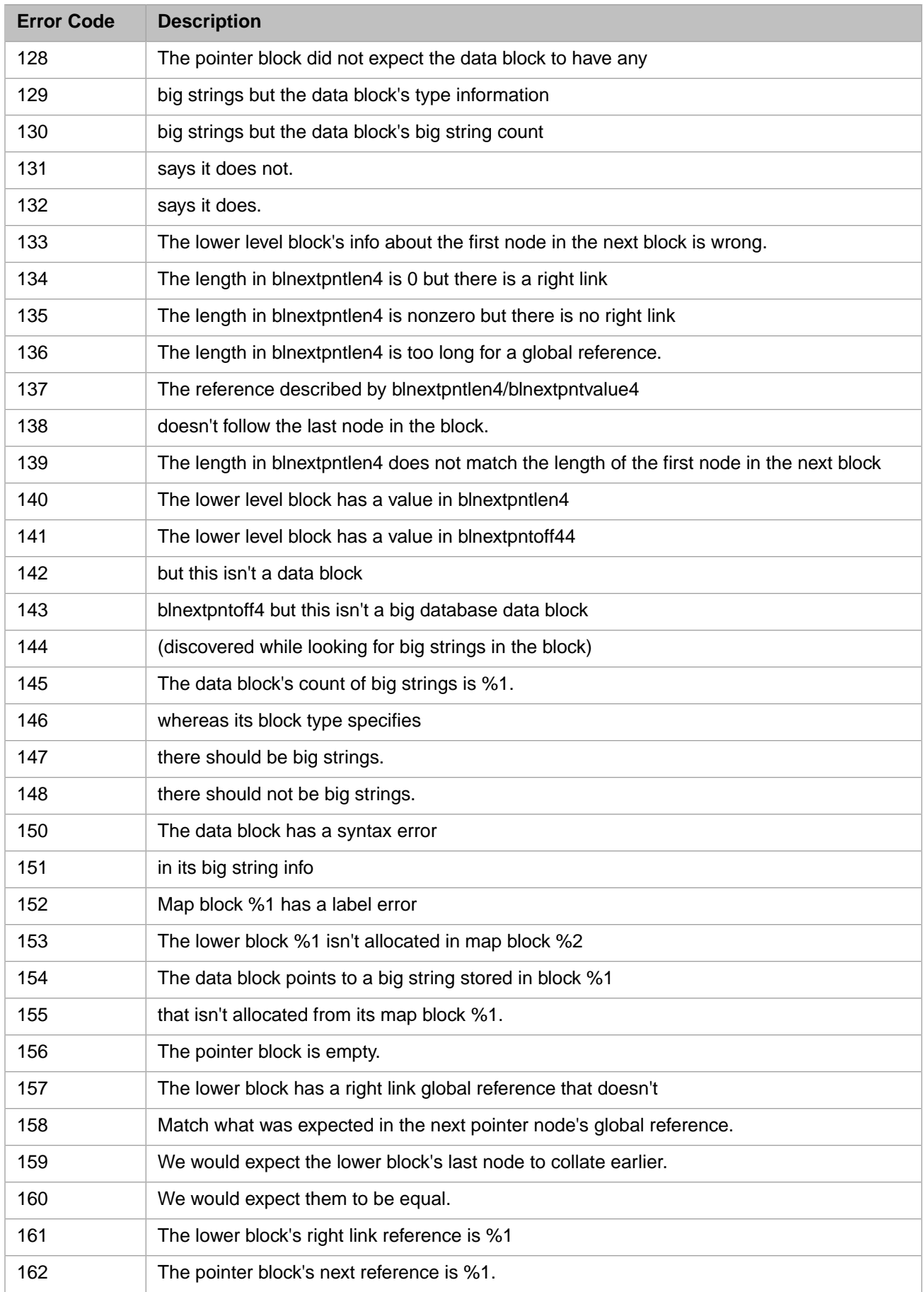

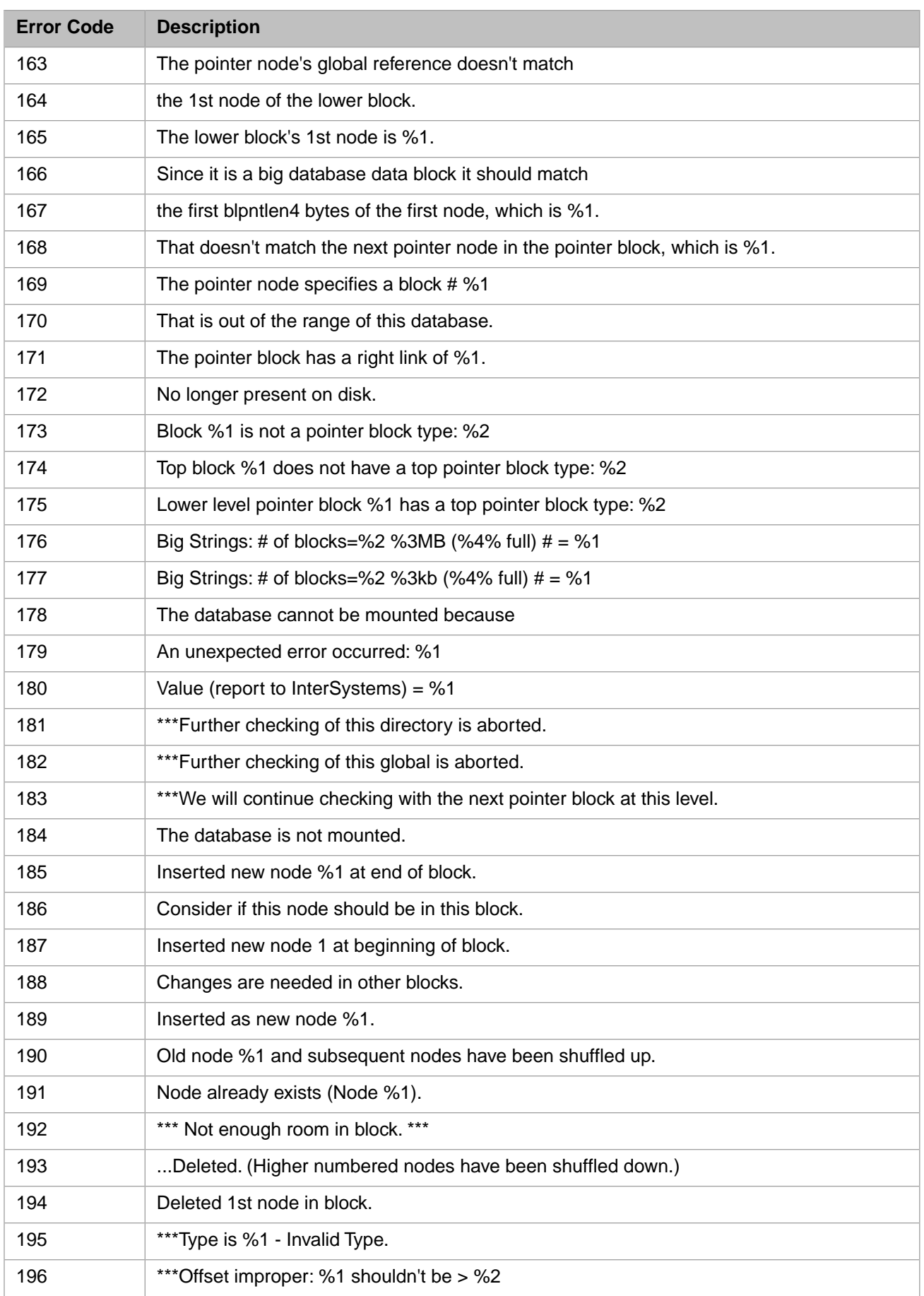

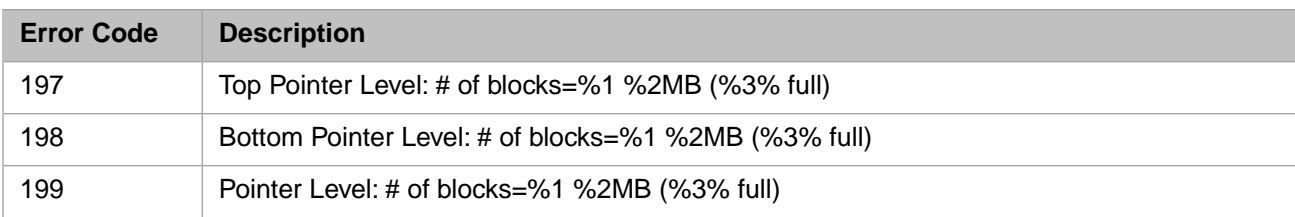

#### <span id="page-14-0"></span>*Table 1–2: General Error Codes - 200 to 399*

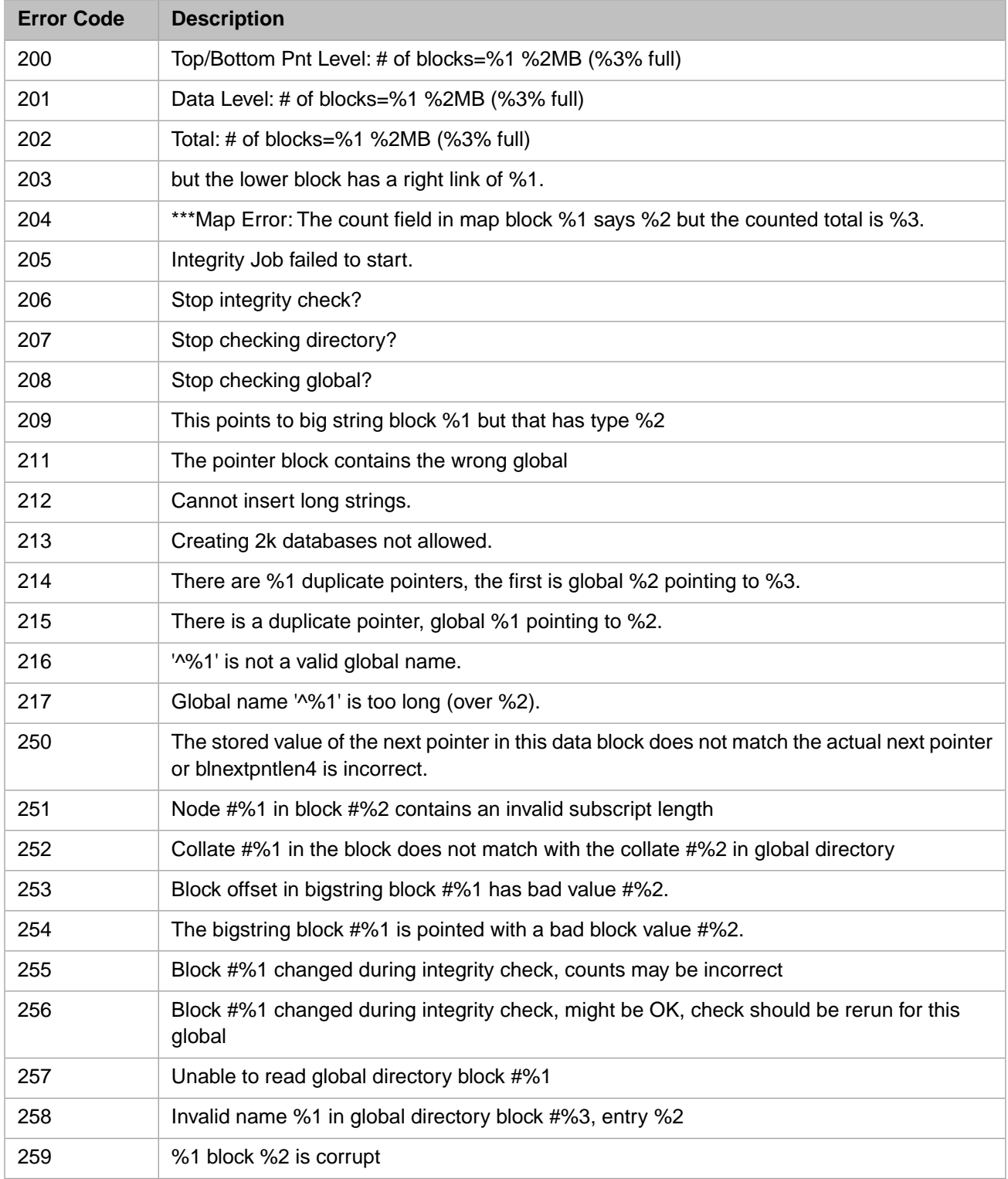

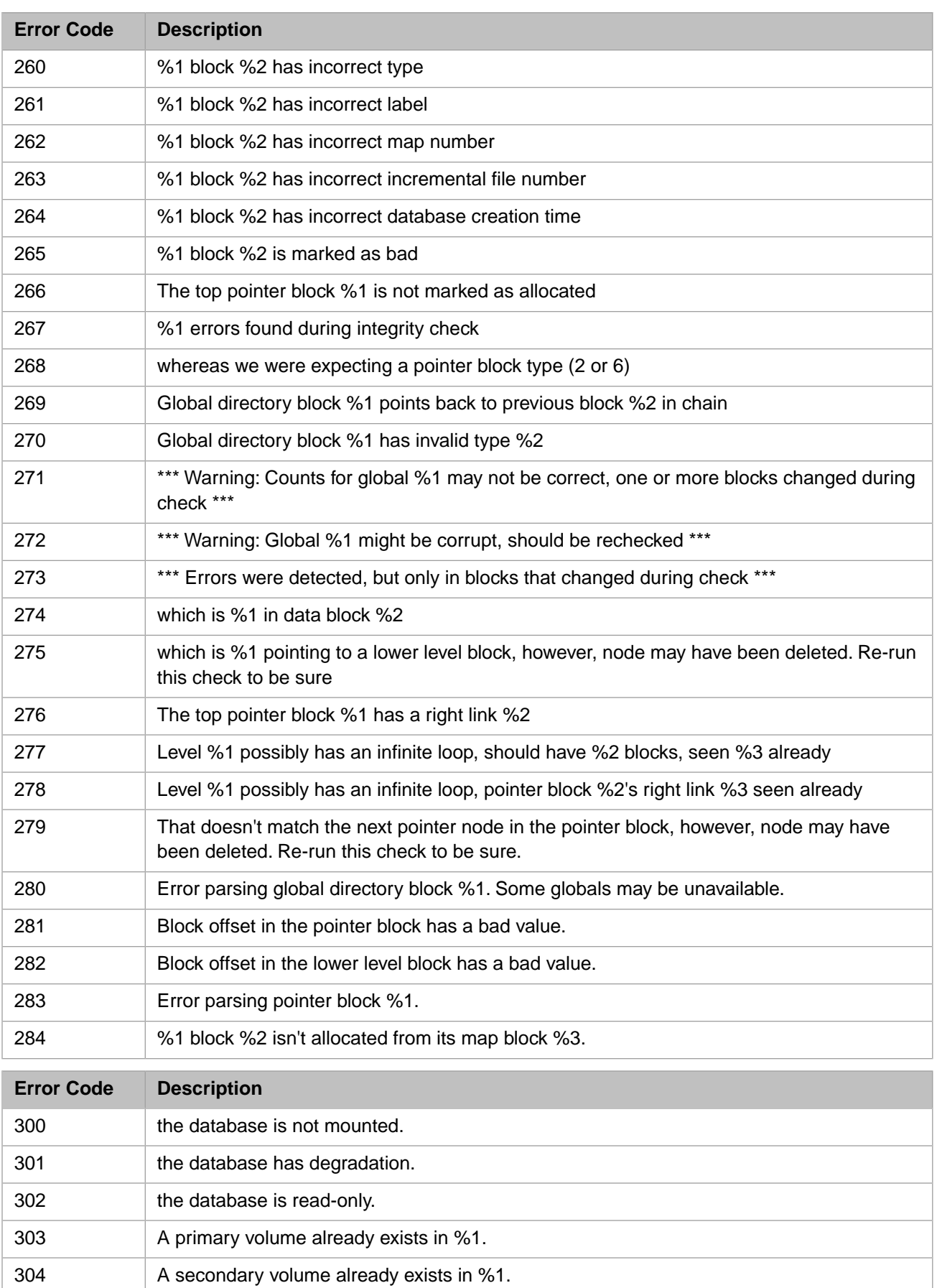

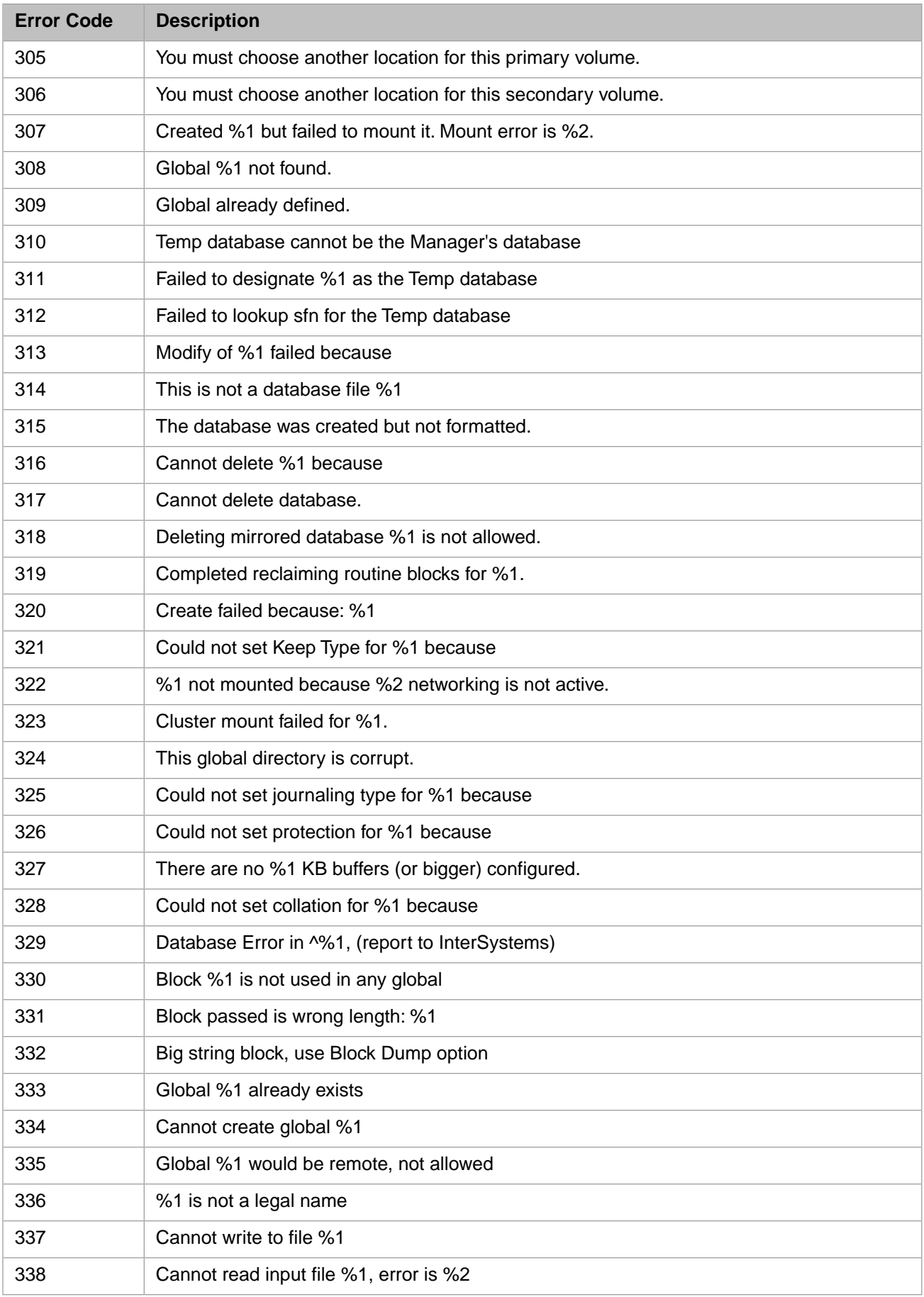

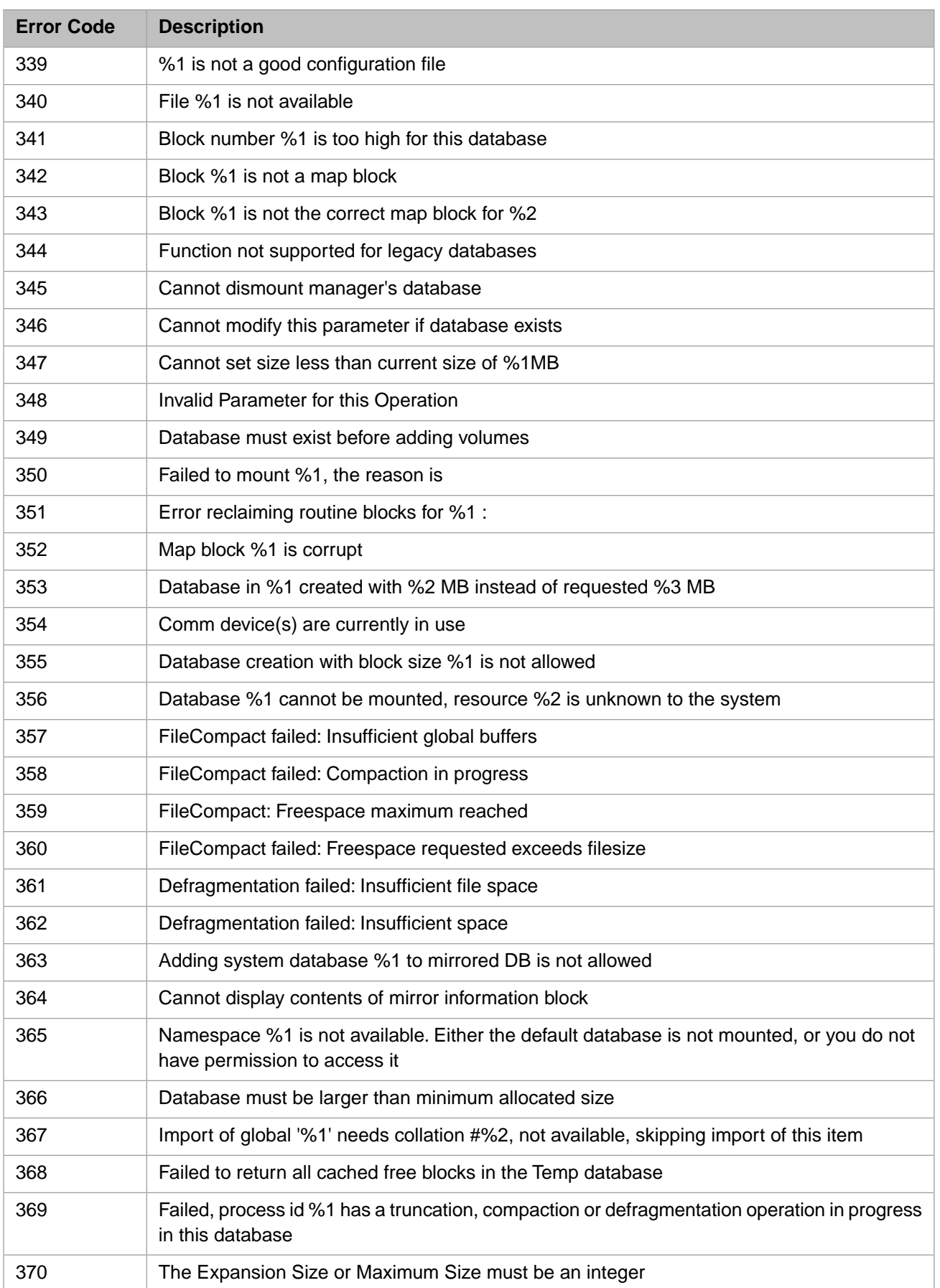

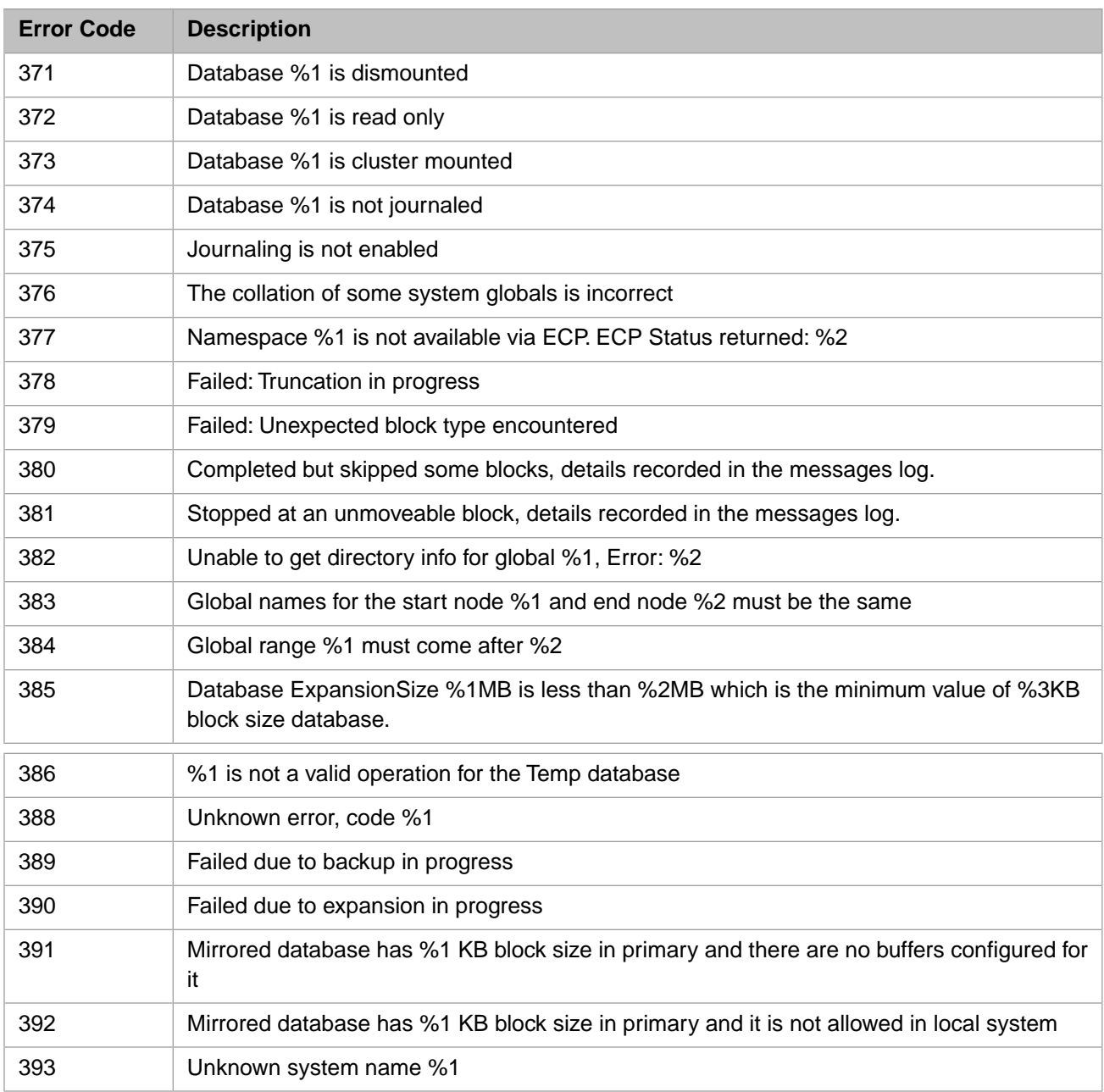

#### <span id="page-18-0"></span>*Table 1–3: General Error Codes - 400 to 599*

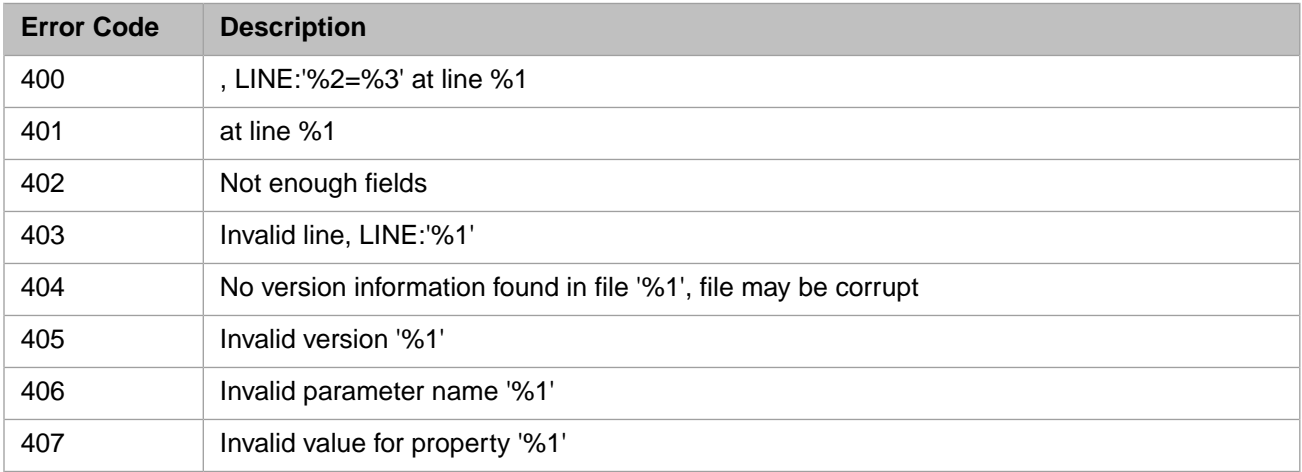

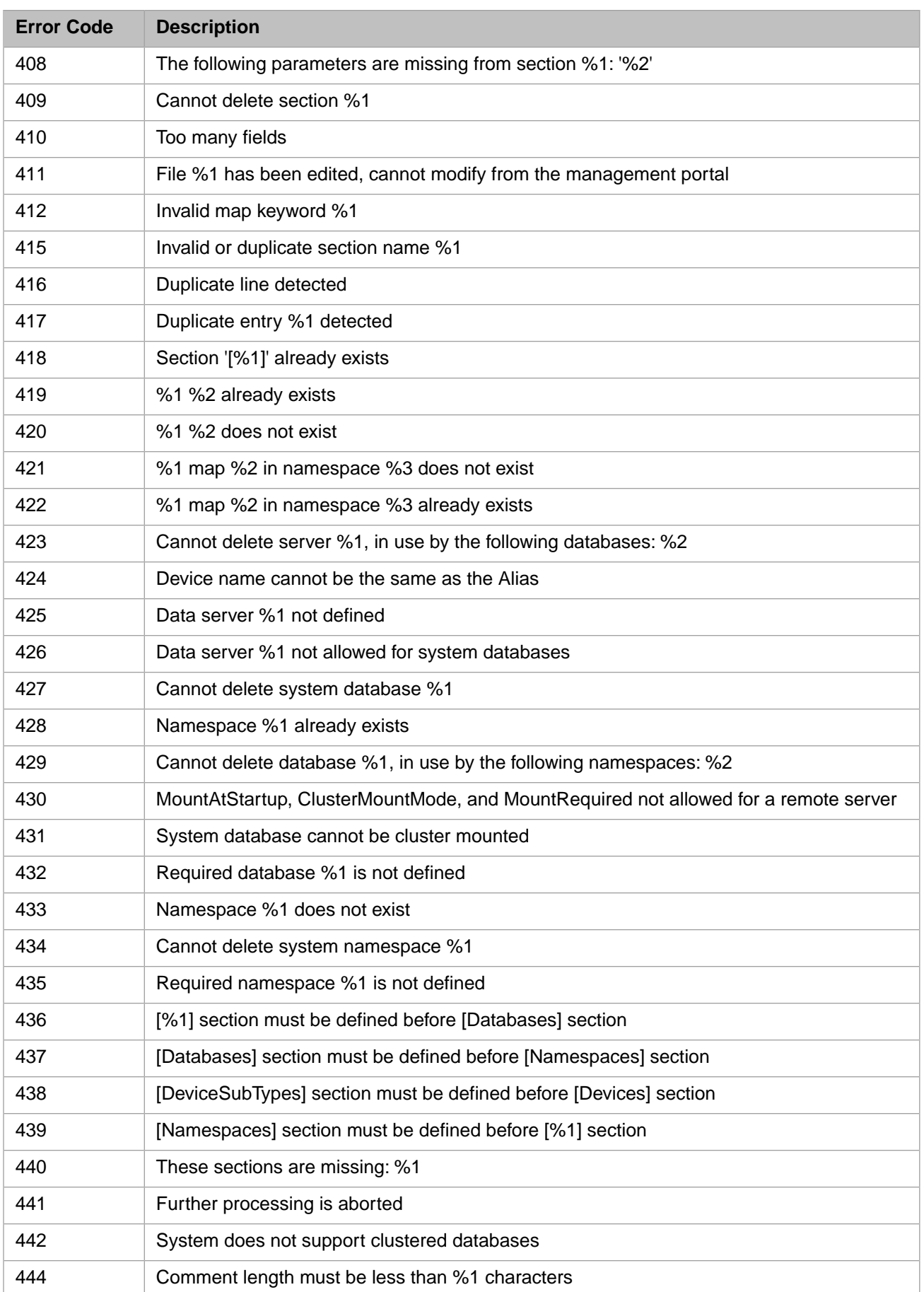

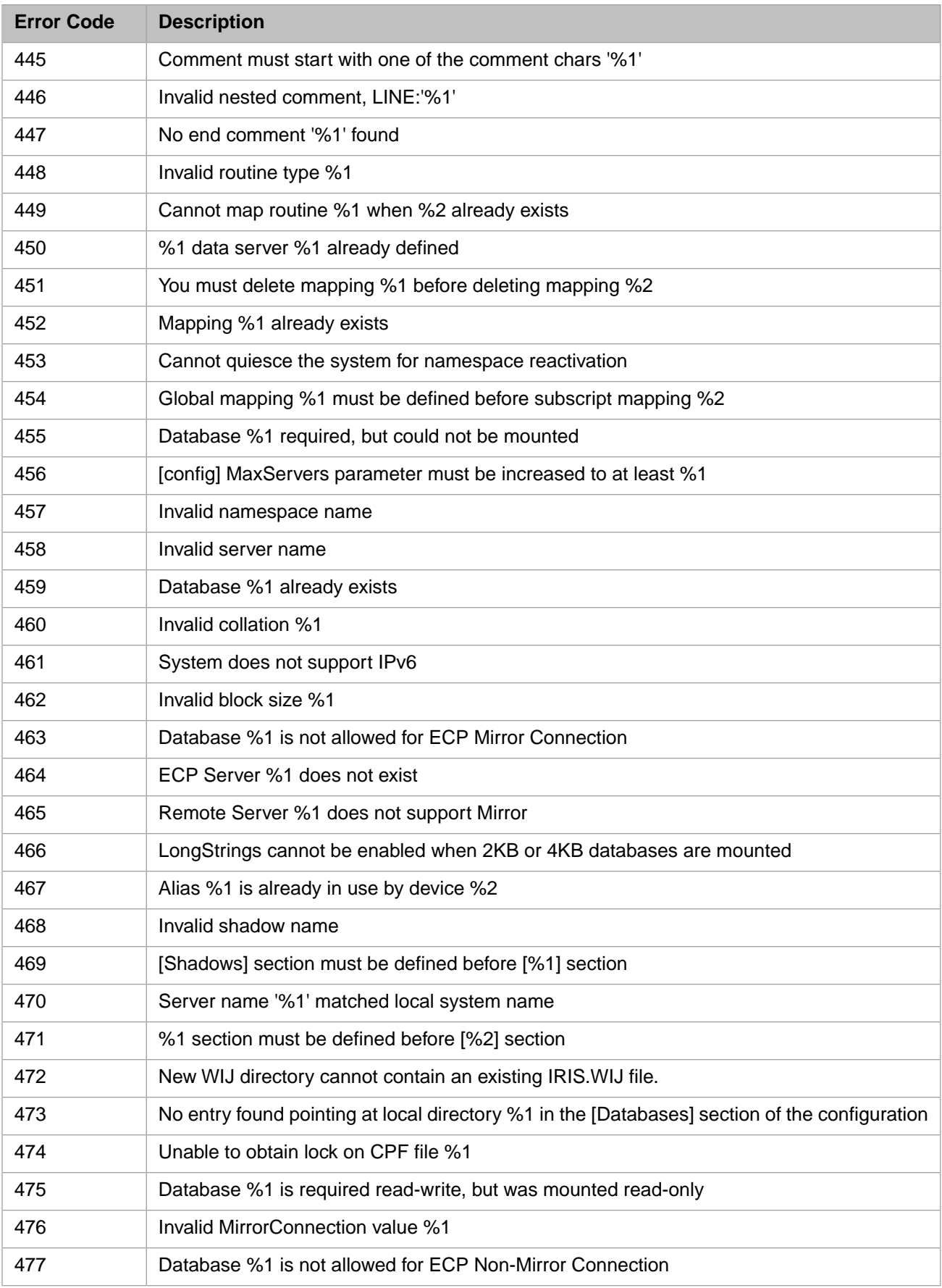

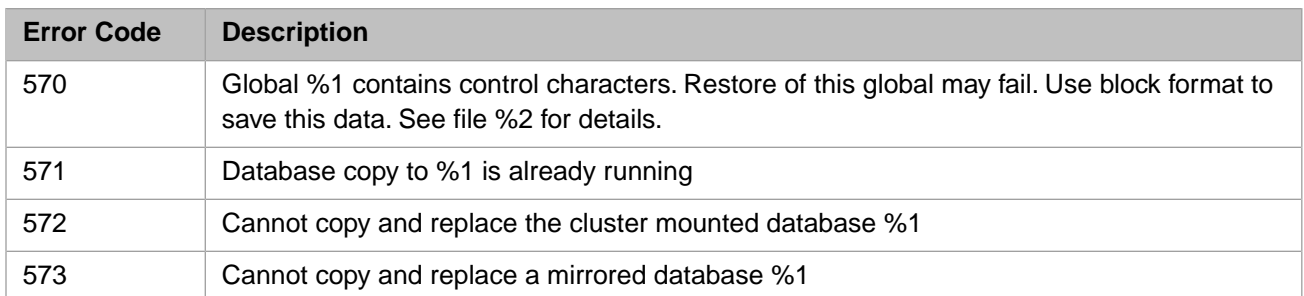

#### <span id="page-21-0"></span>*Table 1–4: General Error Codes - 600 to 799*

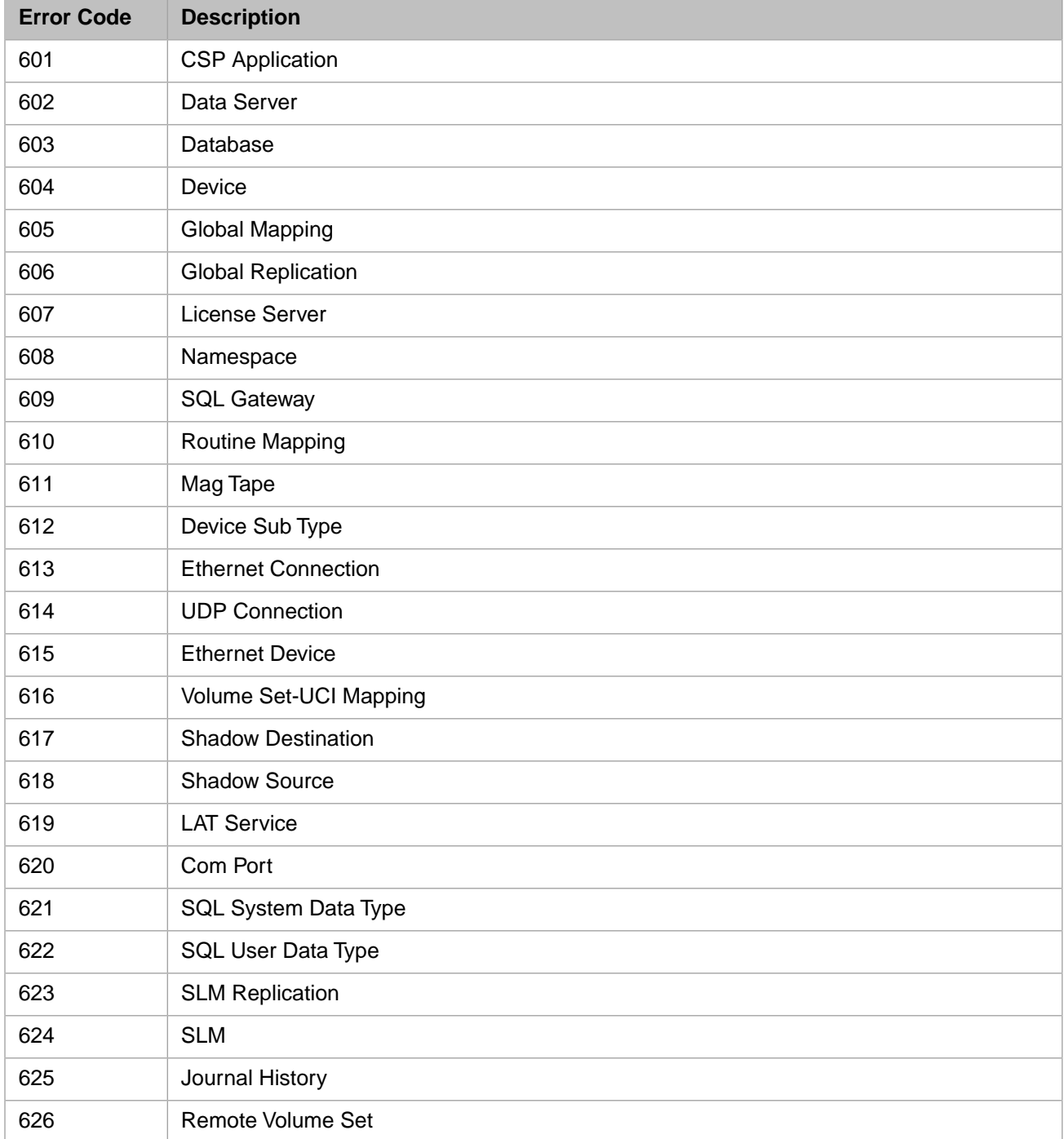

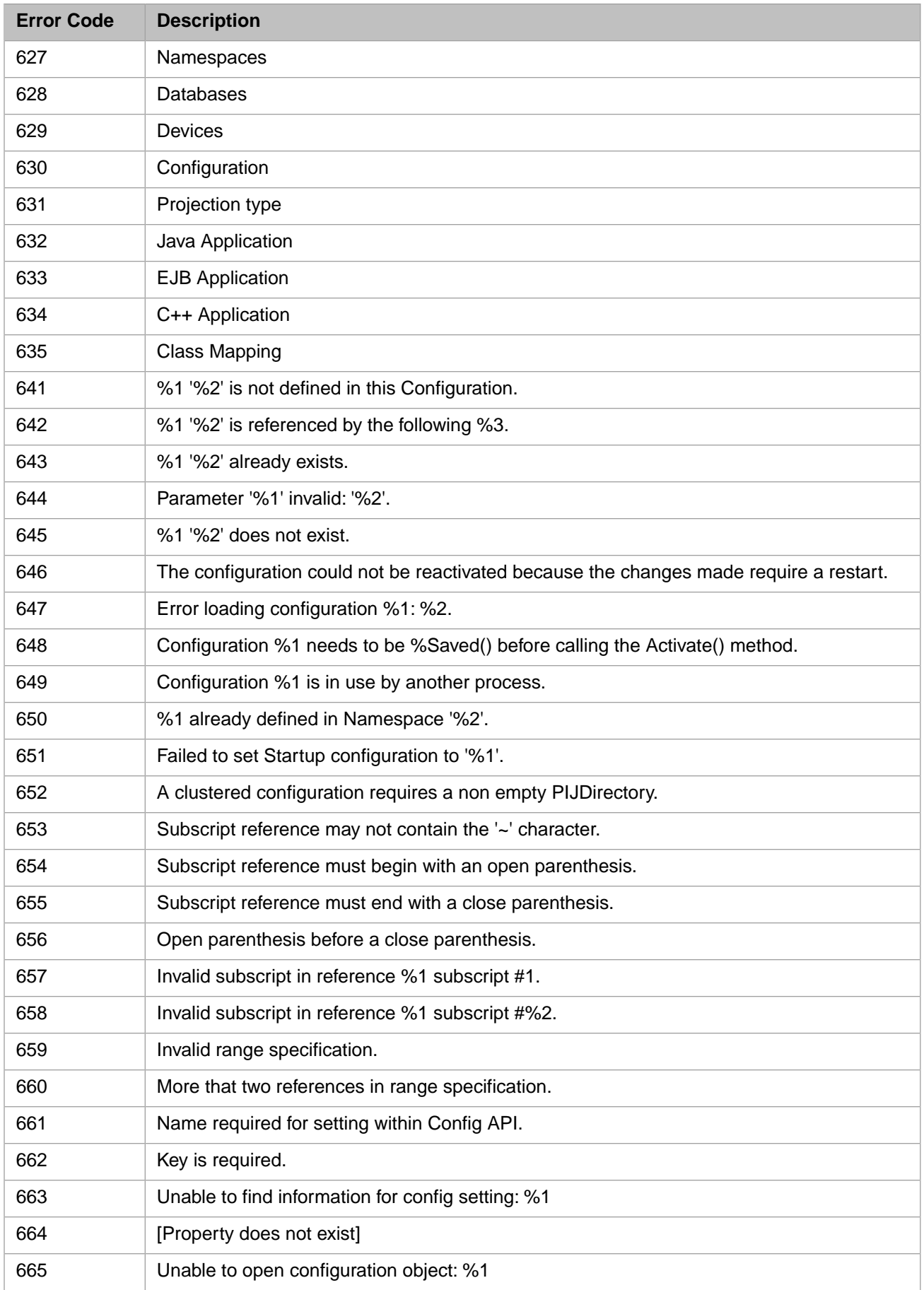

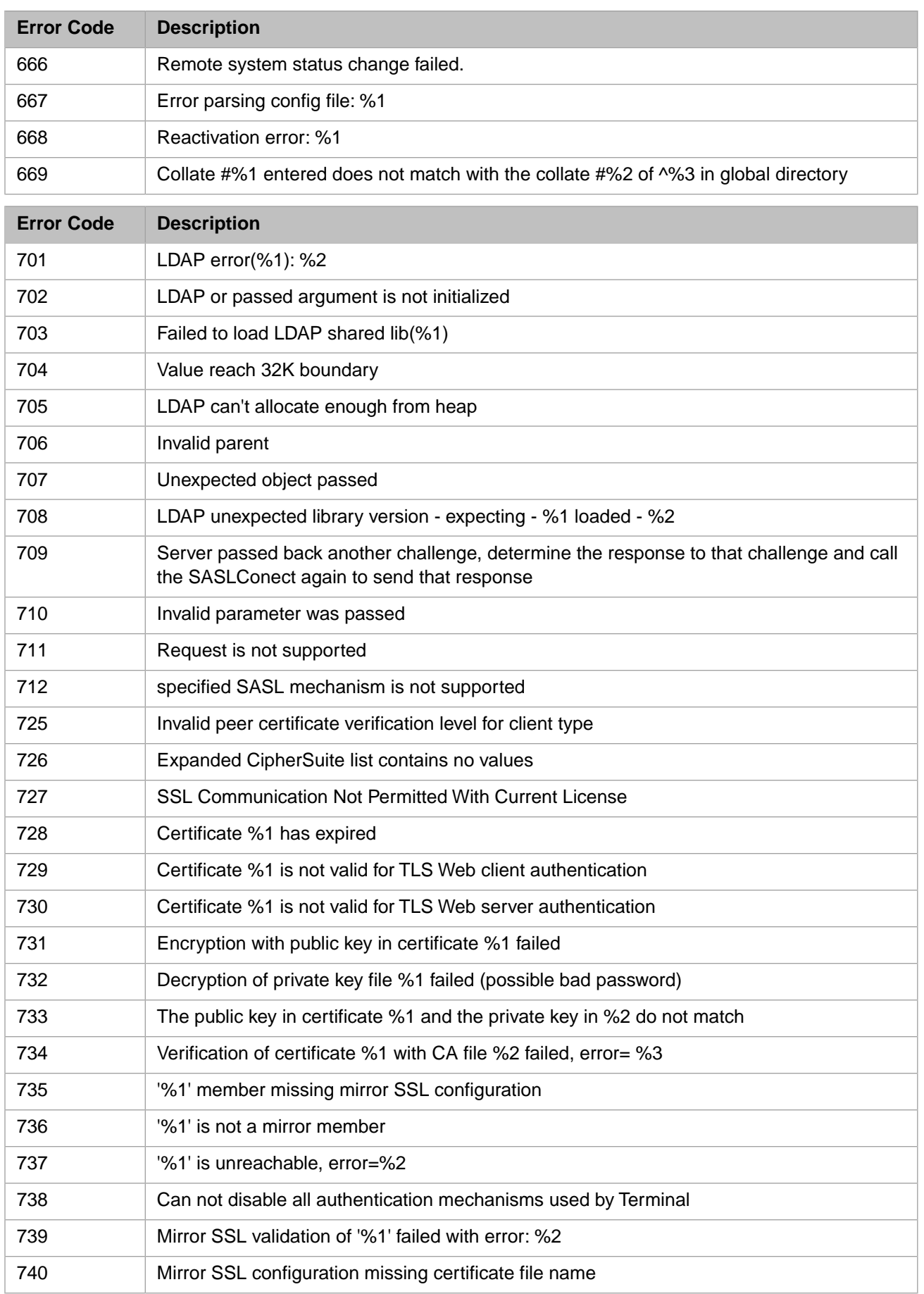

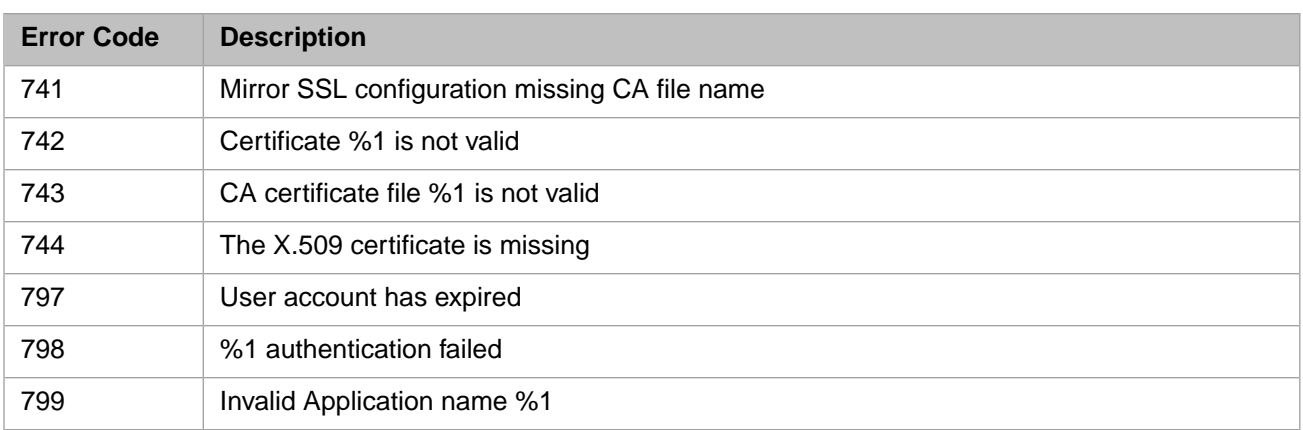

#### <span id="page-24-0"></span>*Table 1–5: General Error Codes - 800 to 999*

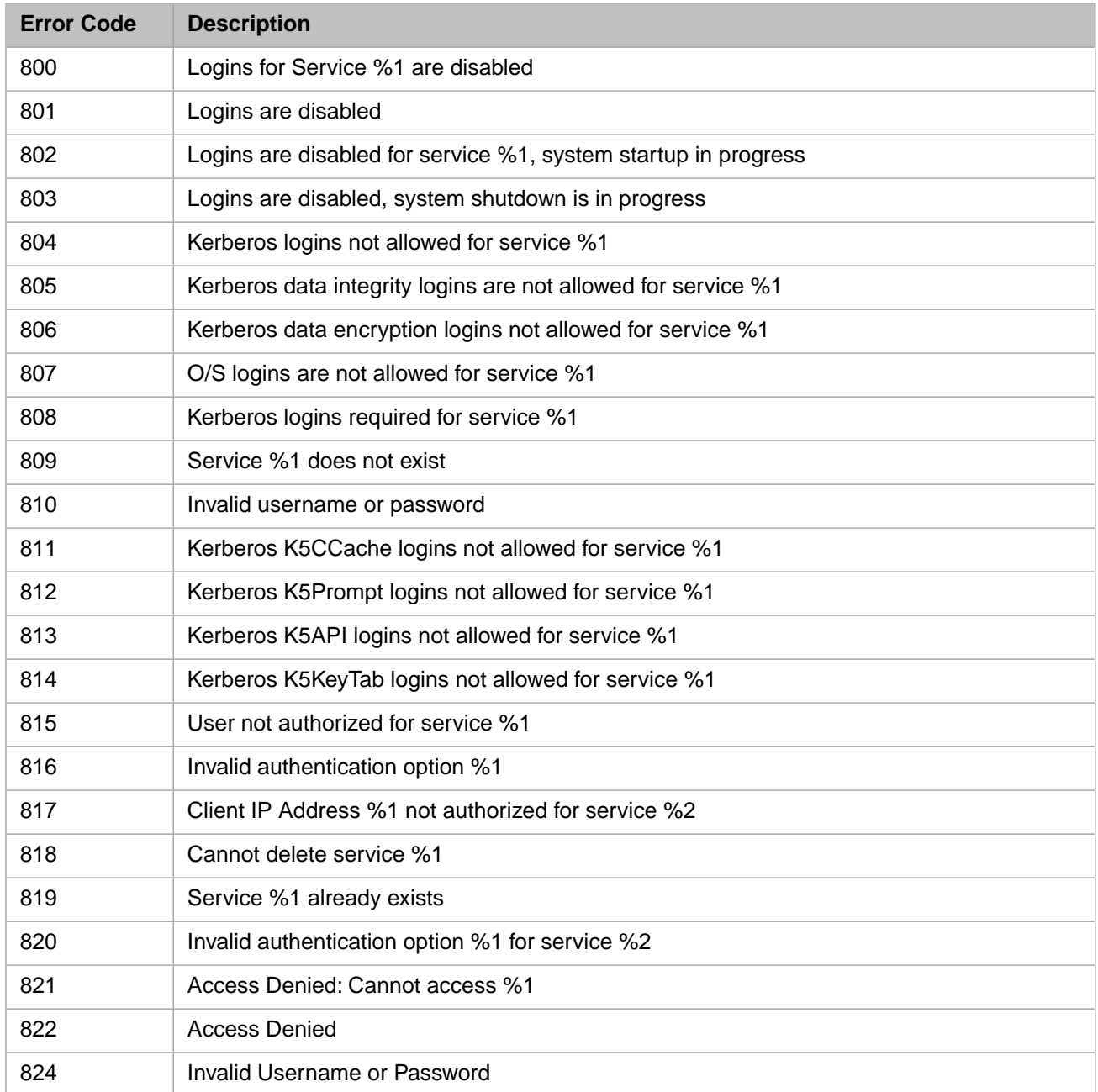

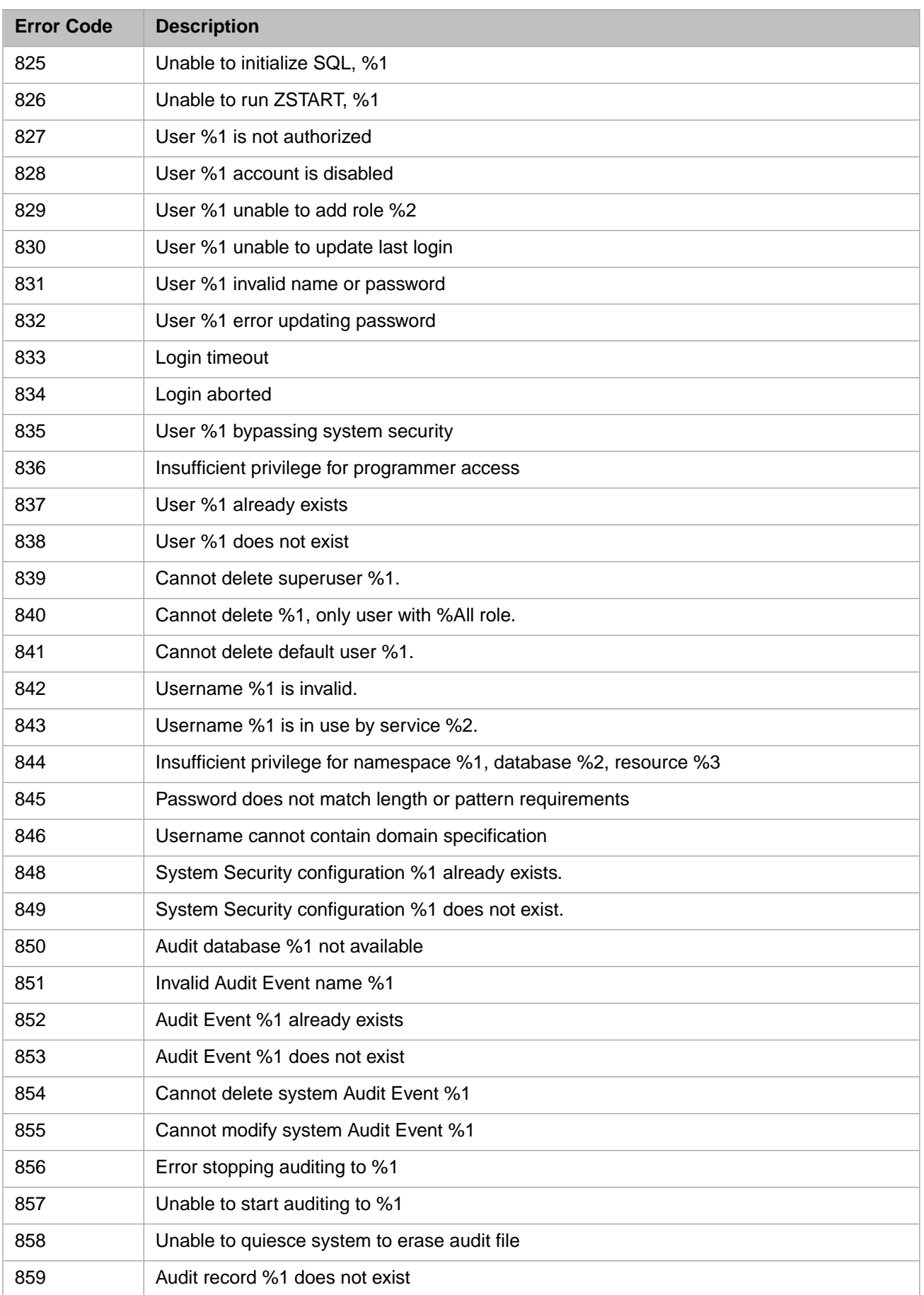

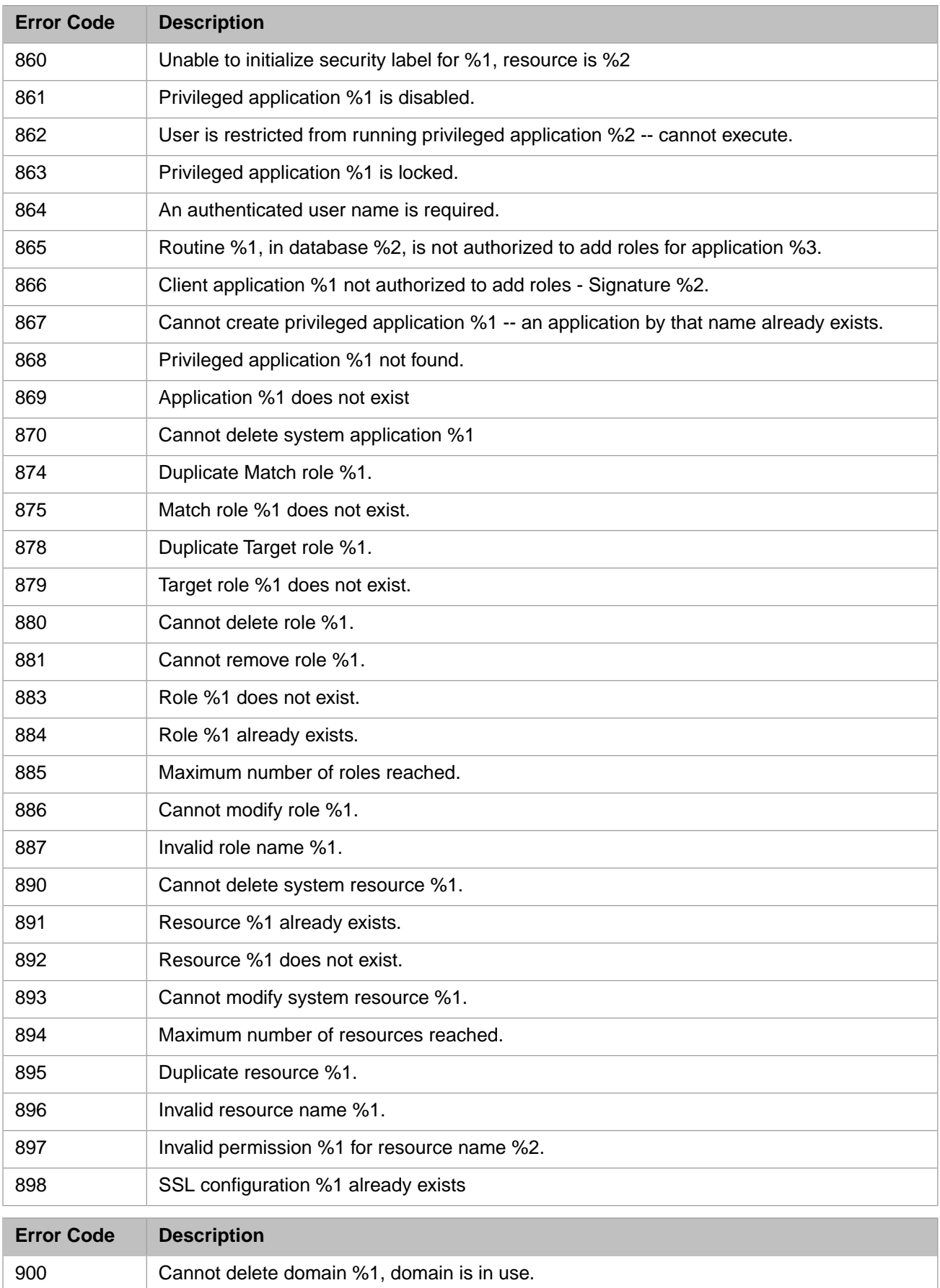

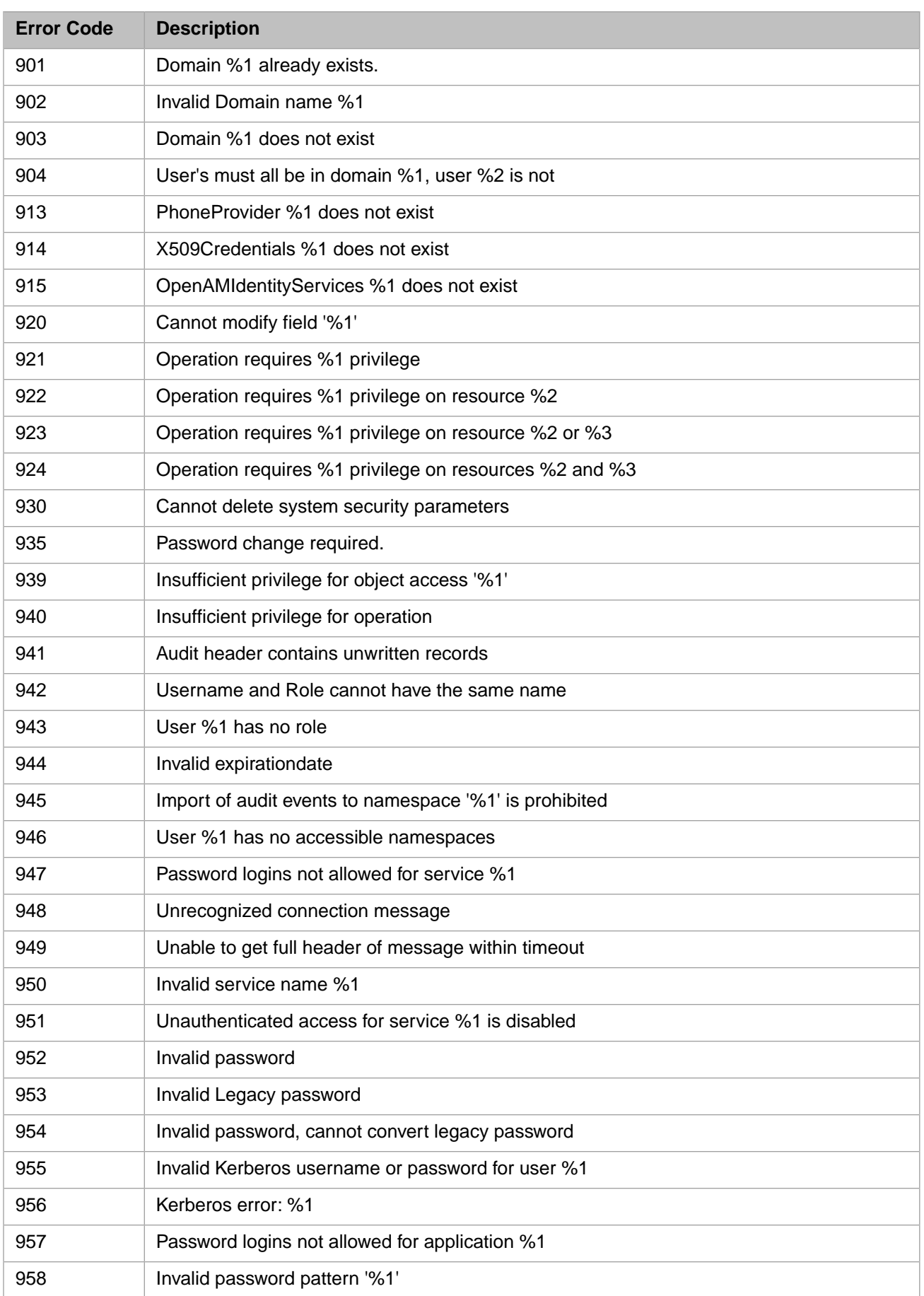

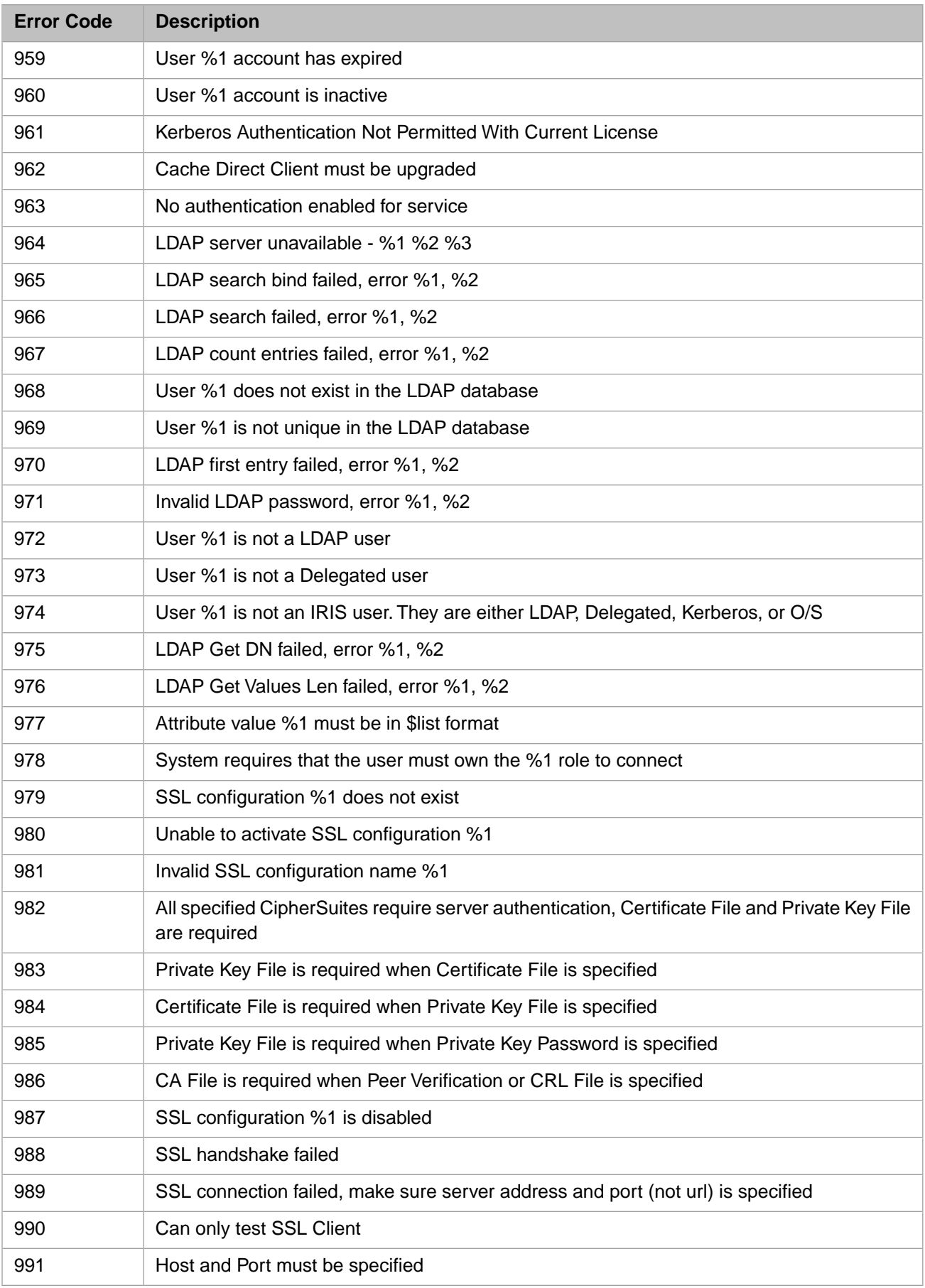

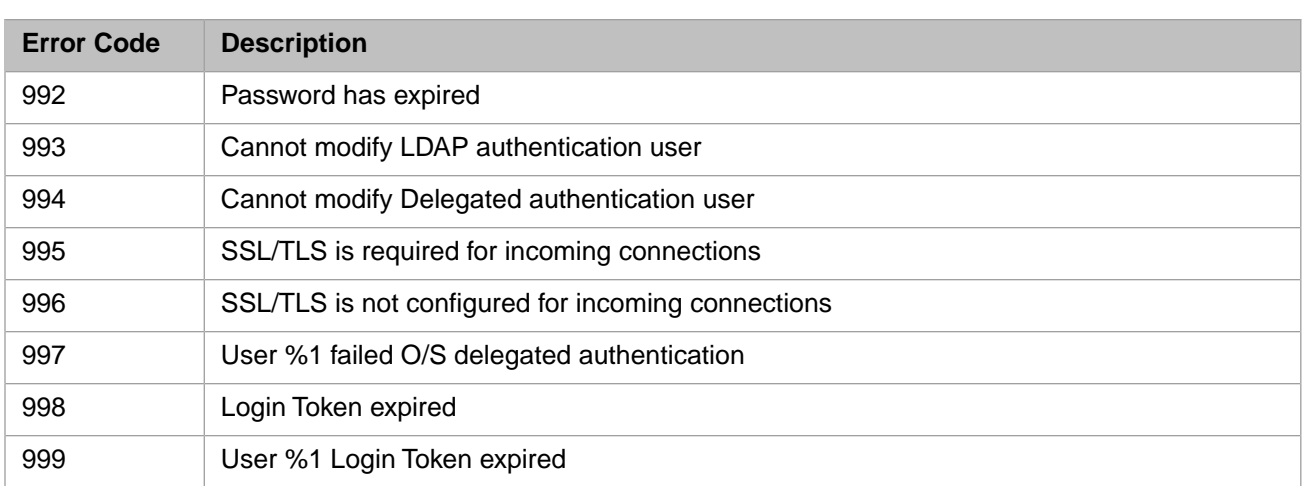

#### <span id="page-29-0"></span>*Table 1–6: General Error Codes - 1000 to 1199*

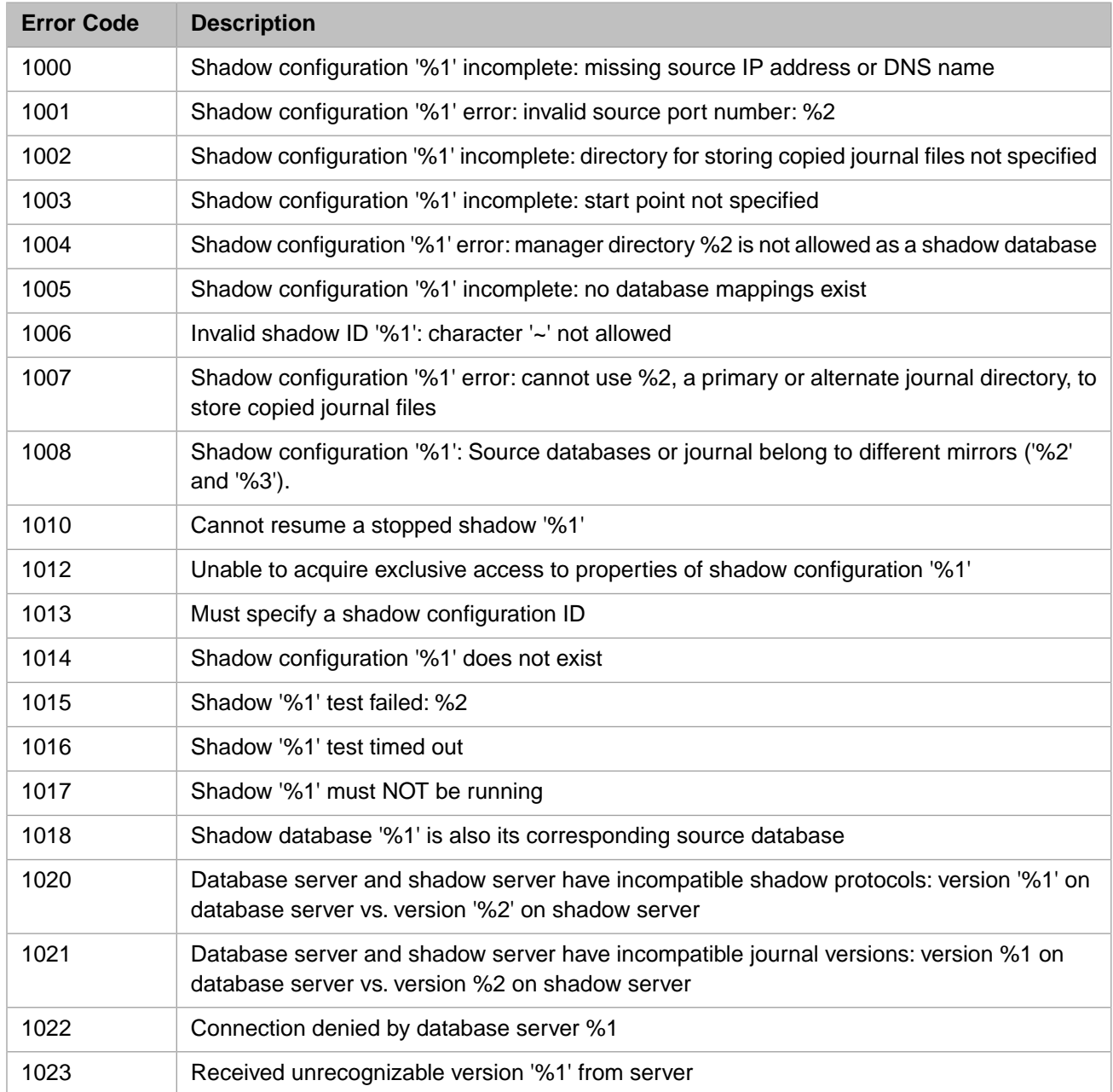

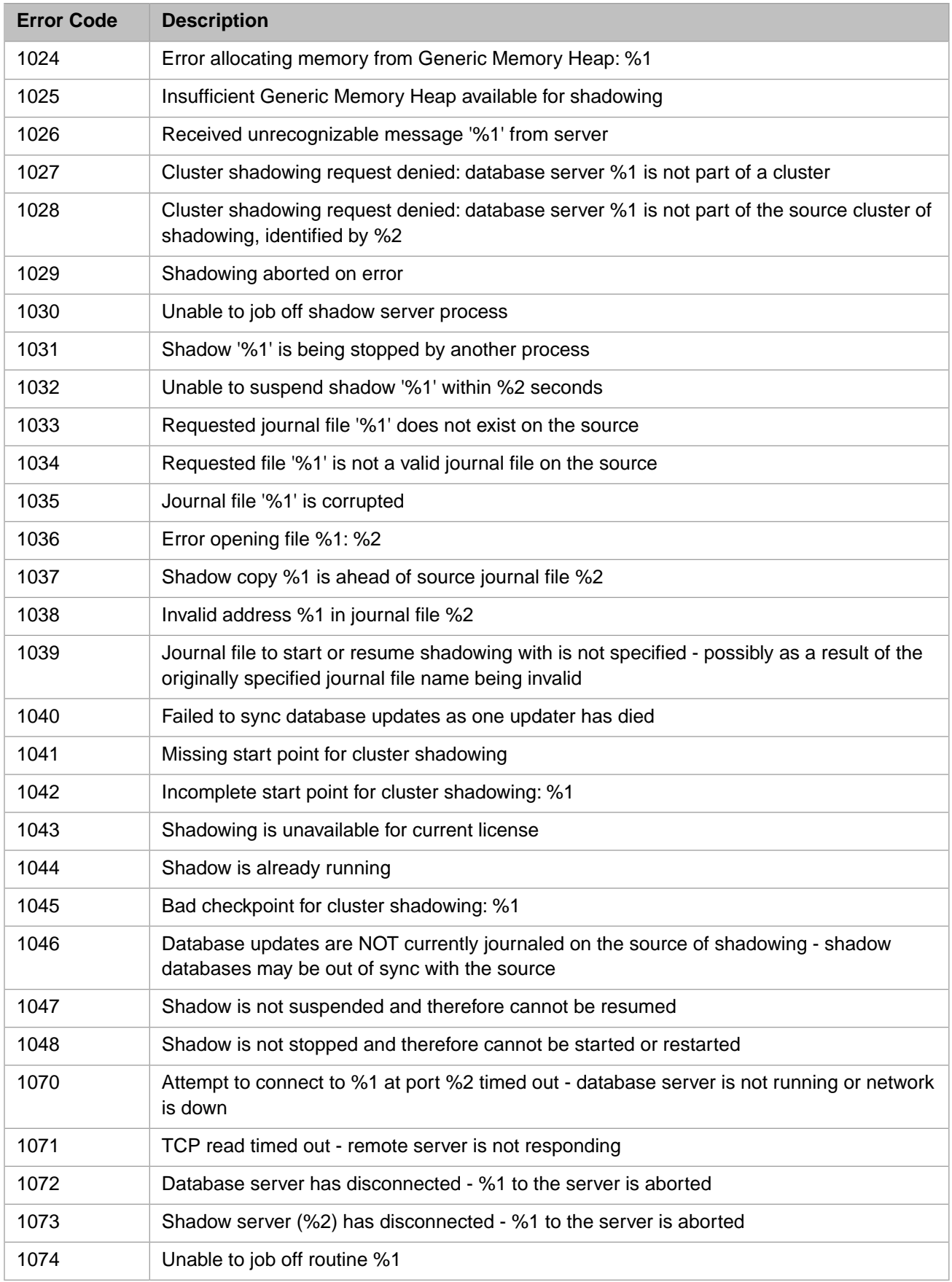

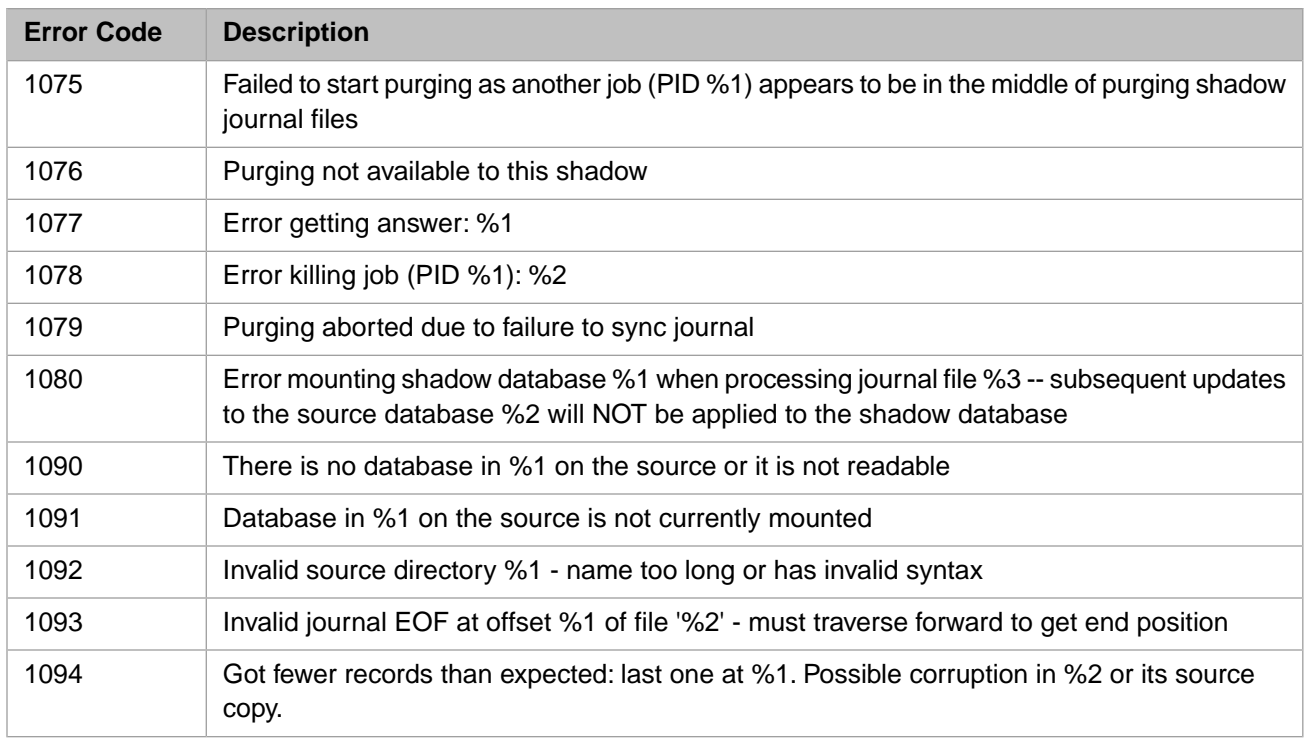

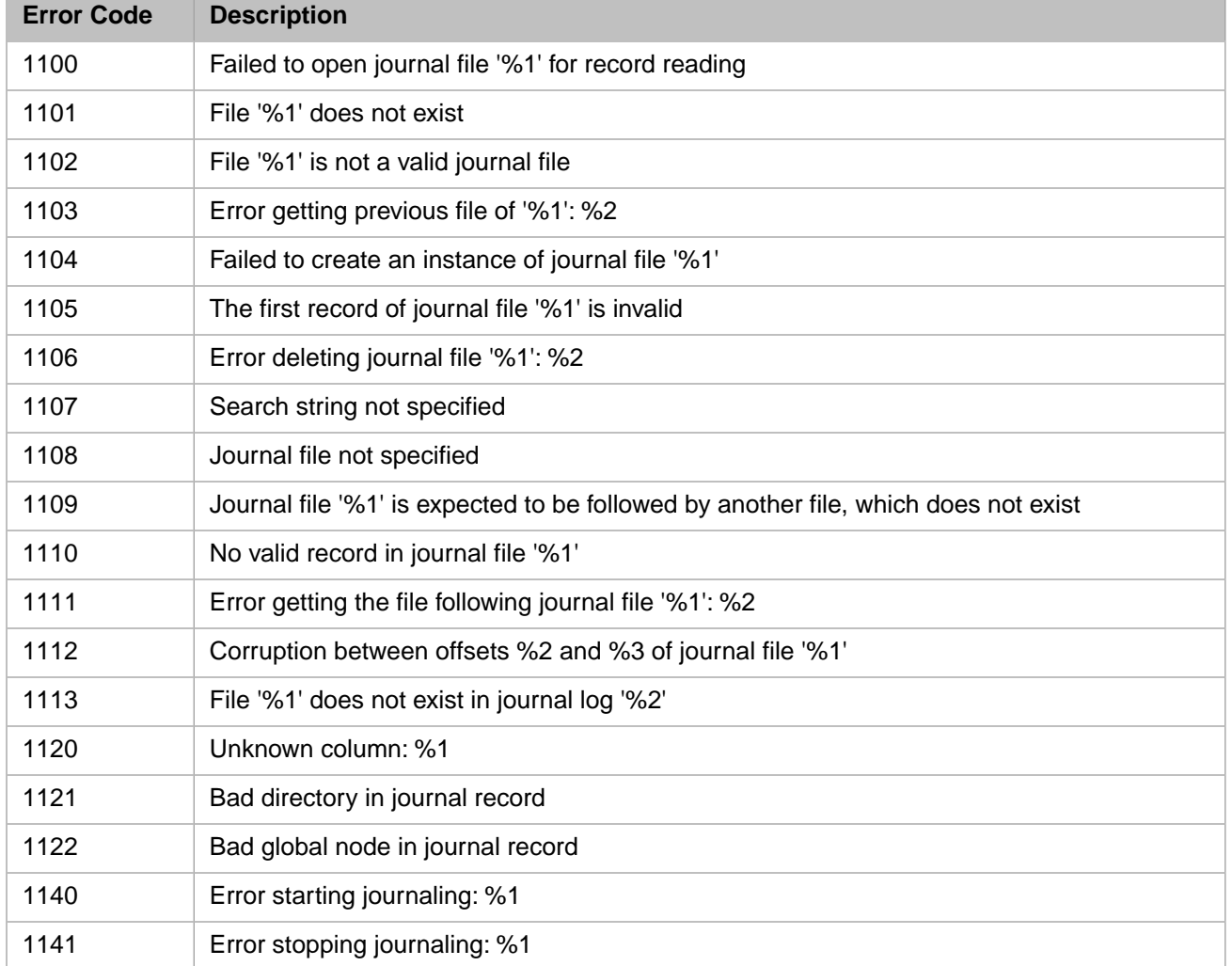

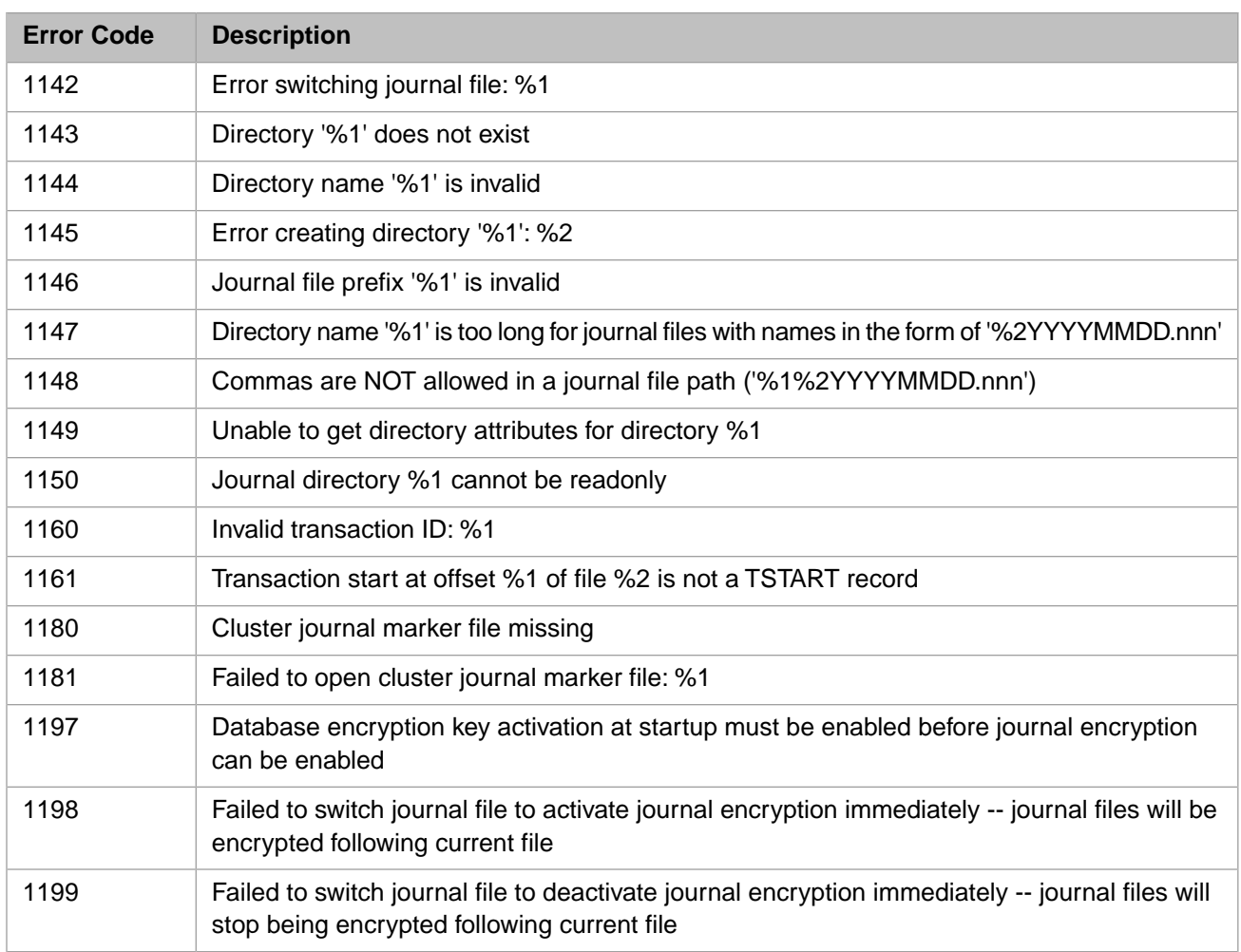

#### <span id="page-32-0"></span>*Table 1–7: General Error Codes - 1200 to 1399*

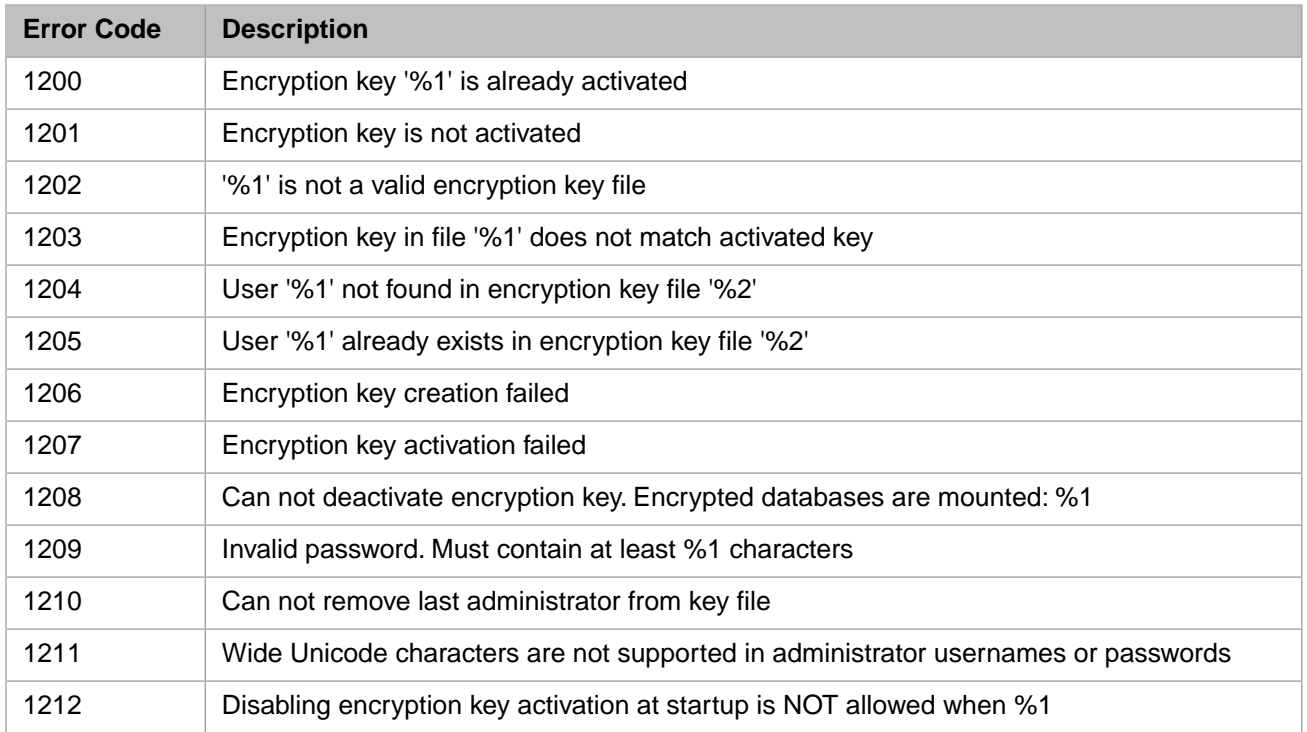

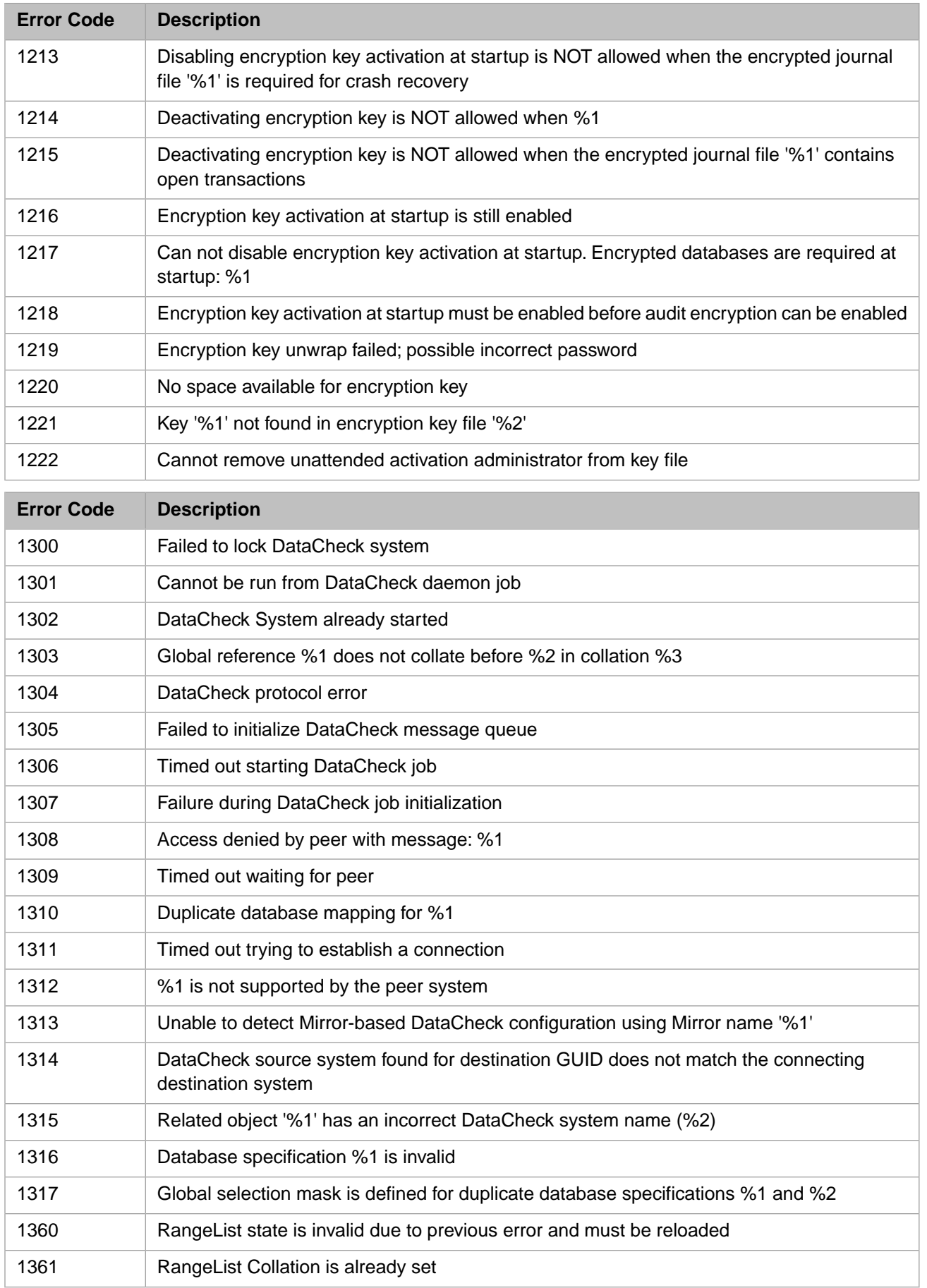

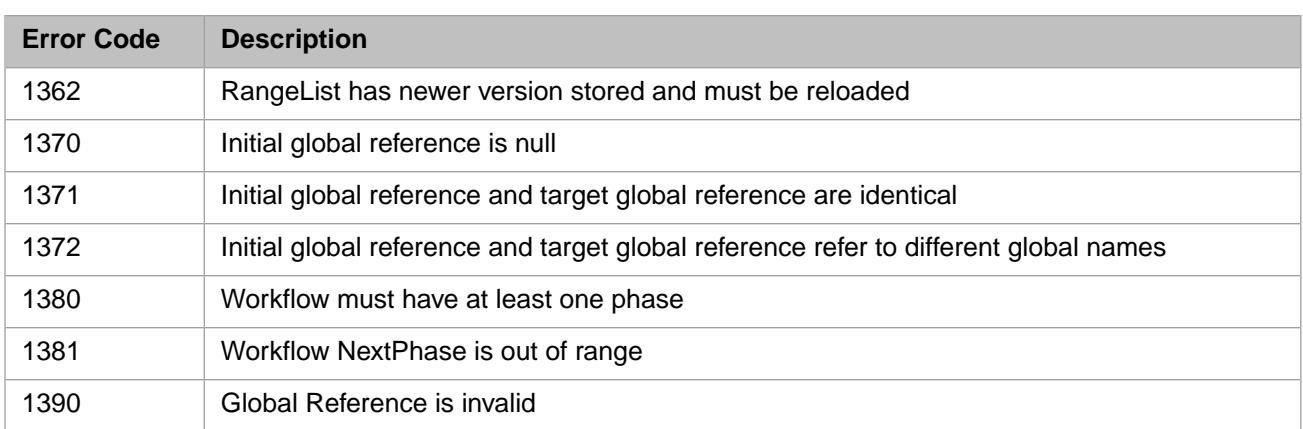

#### <span id="page-34-0"></span>*Table 1–8: General Error Codes - 1400 to 1599*

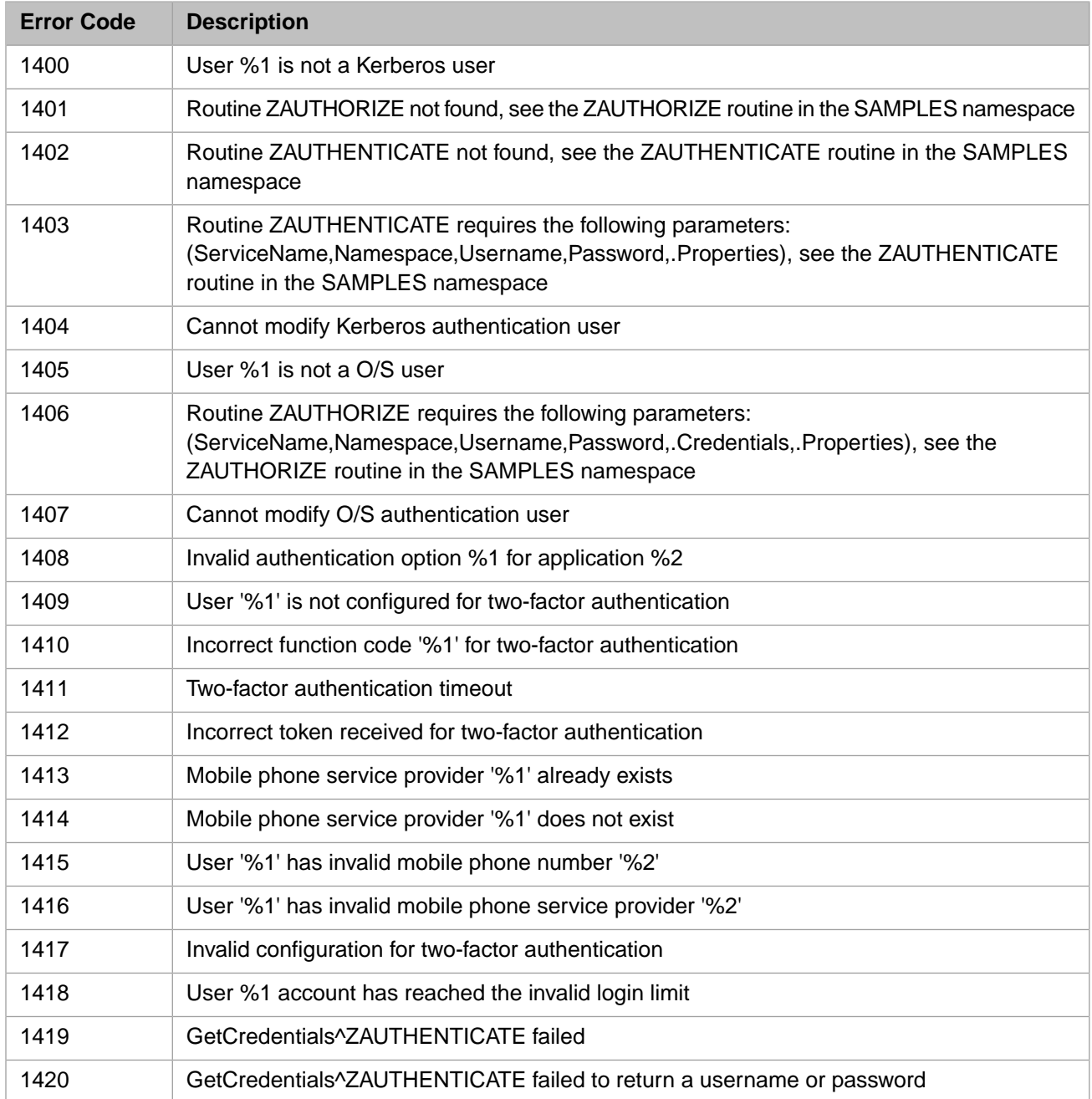

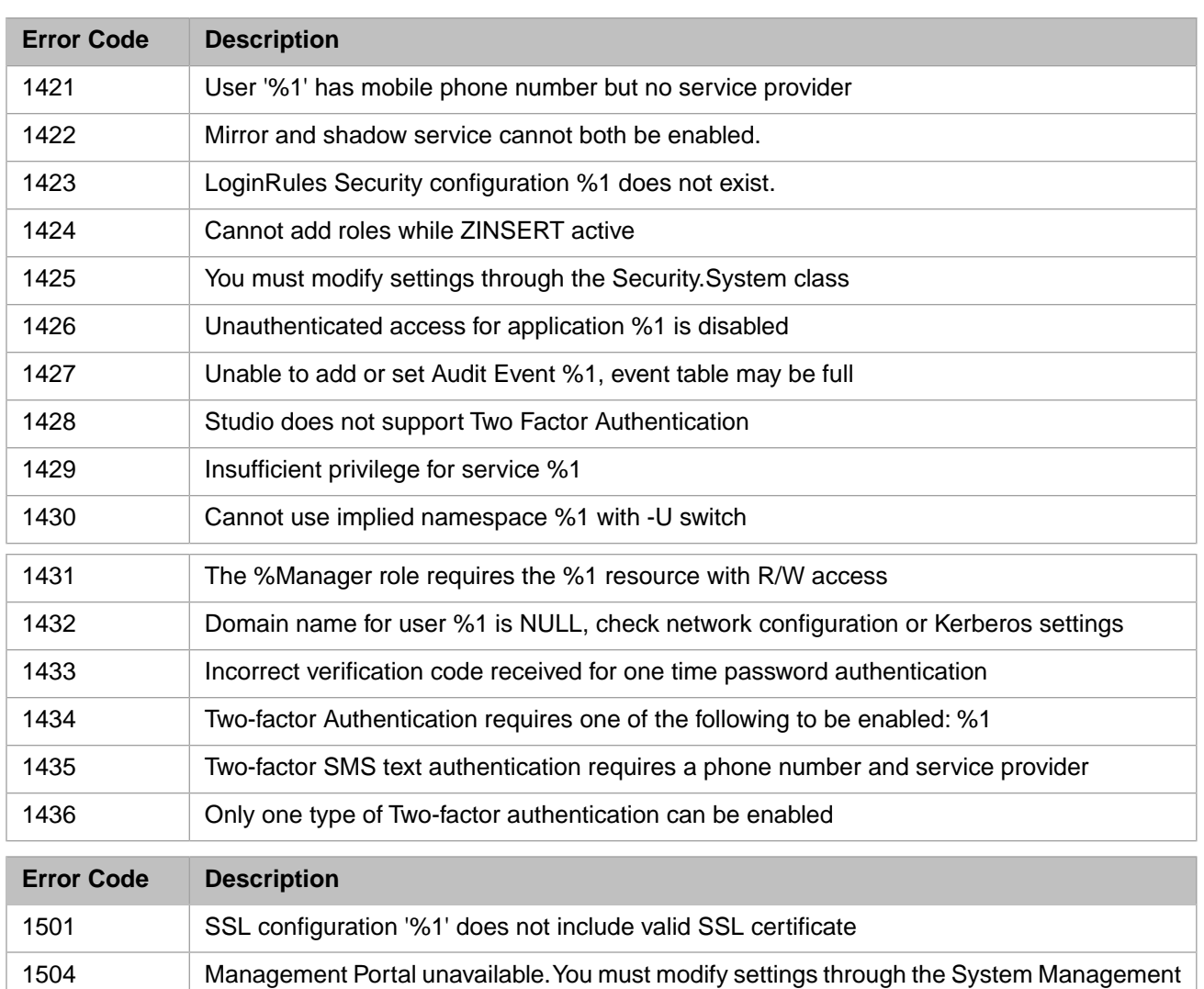

#### *Table 1–9: General Error Codes - 1600 to 1699*

menu.

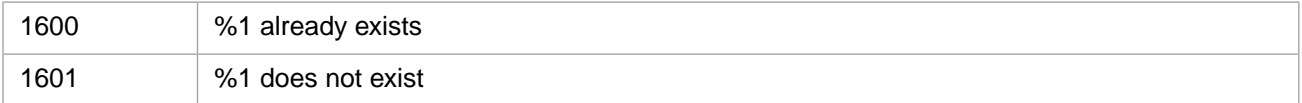

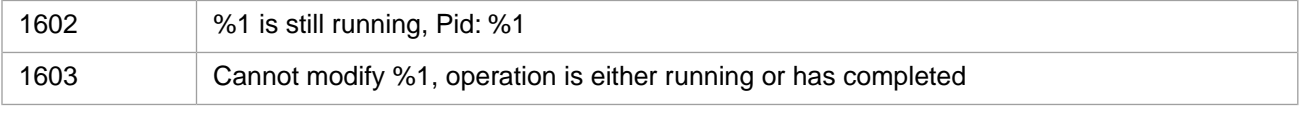

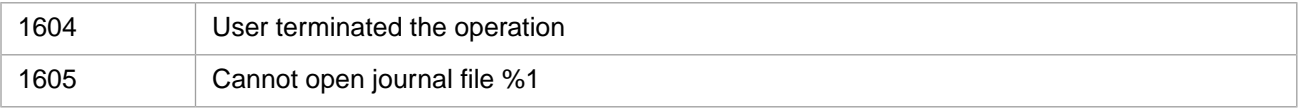

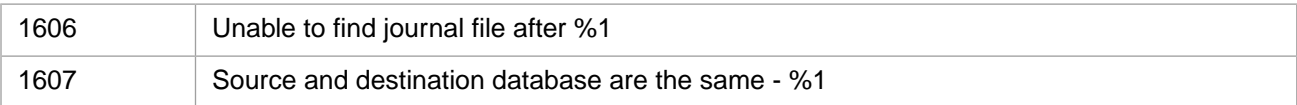

<span id="page-35-0"></span>
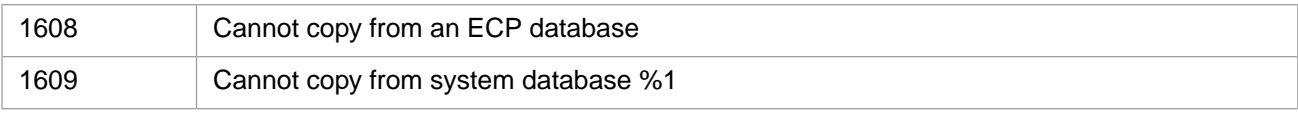

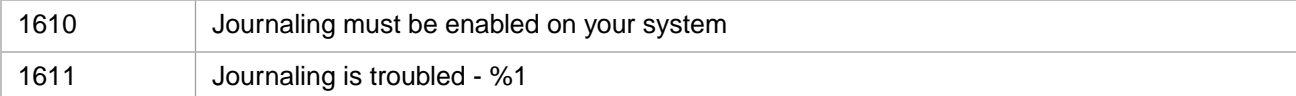

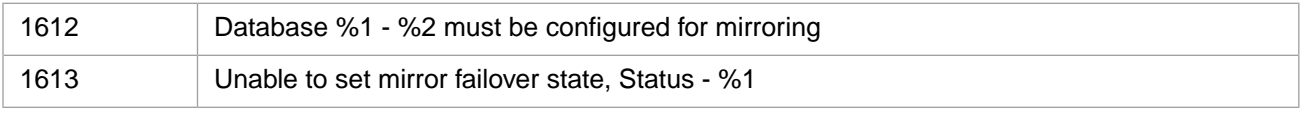

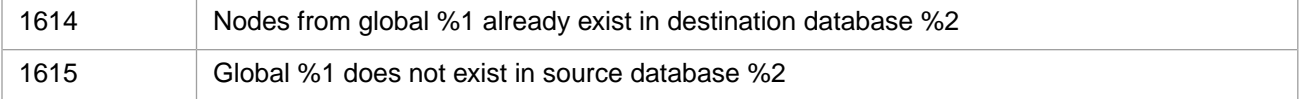

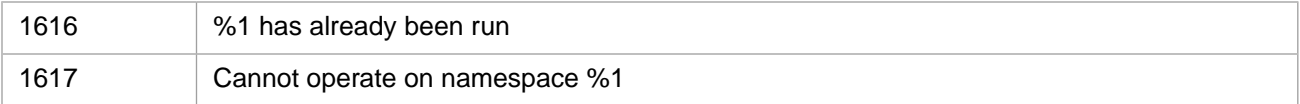

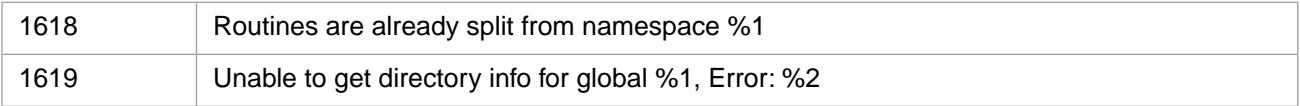

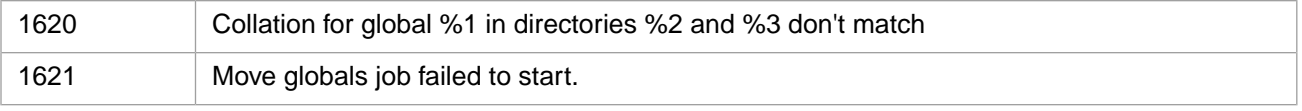

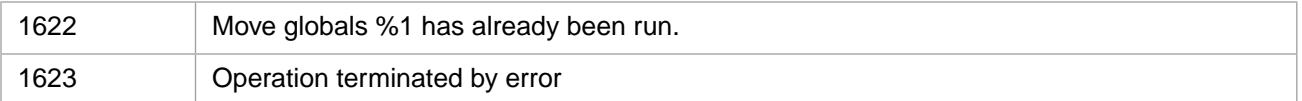

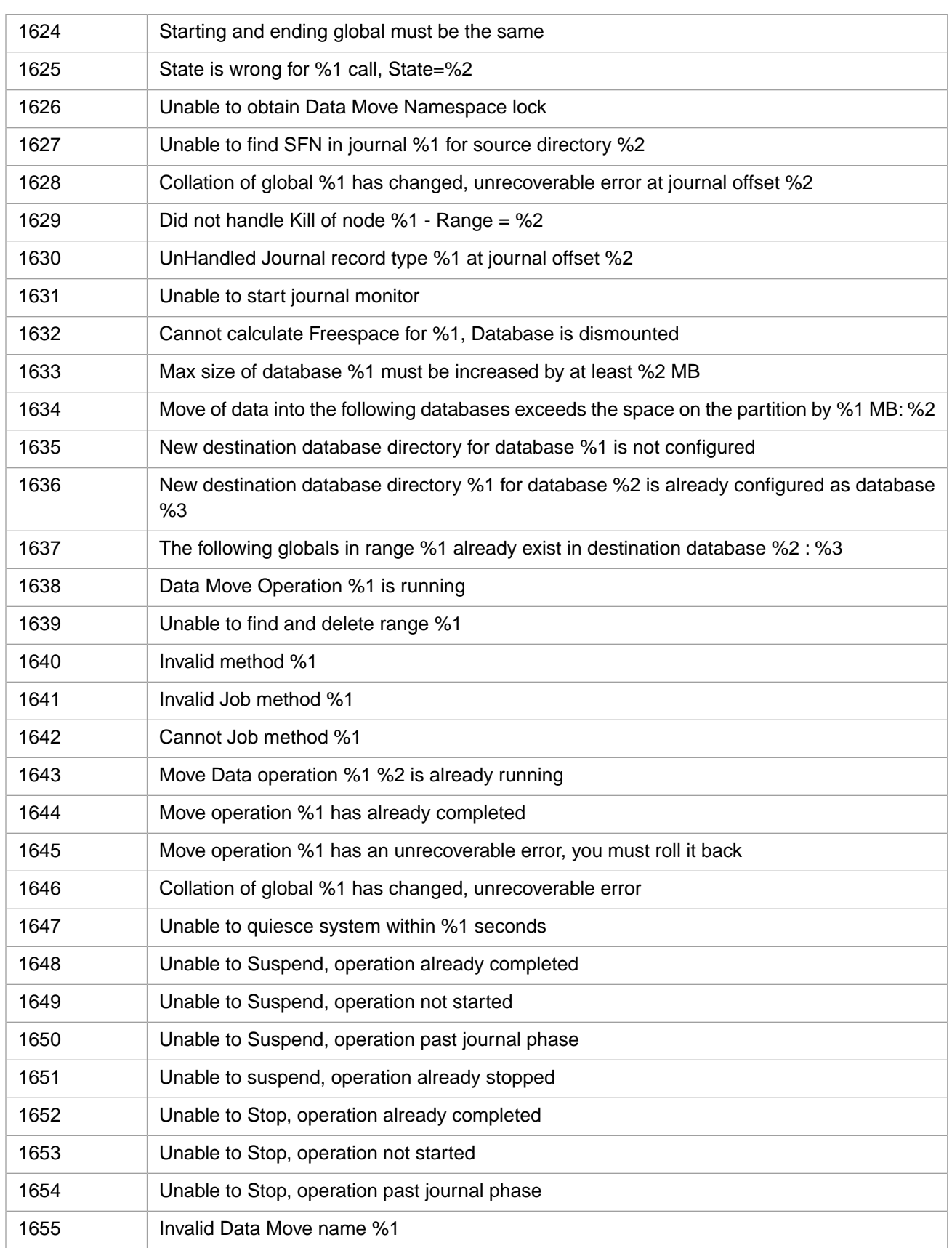

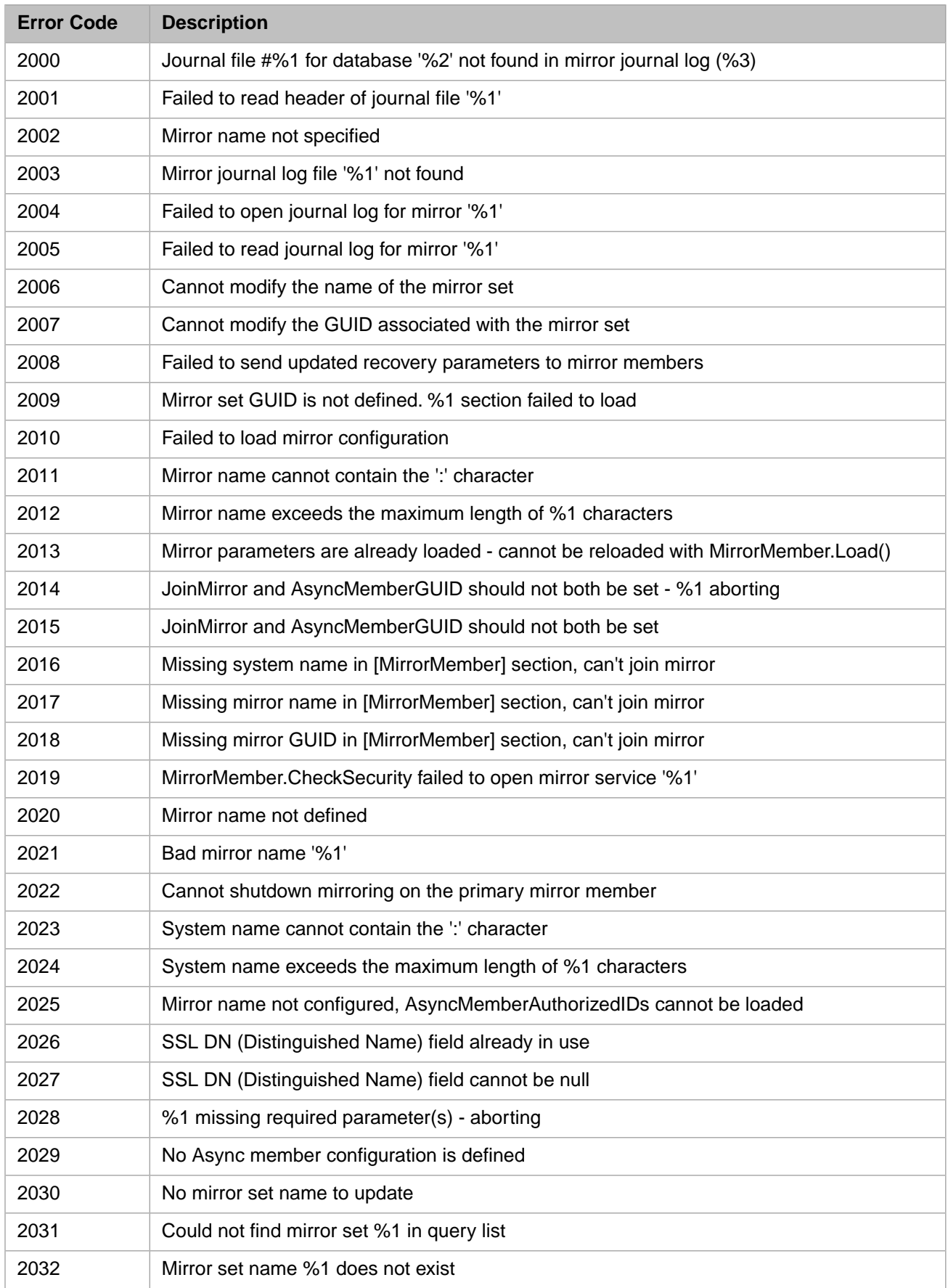

## *Table 1–10: General Error Codes - 2000 to 2299*

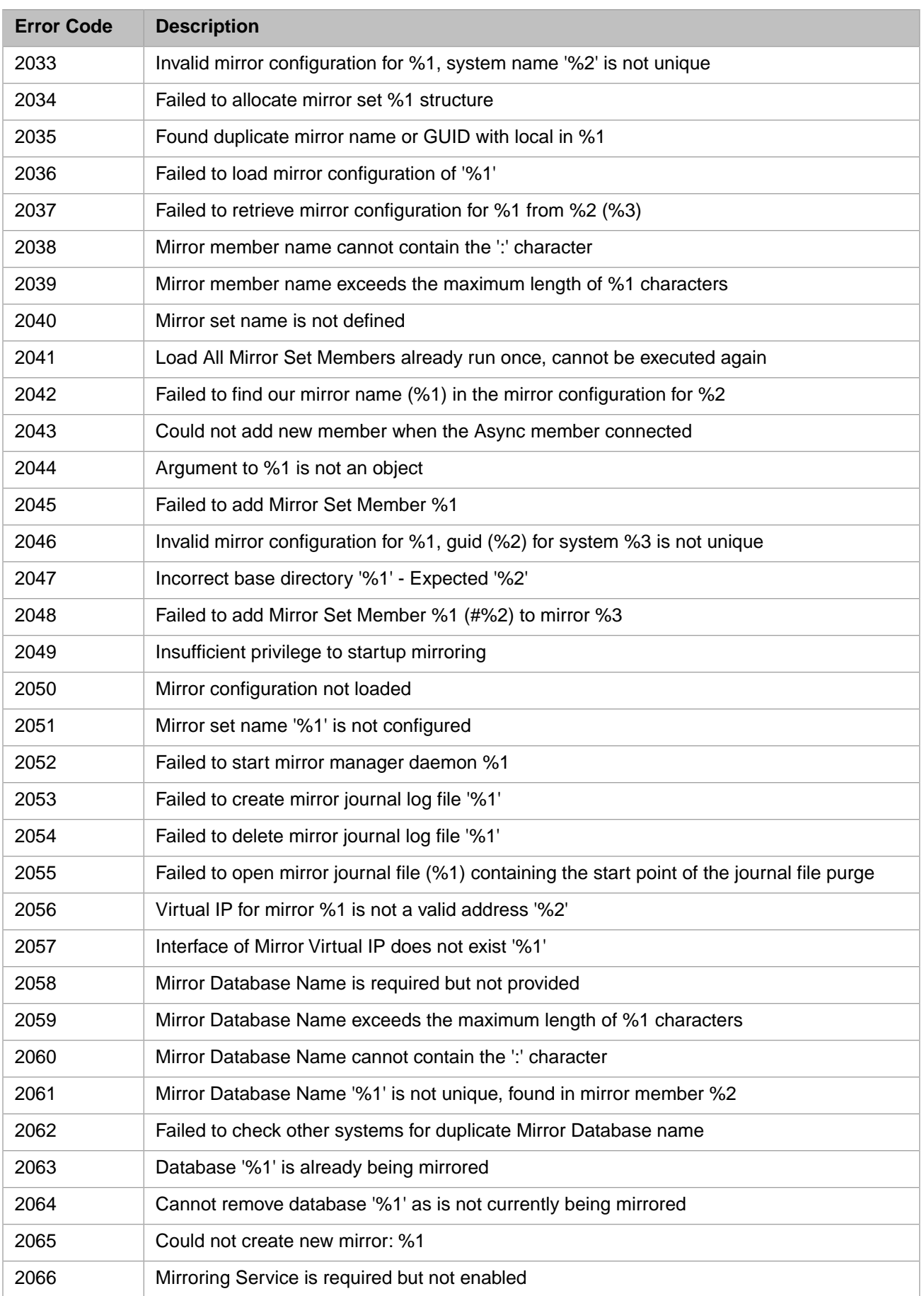

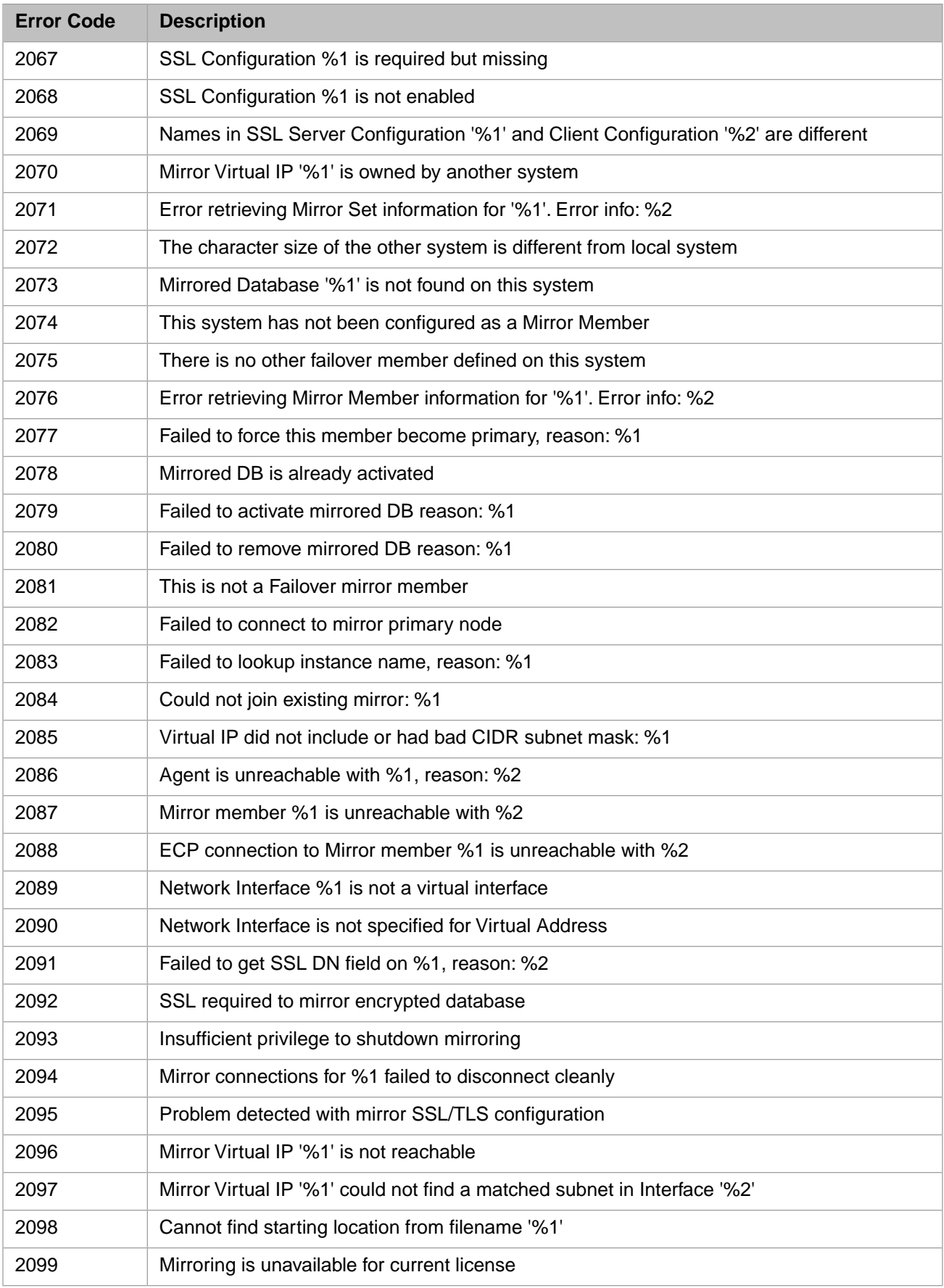

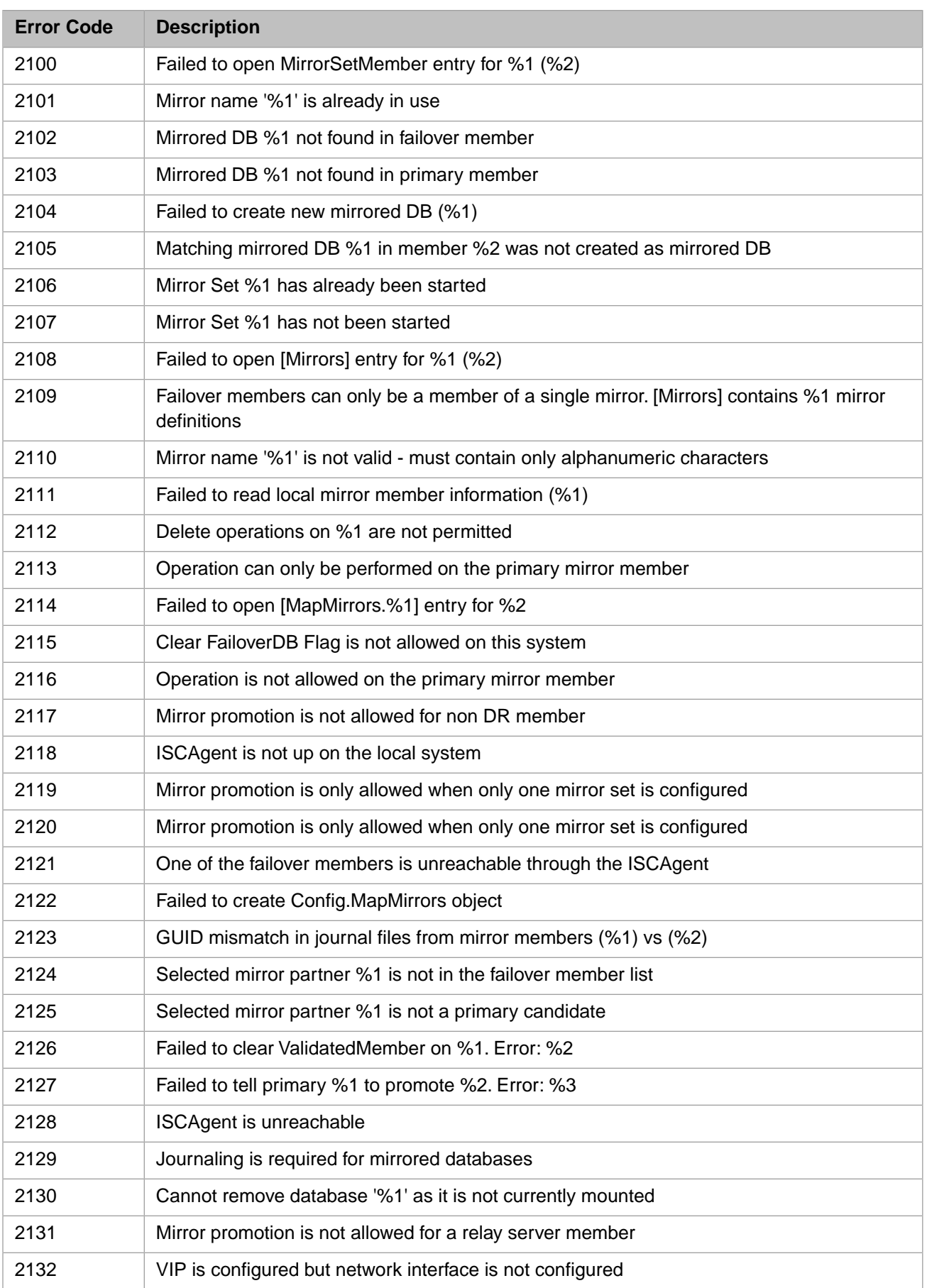

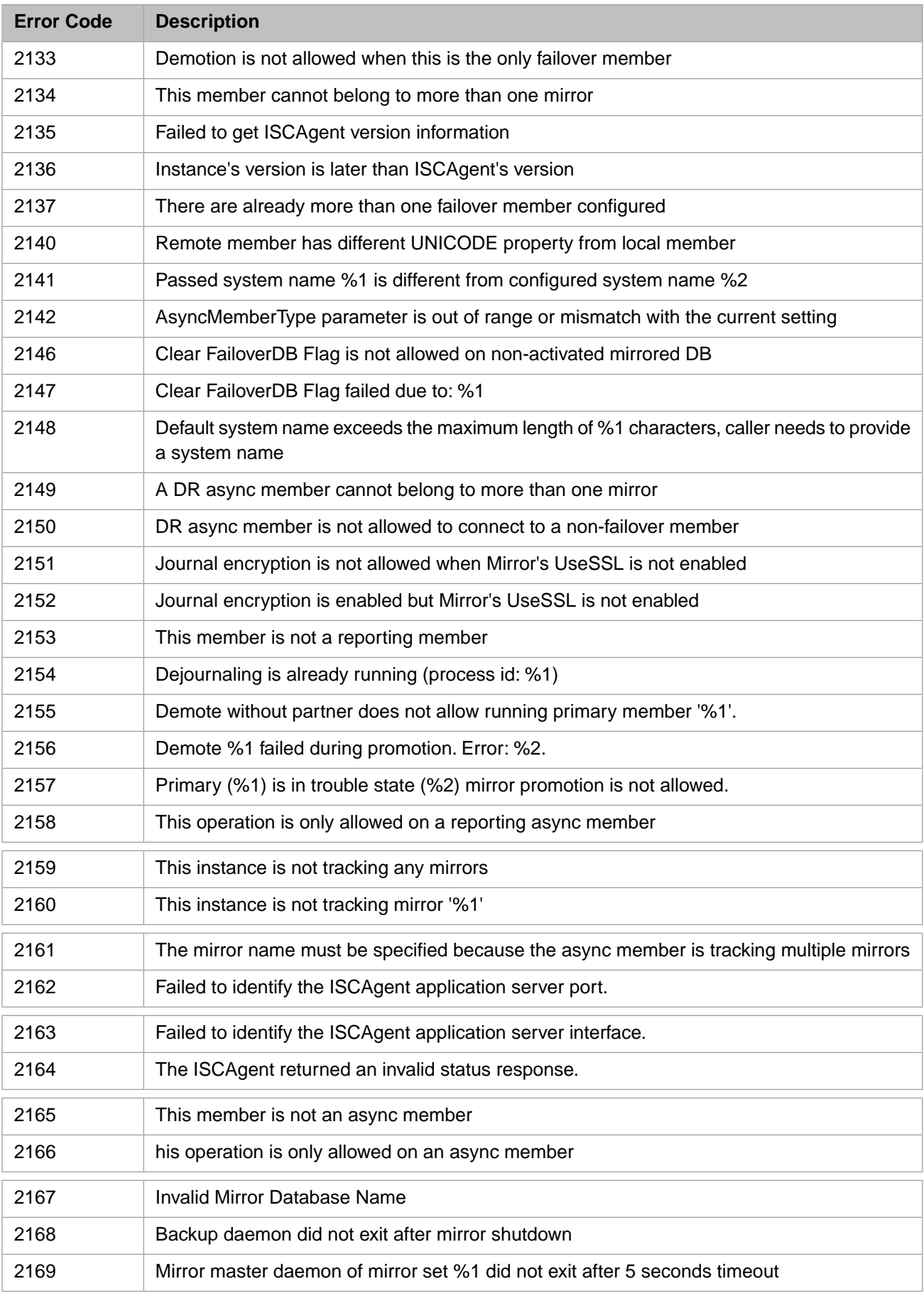

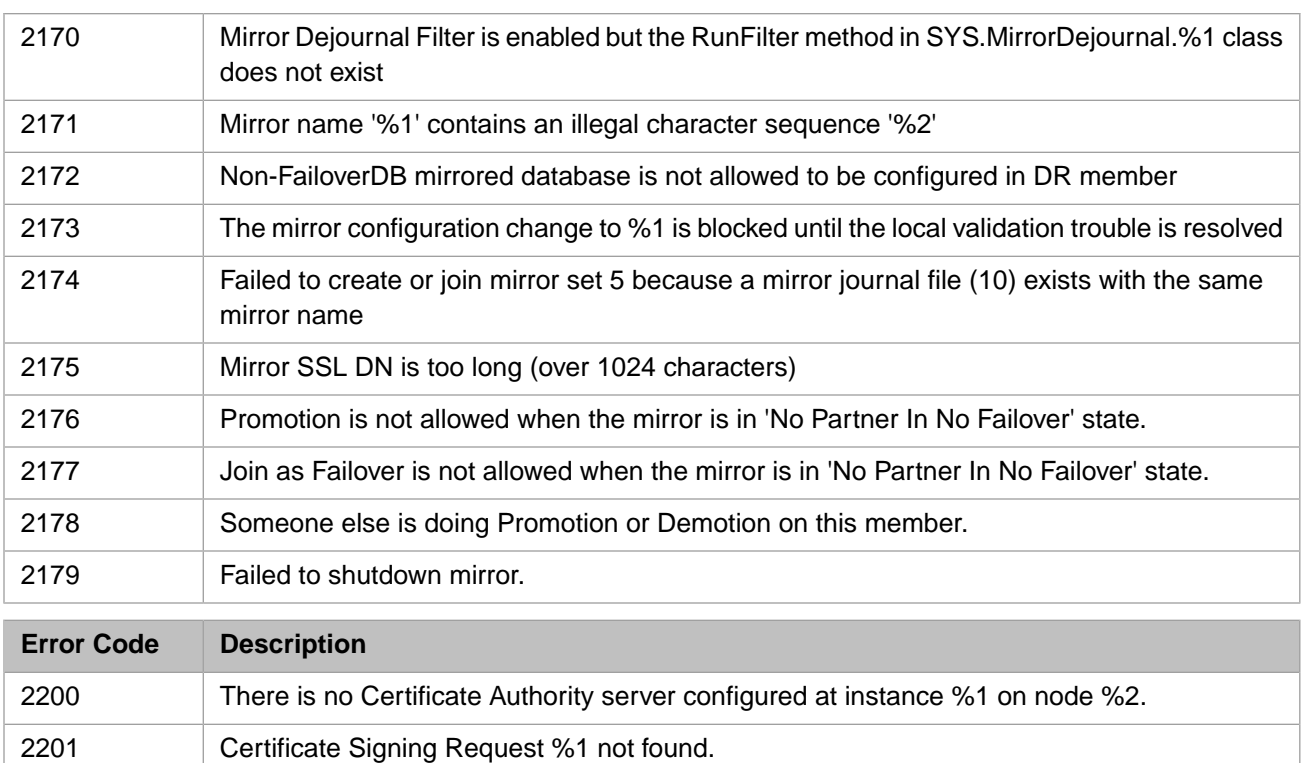

Certificate Signing Request %1 creation failed. OpenSSL command output: %2

Certificate %1 creation failed. OpenSSL command output: %2

### *Table 1–11: General Error Codes - 5000 to 5199*

2202 Certificate number %1 not found.

Subject Distinguished Name is required.

2207 Private Key file password is required.

2203 Private key file %1 not found.

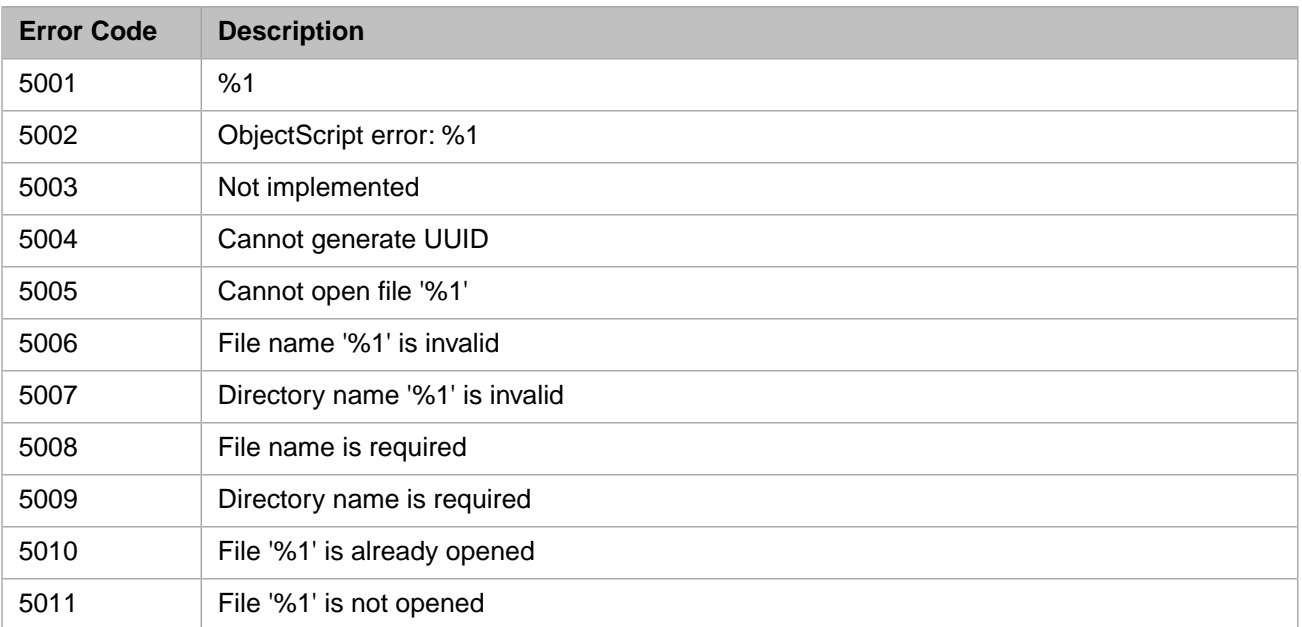

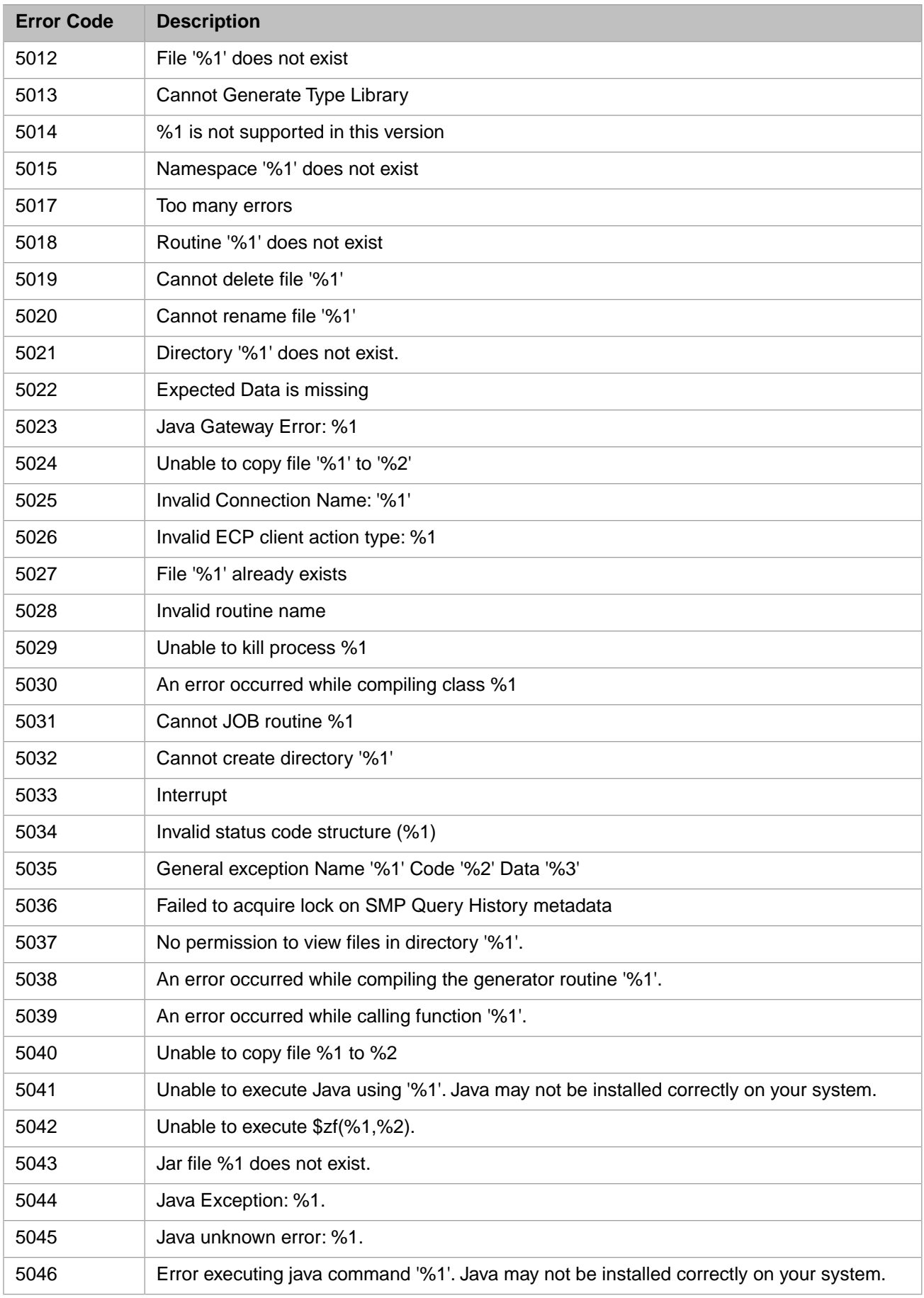

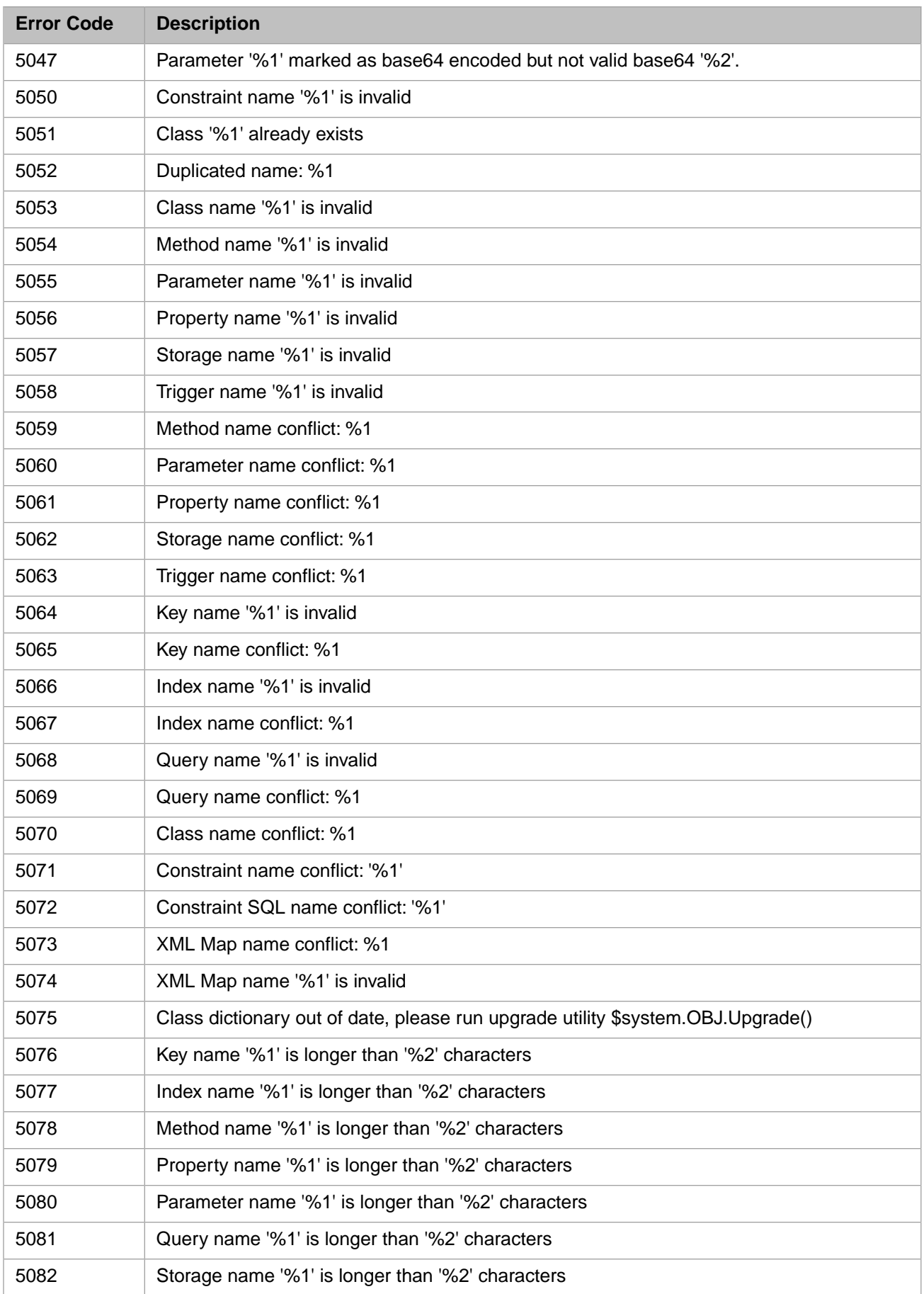

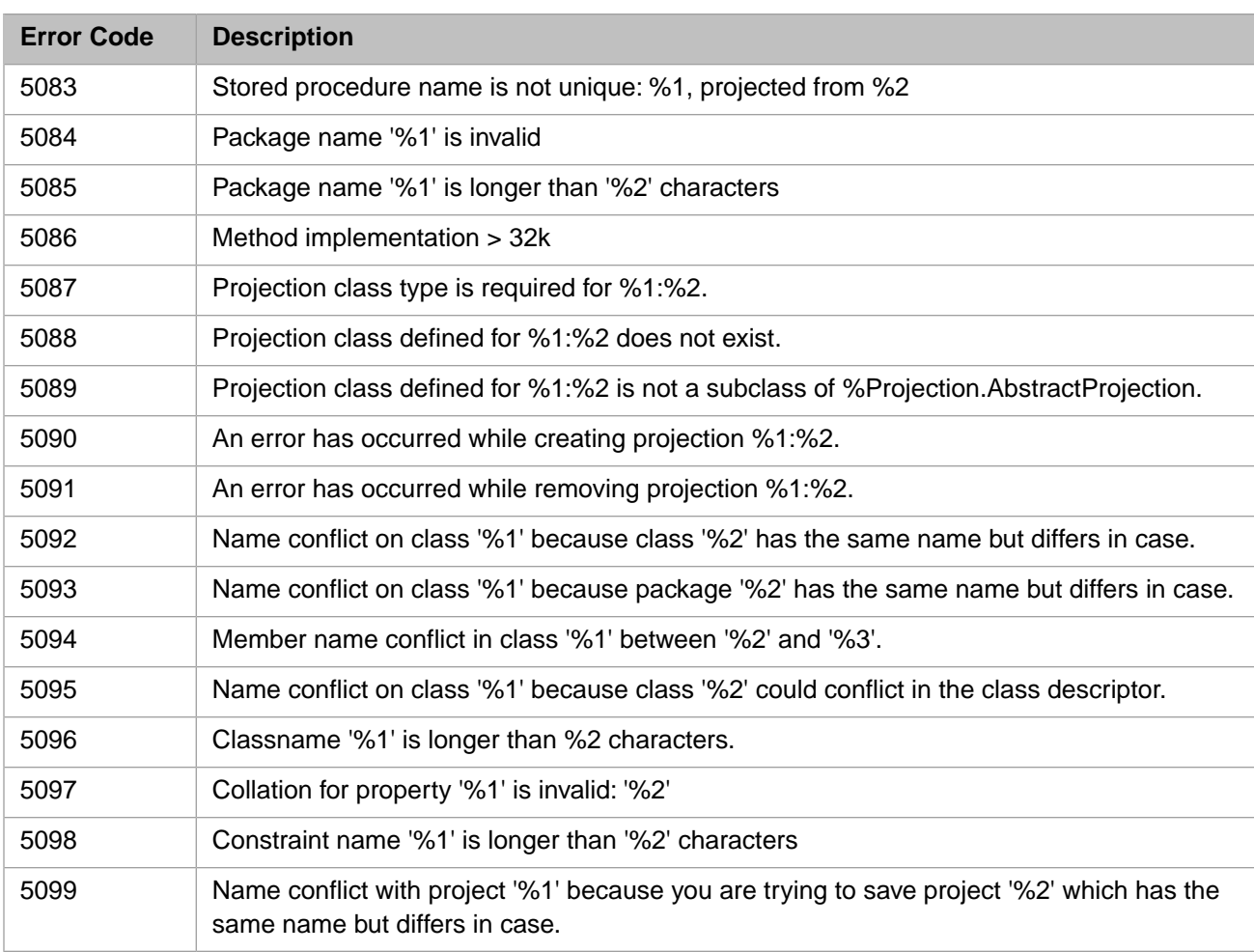

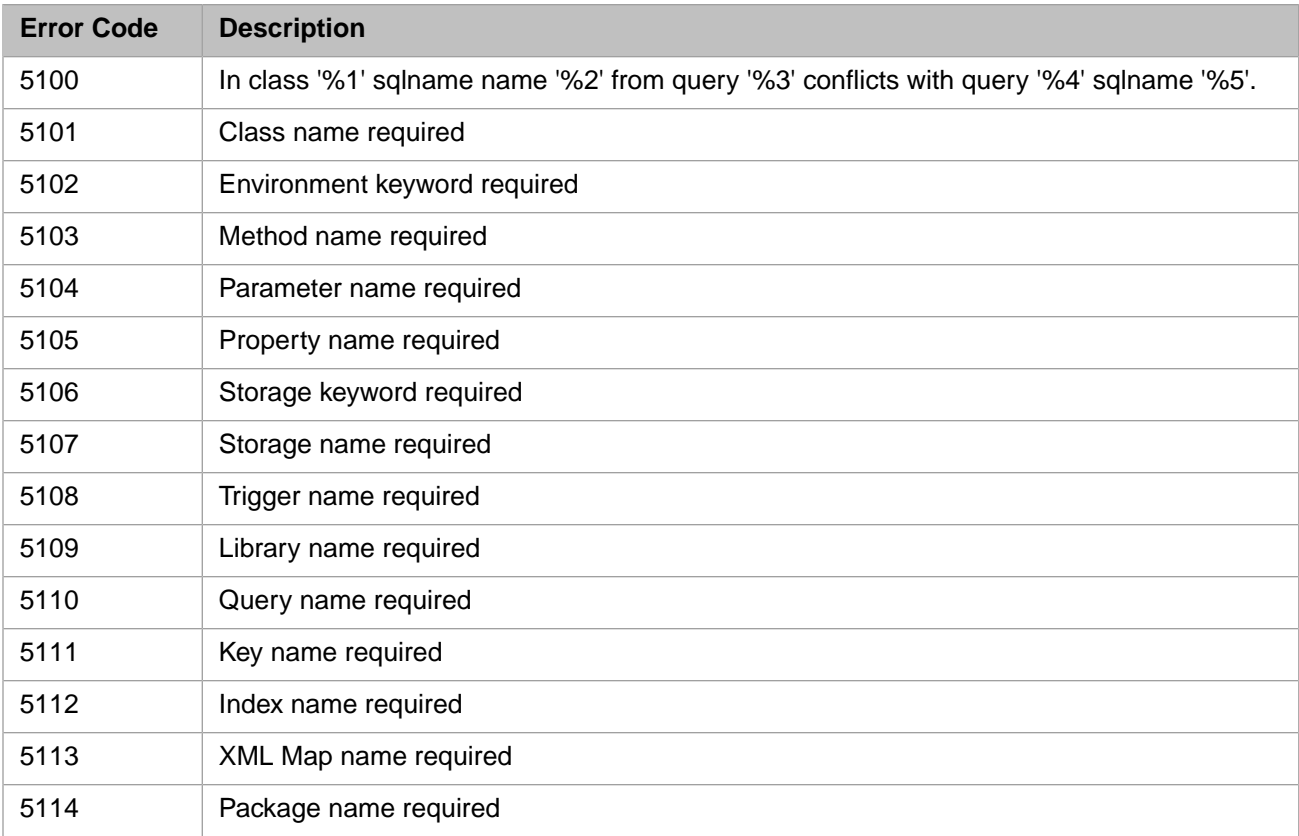

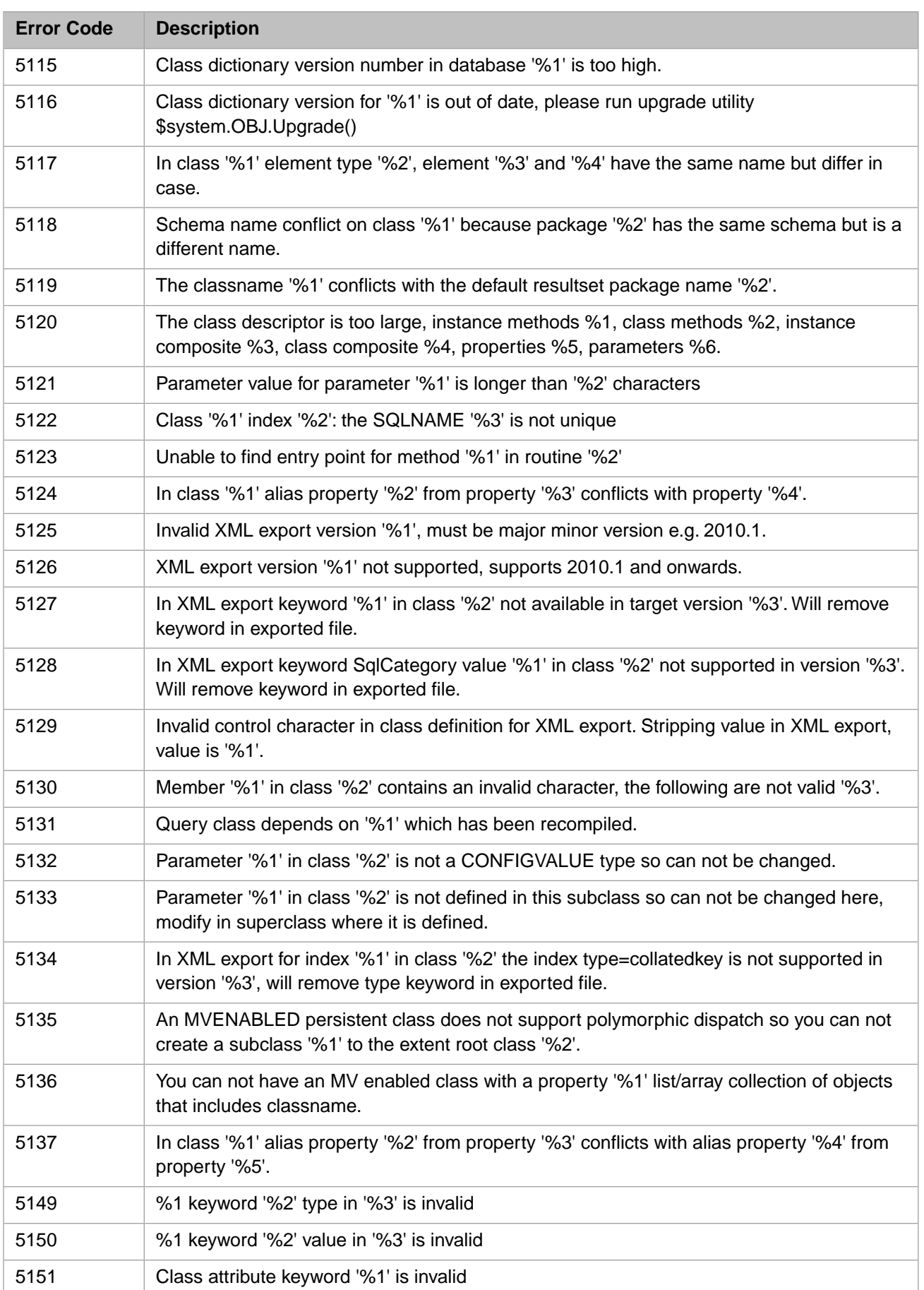

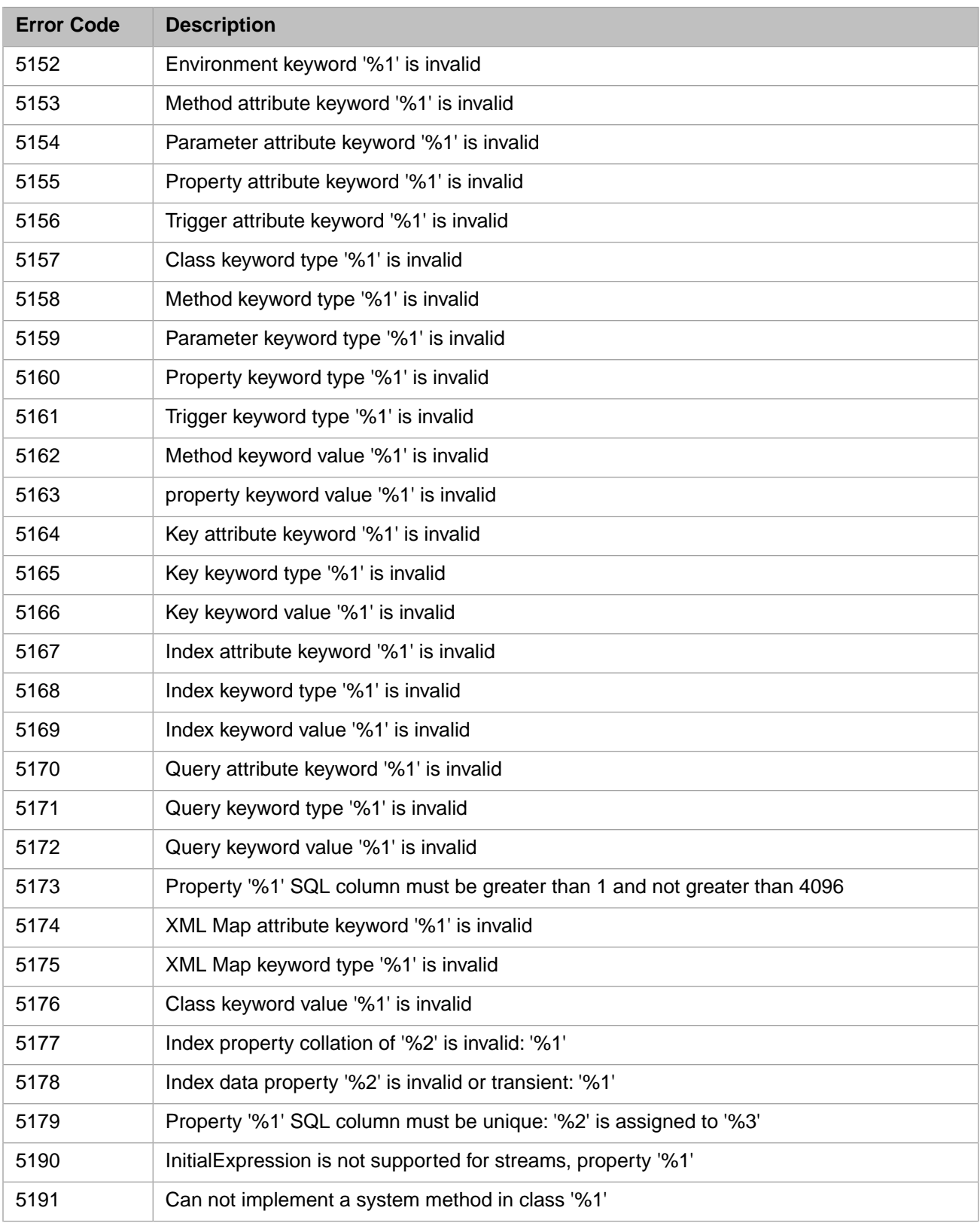

## *Table 1–12: General Error Codes - 5200 to 5399*

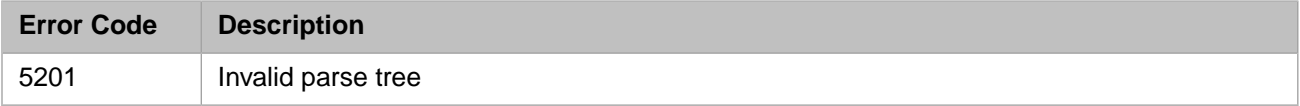

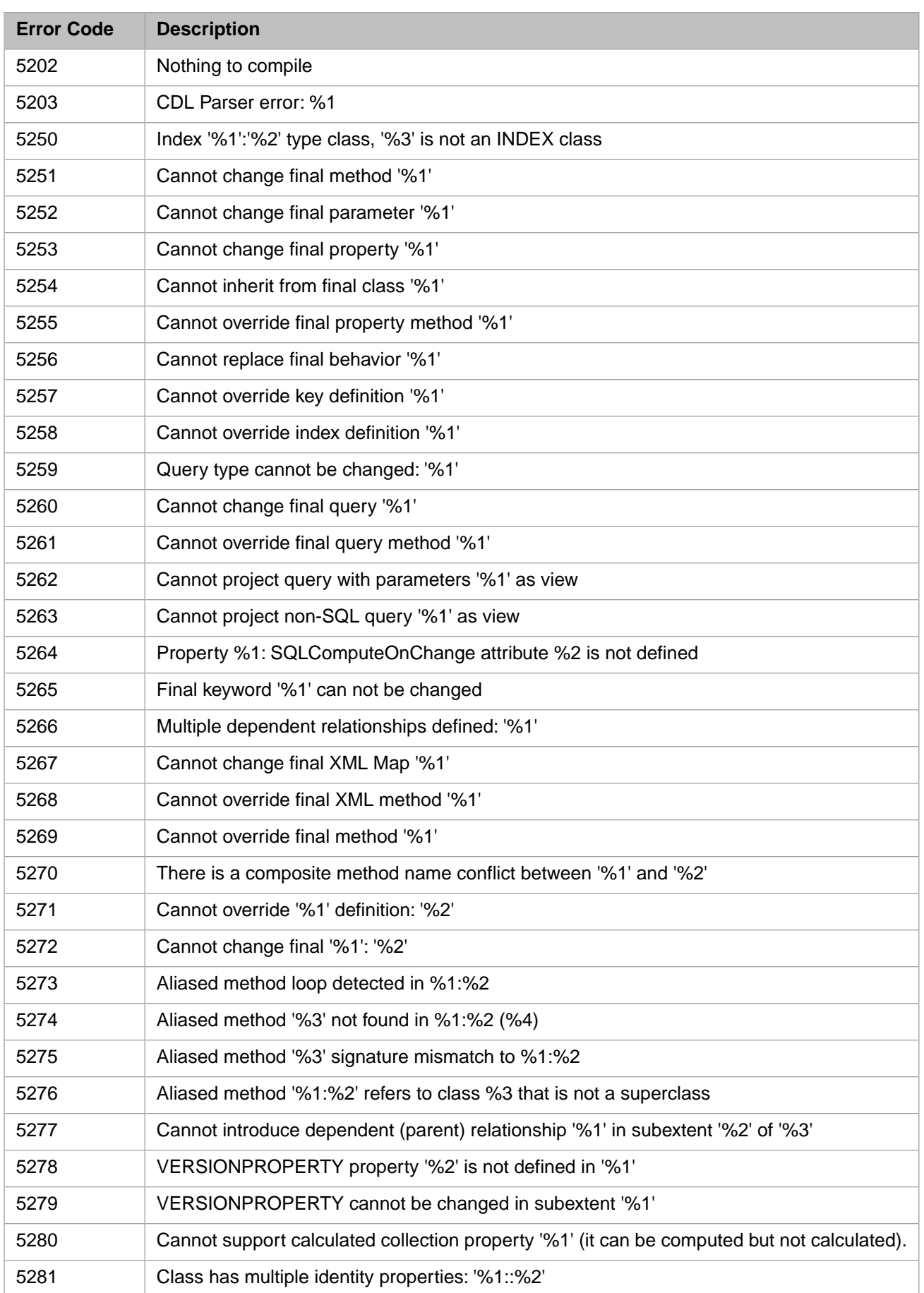

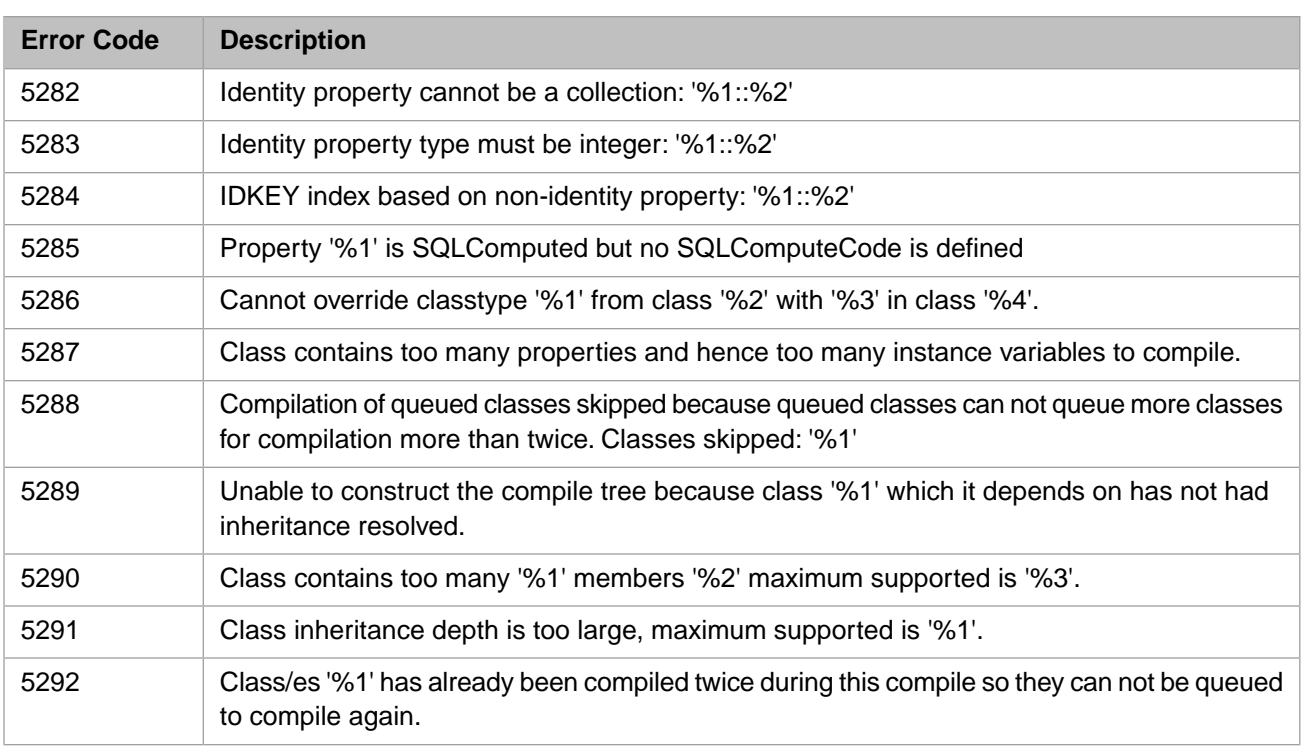

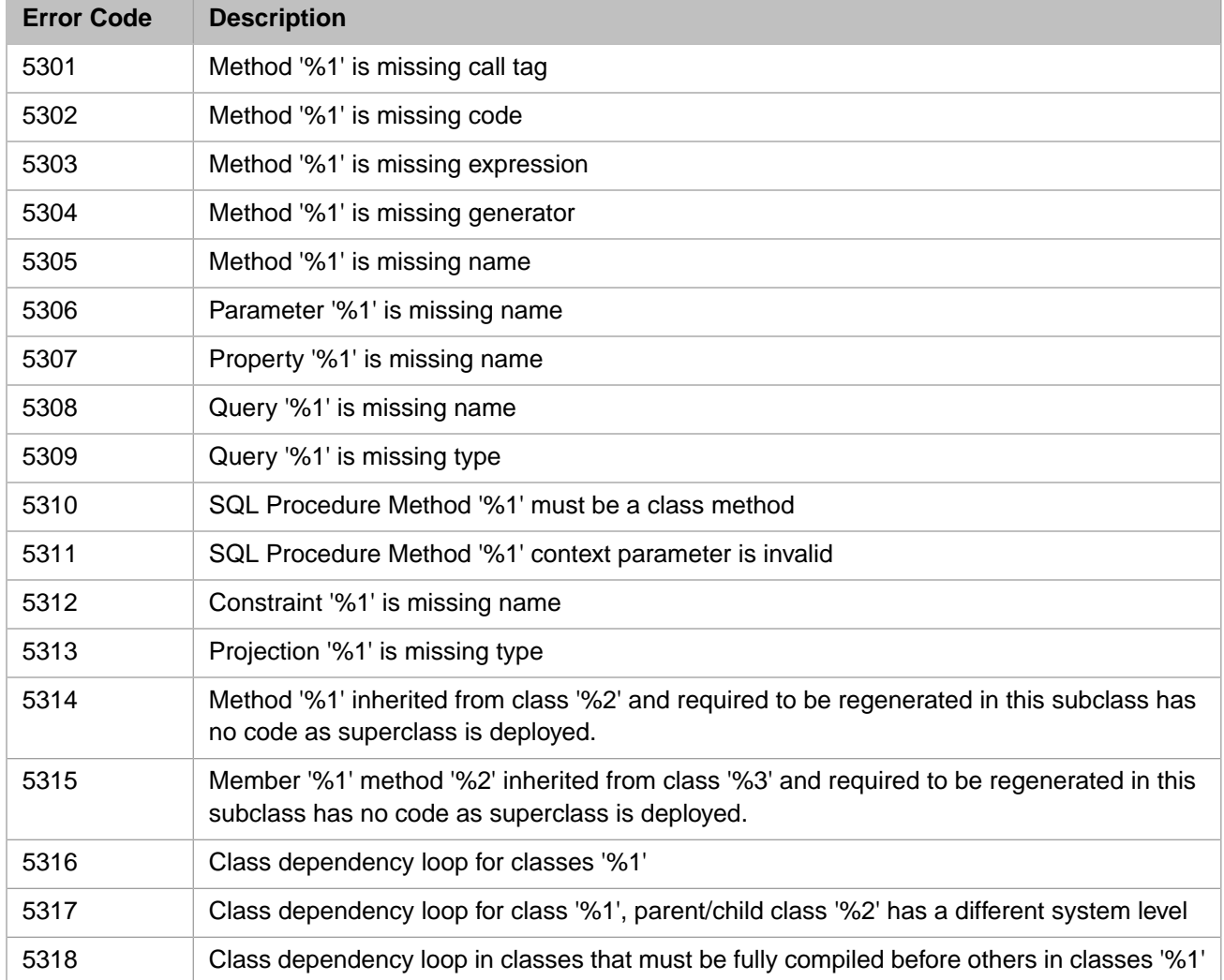

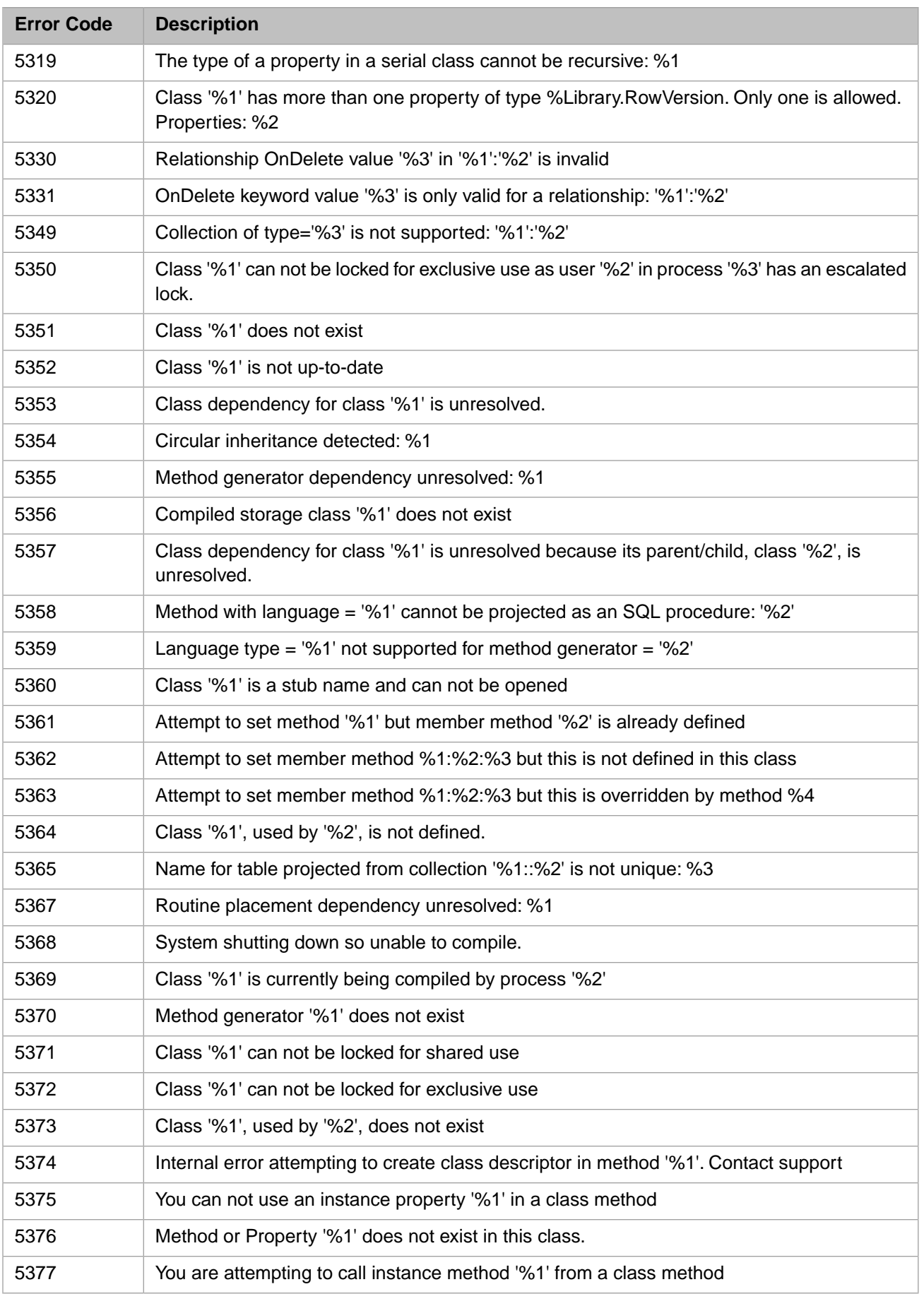

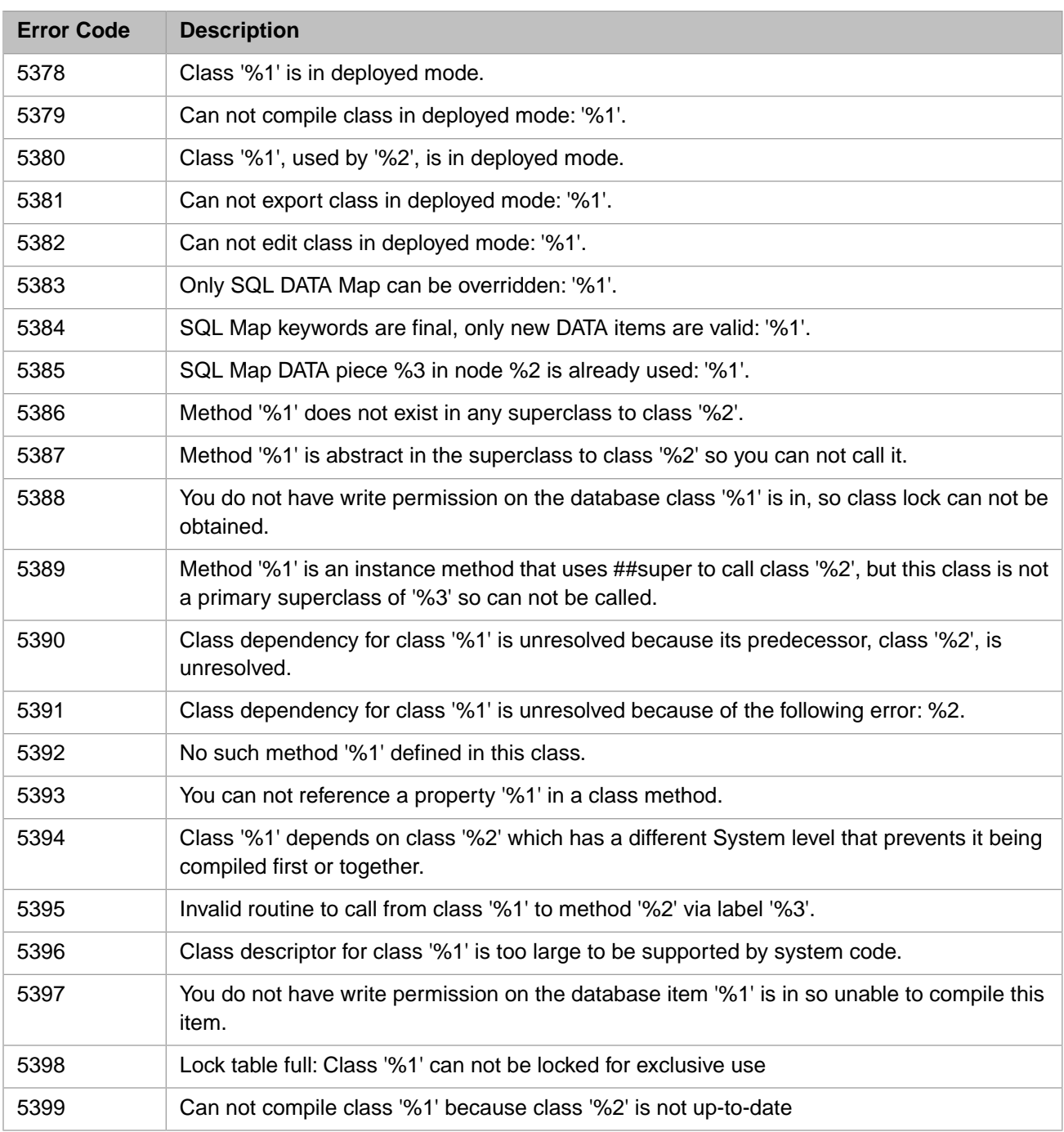

# *Table 1–13: General Error Codes - 5400 to 5599*

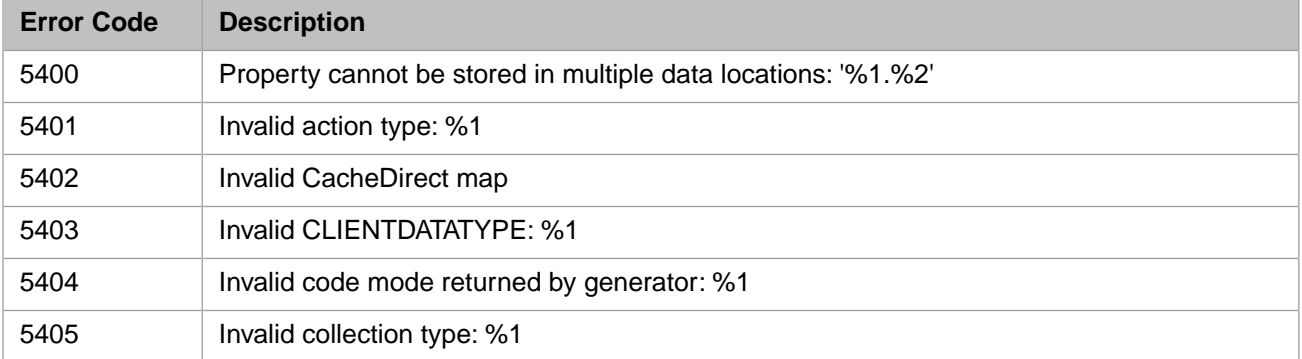

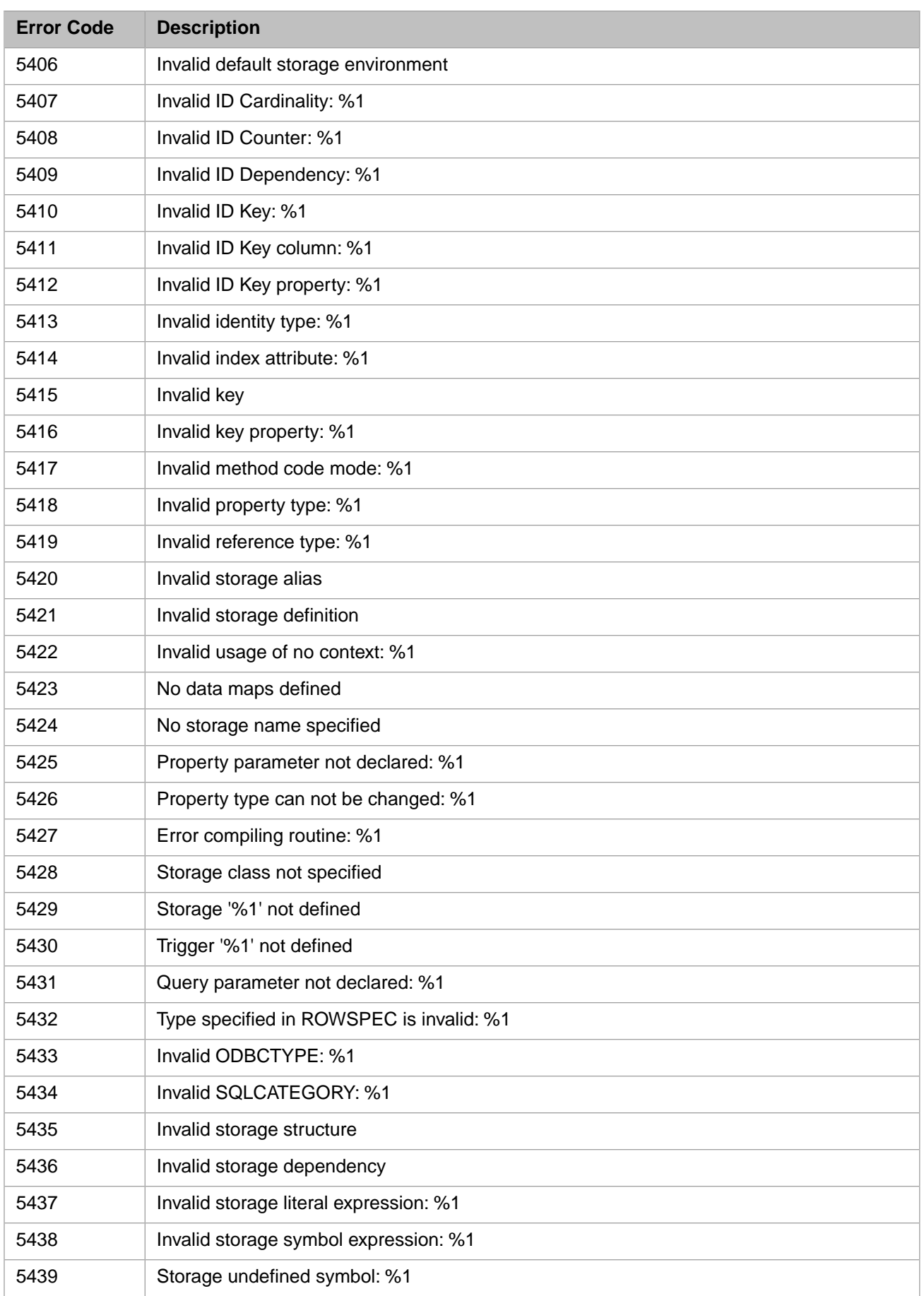

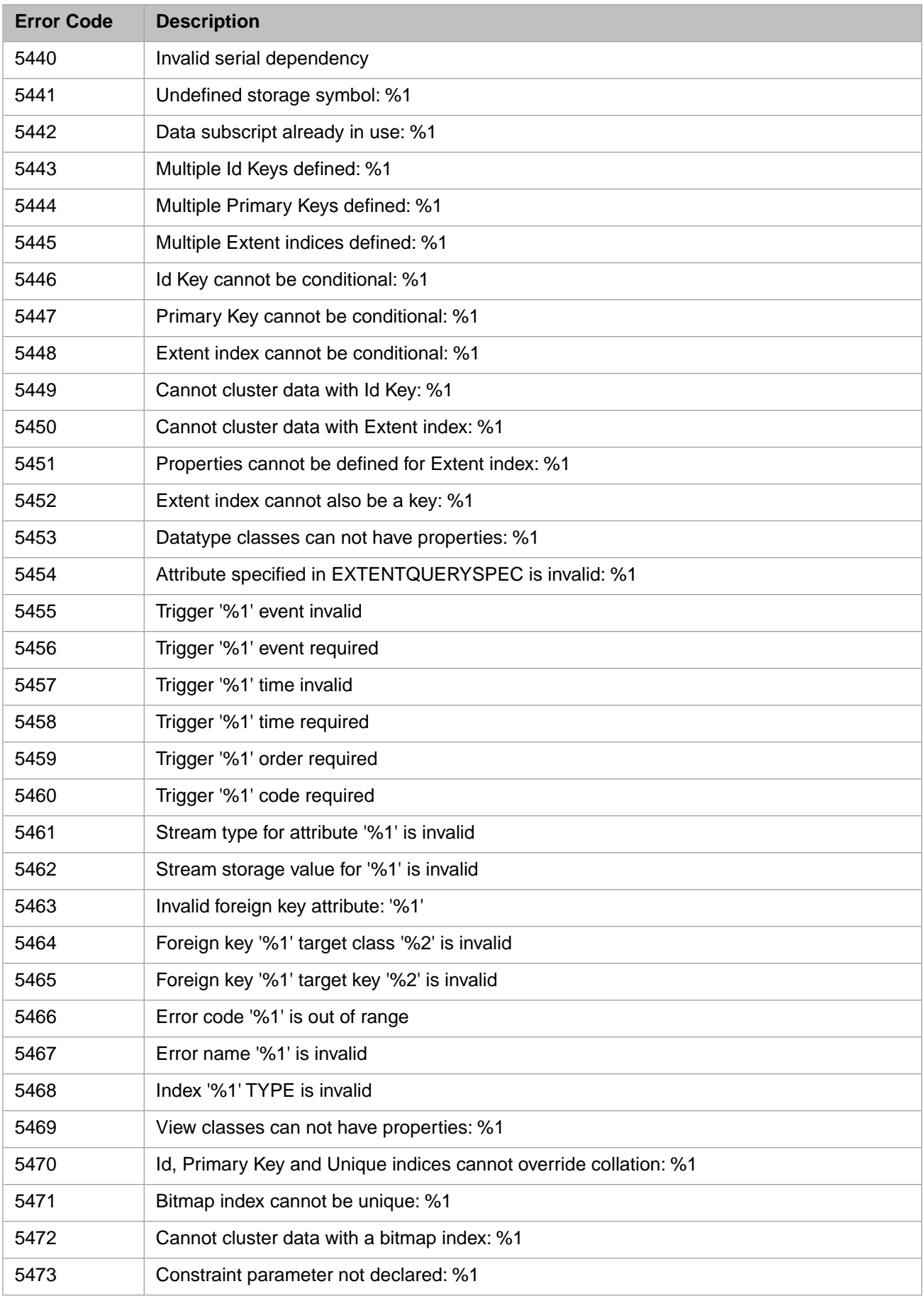

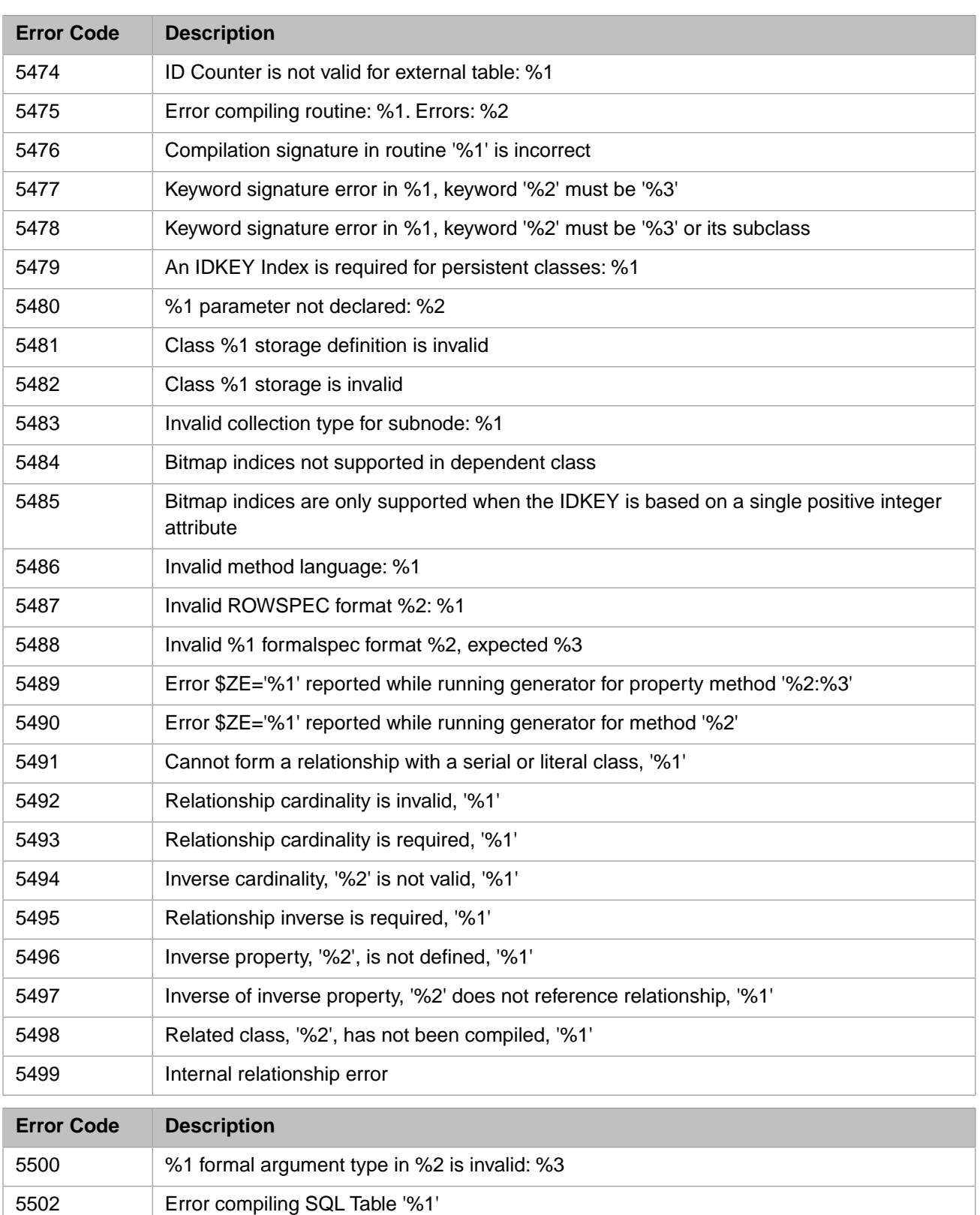

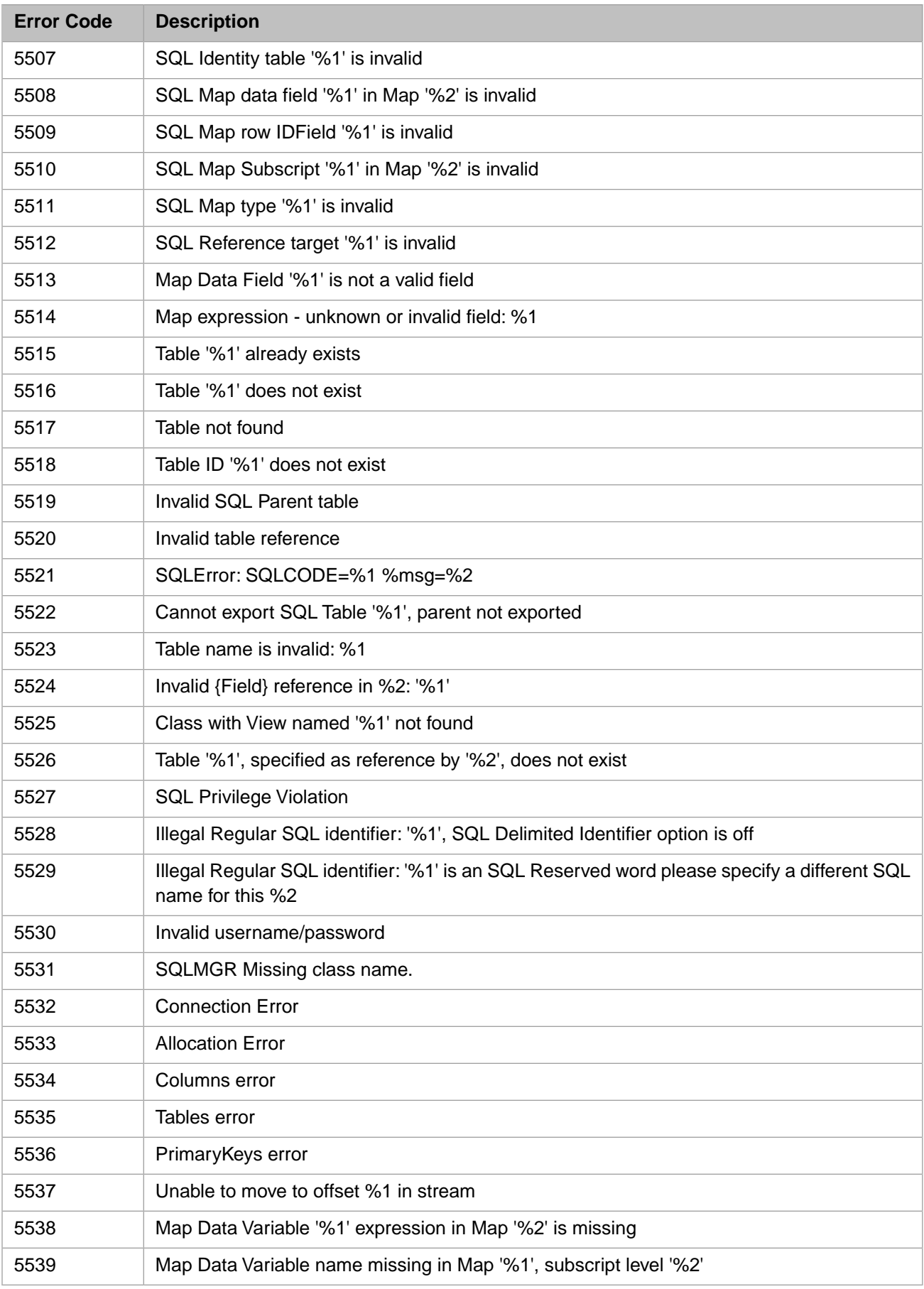

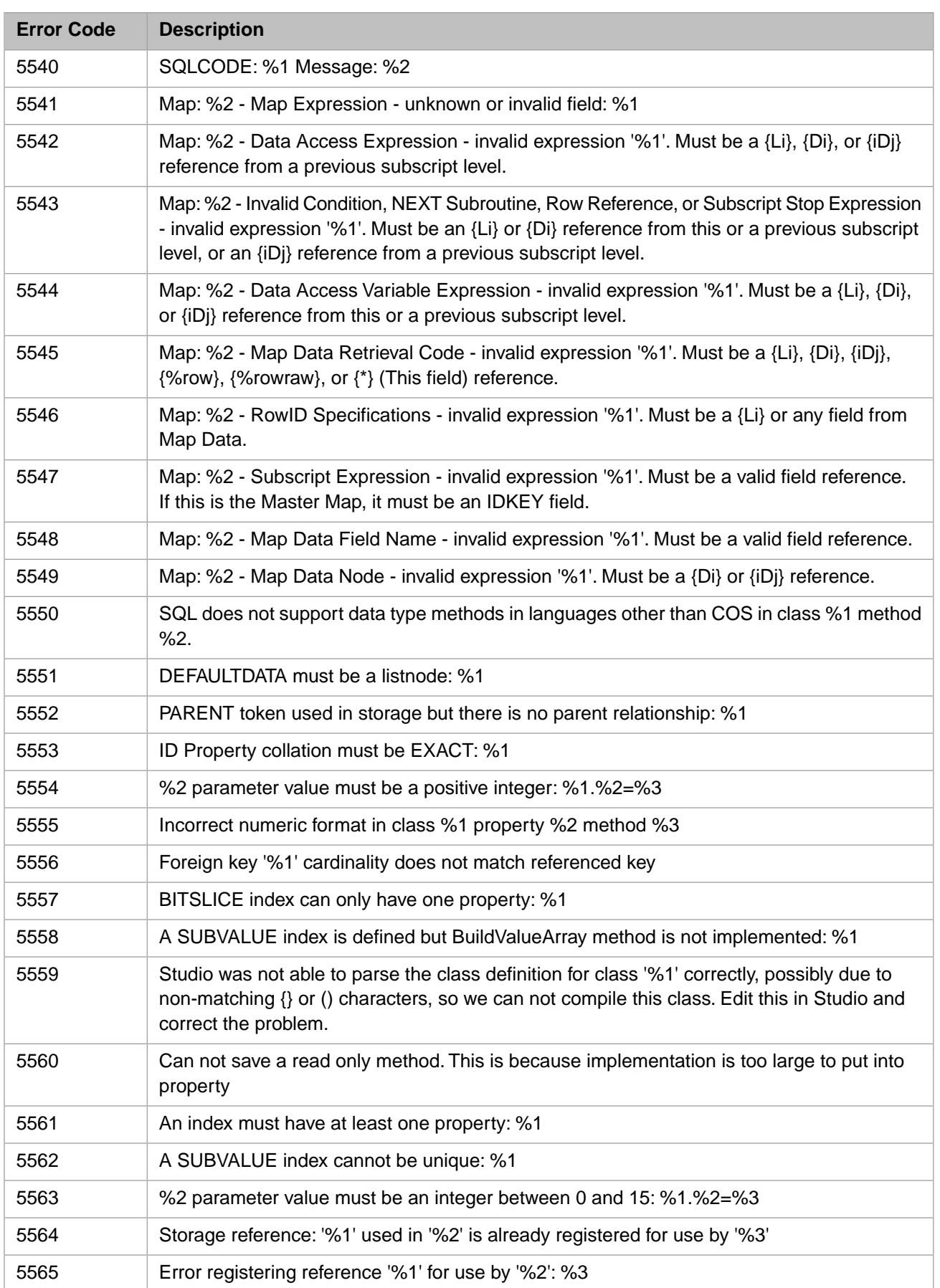

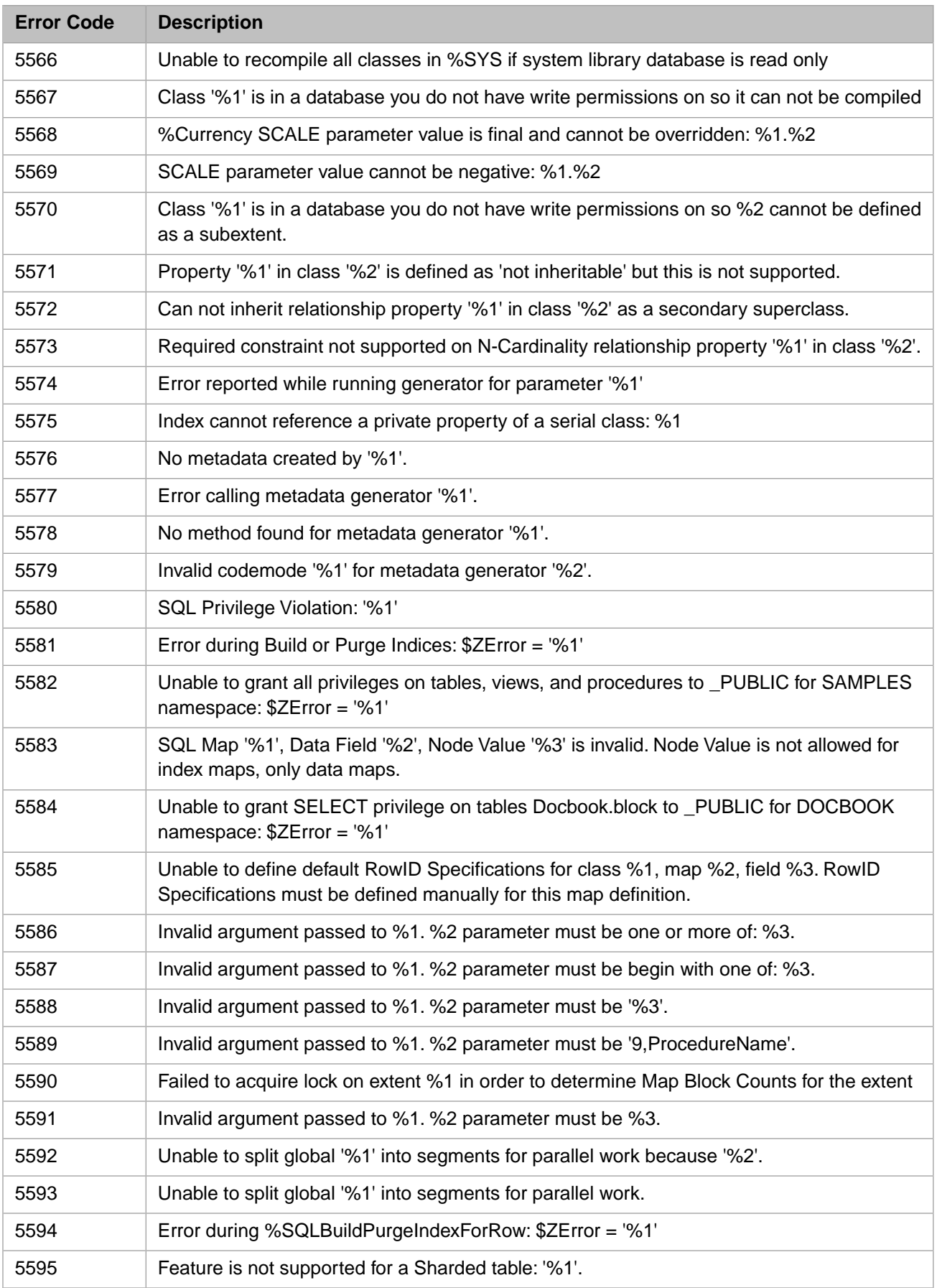

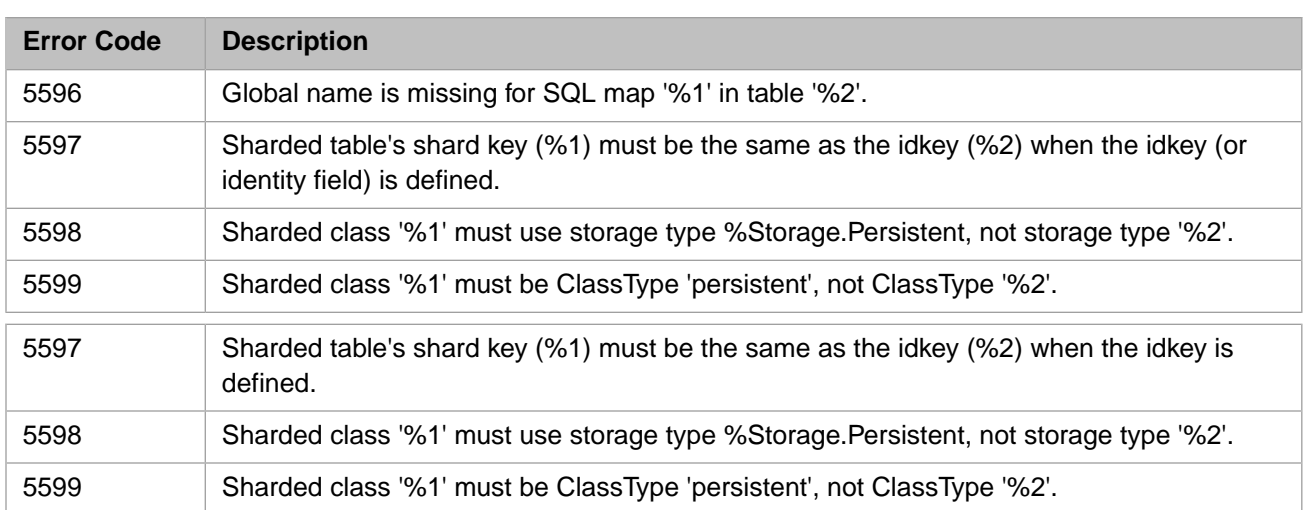

## *Table 1–14: General Error Codes - 5600 to 5799 (Macro Compiler Errors)*

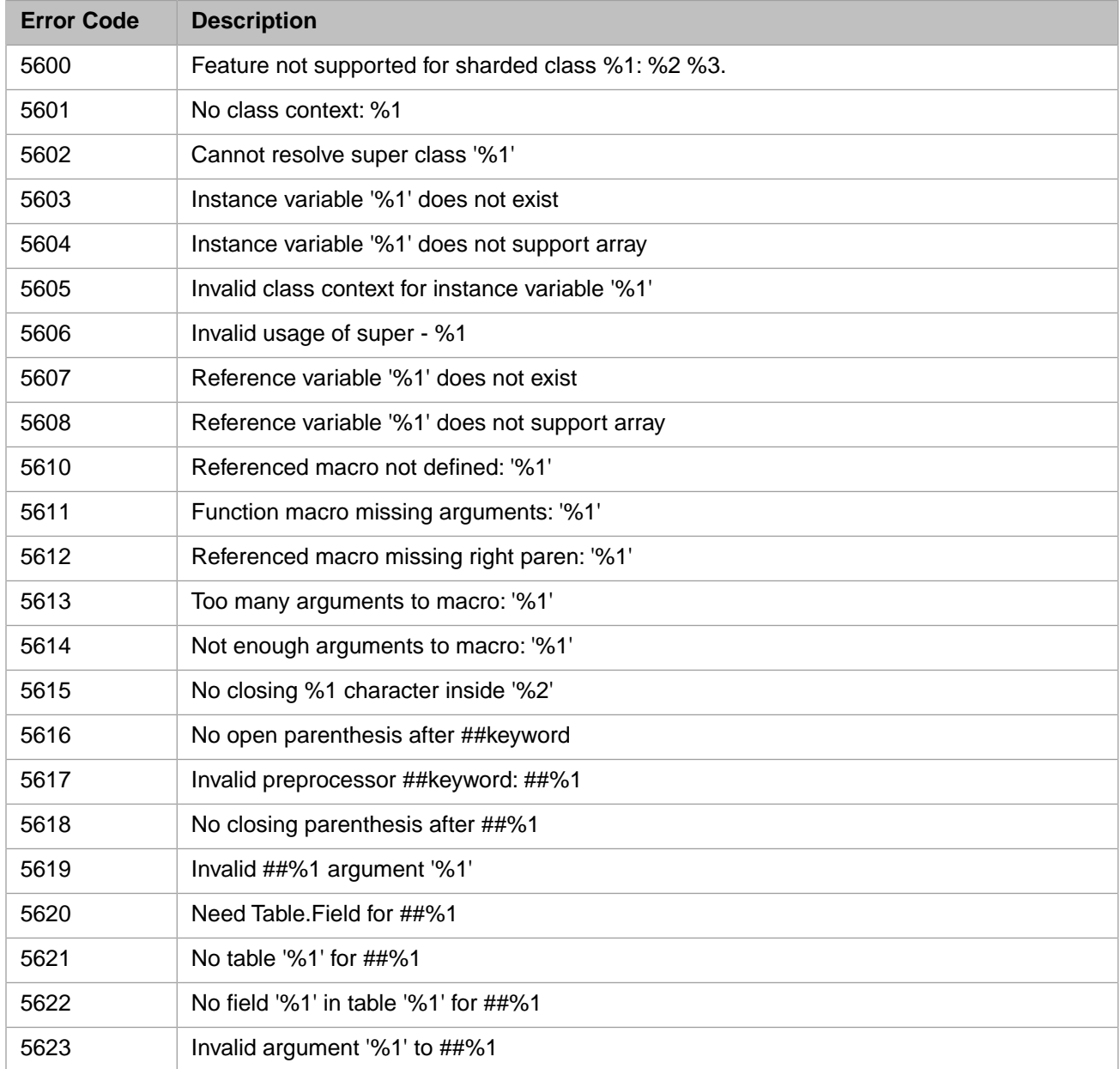

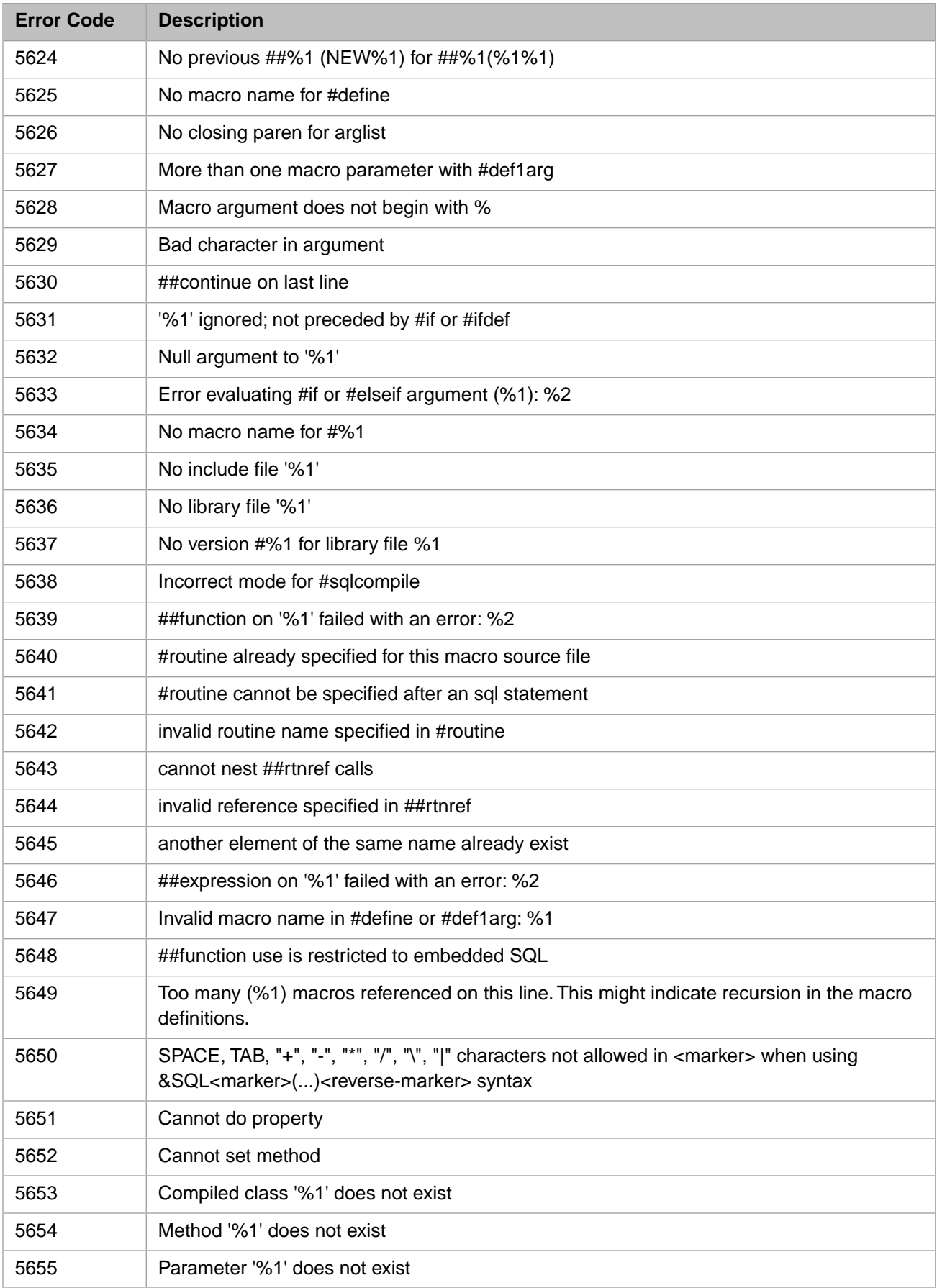

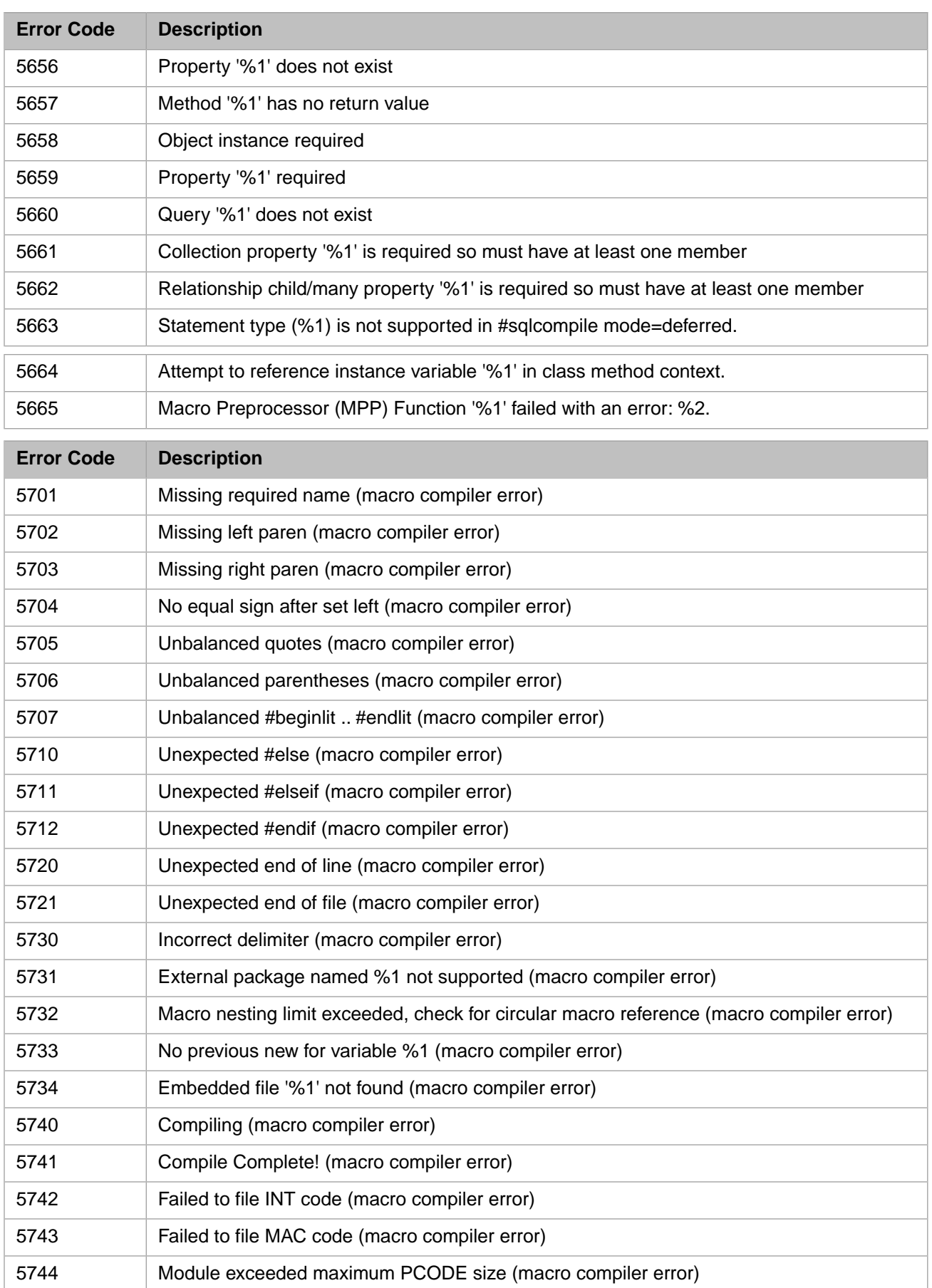

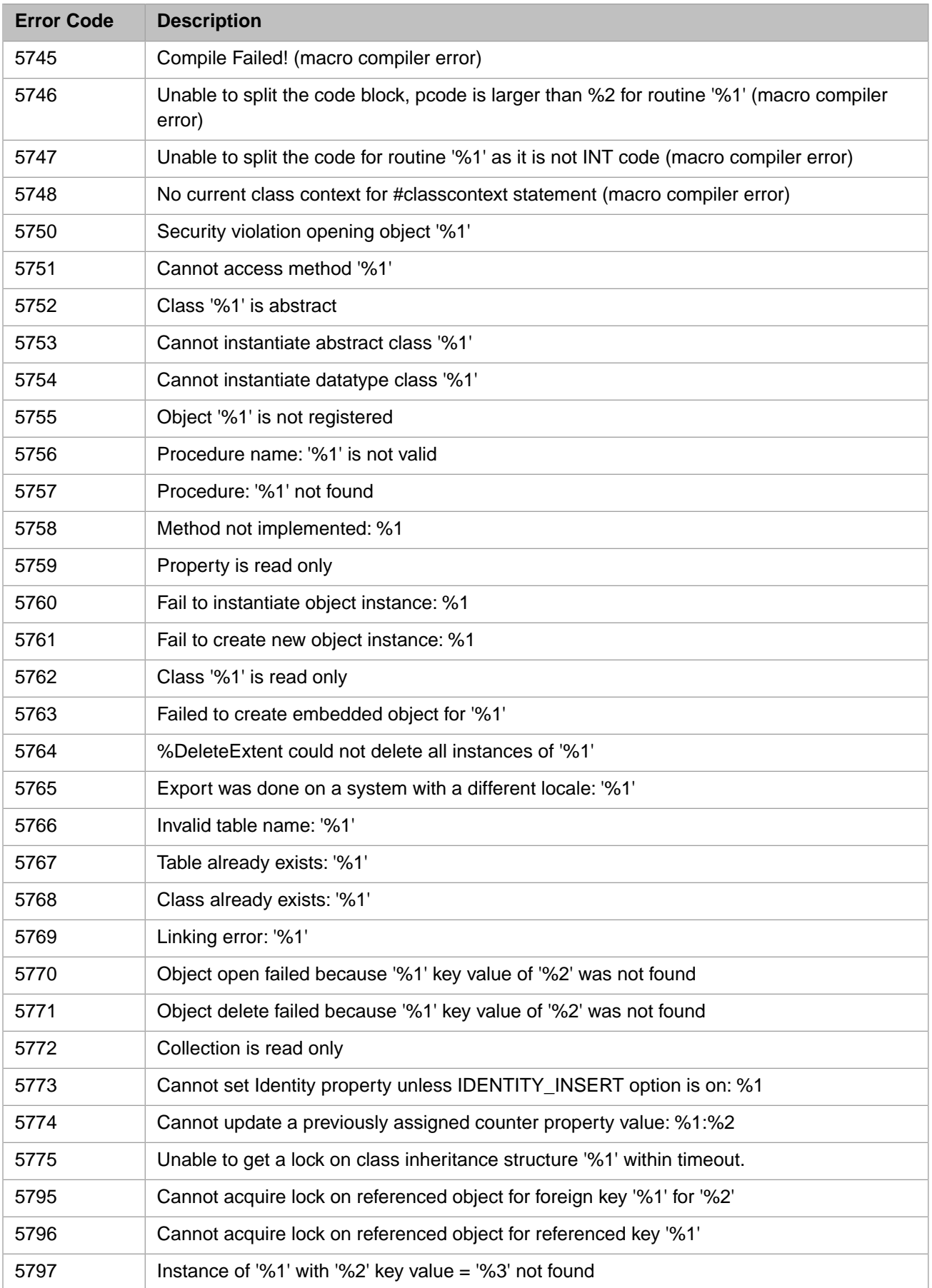

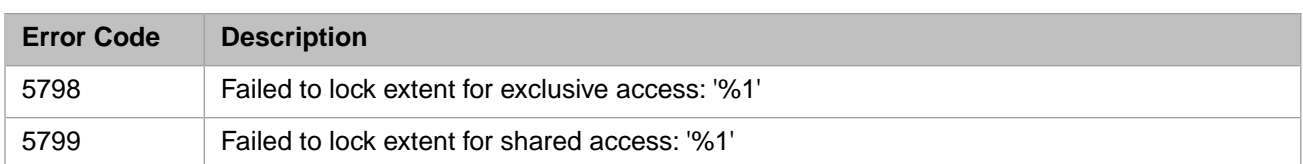

### *Table 1–15: General Error Codes - 5800 to 5999*

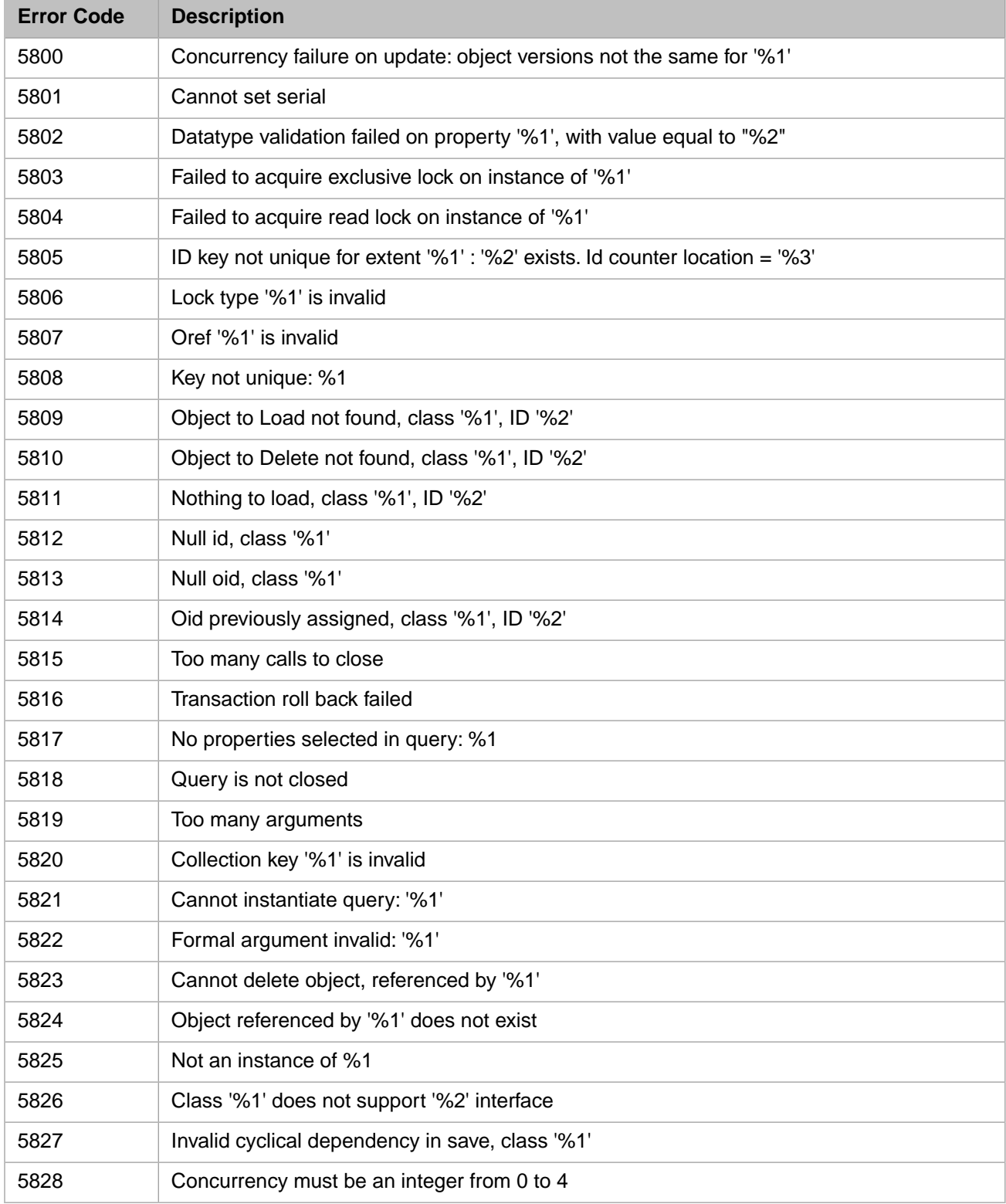

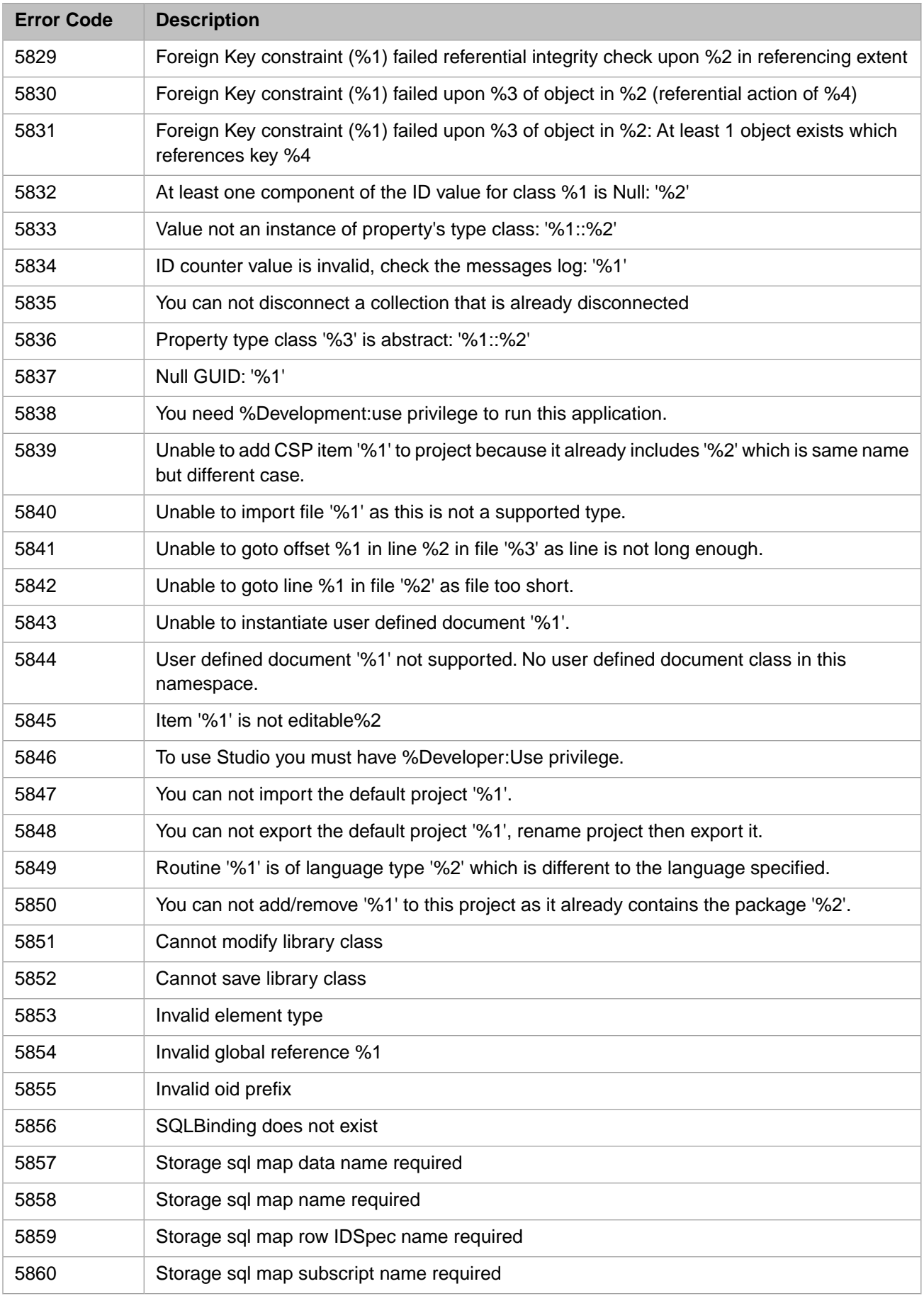

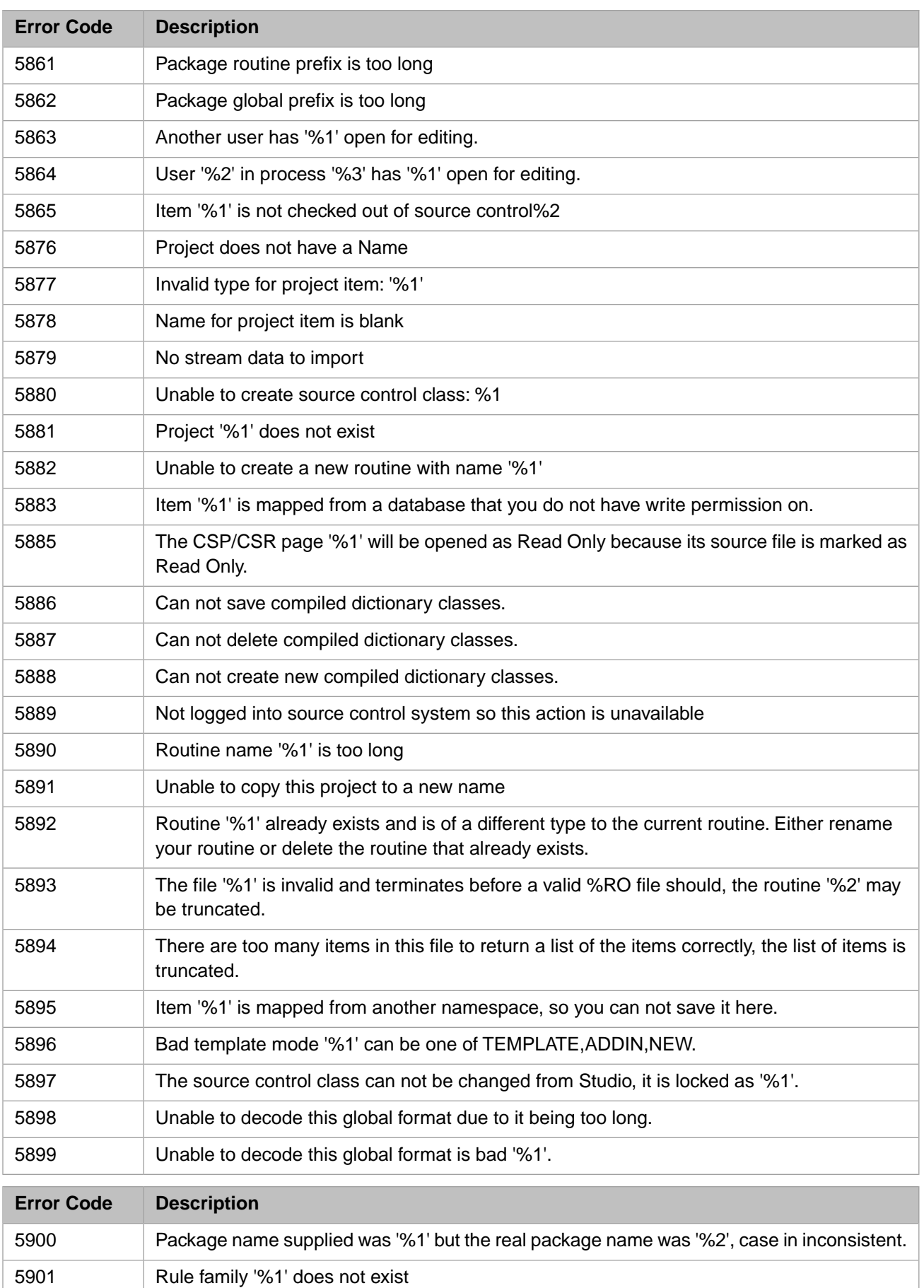

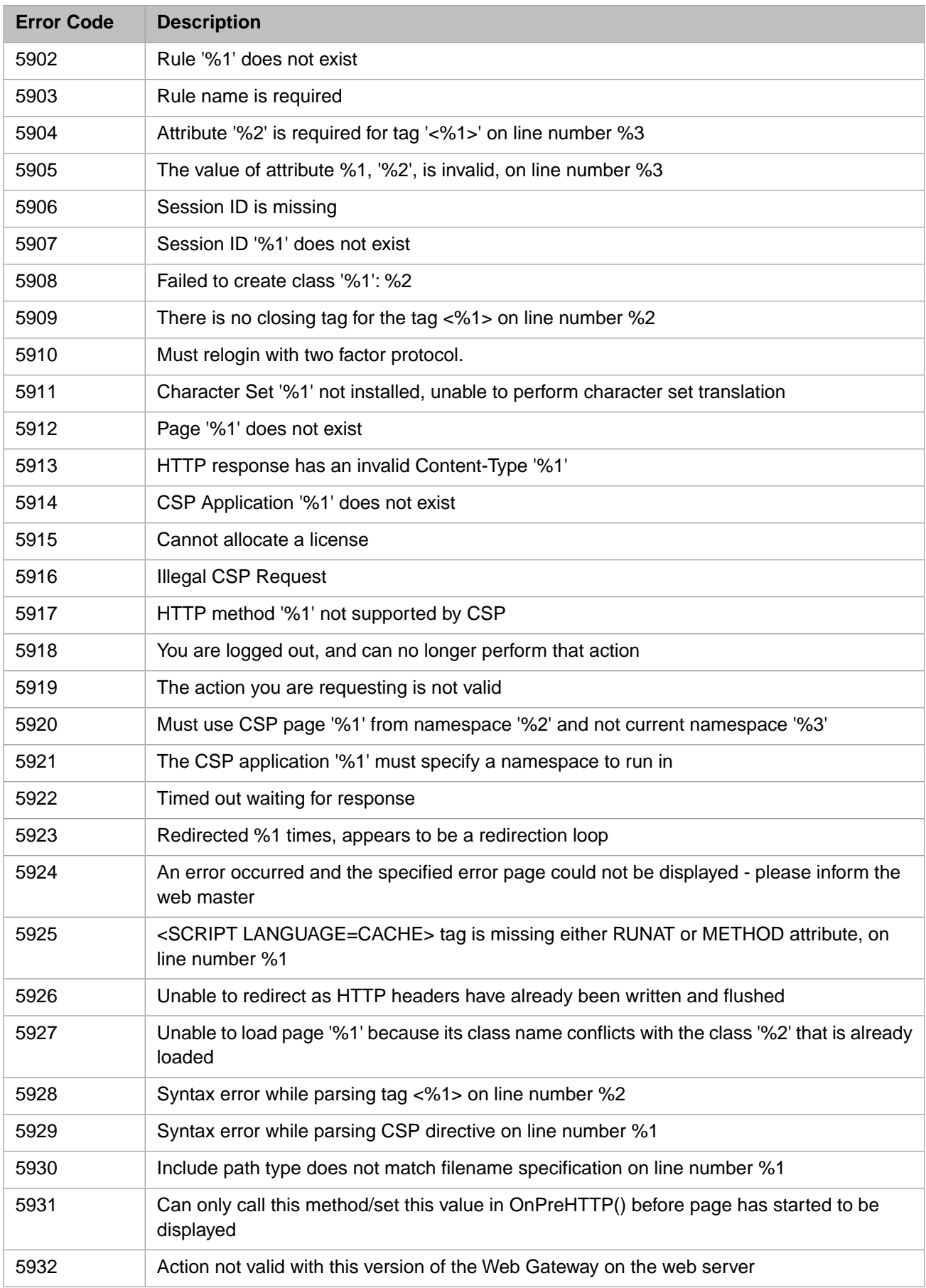

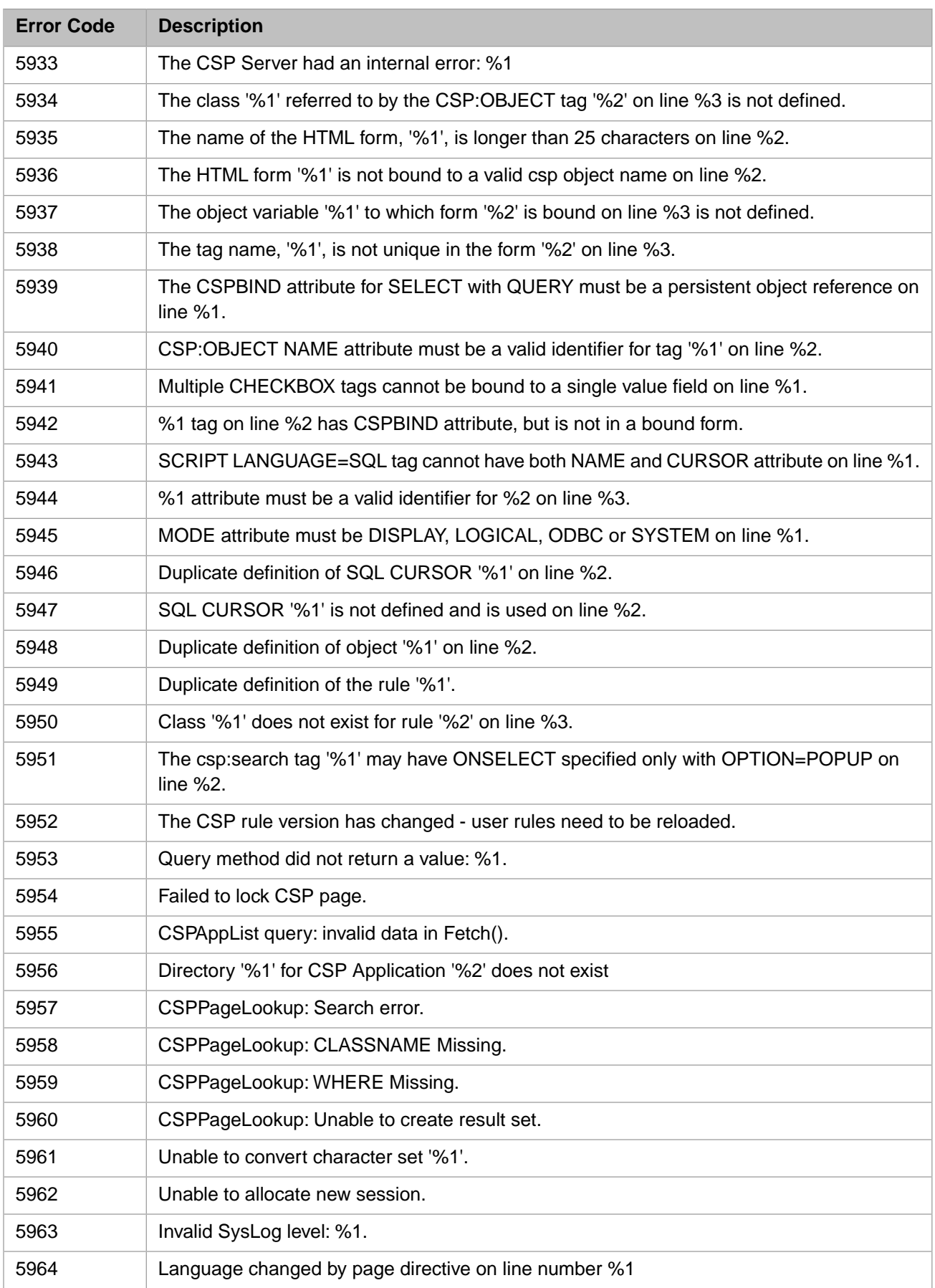

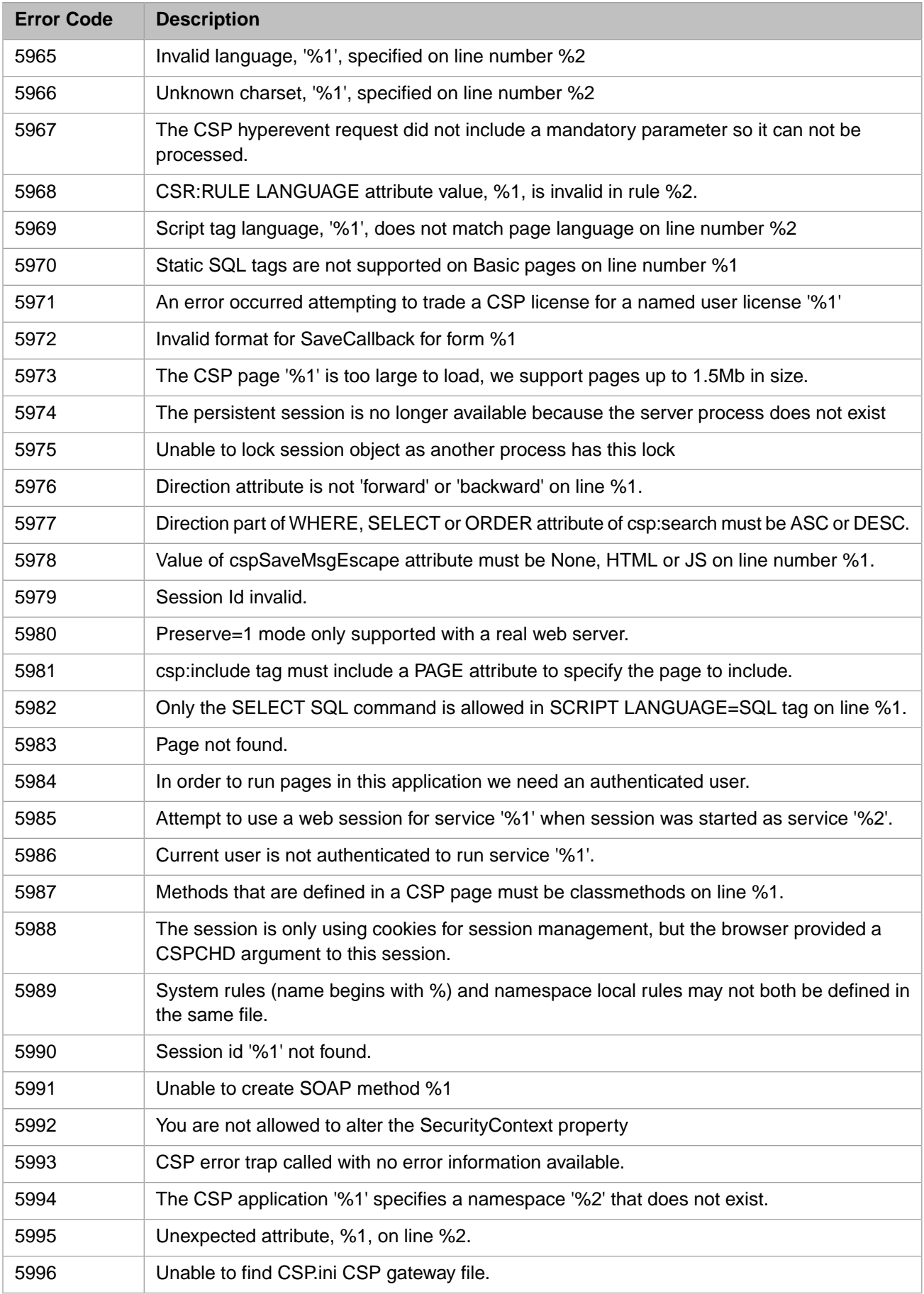

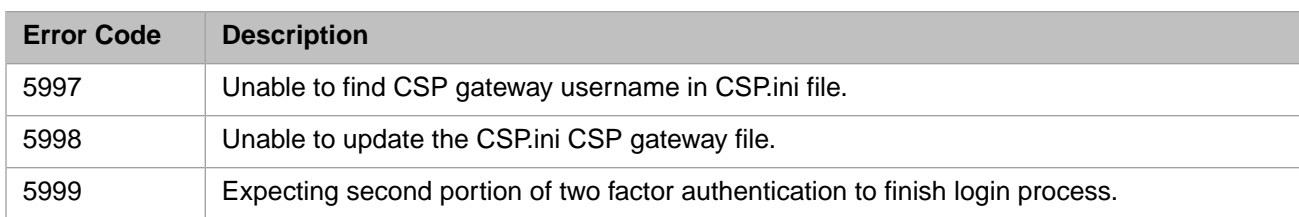

## *Table 1–16: General Error Codes - 6000 to 6199*

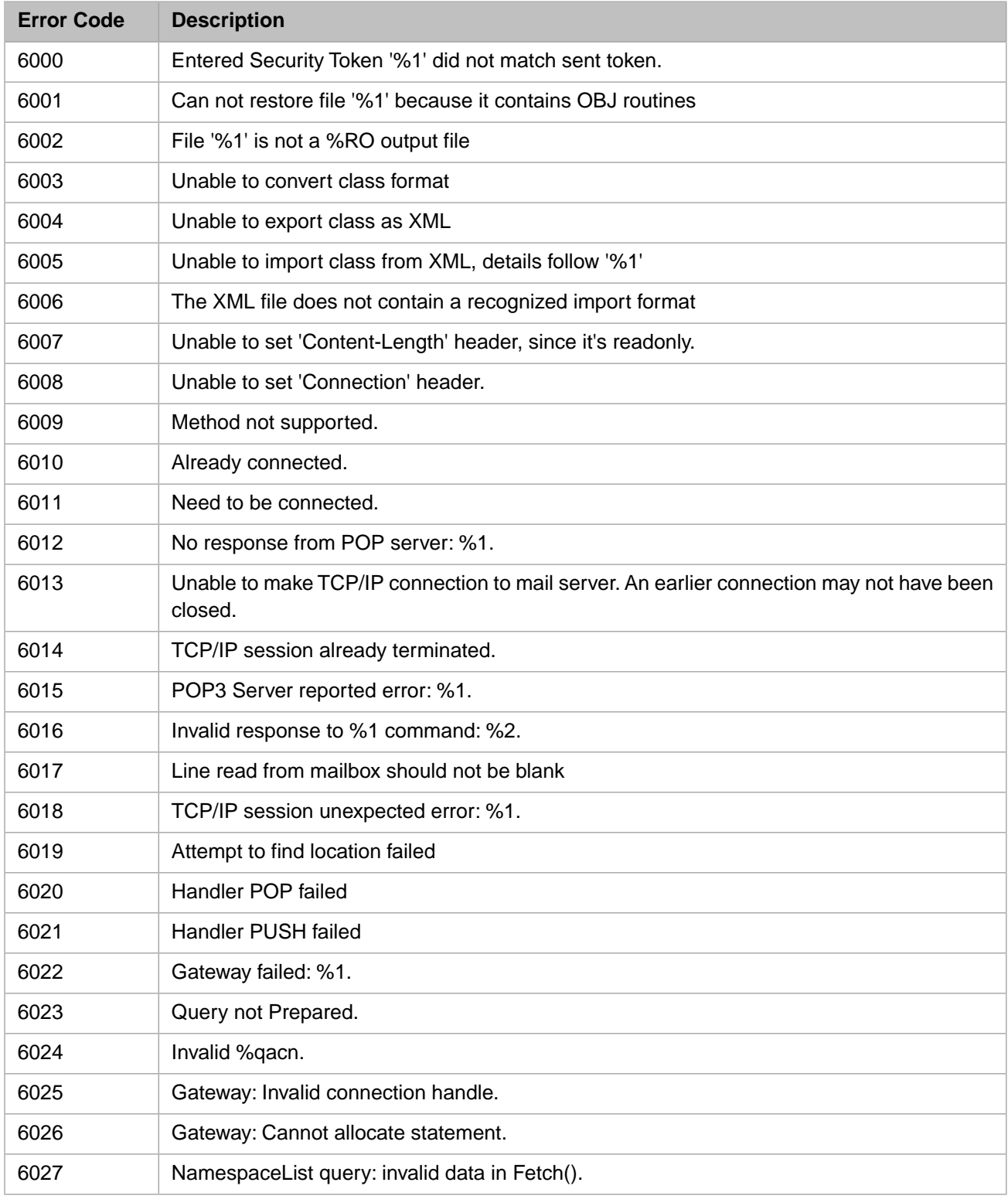

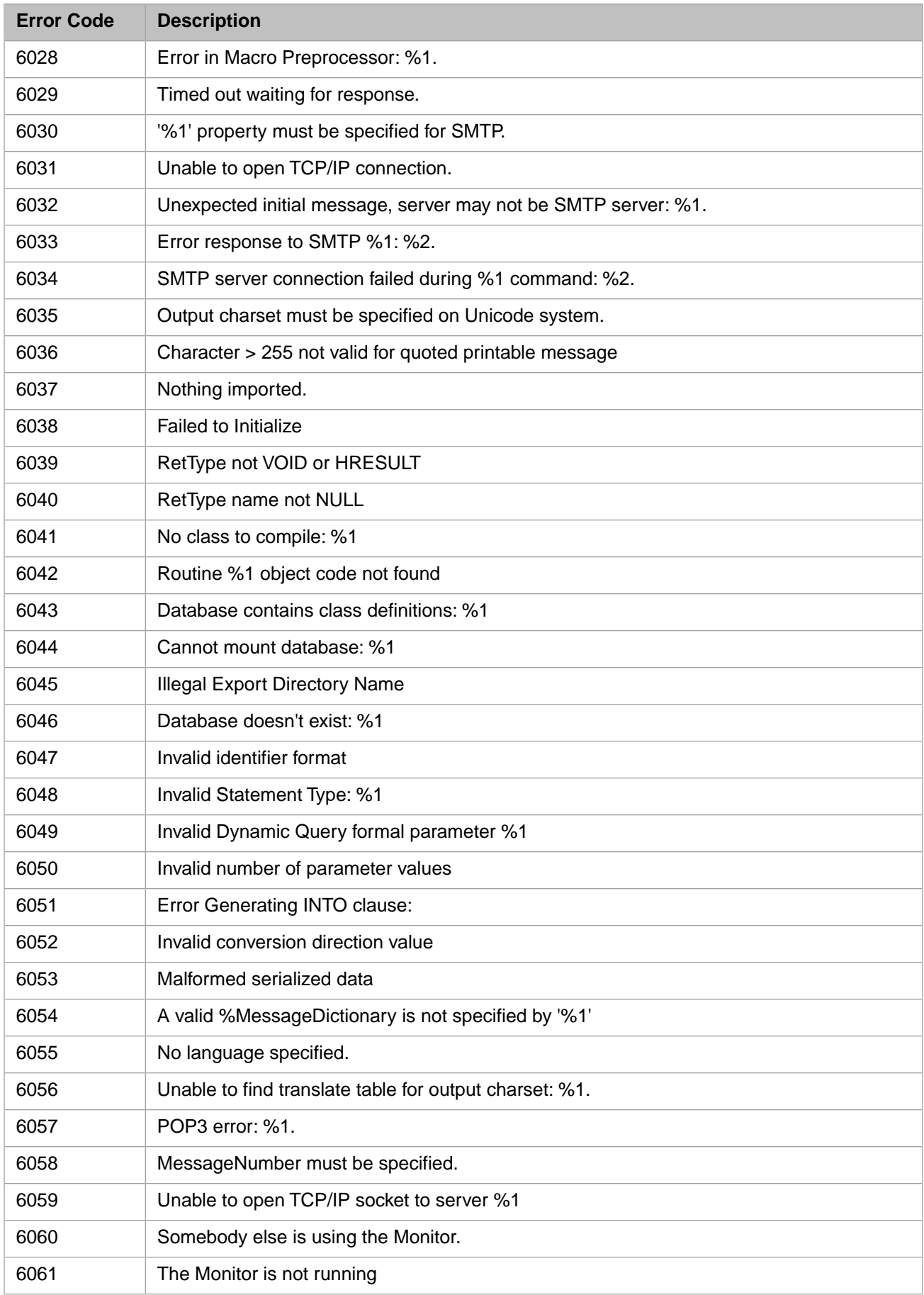

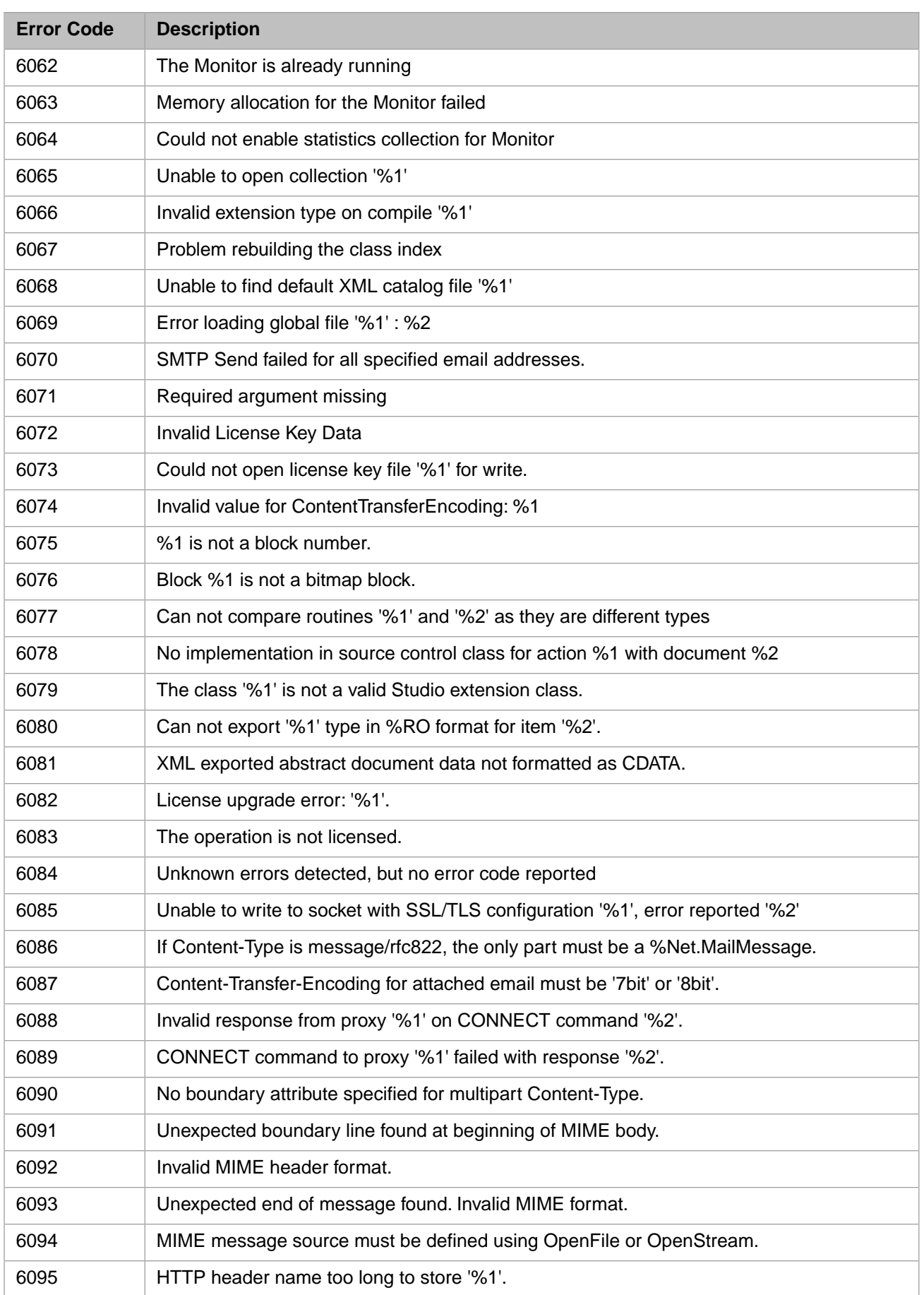
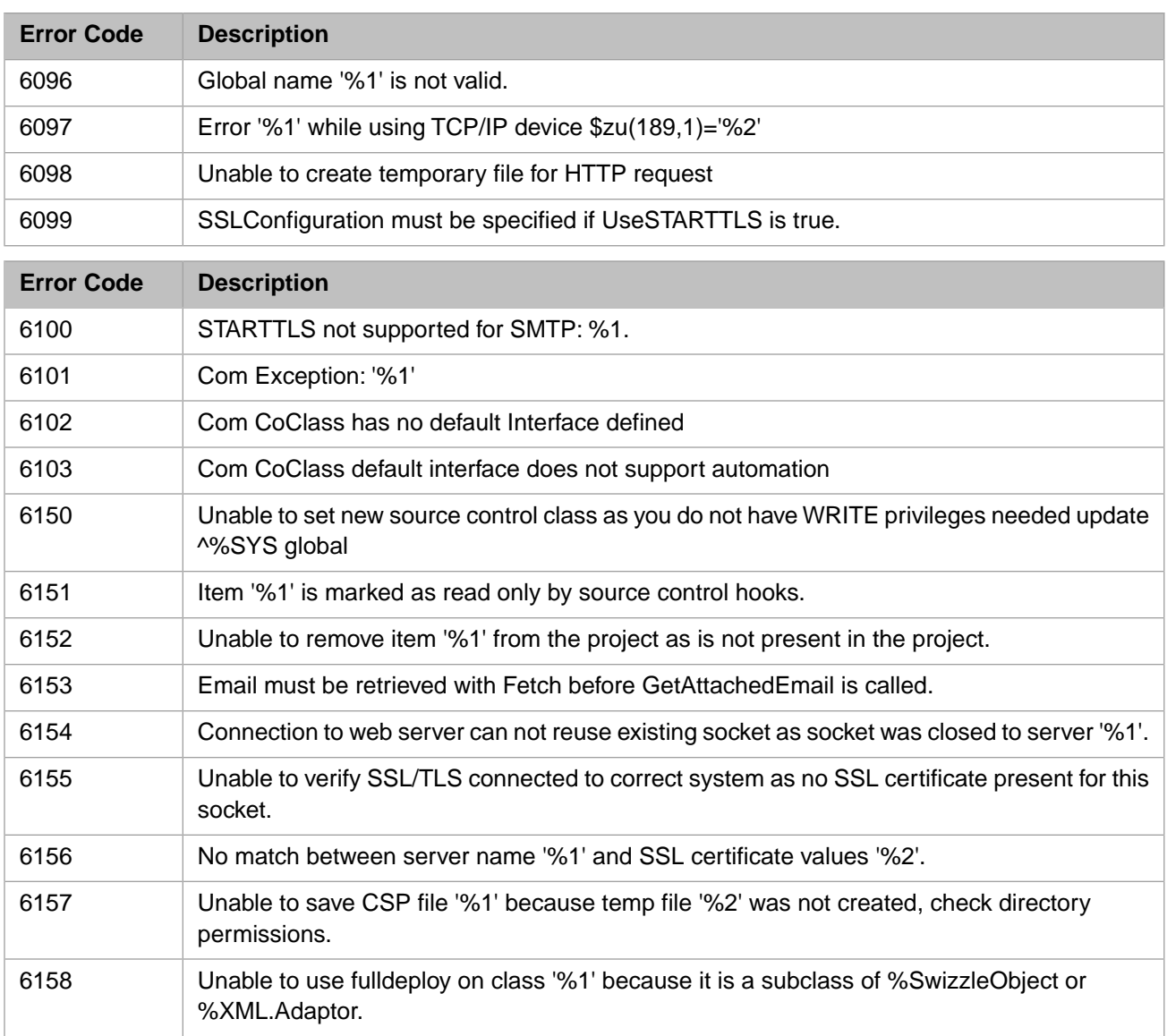

#### *Table 1–17: General Error Codes - 6200 to 6399*

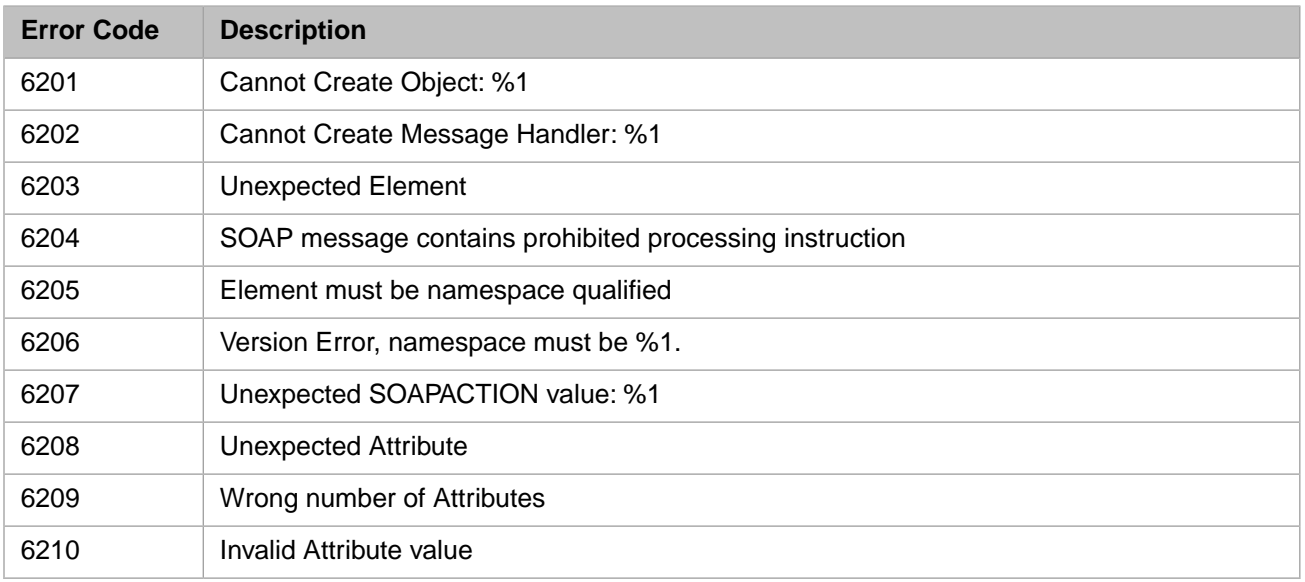

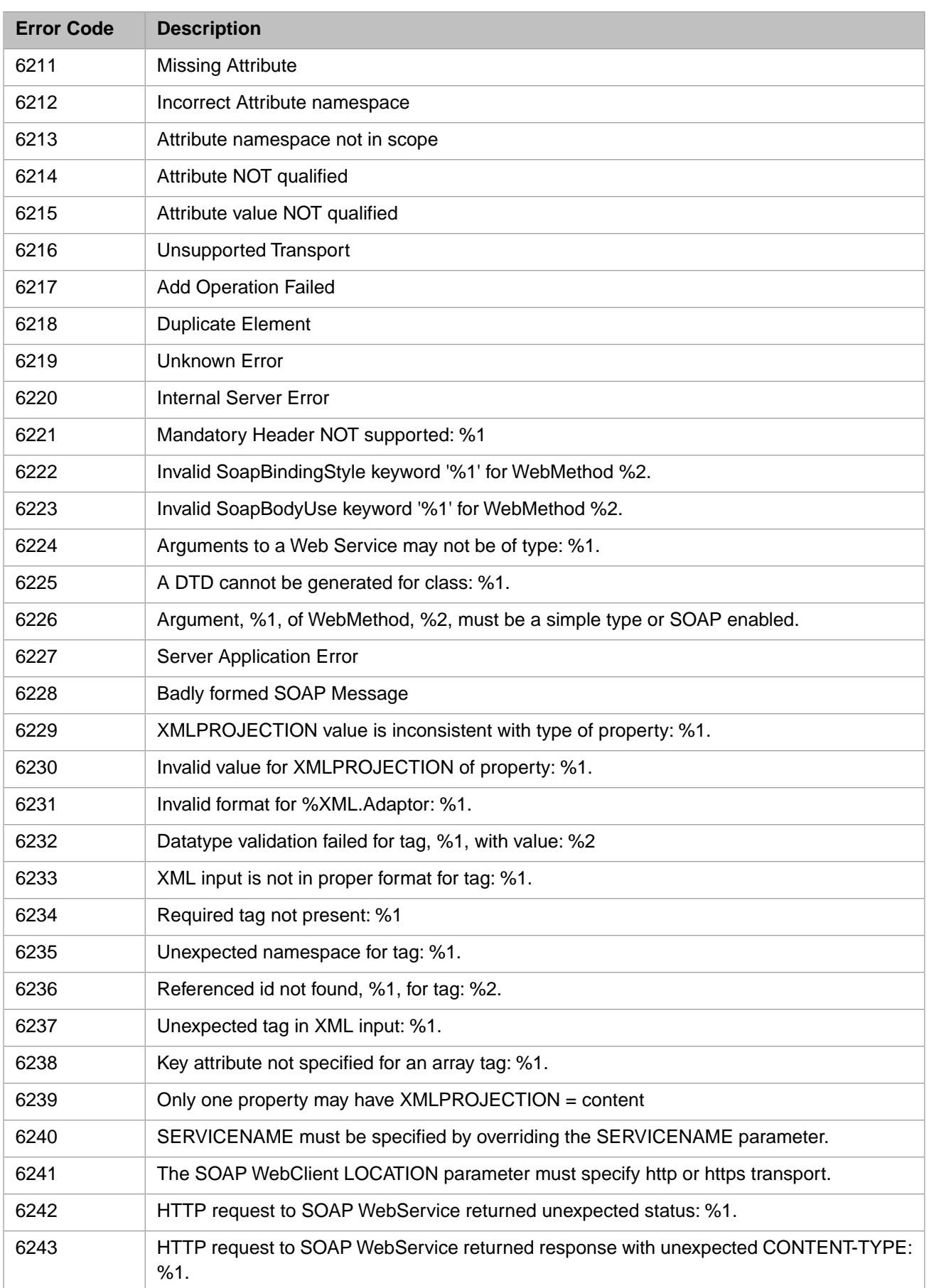

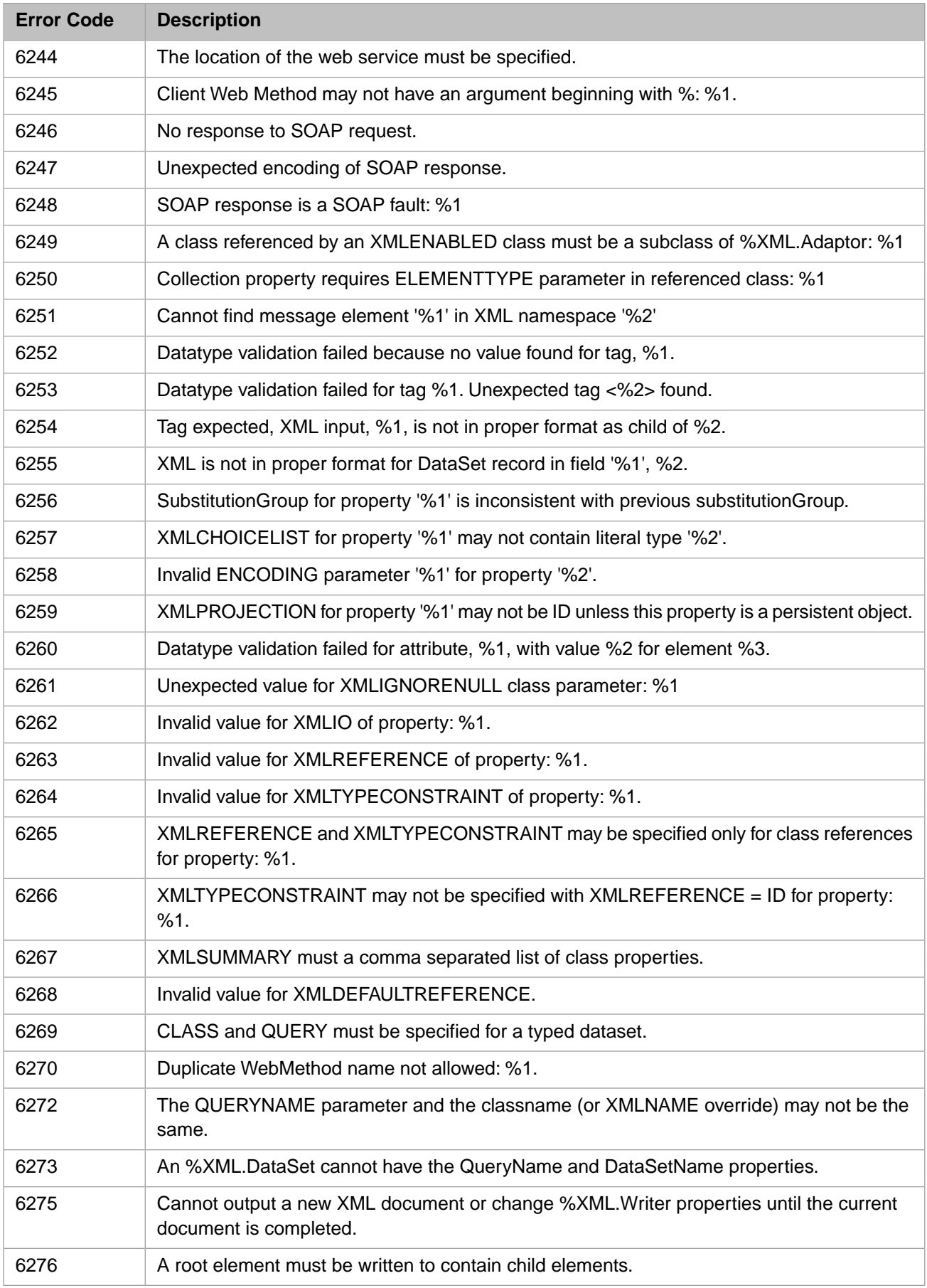

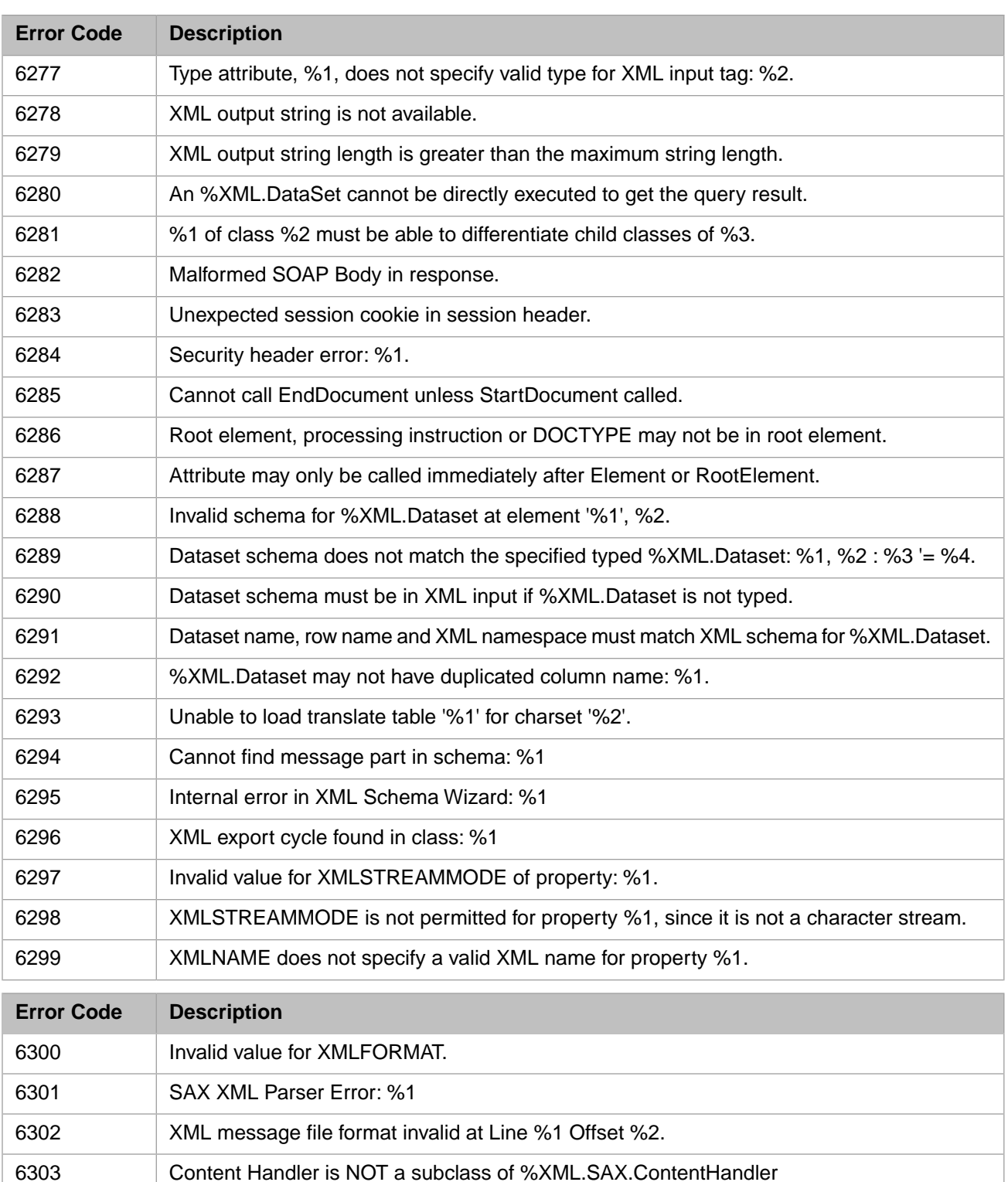

Unable to export item '%1' because XML export does not support items of this type. Will

Unable to export item '%1' because can not instantiate user defined document type '%2'.

CSP page '%1' does not have an associated application, skipping this item.

CSP file '%1' associated with page '%2' does not exist, skipping this item.

skip this item.

Will skip this item.

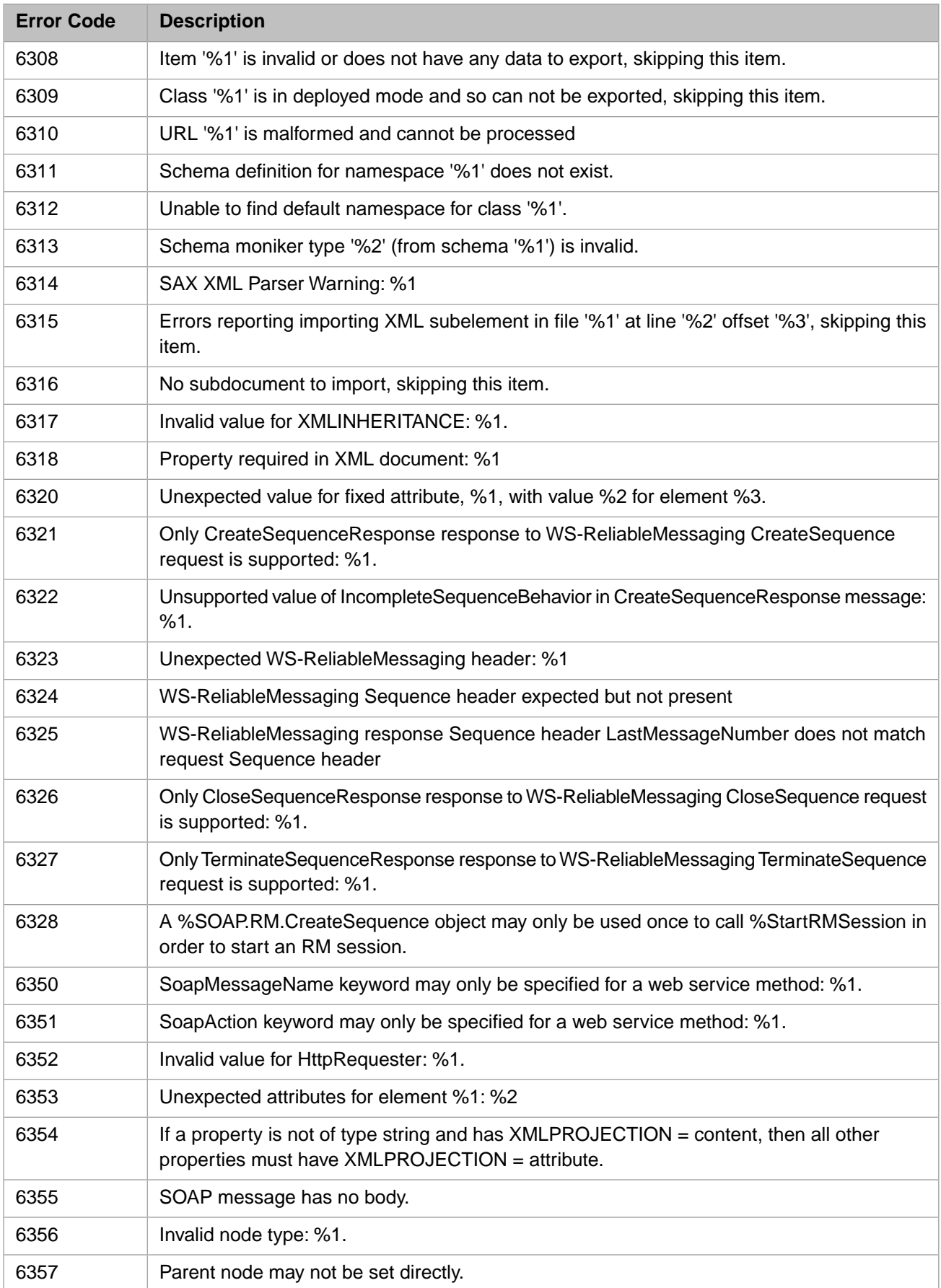

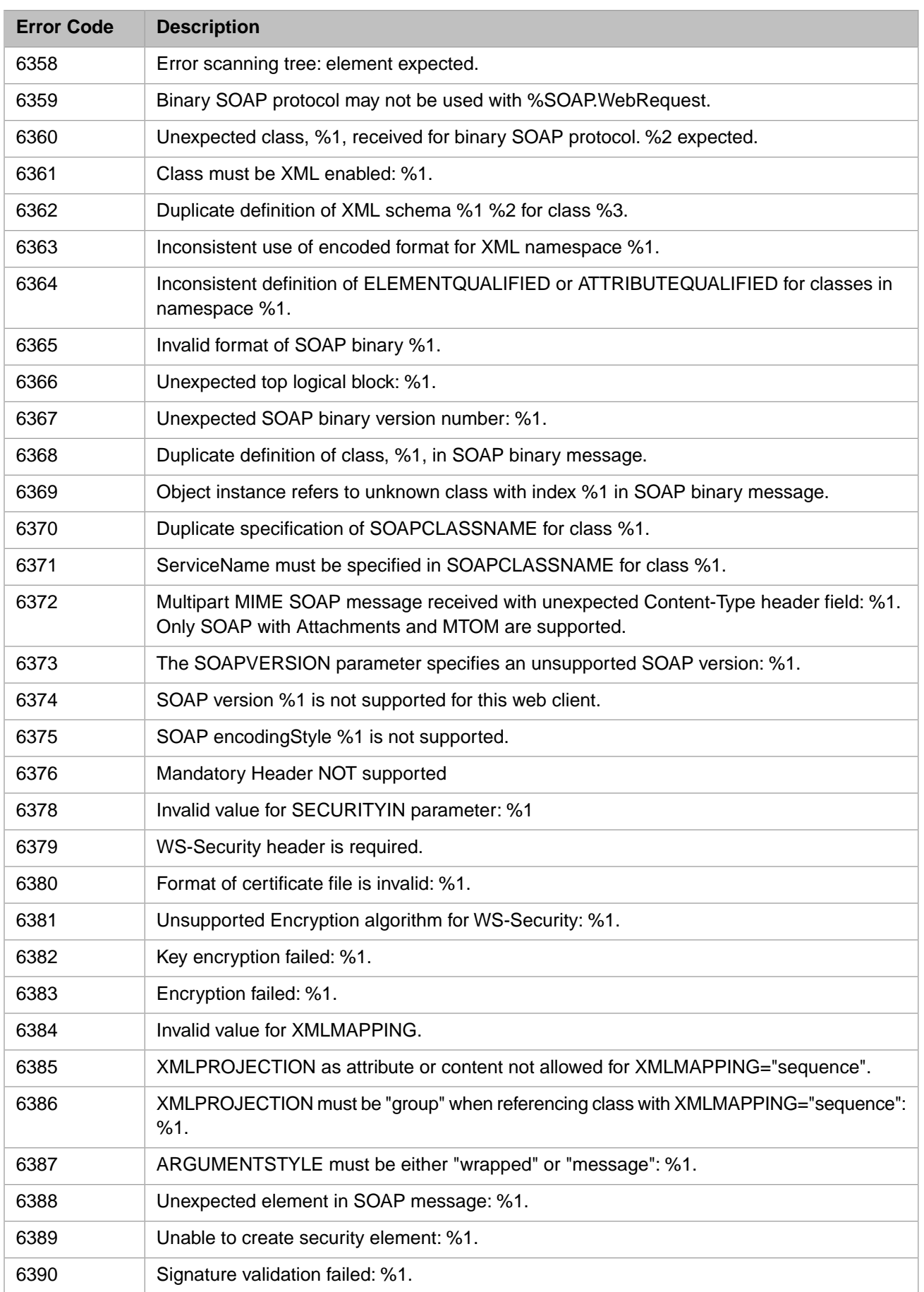

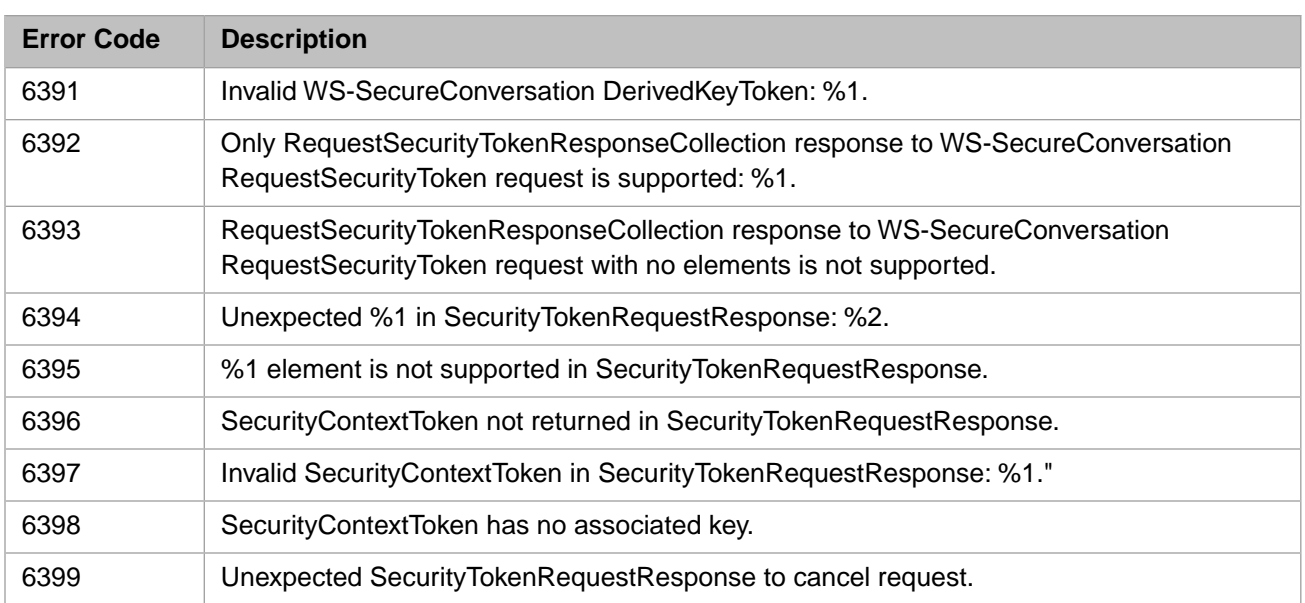

#### *Table 1–18: General Error Codes - 6400 to 6599*

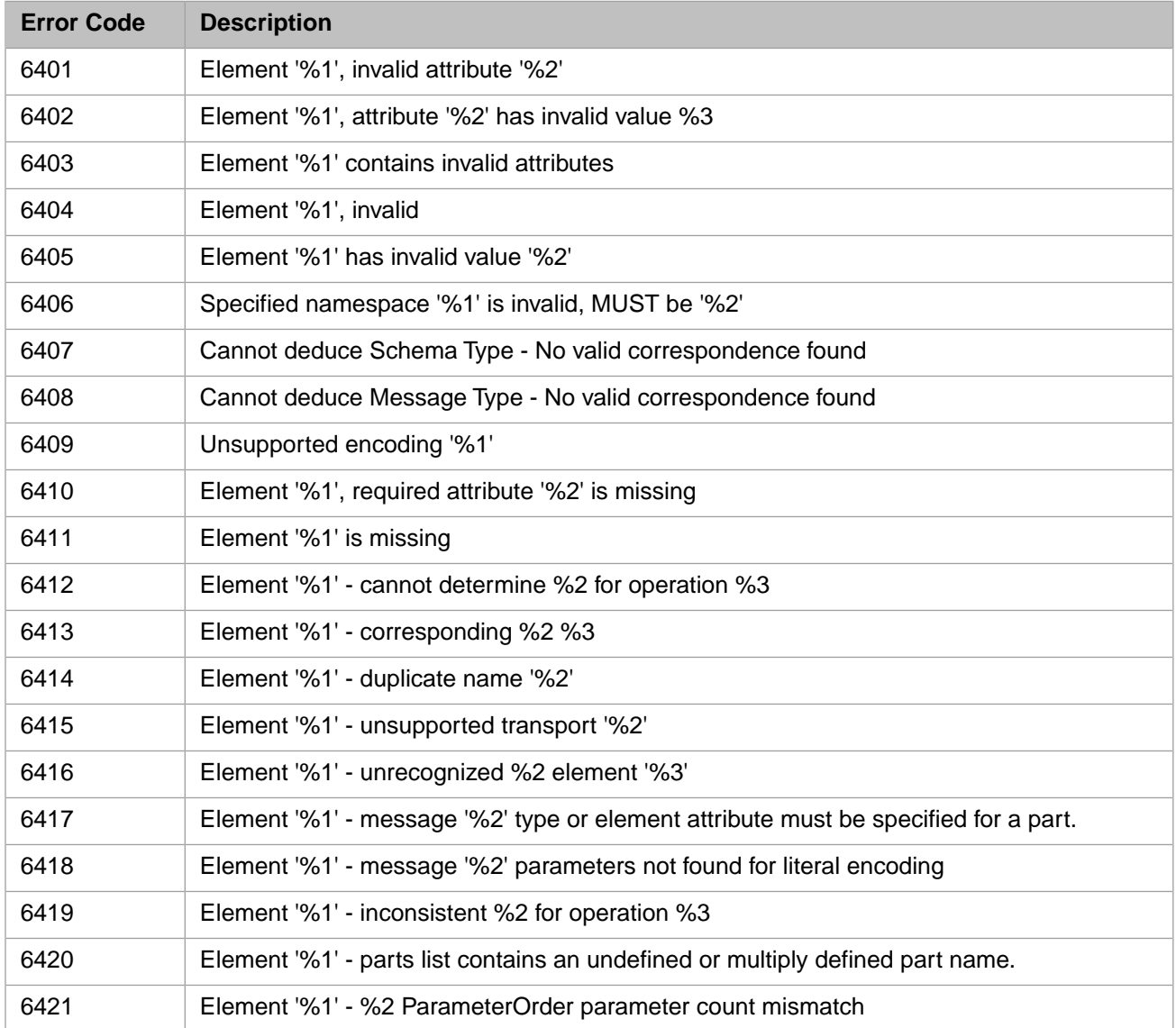

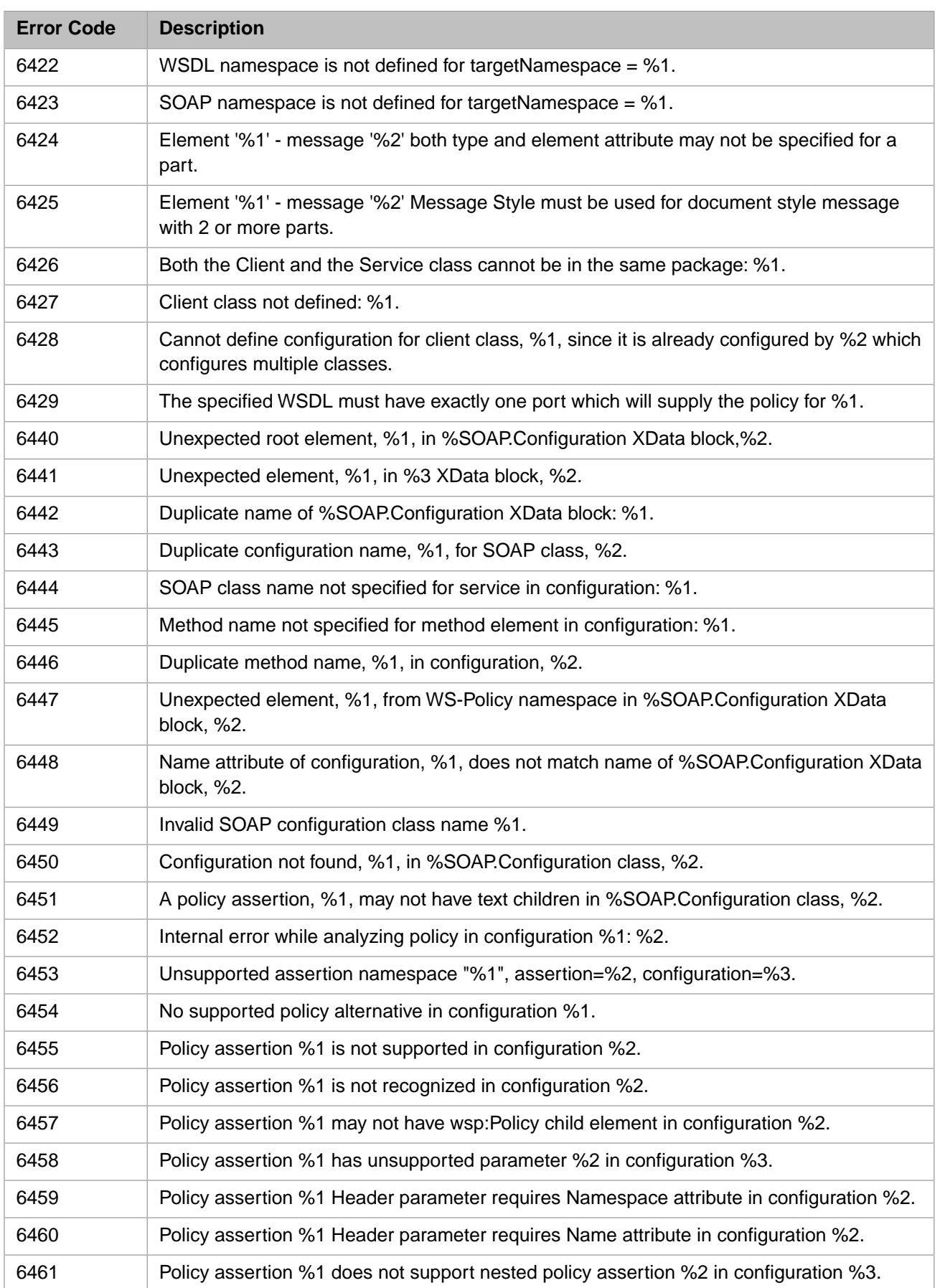

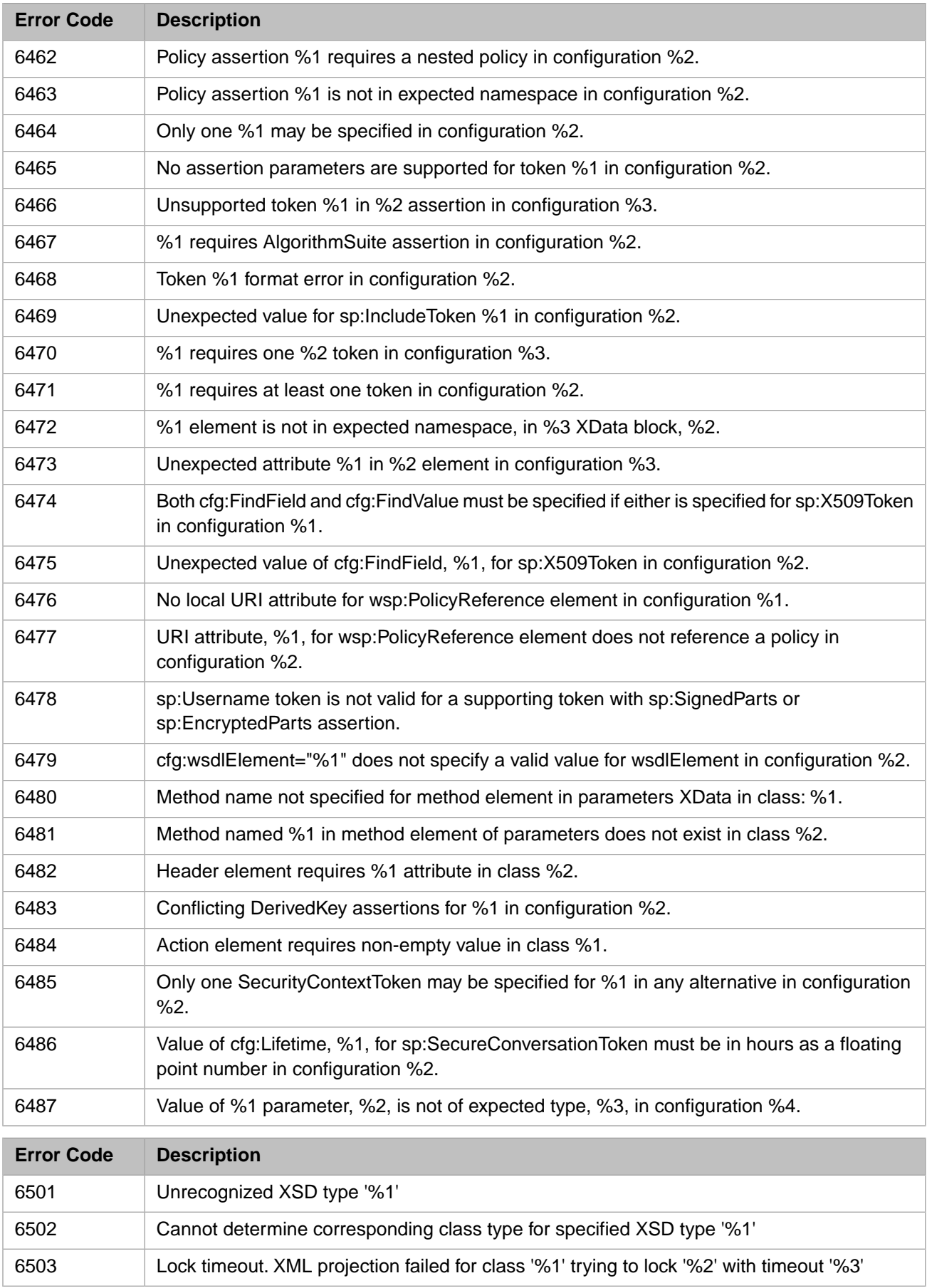

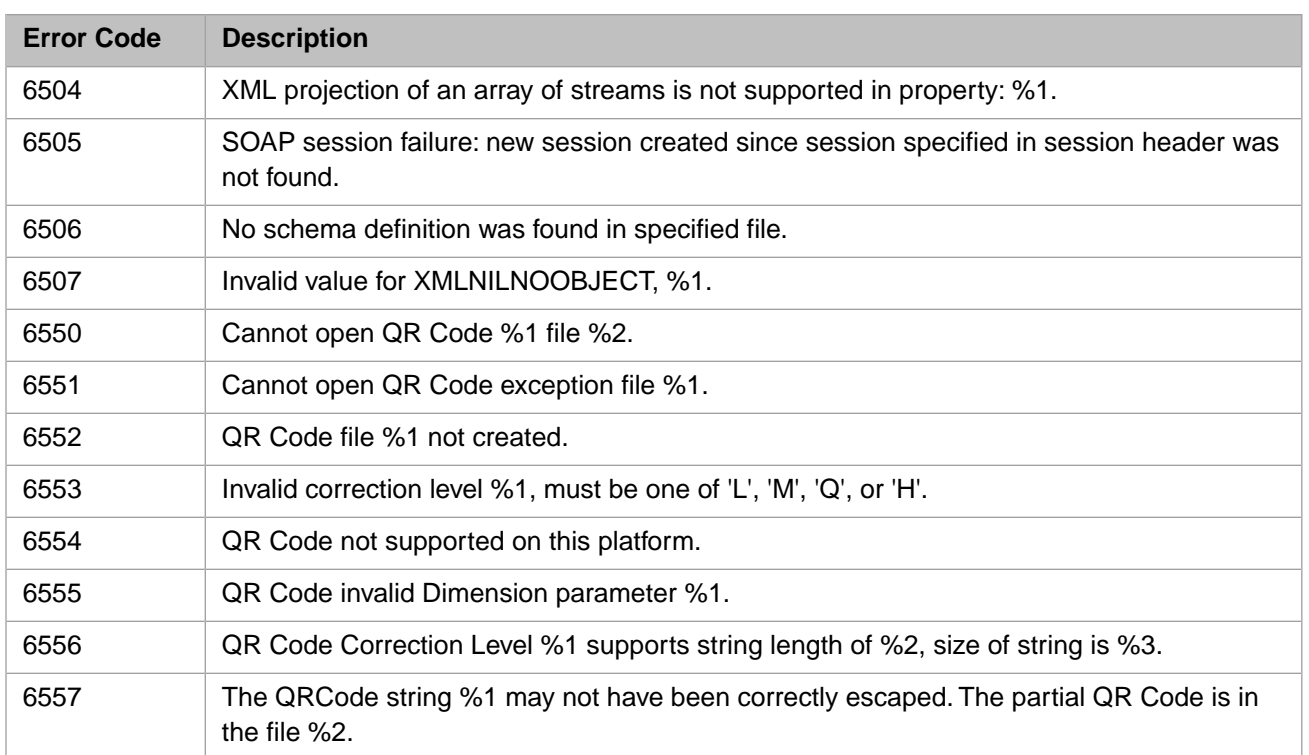

## *Table 1–19: General Error Codes - 6600 to 6799*

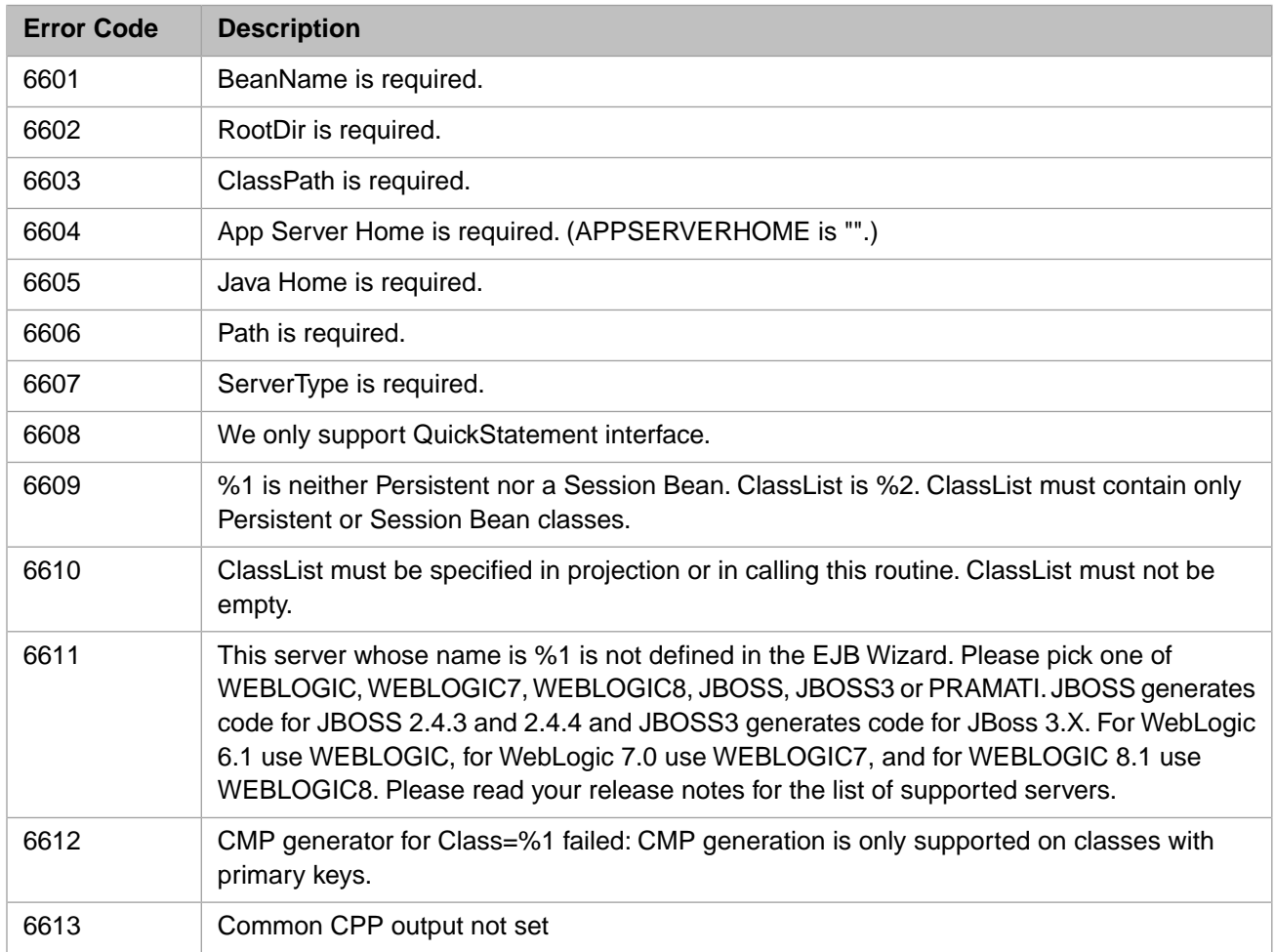

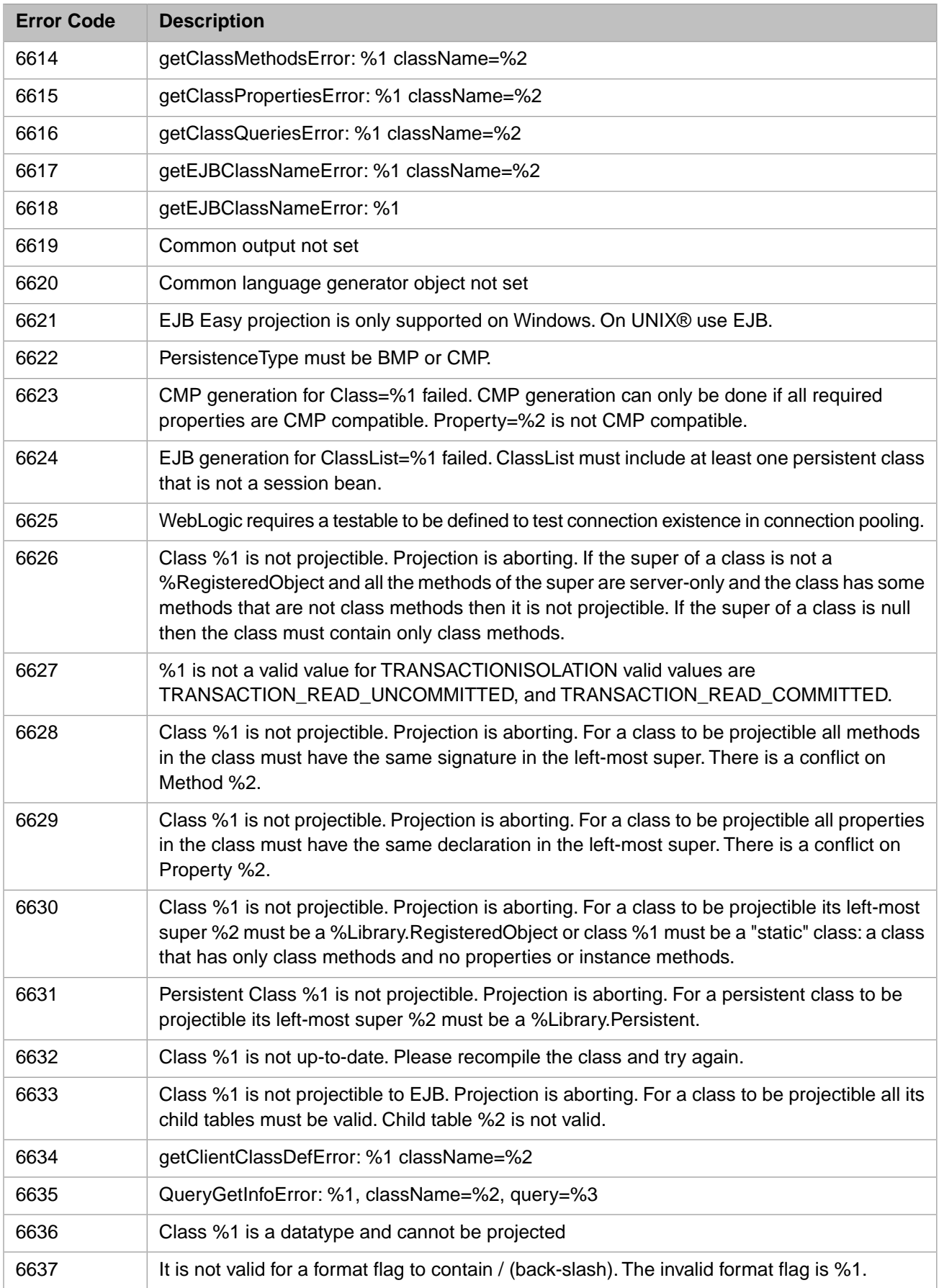

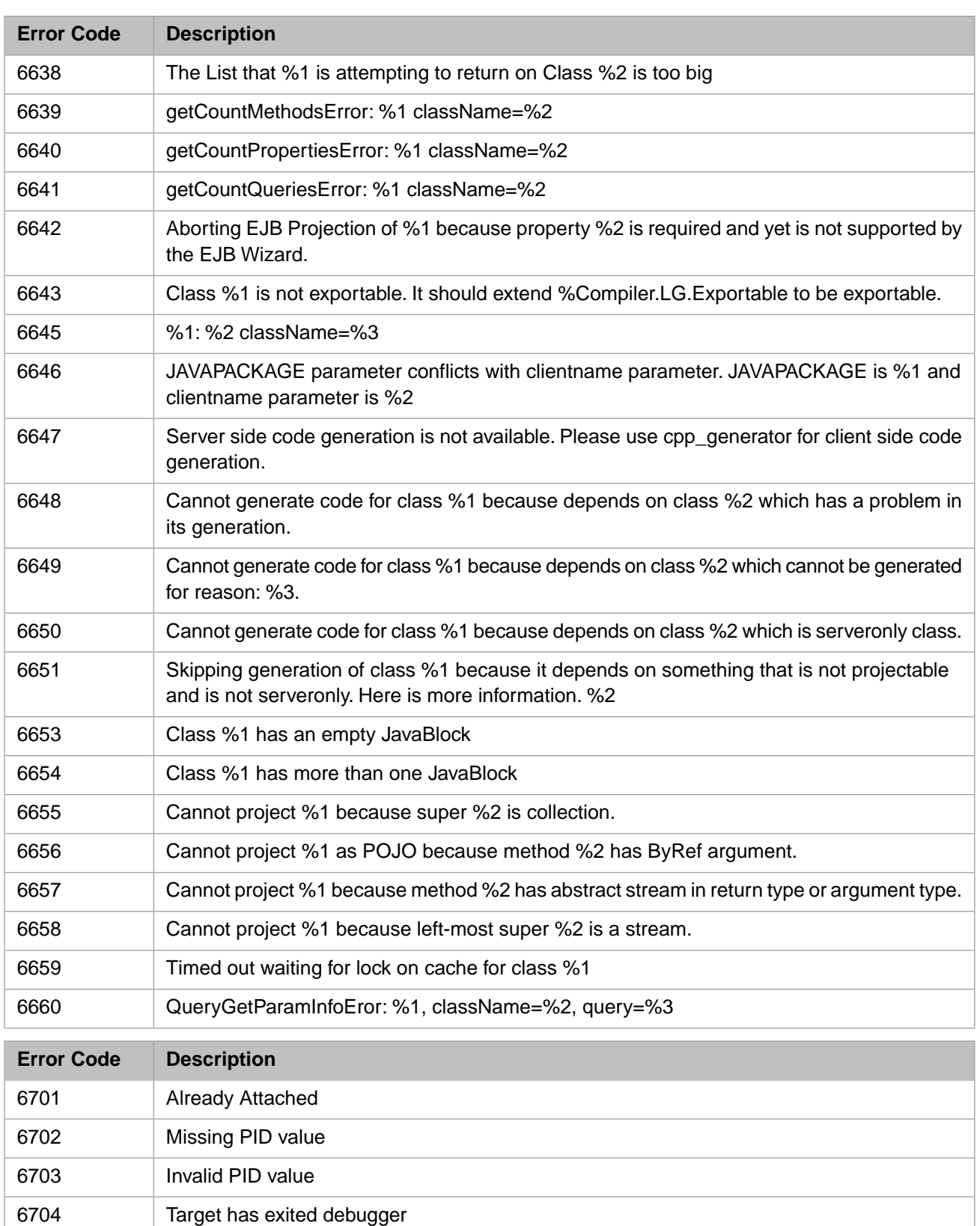

Could not issue break to target

Not Attached

Error attaching to CSP server: %1

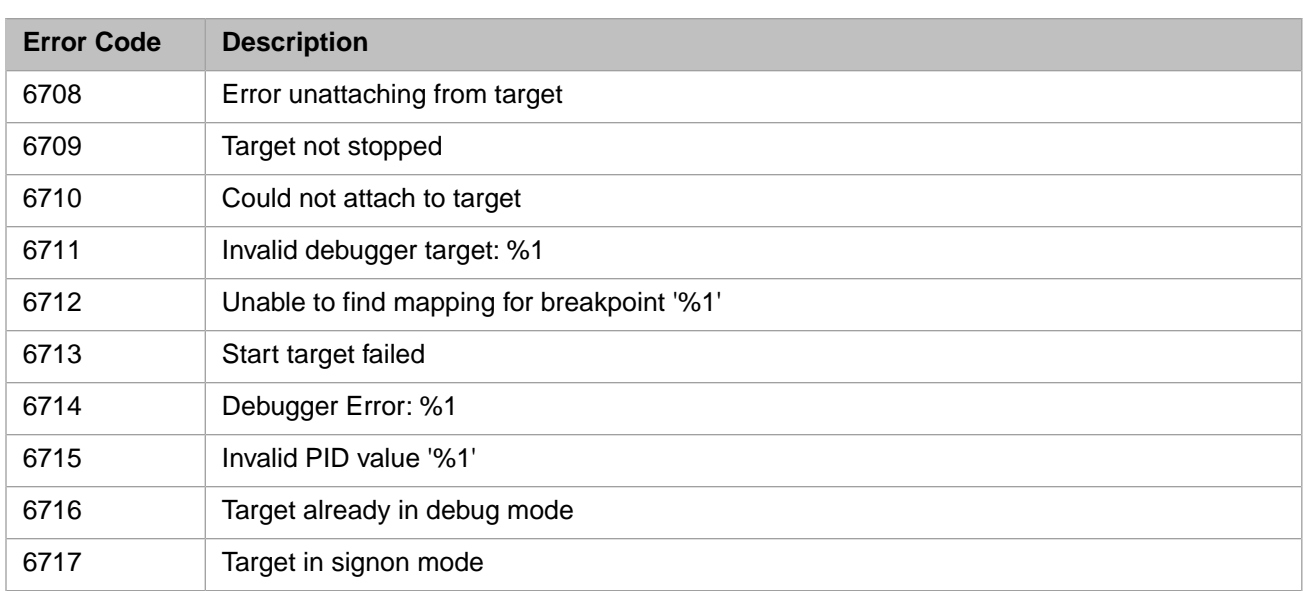

## *Table 1–20: General Error Codes - 6800 to 6999*

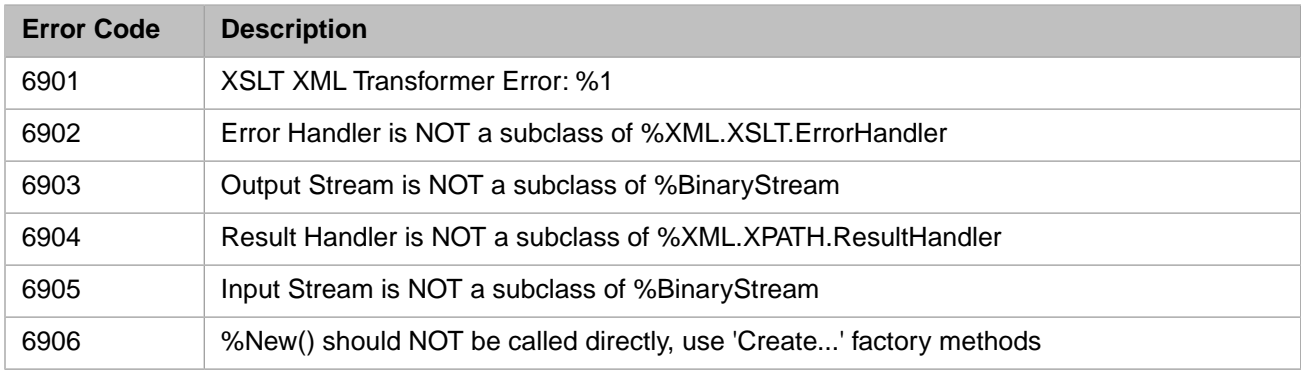

## *Table 1–21: General Error Codes - 7000 to 7199*

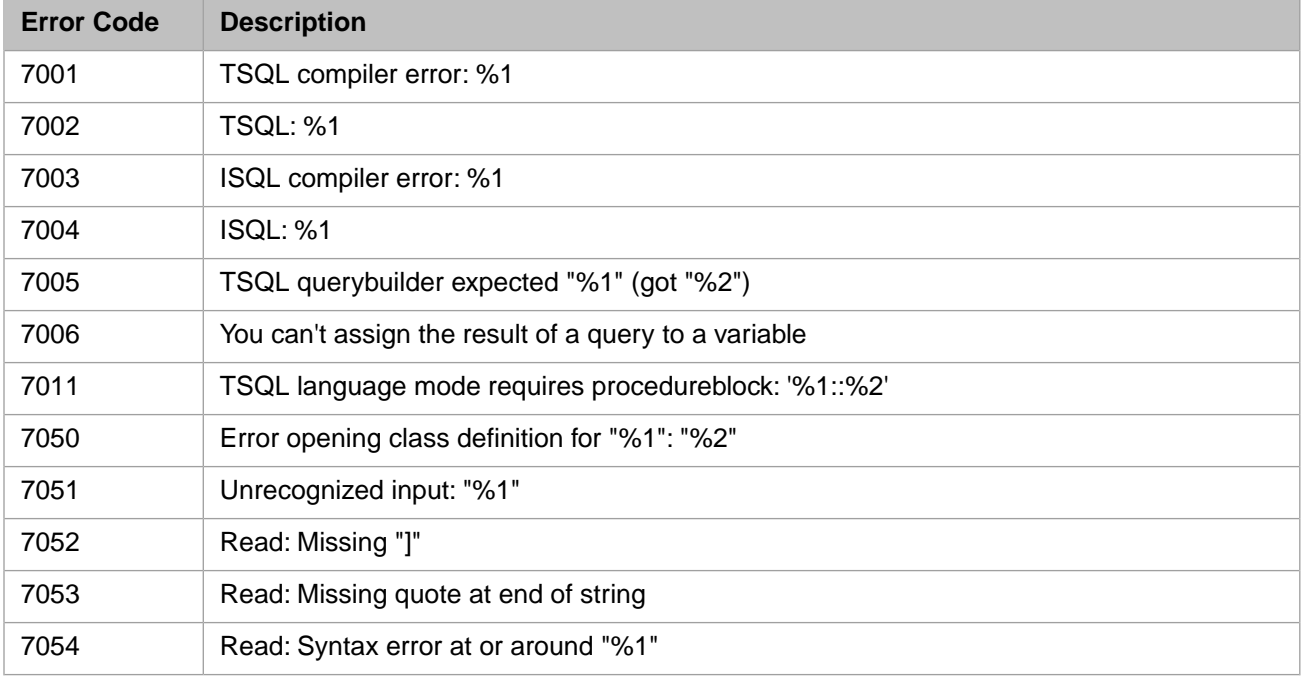

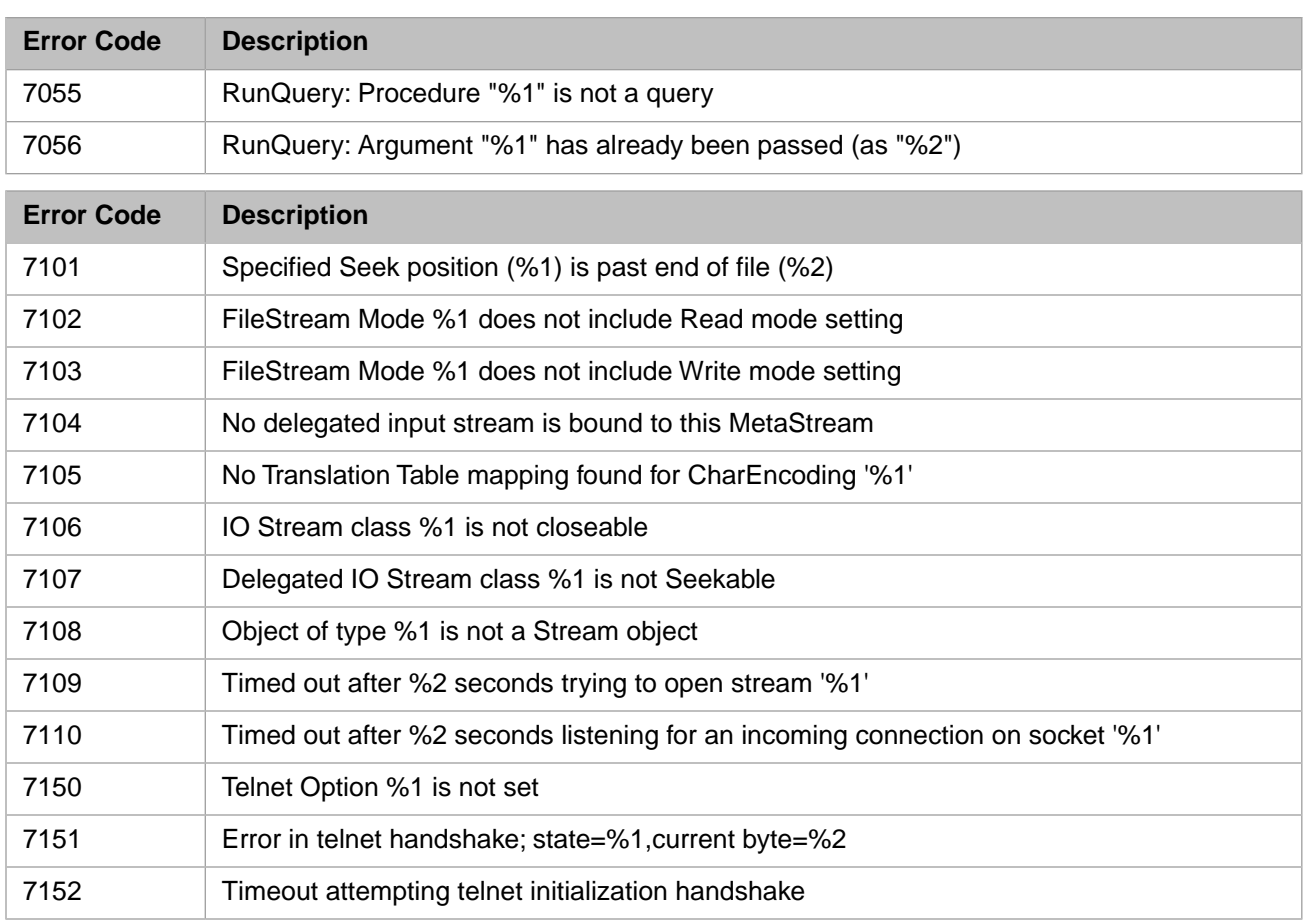

## *Table 1–22: General Error Codes - 7200 to 7399*

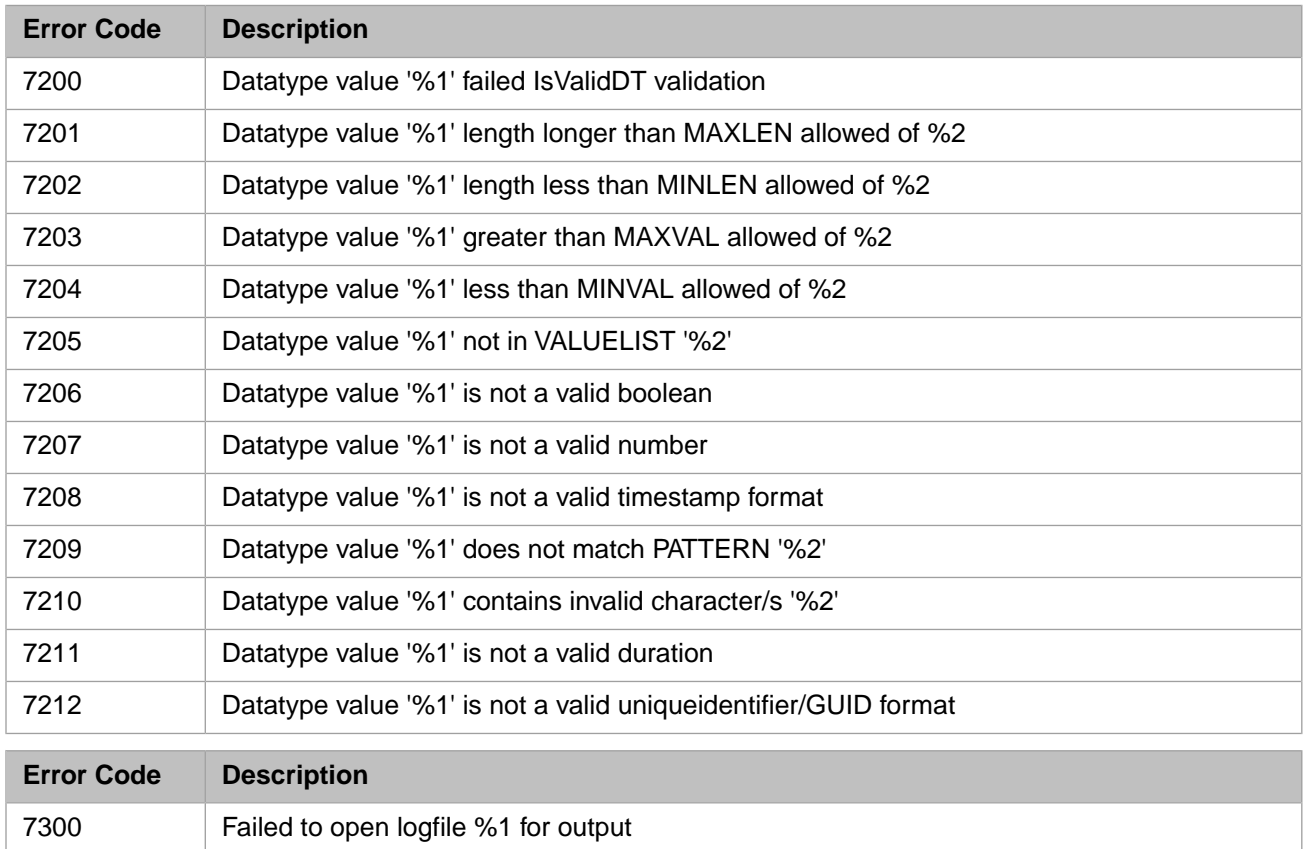

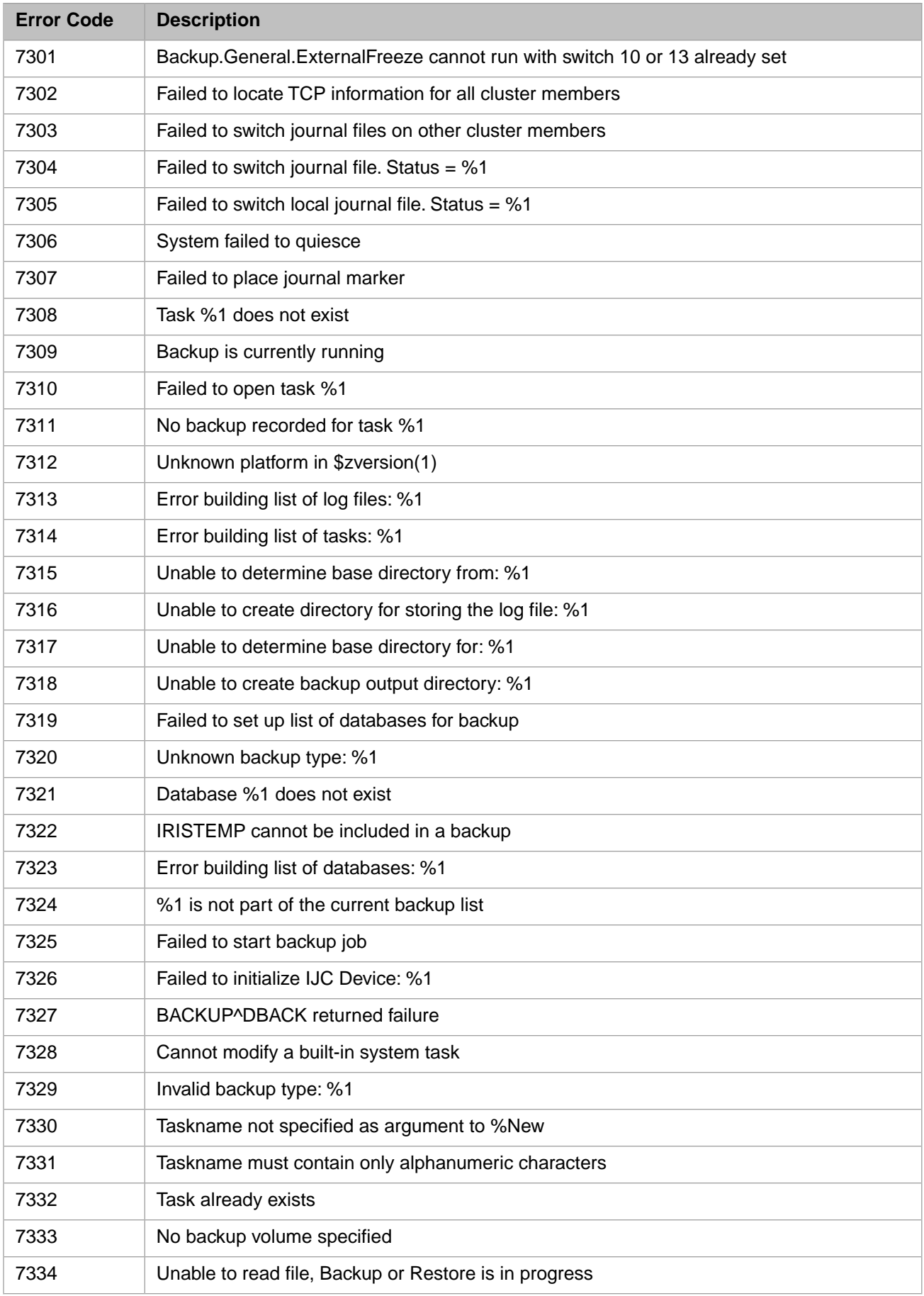

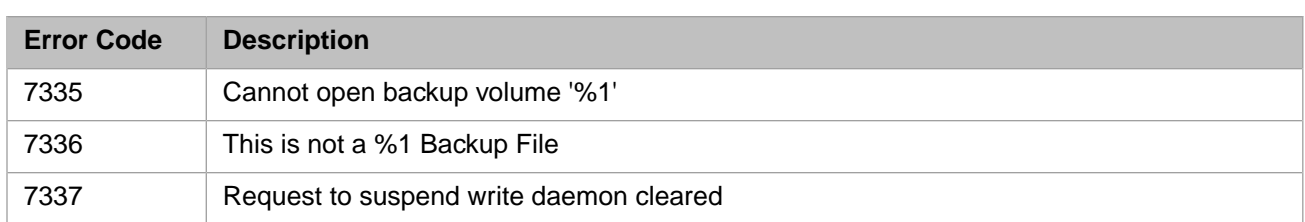

#### *Table 1–23: General Error Codes - 7400 to 7599*

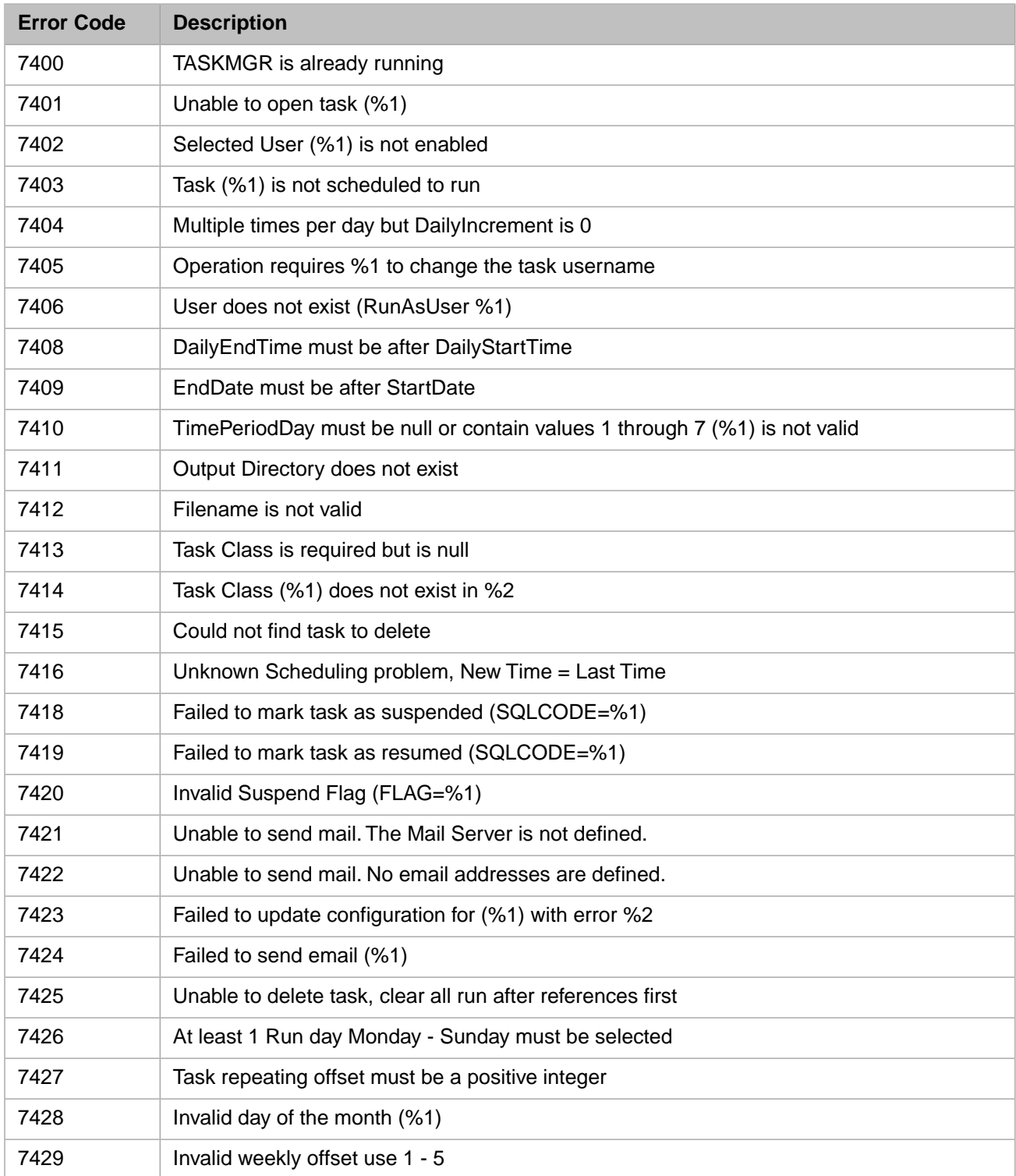

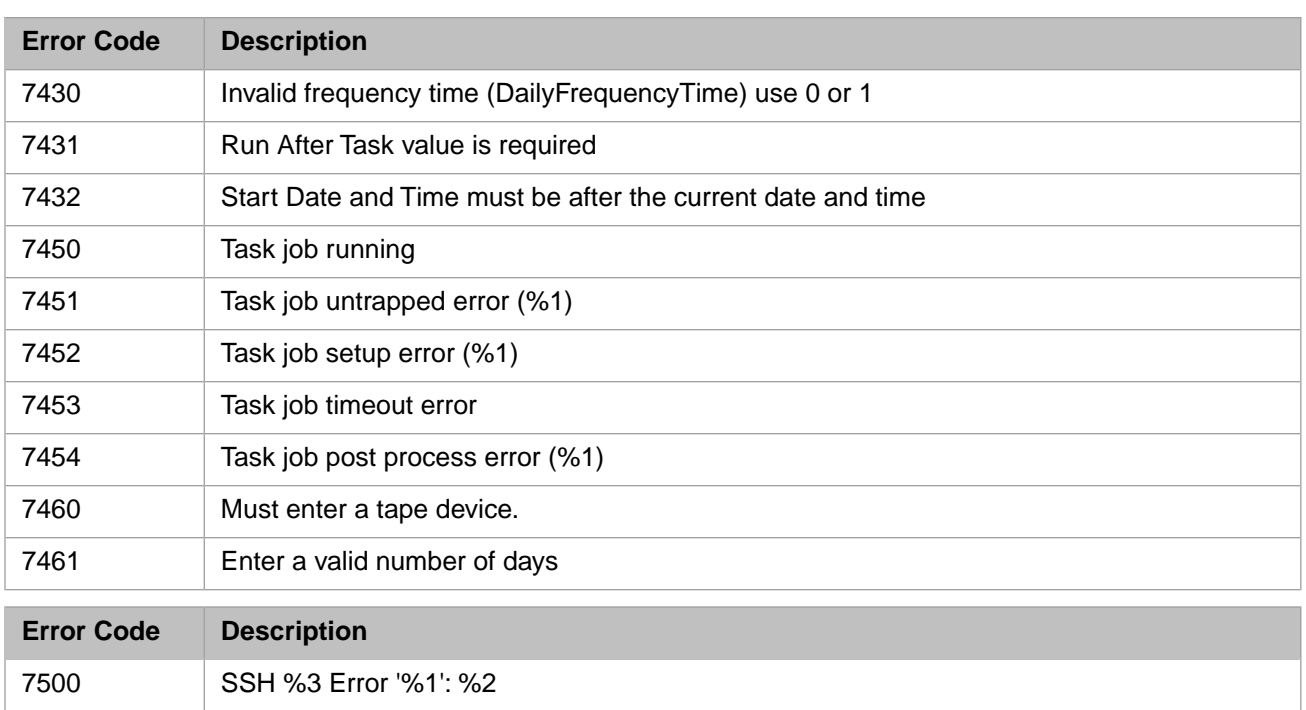

#### *Table 1–24: General Error Codes - 7600 to 7799*

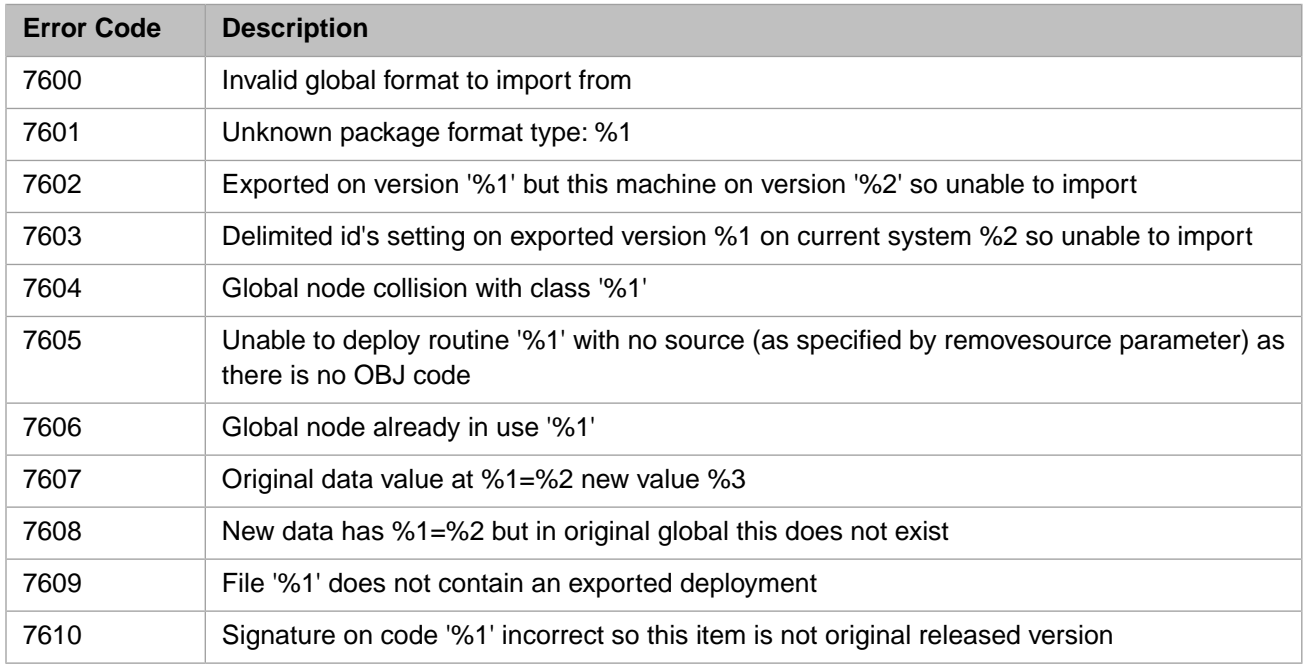

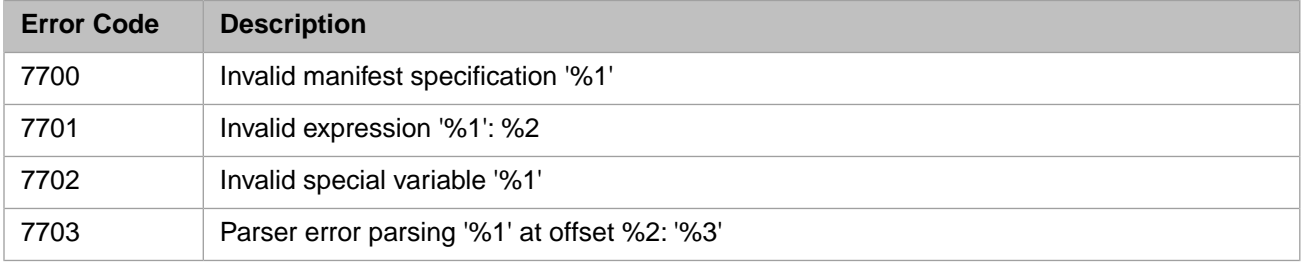

#### *Table 1–25: General Error Codes - 7800 to 7999*

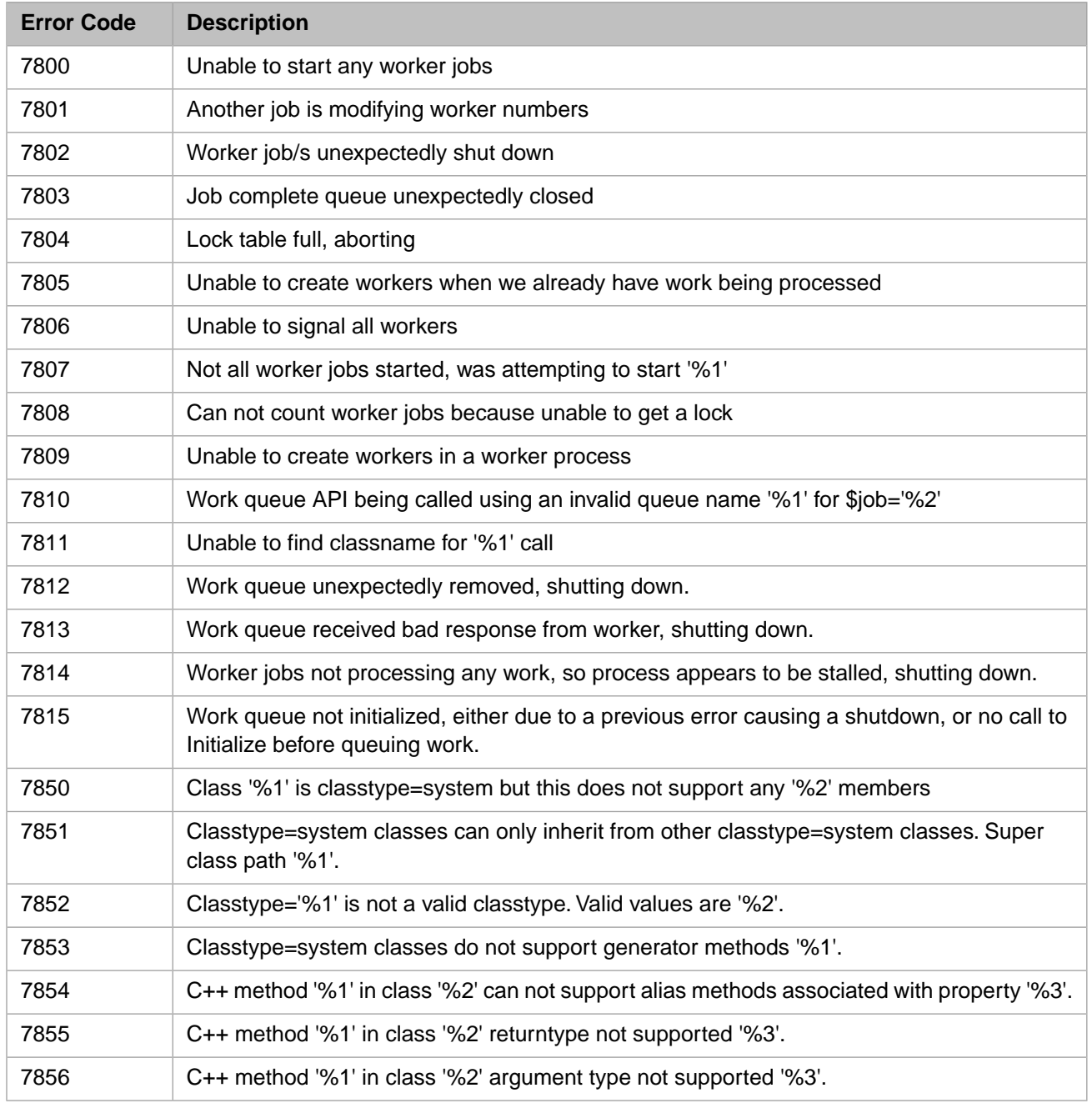

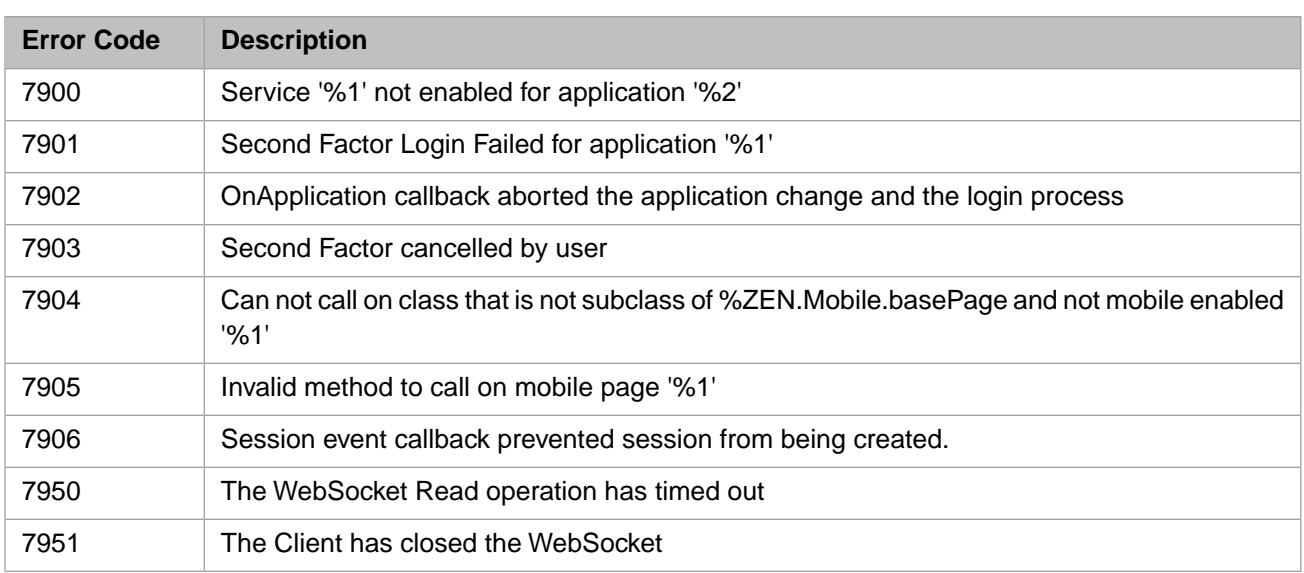

# *Table 1–26: General Error Codes - 8000 to 8199*

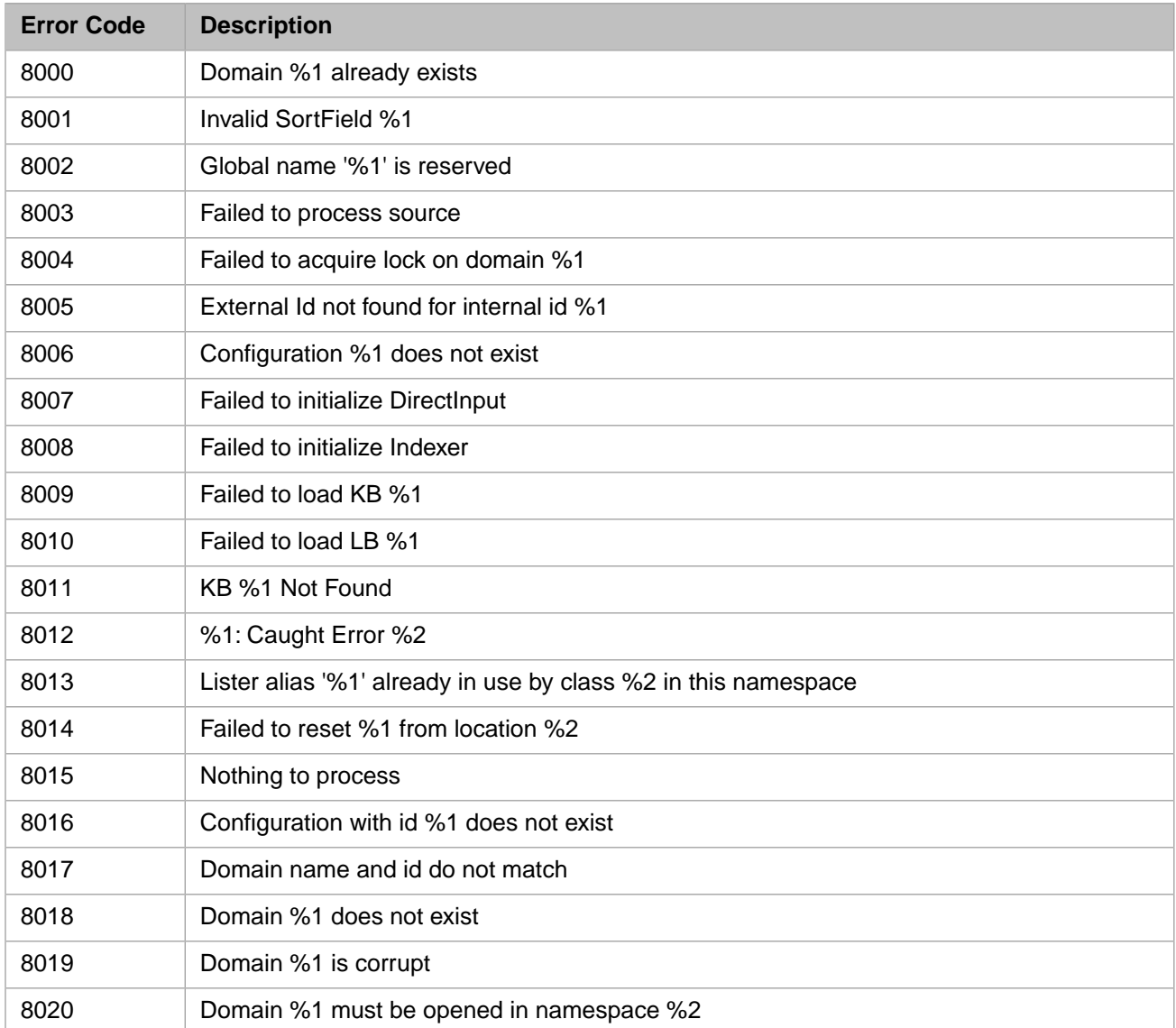

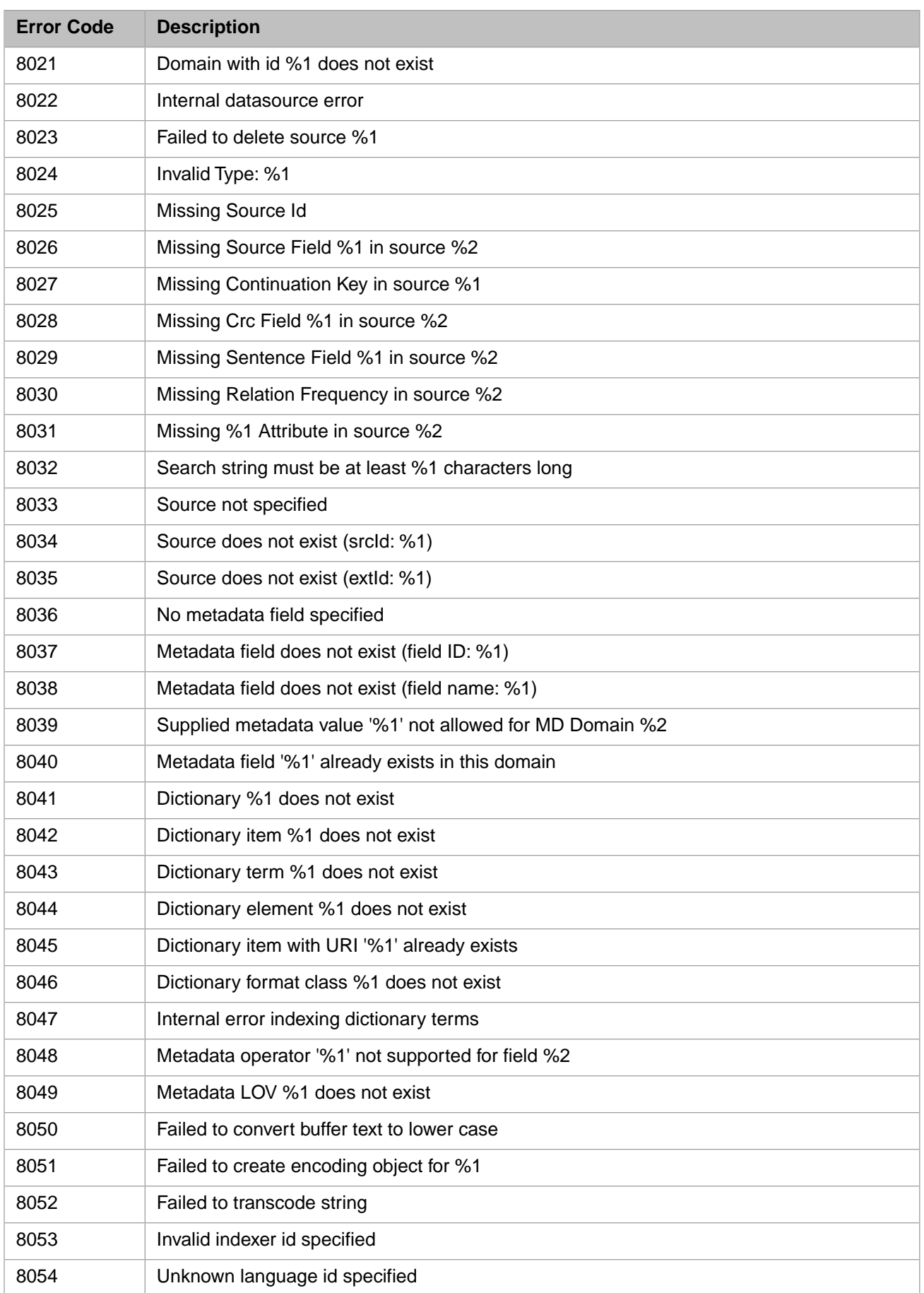

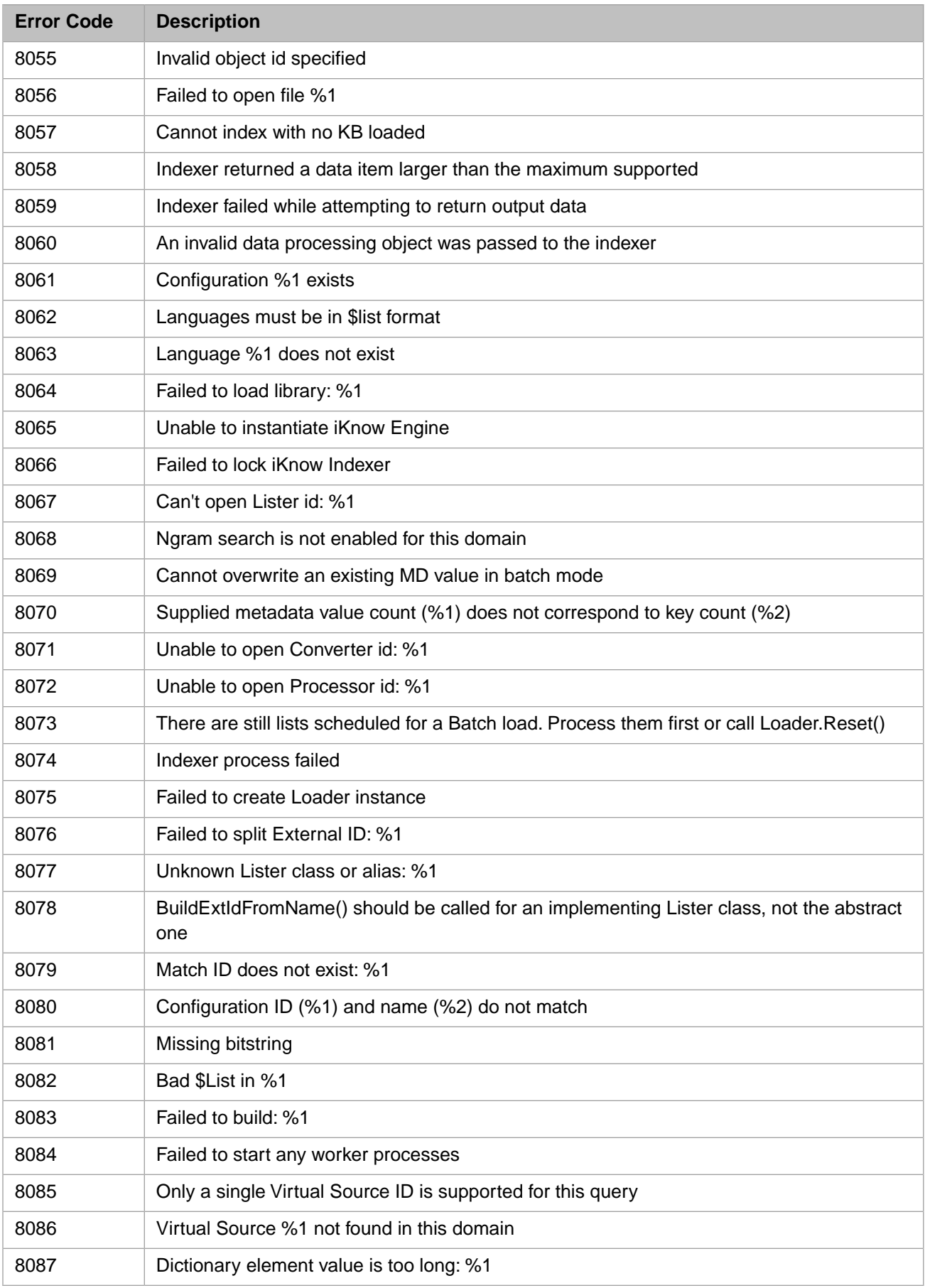

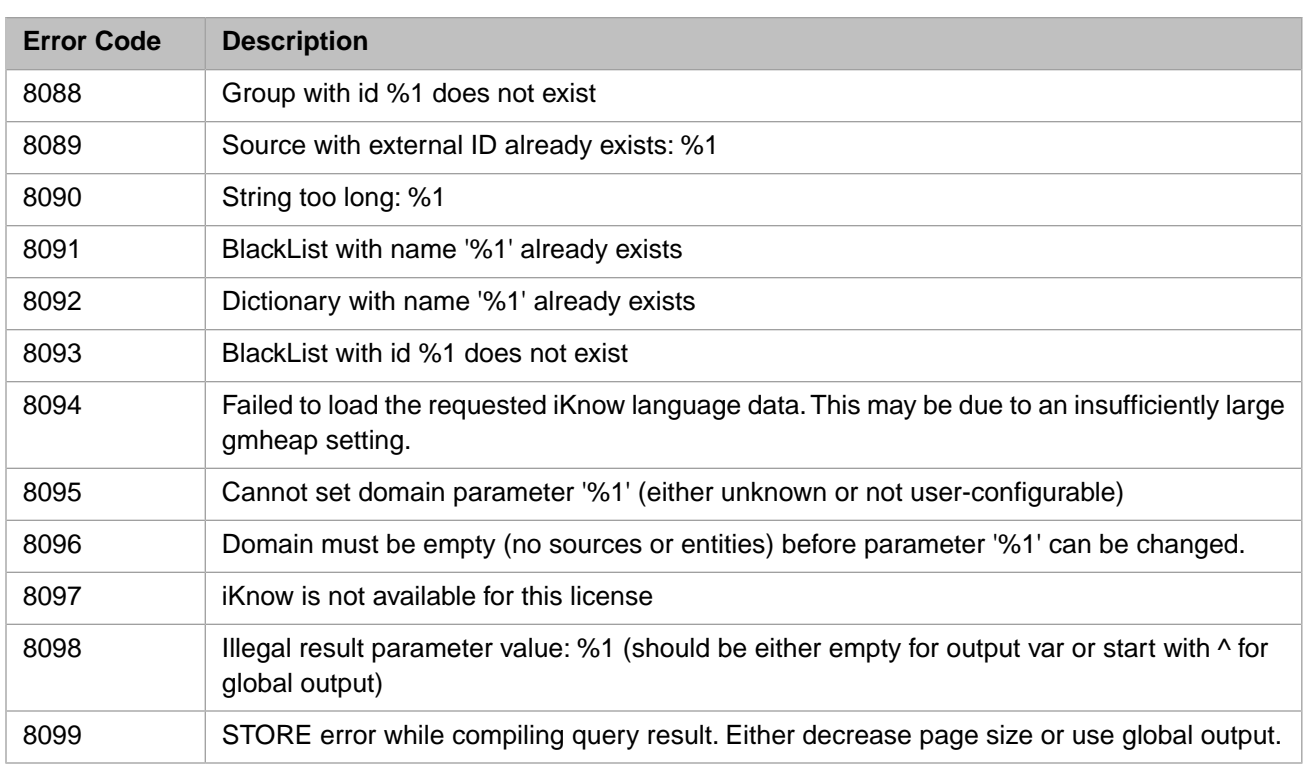

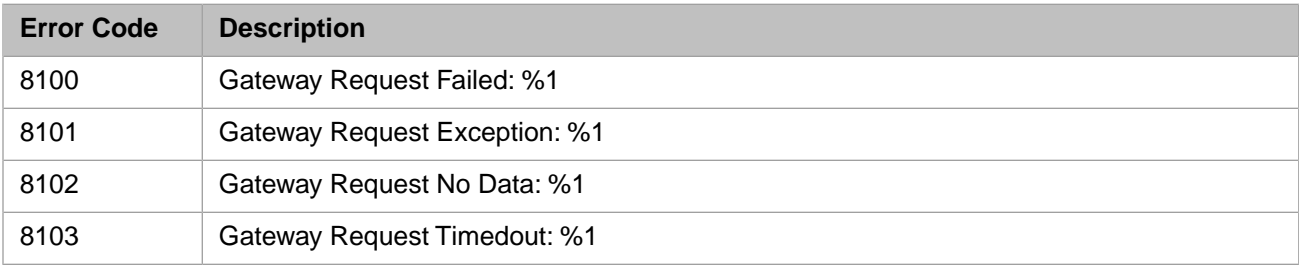

#### *Table 1–27: General Error Codes - 8200 to 8299*

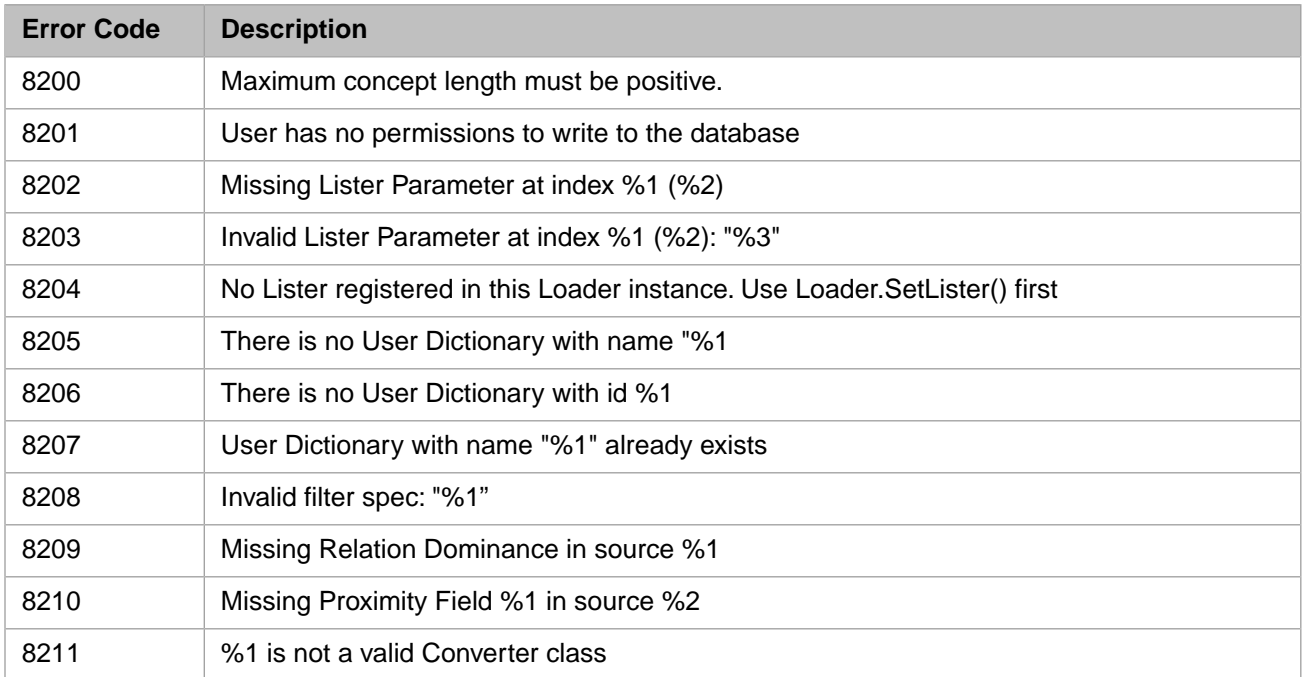

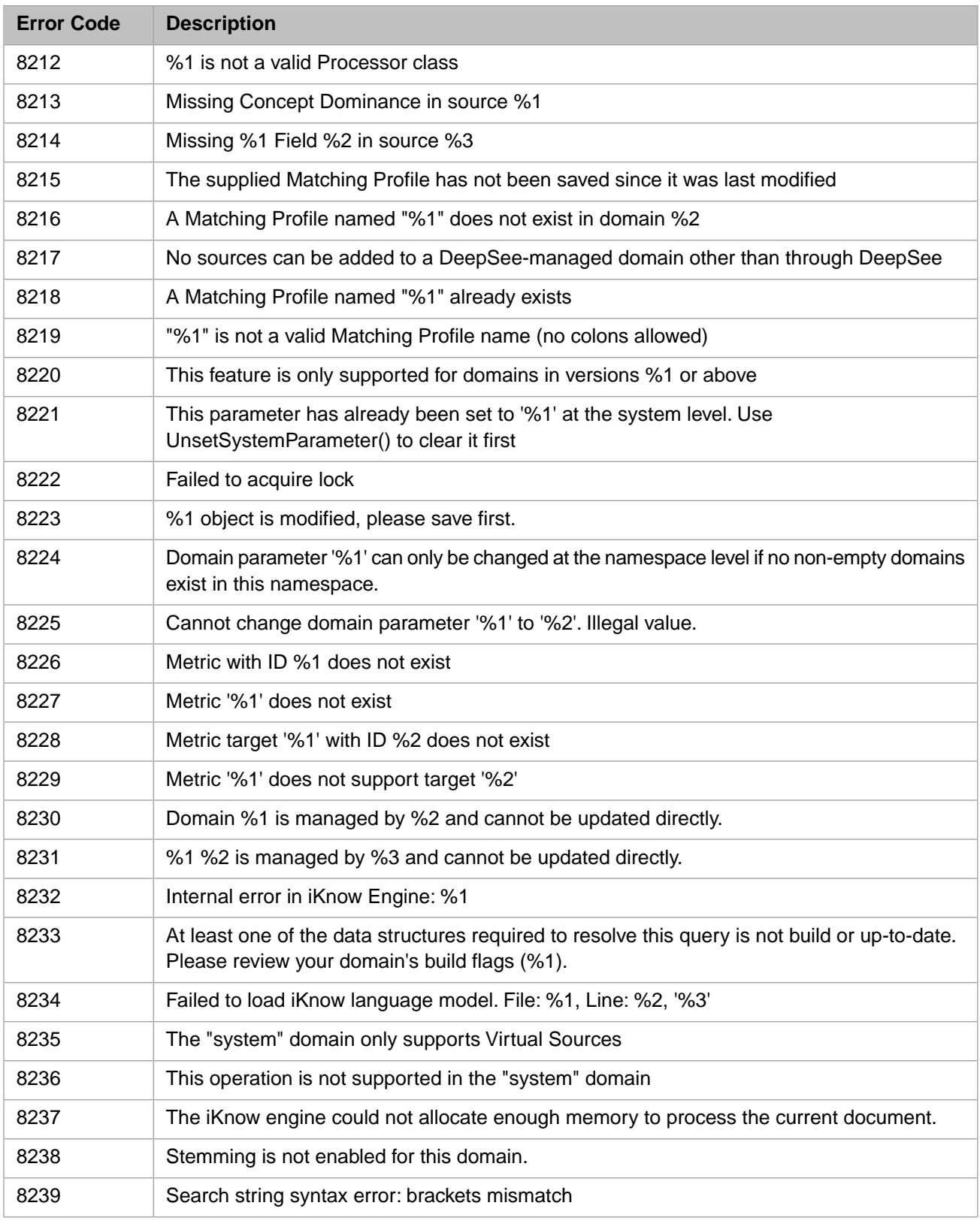

## *Table 1–28: General Error Codes - 8300 to 8499*

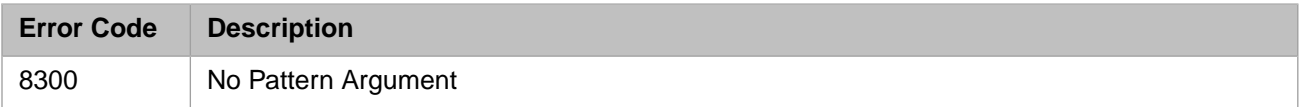

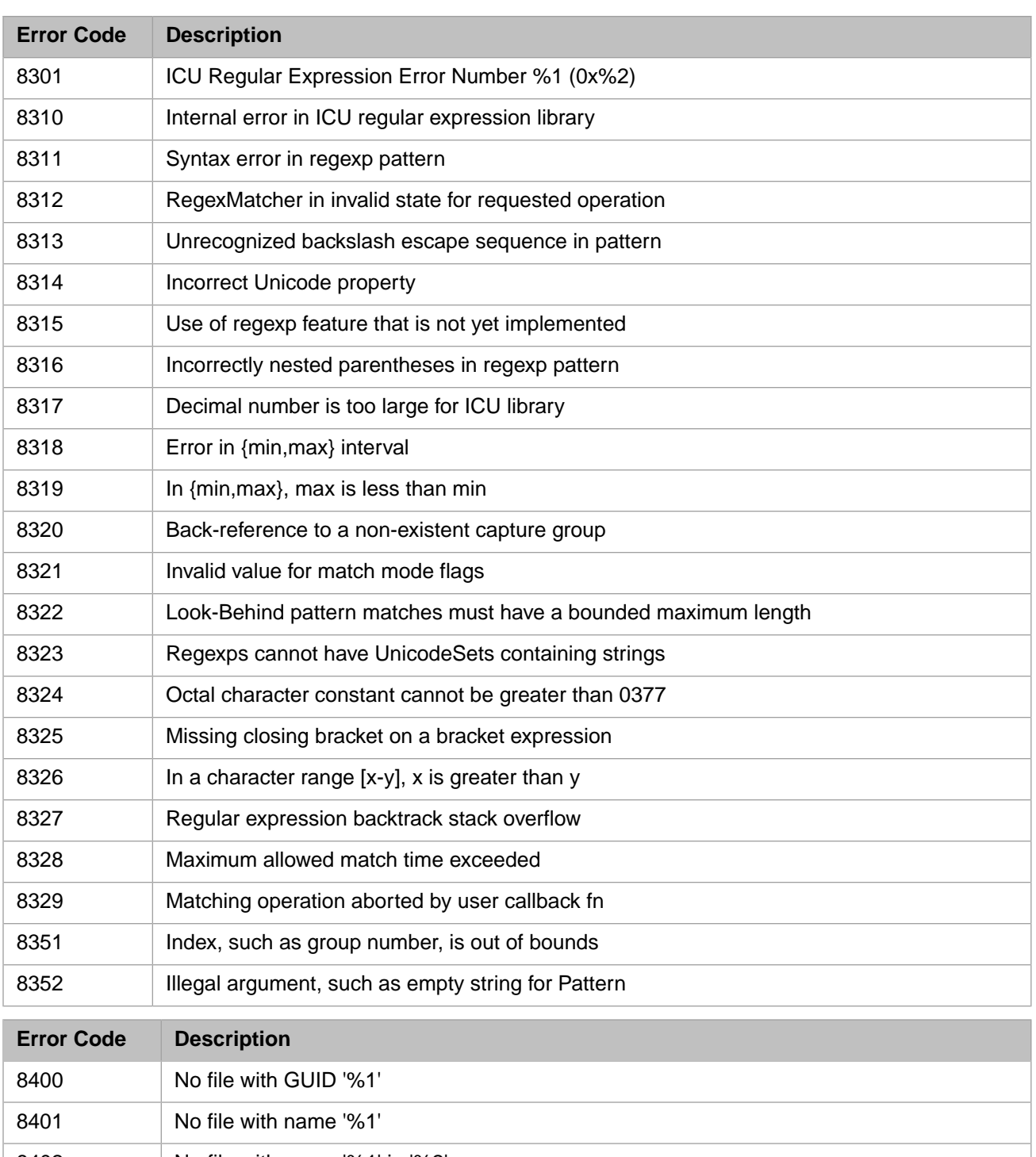

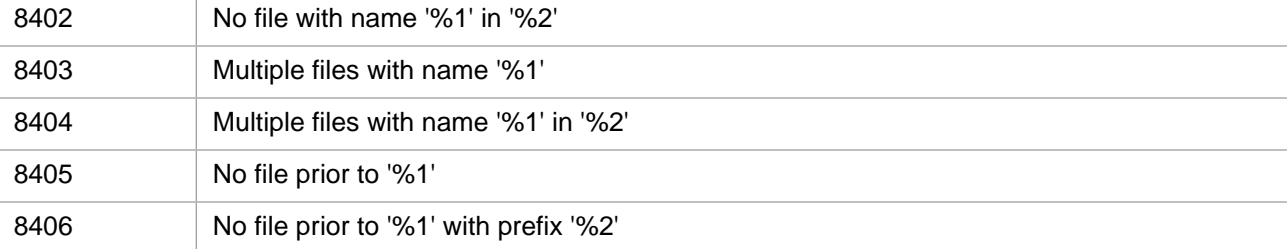

#### *Table 1–29: General Error Codes - 8500 to 8599*

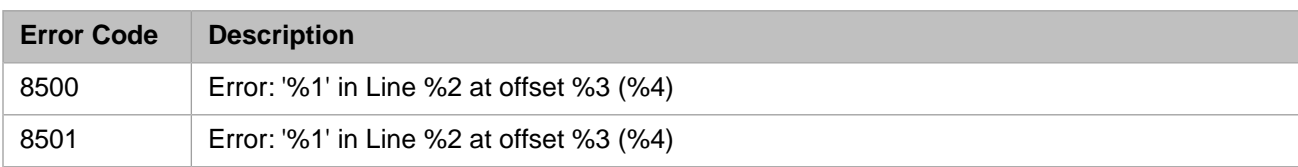

#### *Table 1–30: General Error Codes - 8600 to 8699*

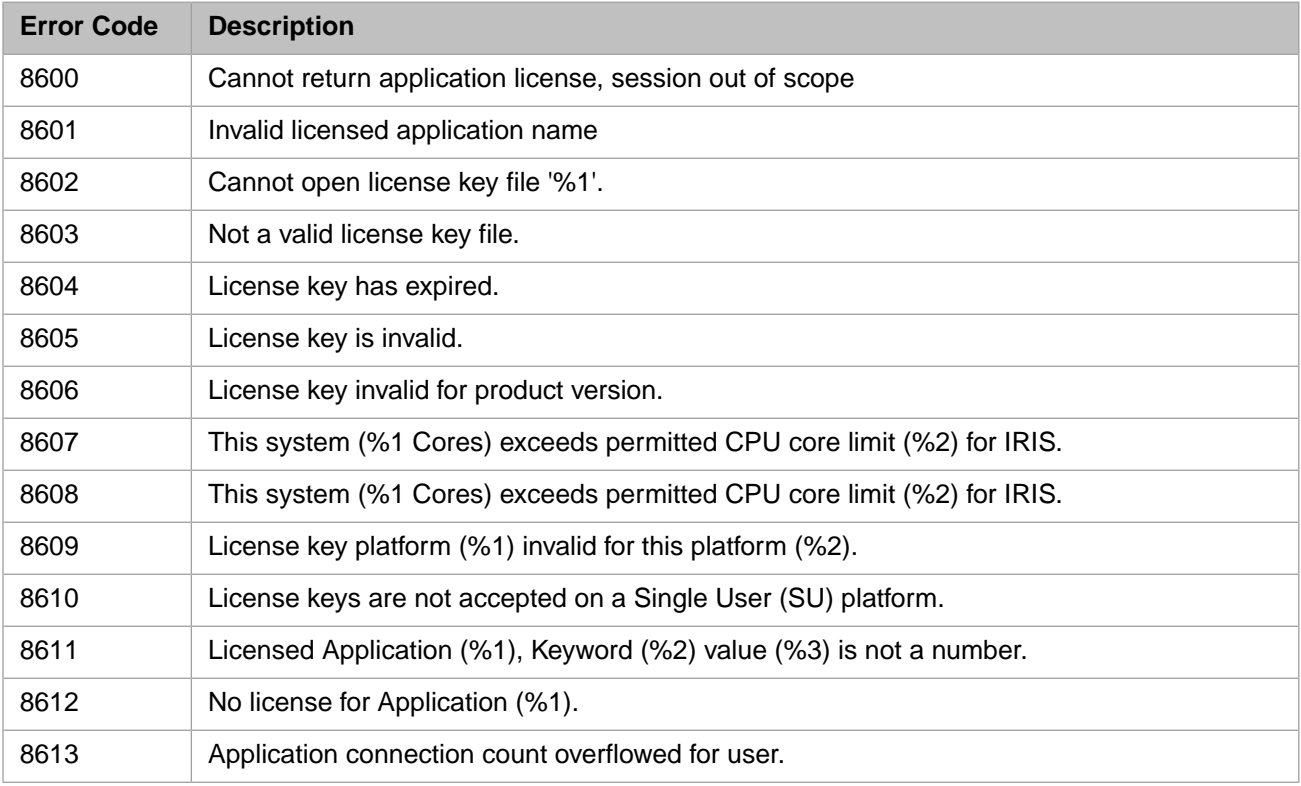

#### *Table 1–31: General Error Codes - 8700 to 8799*

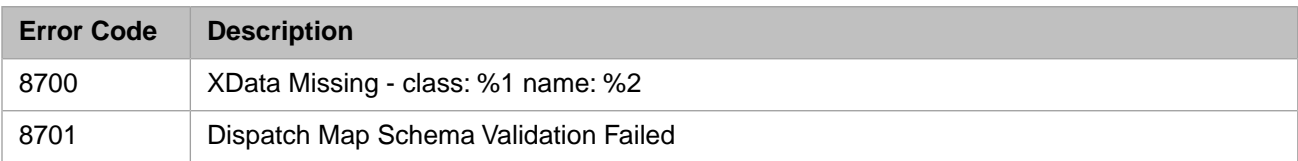

#### *Table 1–32: General Error Codes - 8800 to 8899*

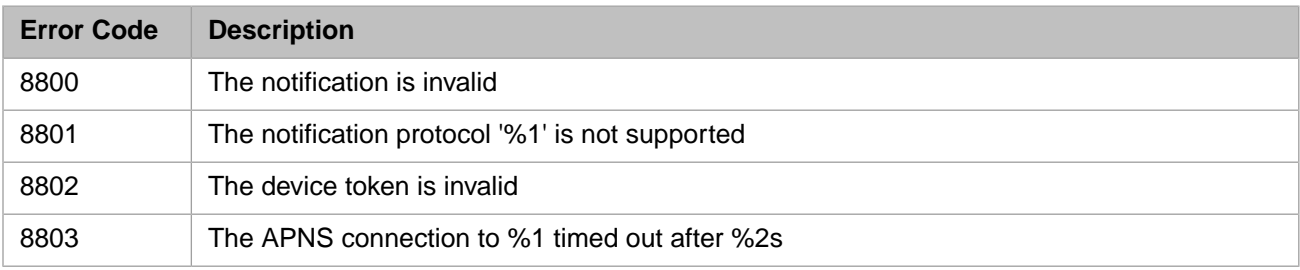

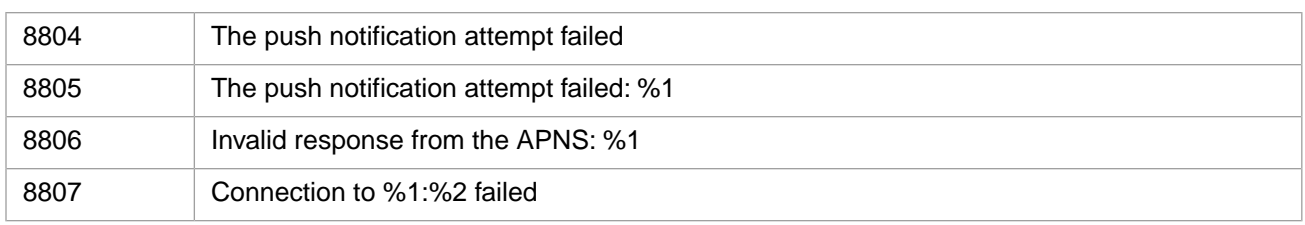

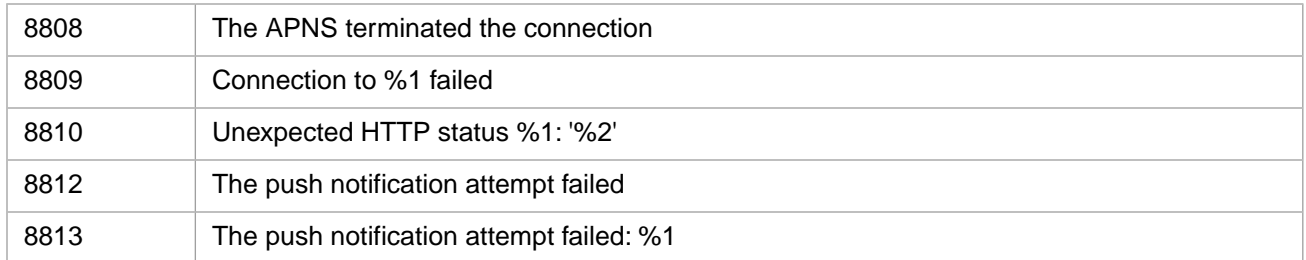

#### *Table 1–33: General Error Codes - 9000 to 9099*

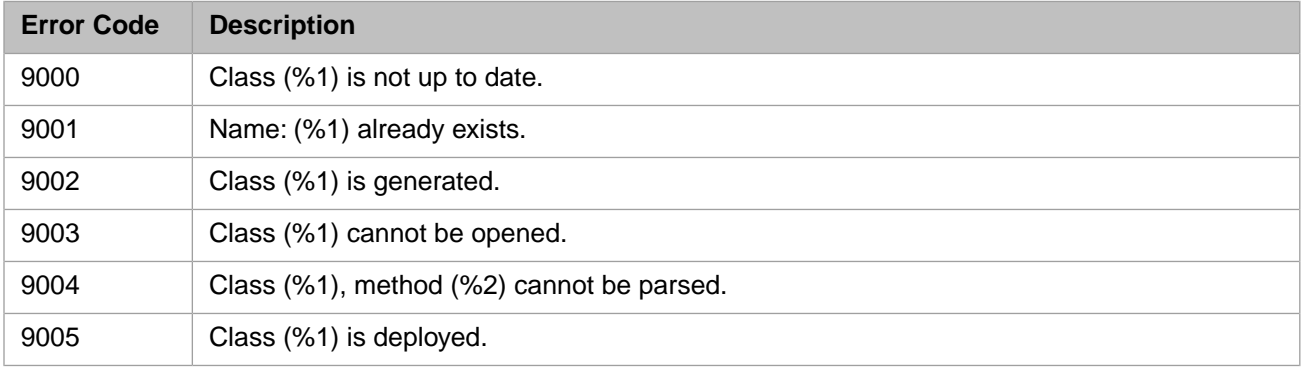

## *Table 1–34: General Error Codes - 9100 to 9199*

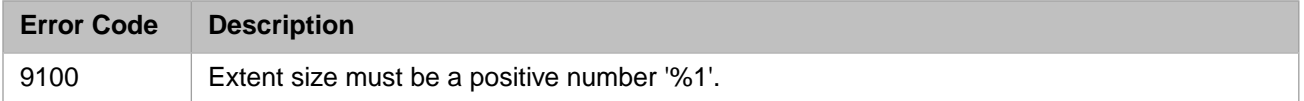

## *Table 1–35: General Error Codes - 9200 to 9299*

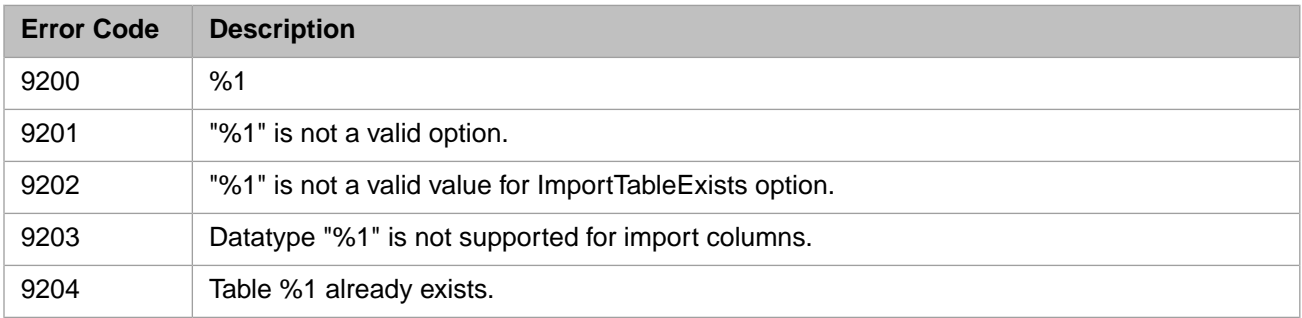

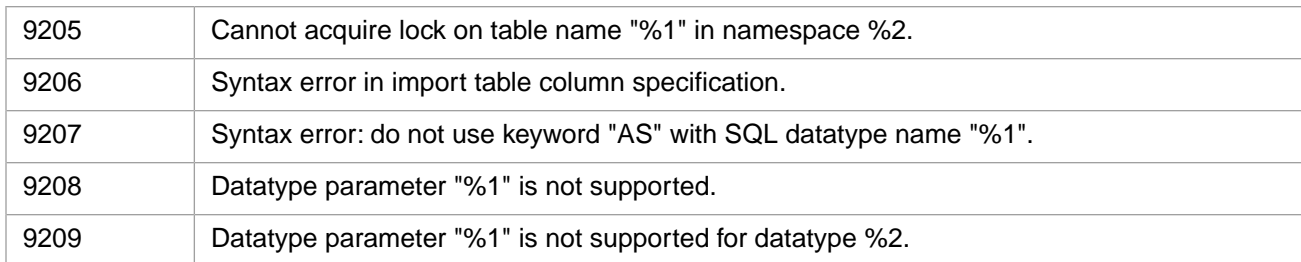

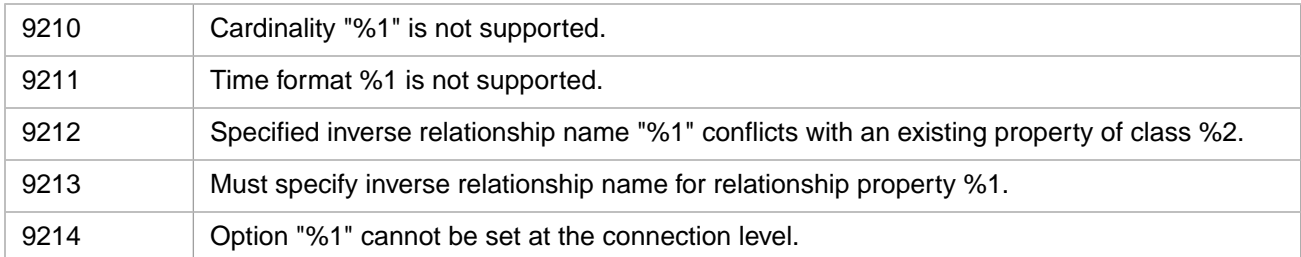

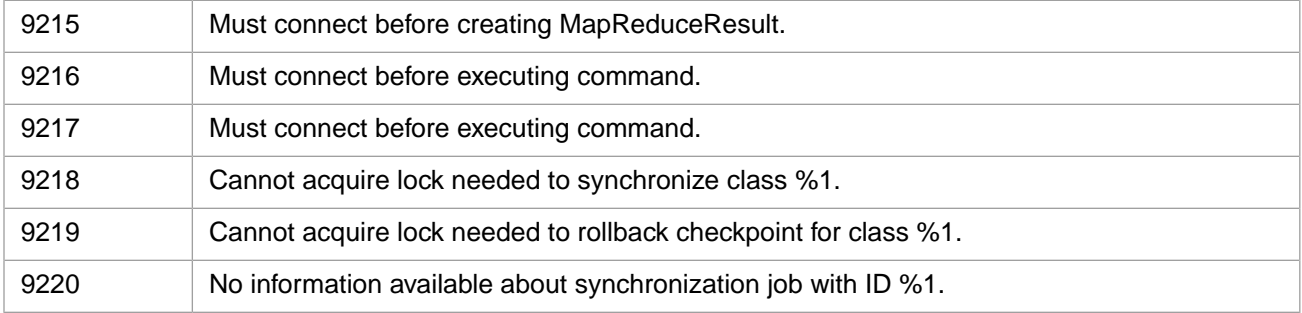

#### *Table 1–36: General Error Codes - 9300 to 9400*

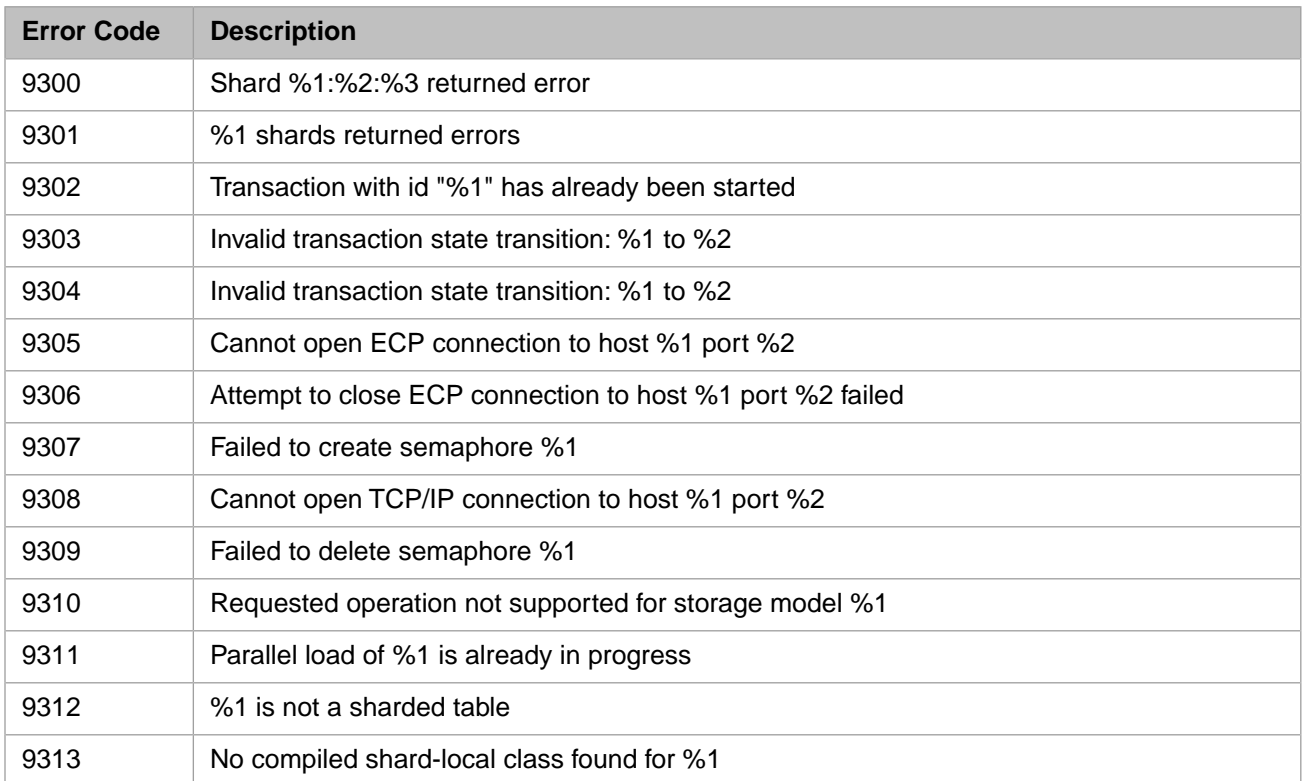

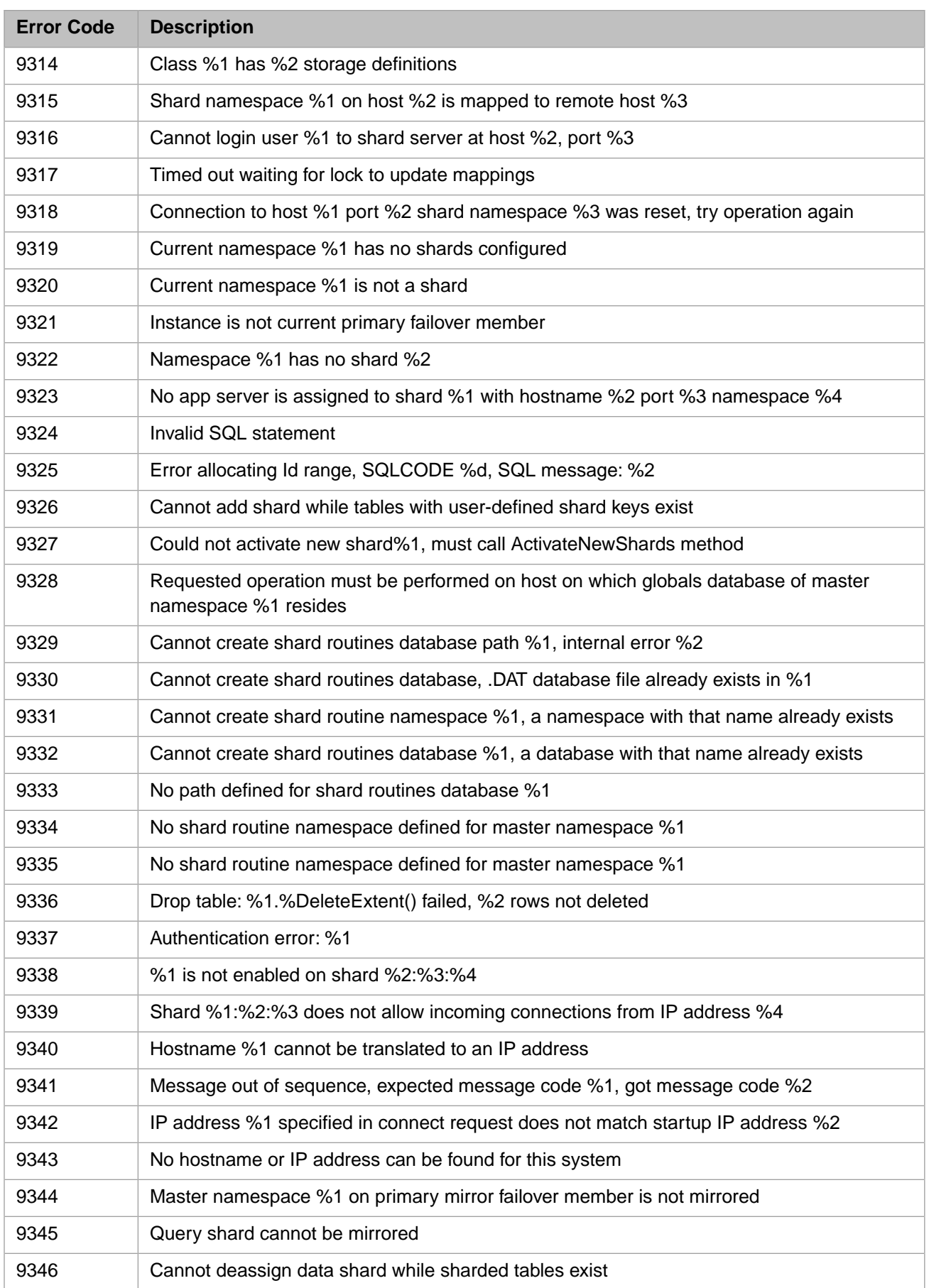

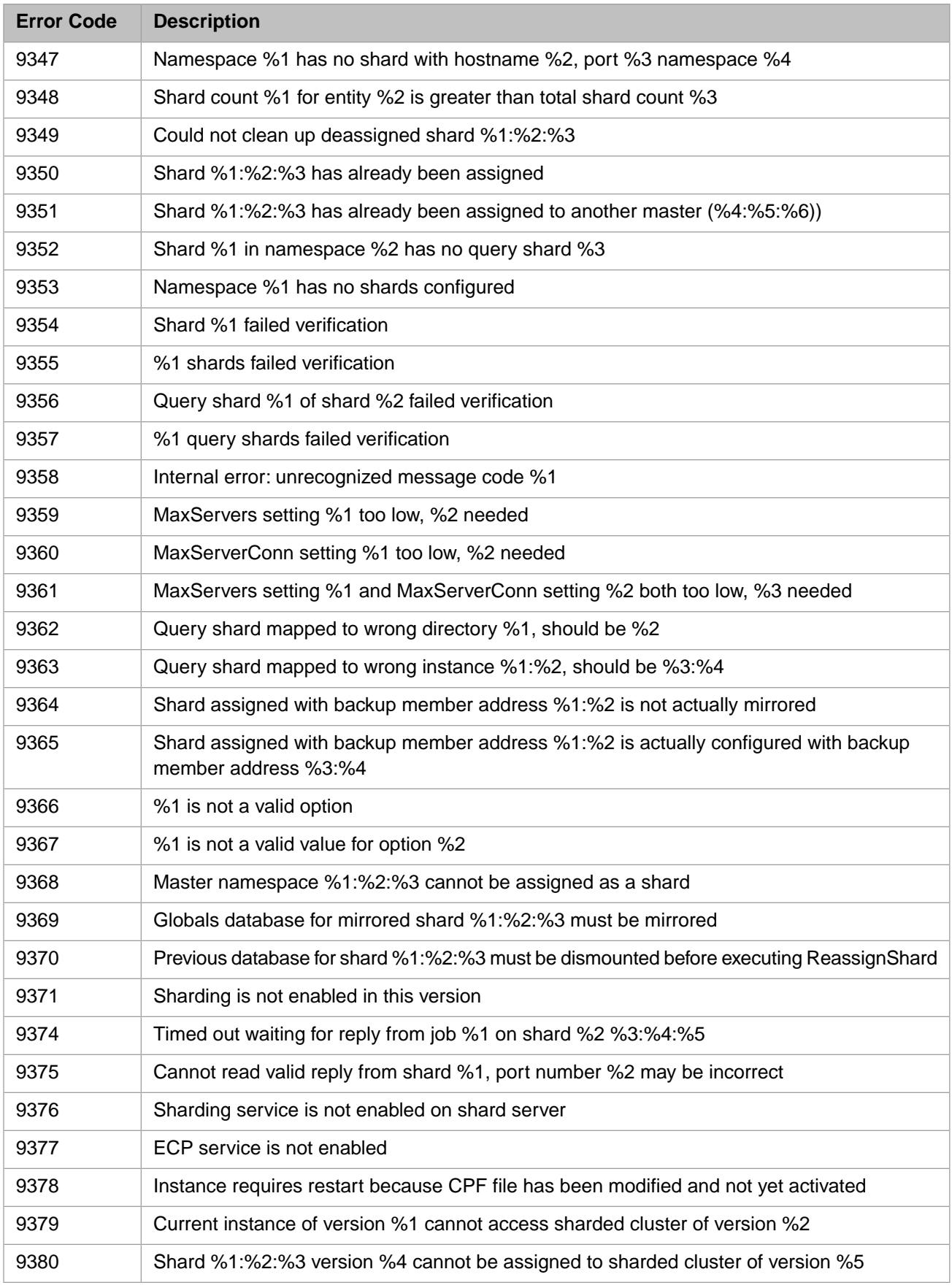

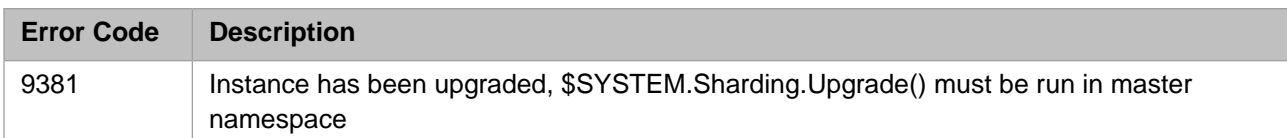

#### *Table 1–37: General Error Codes - 15000 to 16000*

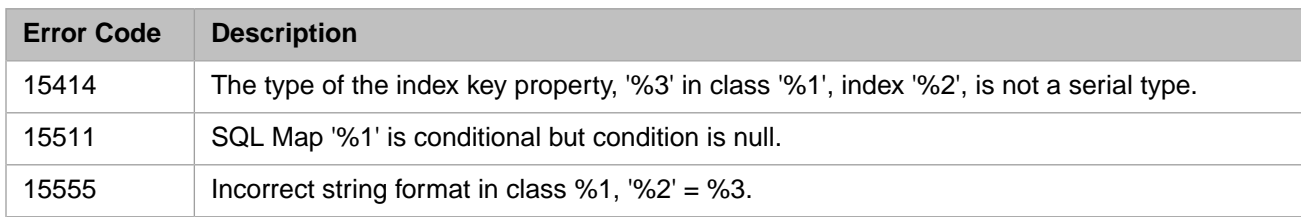

#### *Table 1–38: General Error Codes - 16000 to 17000*

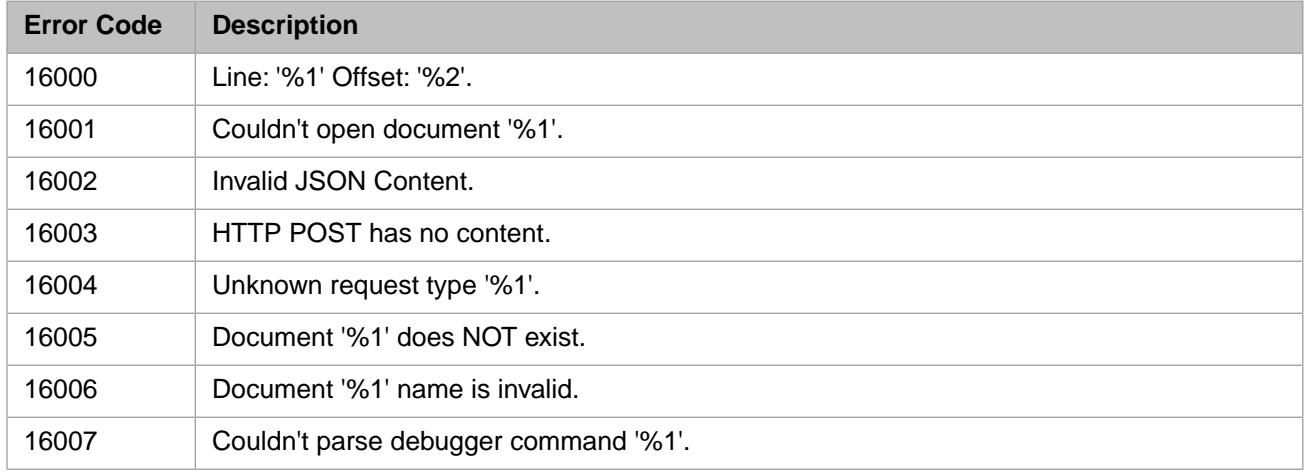

# **1.2 Non-Numeric General Error Codes**

#### *Table 1–39: Miscellaneous Error Codes*

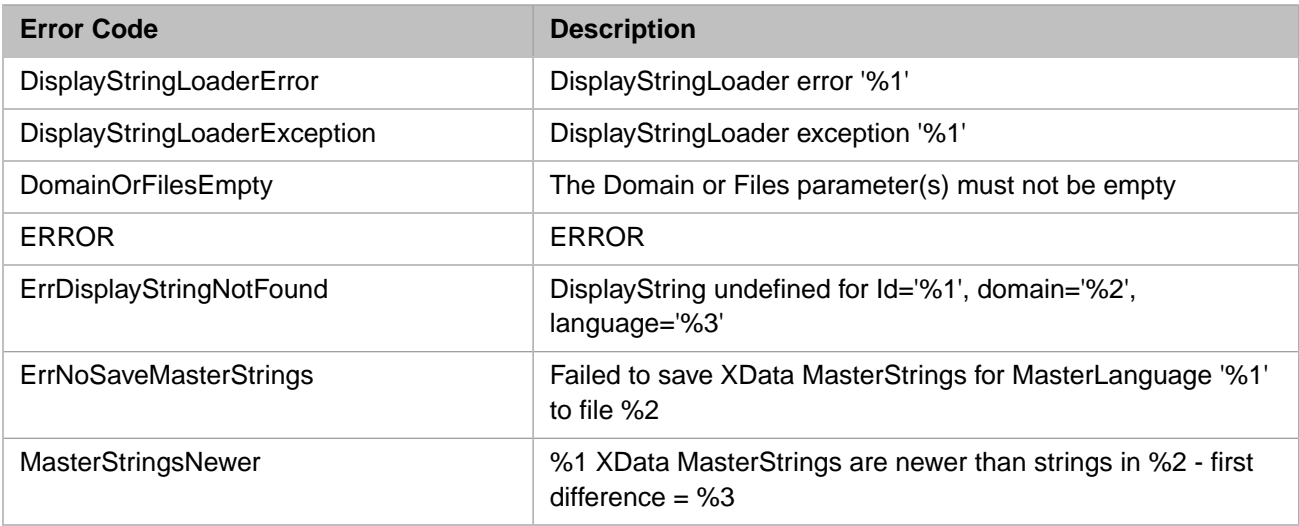

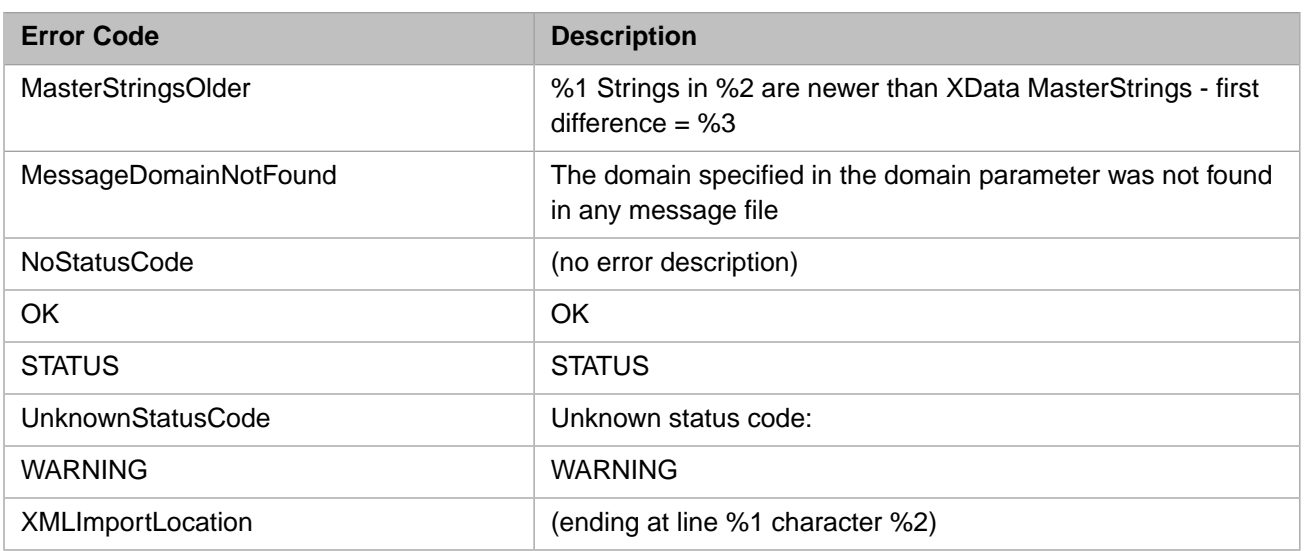

# **2 SQL Error Messages**

The table below lists the SQL numeric error codes and their error messages for InterSystems IRIS® data platform. These codes are returned as the SQLCODE variable value.

<span id="page-104-0"></span>**Note:** While this document lists error codes as negative values, JDBC and ODBC clients always receive positive values. For example, if an ODBC or JDBC application returns error code 30, look up error code -30 in this table.

# **2.1 SQLCODE 0 and 100**

There are two SQLCODE values that do not represent an SQL error:

*Table 2–1: SQL Error Codes 0 and 100*

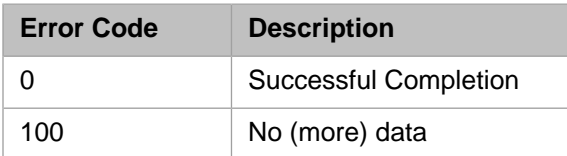

- **•** SQLCODE=0 indicates successful completion of an SQL operation. For a **SELECT** statement, this usually means the successful retrieval of data from a table. However, if the **SELECT** performs an aggregate operation, (for example: SELECT SUM(myfield)) the aggregate operation is successful and an SQLCODE=0 is issued even when there is no data in *myfield*; in this case **SUM** returns NULL and %ROWCOUNT=1.
- **•** SQLCODE=100 indicates that the SQL operation was successful, but found no data to act upon. This can occur for a number of reasons. For a **SELECT** these include: the specified table contains no data; the table contains no data that satisfies the query criteria; or row retrieval has reached the final row of the table. For an **UPDATE** or **DELETE** these include: the specified table contains no data; or the table contains no row of data that satisfies the **WHERE** clause criteria. In these cases %ROWCOUNT=0.

# **2.2 SQLCODE -400**

The SQLCODE -400 error "Fatal error occurred" is a general error. It is generated when a more specific SQLCODE error code is not available.

# **2.3 Retrieving SQL Message Texts**

To determine the meaning of an SQLCODE numeric code, use the following ObjectScript statement:

WRITE "SQLCODE=",\$SYSTEM.SQL.SQLCODE(-nnn)

This **SQLCODE()** method can also be called as a stored procedure from ODBC or JDBC: %SYSTEM.SQL\_SQLCODE( nnn).

When possible (usually at SQL compile time), error messages include the name of the field, table, view, or other element that caused the error. Placeholders for these names are shown using the  $\langle$ name $\rangle$  syntax convention.

The %msg variable may contain an additional message error text for certain errors. For further details, refer to System Variables in the "Using Embedded SQL" chapter of *Using InterSystems SQL*.

The message texts returned are shown below in their English versions. The actual message text returned depends upon your locale setting.

For information on generating [ObjectScript general errors](#page-8-0) from SQLCODE errors, refer to the %SYSTEM.Error class in the *InterSystems Class Reference*.

# **2.4 Table of SQL Error Codes and Messages**

For ease of use, the SQL Error Codes Table has been divided into the following sub-tables:

- **•** [Error Codes 0 and 100](#page-104-0)
- **•** [Error Codes -1 to -99](#page-105-0)
- **•** [Error Codes -101 to -399](#page-108-0)
- <span id="page-105-0"></span>**•** [Error Codes -400 to -500](#page-112-0)
- **•** [WinSock Error Codes -10050 to -11002](#page-114-0)

#### *Table 2–2: SQL Error Codes -1 to -99*

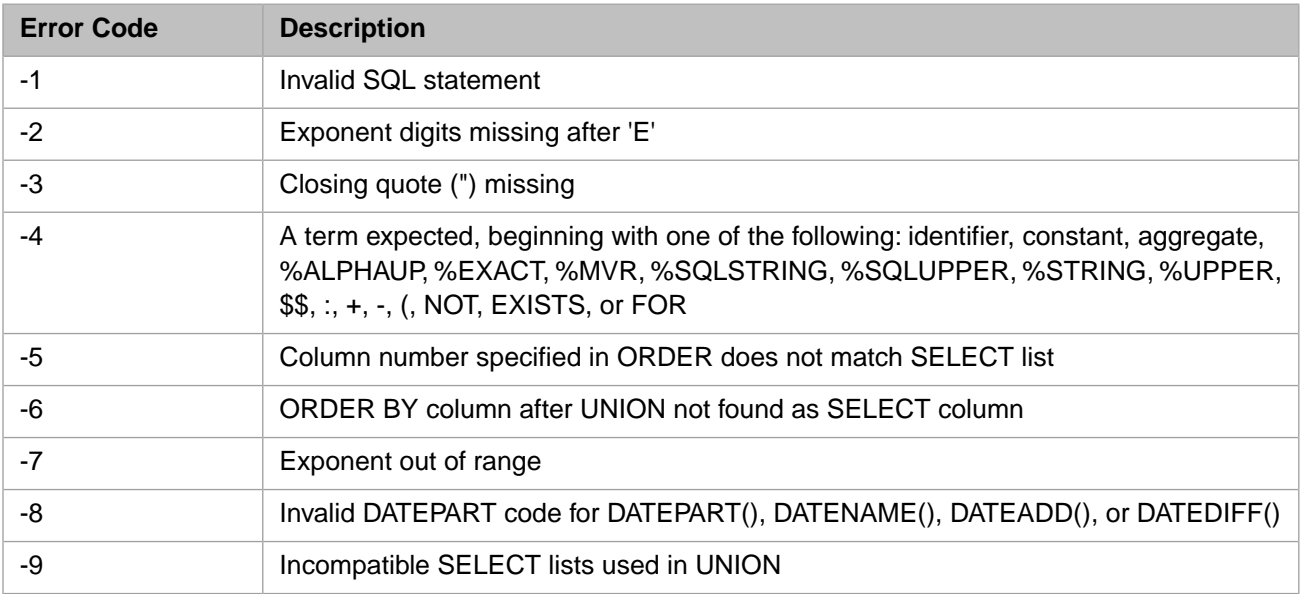

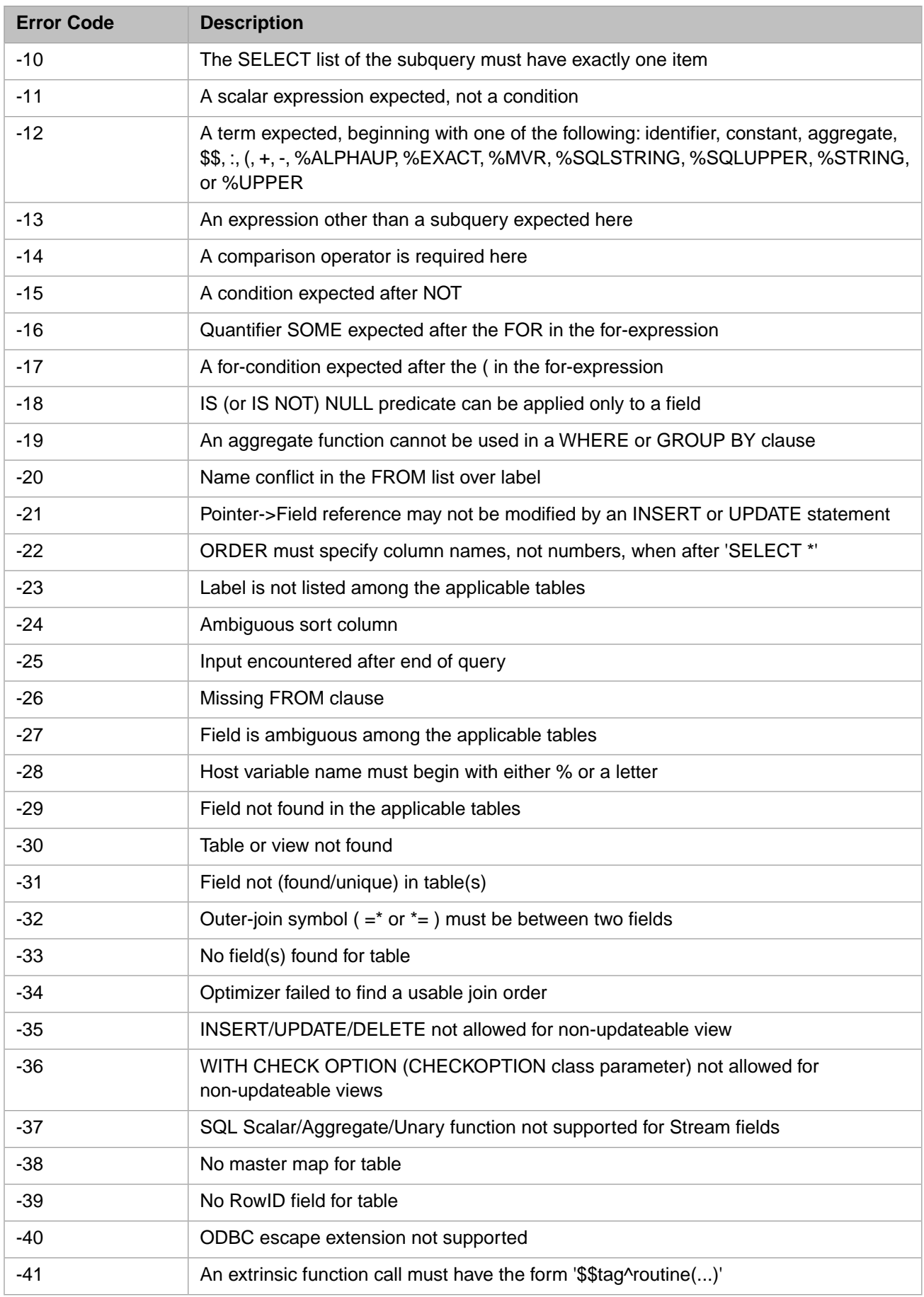

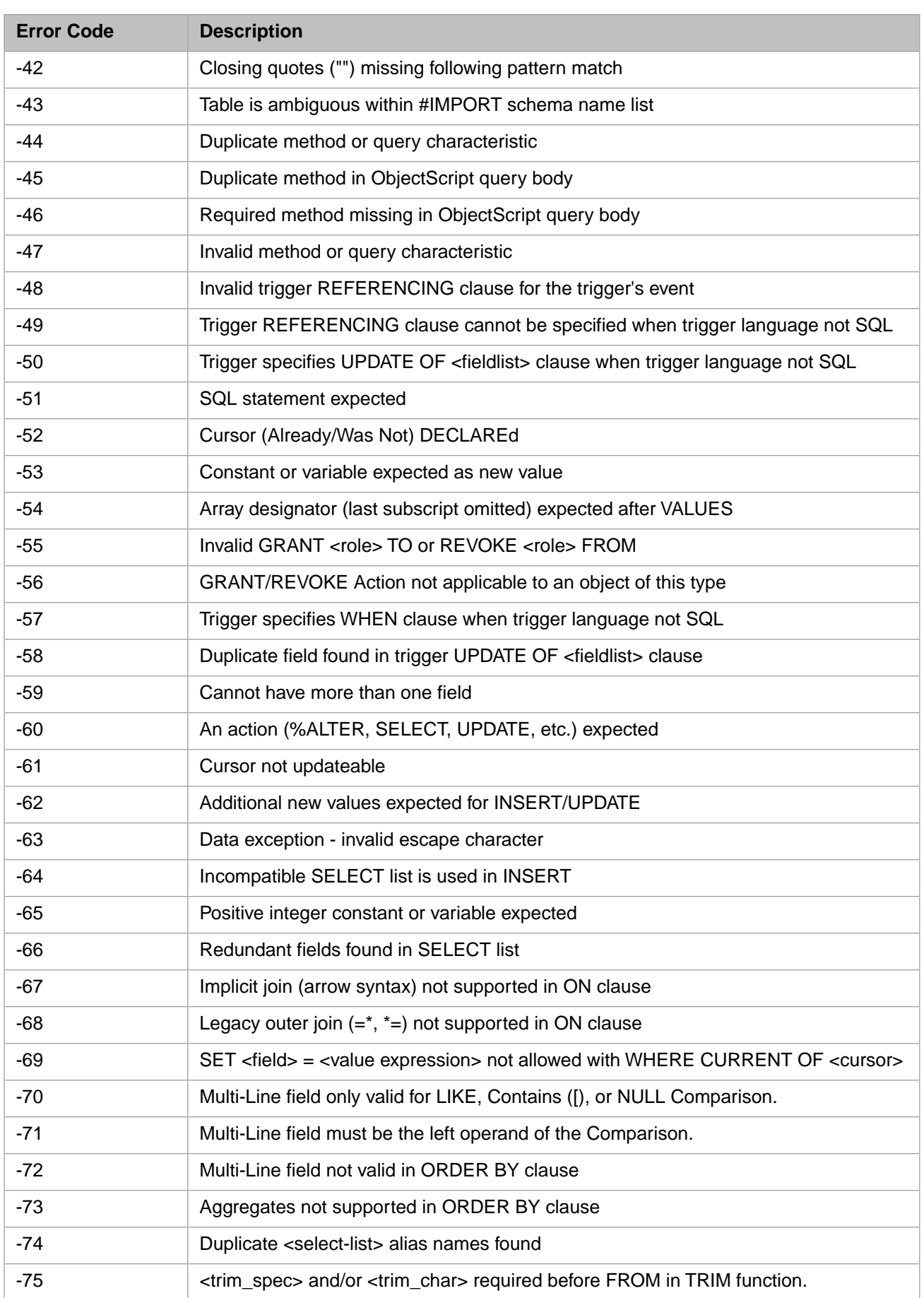
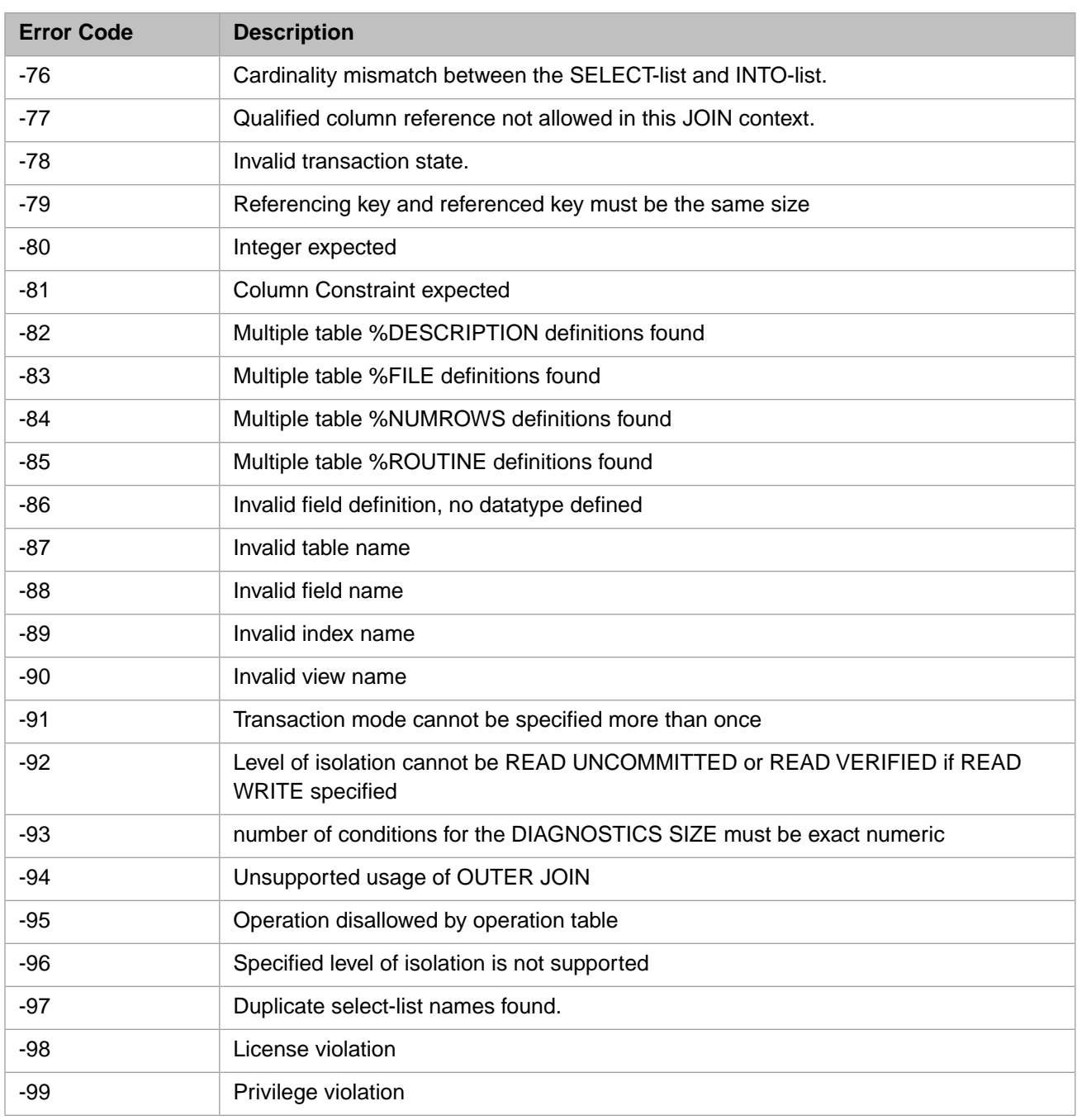

# *Table 2–3: SQL Error Codes -101 to -399*

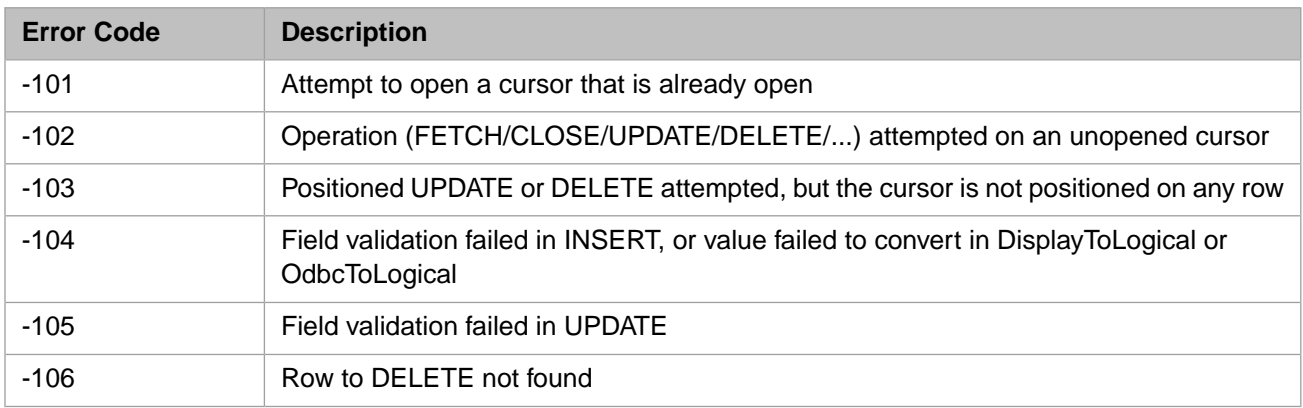

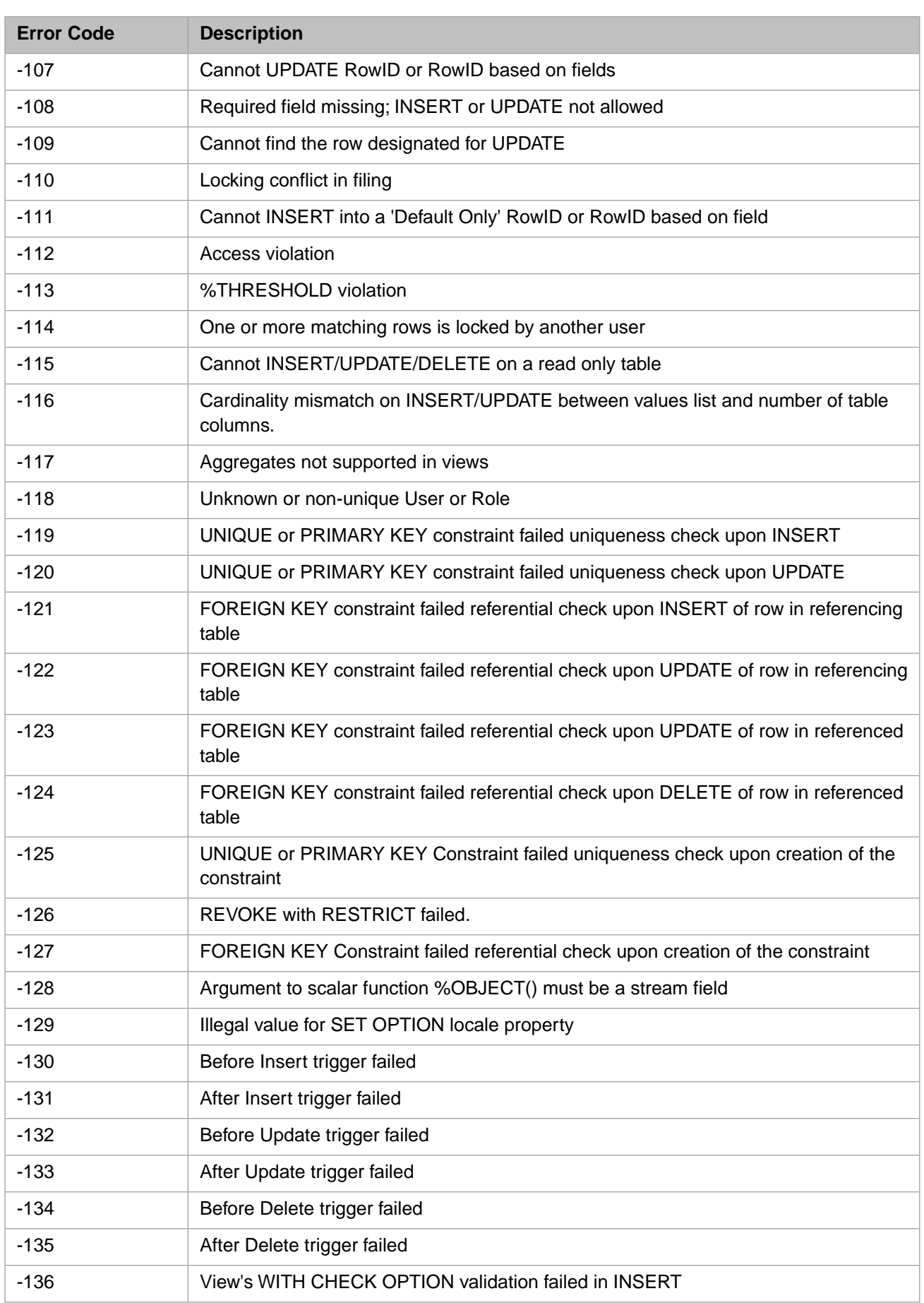

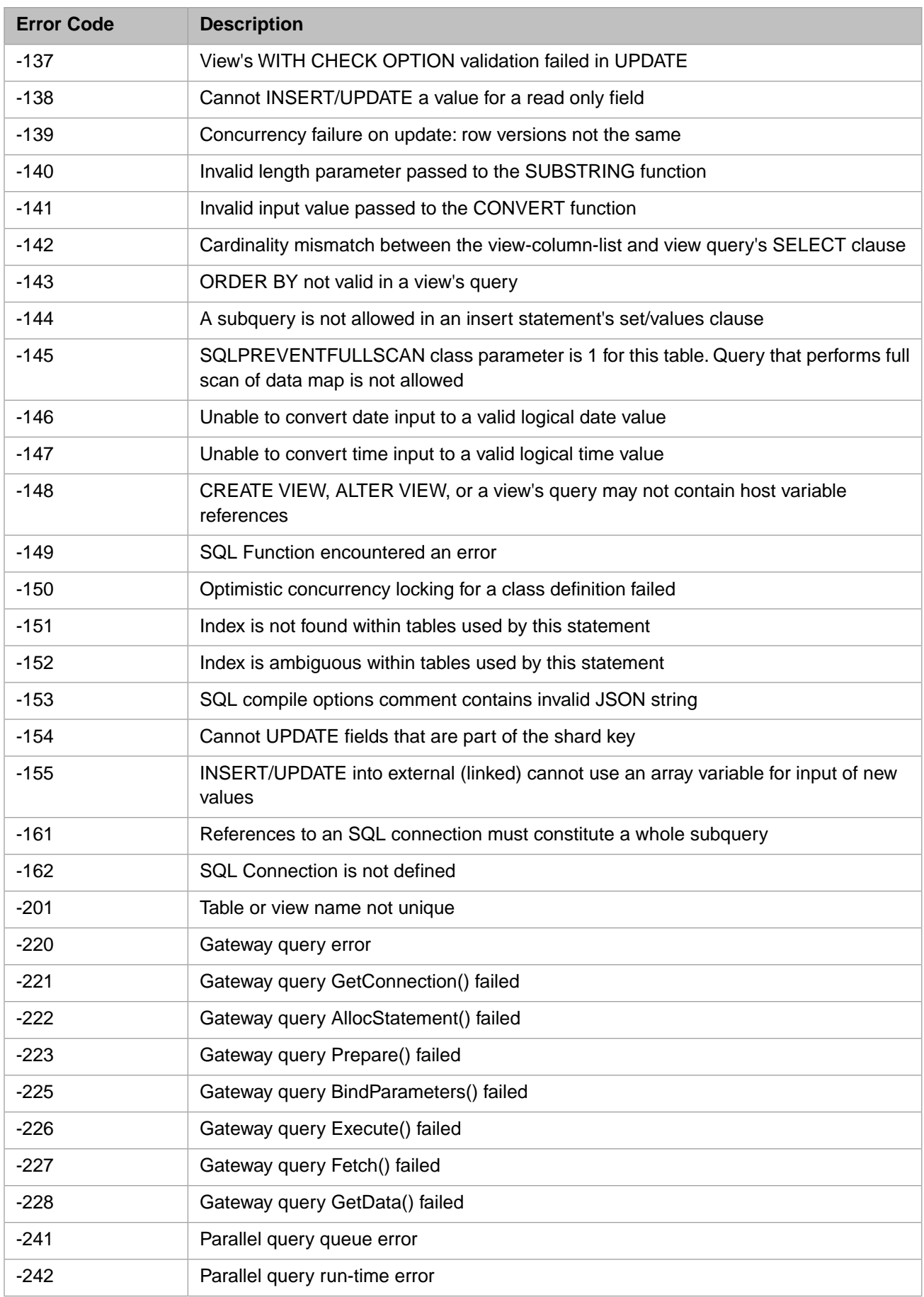

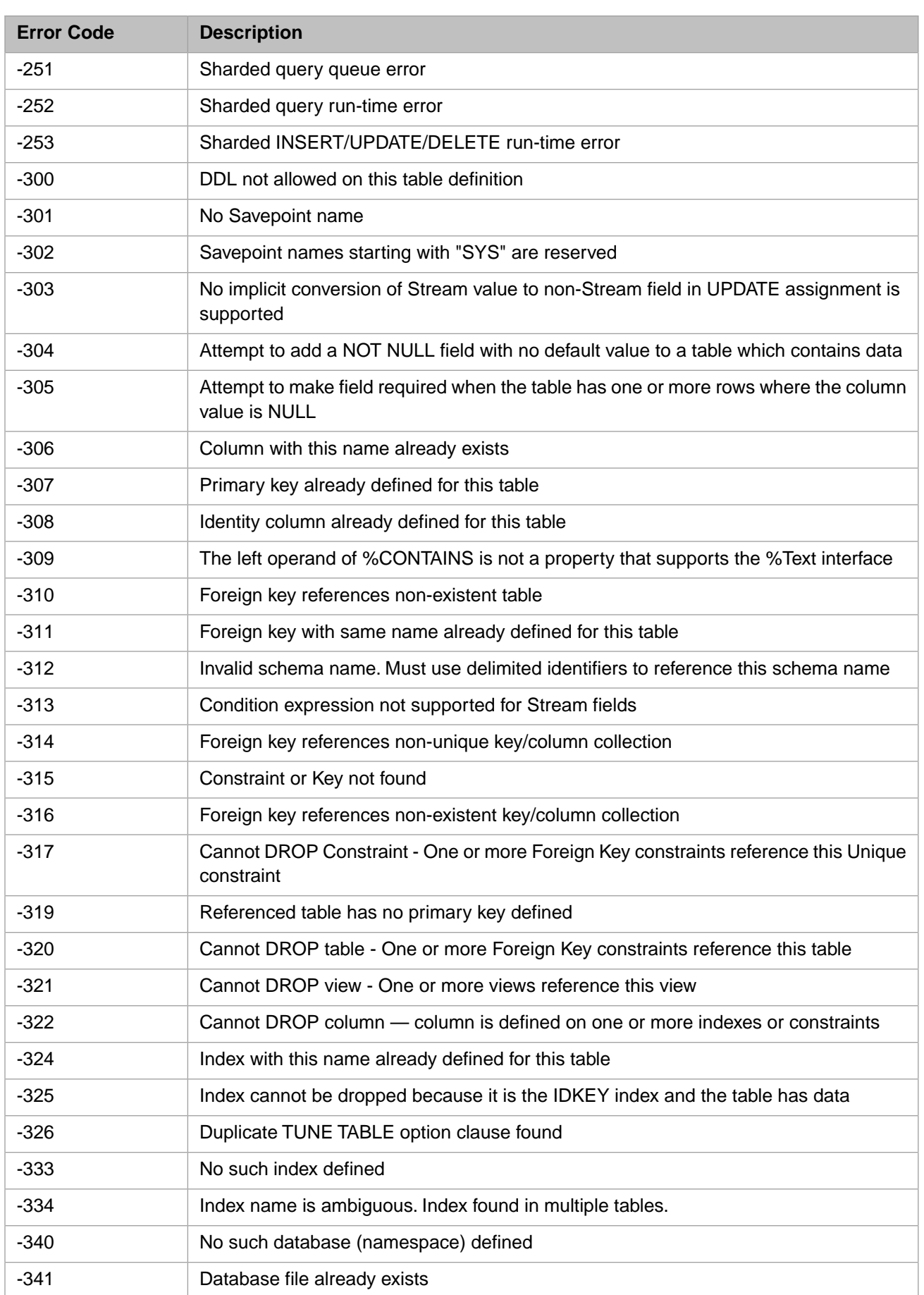

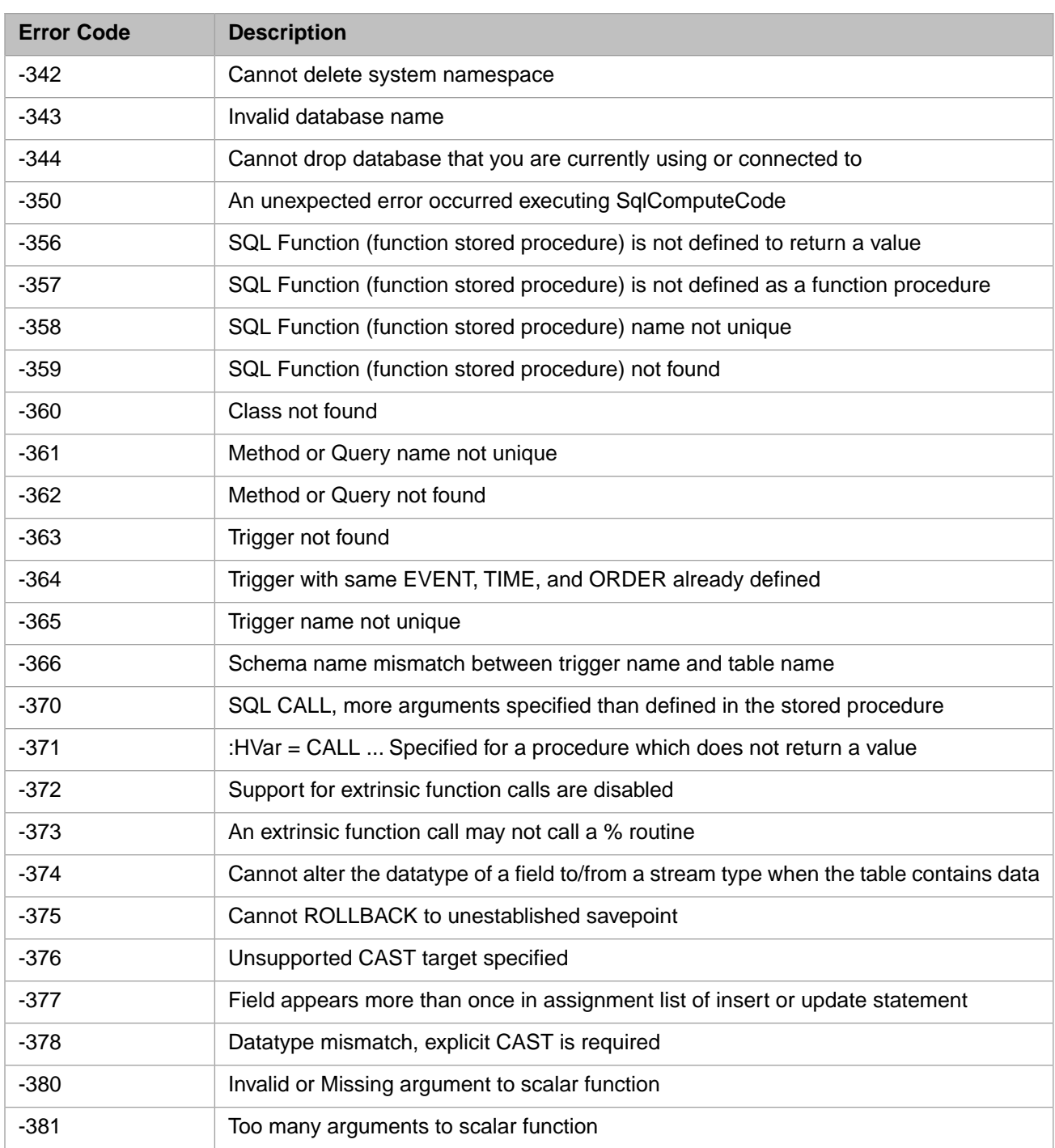

## *Table 2–4: SQL Error Codes -400 to -500*

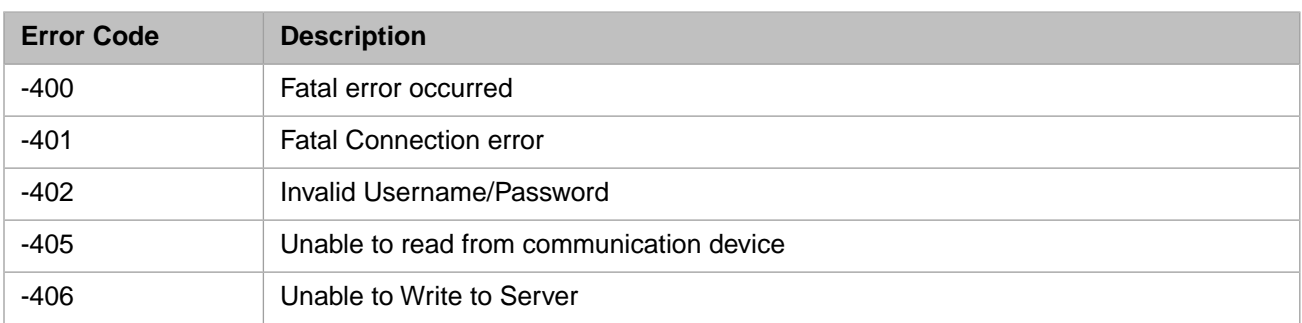

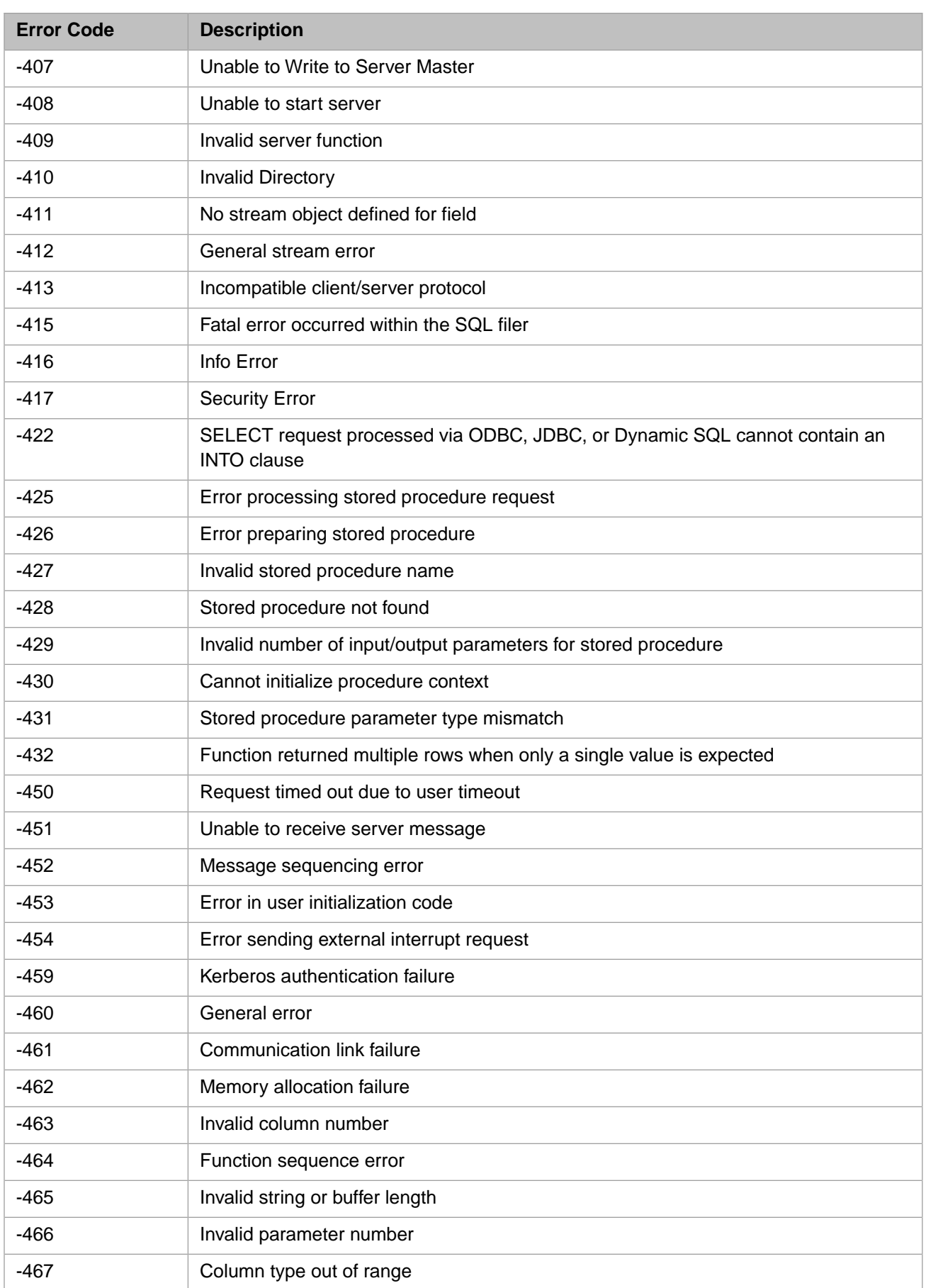

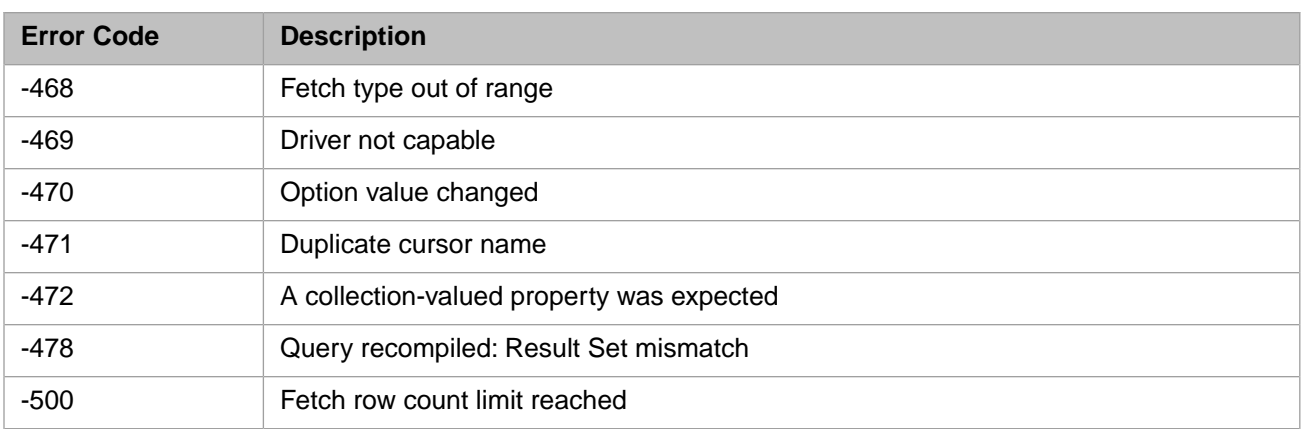

# *Table 2–5:WinSock Error Codes -10050 to -11002*

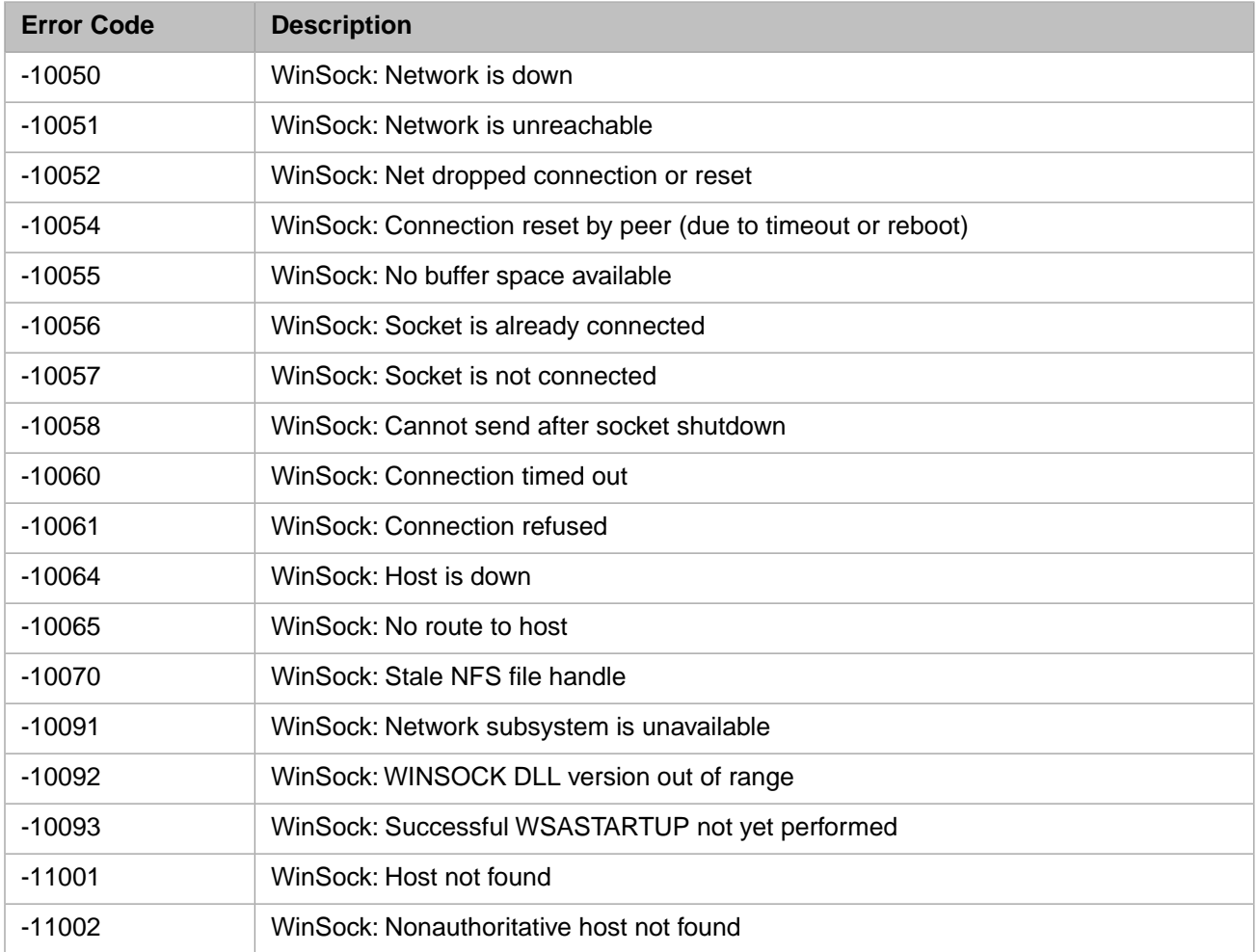

# **3 TSQL Error Messages**

This section contains the TSQL error messages for InterSystems IRIS® data platform.

#### *Table 3–1:TSQL Error Codes - 0 to 99*

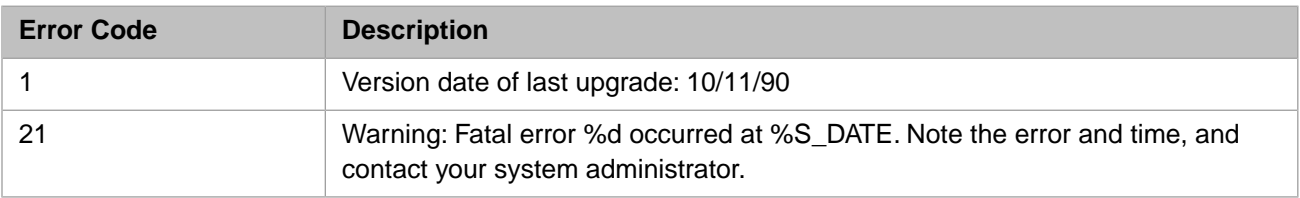

#### *Table 3–2:TSQL Error Codes - 100 to 199*

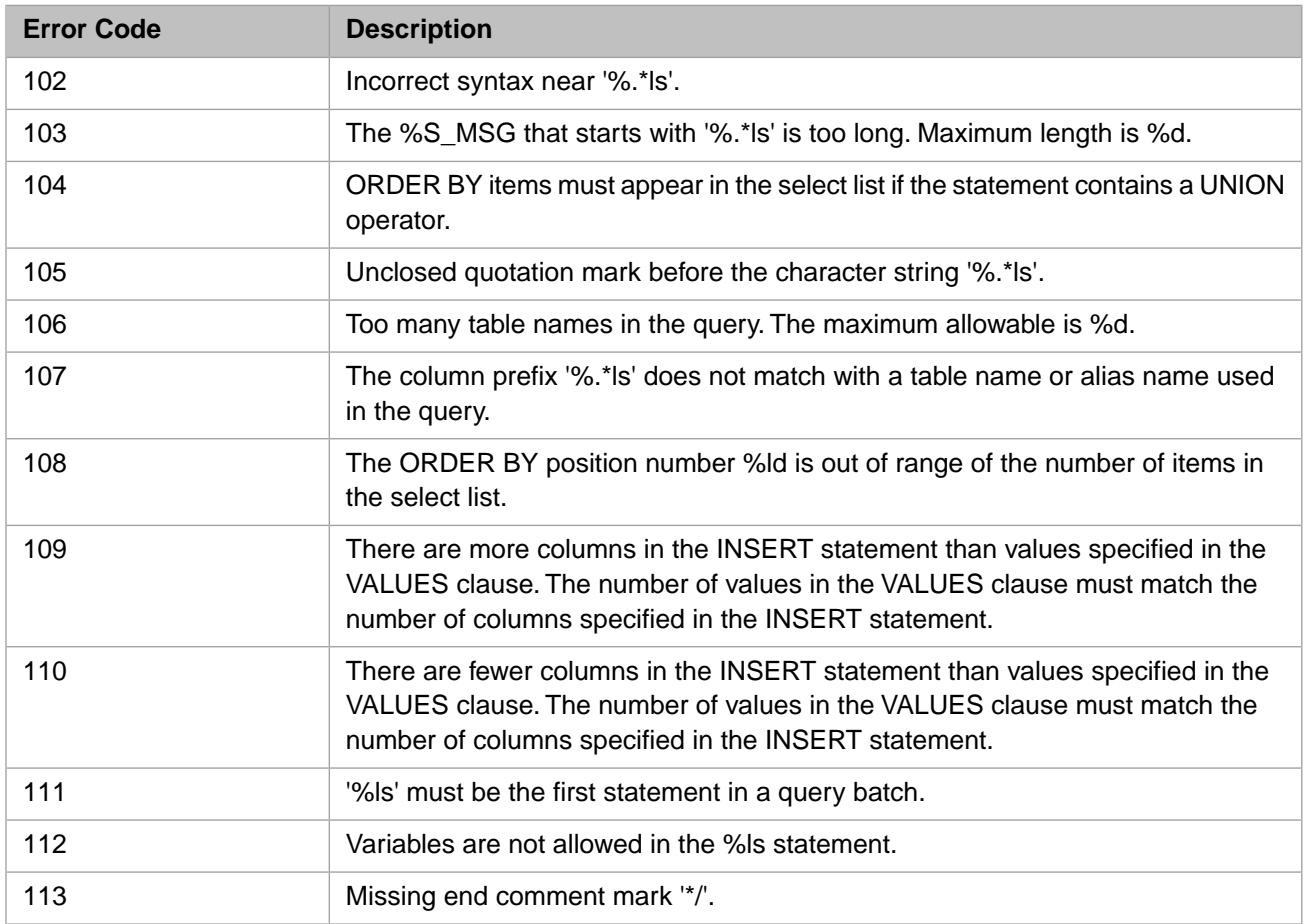

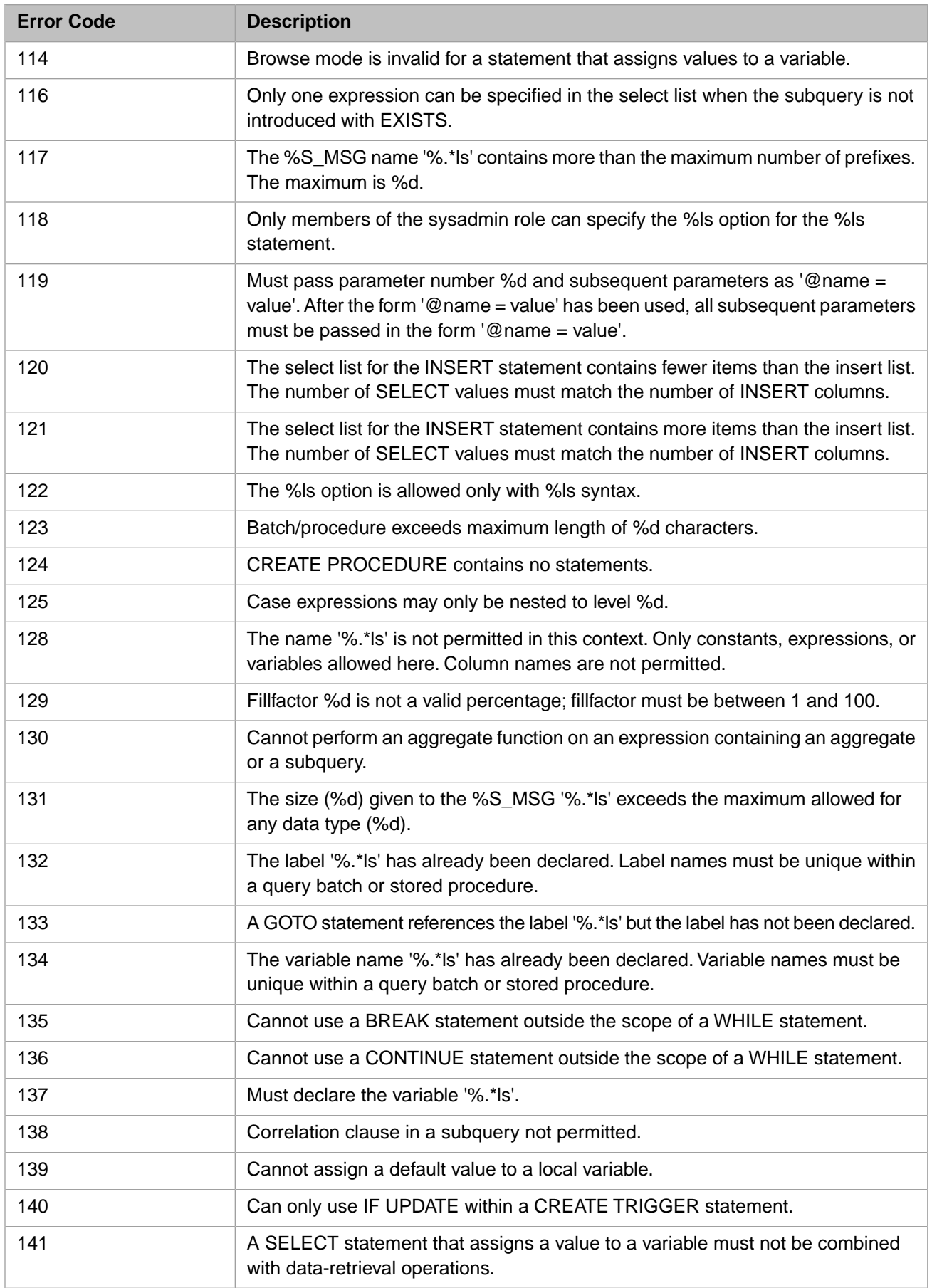

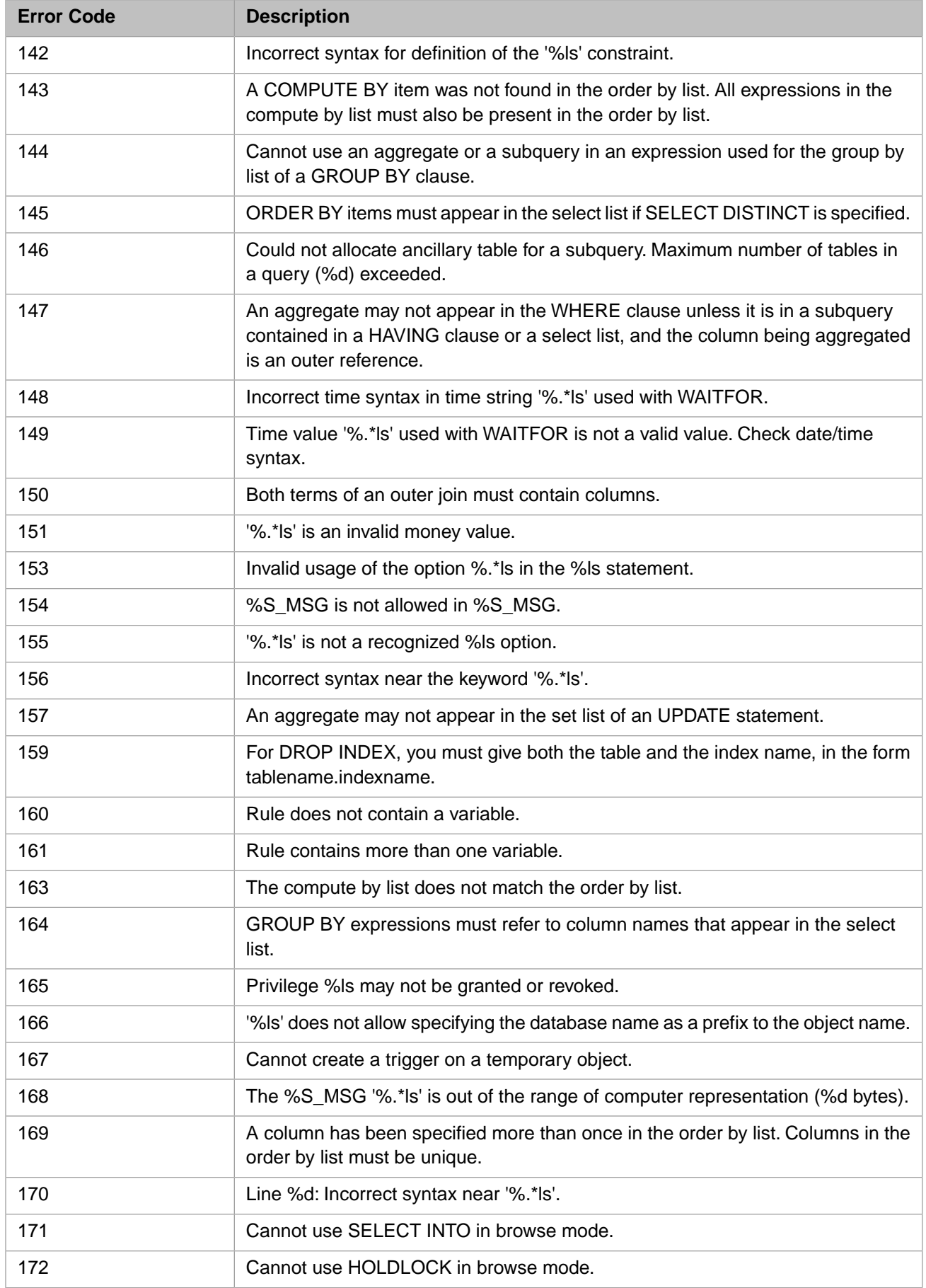

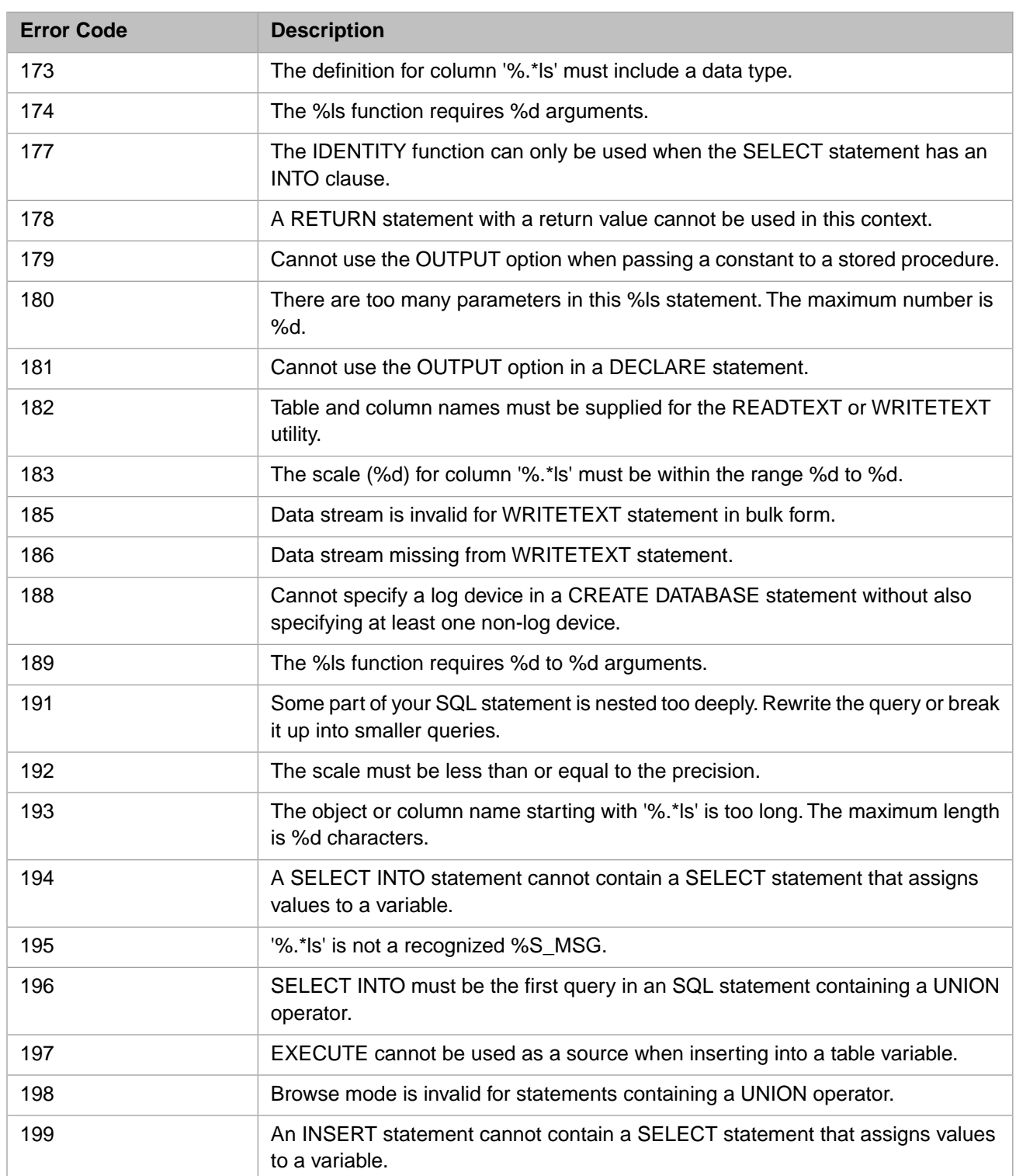

#### *Table 3–3:TSQL Error Codes - 200 to 299*

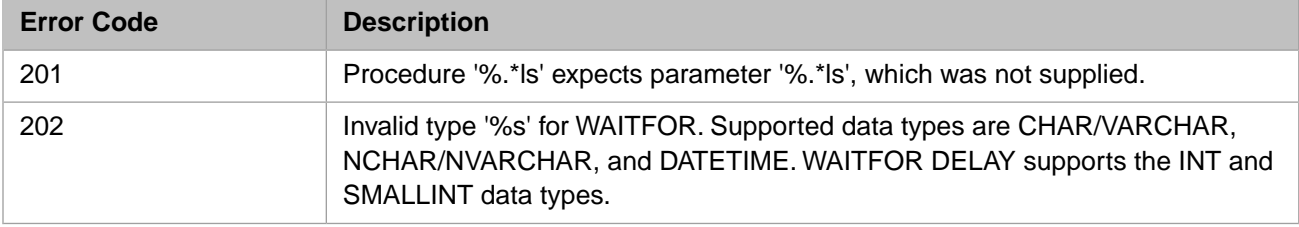

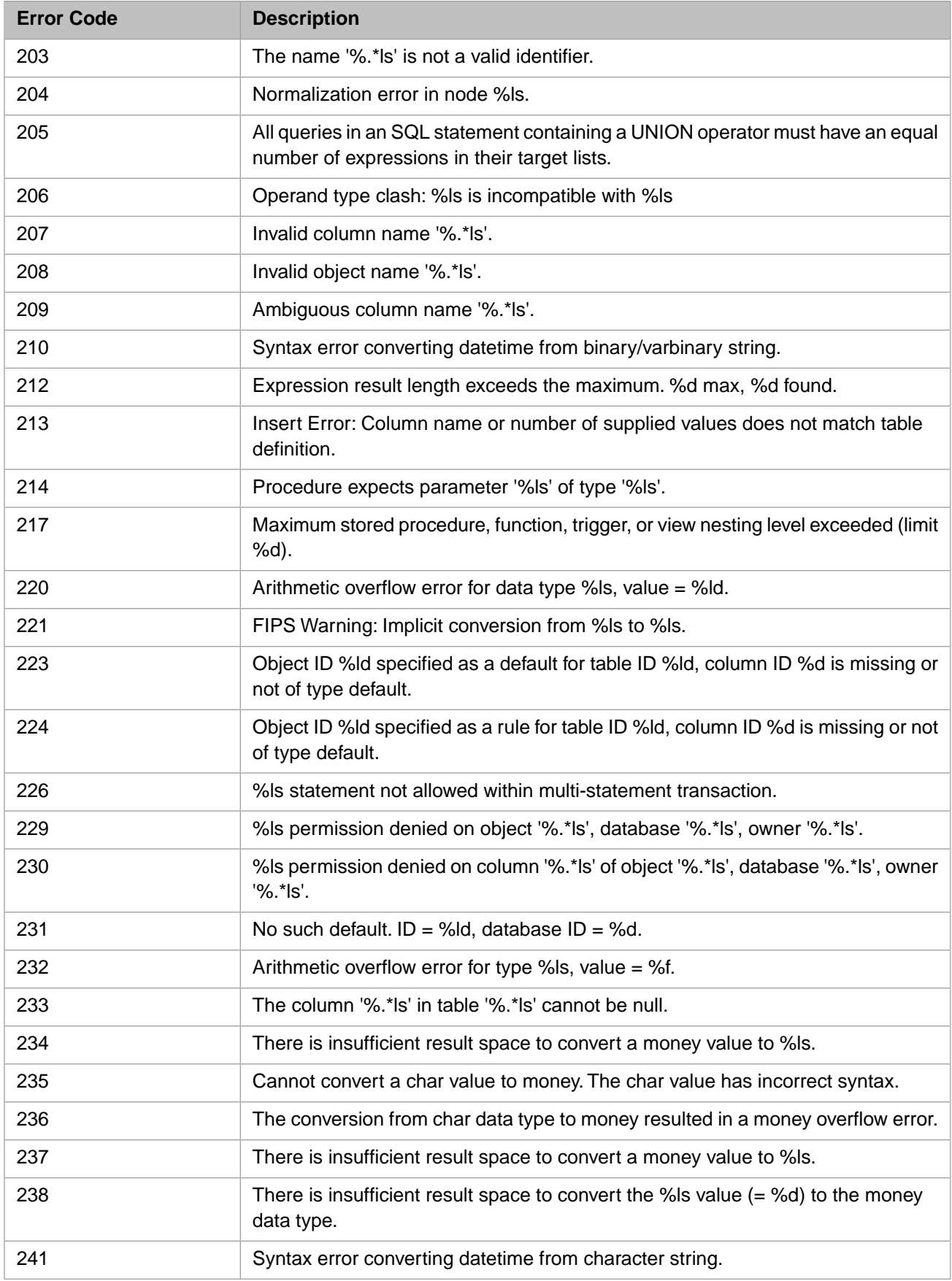

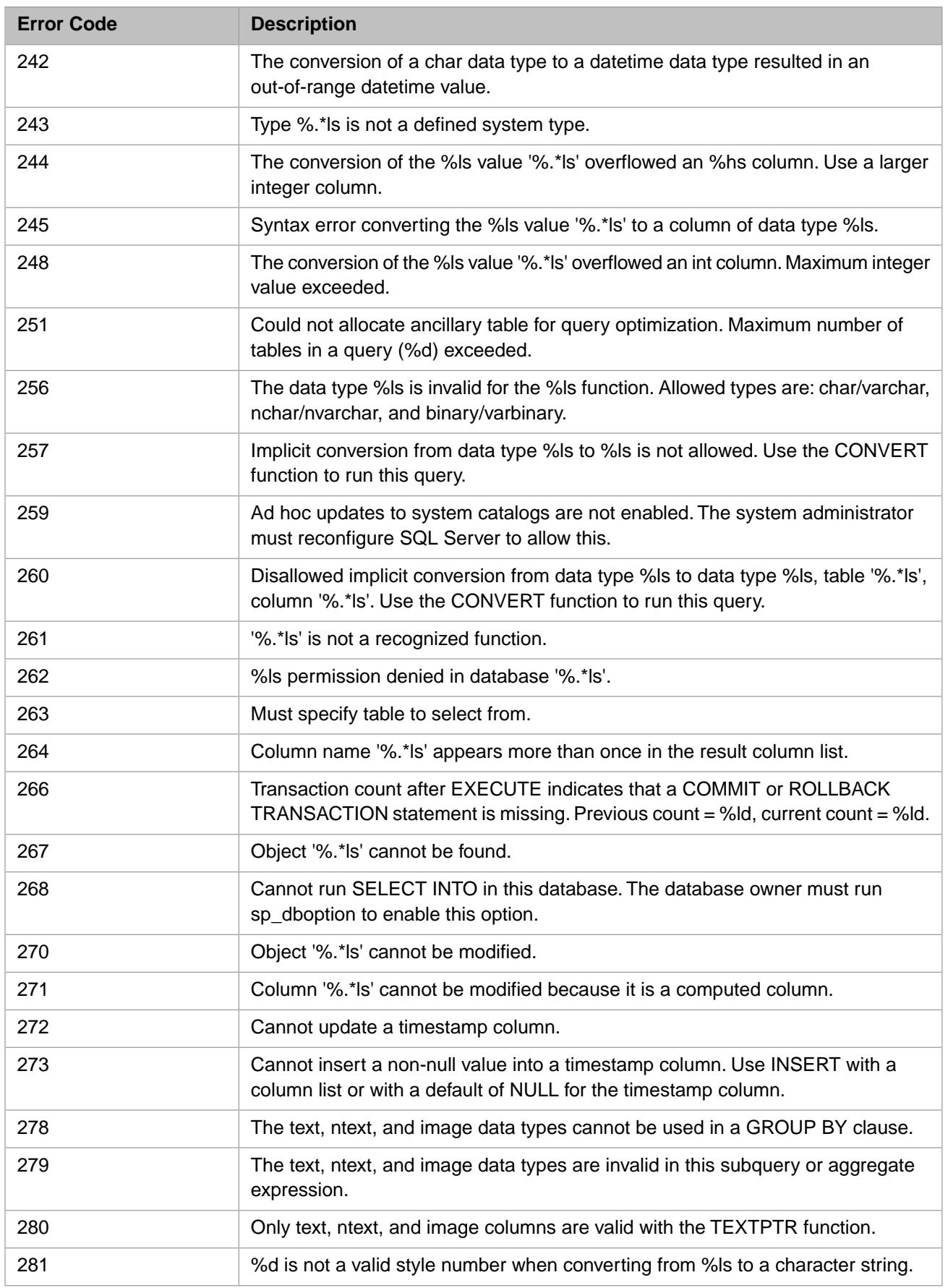

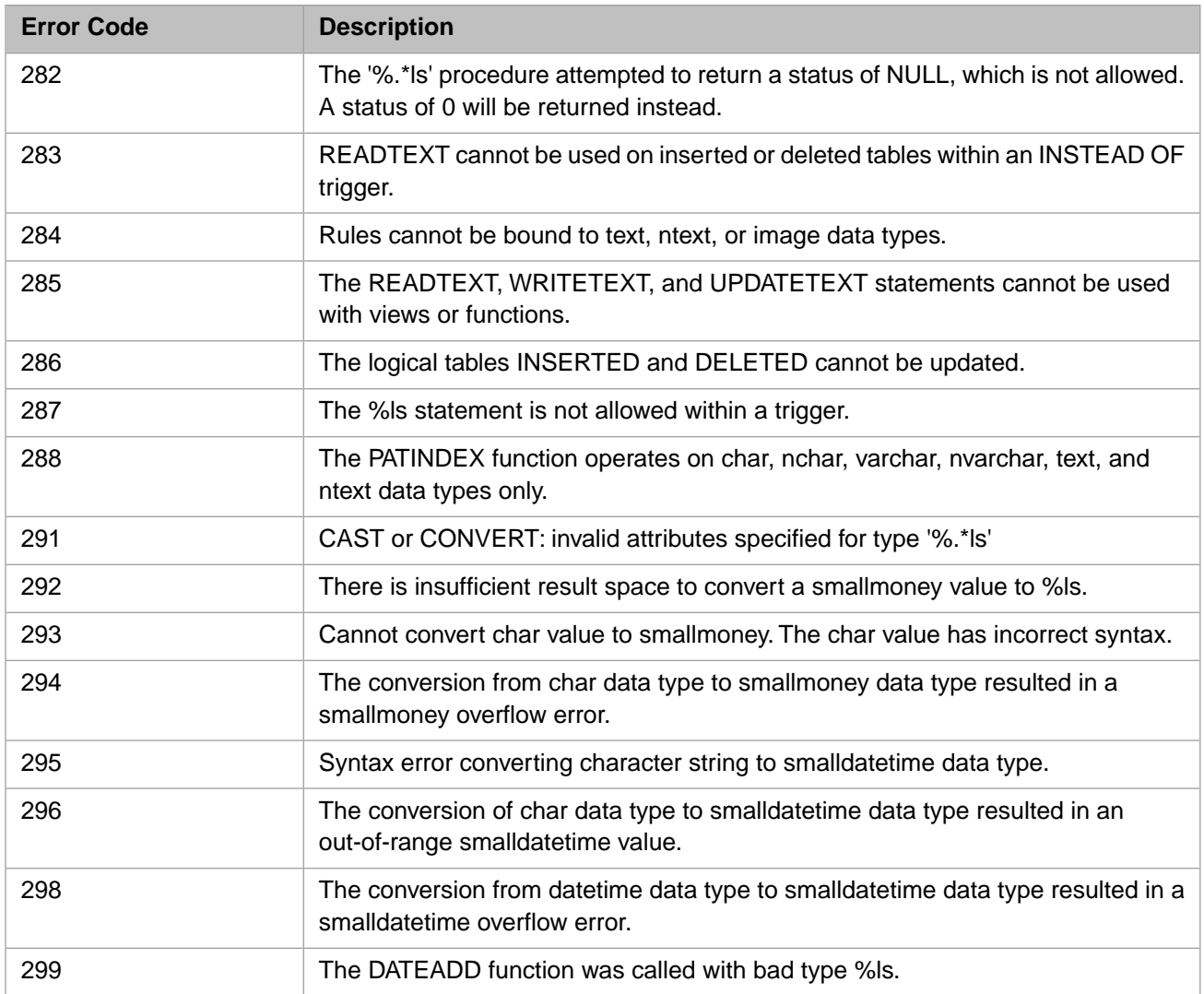

## *Table 3–4:TSQL Error Codes - 300 to 399*

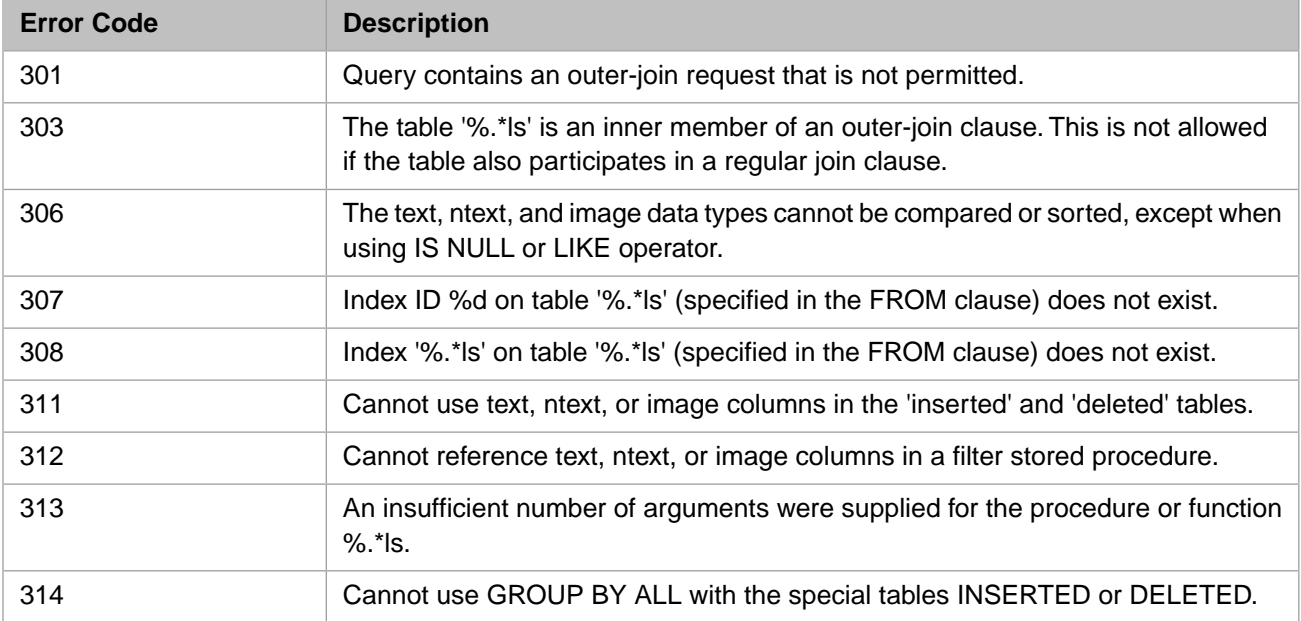

## *Table 3–5:TSQL Error Codes - 400 to 499*

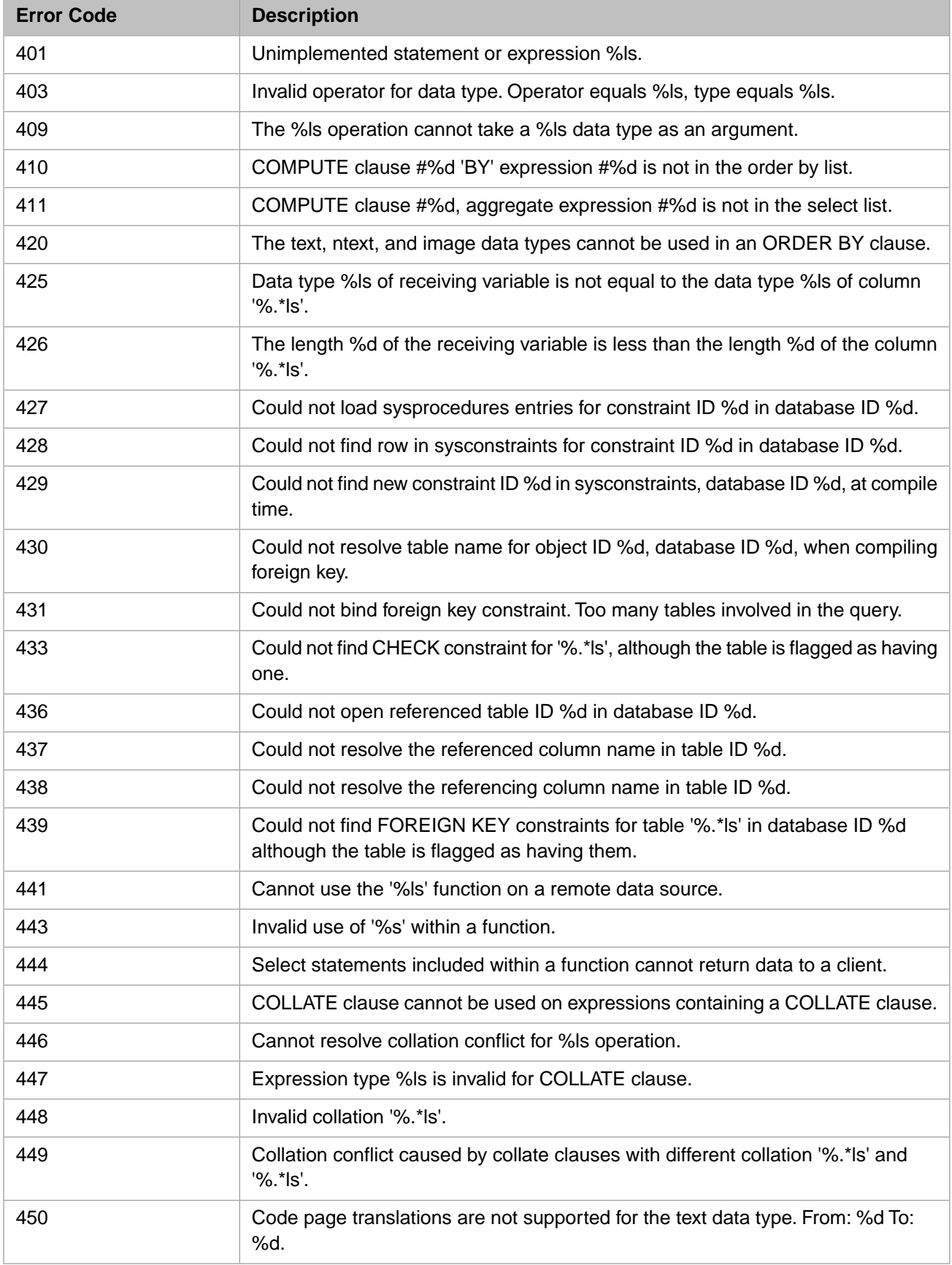

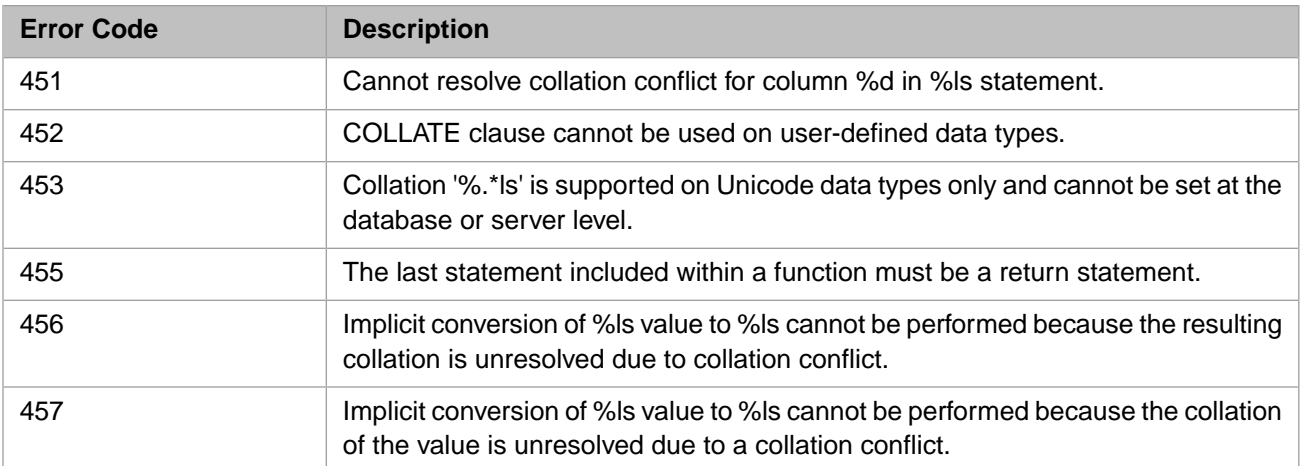

## *Table 3–6:TSQL Error Codes - 500 to 599*

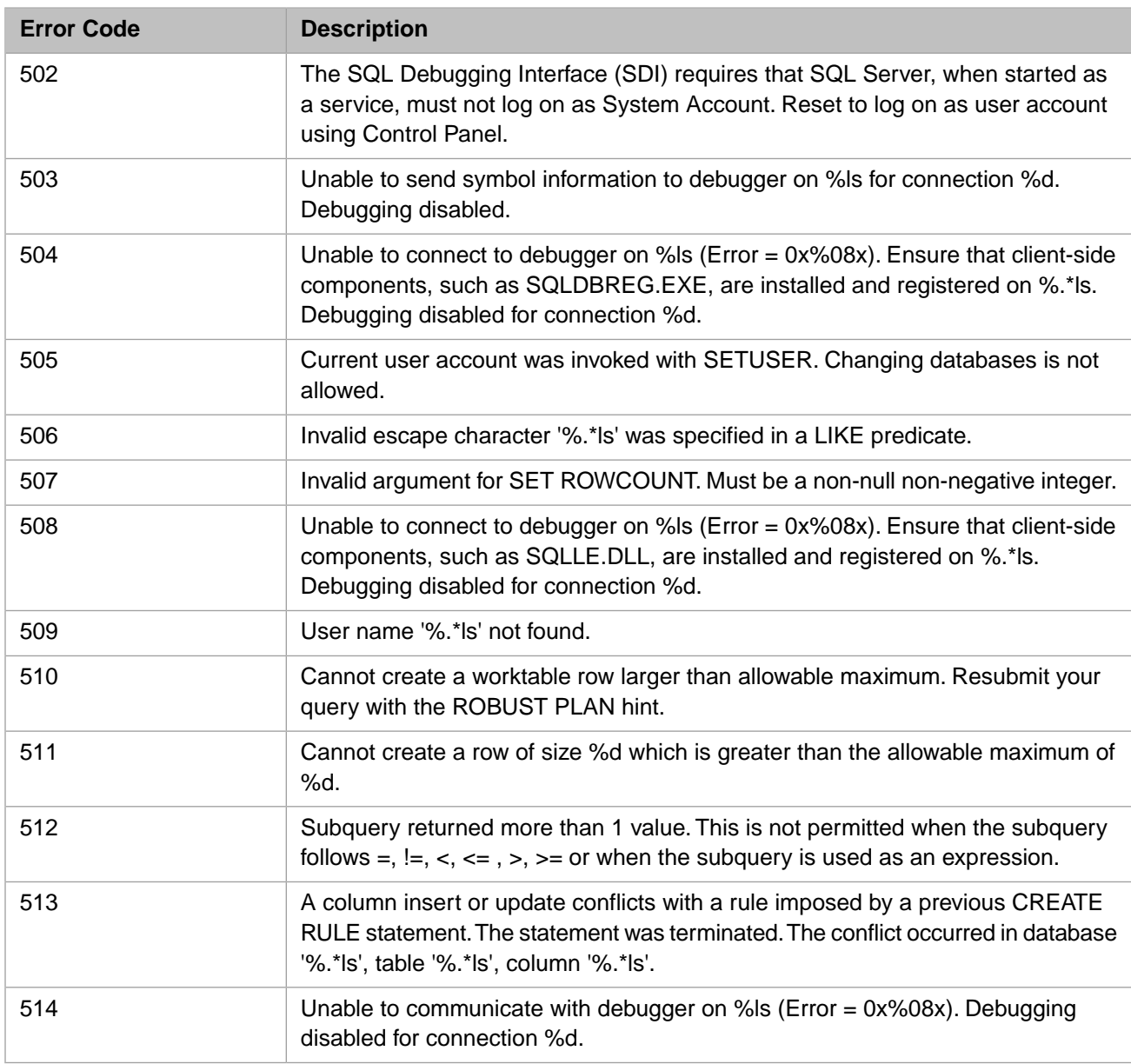

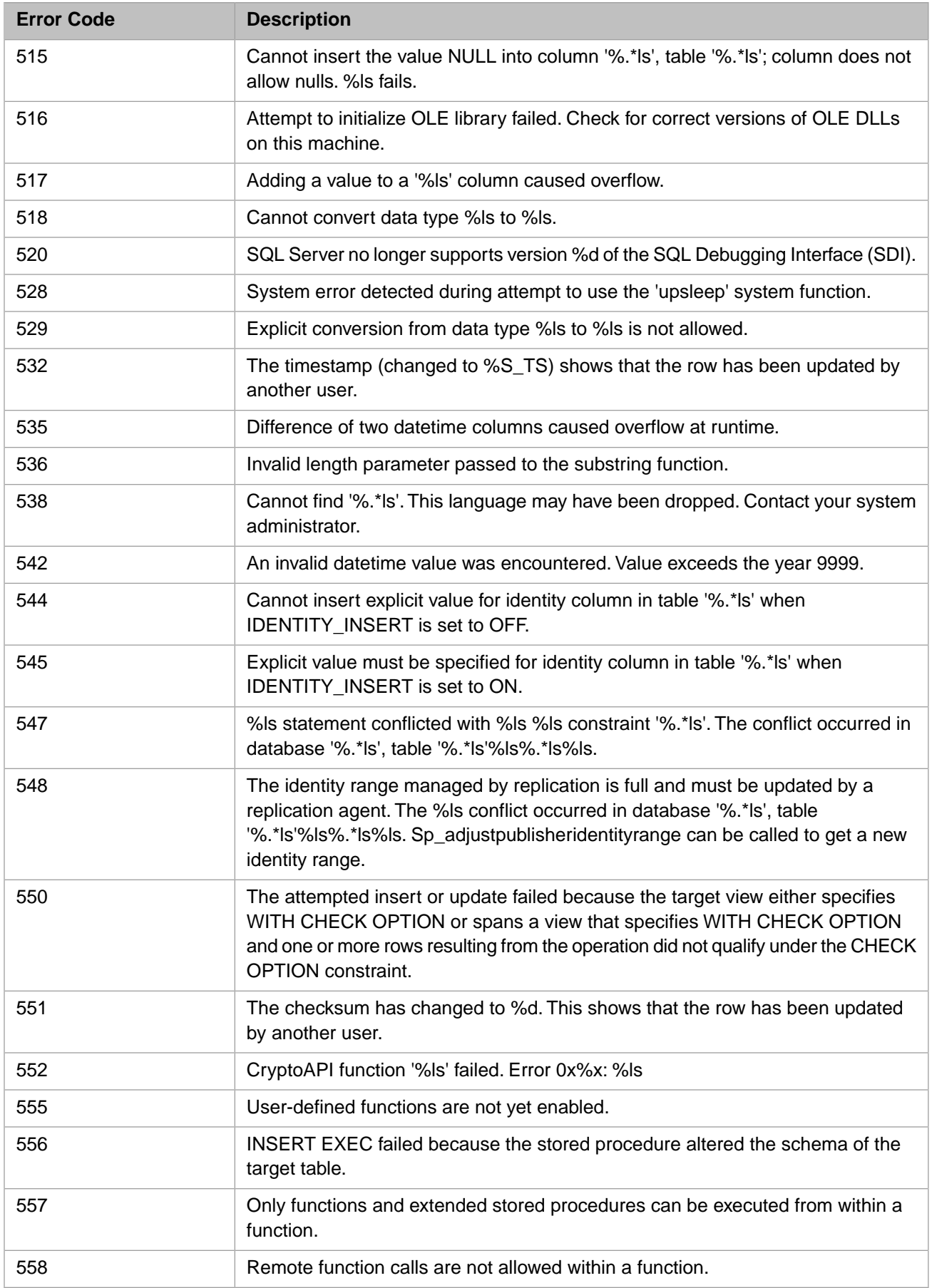

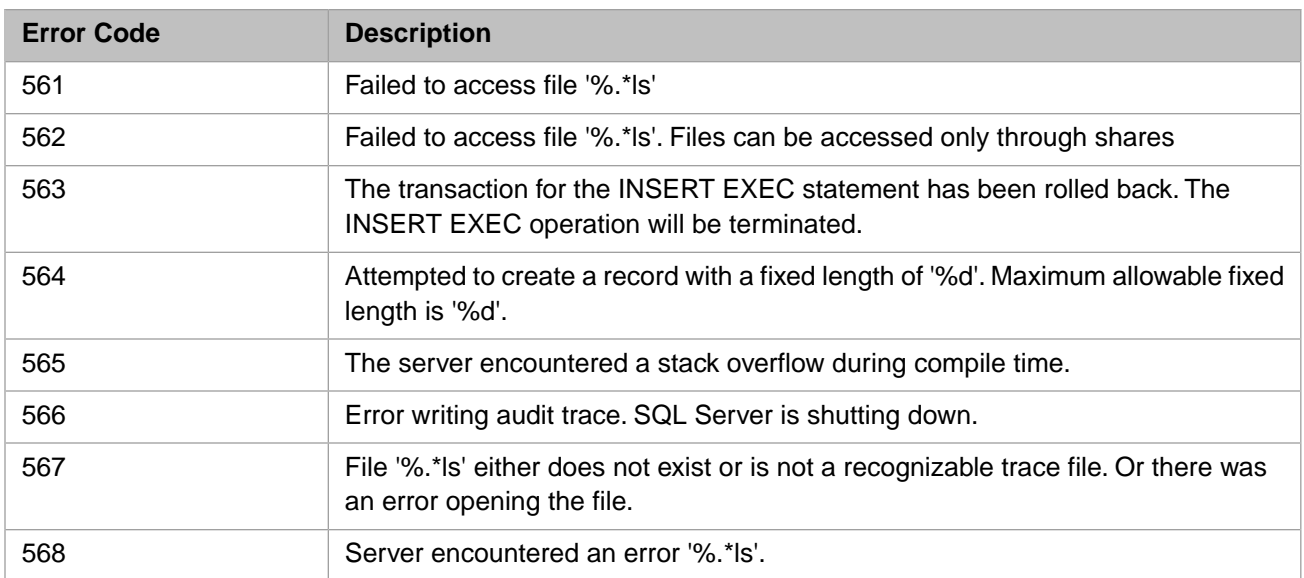

## *Table 3–7:TSQL Error Codes - 600 to 699*

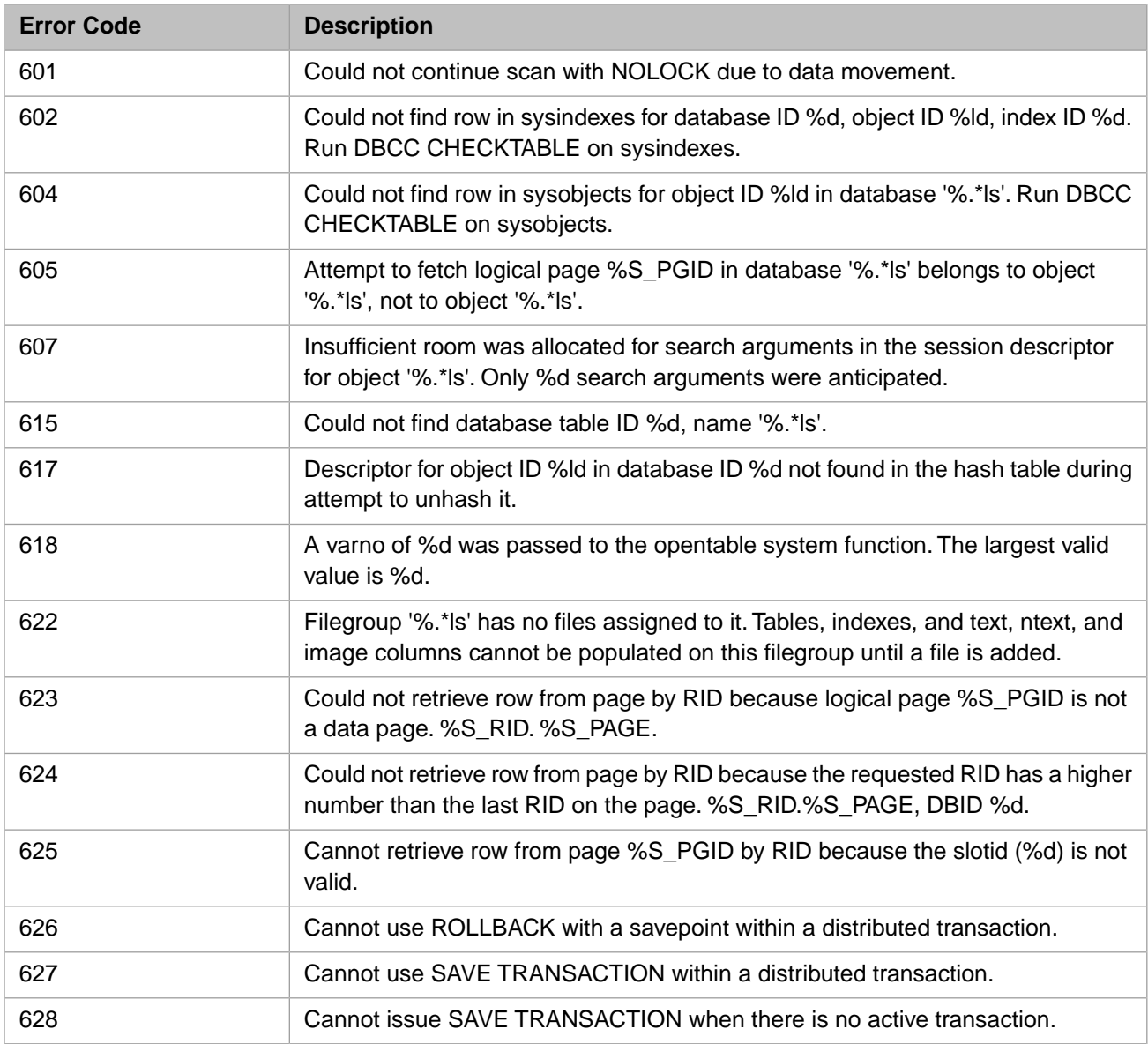

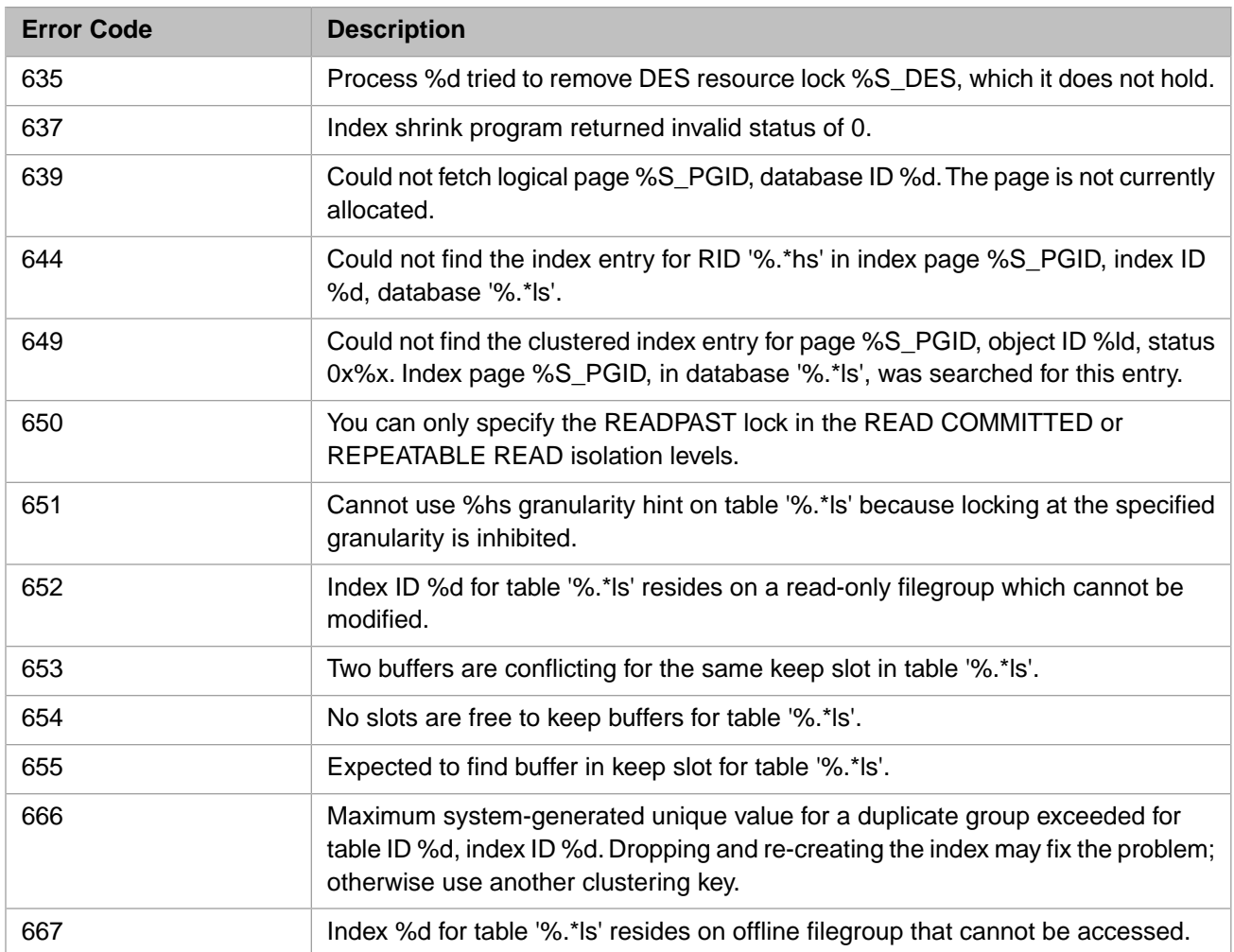

## *Table 3–8:TSQL Error Codes - 700 to 799*

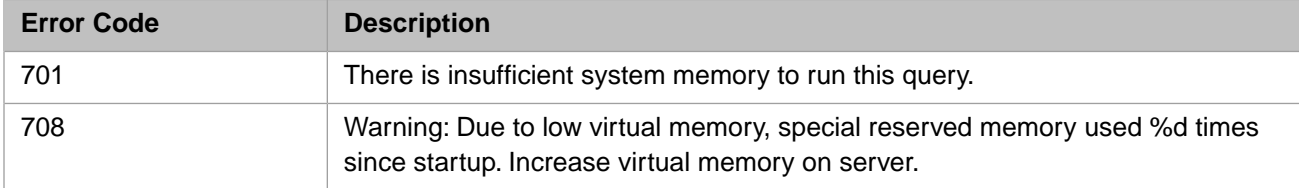

#### *Table 3–9:TSQL Error Codes - 800 to 899*

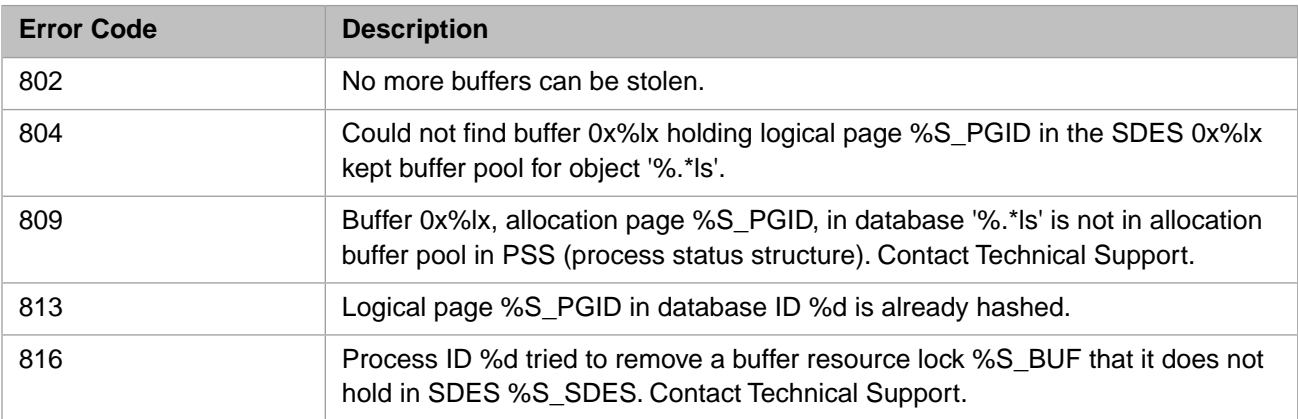

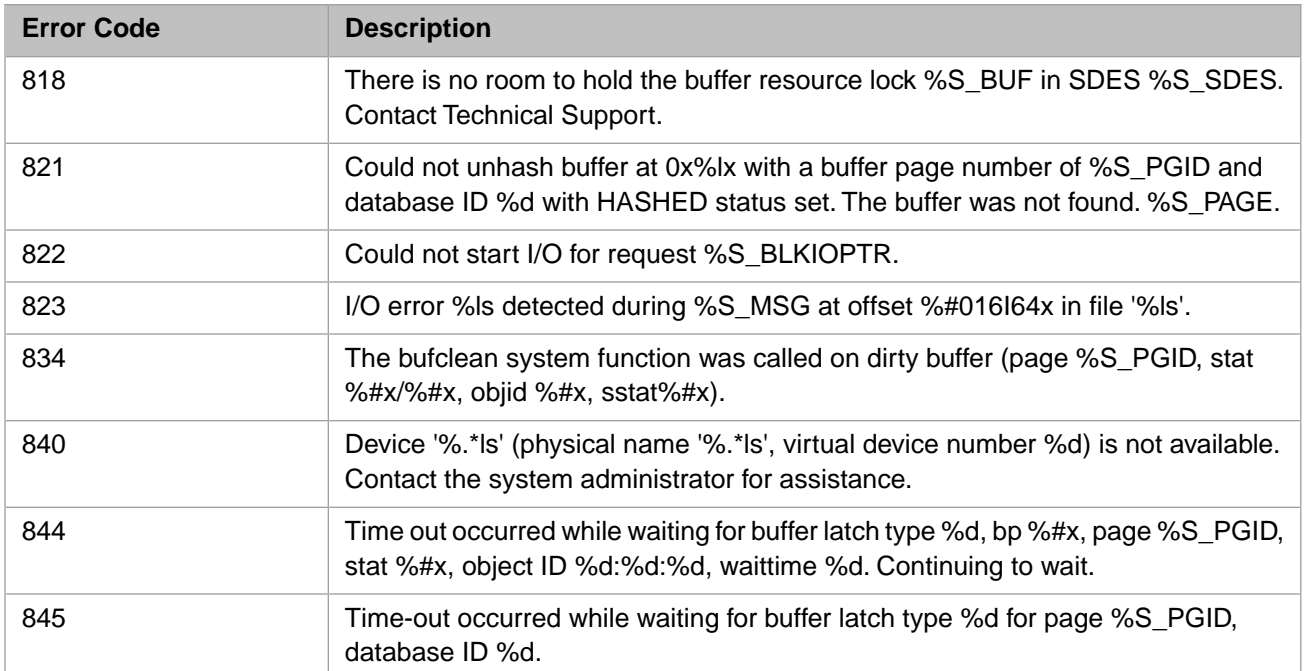

## *Table 3–10:TSQL Error Codes - 900 to 999*

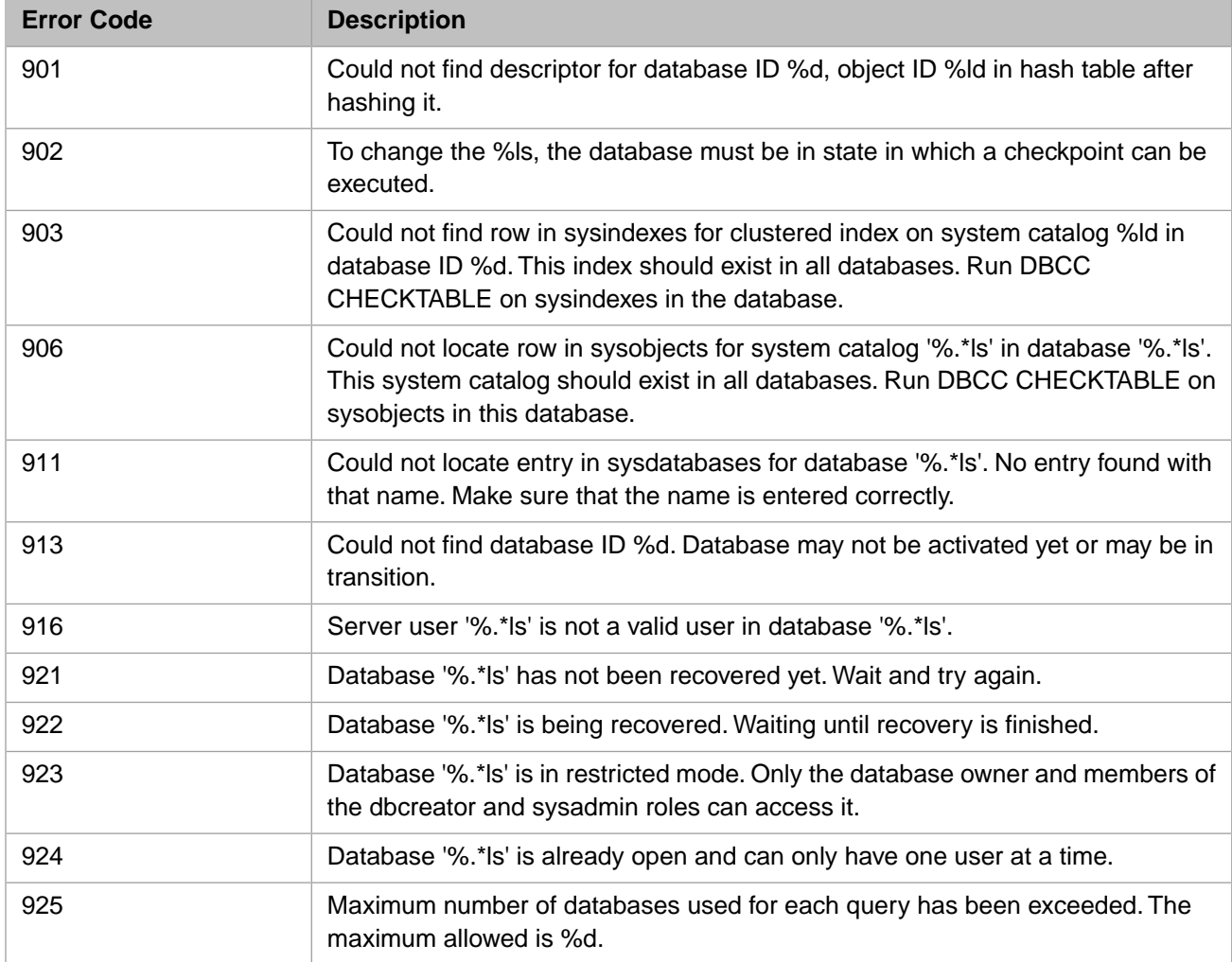

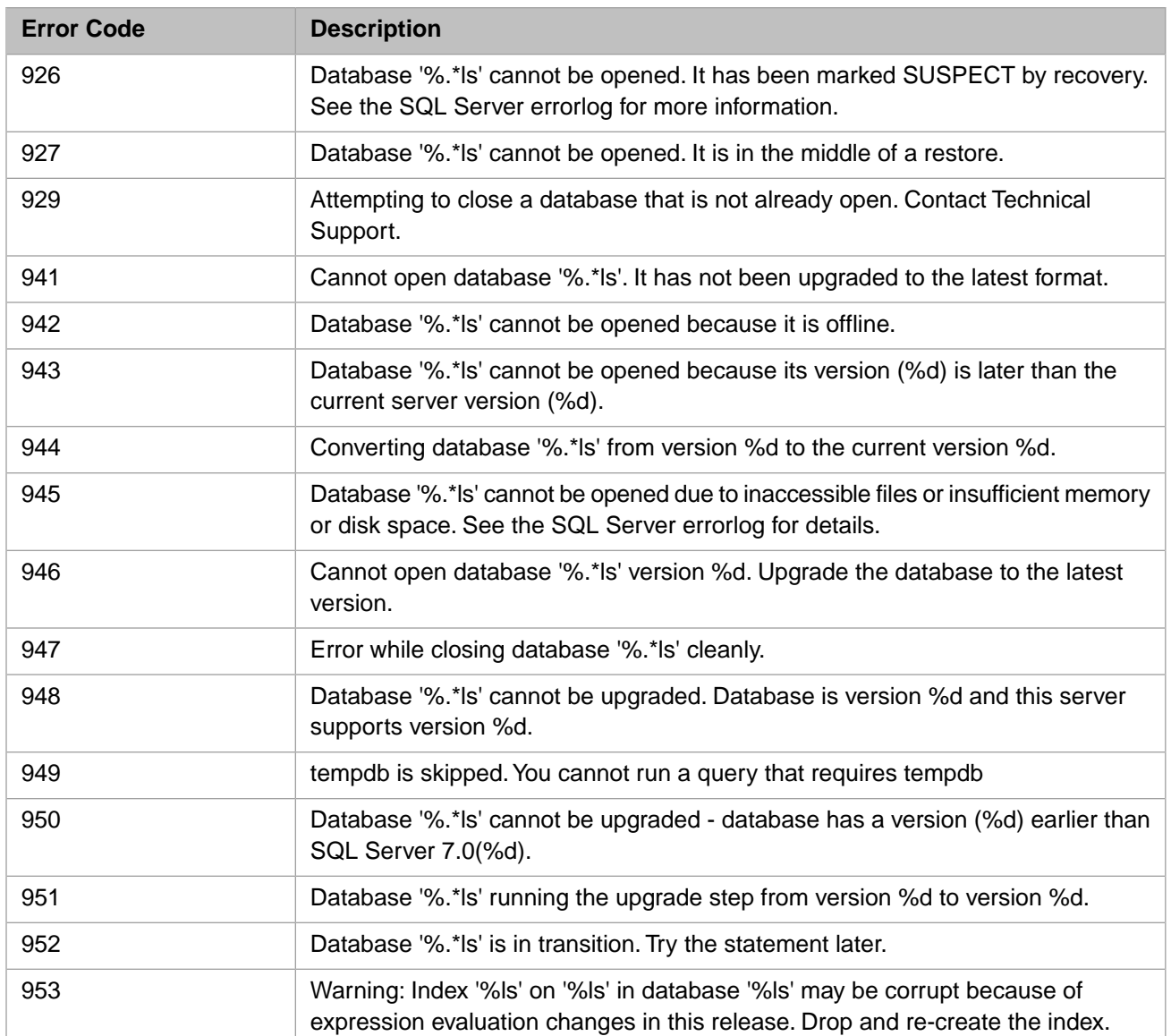

## *Table 3–11:TSQL Error Codes - 1000 to 1099*

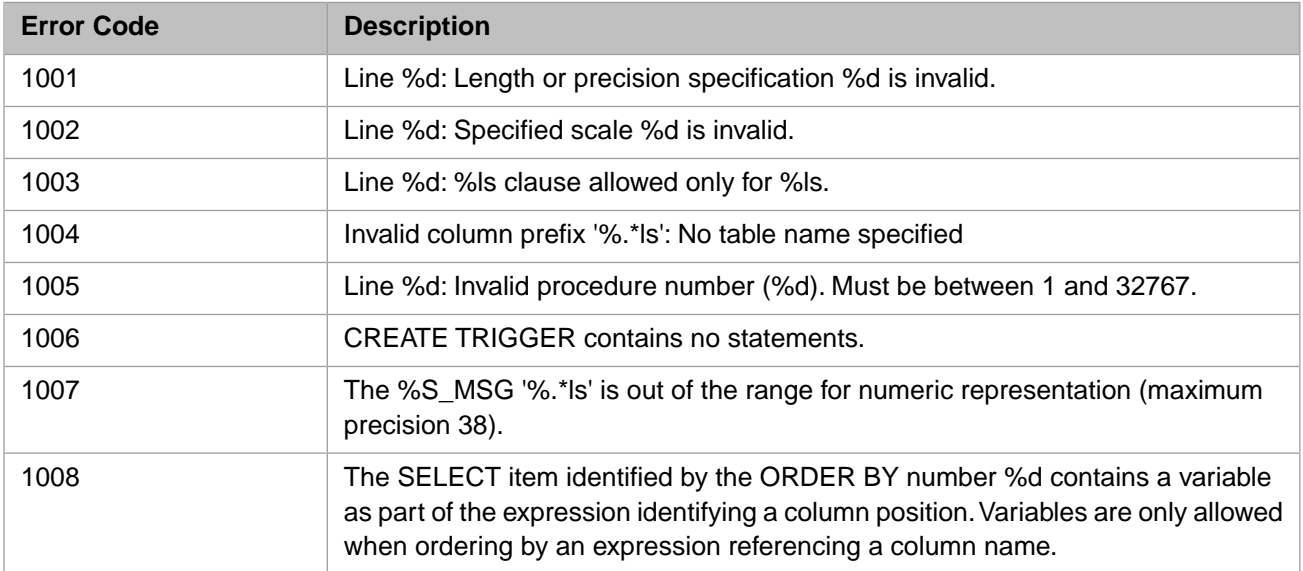

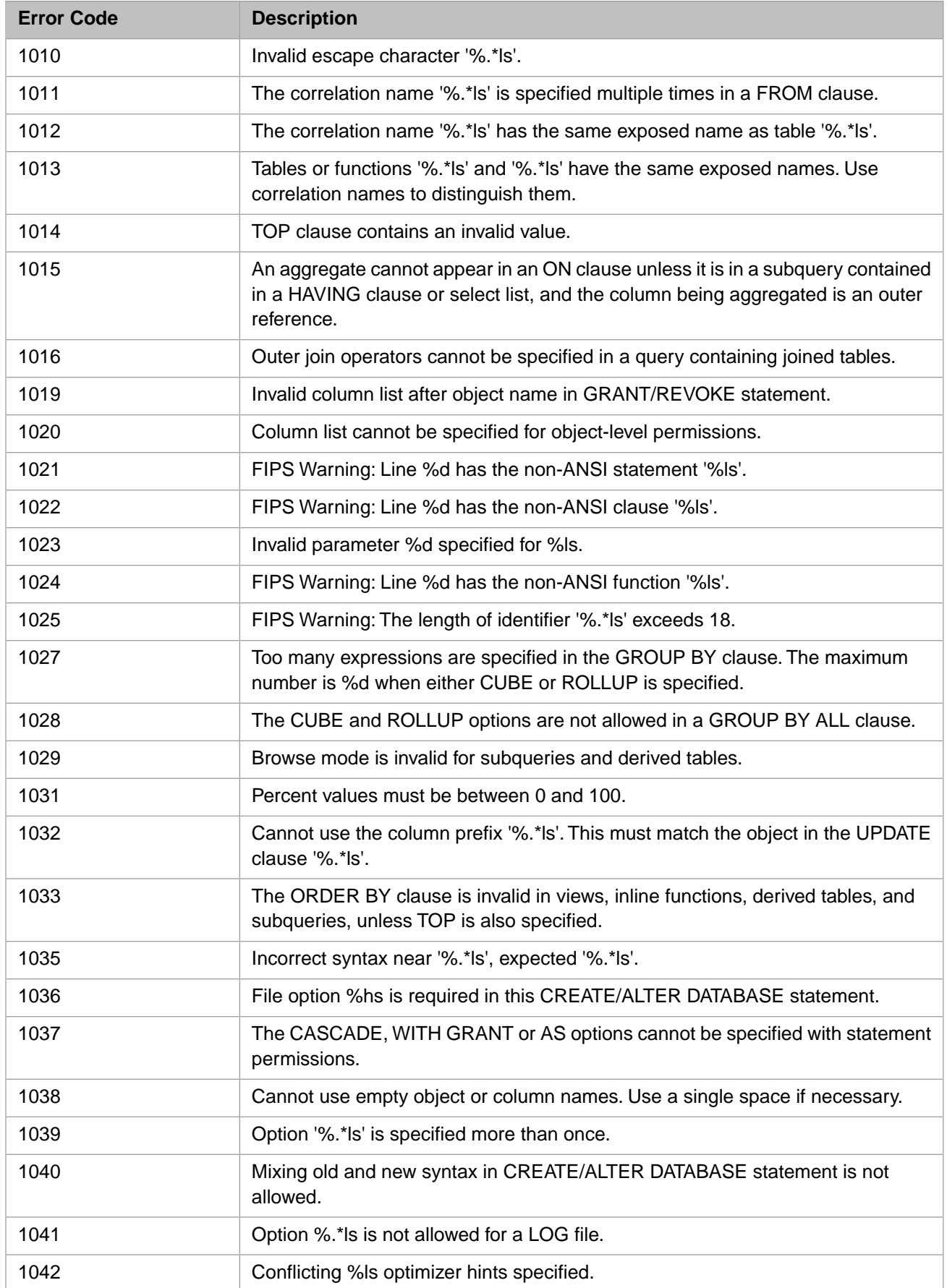

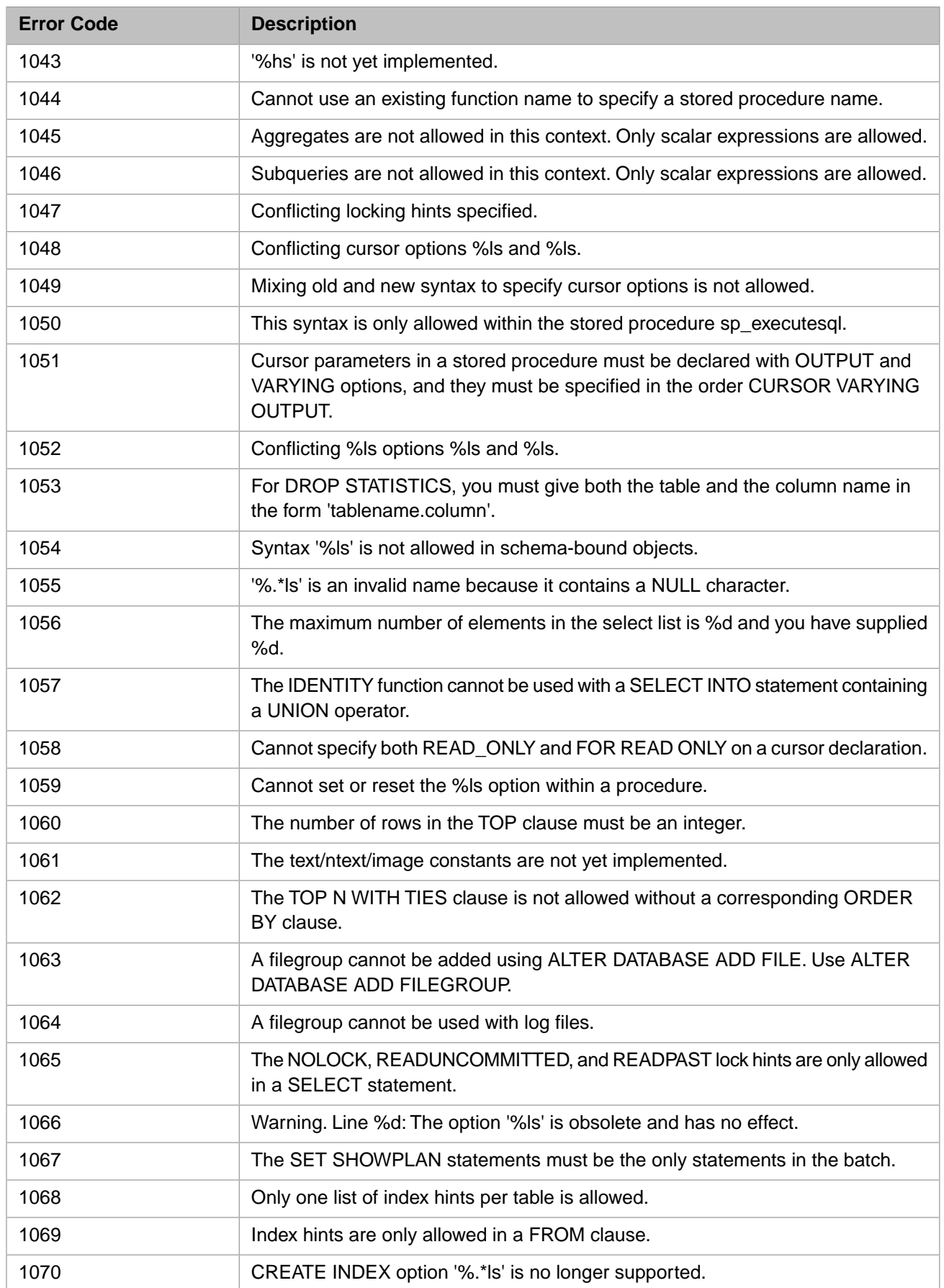

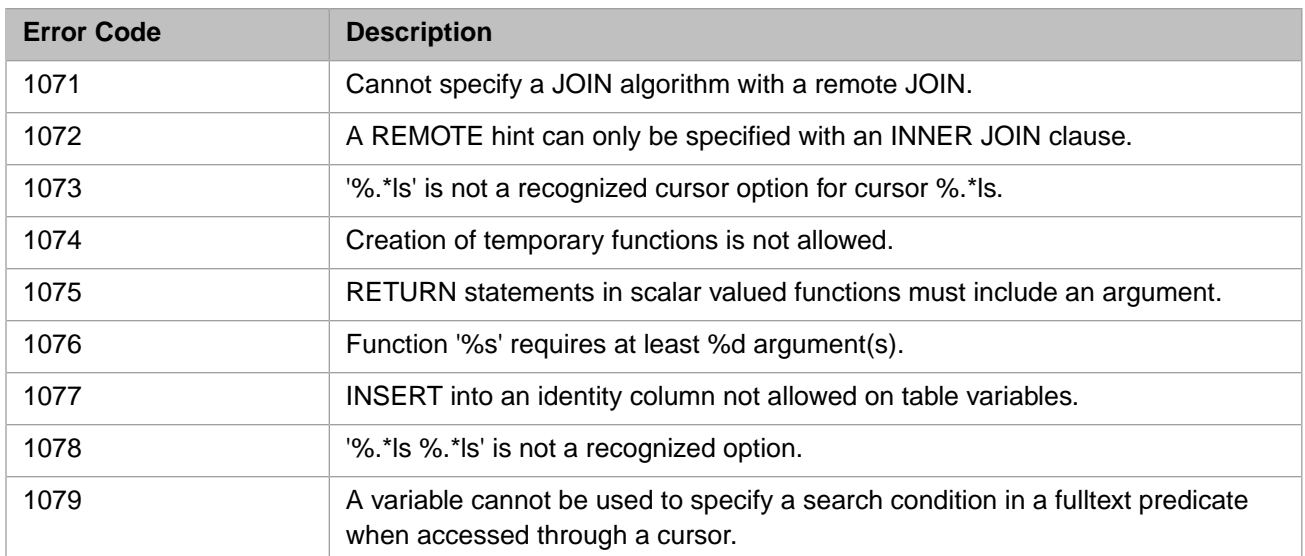

## *Table 3–12:TSQL Error Codes - 1100 to 1199*

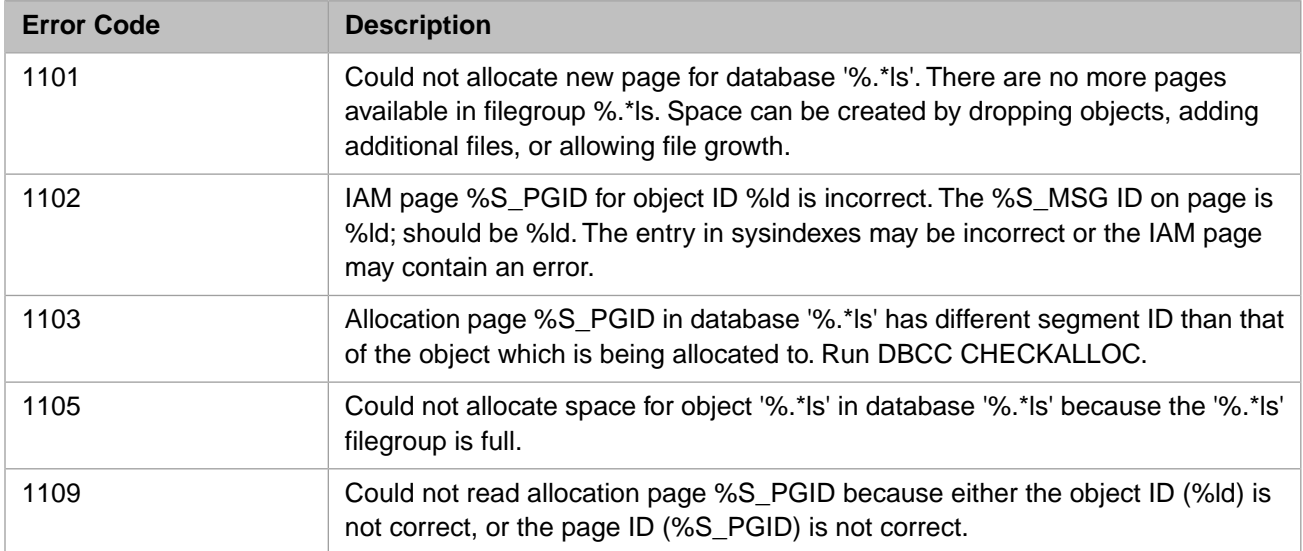

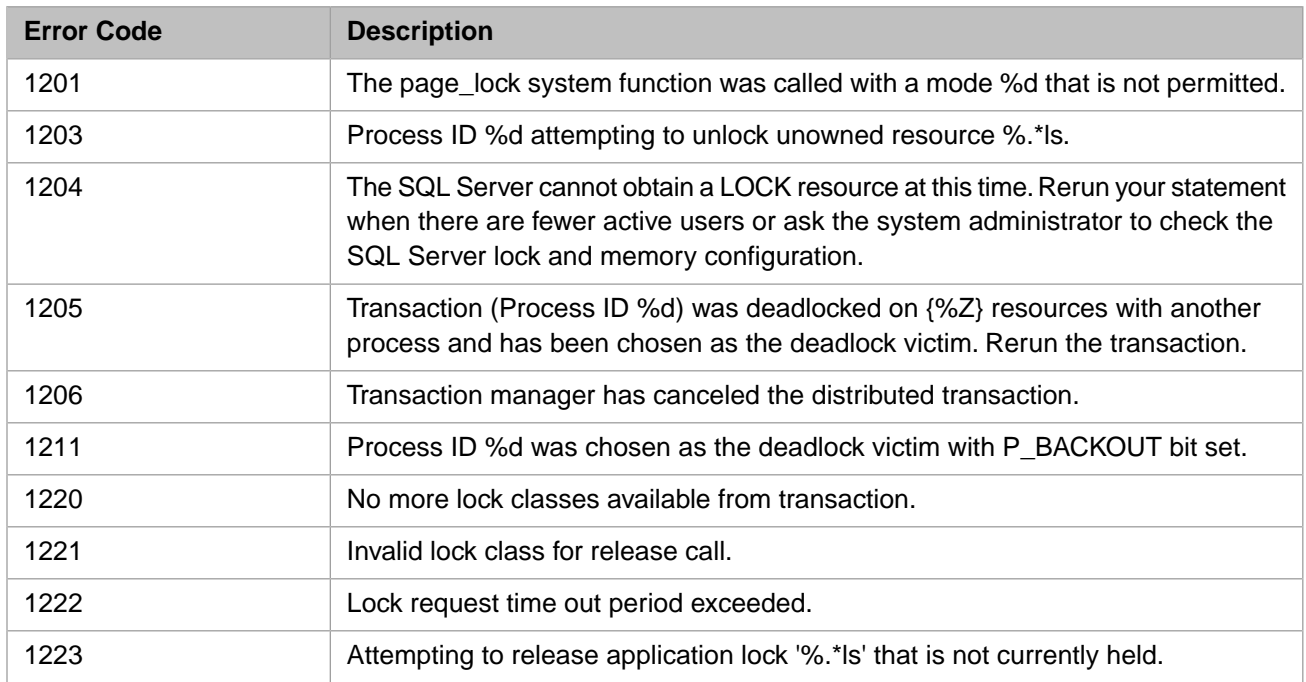

#### *Table 3–13:TSQL Error Codes - 1200 to 1299*

# *Table 3–14:TSQL Error Codes - 1500 to 1599*

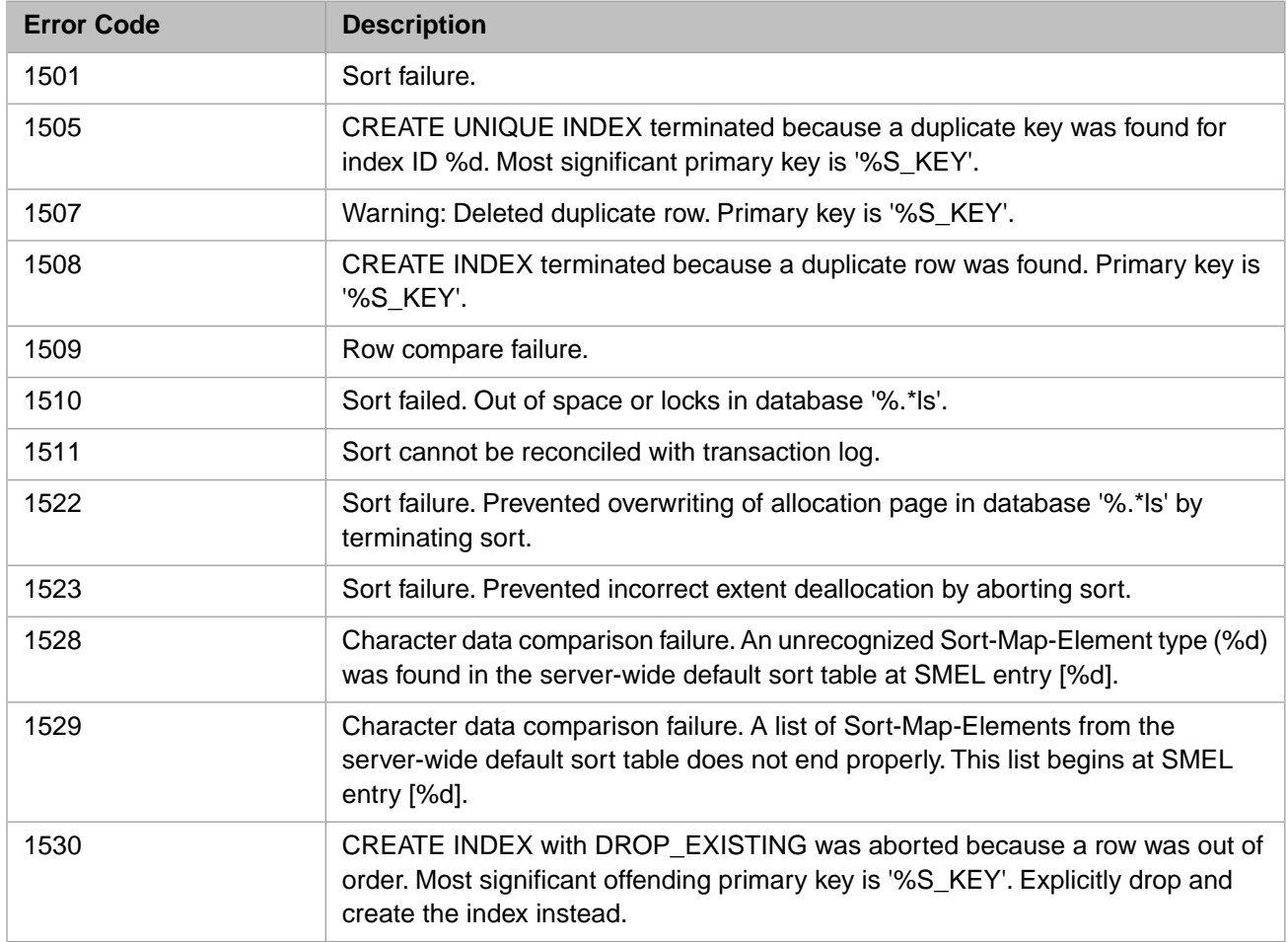

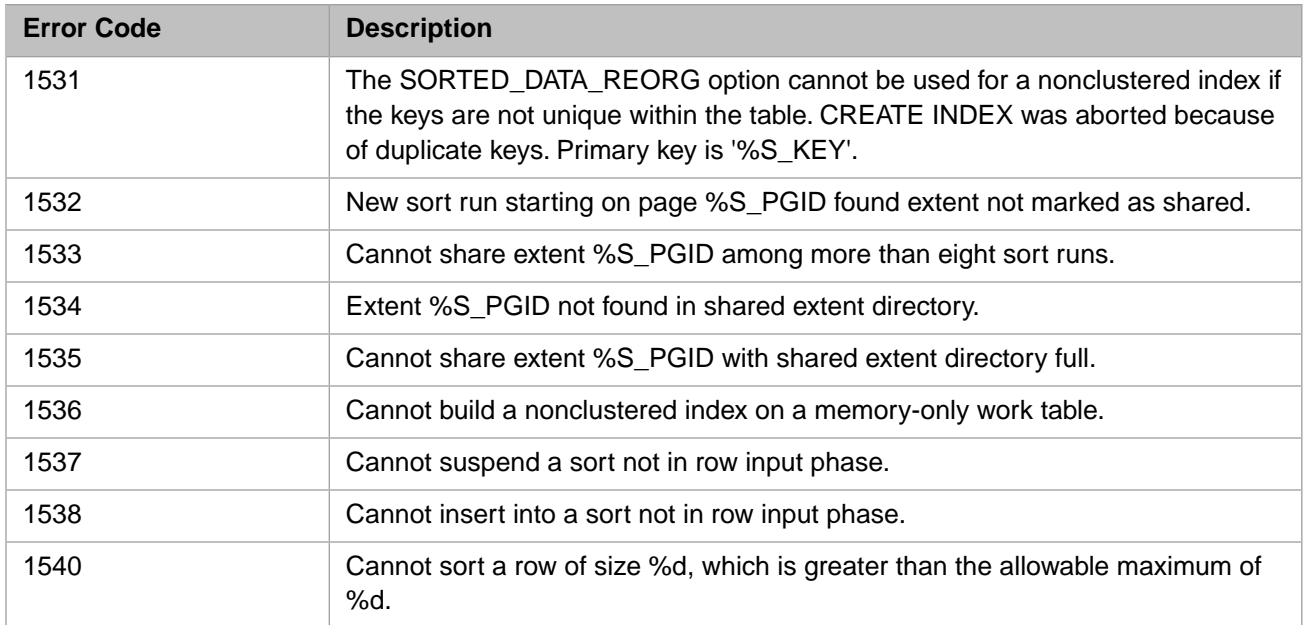

# *Table 3–15:TSQL Error Codes - 1600 to 1699*

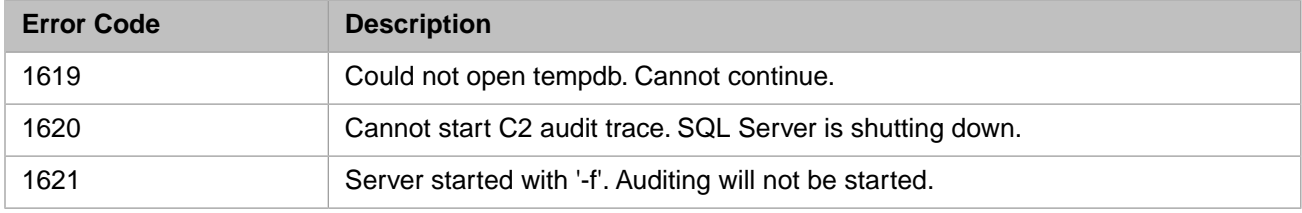

## *Table 3–16:TSQL Error Codes - 1700 to 1799*

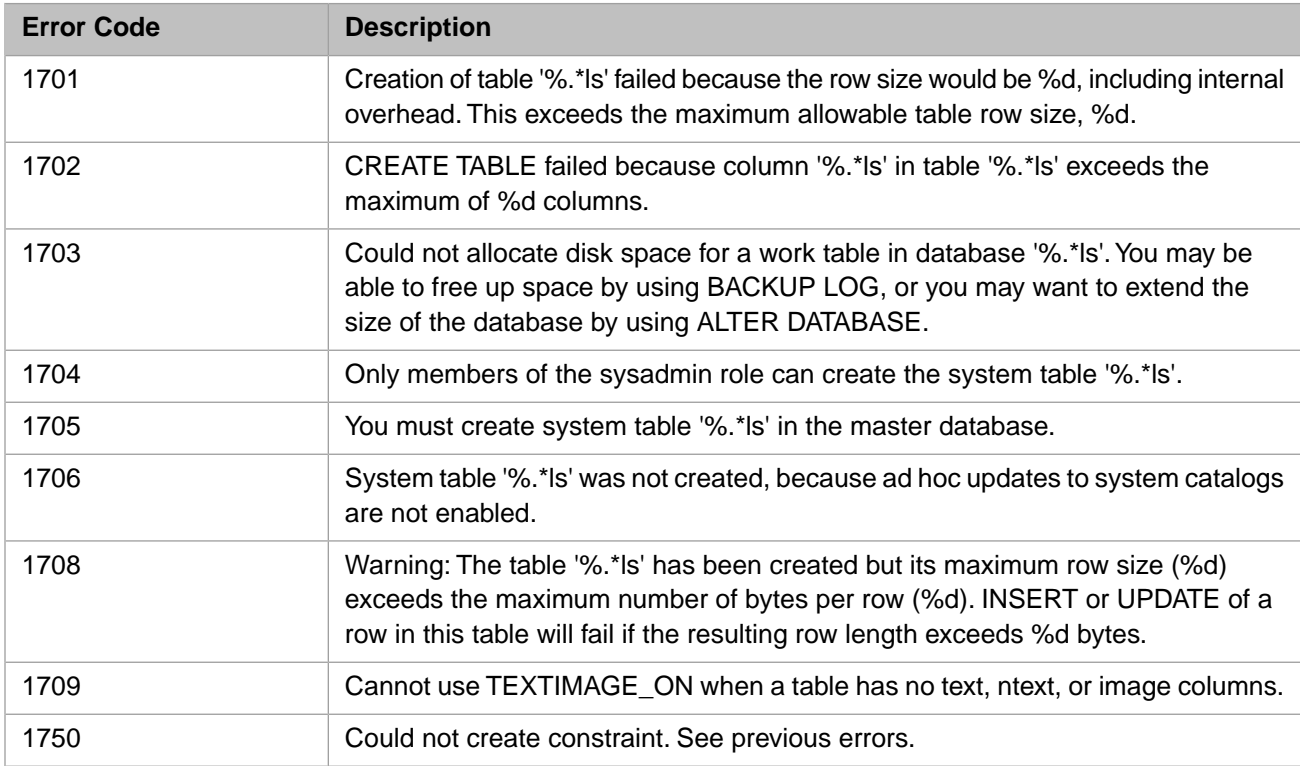

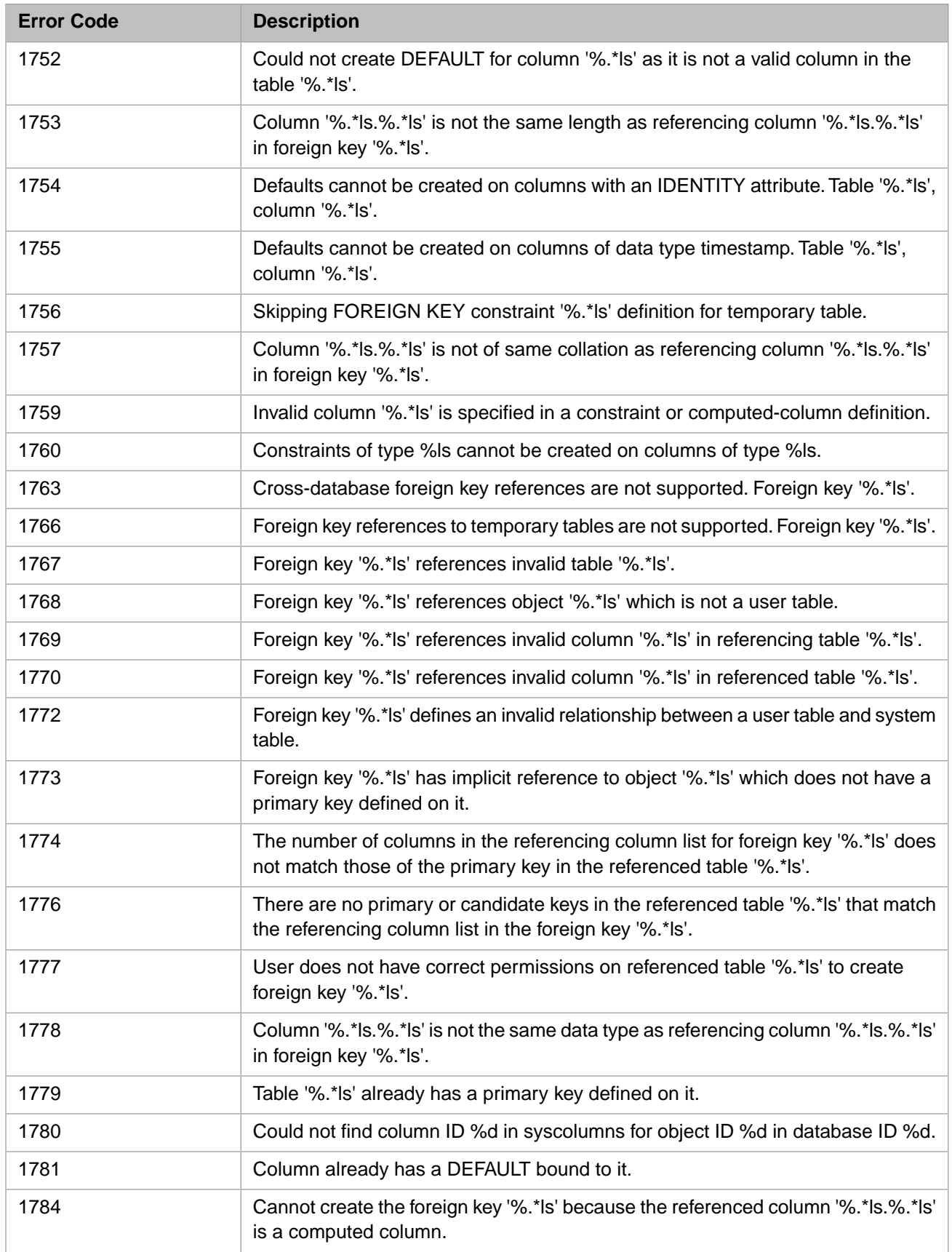

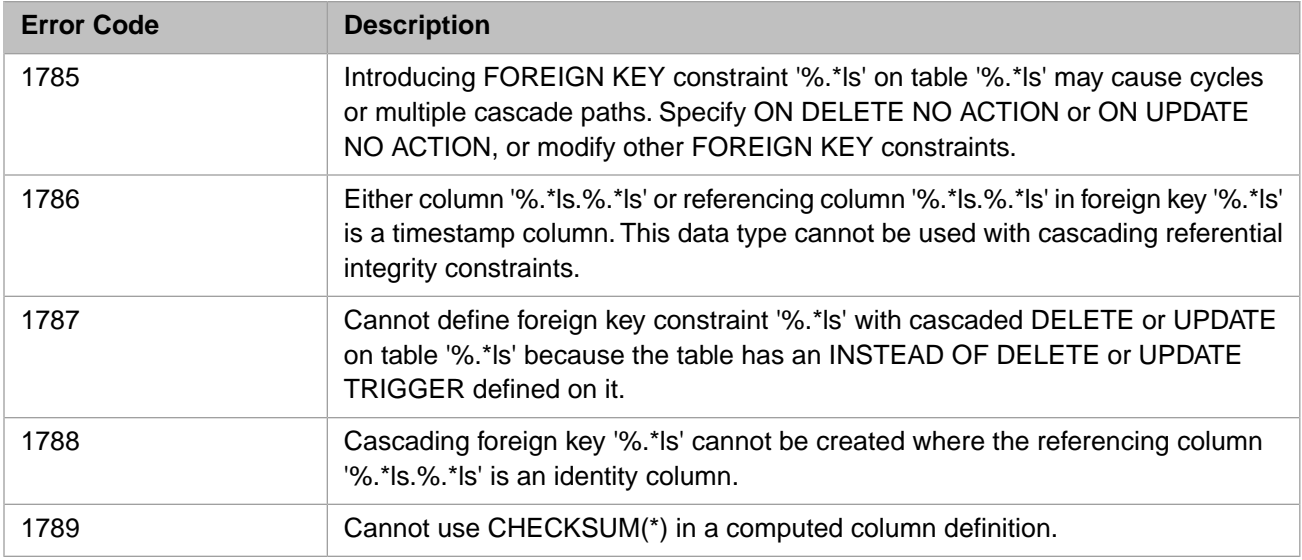

## *Table 3–17:TSQL Error Codes - 1800 to 1899*

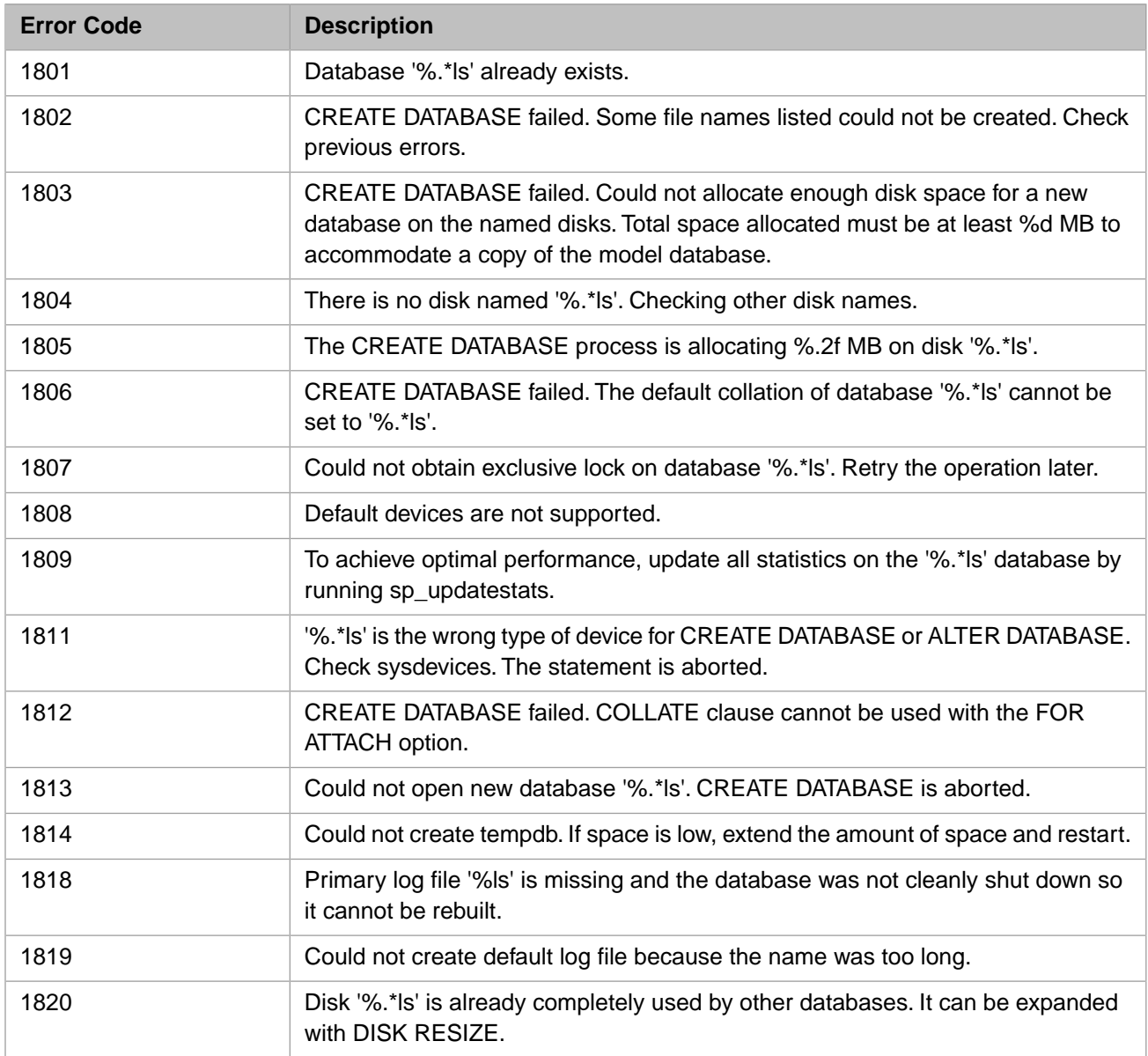

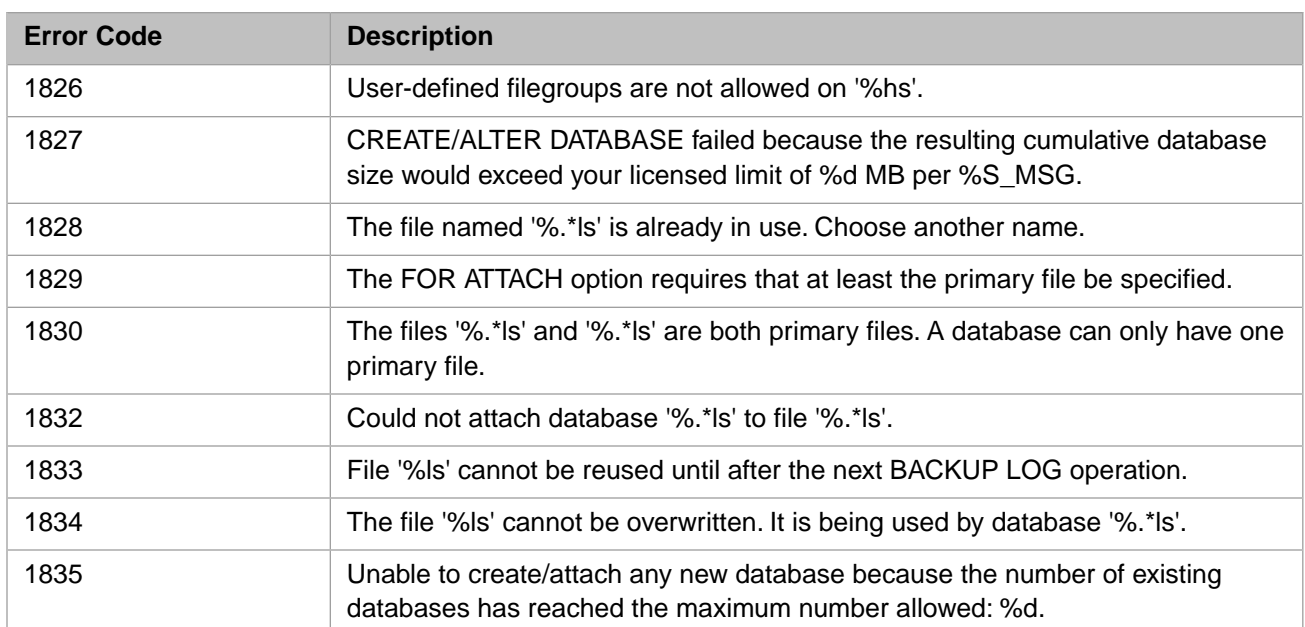

# *Table 3–18:TSQL Error Codes - 1900 to 1999*

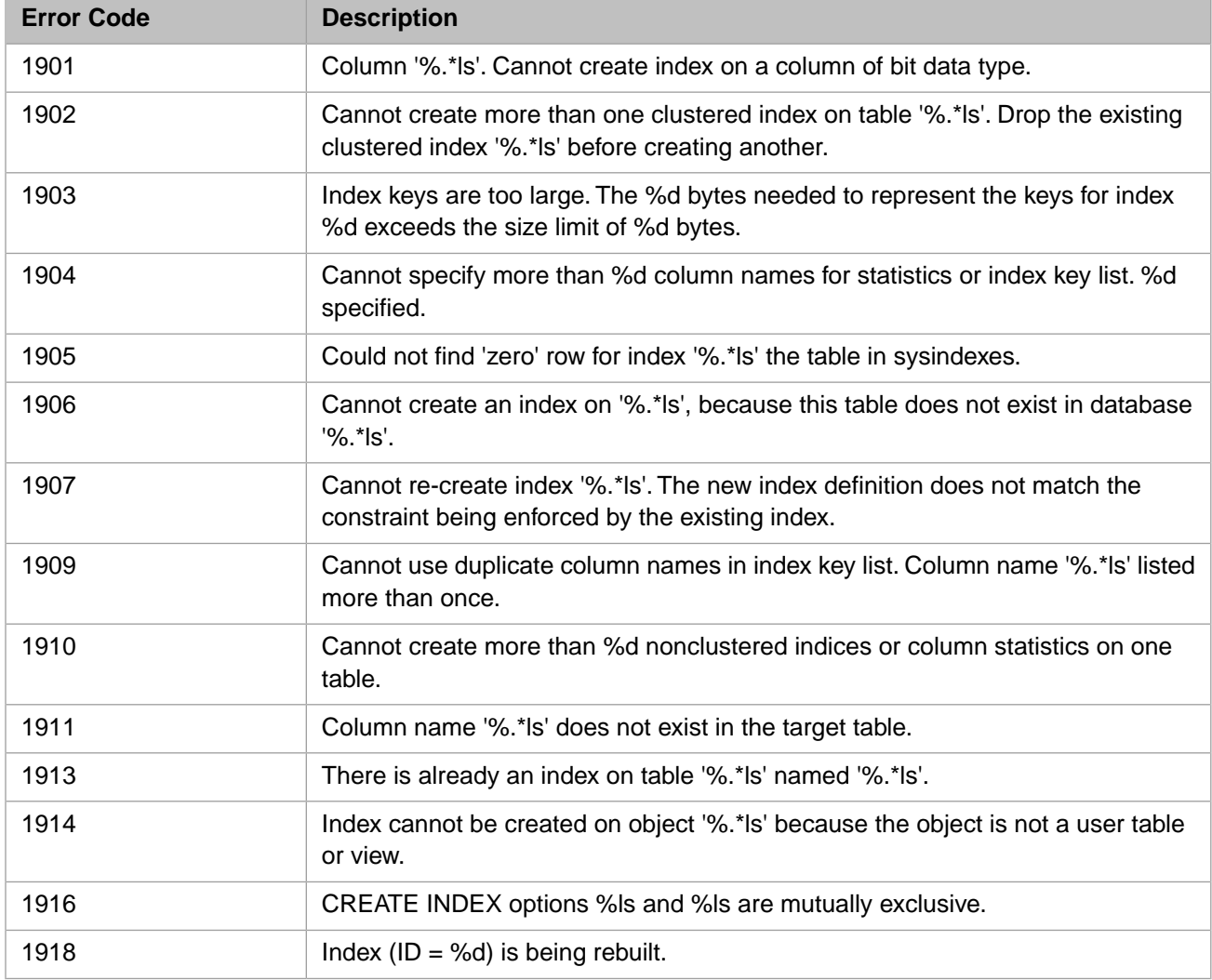

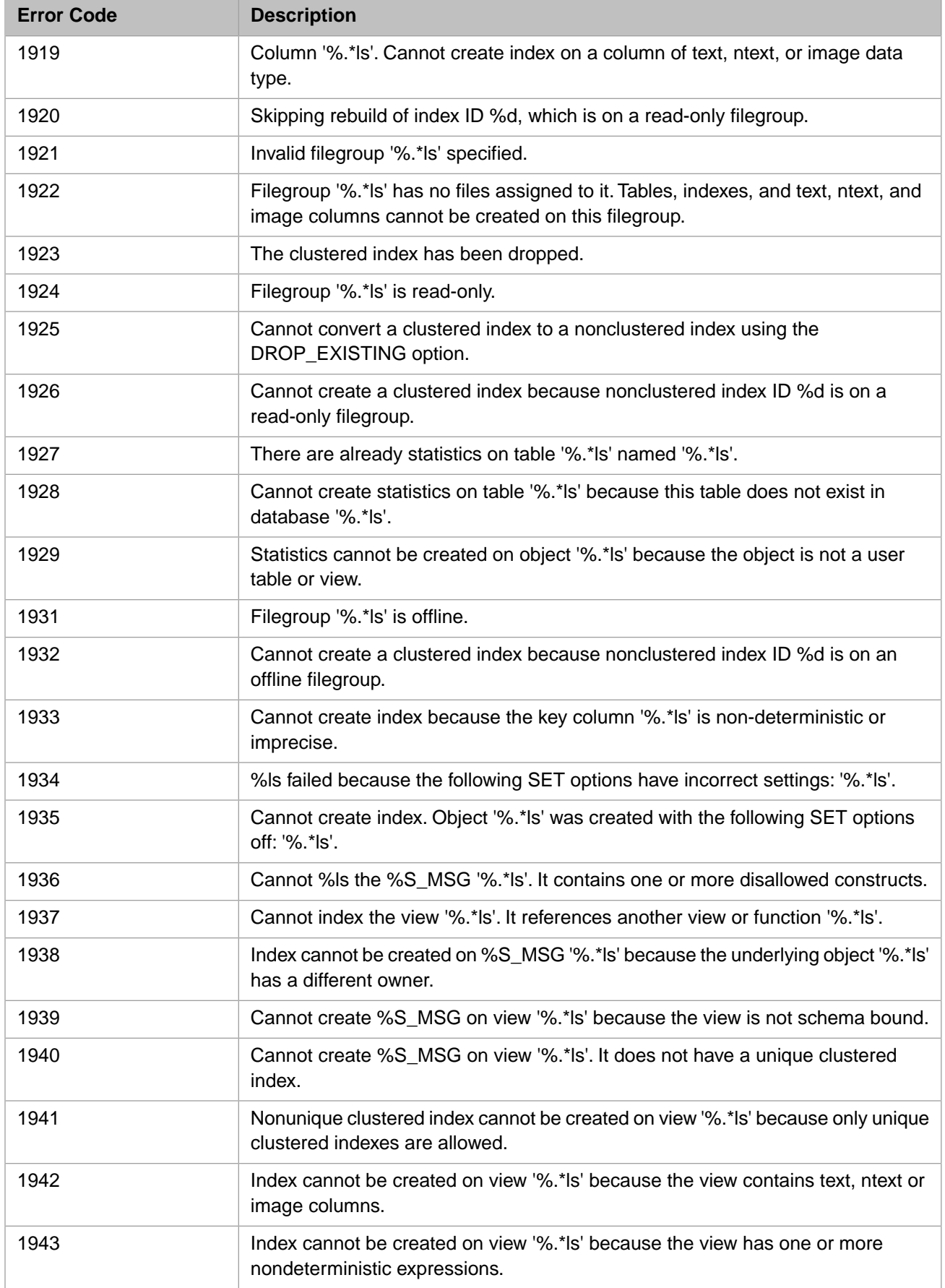

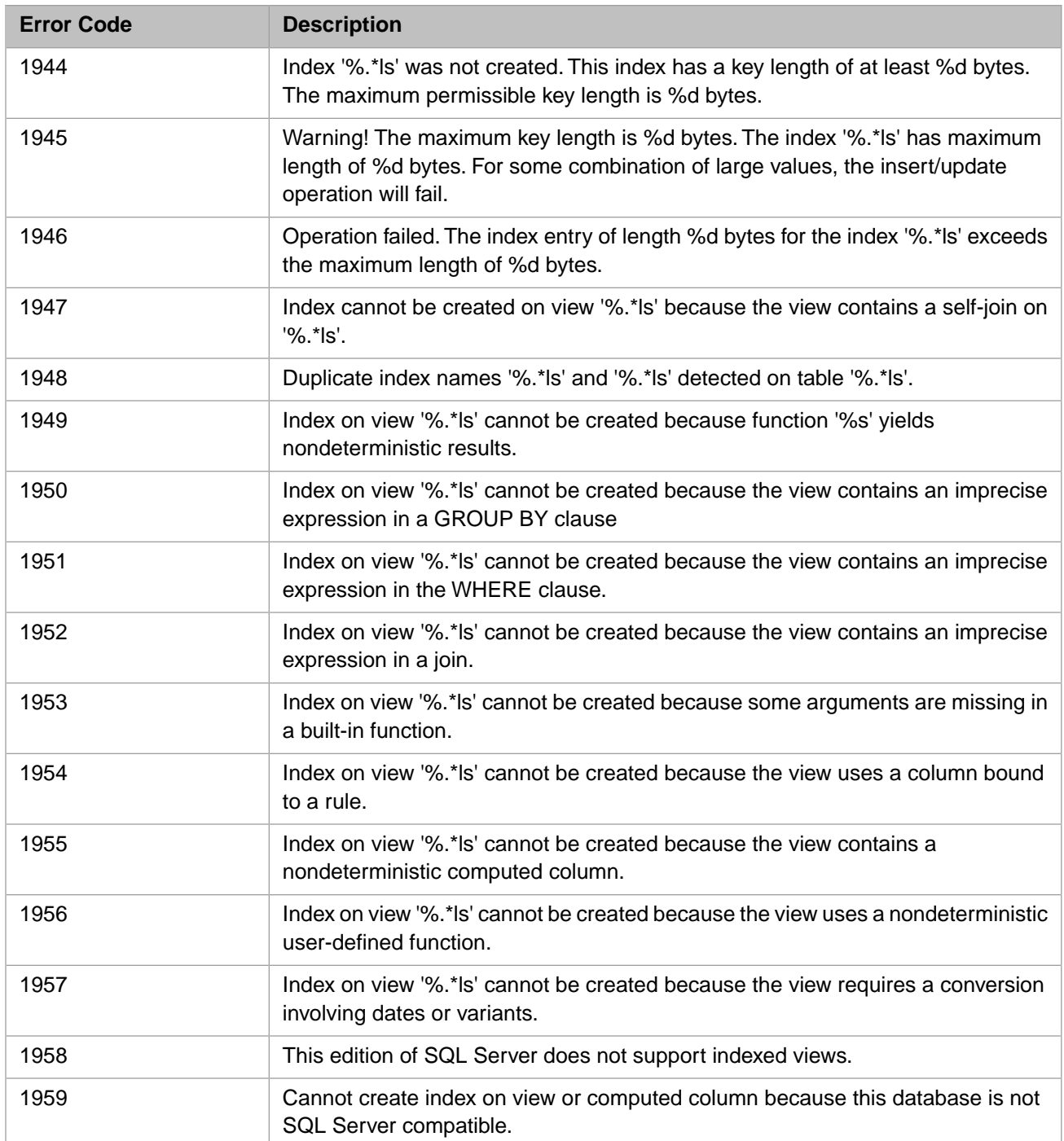

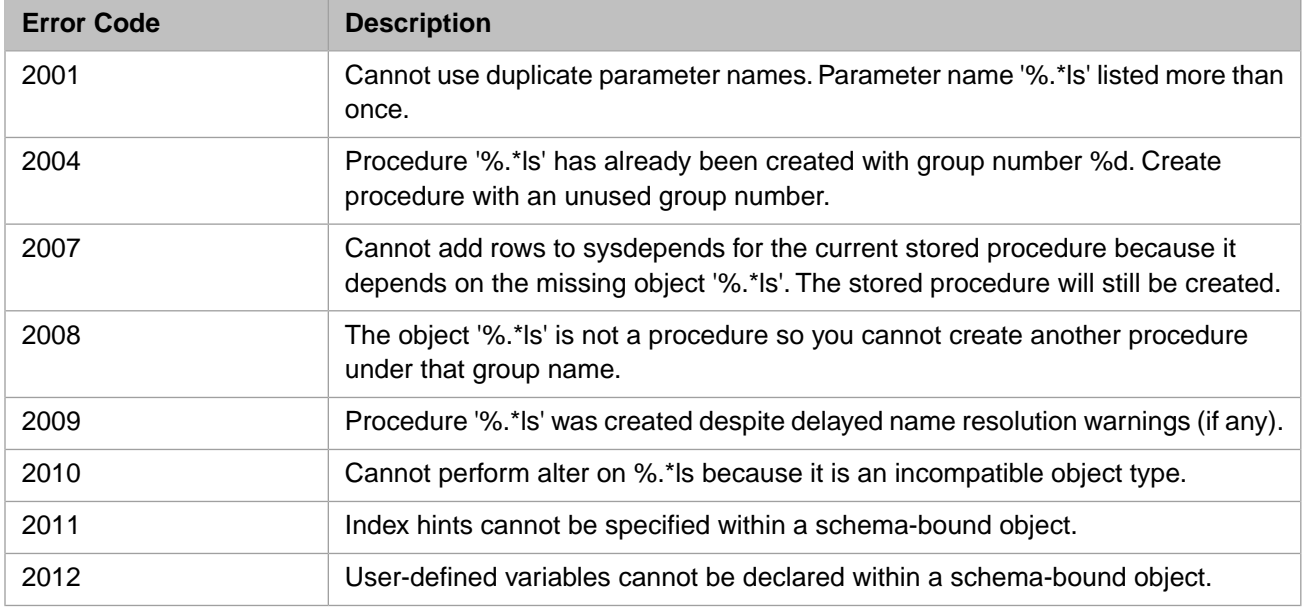

#### *Table 3–19:TSQL Error Codes - 2000 to 2099*

#### *Table 3–20:TSQL Error Codes - 2100 to 2199*

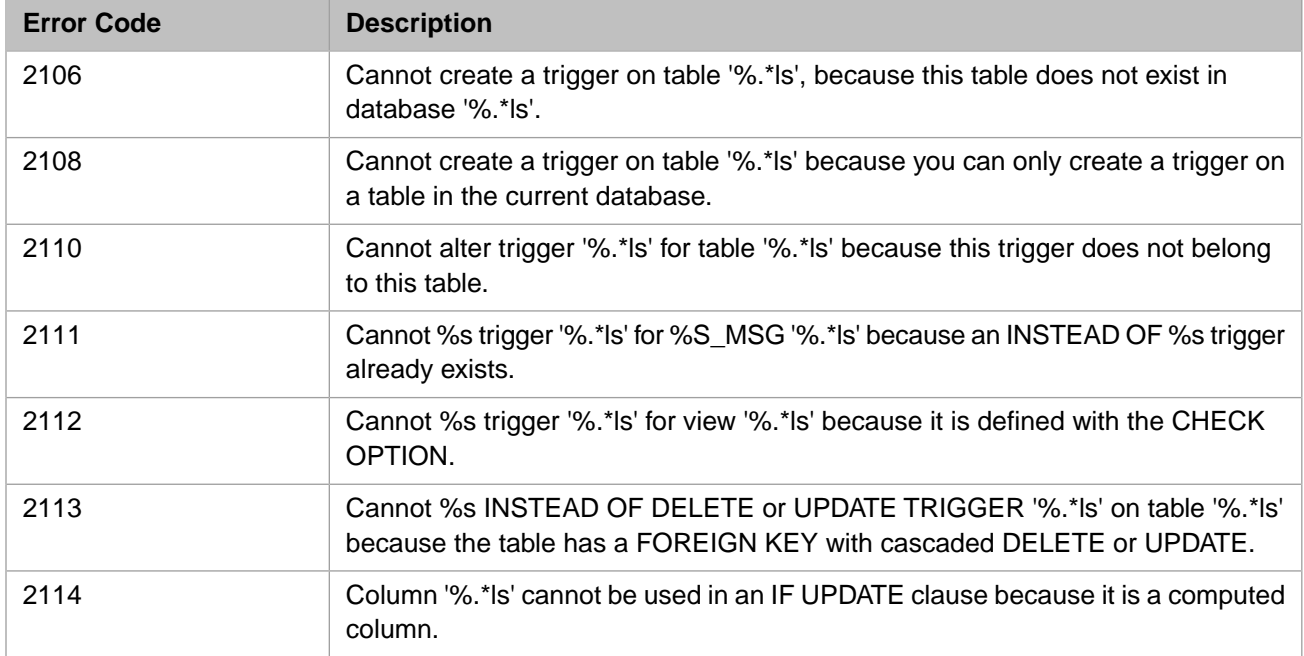

#### *Table 3–21:TSQL Error Codes - 2500 to 2599*

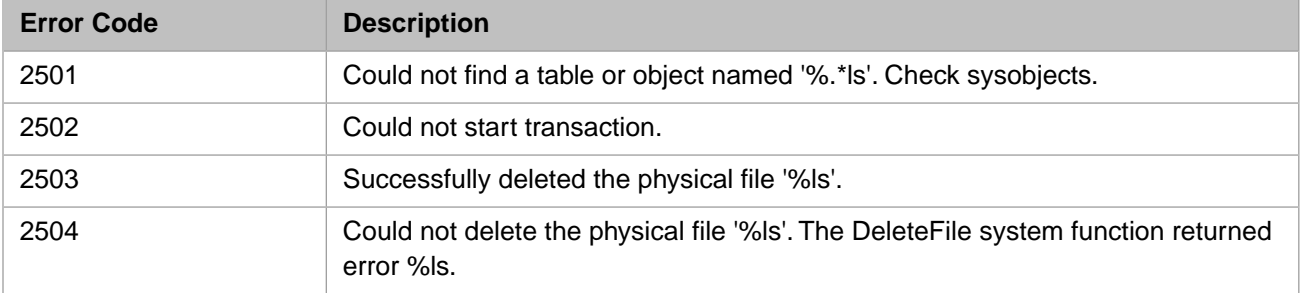

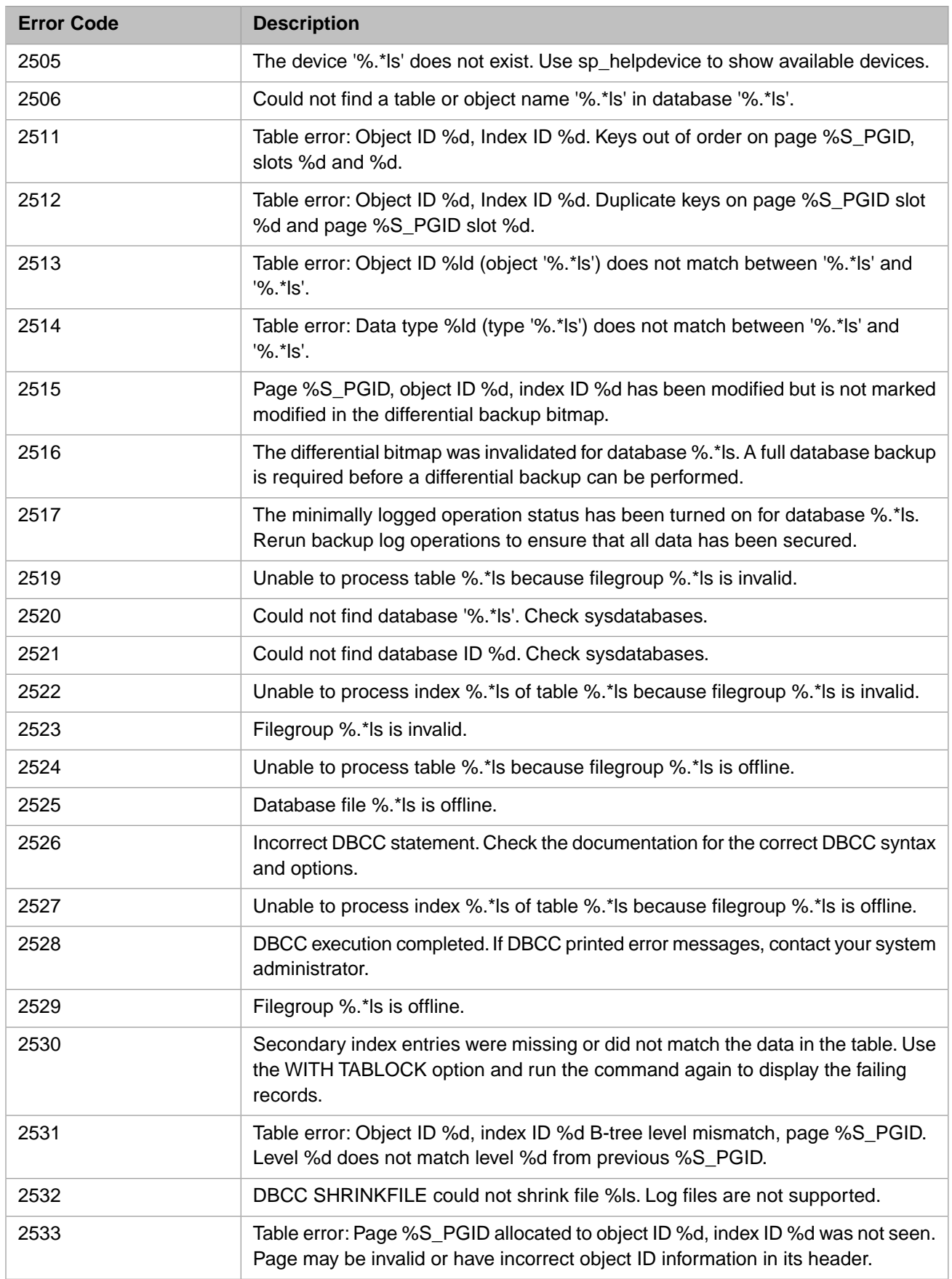

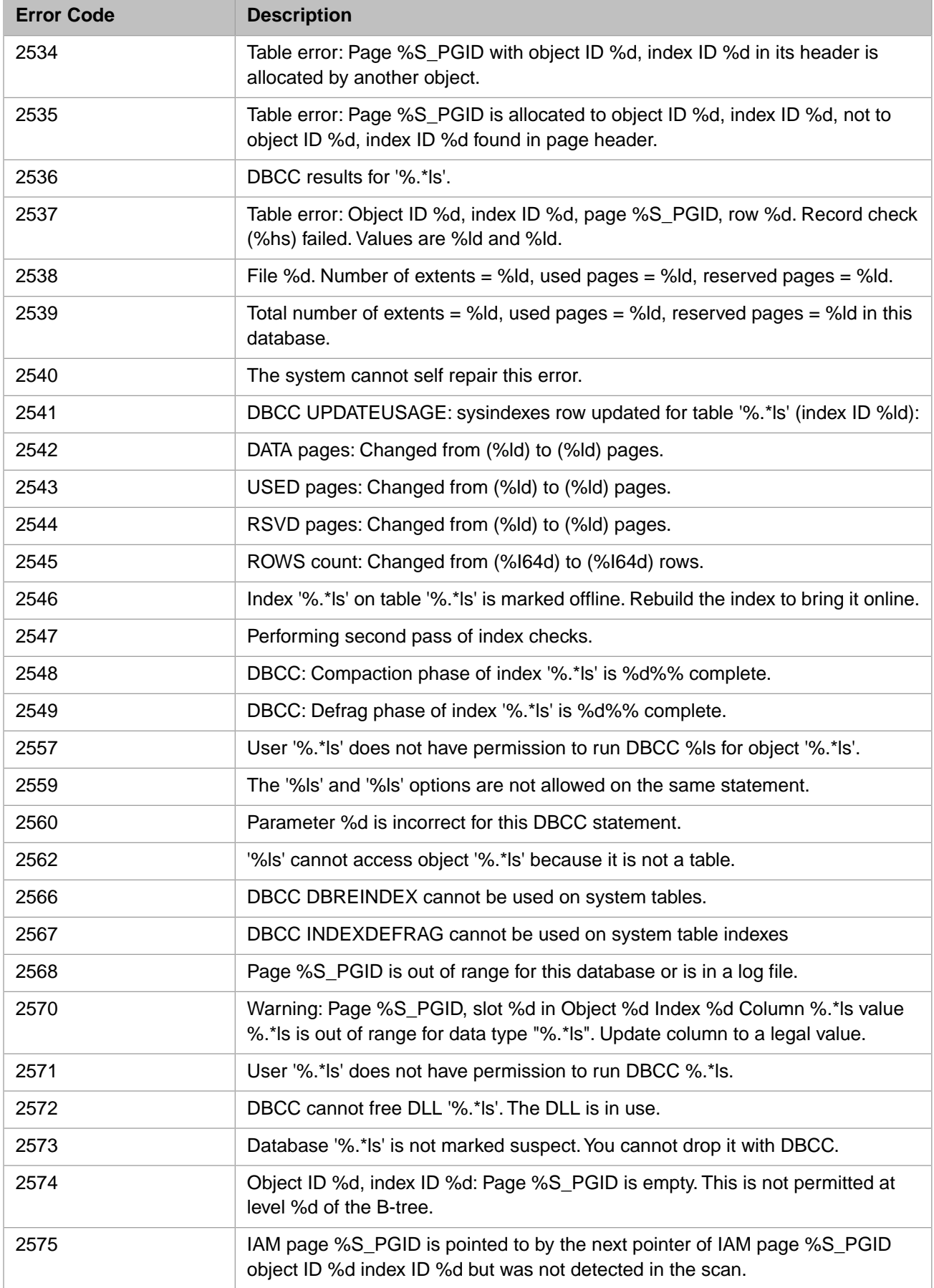

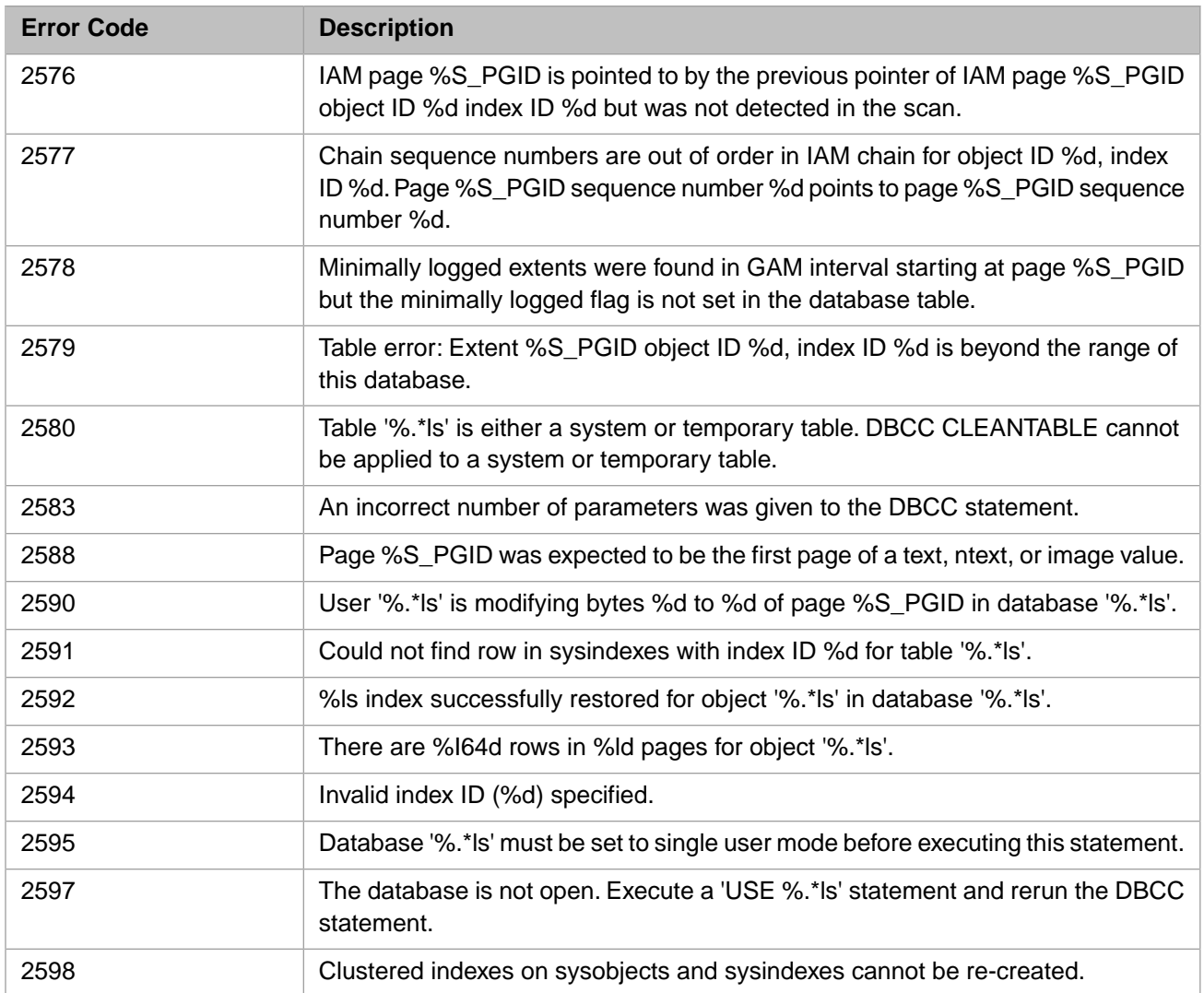

#### *Table 3–22:TSQL Error Codes - 2600 to 2699*

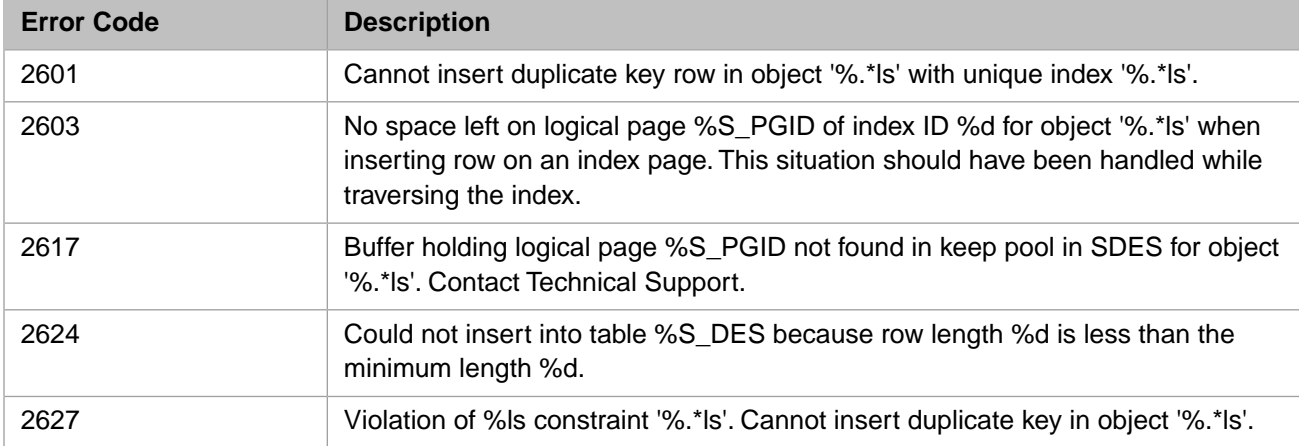

## *Table 3–23:TSQL Error Codes - 2700 to 2799*

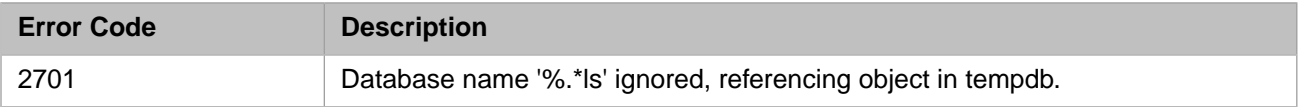
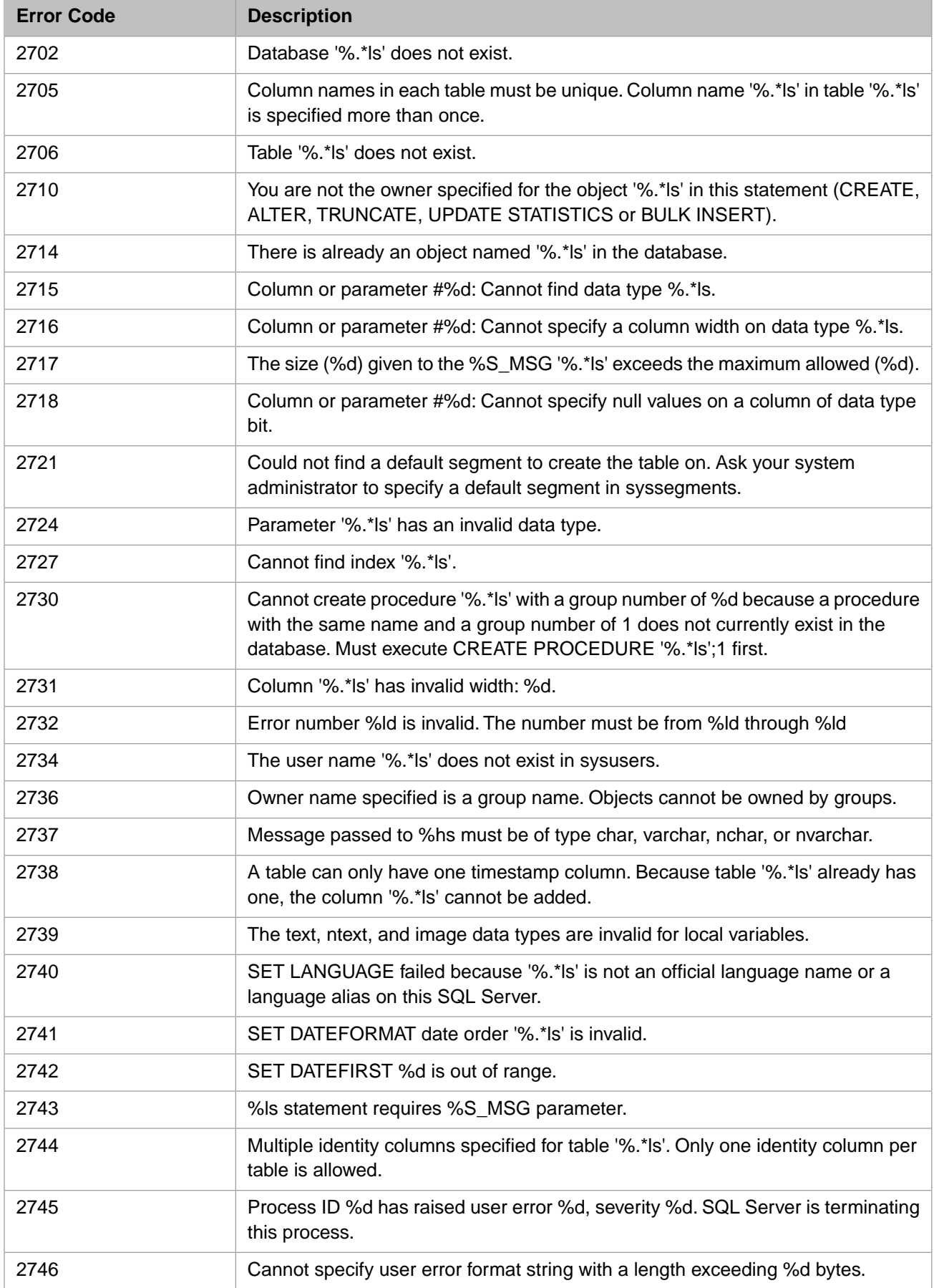

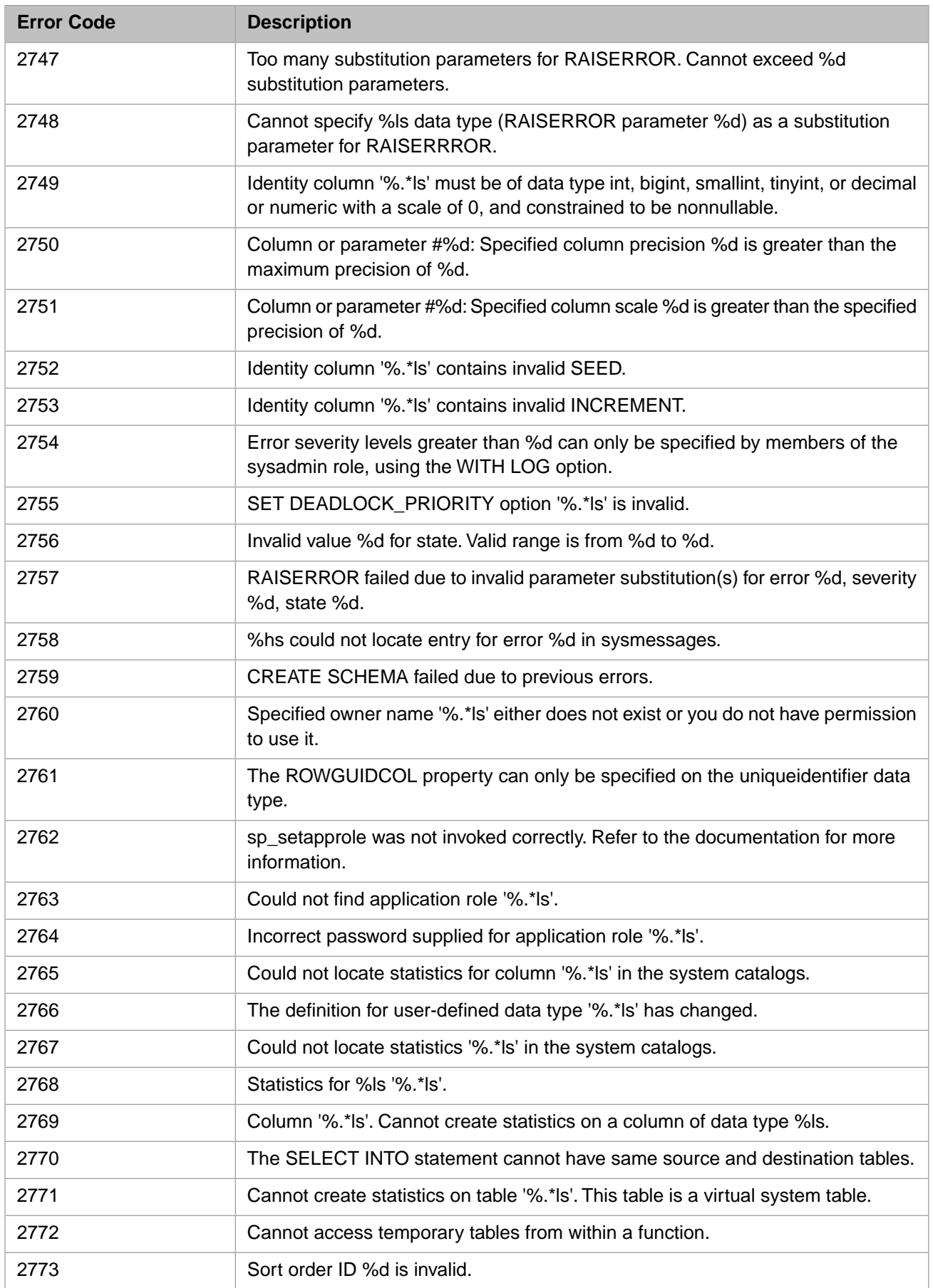

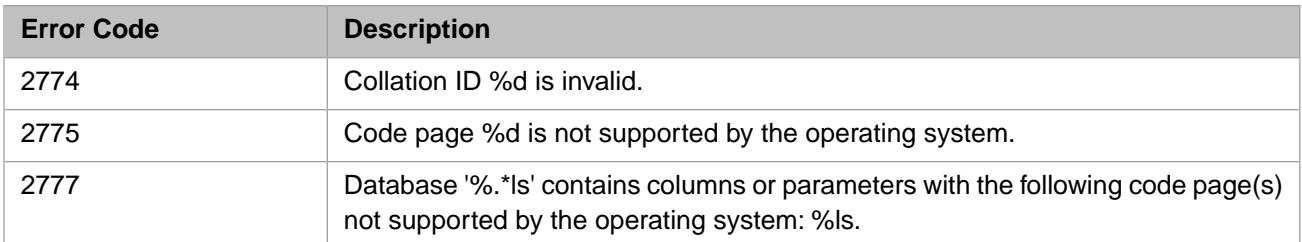

### *Table 3–24:TSQL Error Codes - 2800 to 2899*

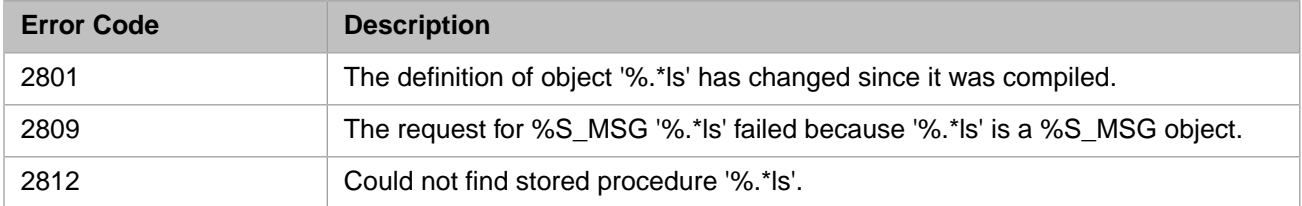

### *Table 3–25:TSQL Error Codes - 3000 to 3099*

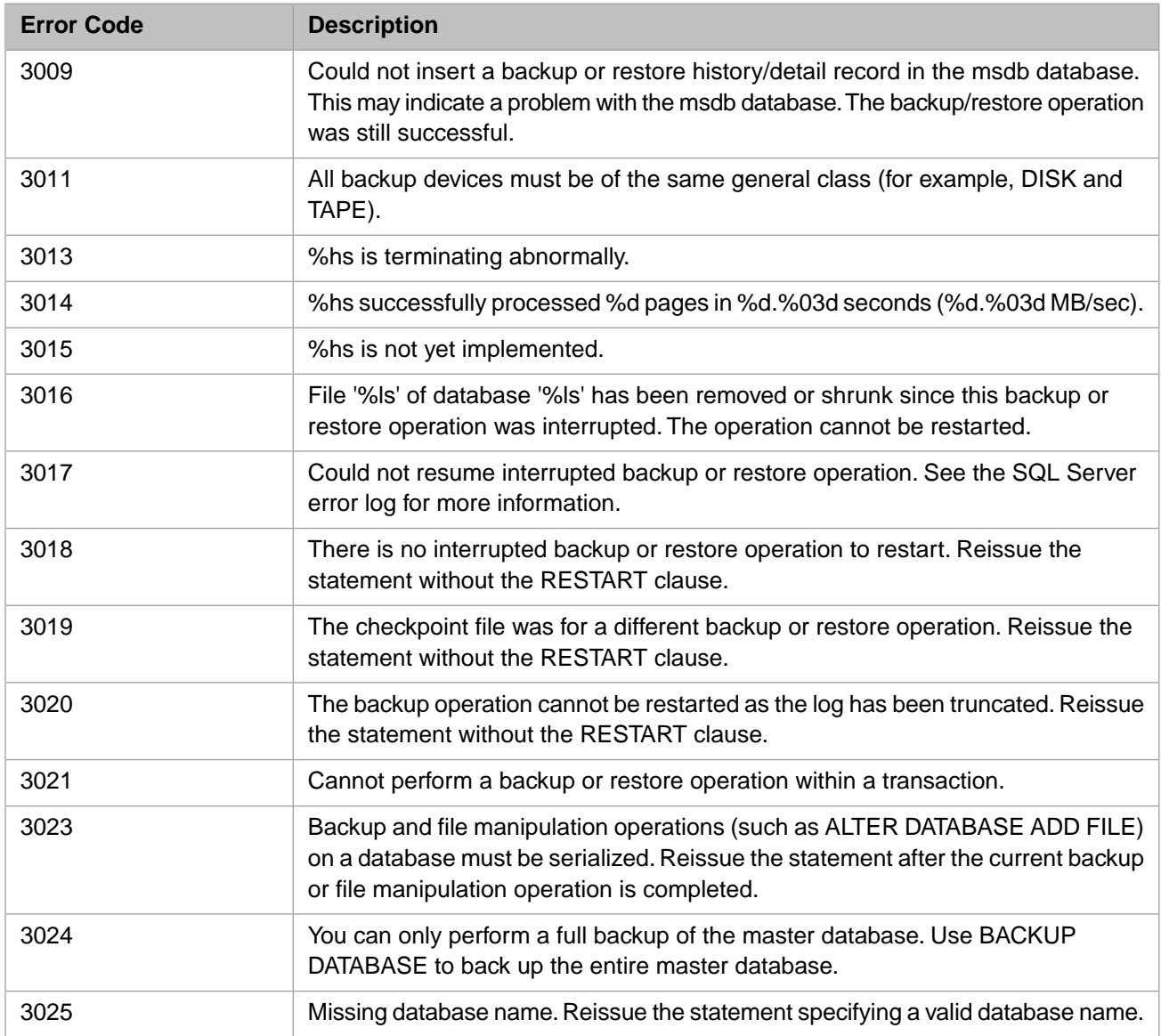

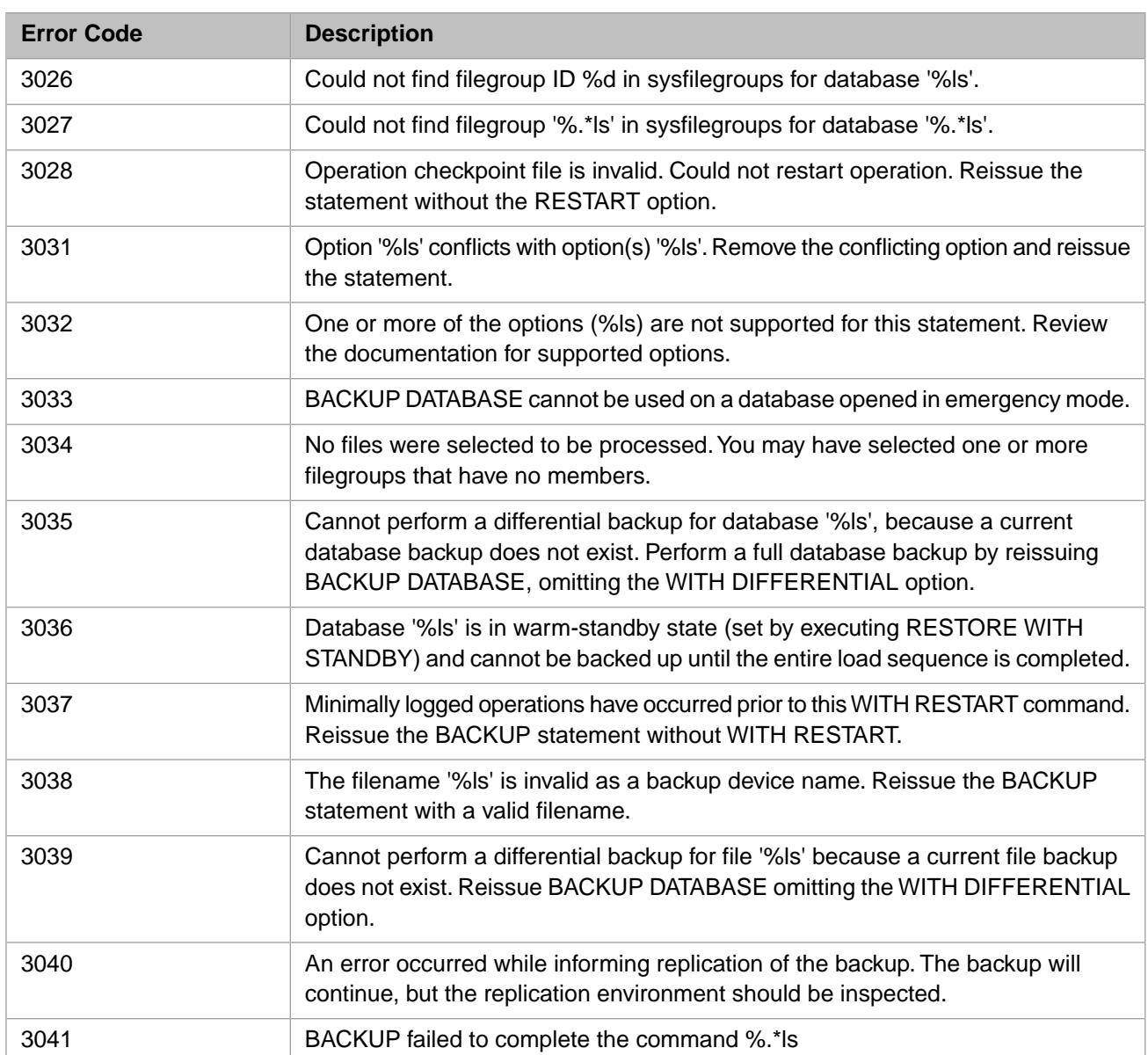

# *Table 3–26:TSQL Error Codes - 3100 to 3199*

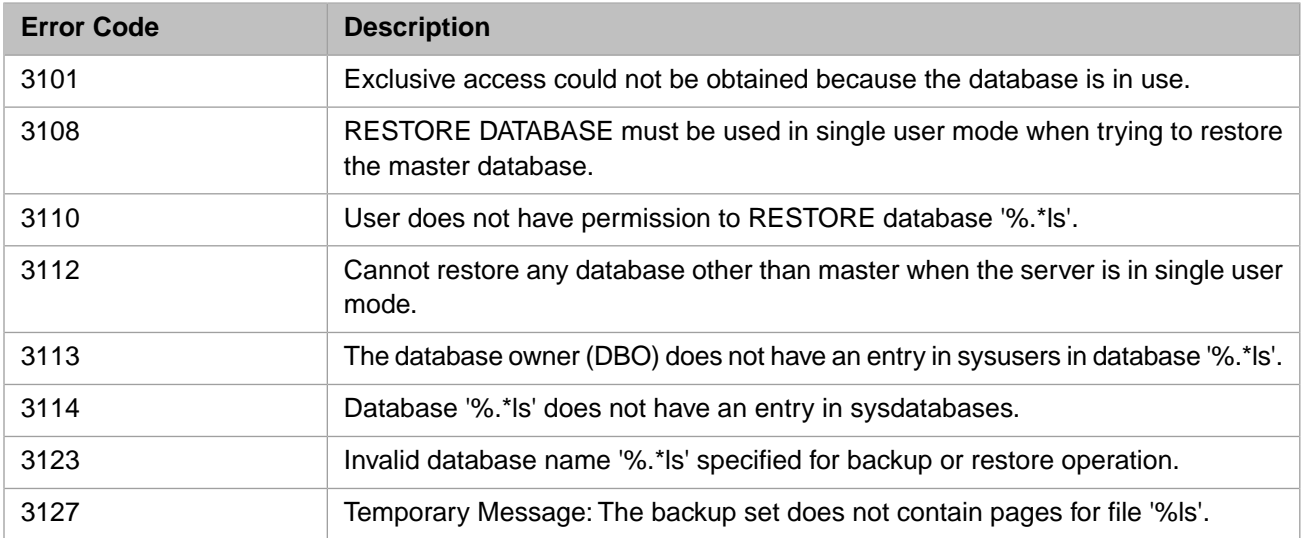

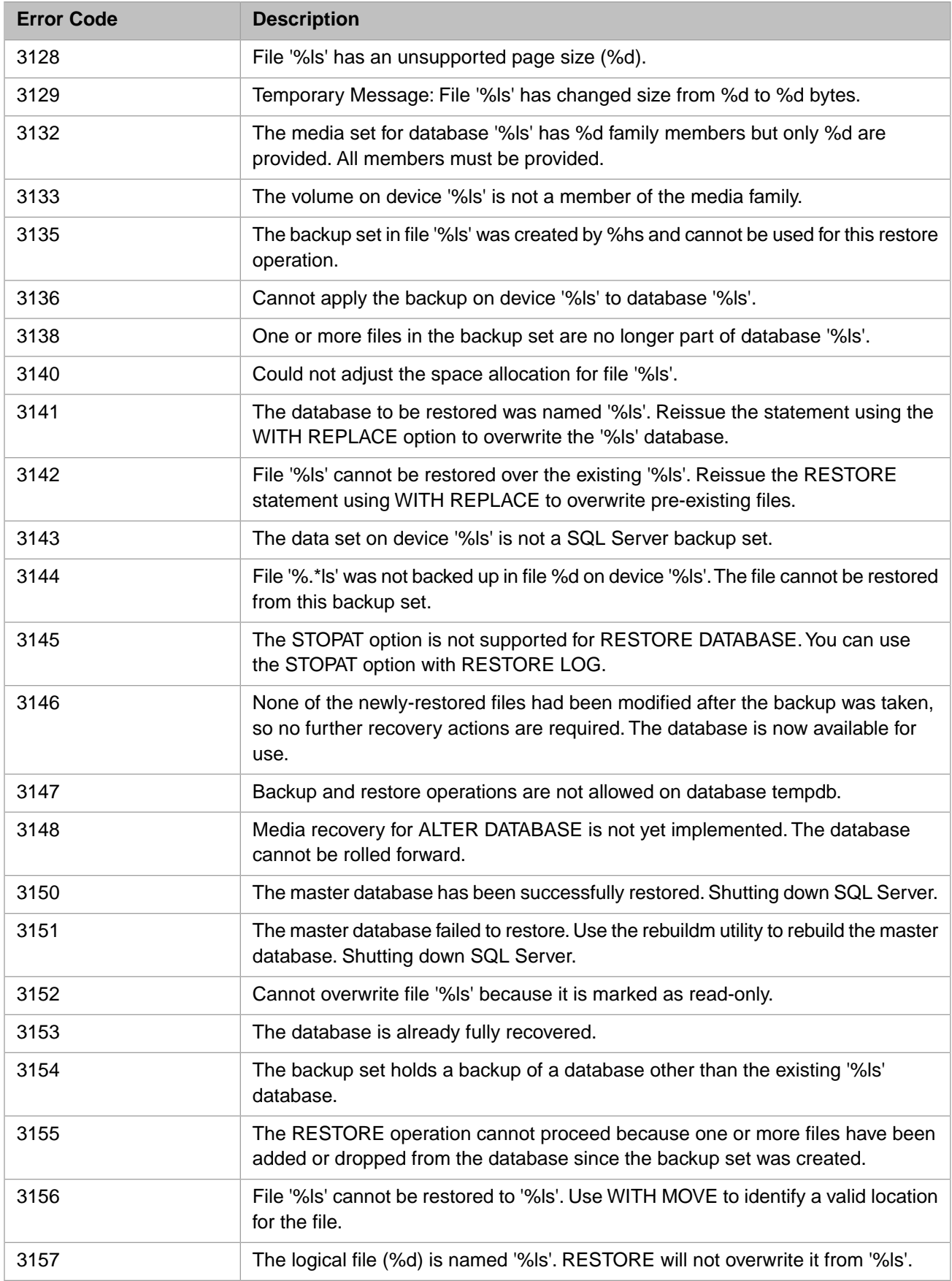

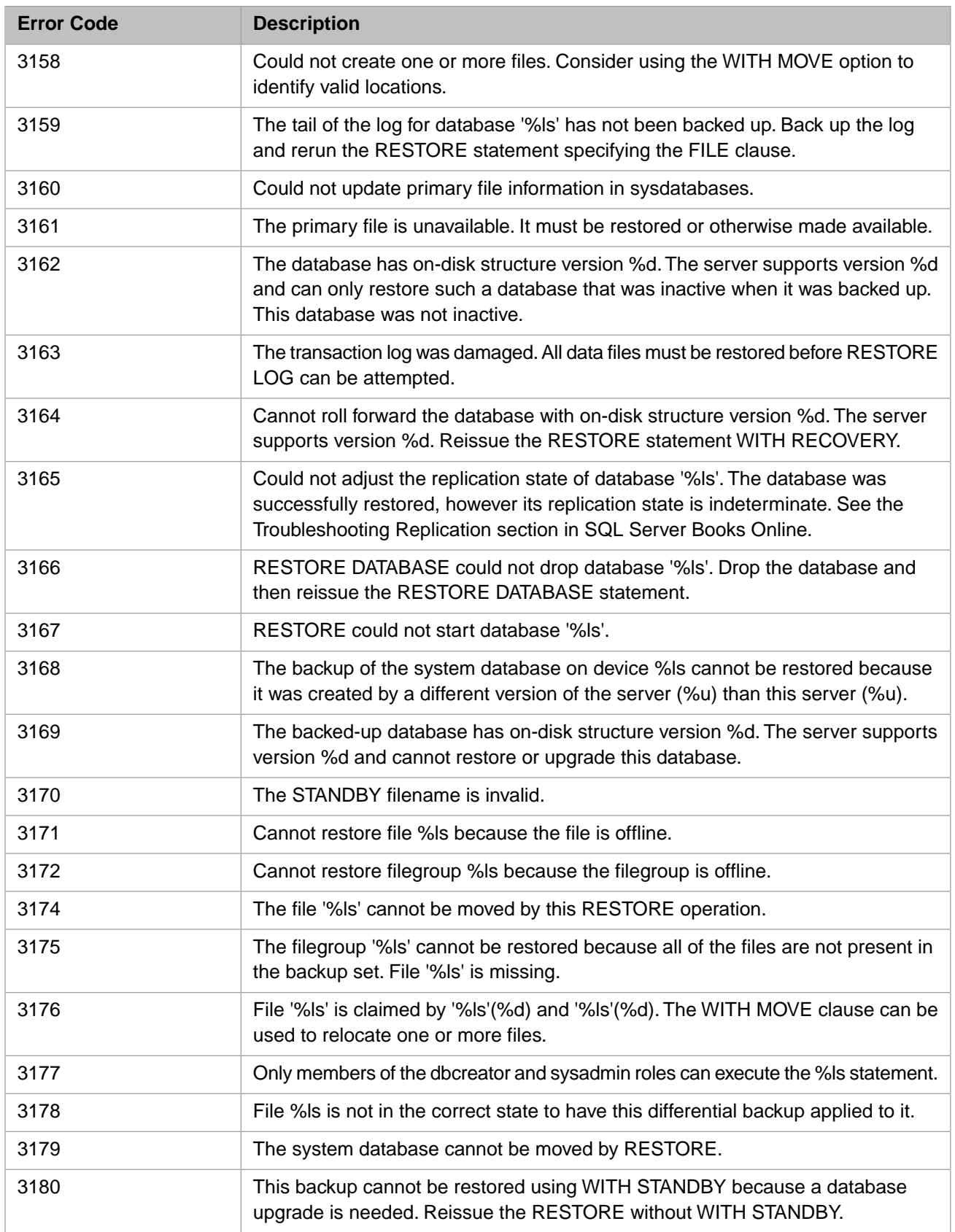

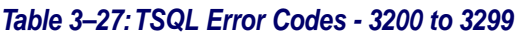

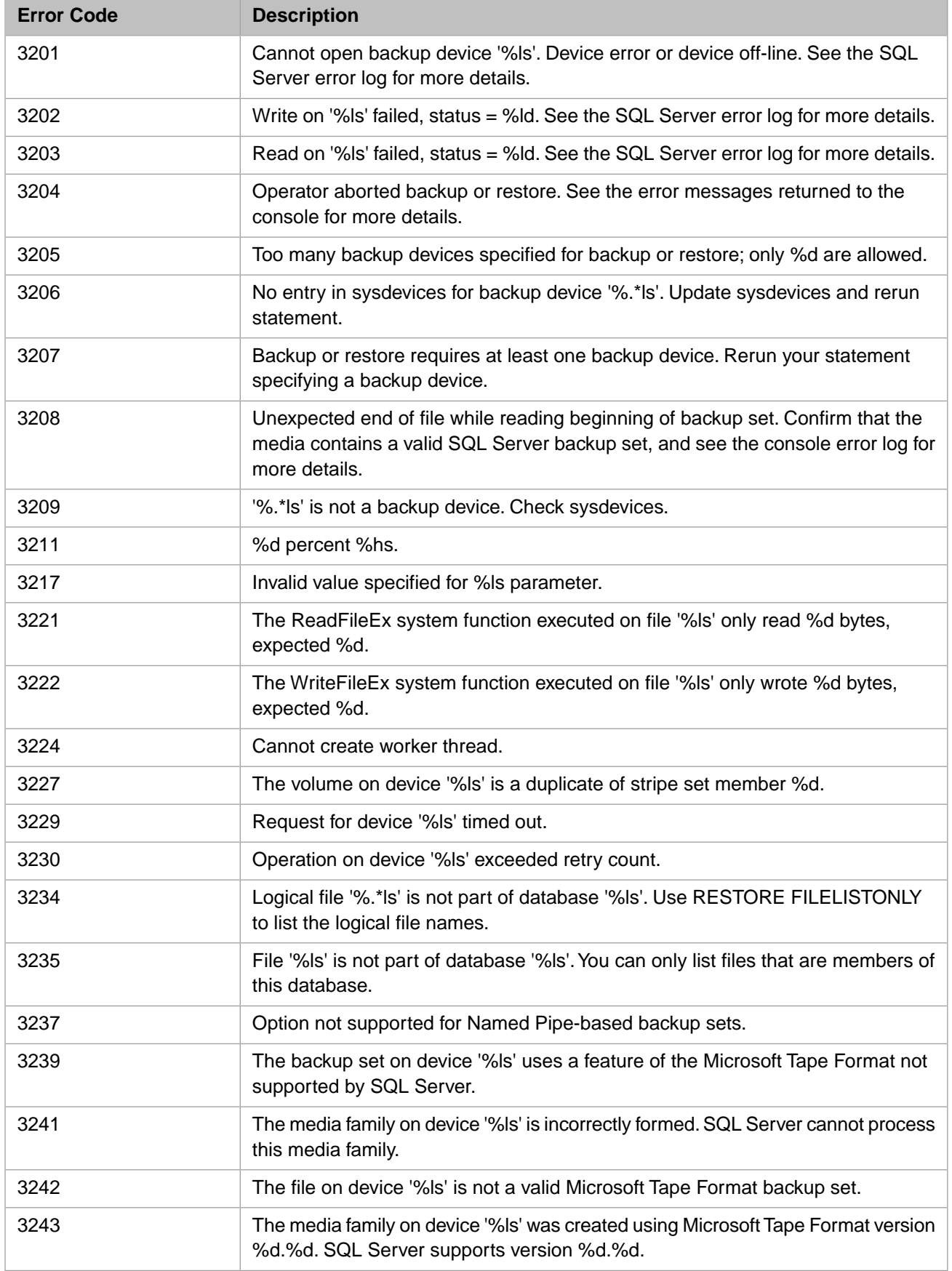

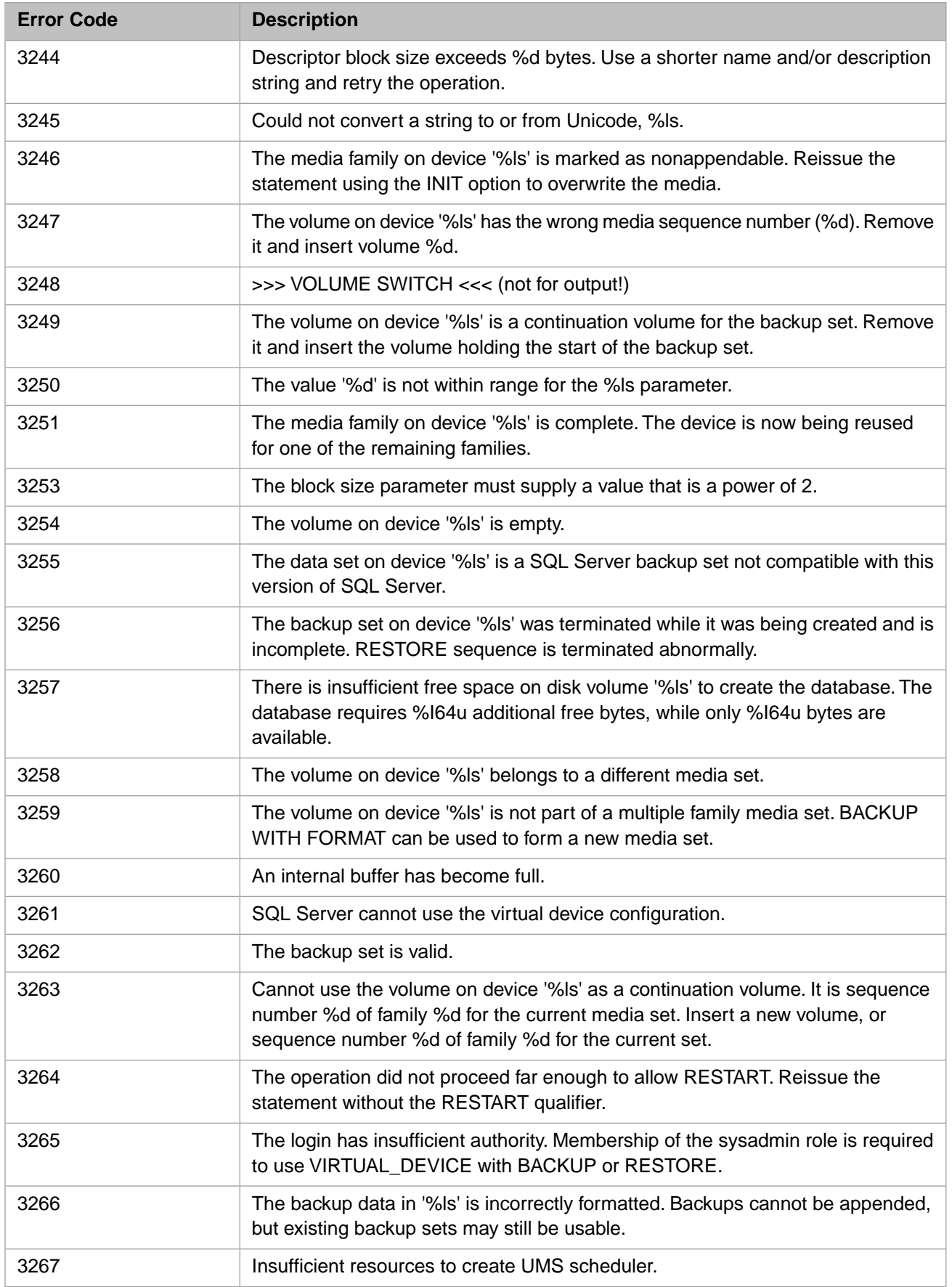

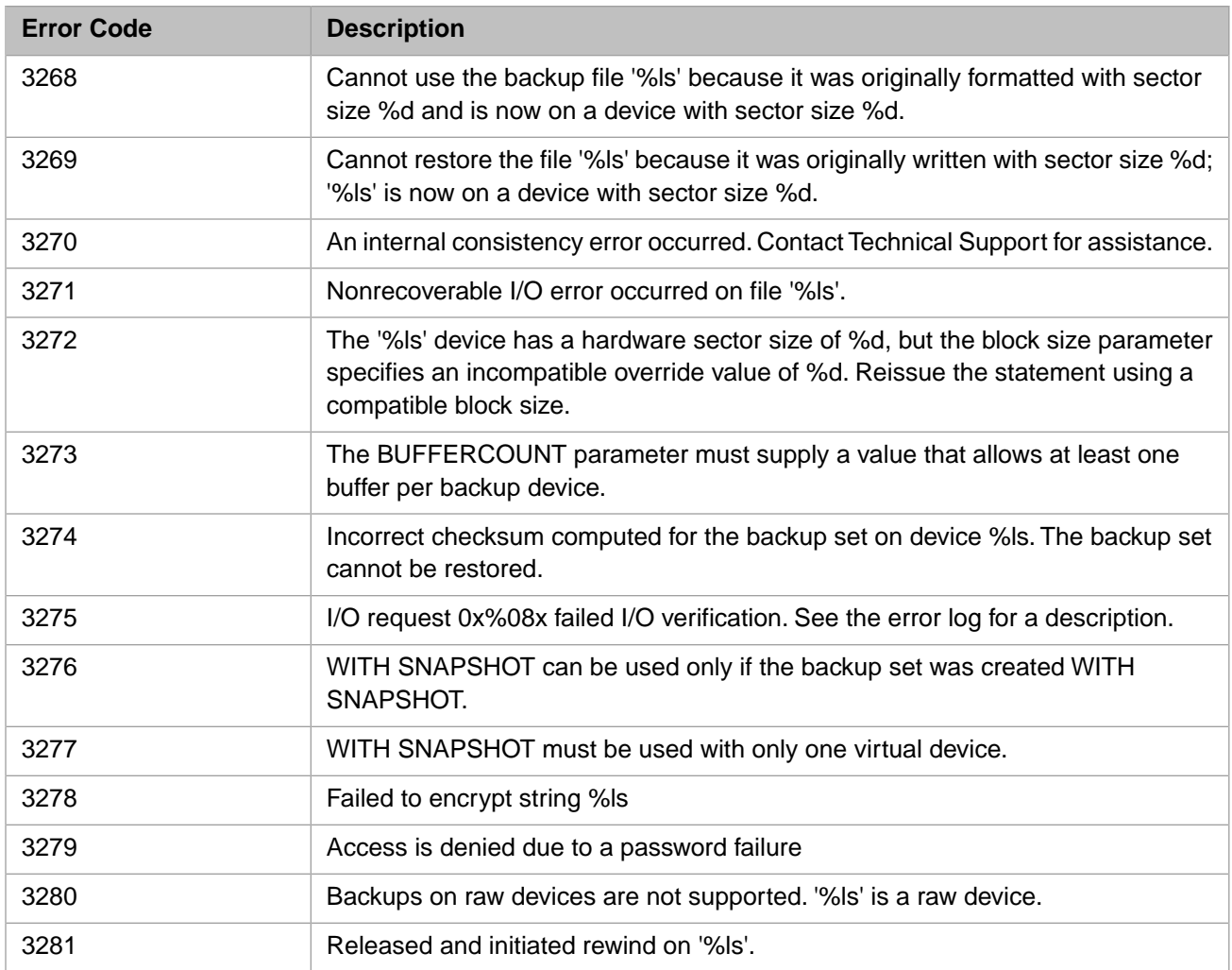

# *Table 3–28:TSQL Error Codes - 3300 to 3399*

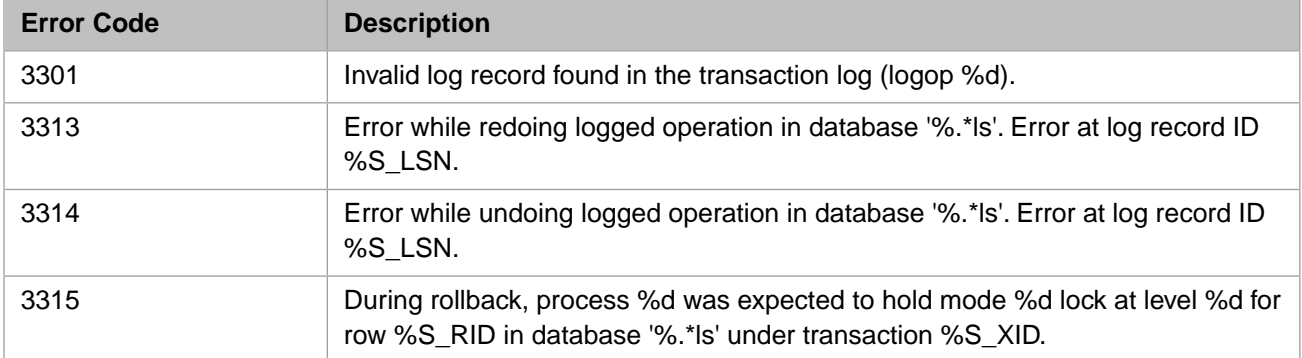

#### *Table 3–29:TSQL Error Codes - 3400 to 3499*

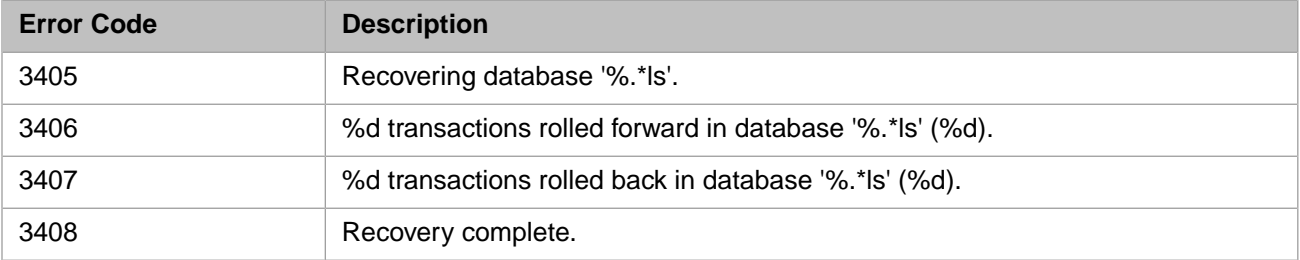

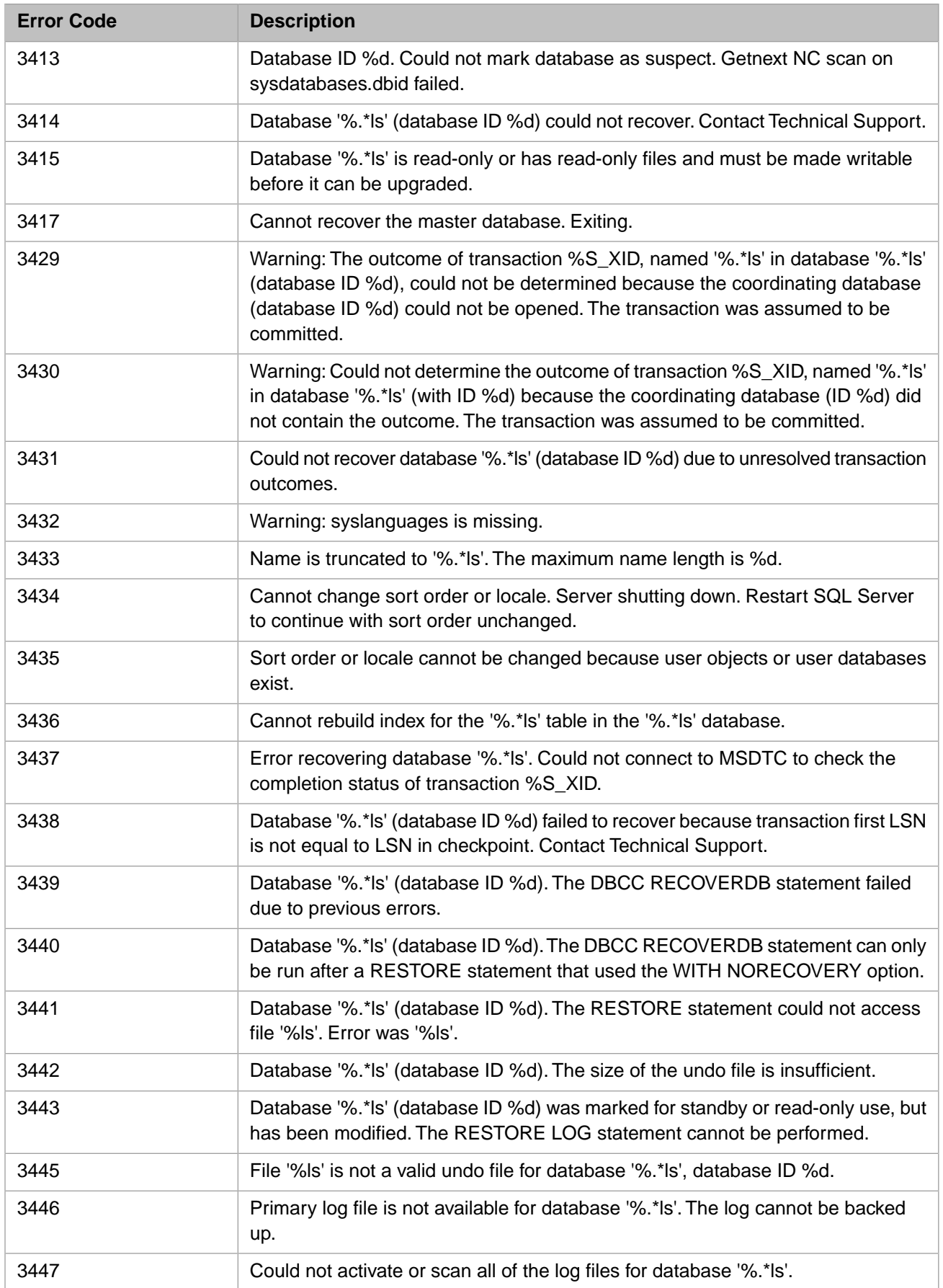

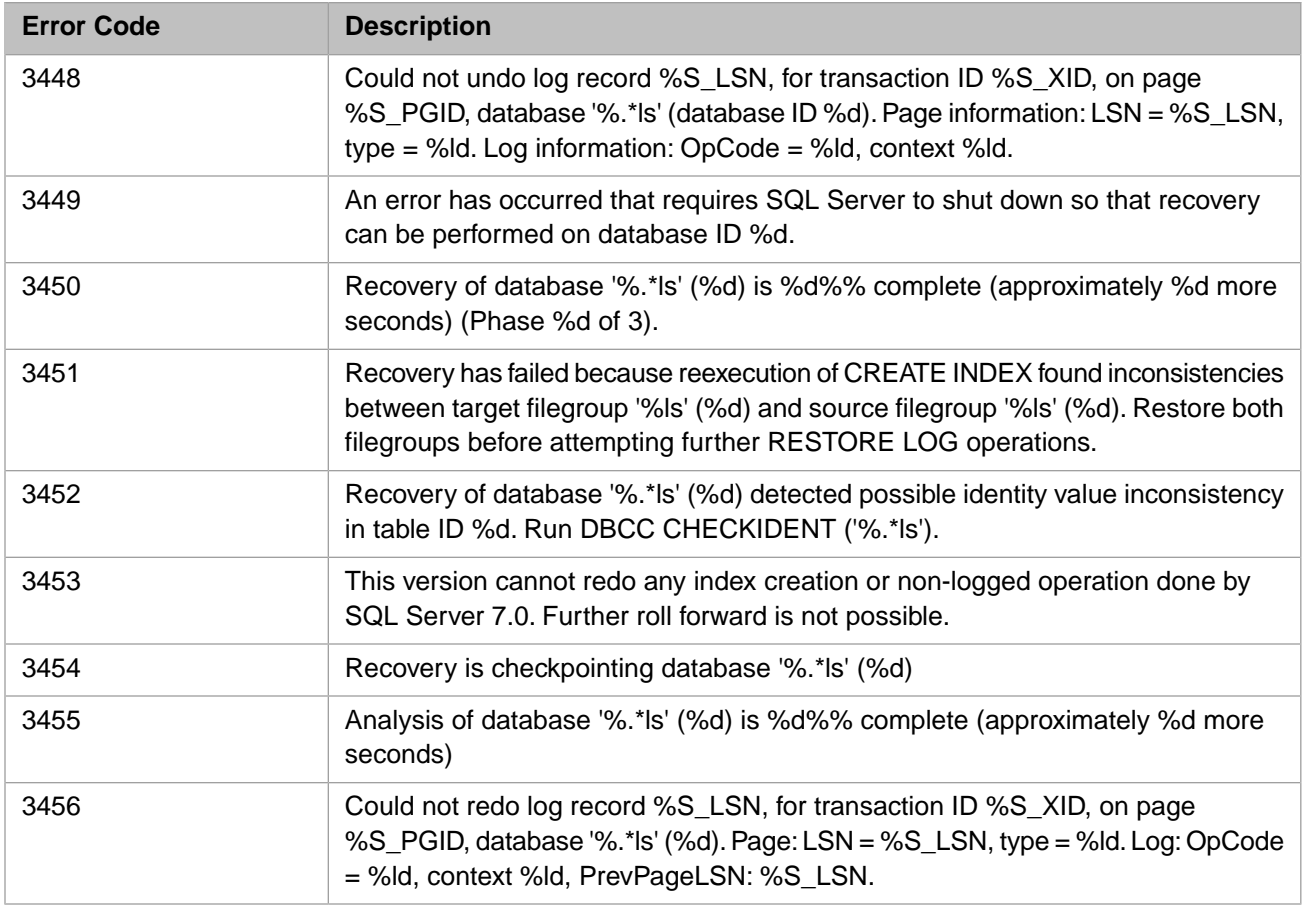

## *Table 3–30:TSQL Error Codes - 3500 to 3599*

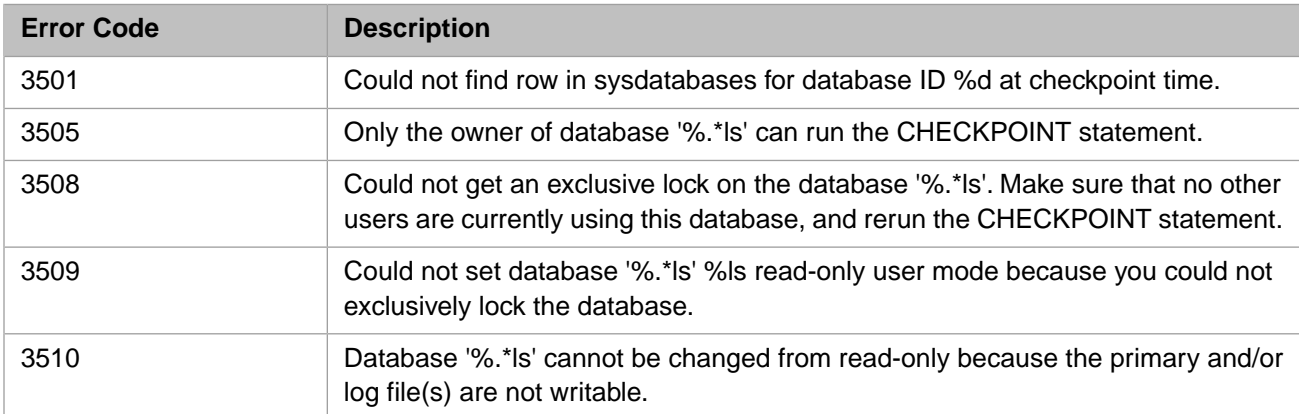

### *Table 3–31:TSQL Error Codes - 3600 to 3699*

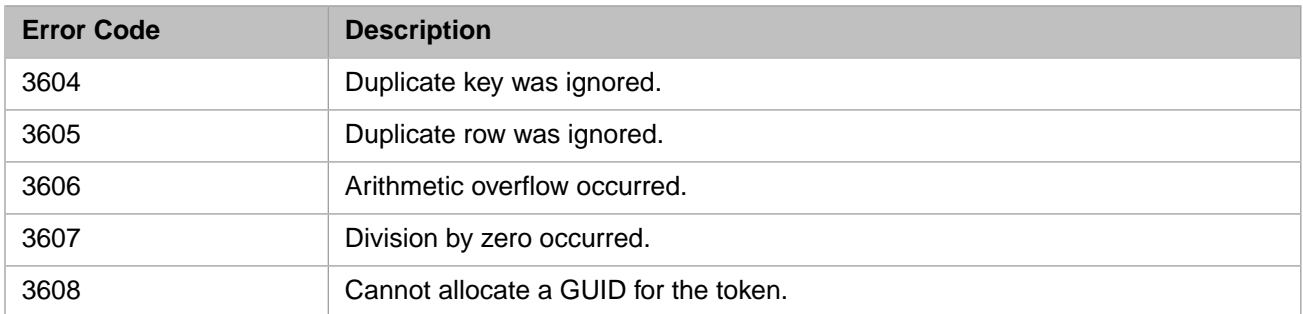

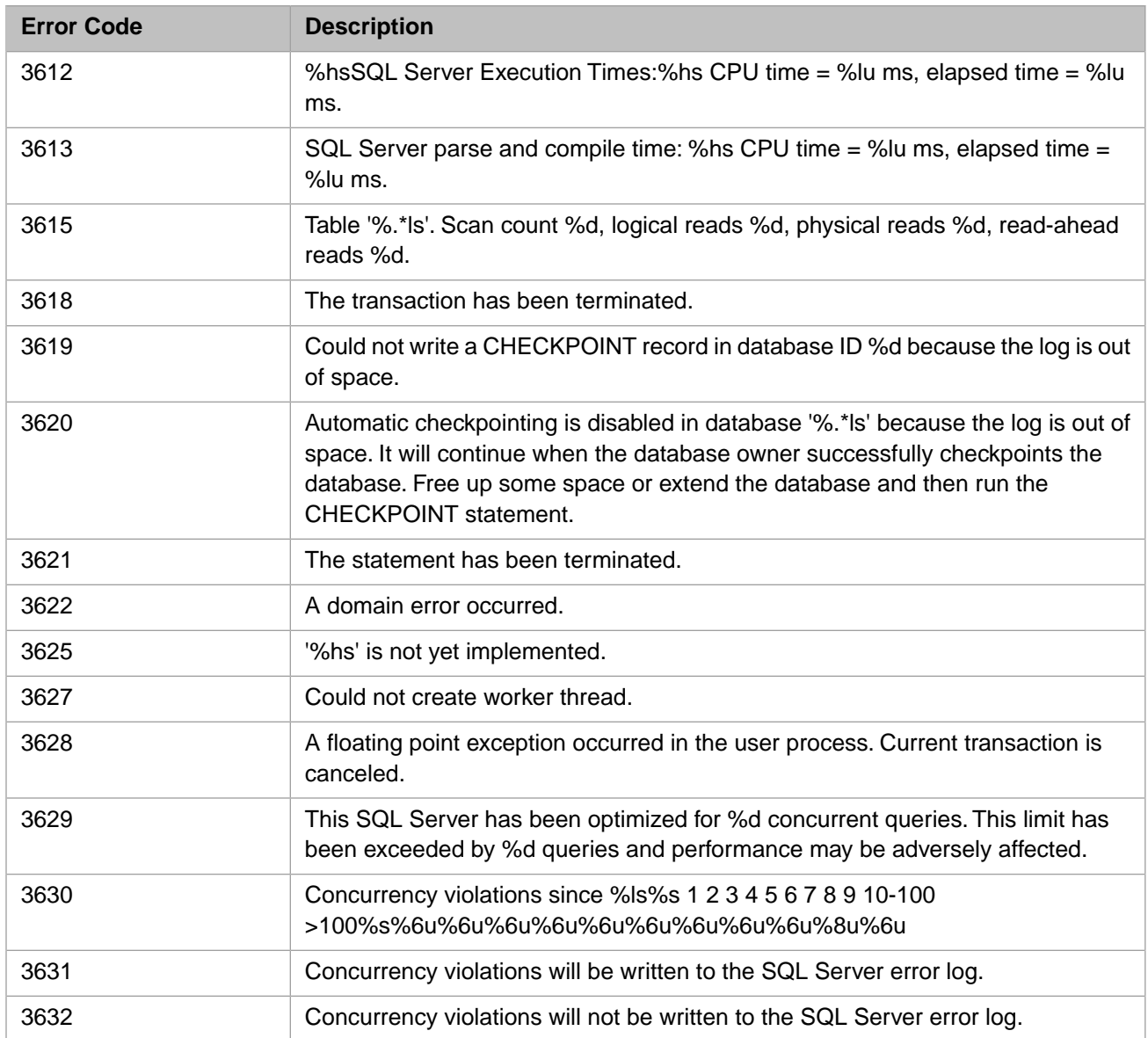

# *Table 3–32:TSQL Error Codes - 3700 to 3799*

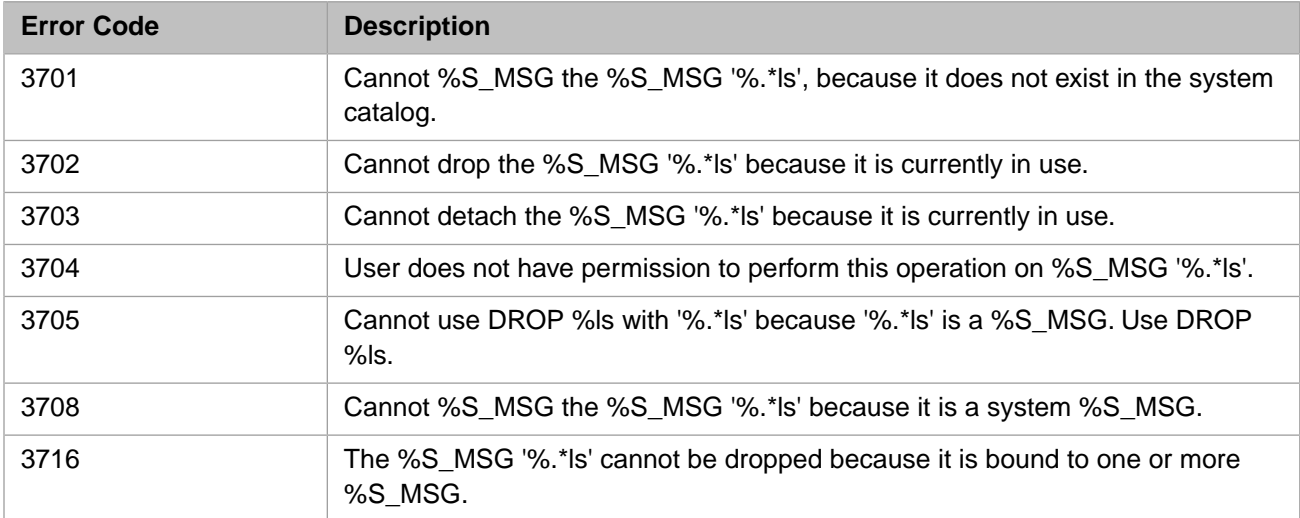

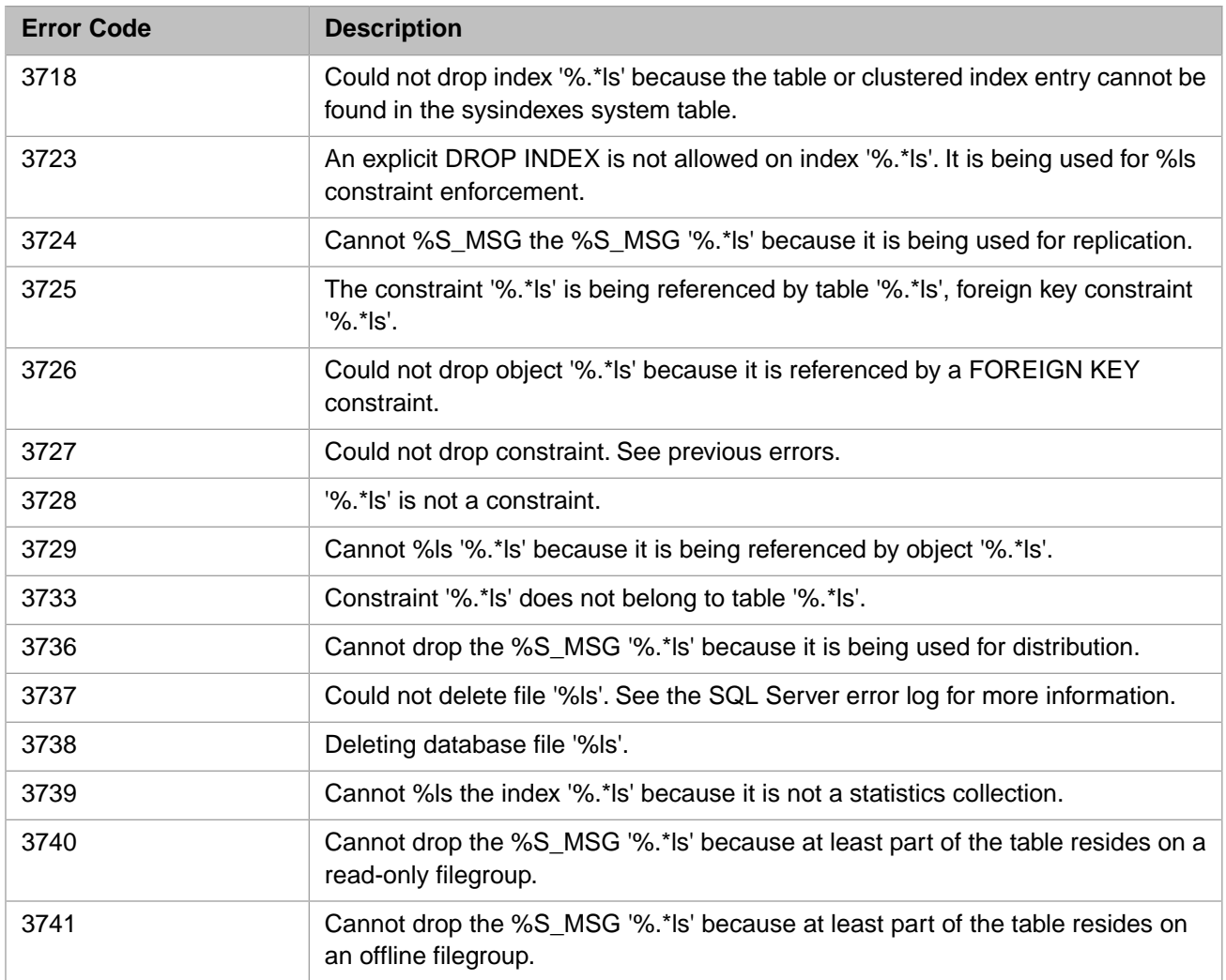

# *Table 3–33:TSQL Error Codes - 3900 to 3999*

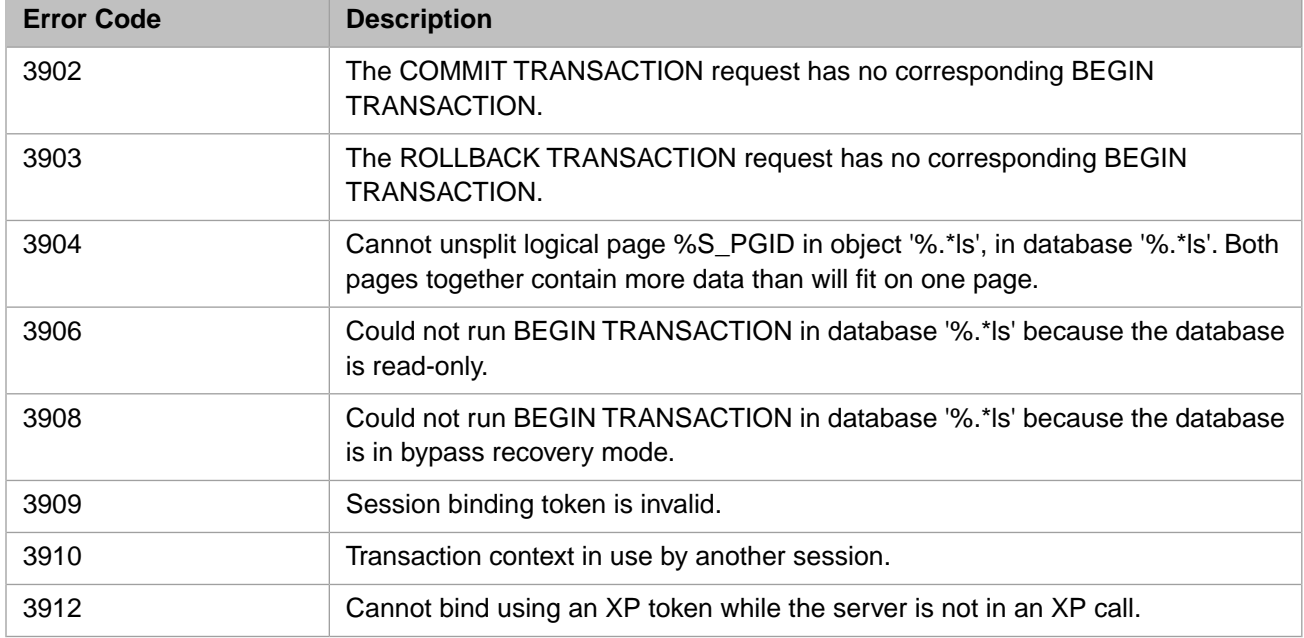

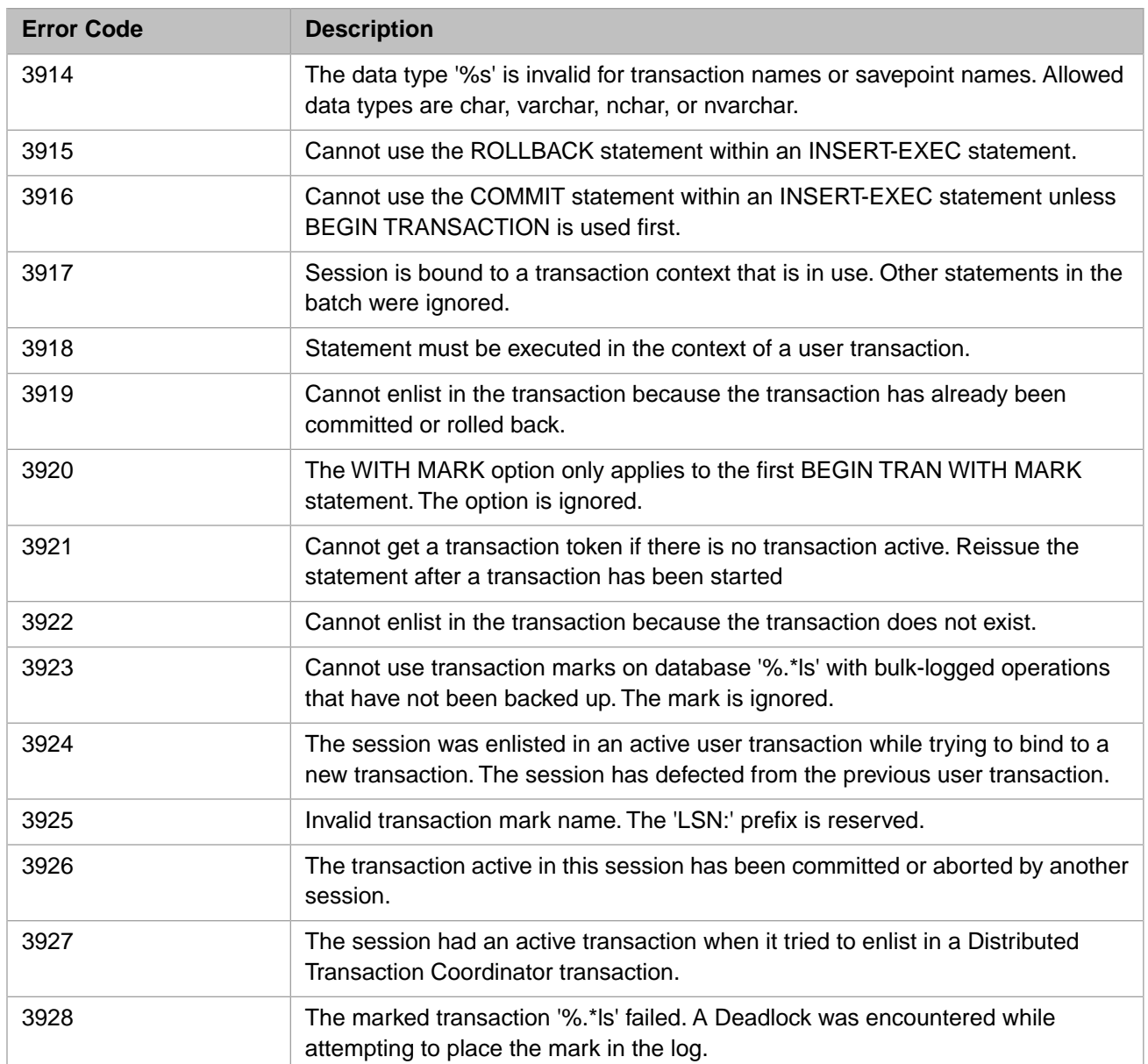

# *Table 3–34:TSQL Error Codes - 4000 to 4099*

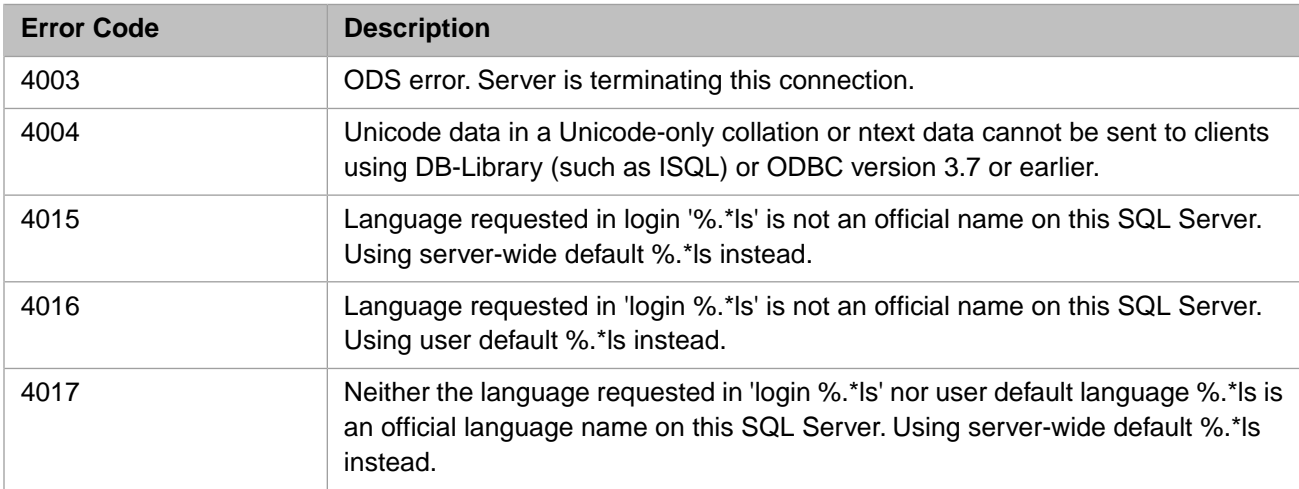

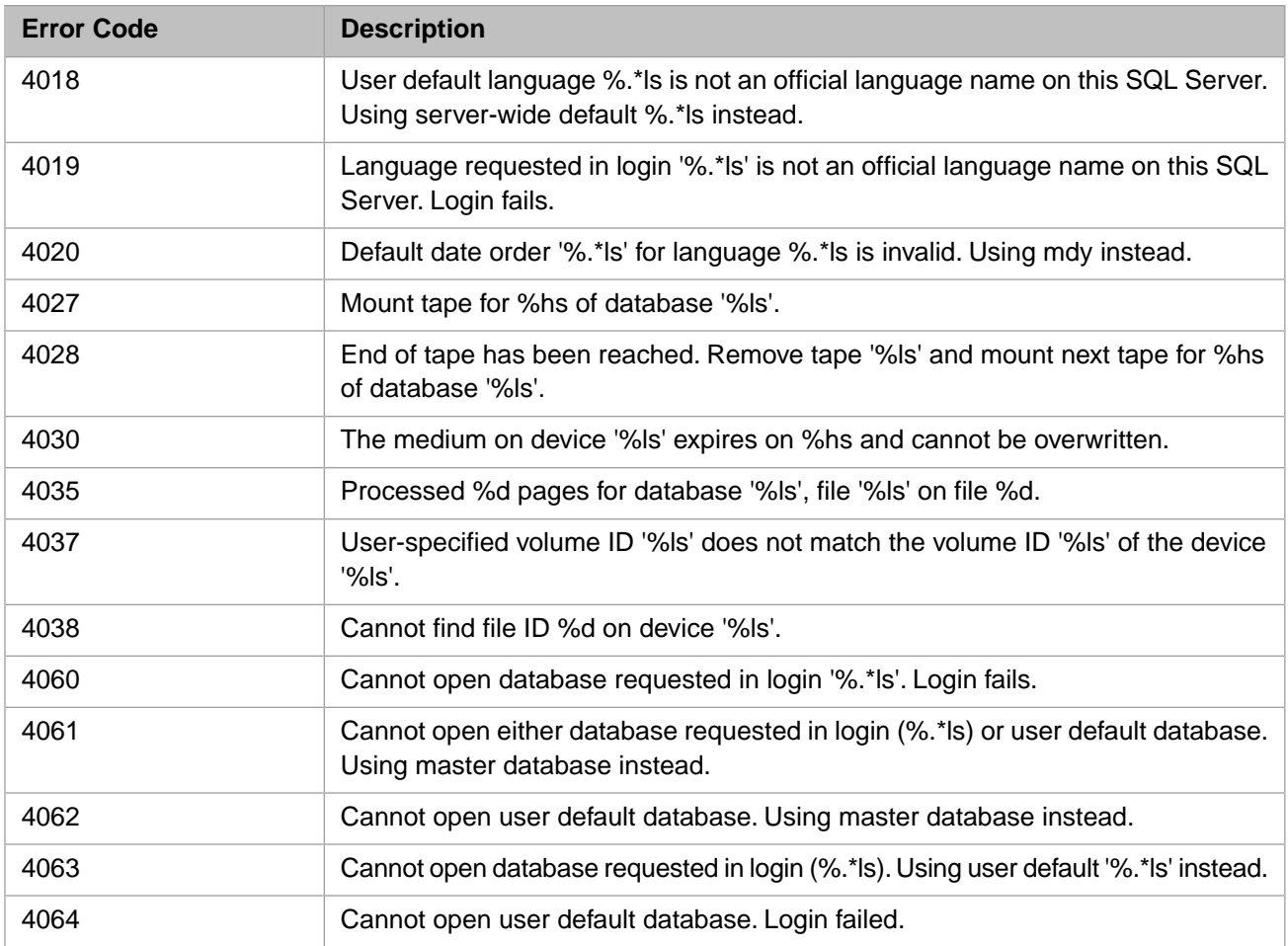

### *Table 3–35:TSQL Error Codes - 4200 to 4299*

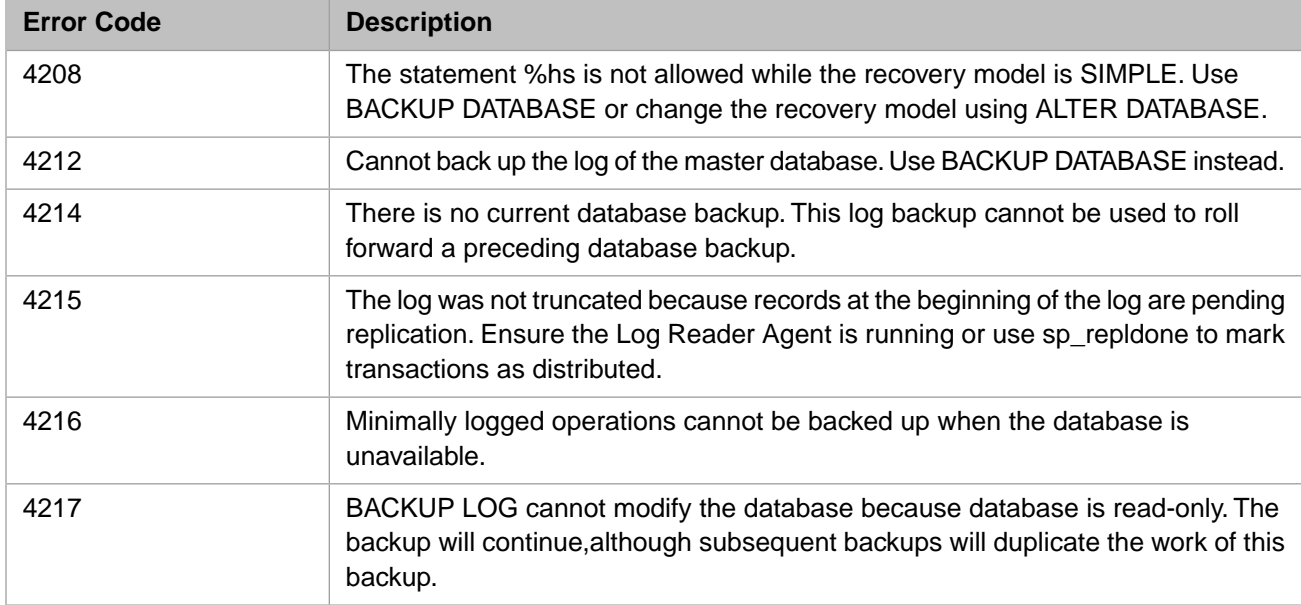

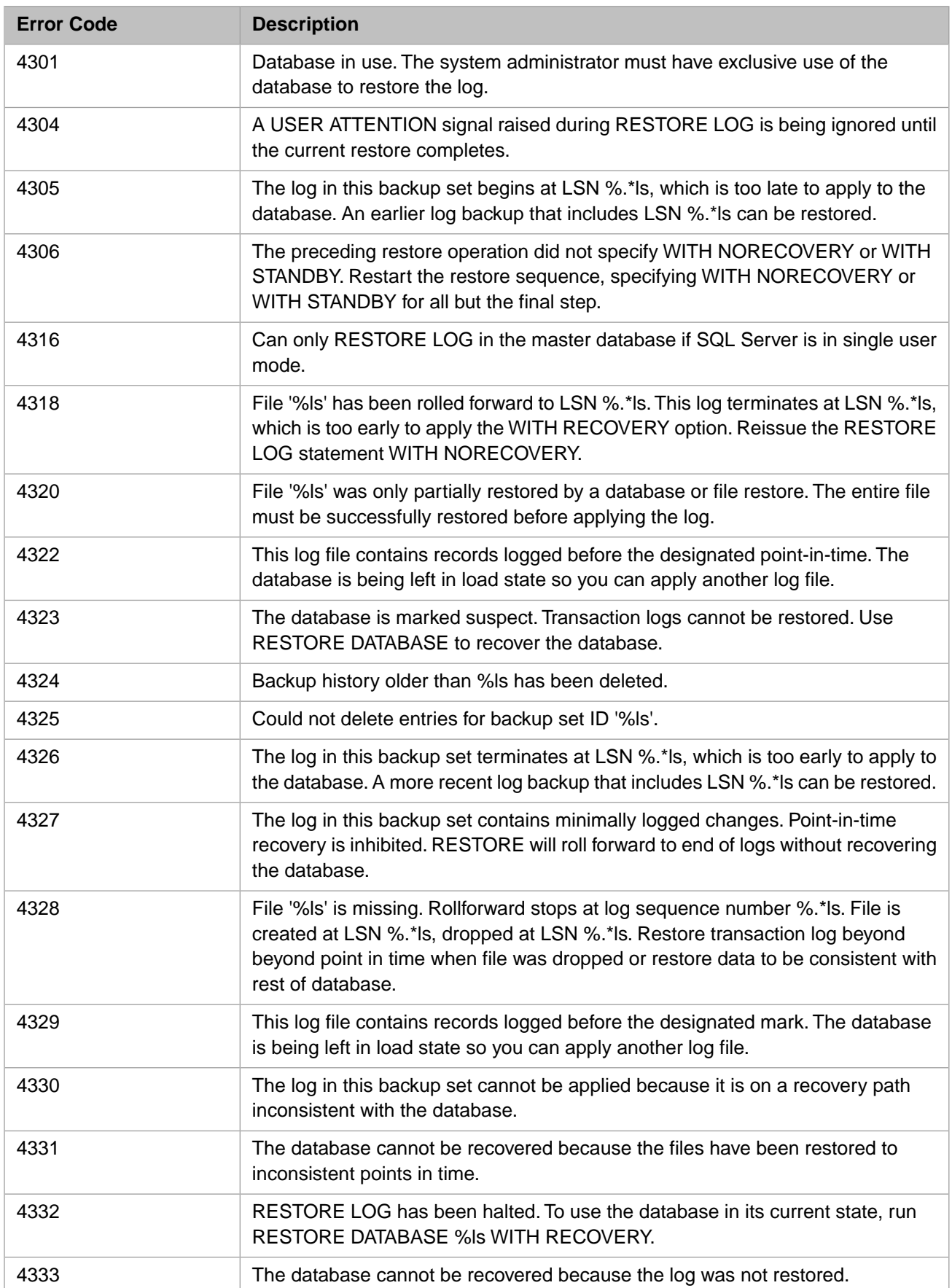

### *Table 3–36:TSQL Error Codes - 4300 to 4399*

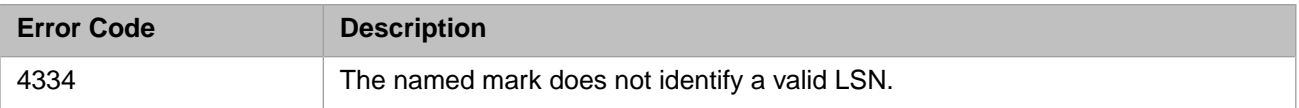

### *Table 3–37:TSQL Error Codes - 4400 to 4499*

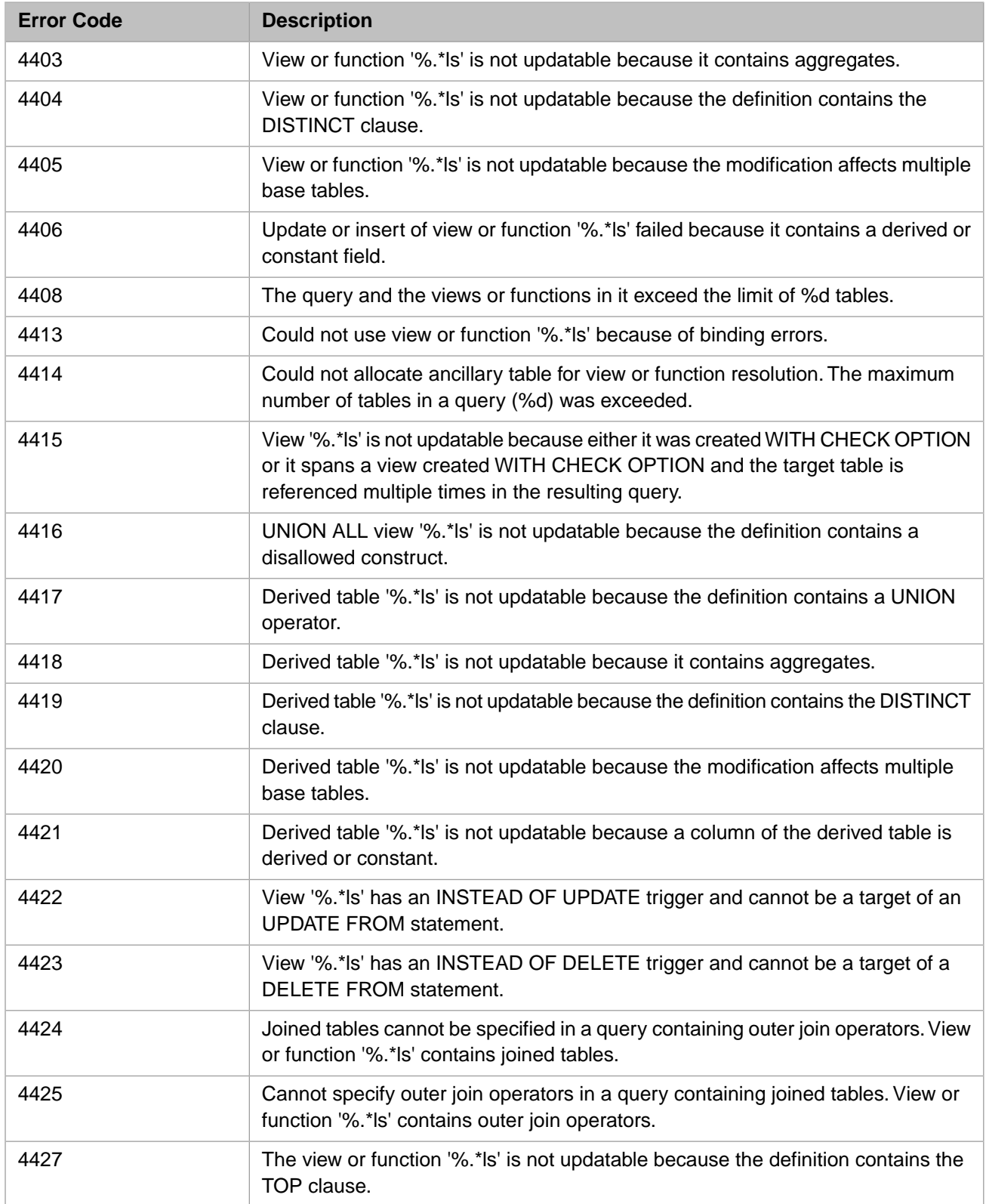

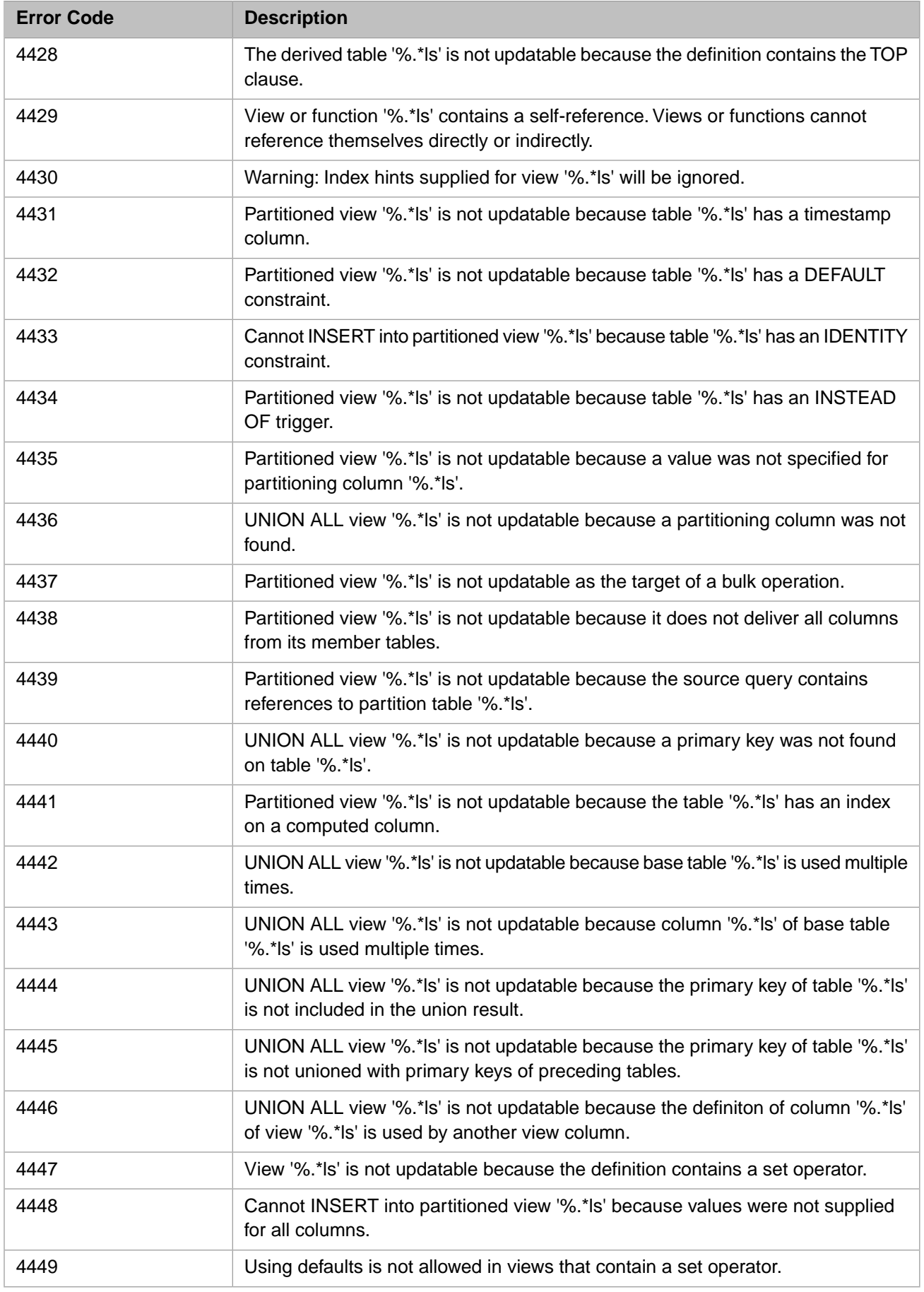

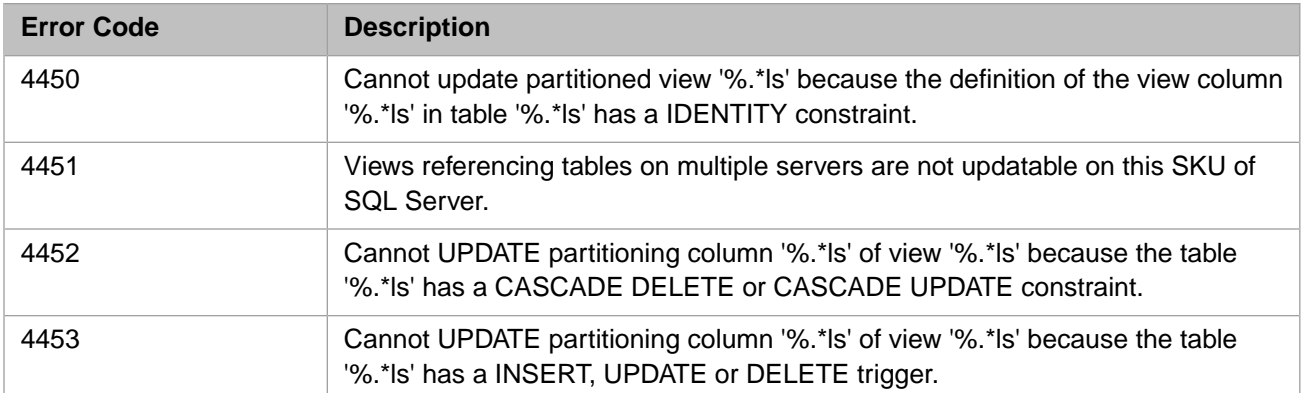

### *Table 3–38:TSQL Error Codes - 4500 to 4599*

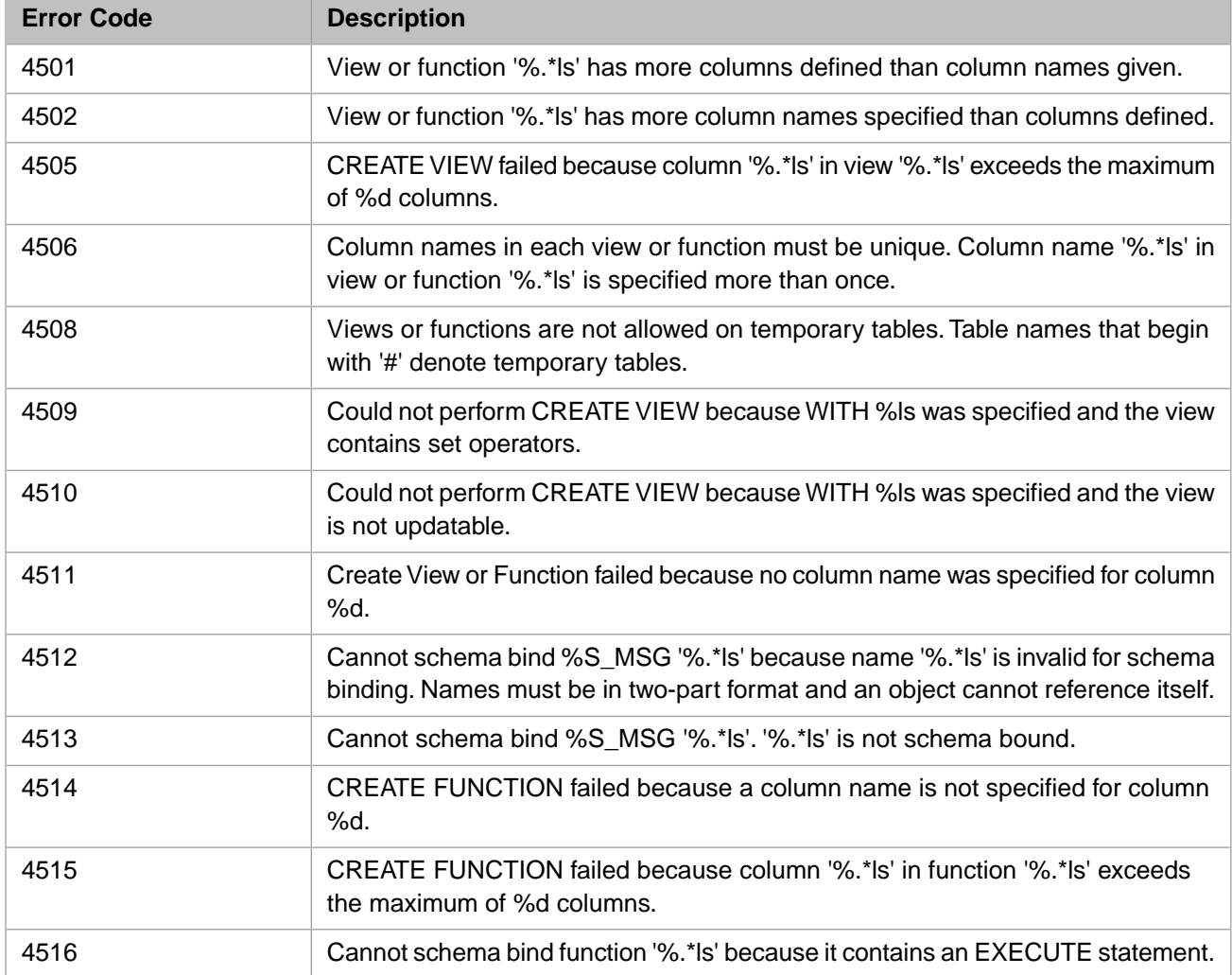

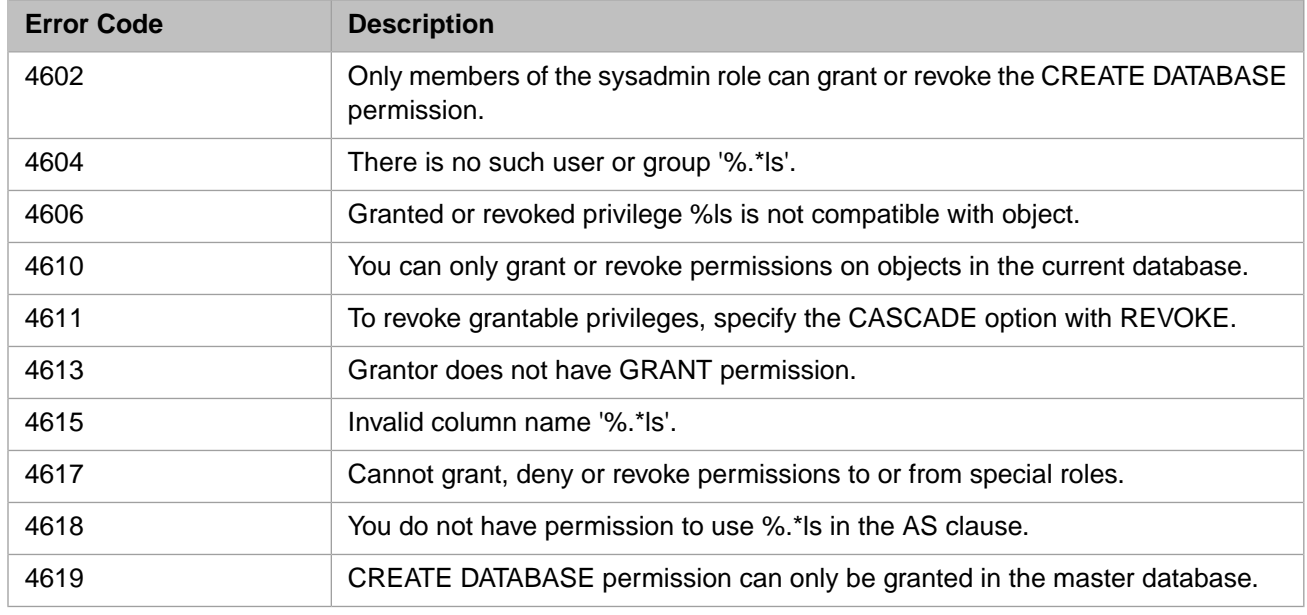

#### *Table 3–39:TSQL Error Codes - 4600 to 4699*

## *Table 3–40:TSQL Error Codes - 4700 to 4799*

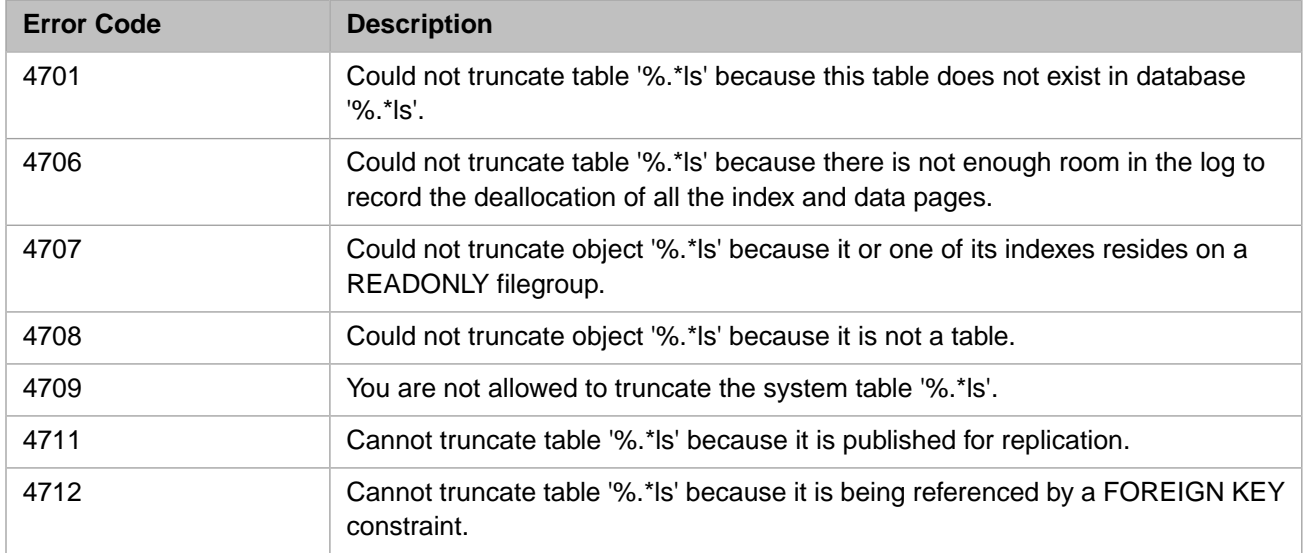

# *Table 3–41:TSQL Error Codes - 4800 to 4899*

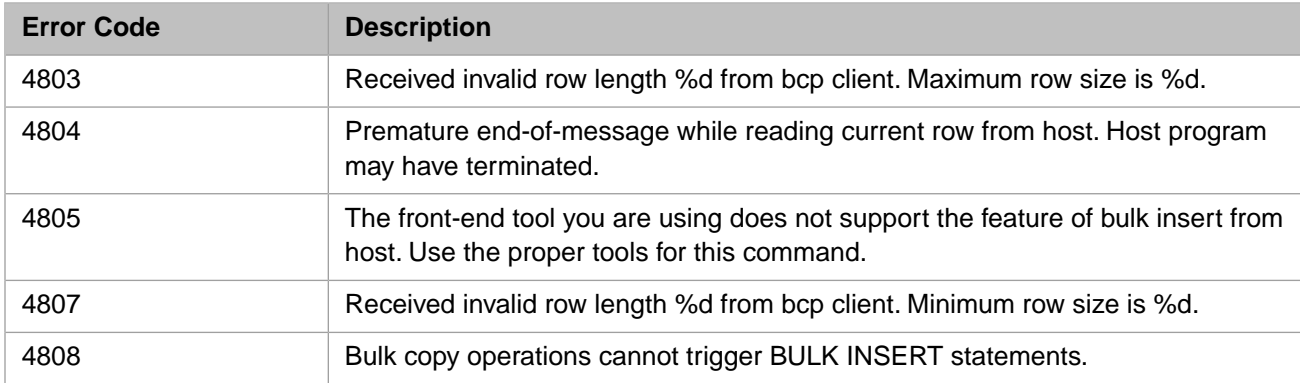

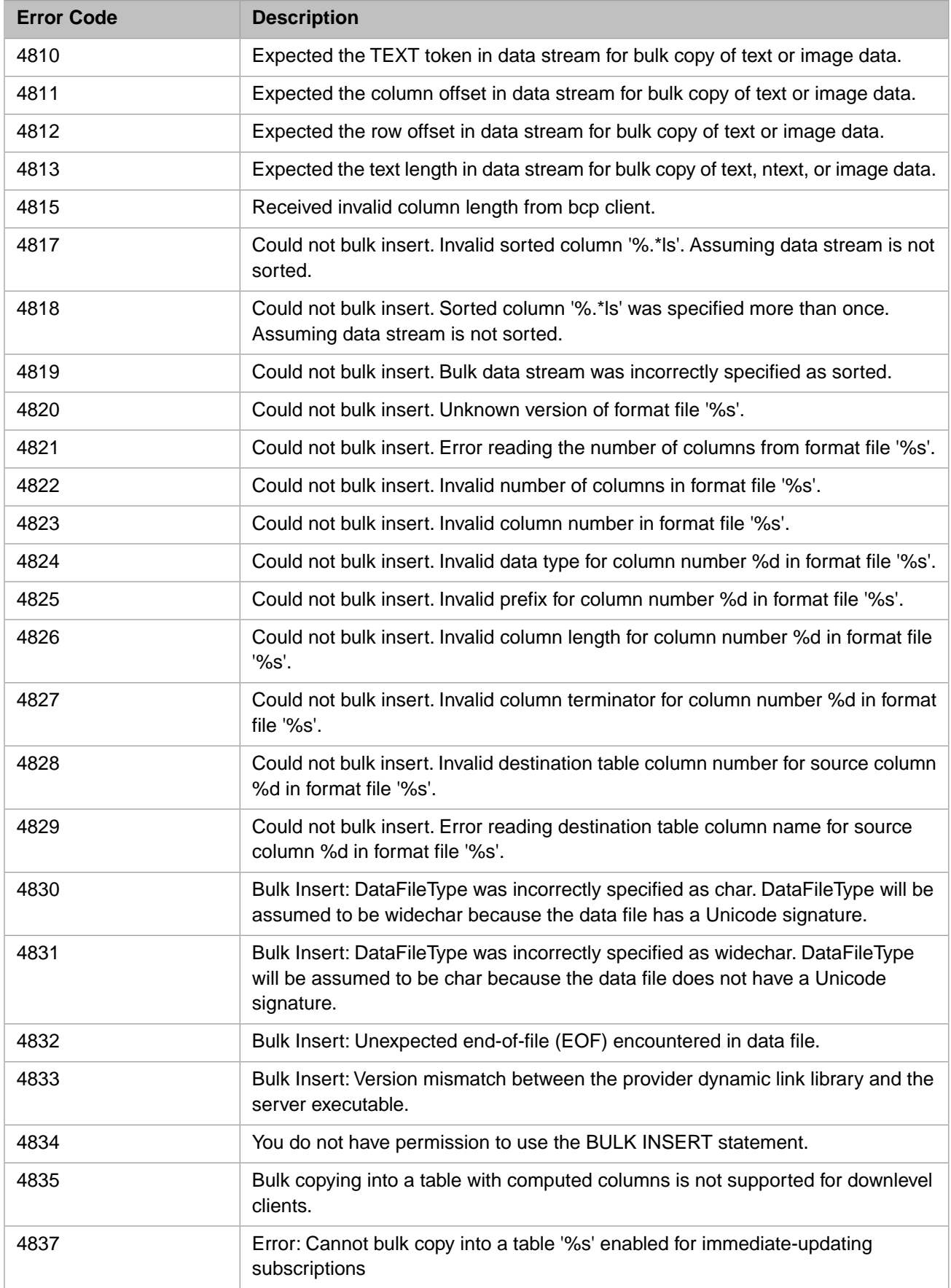

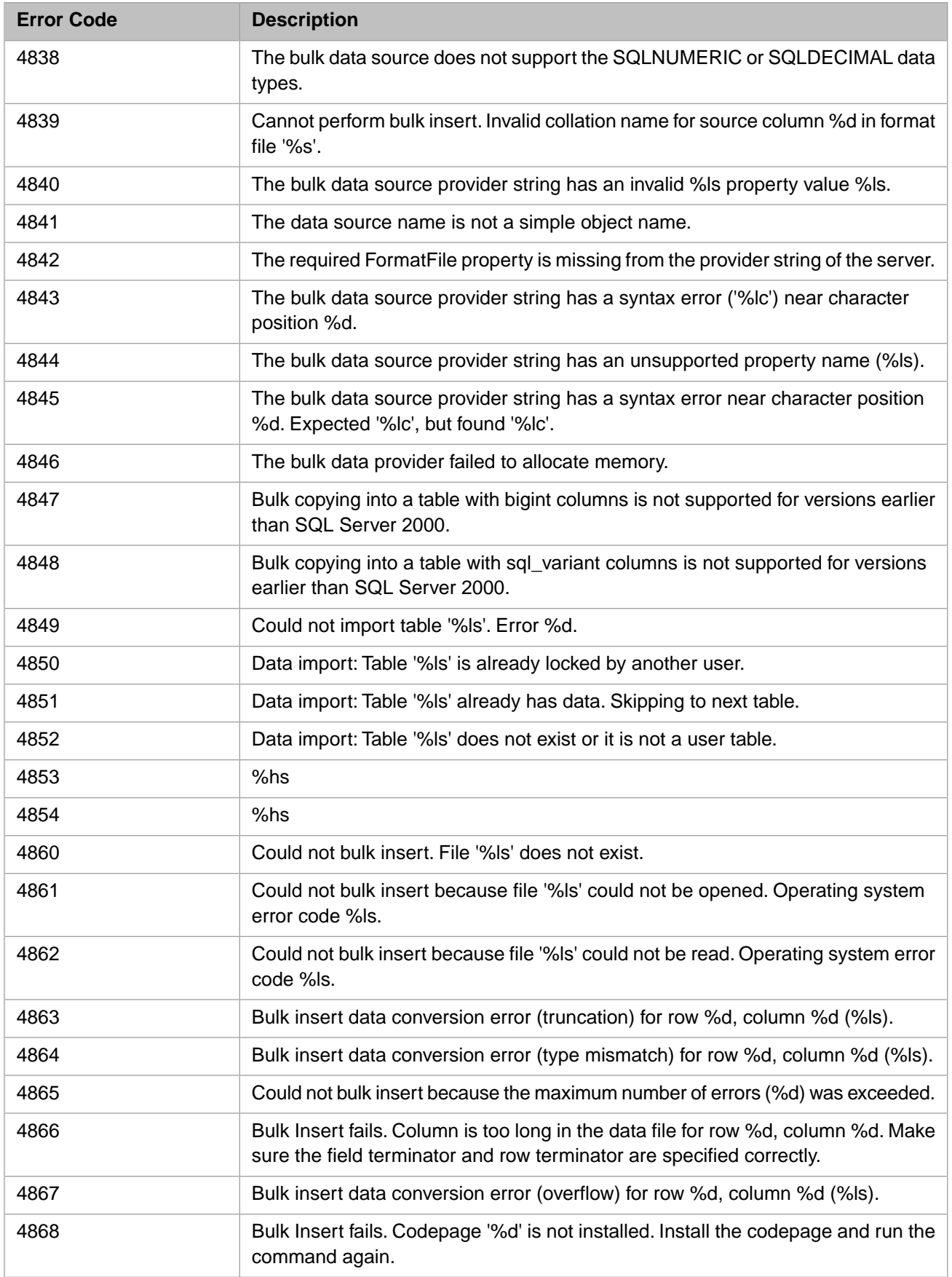

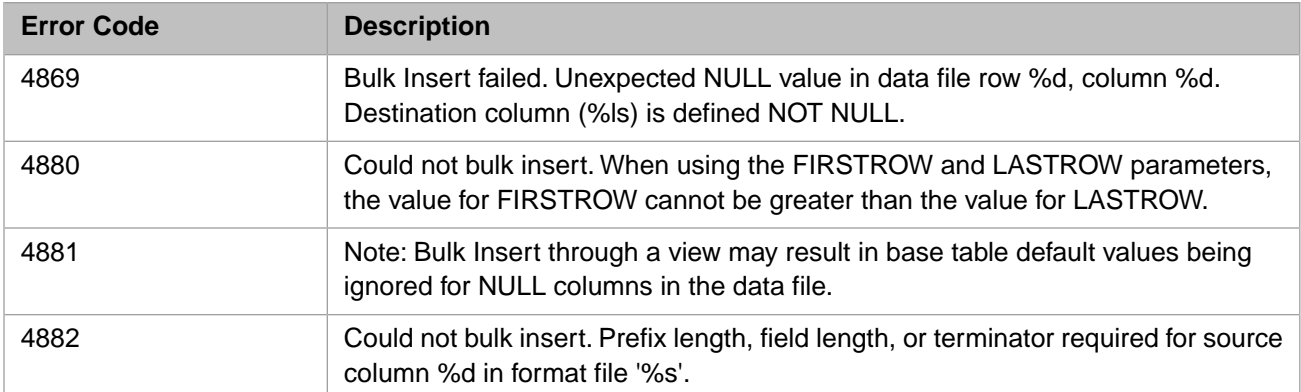

### *Table 3–42:TSQL Error Codes - 4900 to 4999*

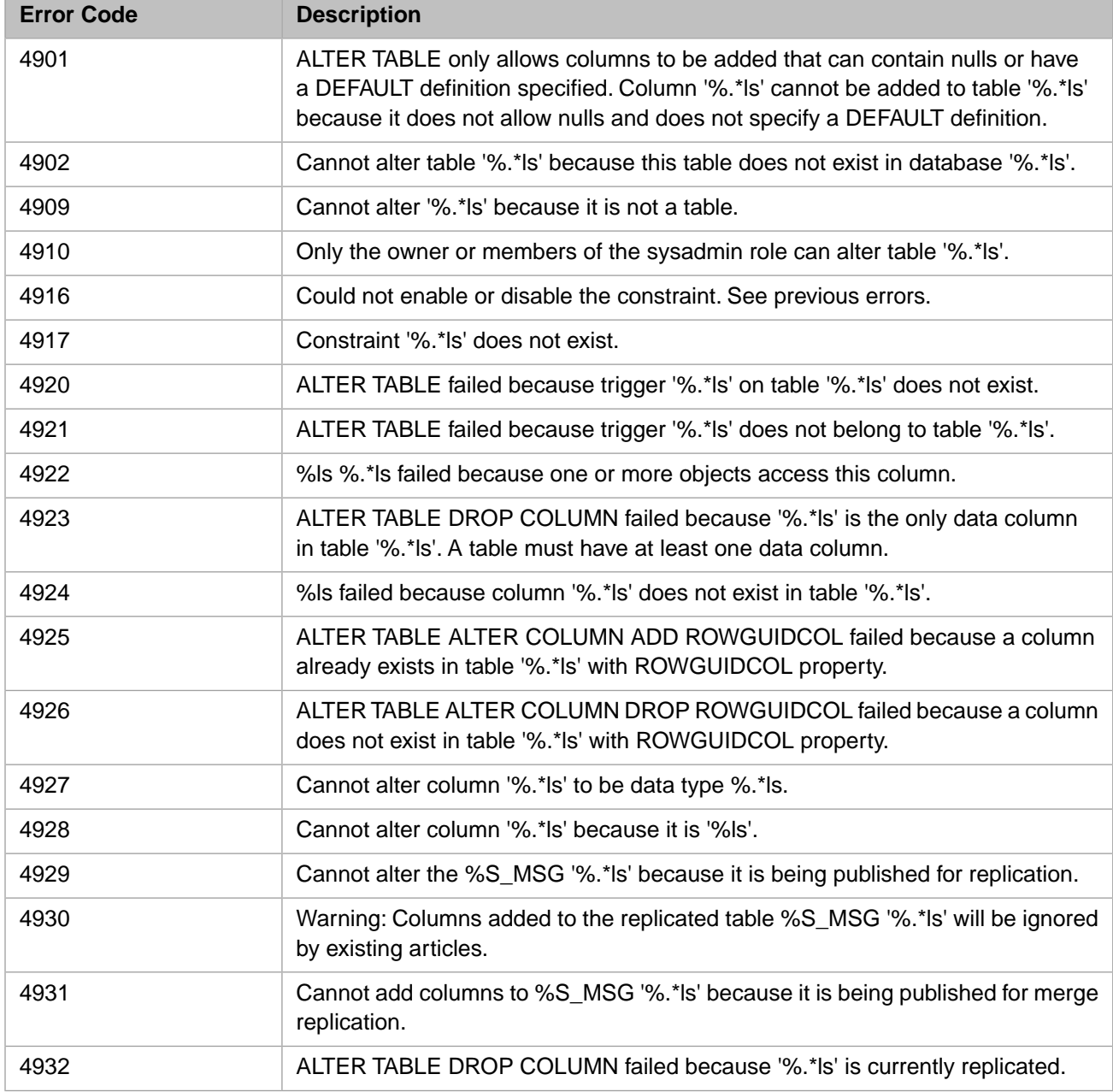

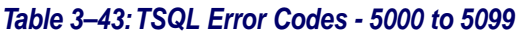

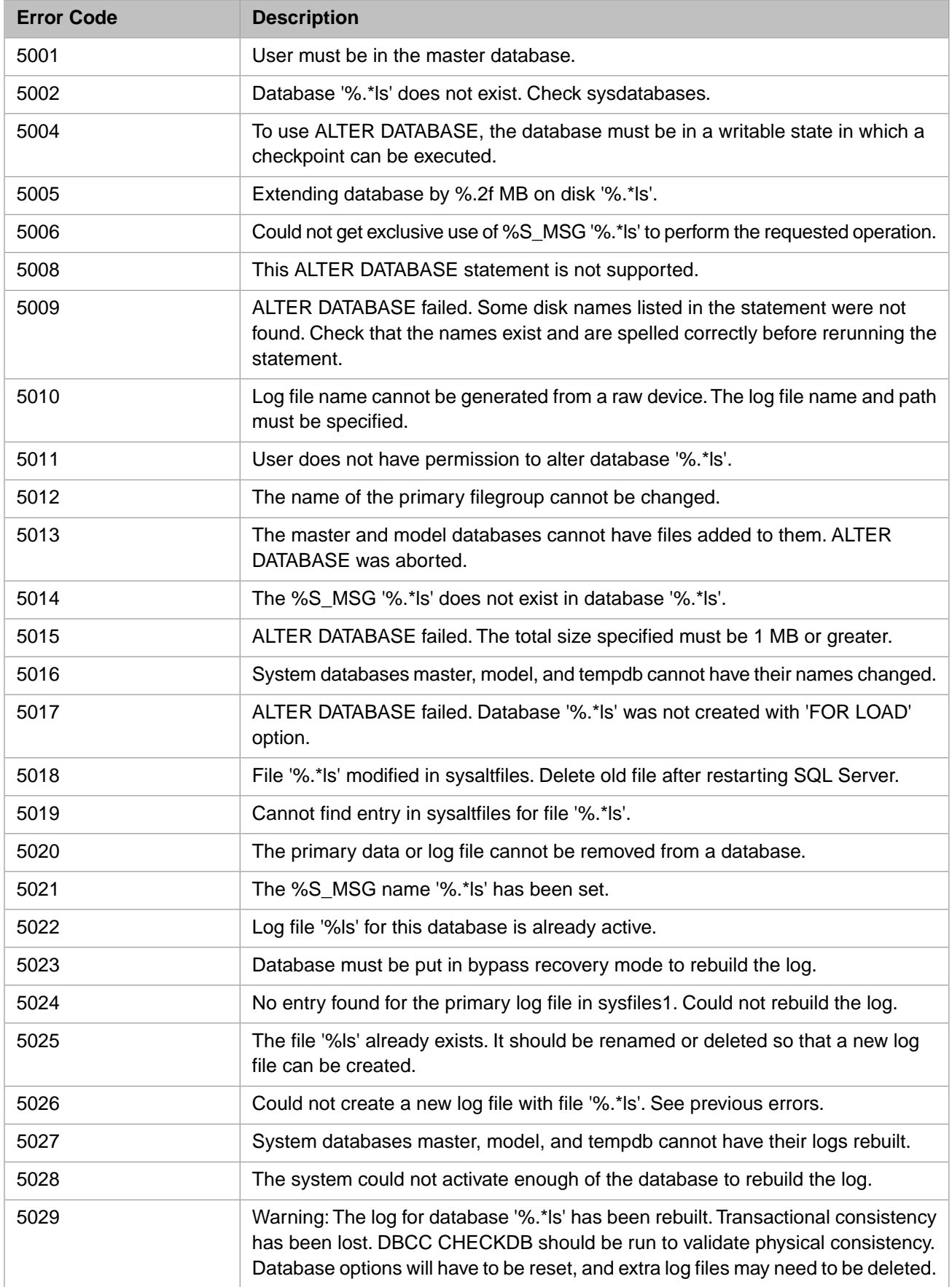

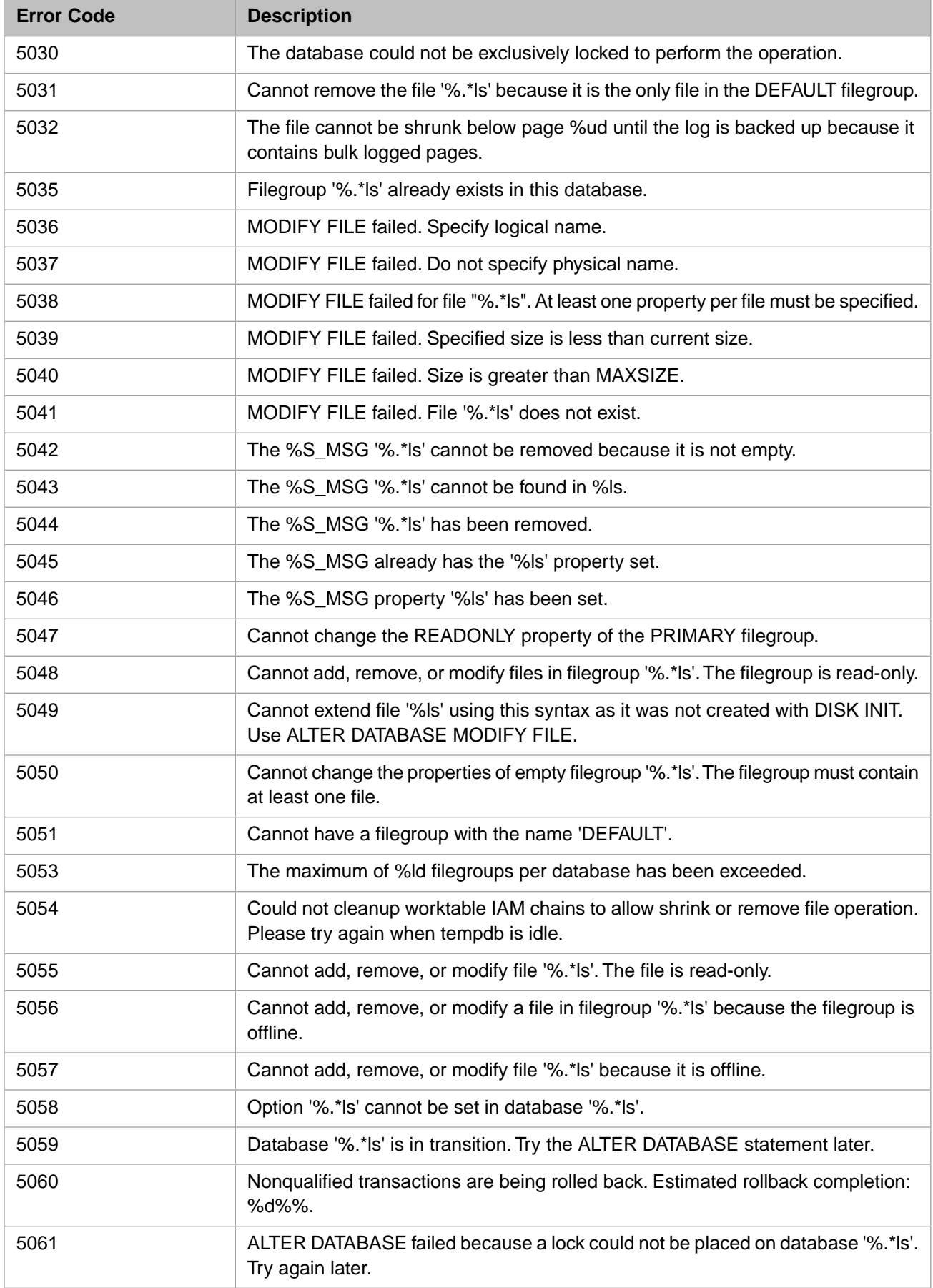

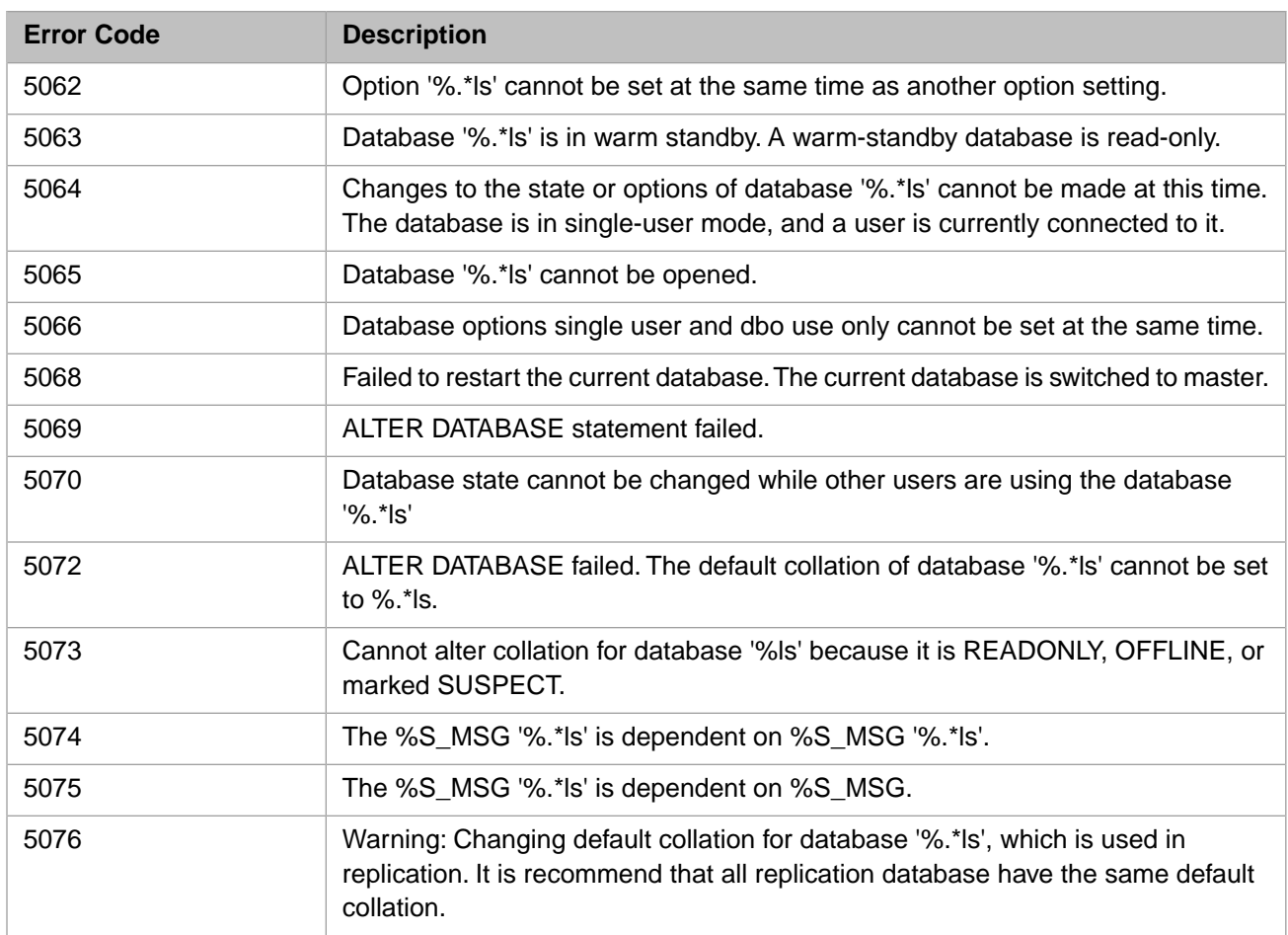

# *Table 3–44:TSQL Error Codes - 5100 to 5199*

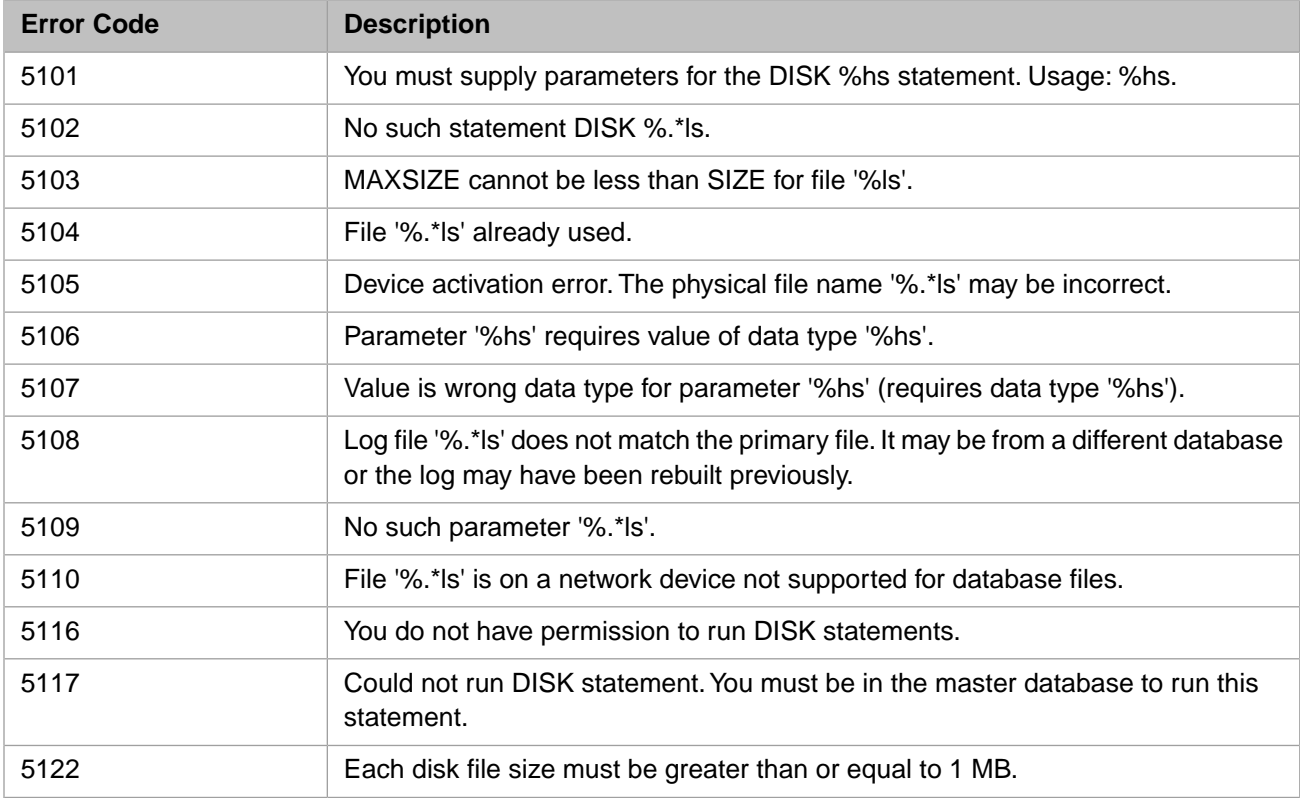

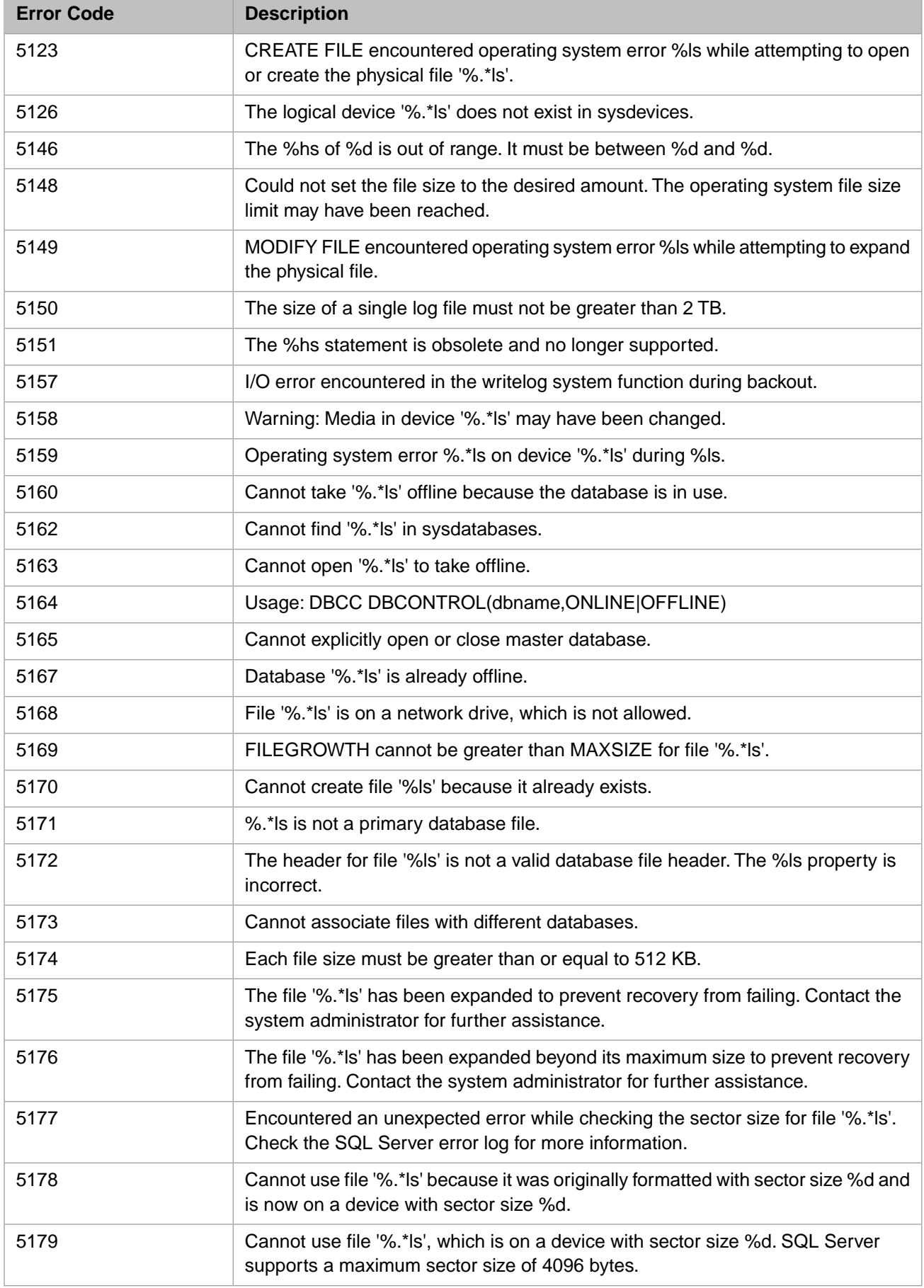

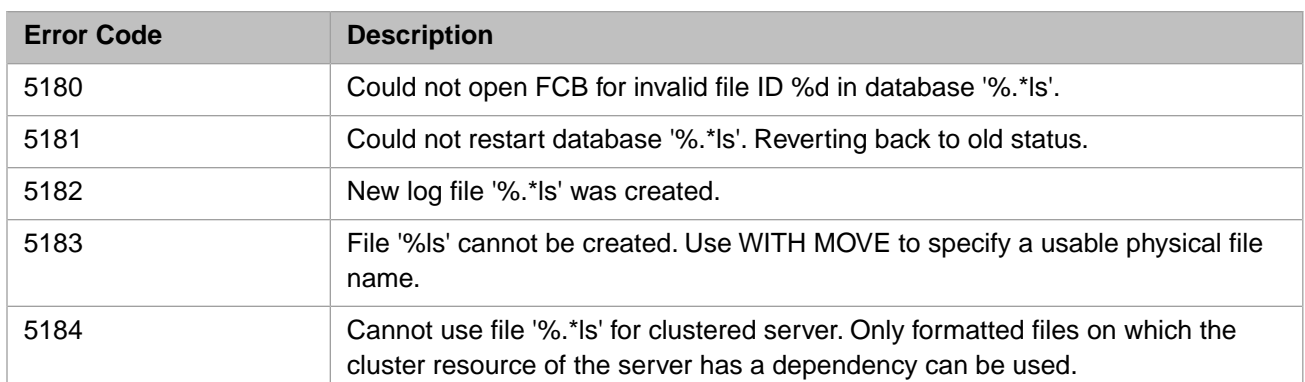

### *Table 3–45:TSQL Error Codes - 5700 to 5799*

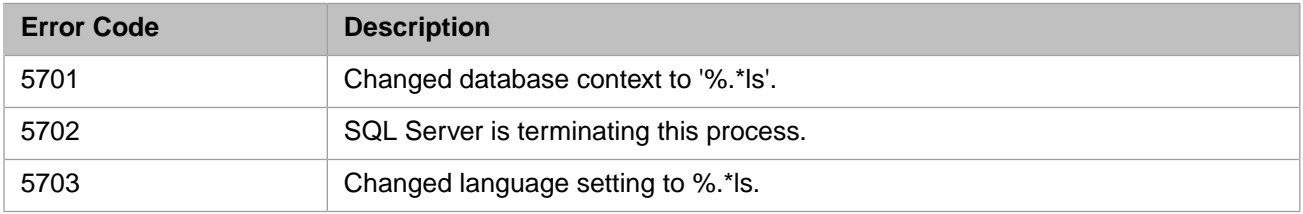

#### *Table 3–46:TSQL Error Codes - 5800 to 5899*

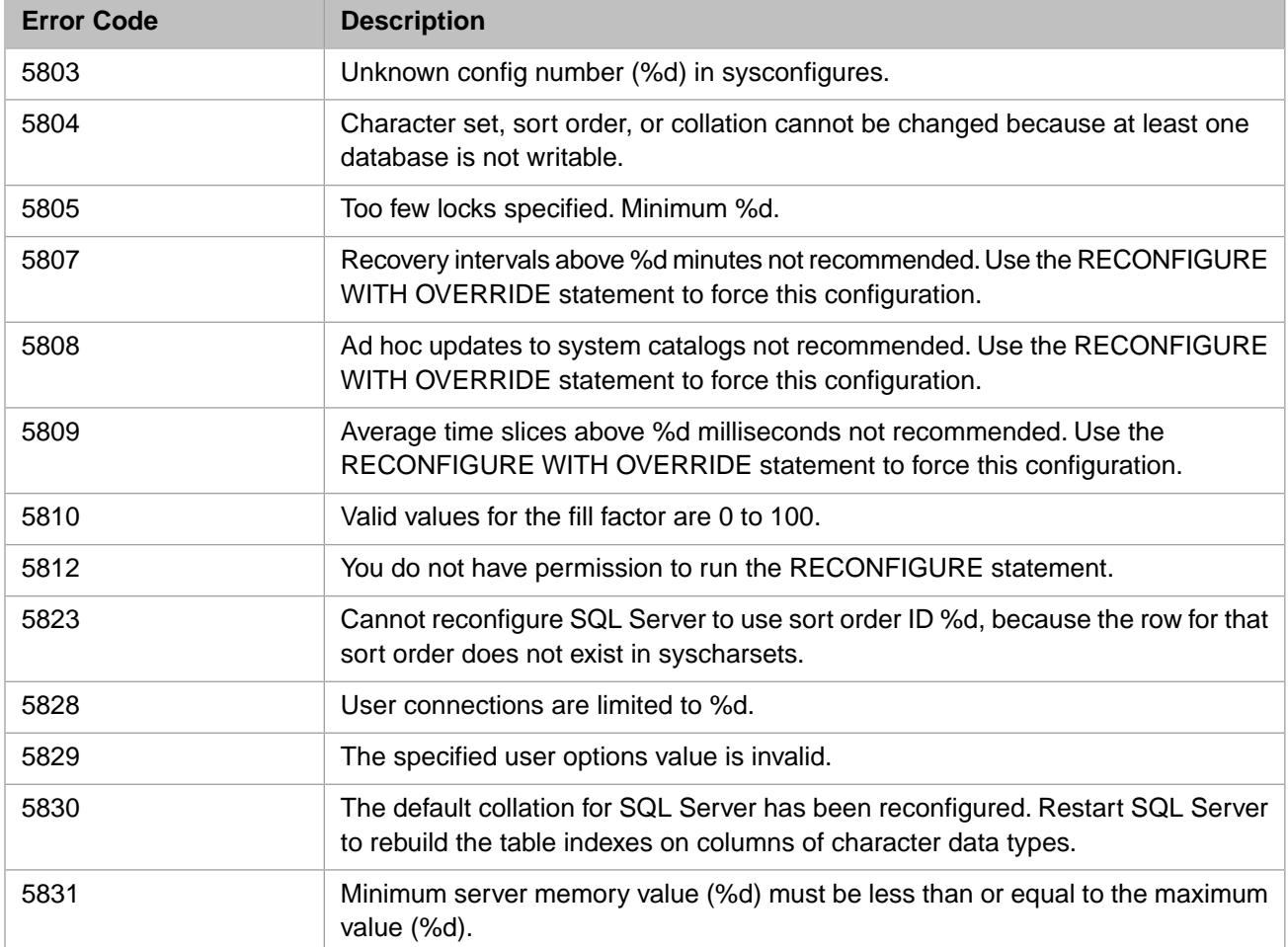

#### *Table 3–47:TSQL Error Codes - 5900 to 5999*

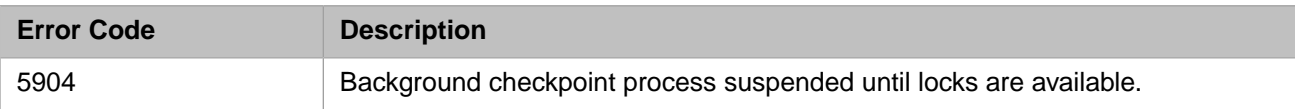

### *Table 3–48:TSQL Error Codes - 6000 to 6099*

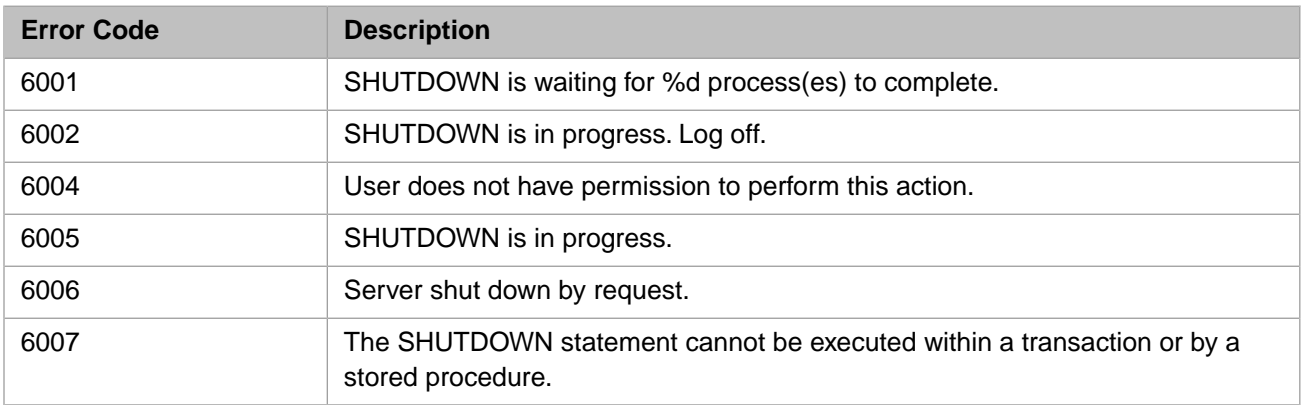

### *Table 3–49:TSQL Error Codes - 6100 to 6199*

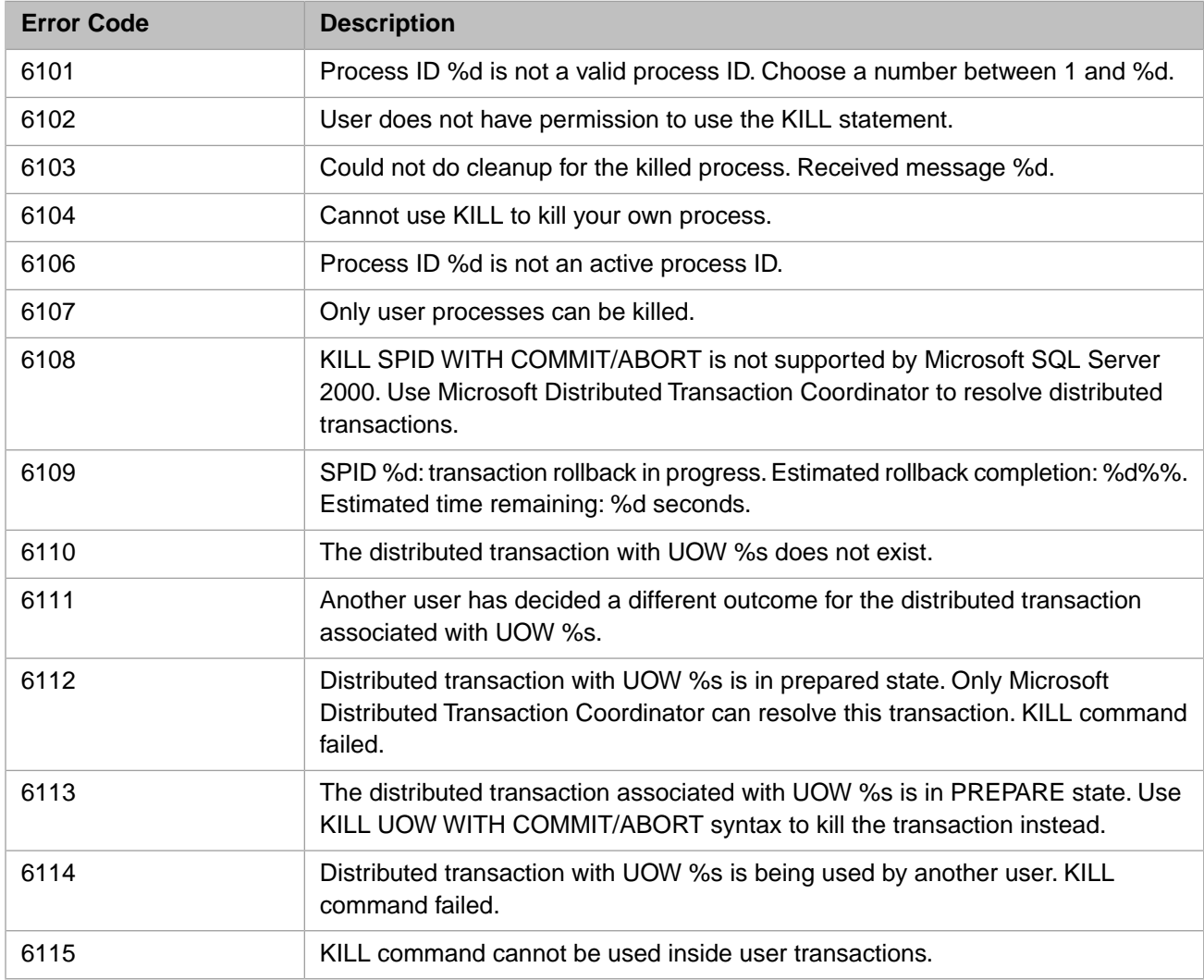

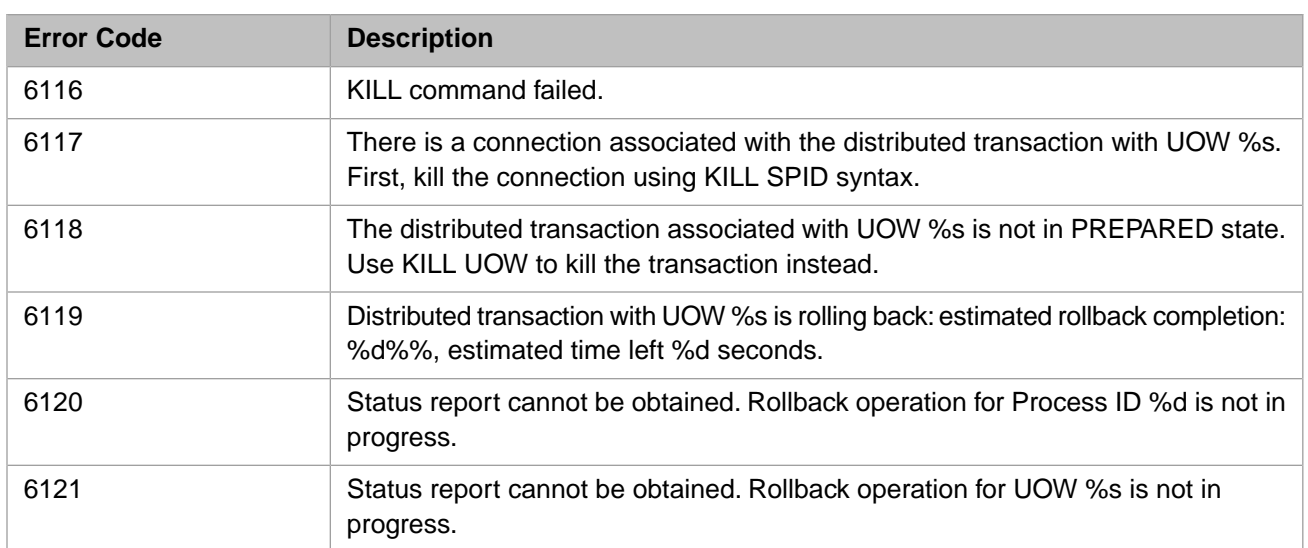

### *Table 3–50:TSQL Error Codes - 6400 to 6499*

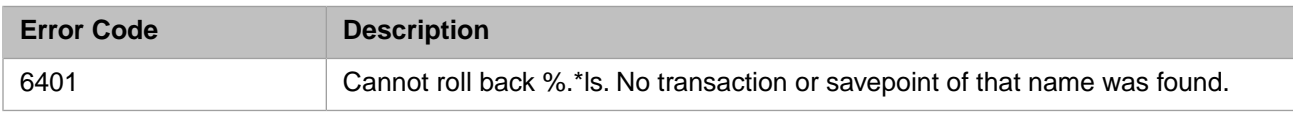

### *Table 3–51:TSQL Error Codes - 6600 to 6799*

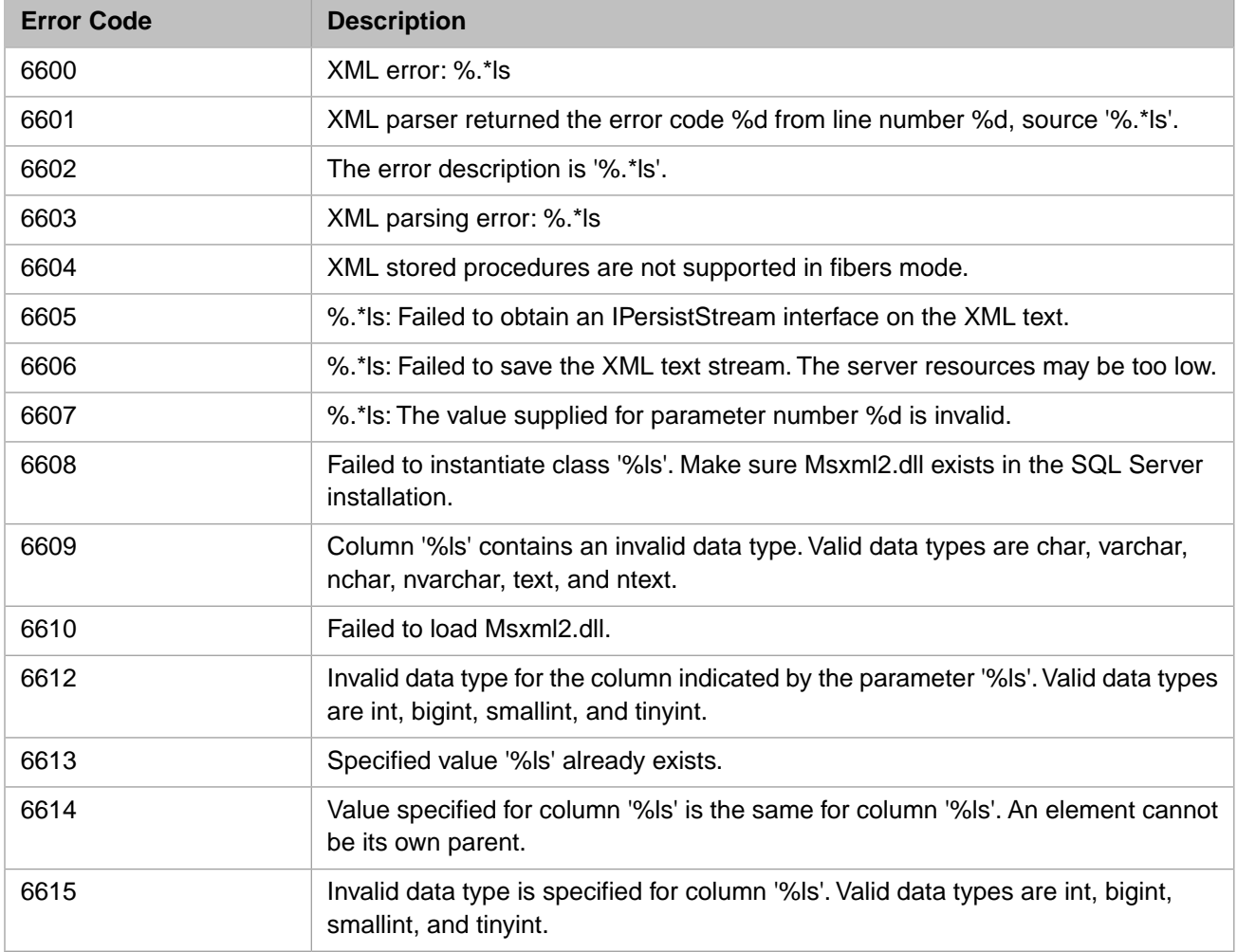

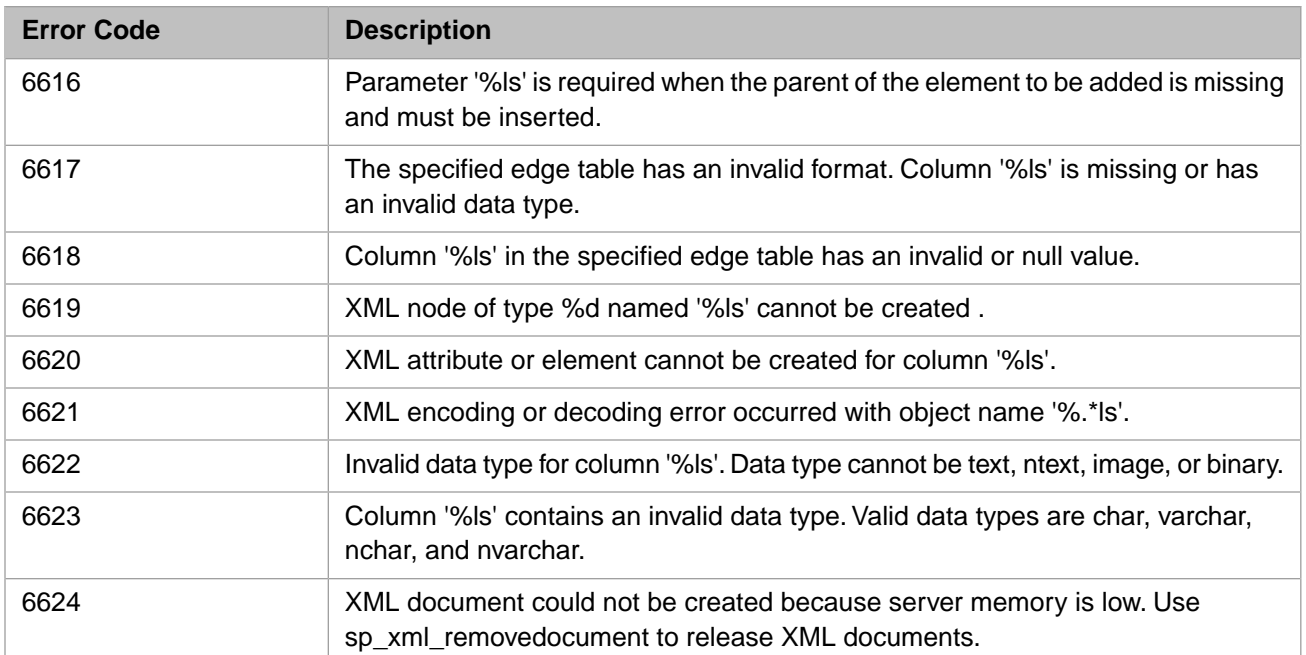

#### *Table 3–52:TSQL Error Codes - 6800 to 6899*

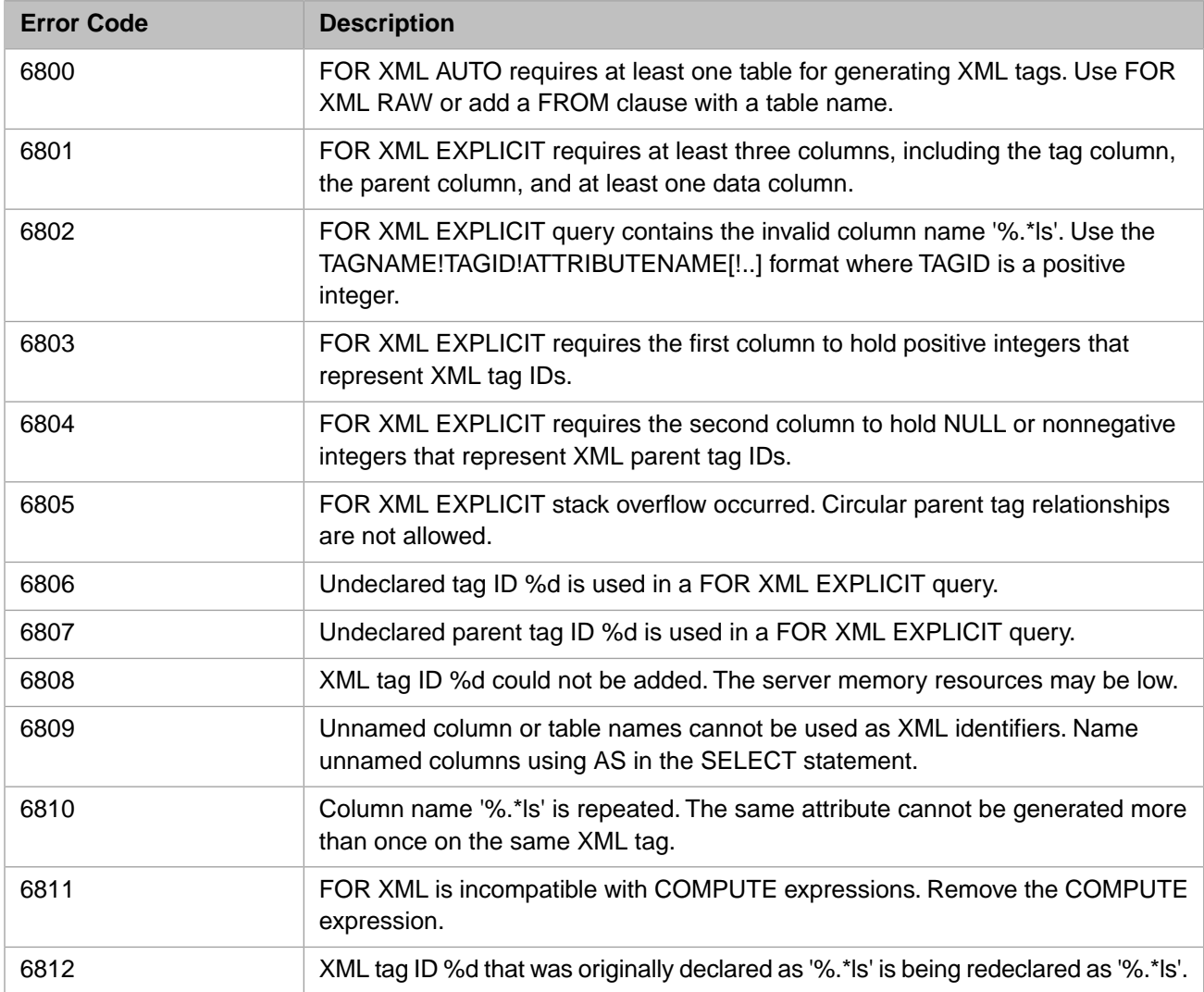

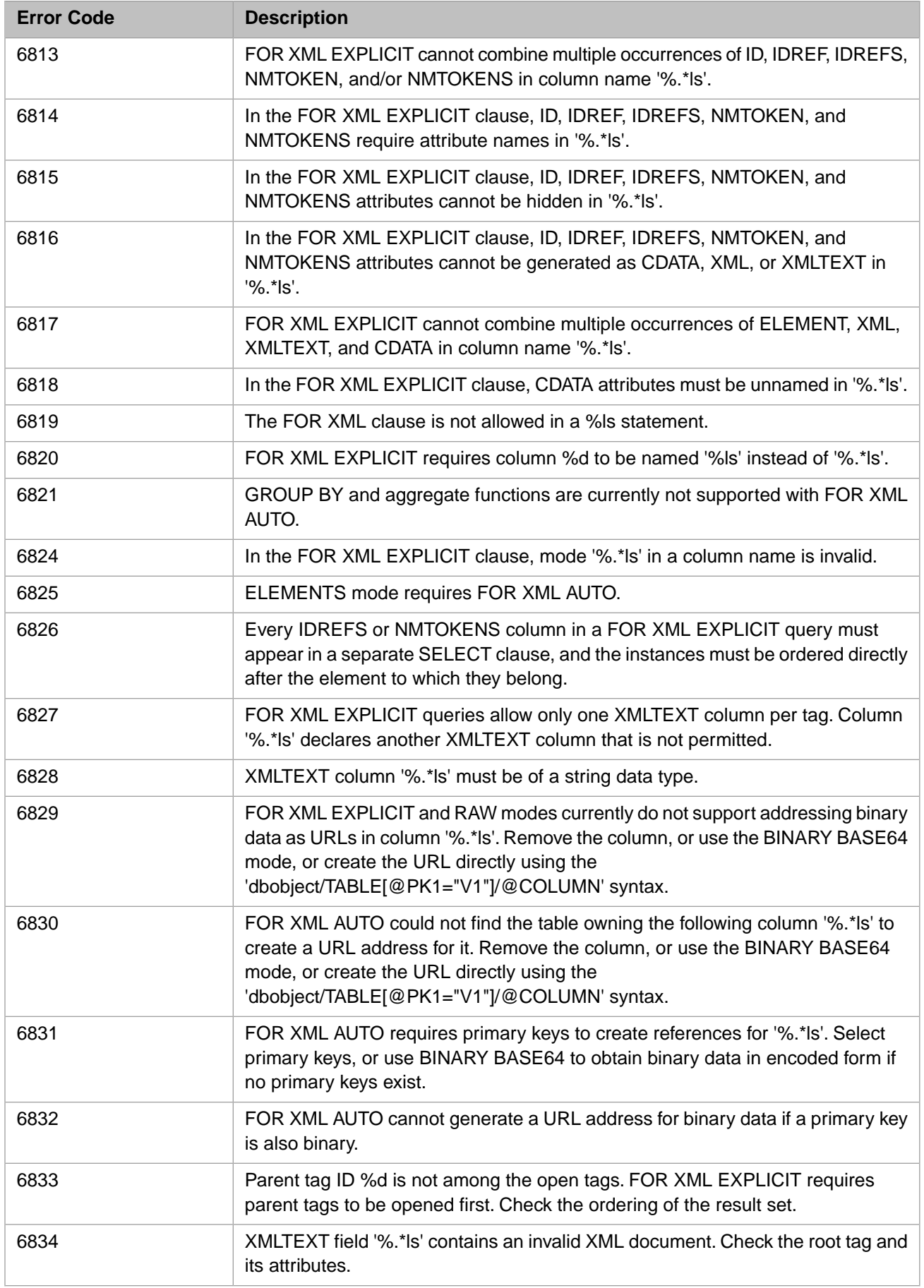

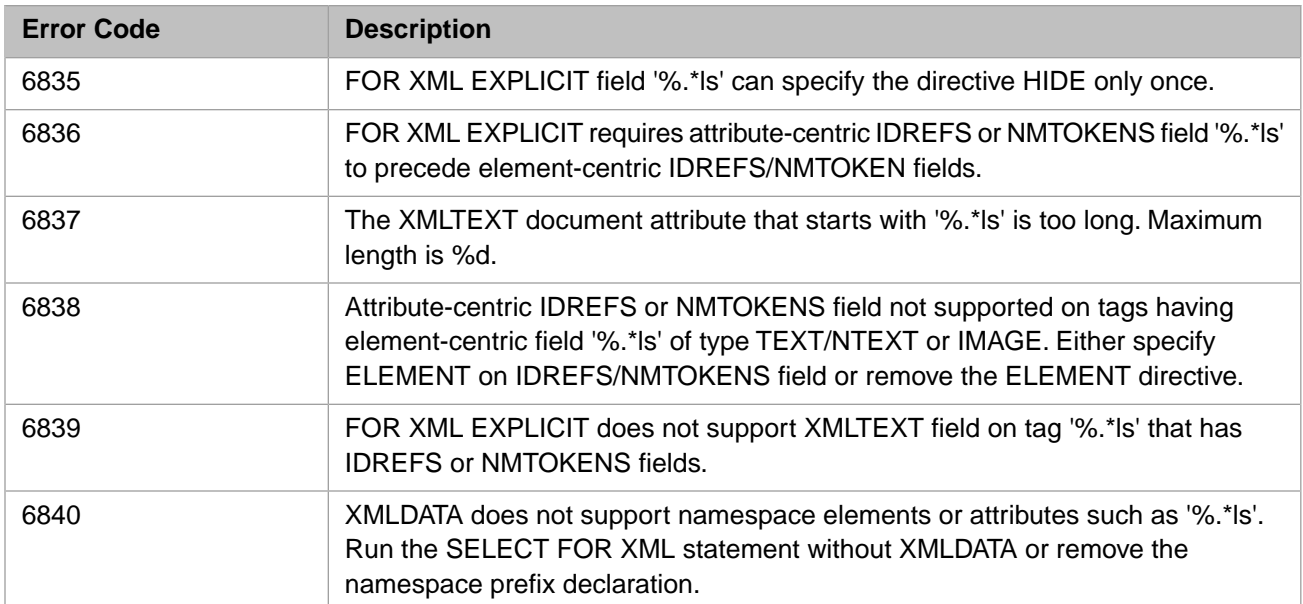

### *Table 3–53:TSQL Error Codes - 7000 to 7099*

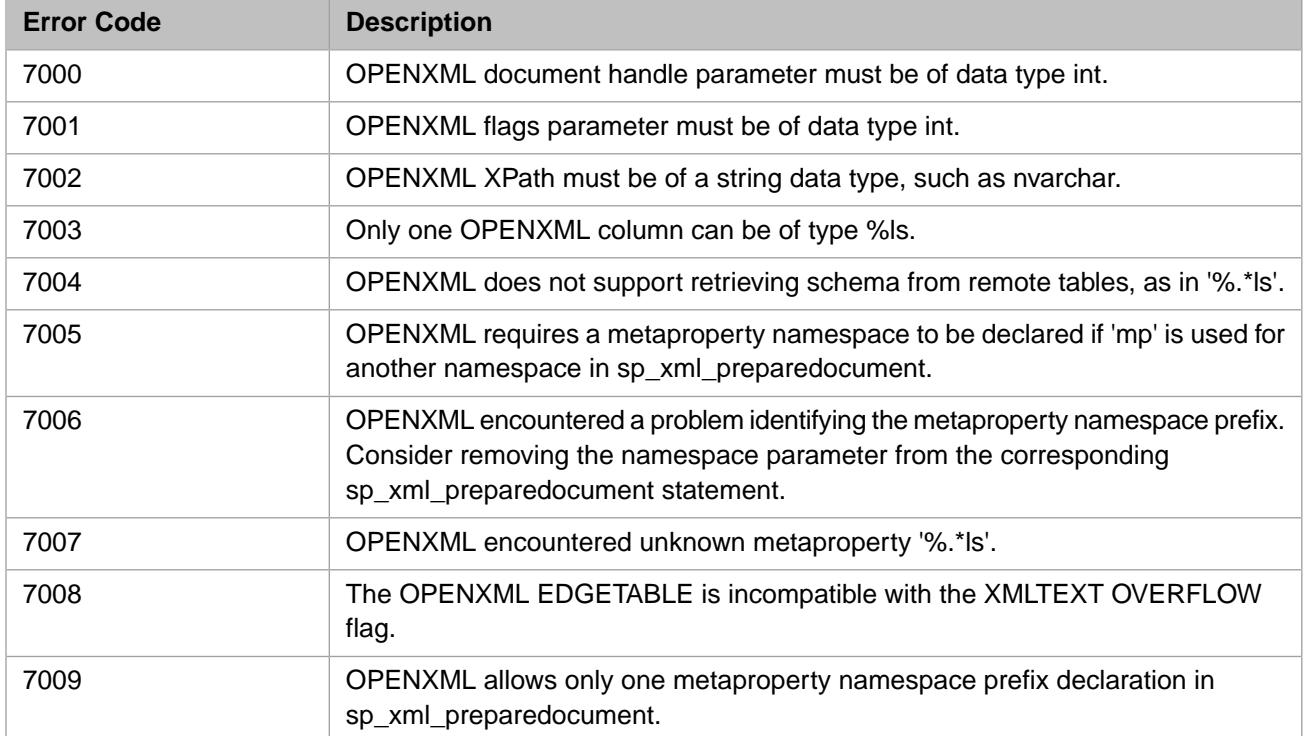

### *Table 3–54:TSQL Error Codes - 7100 to 7199*

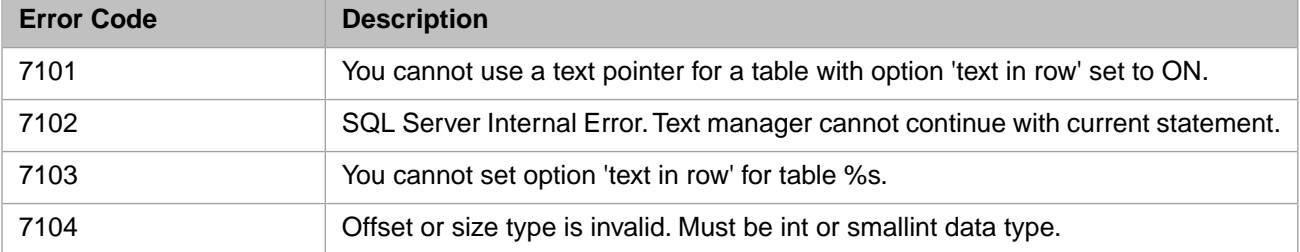

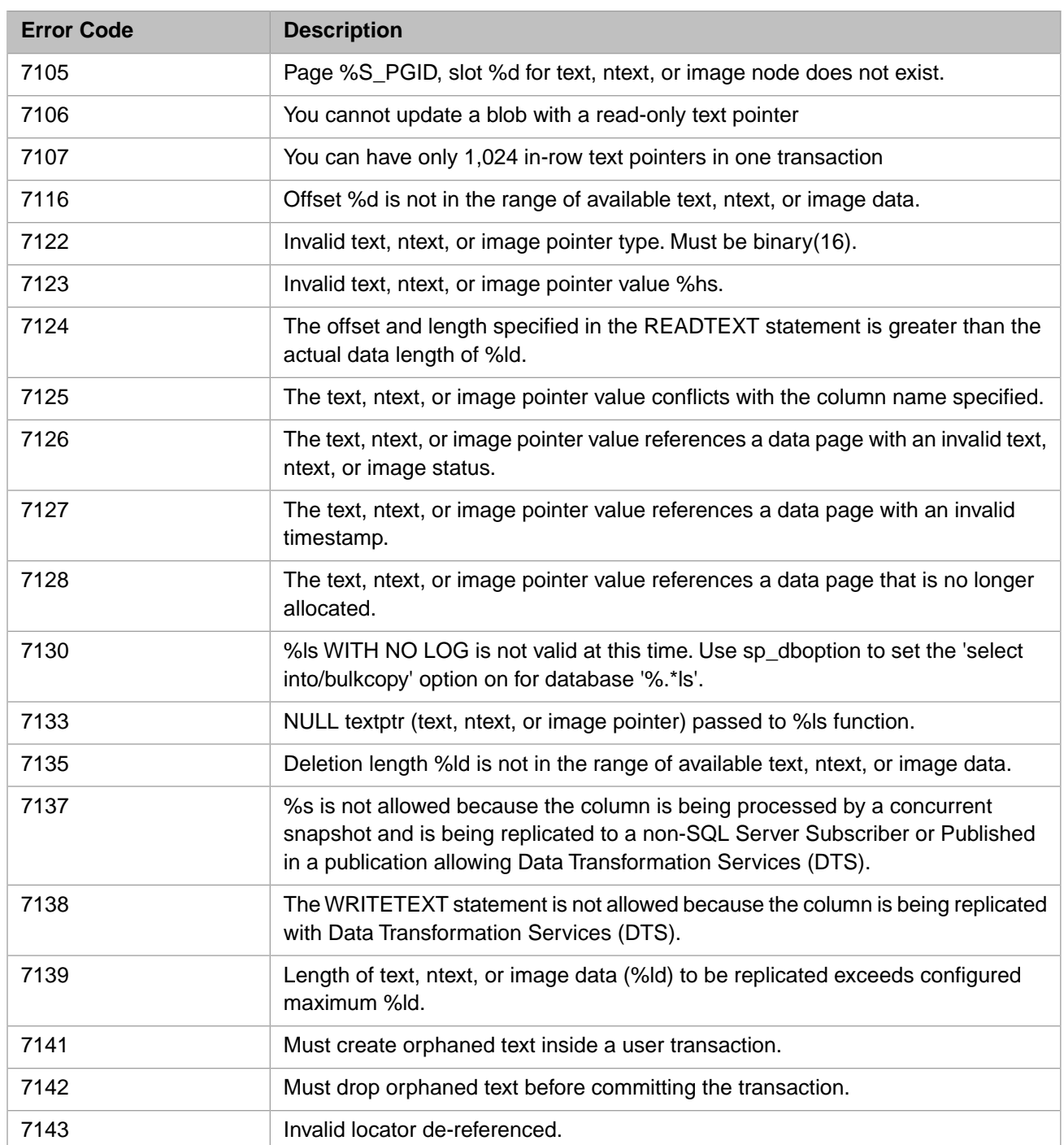

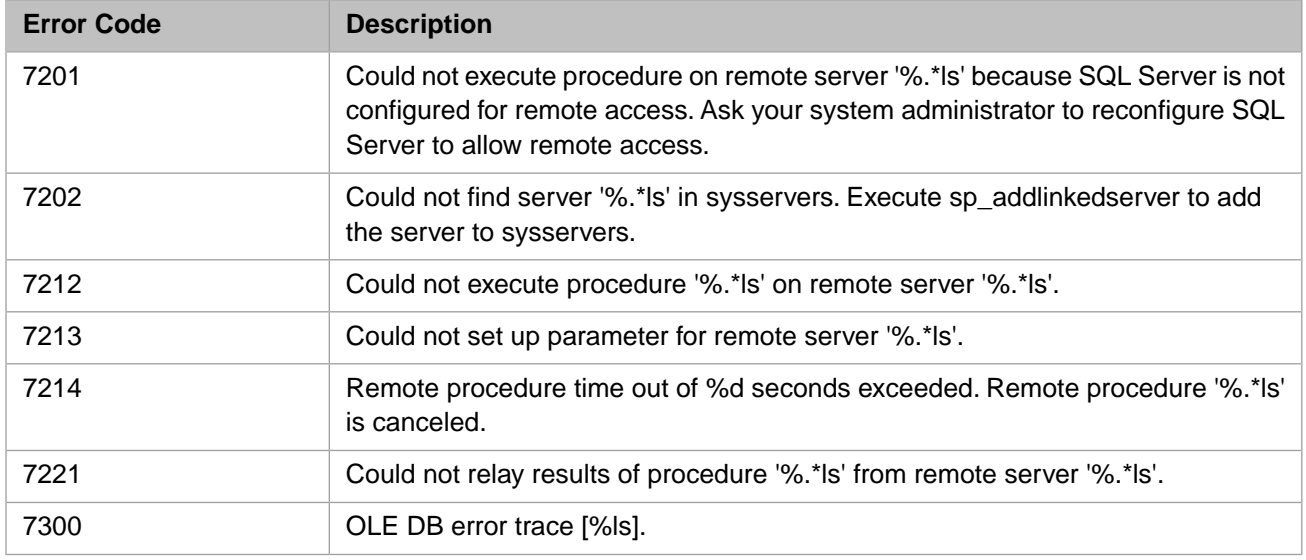

# *Table 3–55:TSQL Error Codes - 7200 to 7299*

# *Table 3–56:TSQL Error Codes - 7300 to 7399*

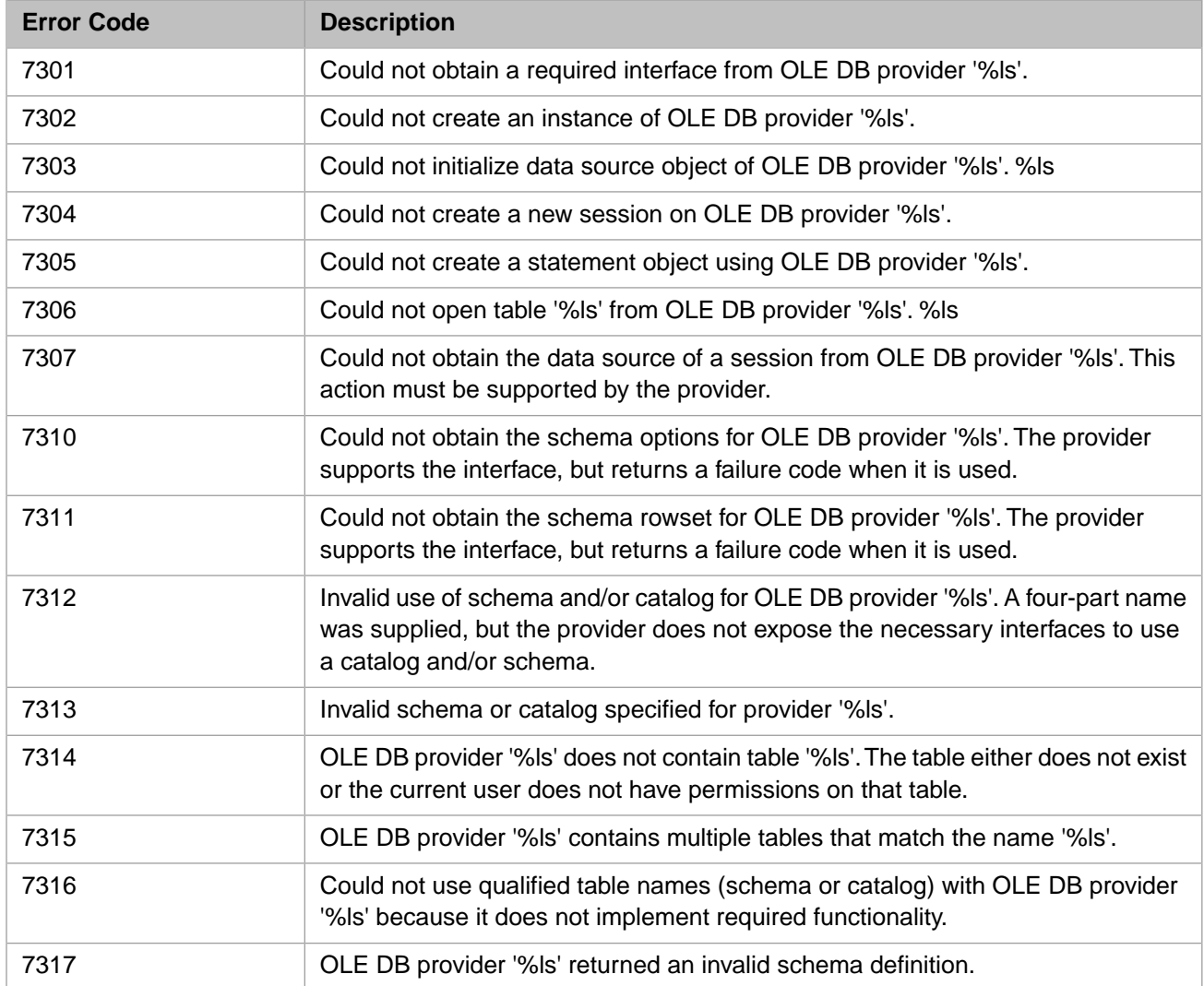

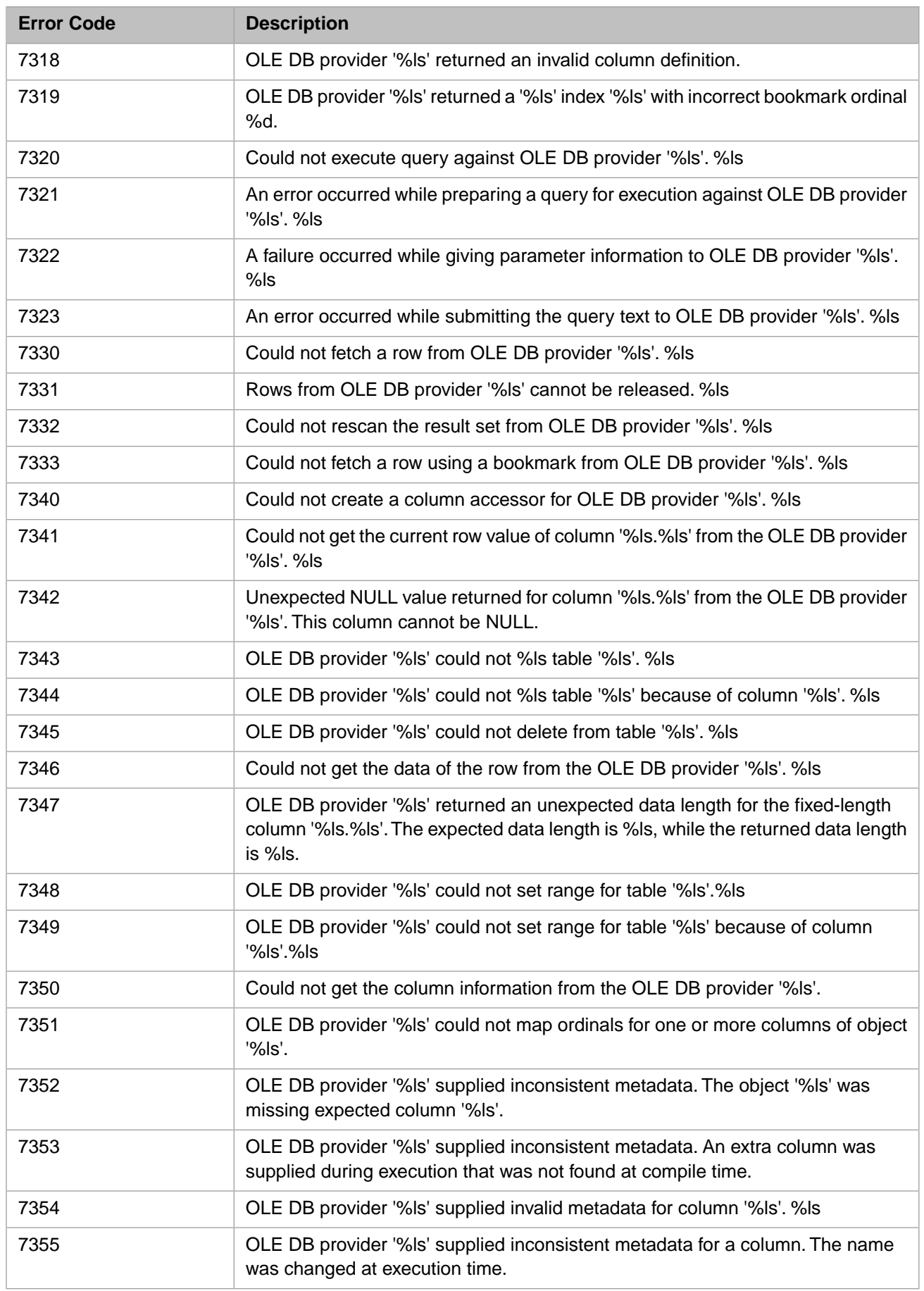
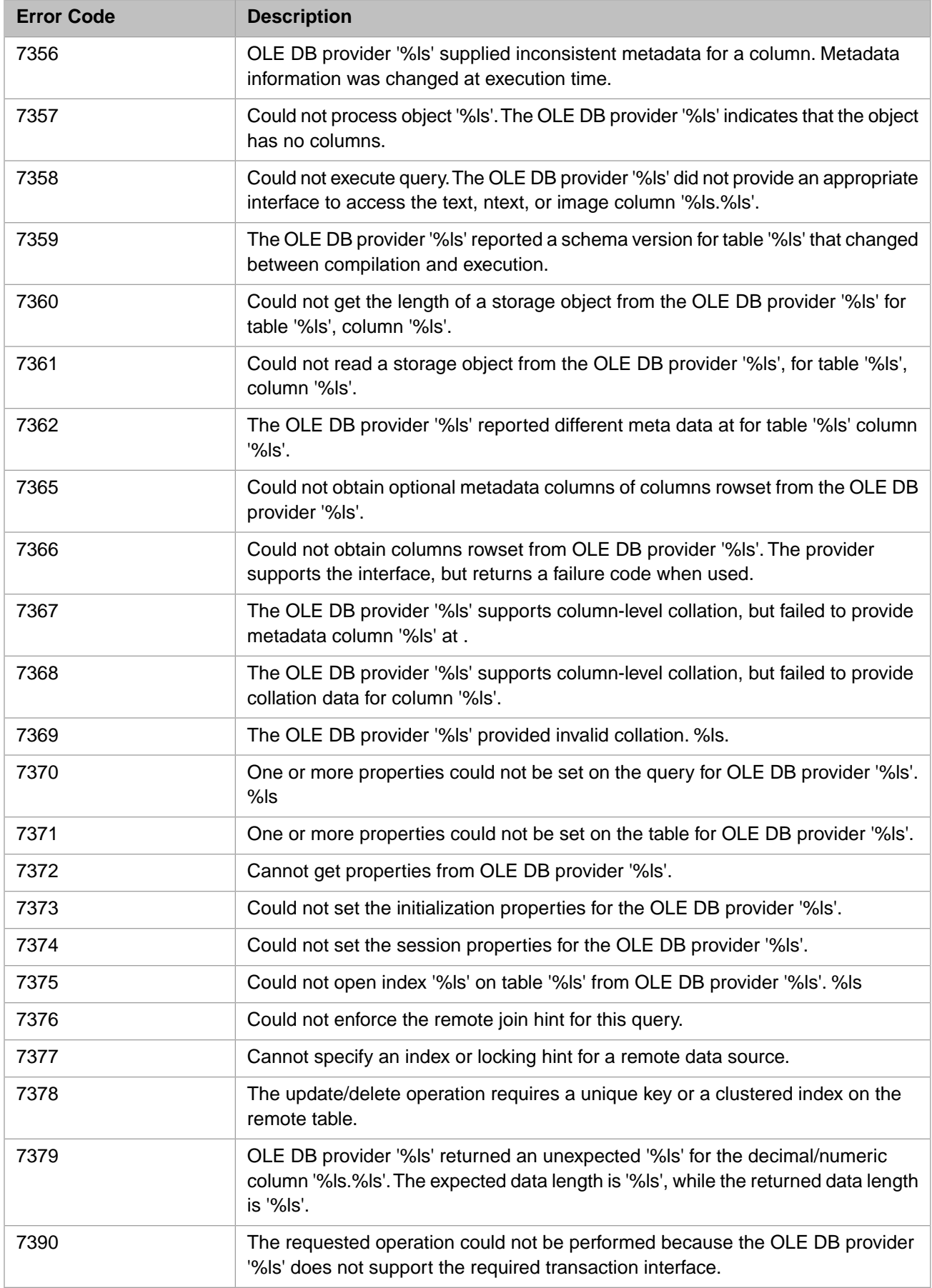

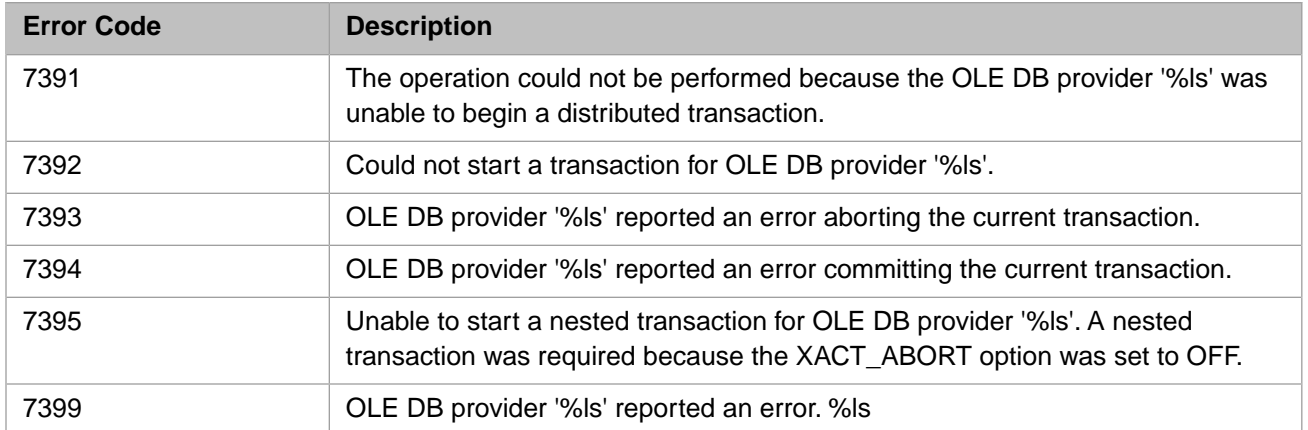

# *Table 3–57:TSQL Error Codes - 7400 to 7499*

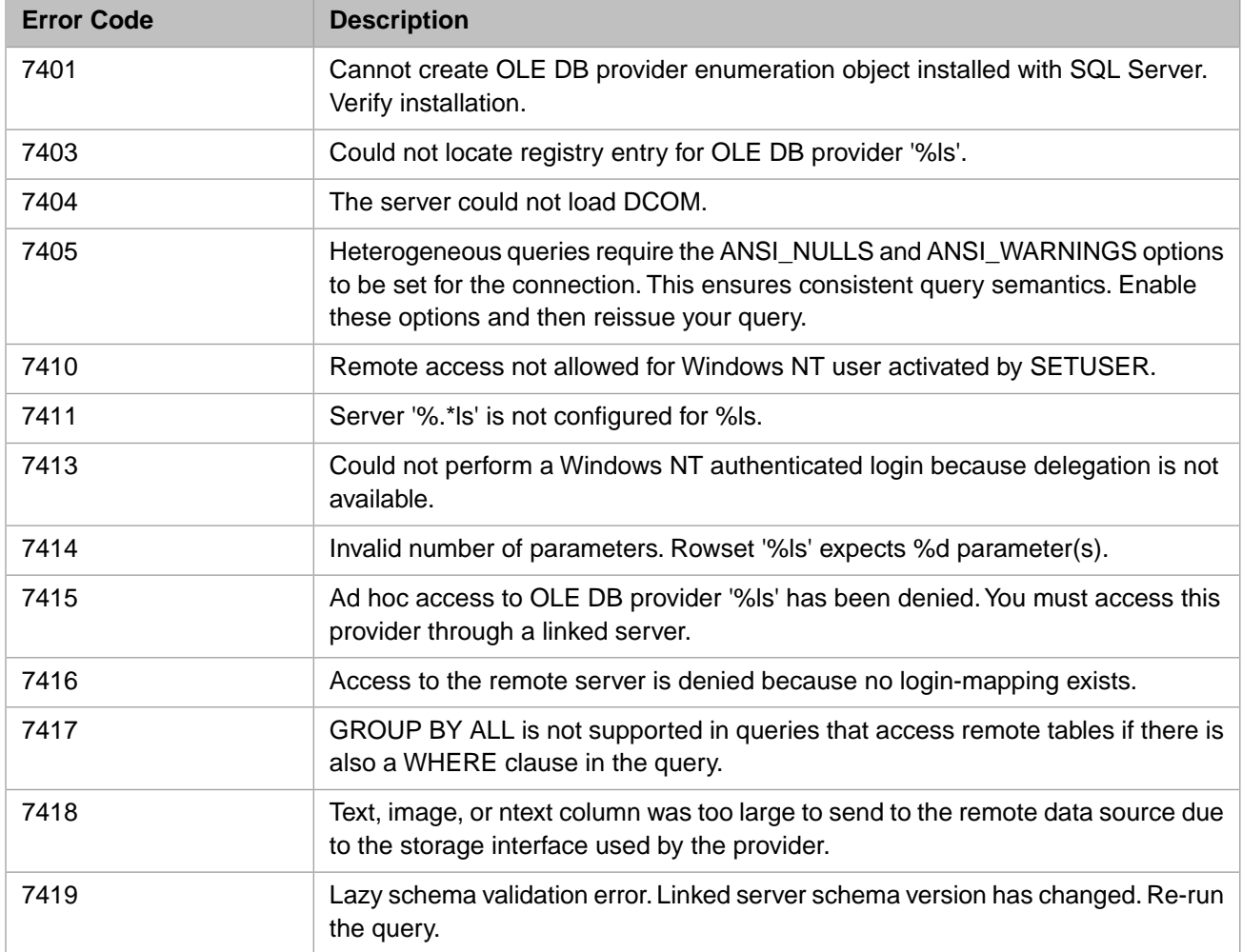

#### *Table 3–58:TSQL Error Codes - 7600 to 7699*

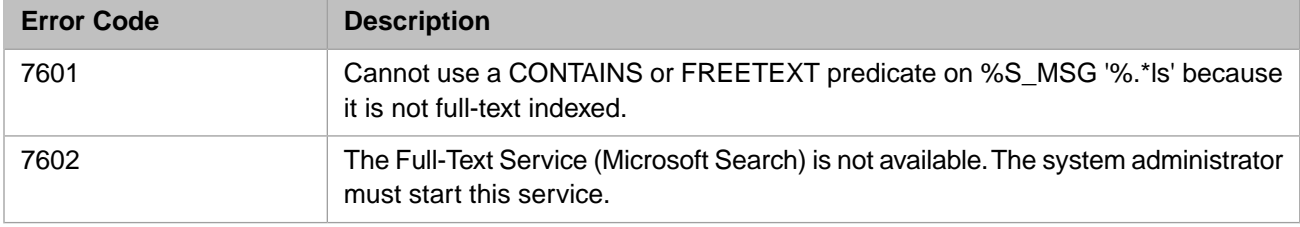

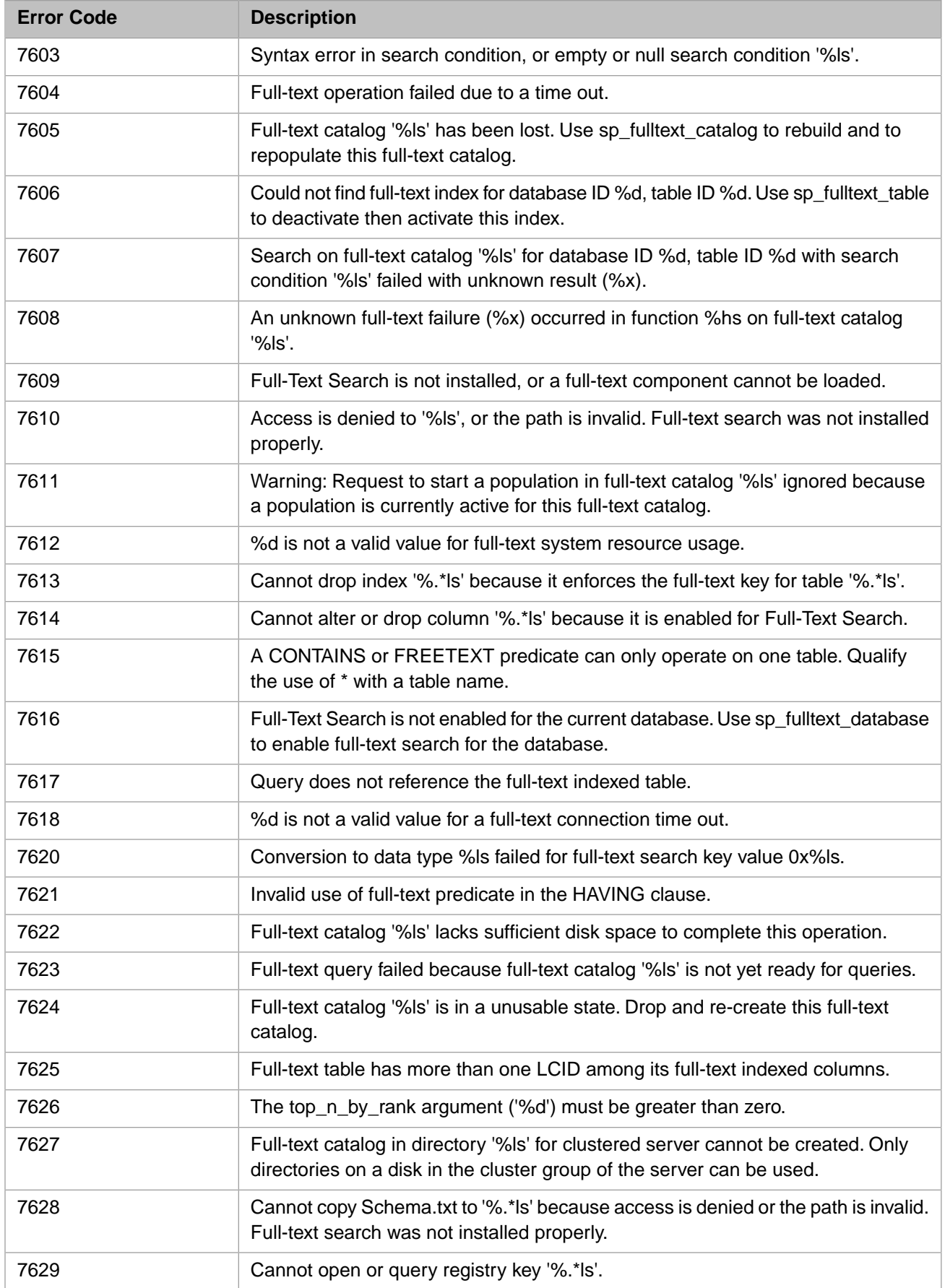

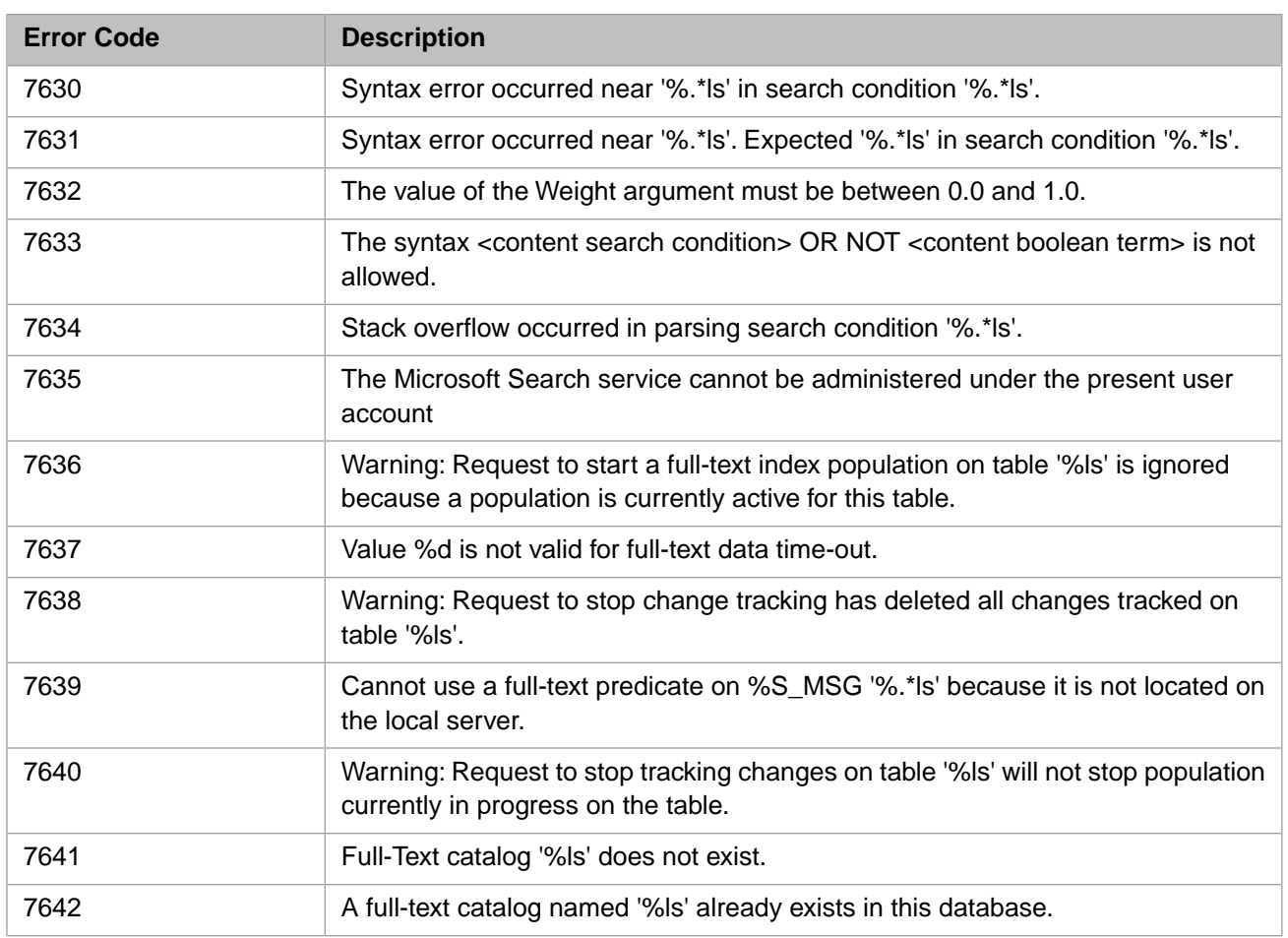

# *Table 3–59:TSQL Error Codes - 7900 to 7999*

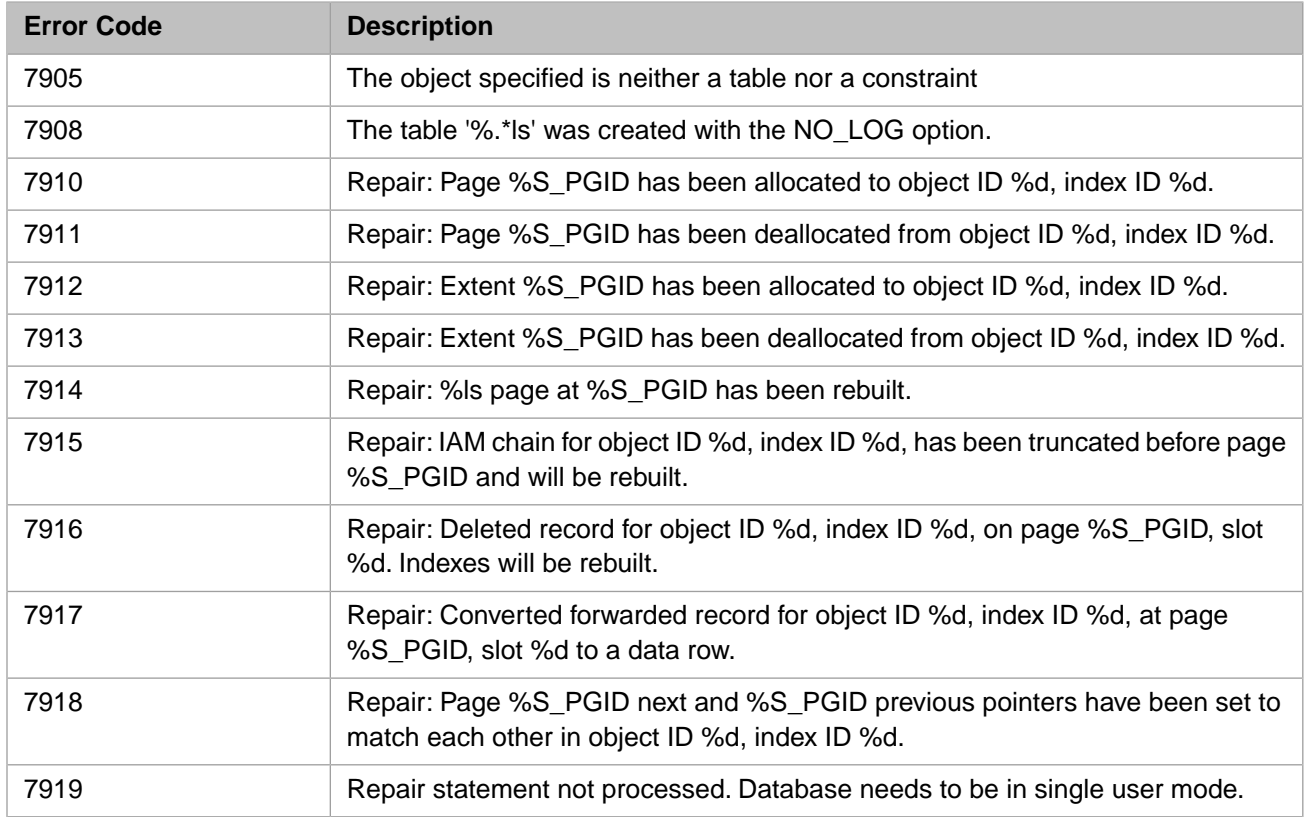

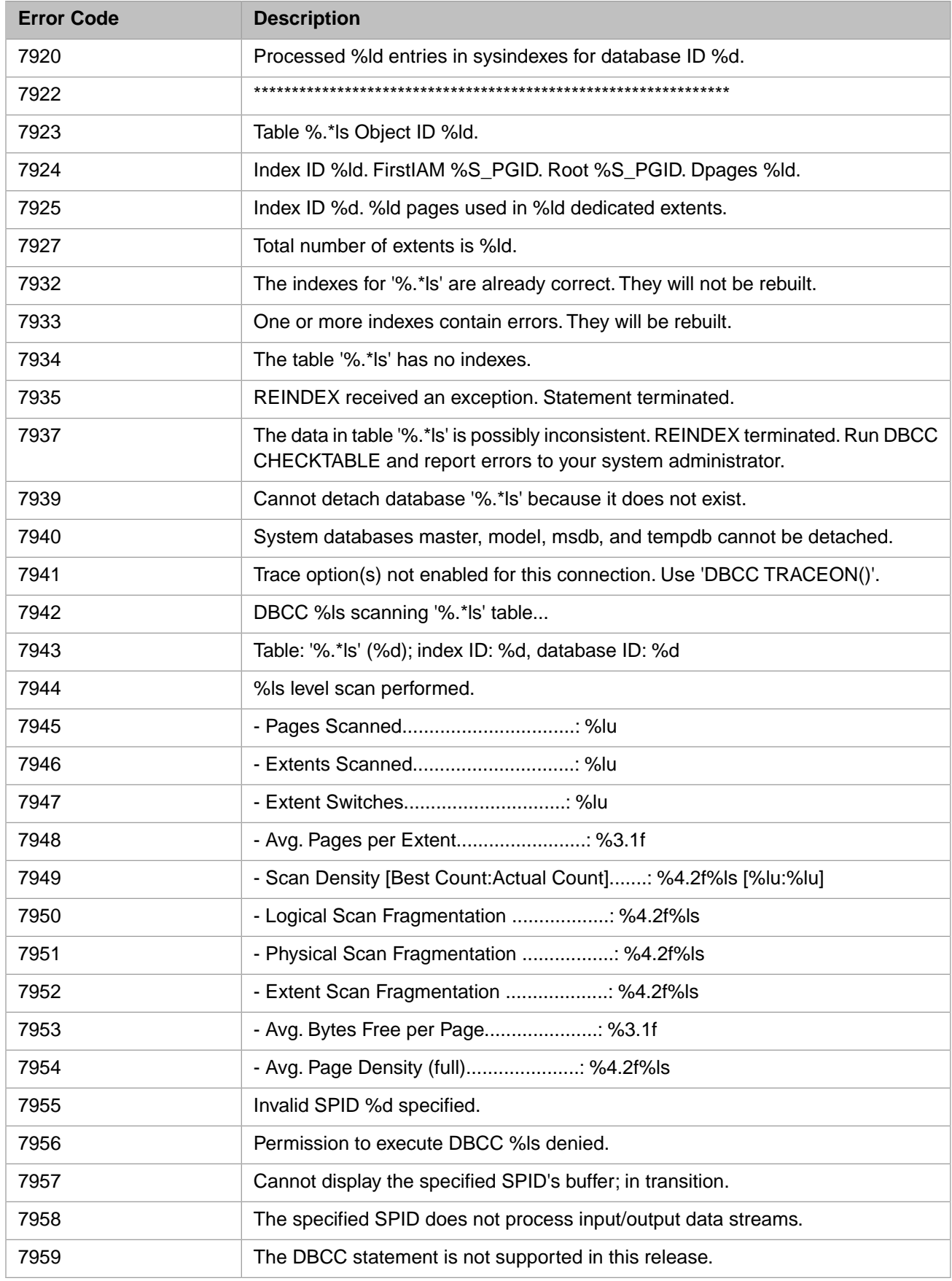

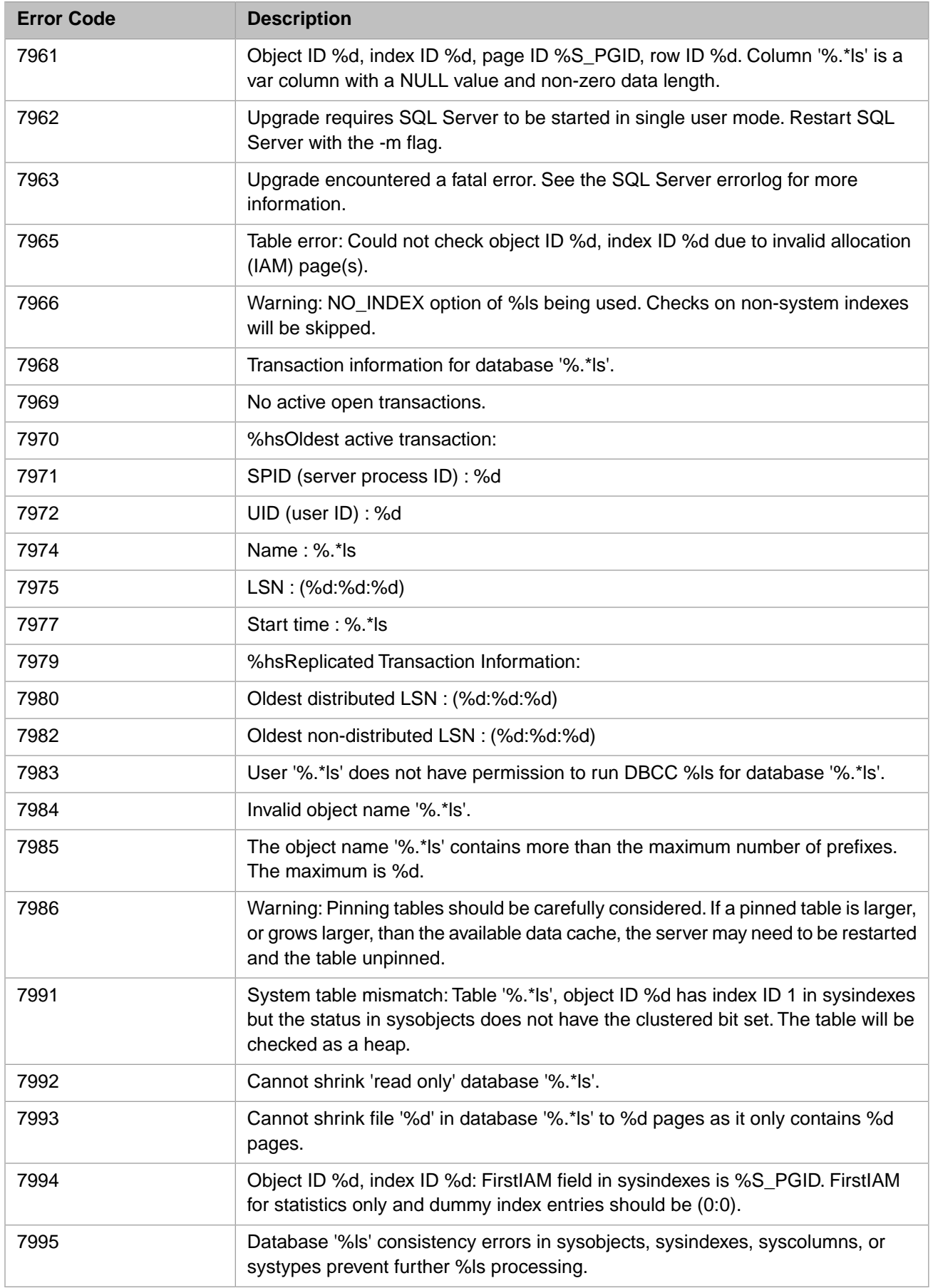

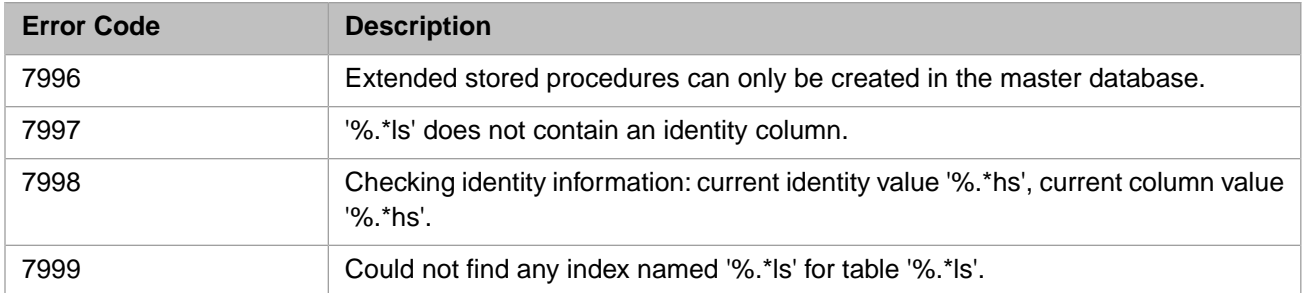

## *Table 3–60:TSQL Error Codes - 8100 to 8199*

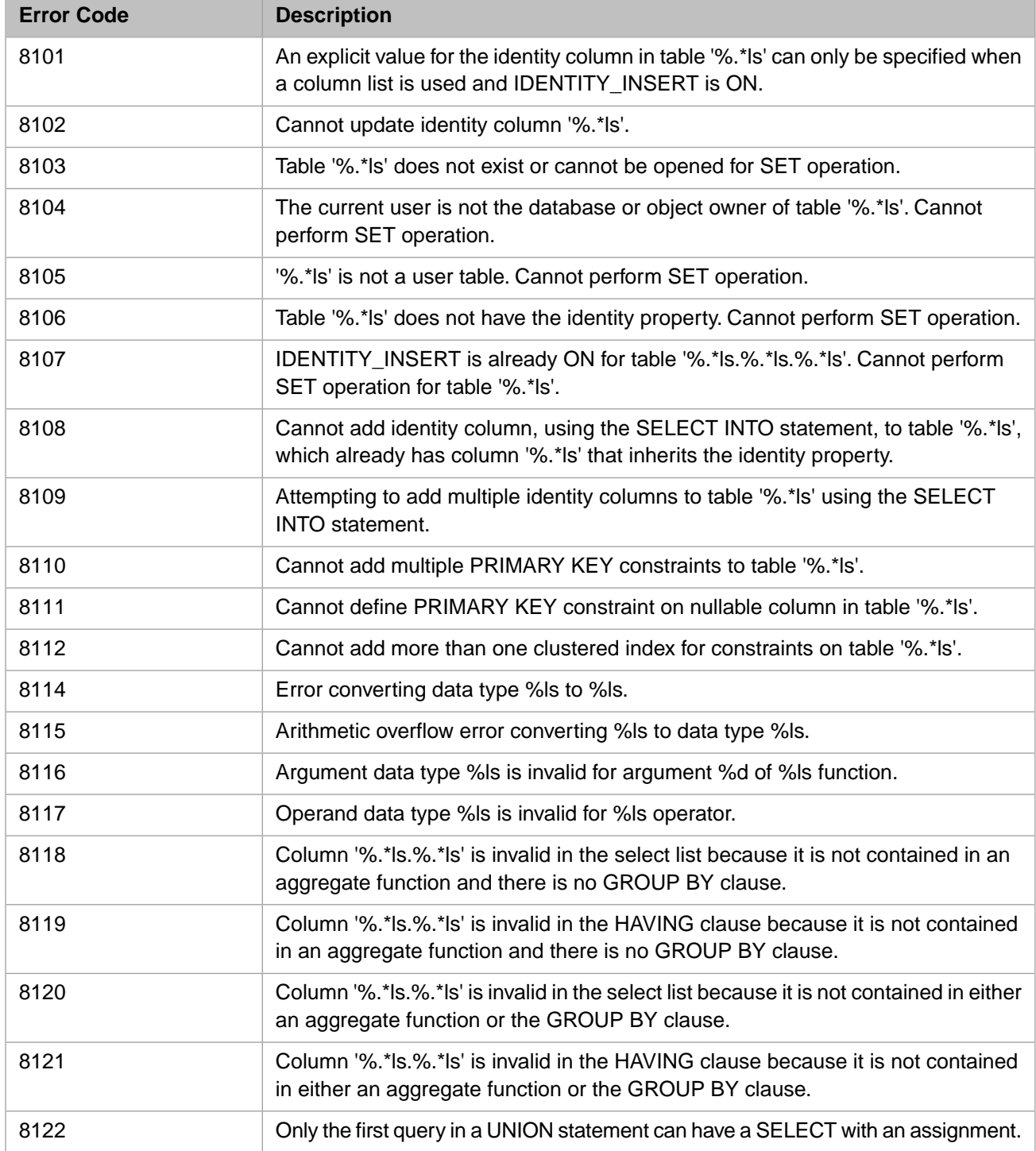

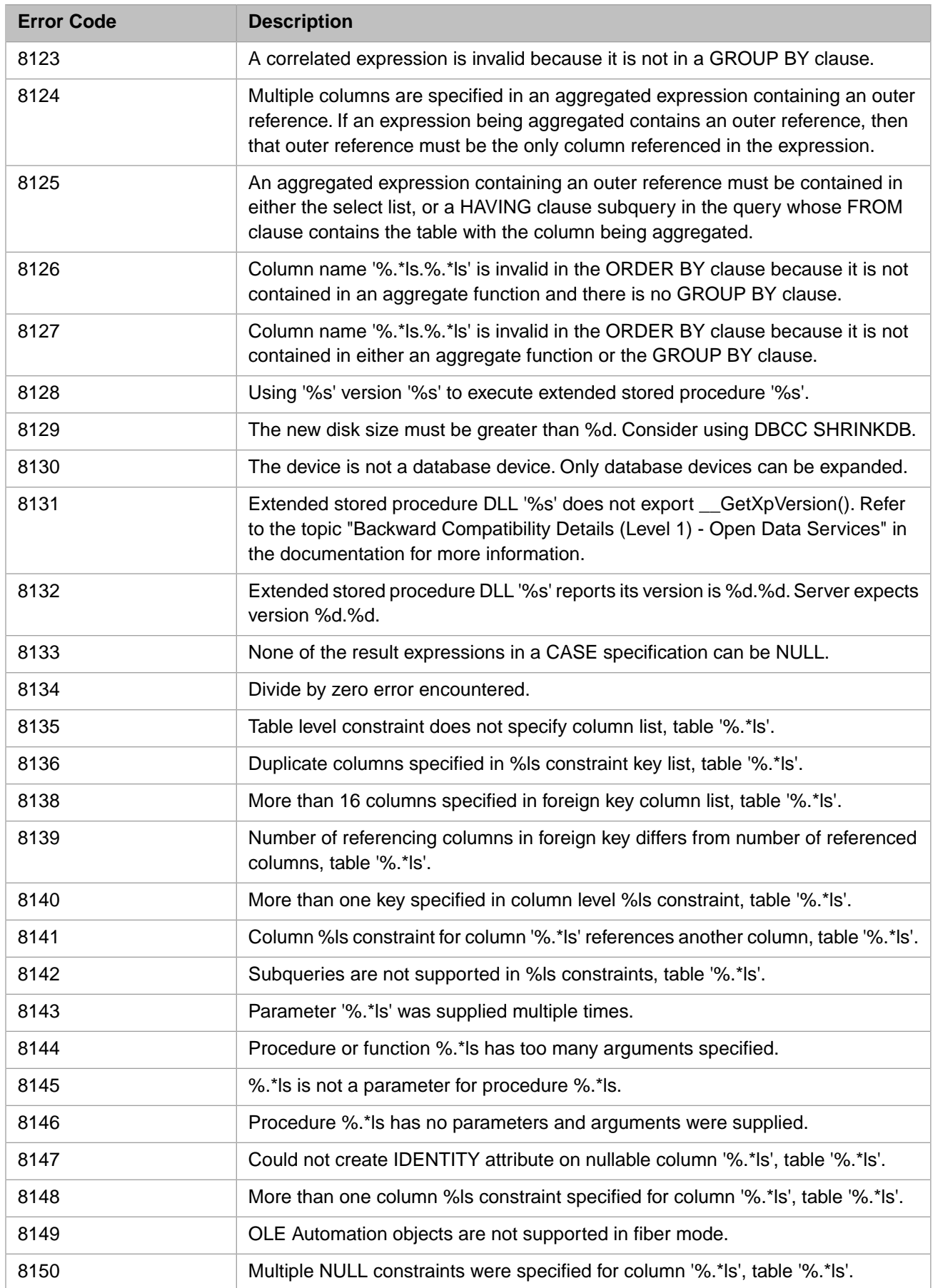

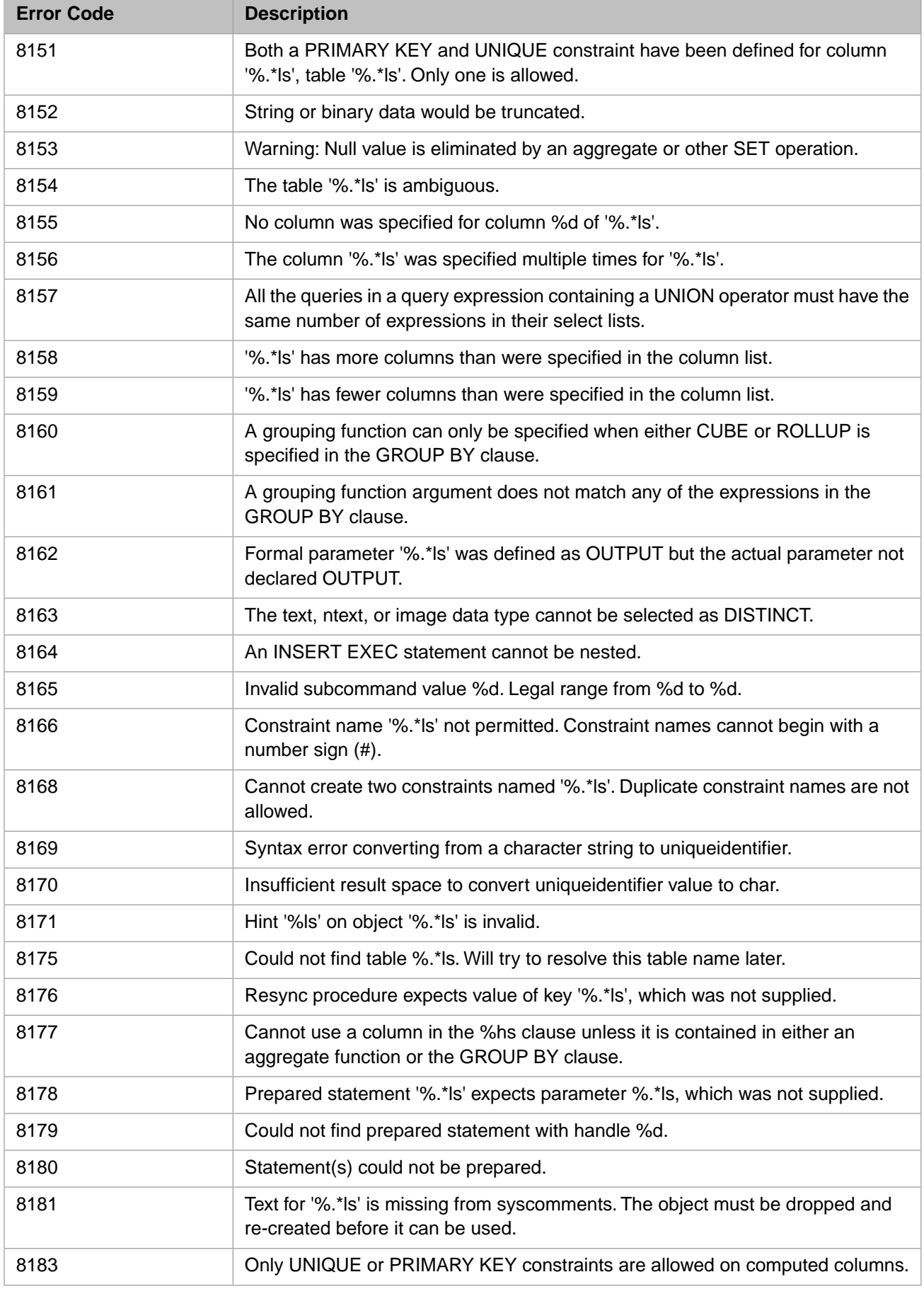

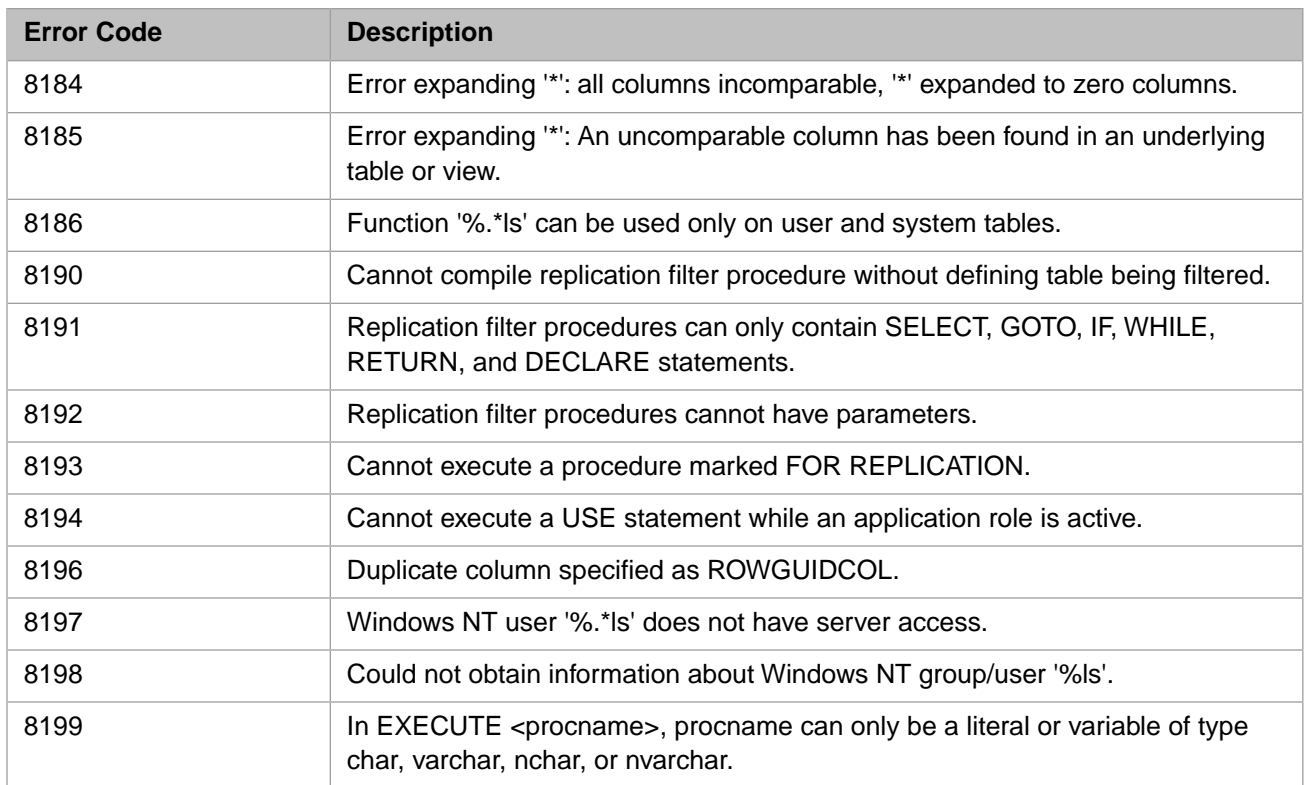

#### *Table 3–61:TSQL Error Codes - 8500 to 8599*

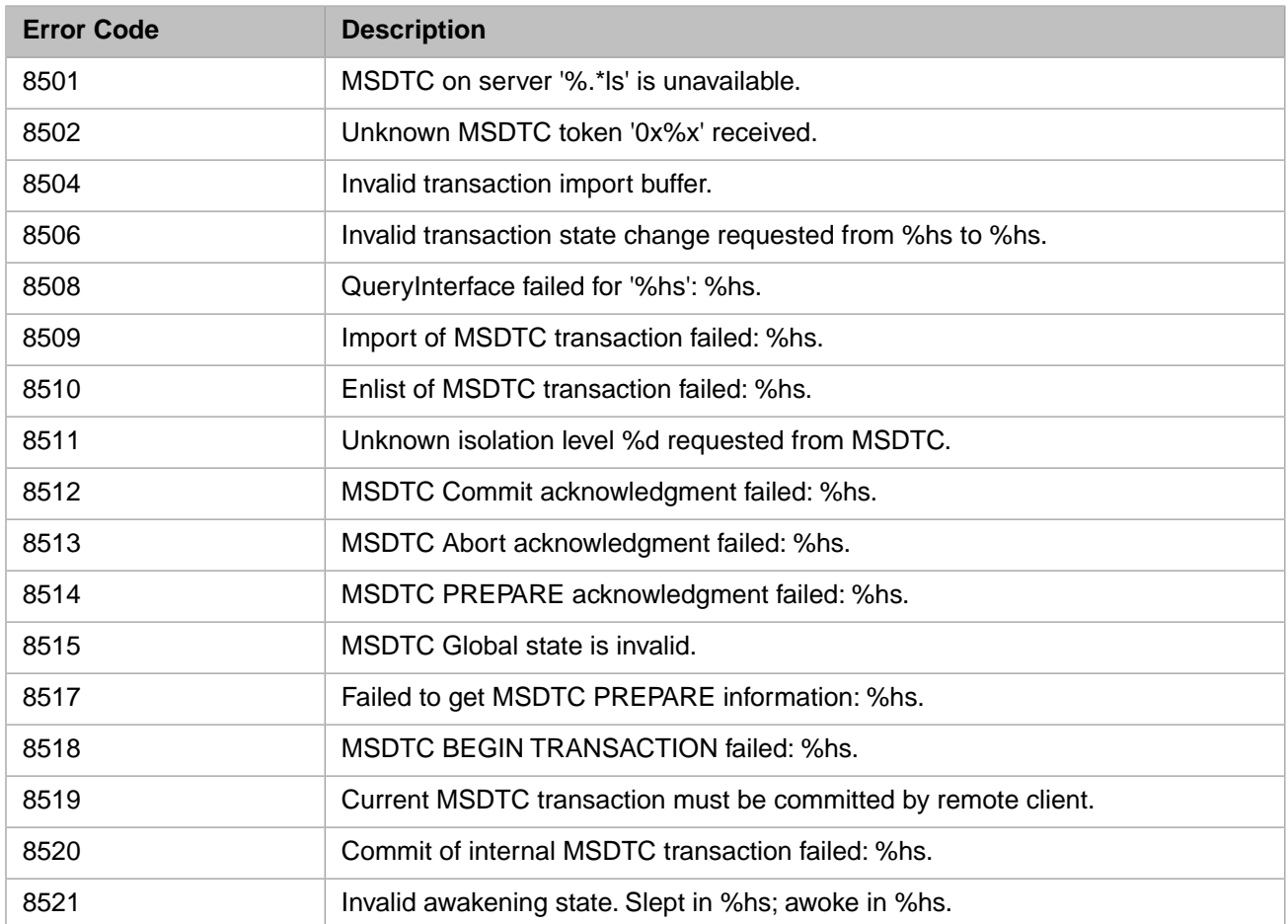

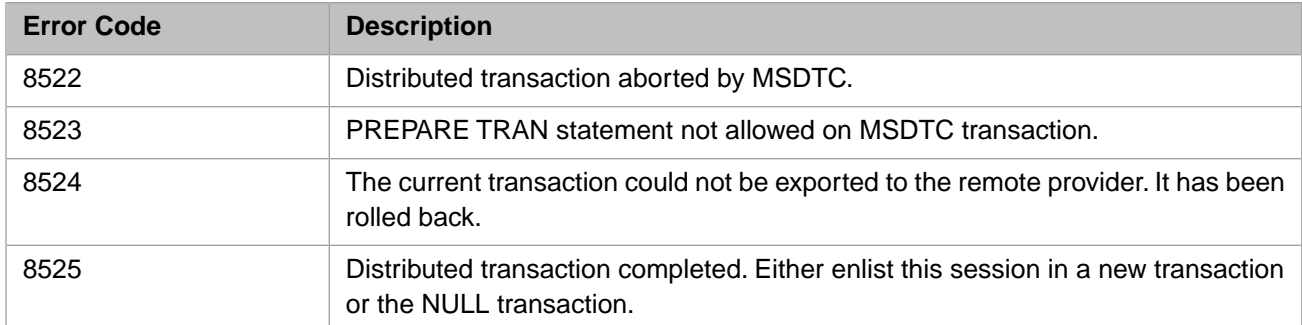

## *Table 3–62:TSQL Error Codes - 8600 to 8699*

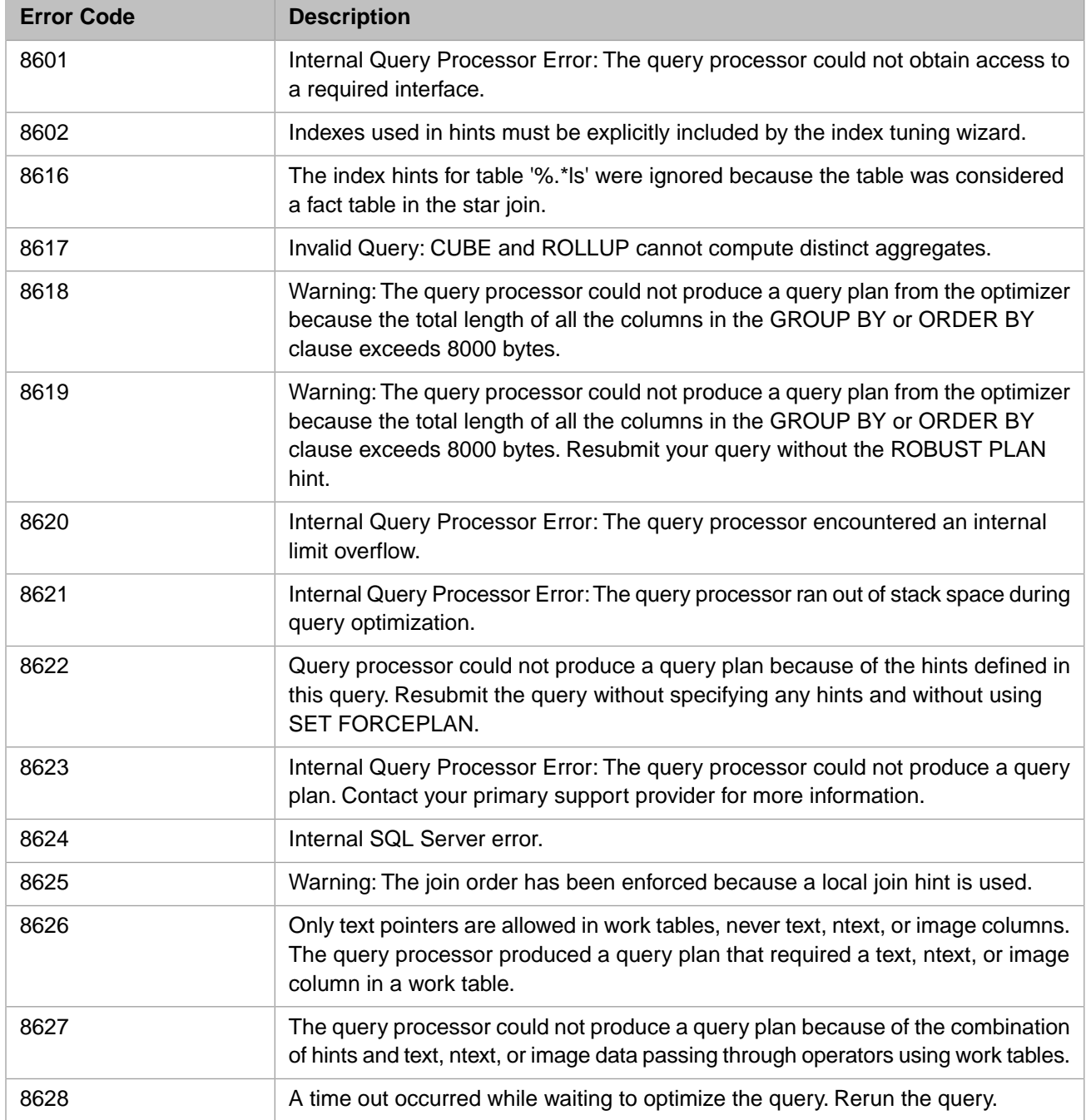

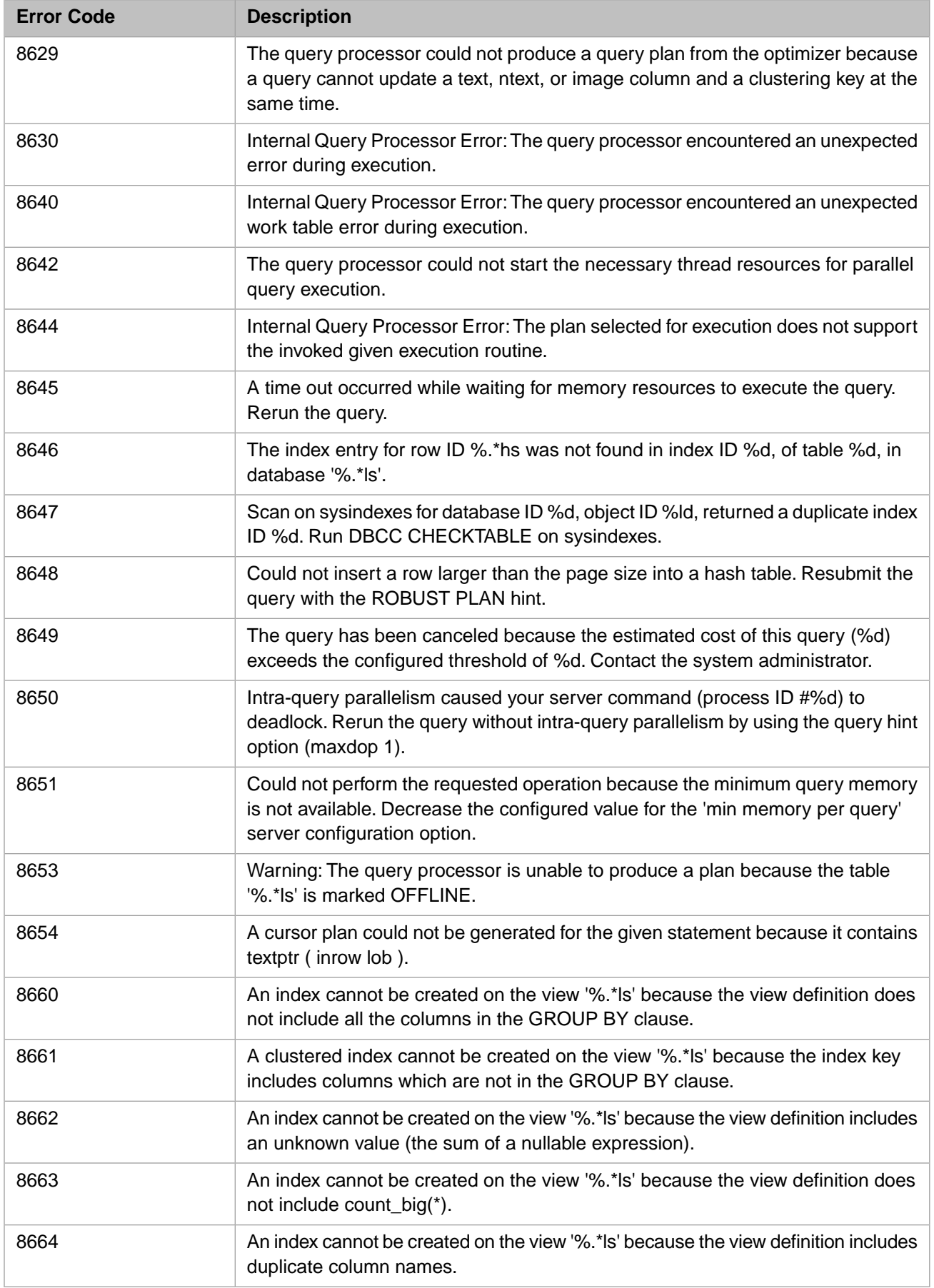

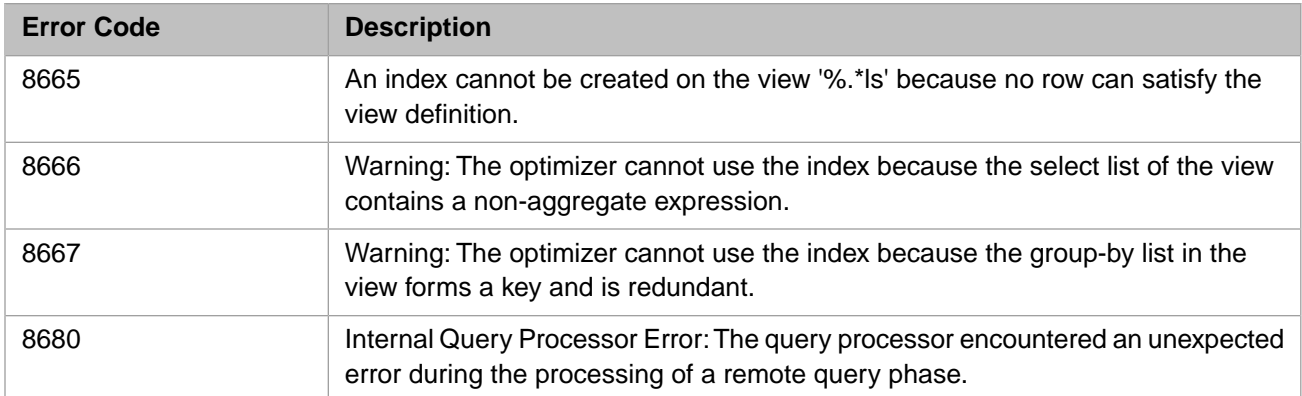

#### *Table 3–63:TSQL Error Codes - 8900 to 8999*

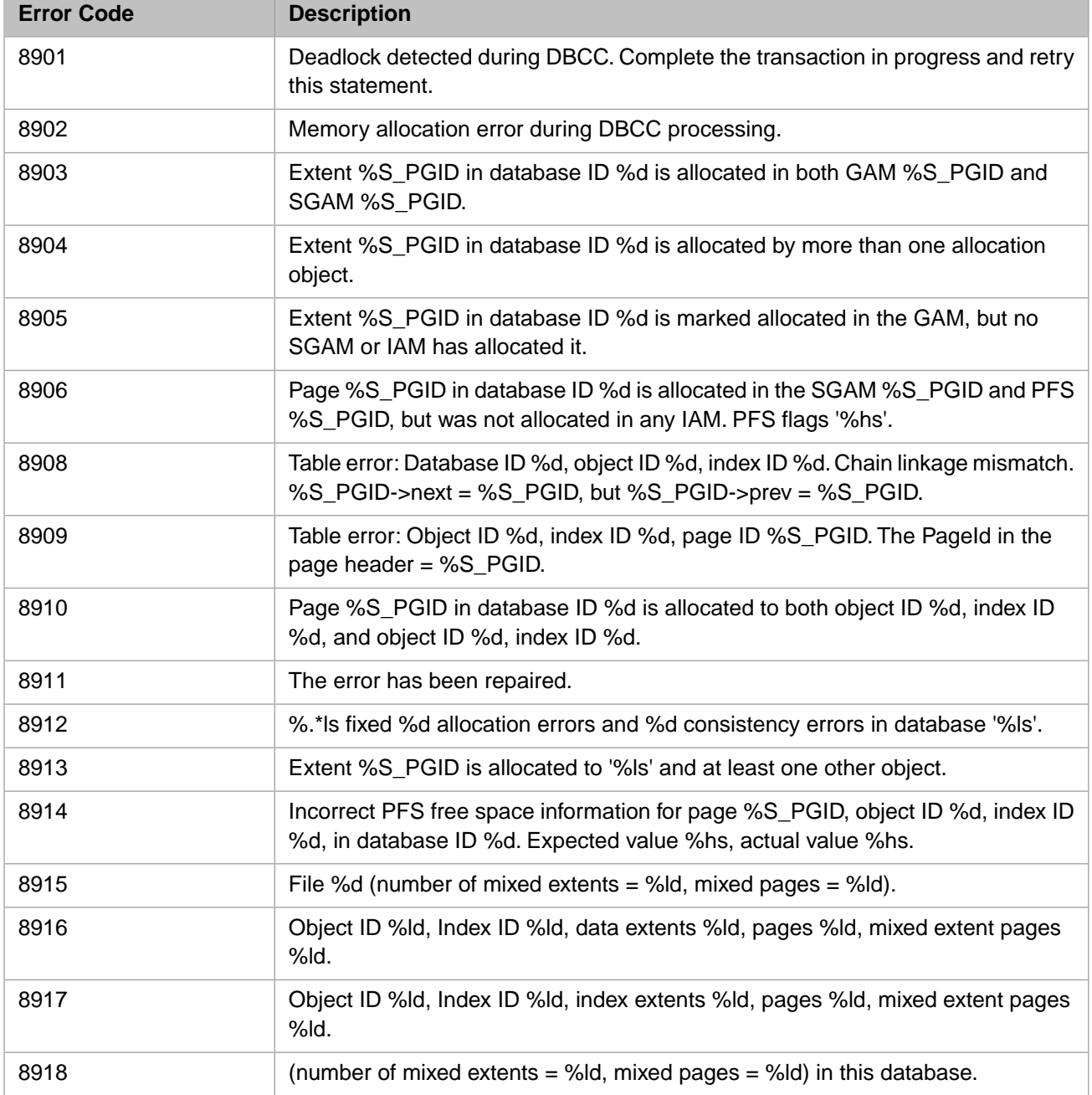

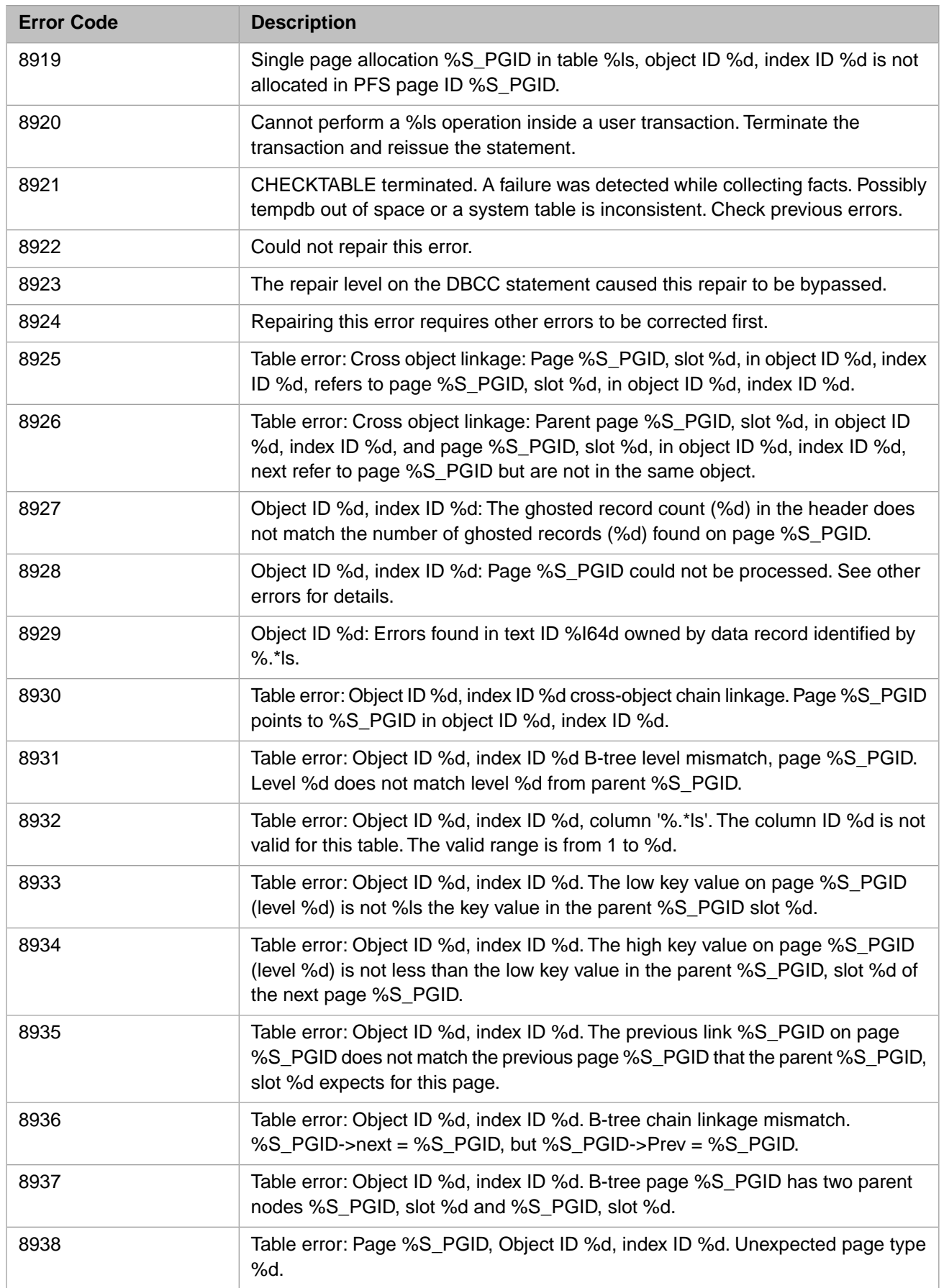

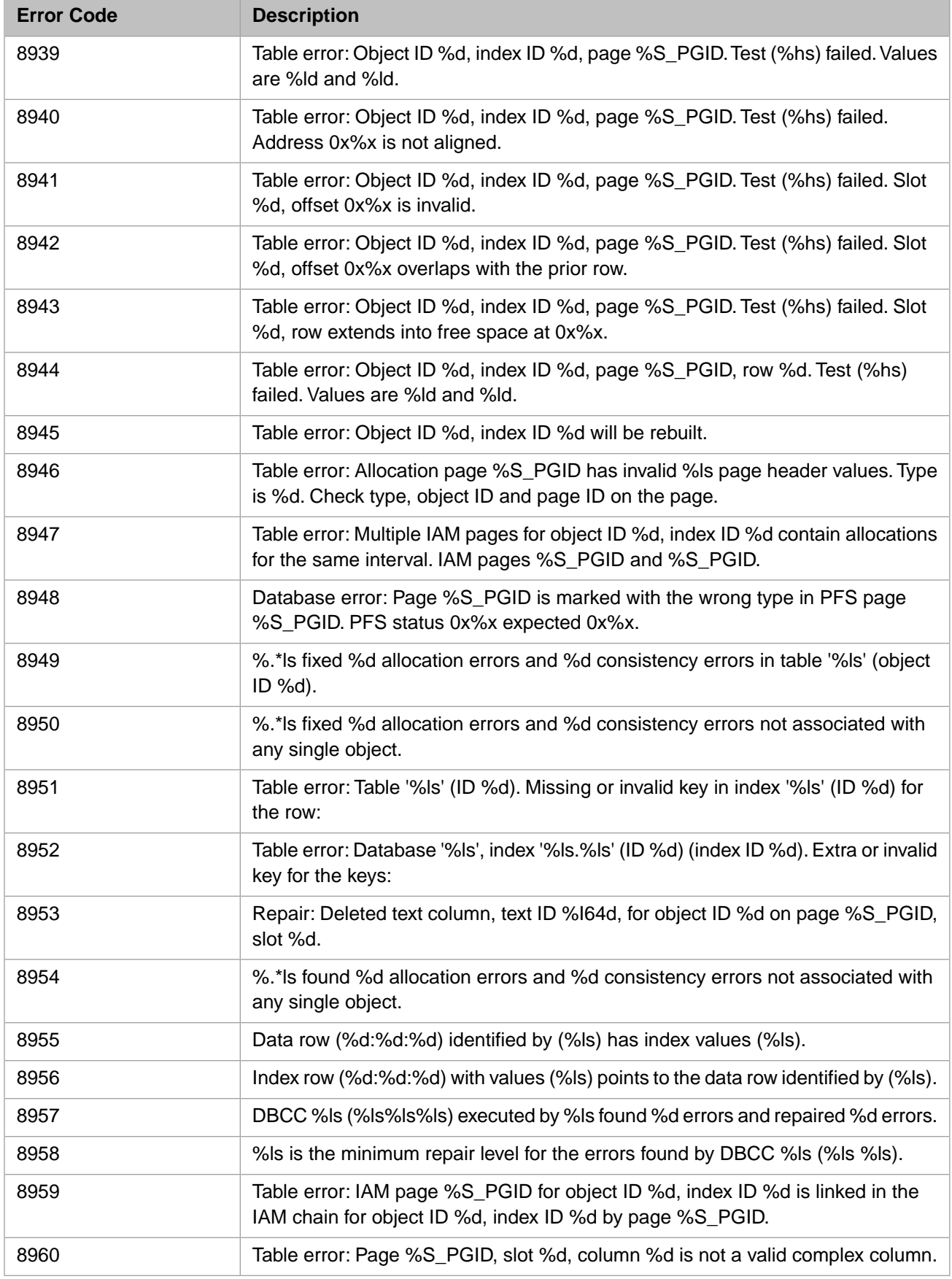

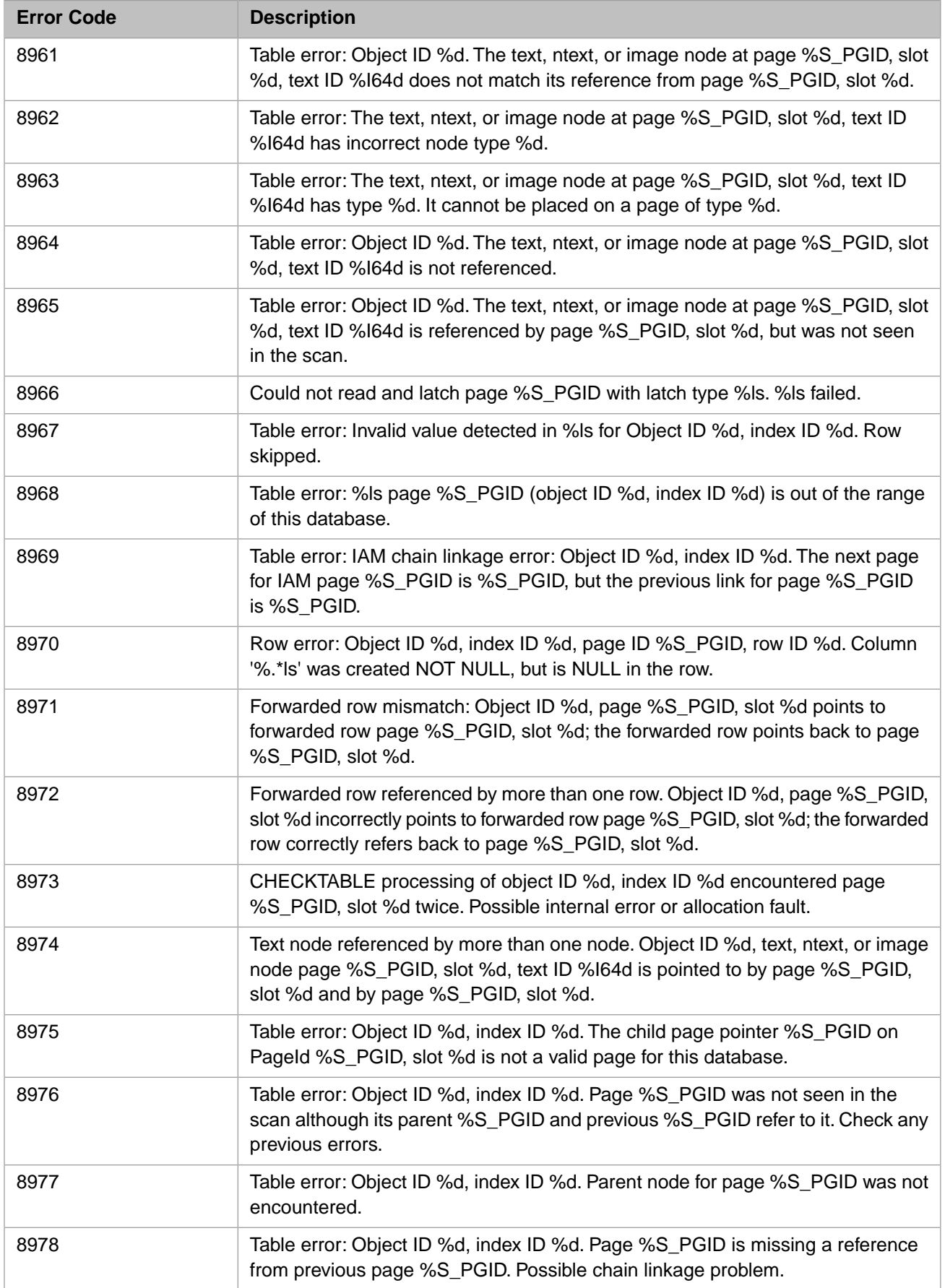

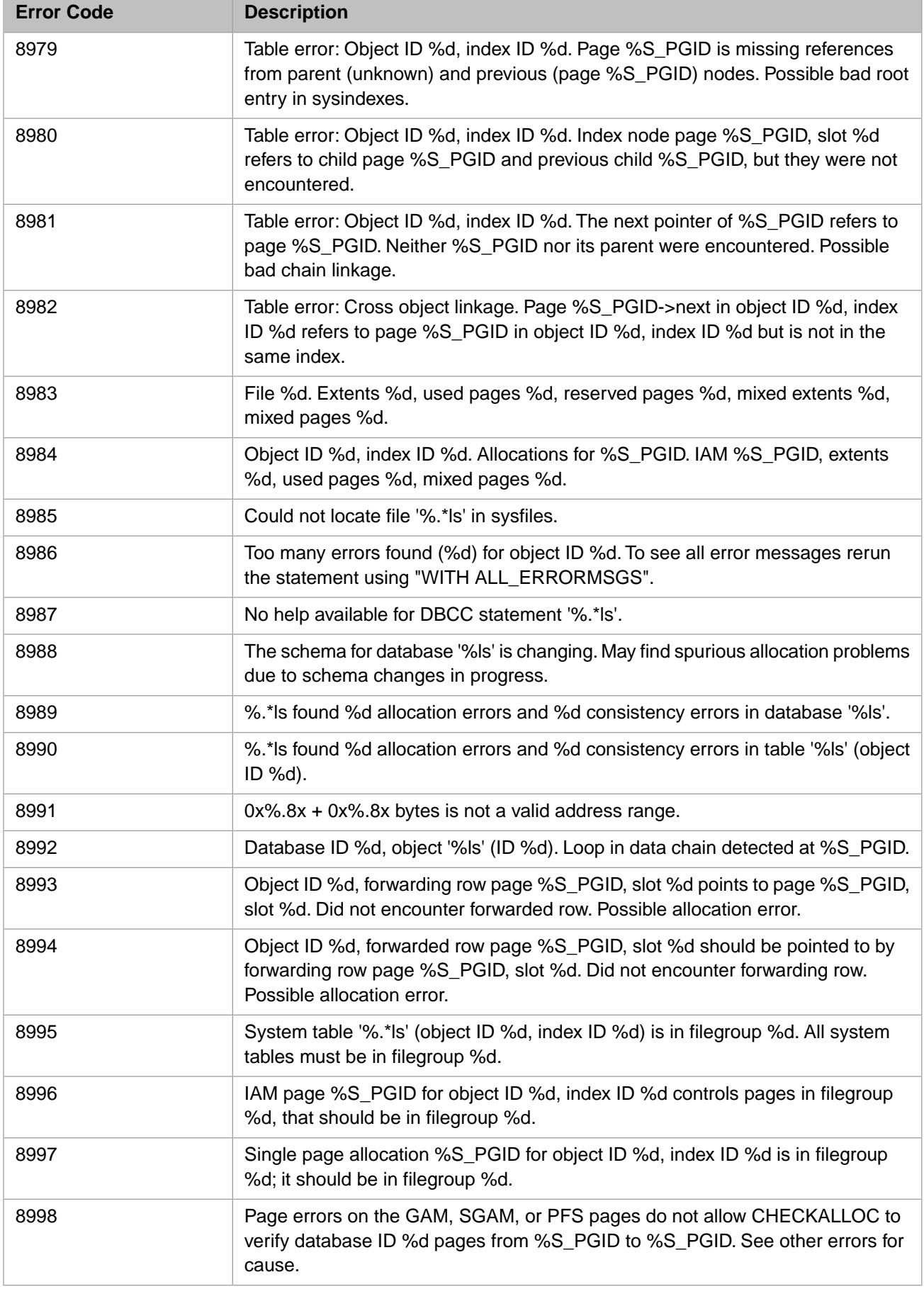

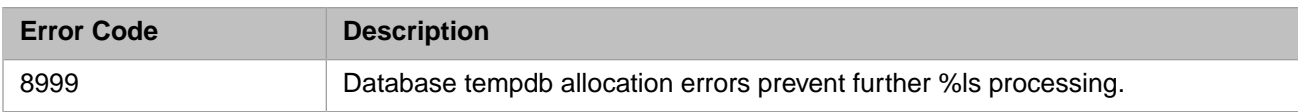

## *Table 3–64:TSQL Error Codes - 9000 to 9099*

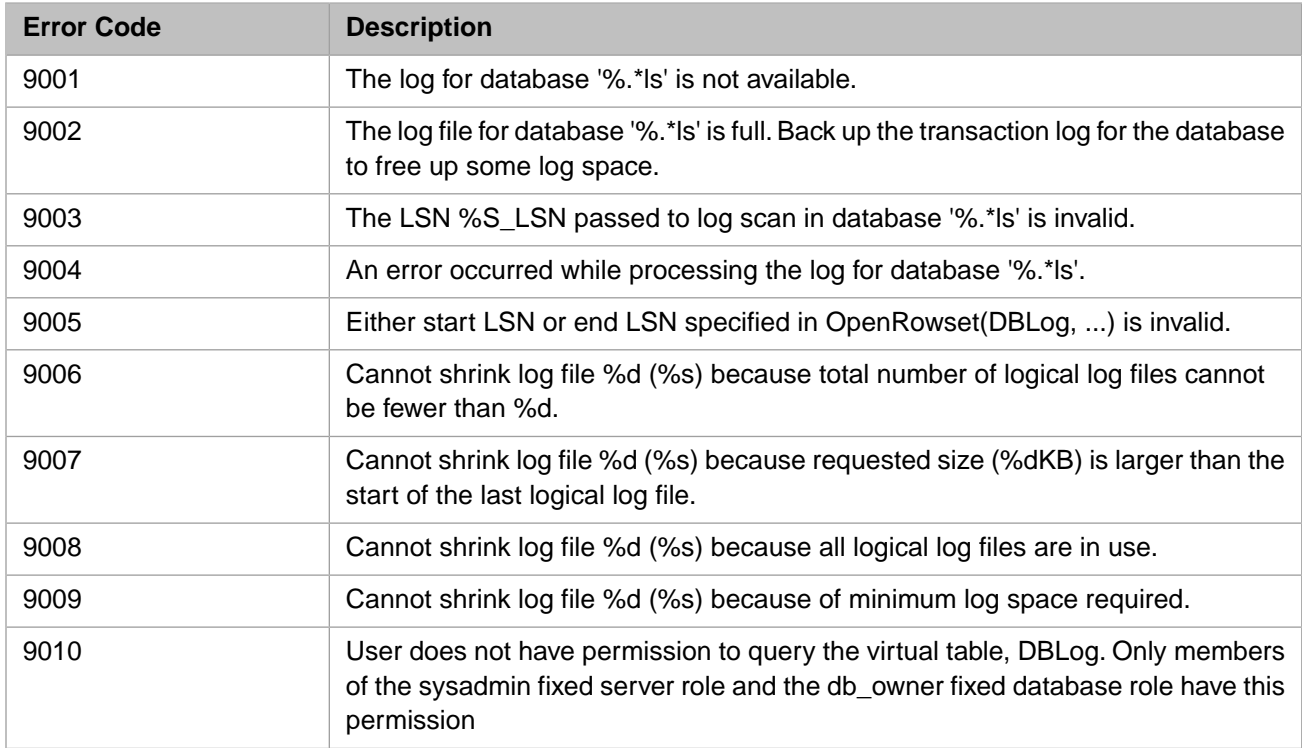

# *Table 3–65:TSQL Error Codes - 10000 to 10999*

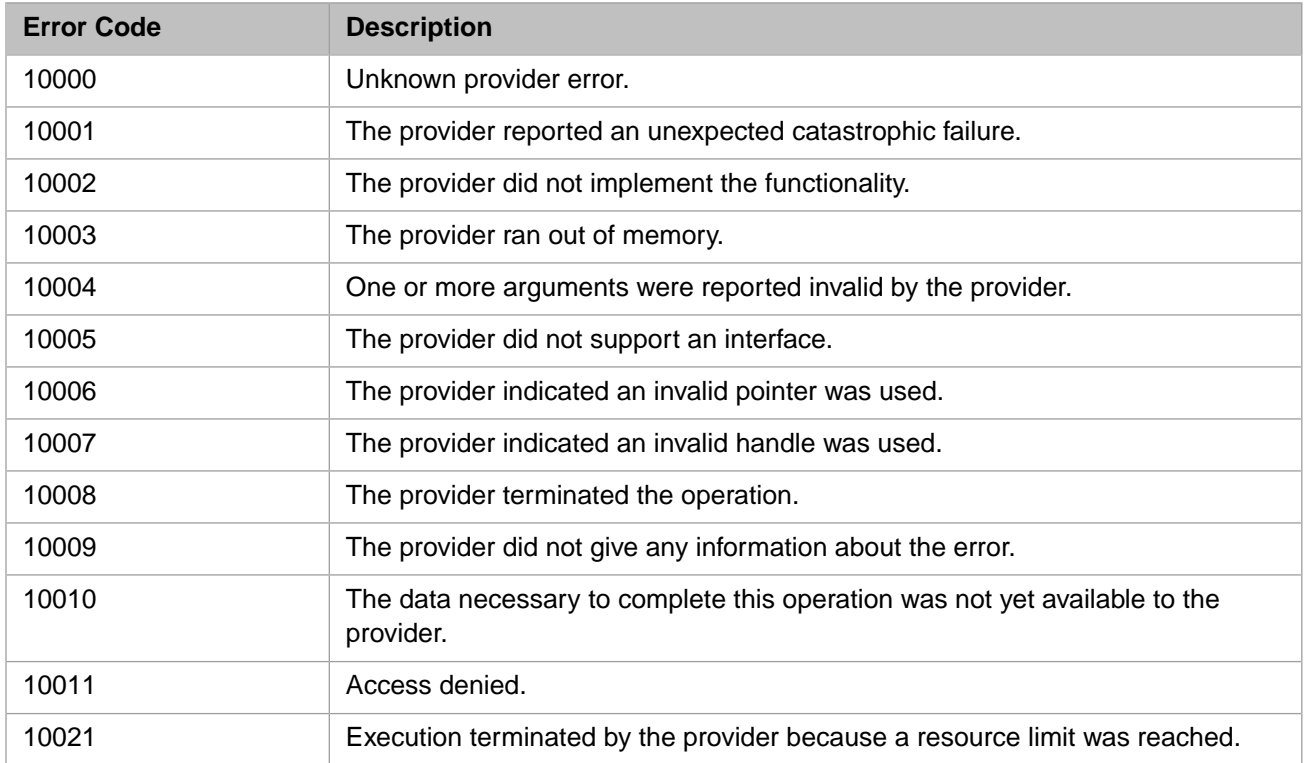

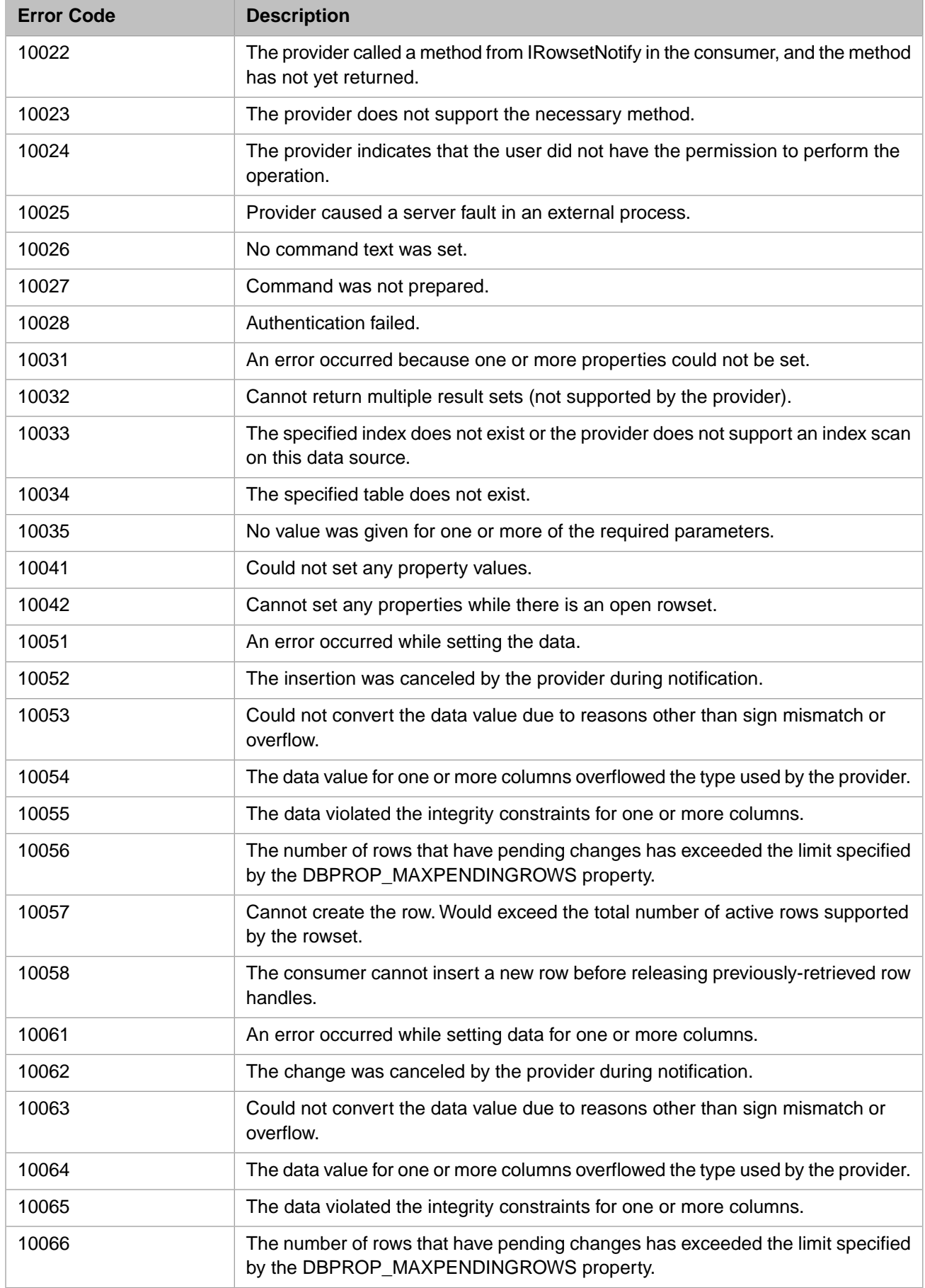

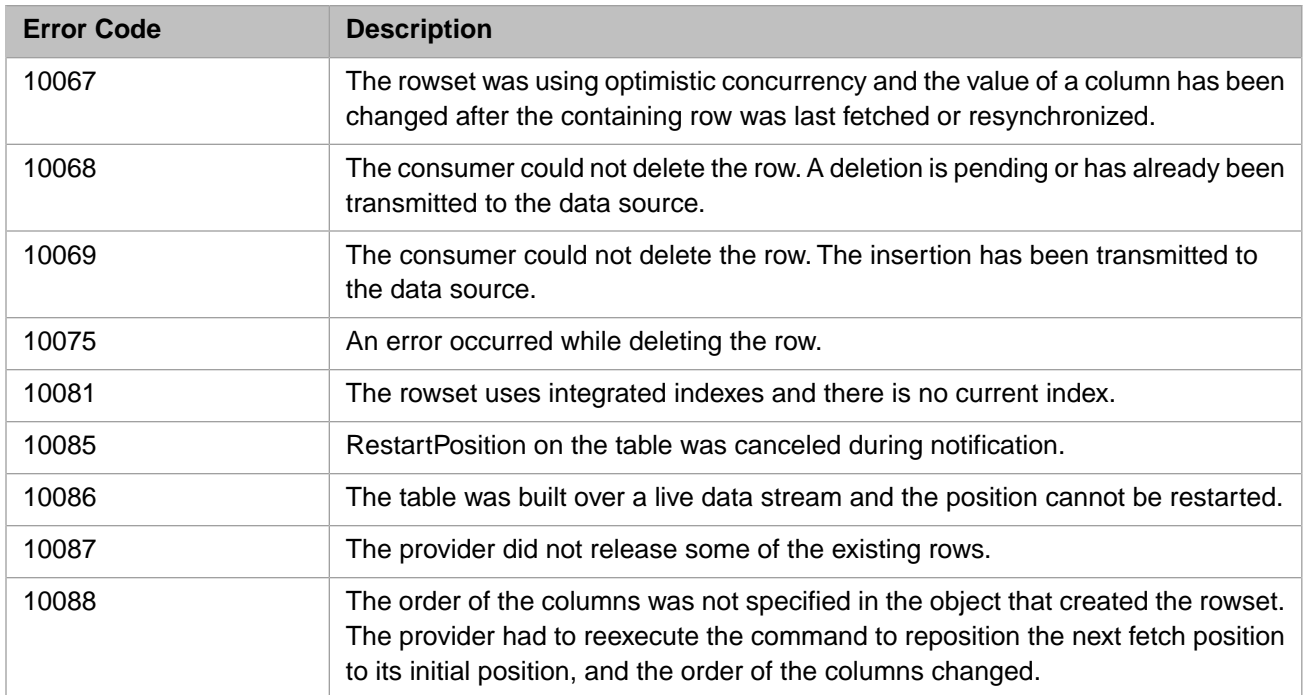

## *Table 3–66:TSQL Error Codes - 11000 to 11999*

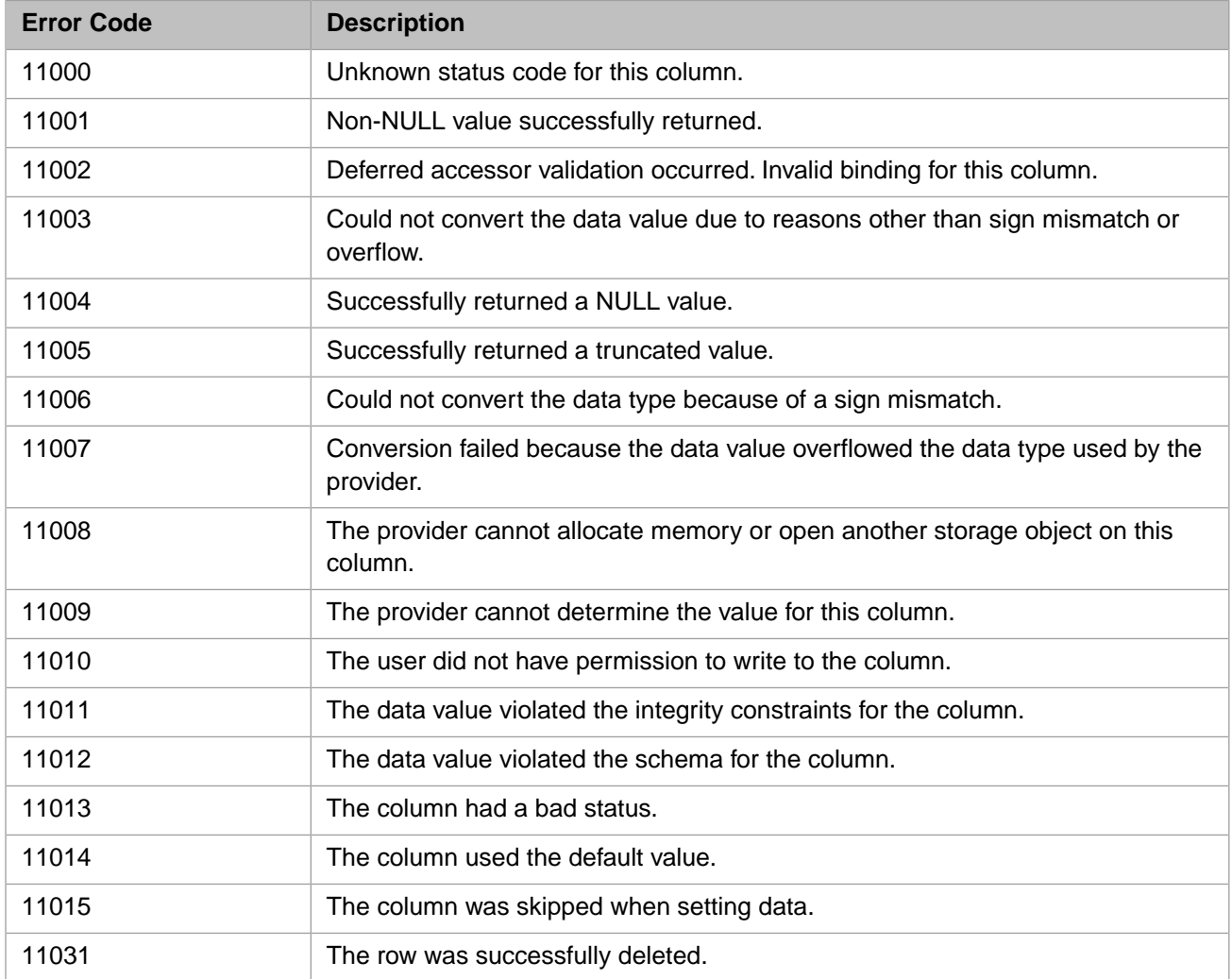

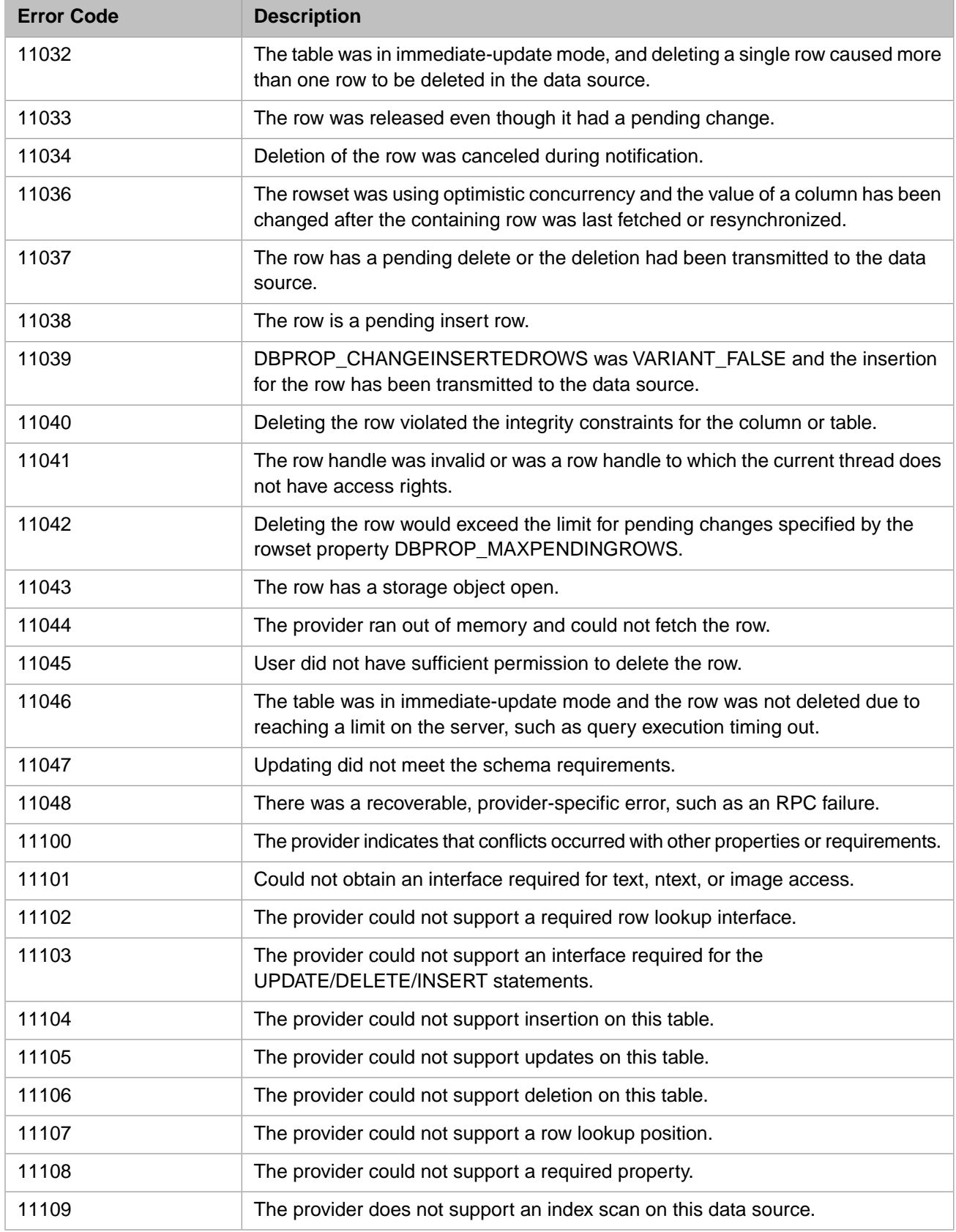

#### *Table 3–67:TSQL Error Codes - 13000 to 13999*

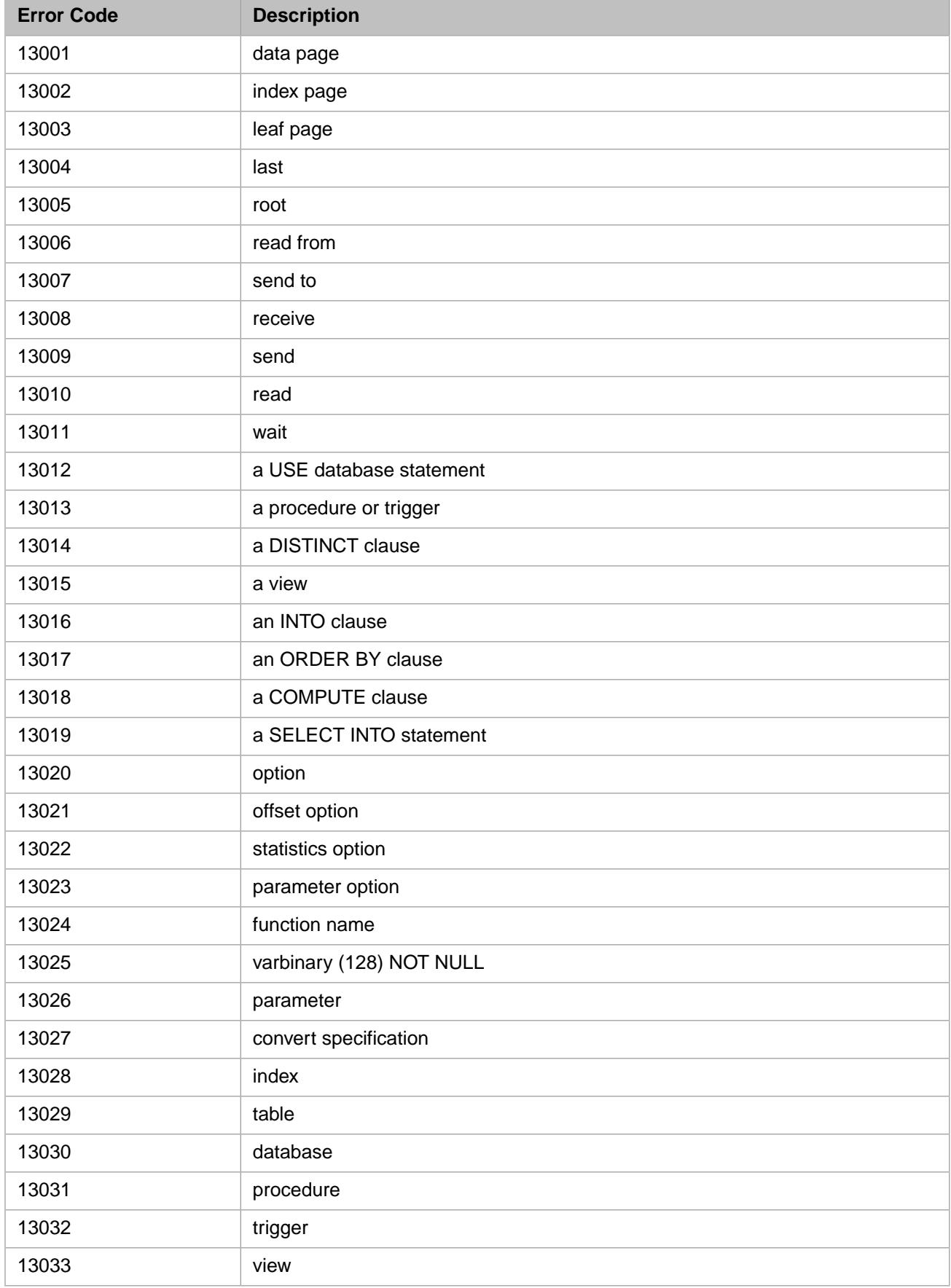

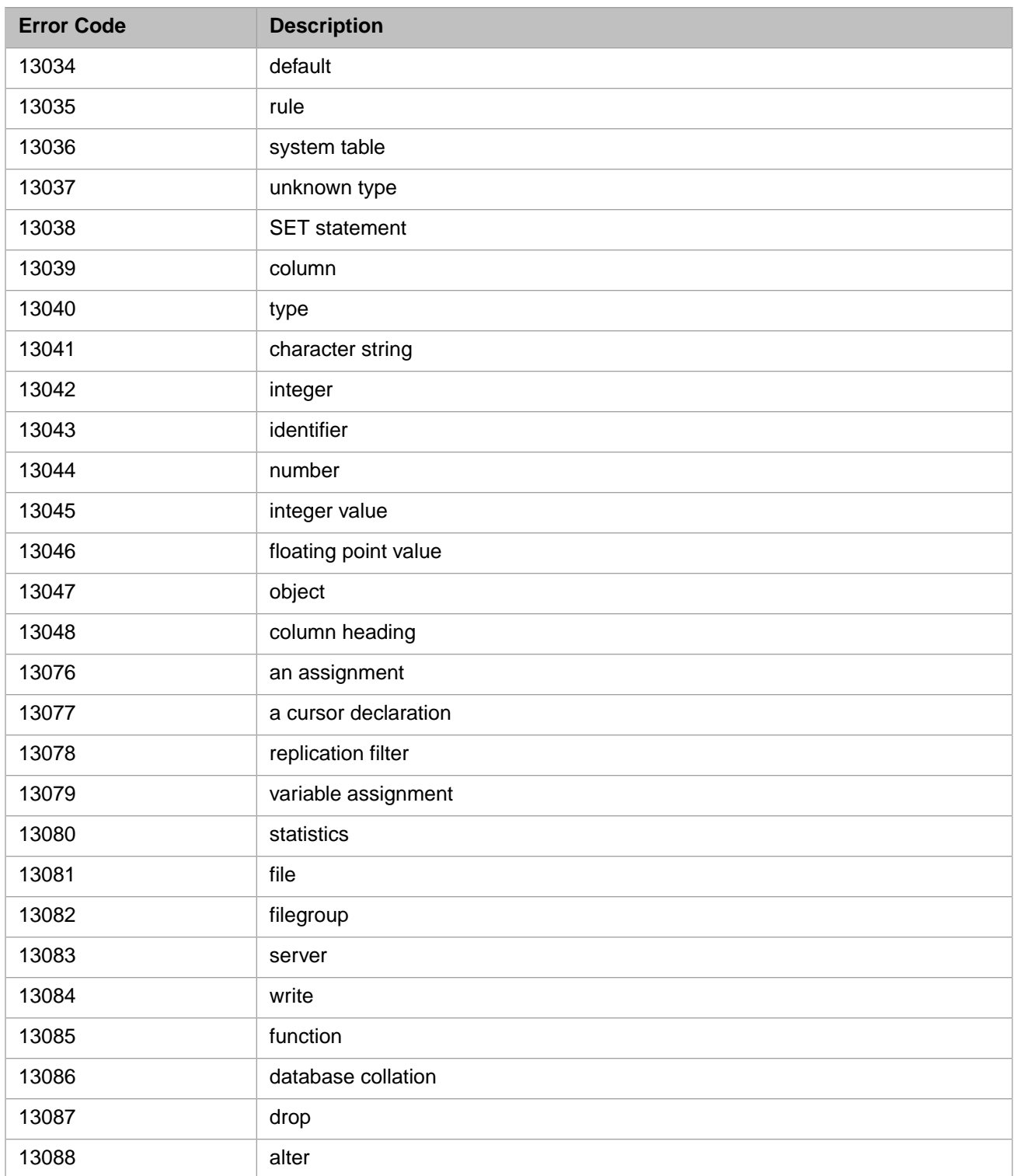

#### *Table 3–68:TSQL Error Codes - 14000 to 14999*

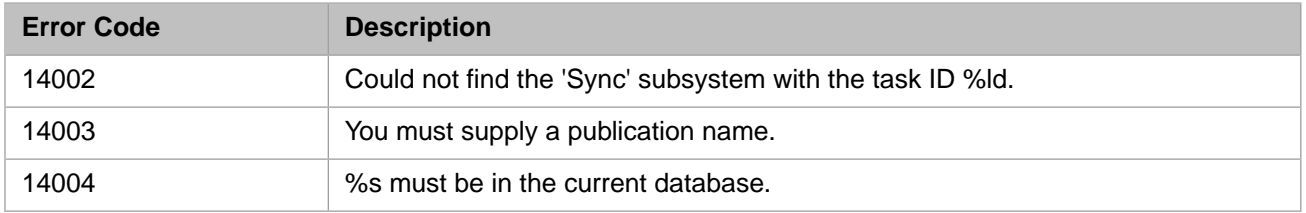

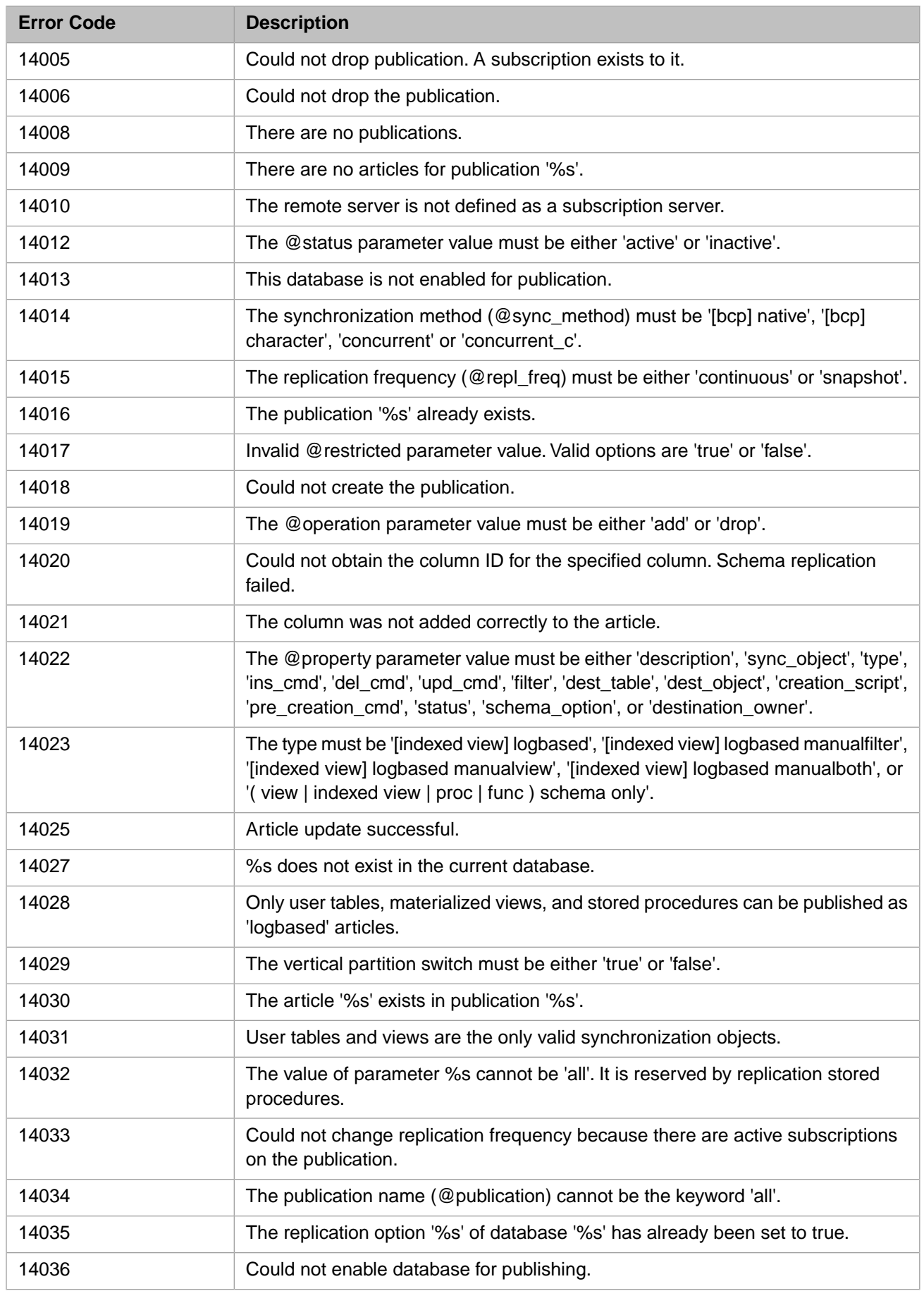

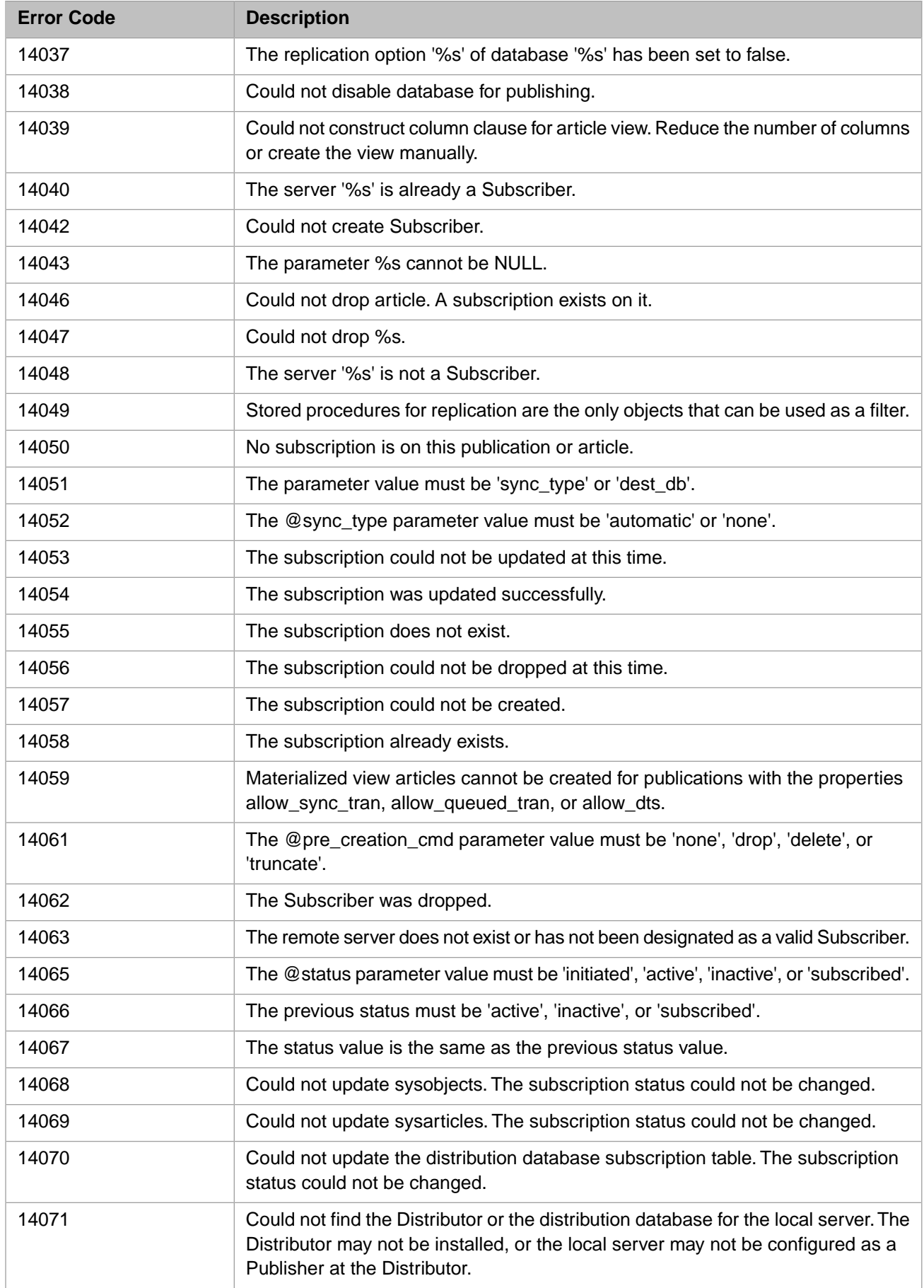

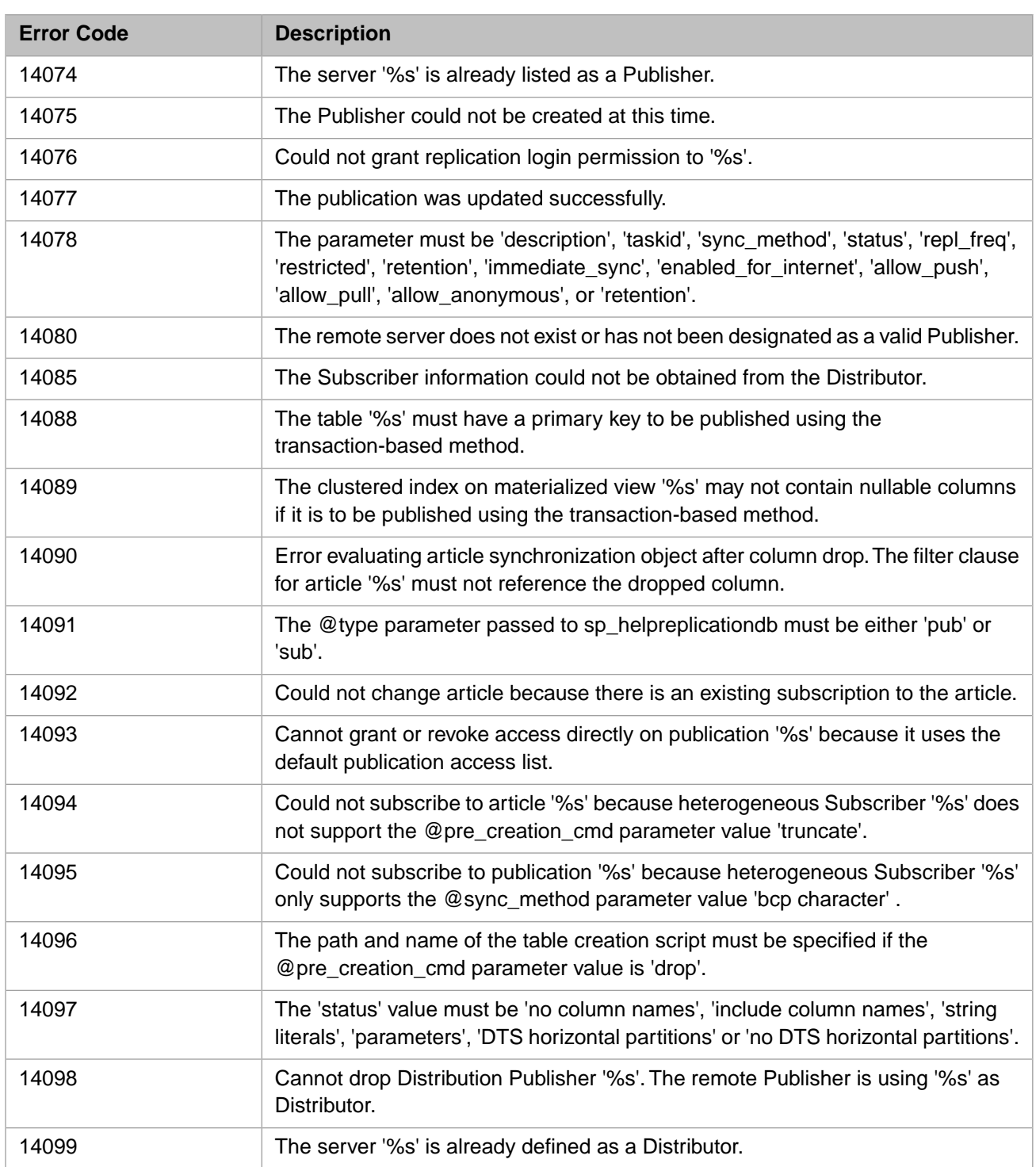

# *Table 3–69:TSQL Error Codes - 14100 to 14199*

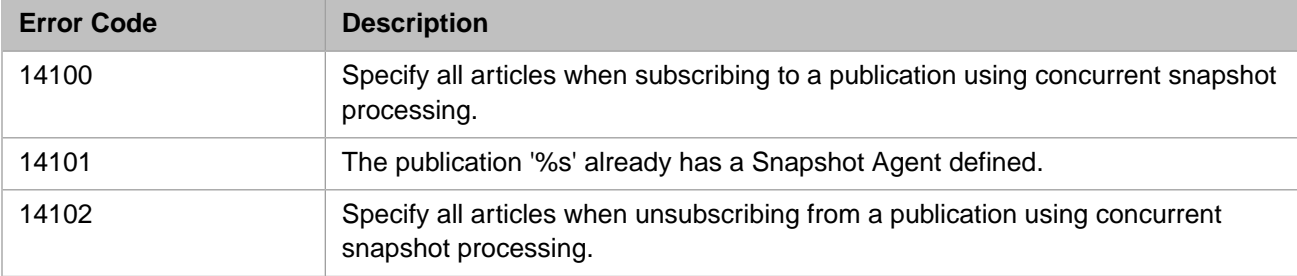

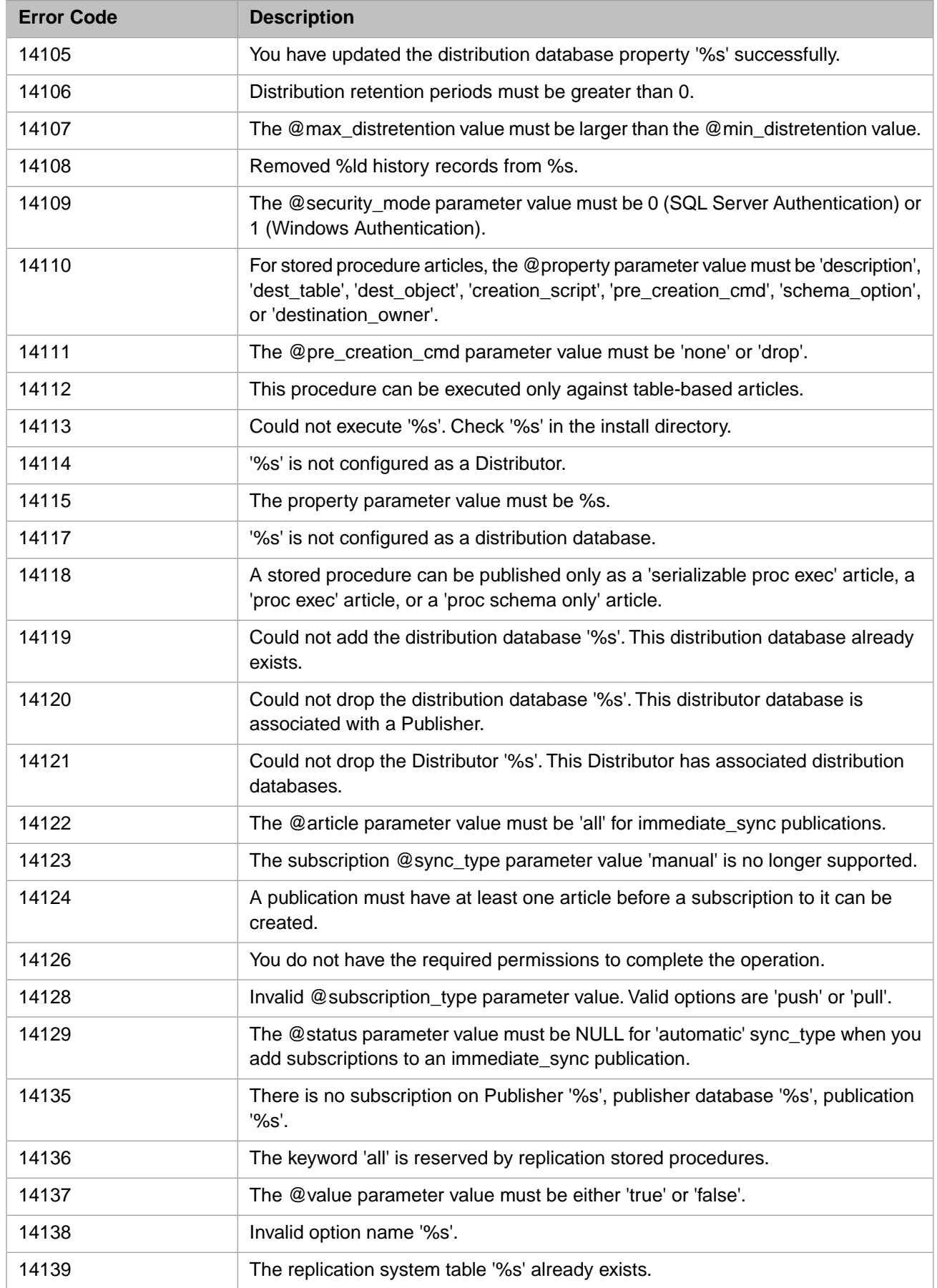

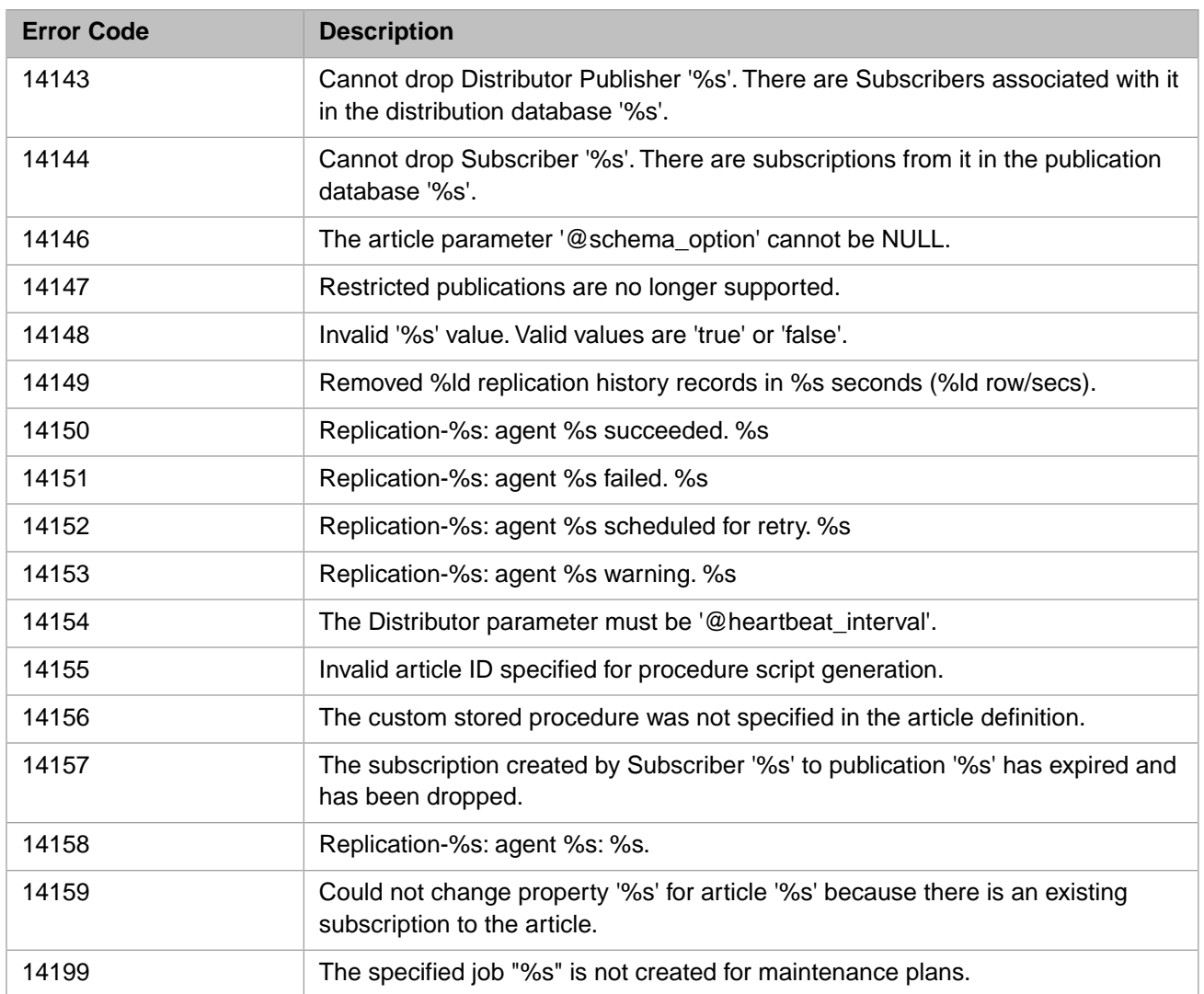

## *Table 3–70:TSQL Error Codes - 14200 to 14299*

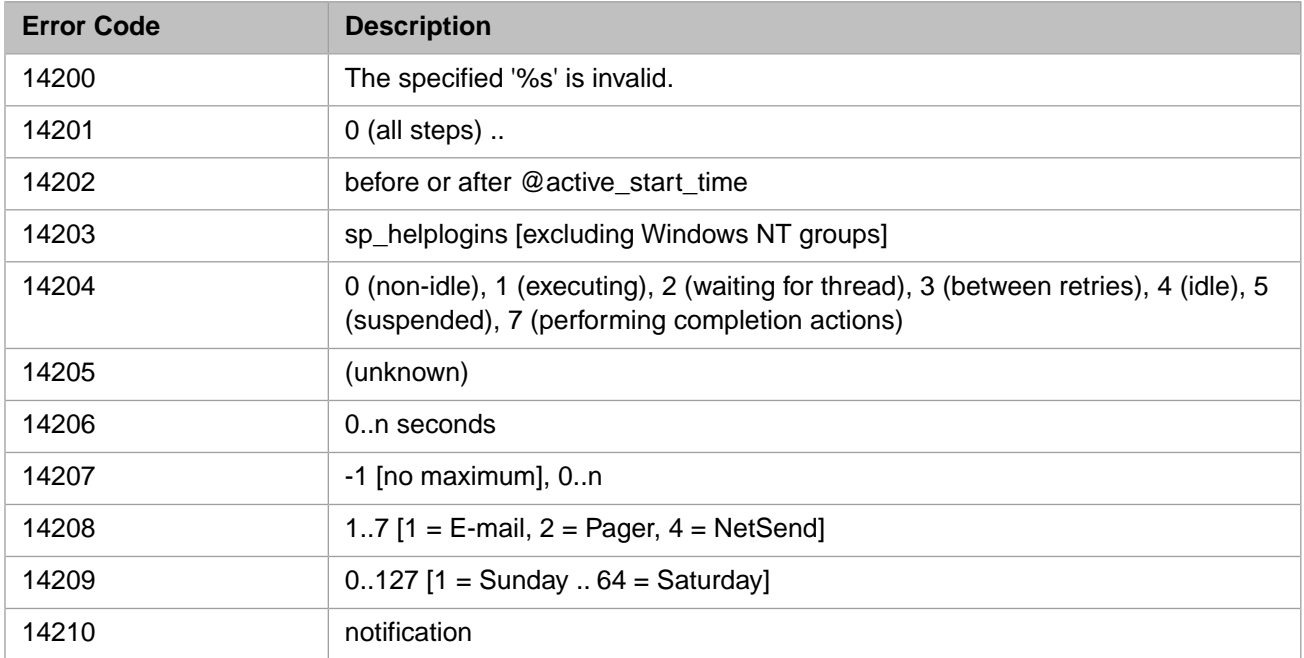

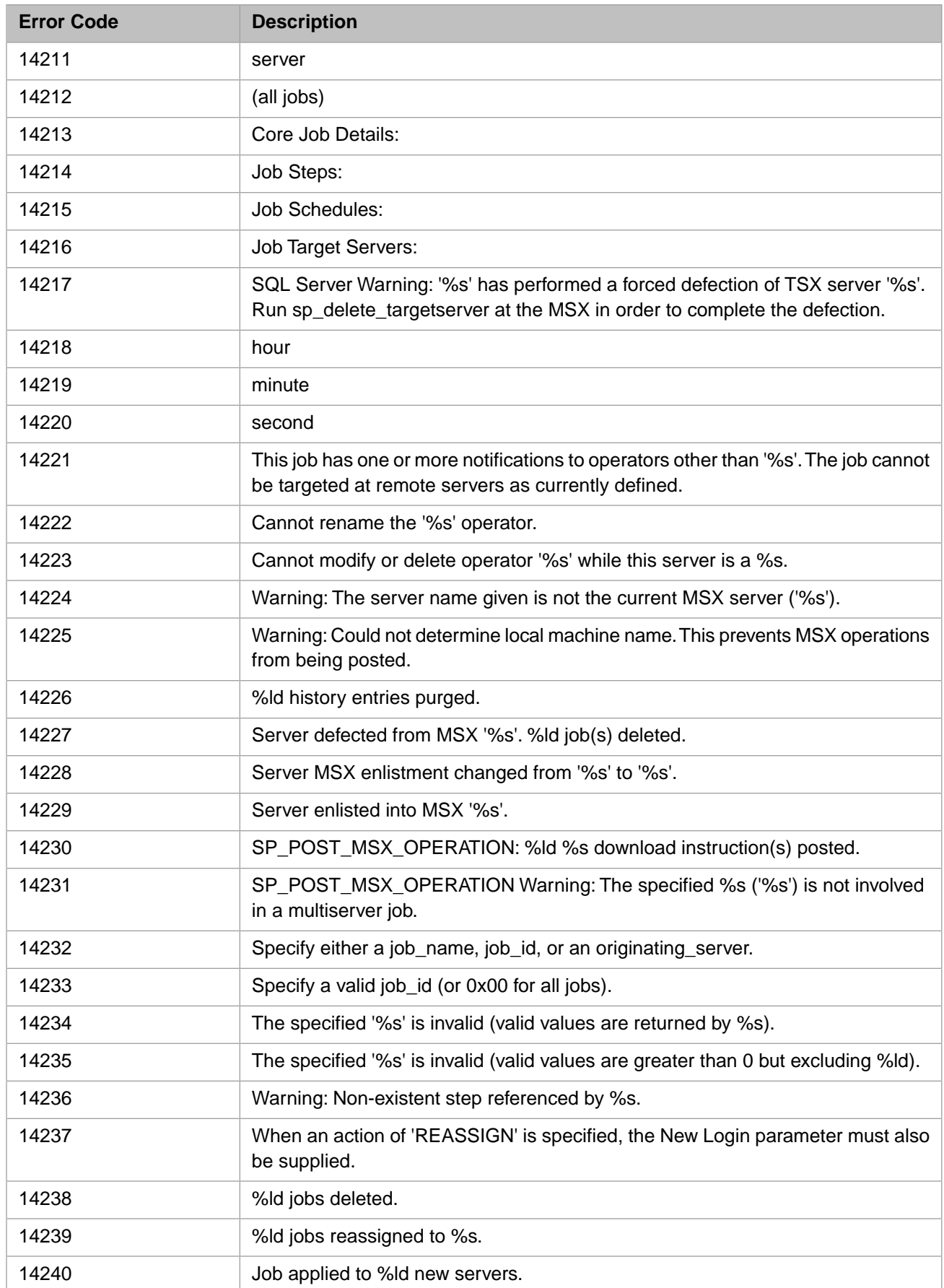

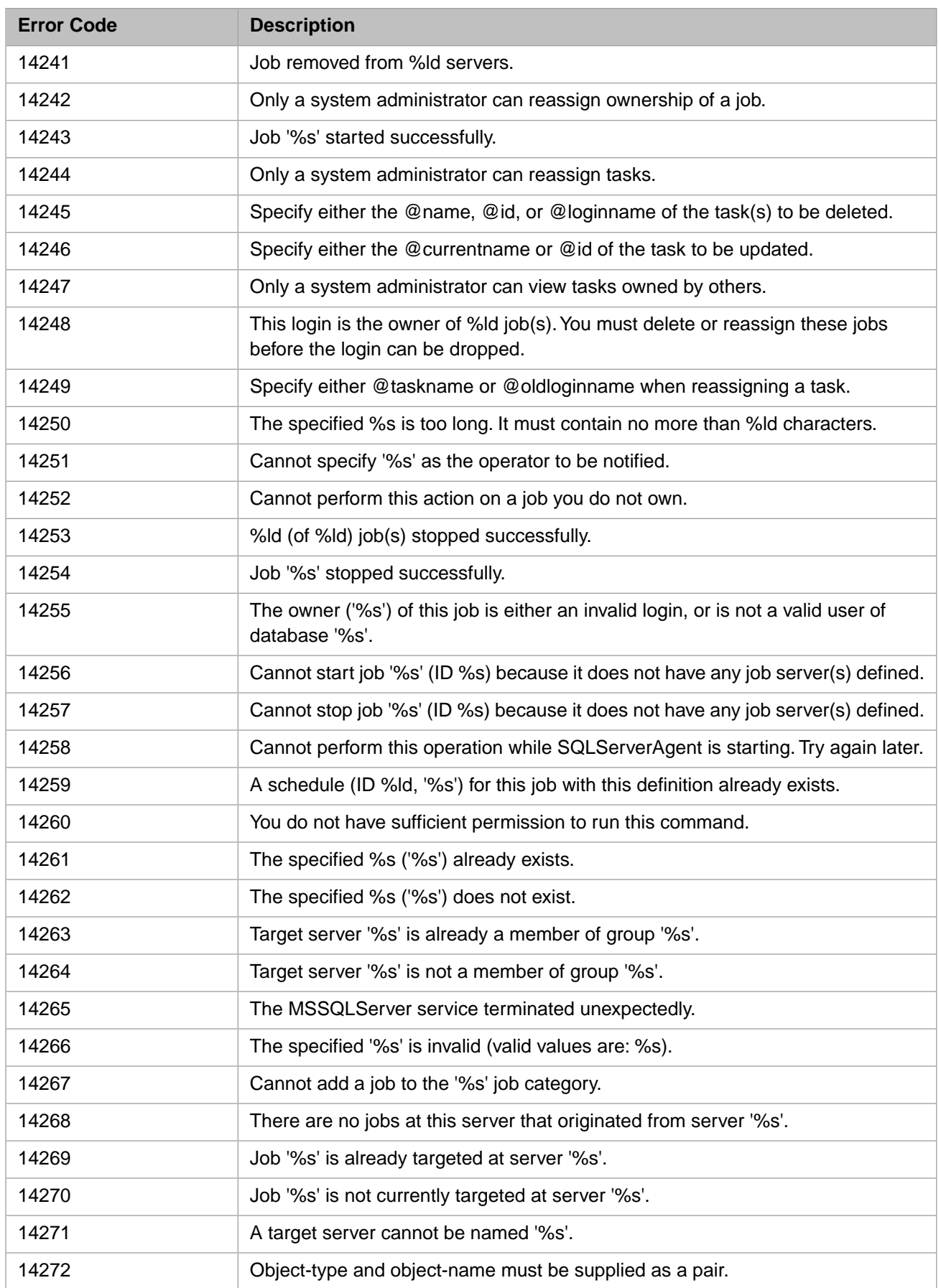

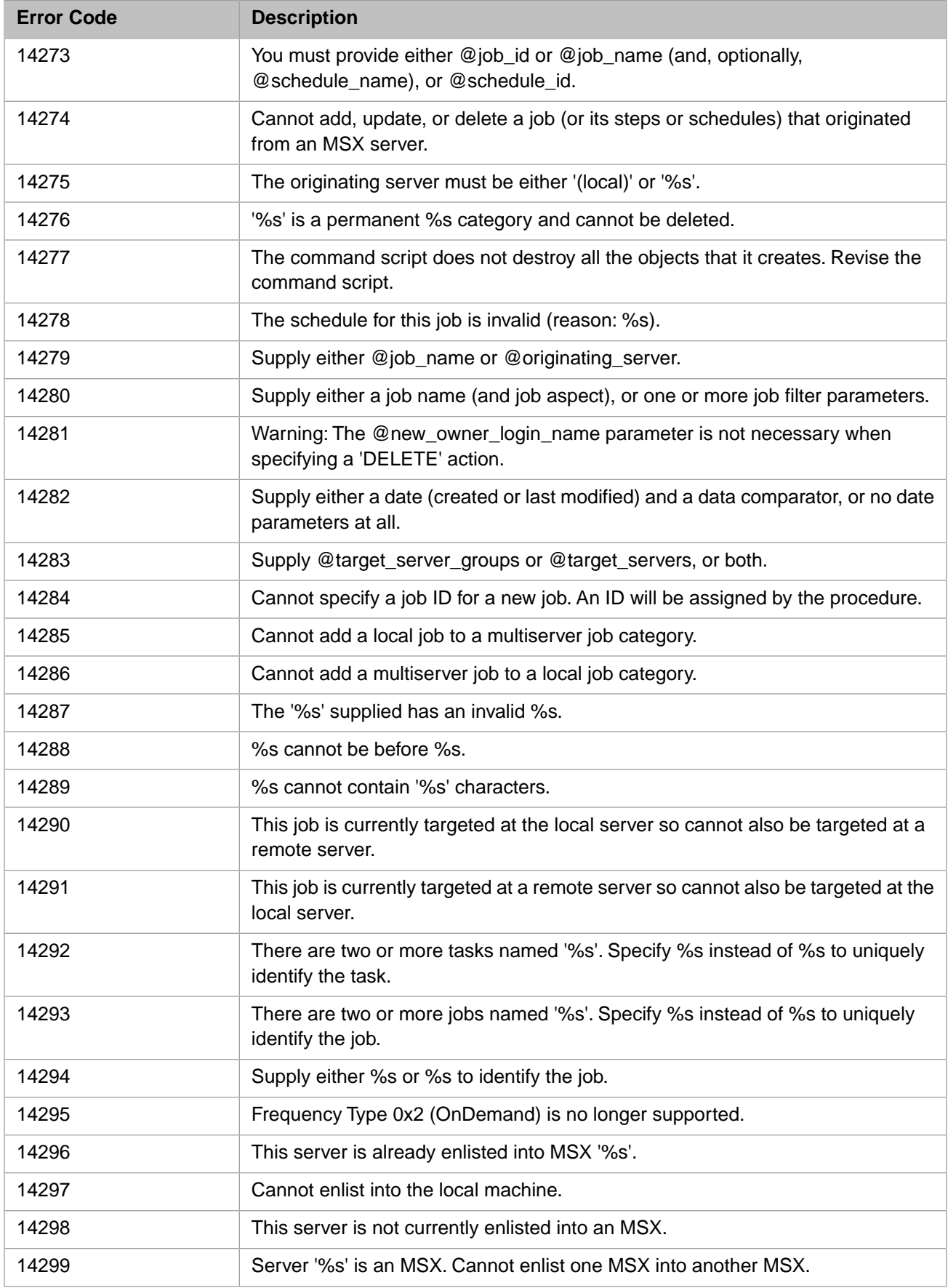

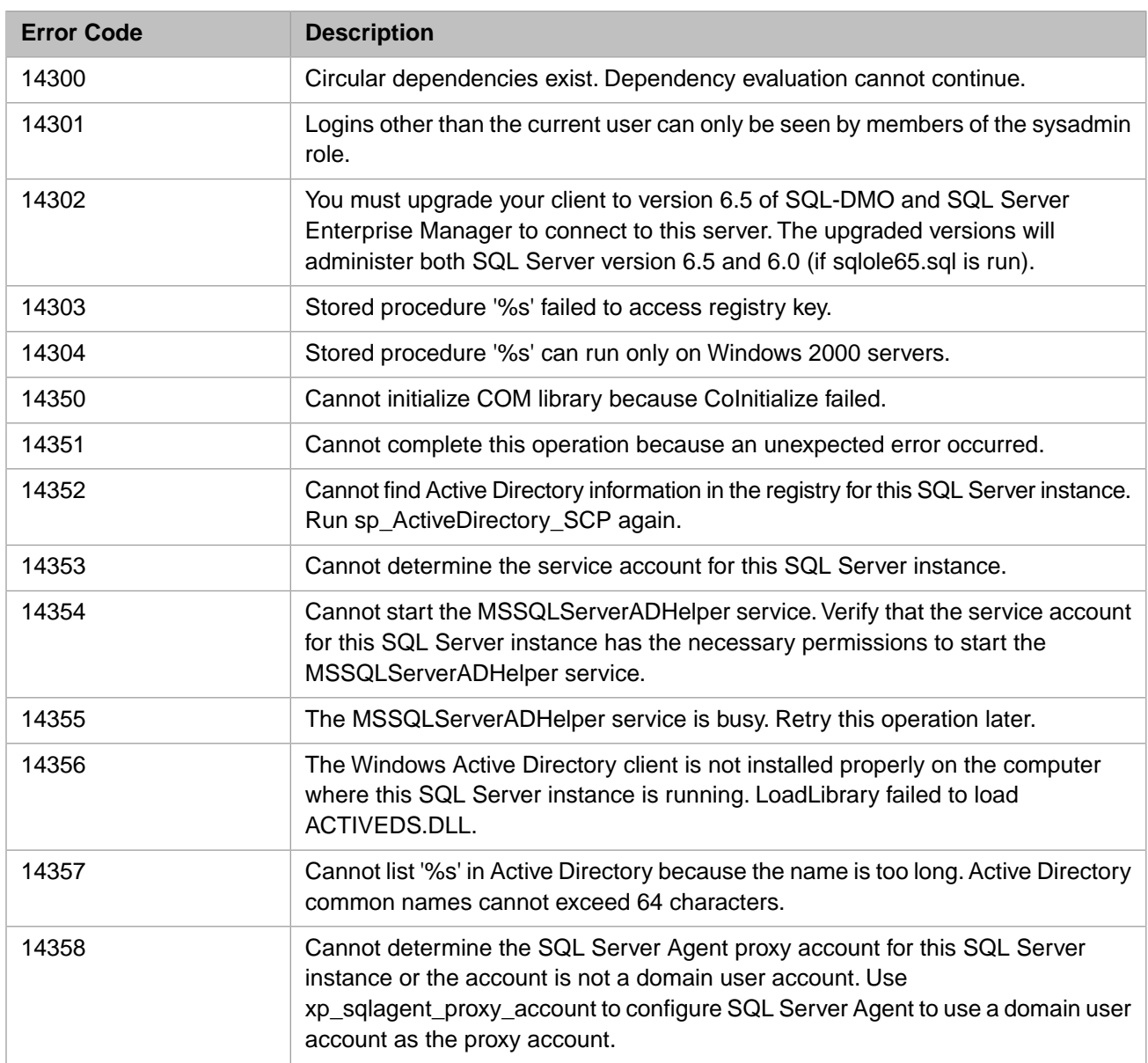

#### *Table 3–71:TSQL Error Codes - 14300 to 14399*

## *Table 3–72:TSQL Error Codes - 14400 to 14499*

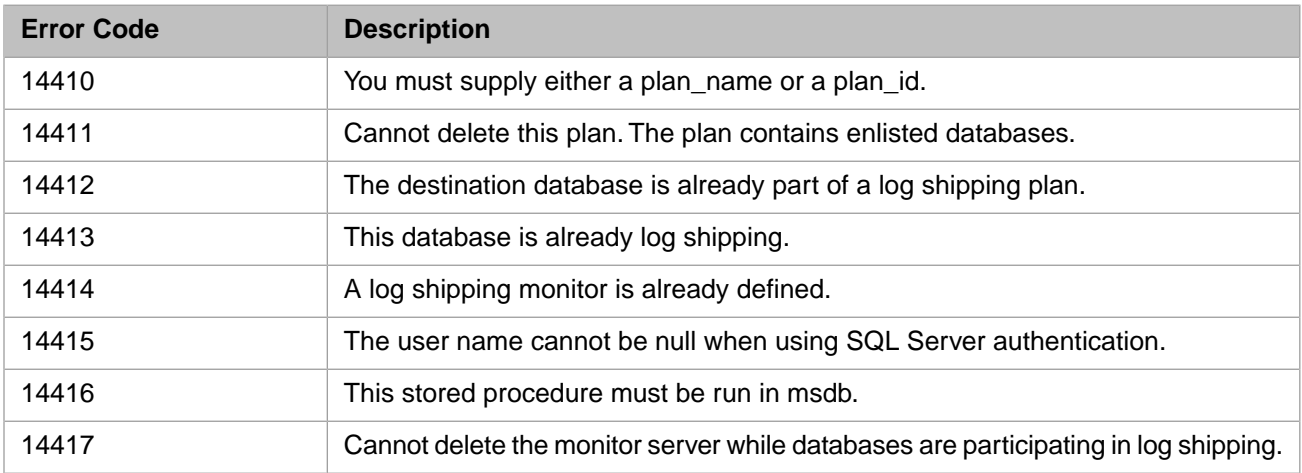

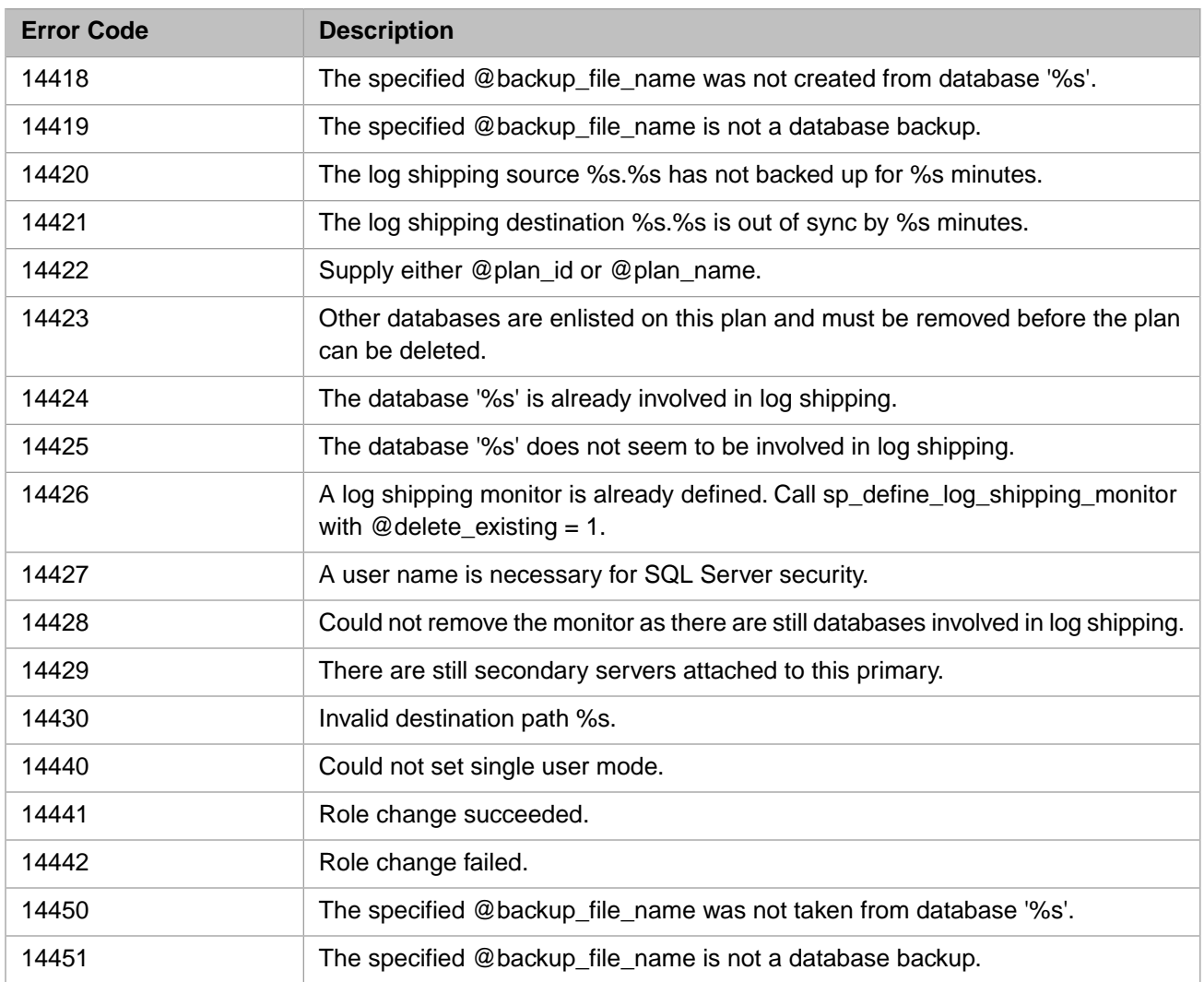

# *Table 3–73:TSQL Error Codes - 14500 to 14599*

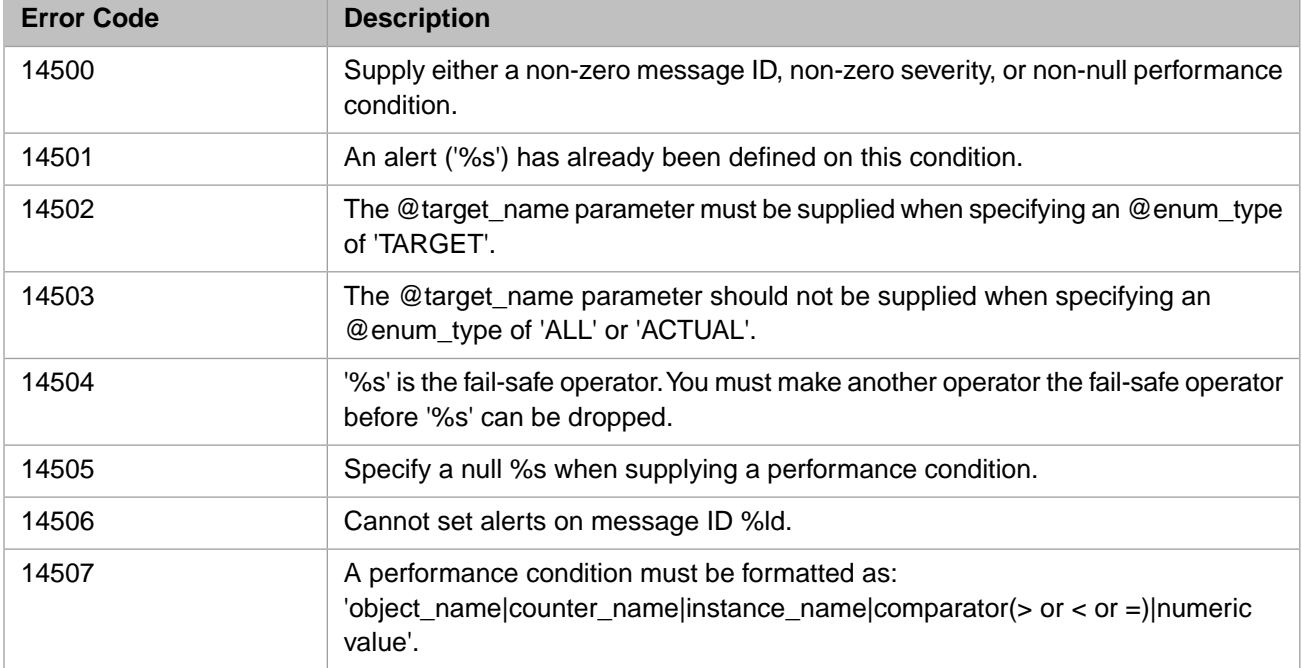

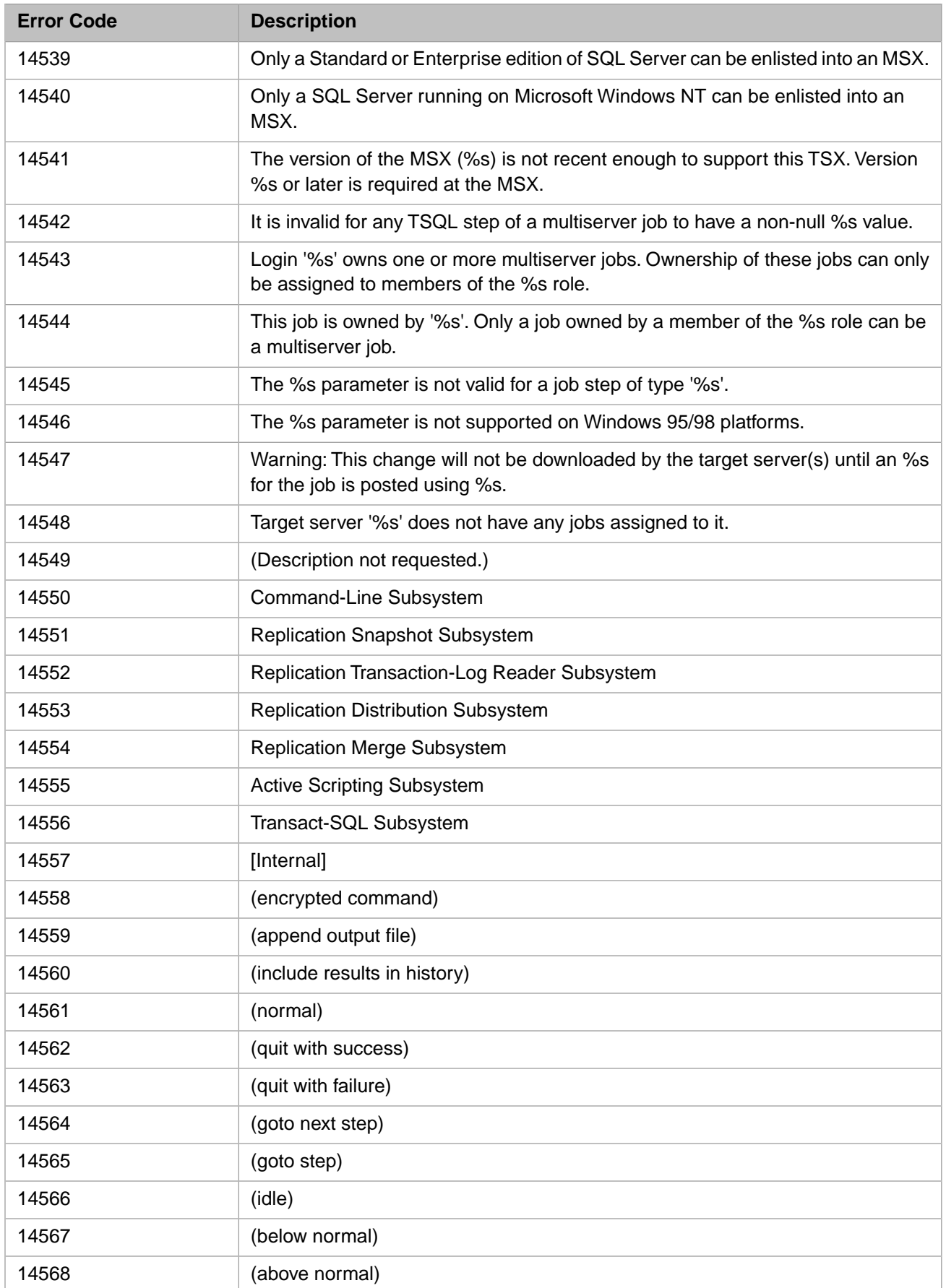

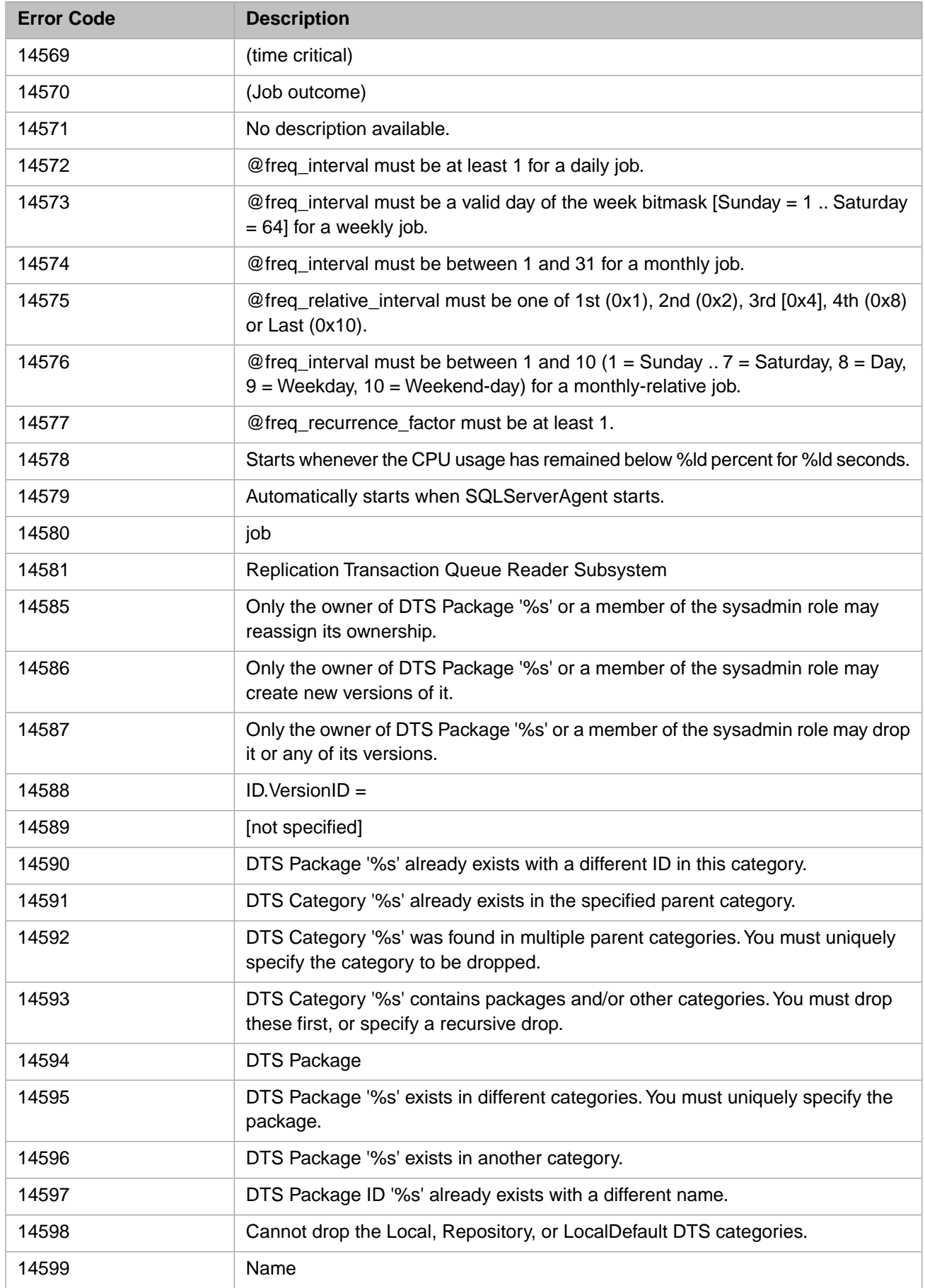

# **Error Code Description**  Object '%ls' does not exist or is not a valid object for this operation. The procedure '%s' cannot be executed within a transaction. 15003 Only members of the %s role can execute this stored procedure. Name cannot be NULL. Statistics for all tables have been updated. '%s' is not a valid name because it contains invalid characters. 15007 The login '%s' does not exist. User '%s' does not exist in the current database. The object '%s' does not exist in database '%s'. 15010 The database '%s' does not exist. Use sp\_helpdb to show available databases. Database option '%s' does not exist. 15012 The device '%s' does not exist. Use sp\_helpdevice to show available devices. Table '%s': No columns without statistics found. The role '%s' does not exist in the current database. 15015 The server '%s' does not exist. Use sp\_helpserver to show available servers. The default '%s' does not exist. The rule '%s' does not exist. Table '%s': Creating statistics for the following columns: The extended stored procedure '%s' does not exist. Statistics have been created for the %d listed columns of the above tables. There are no remote users mapped to any local user from remote server '%s'. 15022 The specified user name is already aliased. User or role '%s' already exists in the current database. The group '%s' already exists in the current database. 15025 The login '%s' already exists. Logical device '%s' already exists. There are no remote users mapped to local user '%s' from remote server '%s'. 15028 The server '%s' already exists. The data type '%s' already exists in the current database. 15030 The read-only bit cannot be turned off because the database is in standby mode. **I** 'Virtual\_device' device added. The database '%s' already exists. **Startube 1945** '%s' is not a valid official language name.

#### *Table 3–74:TSQL Error Codes - 15000 to 15099*
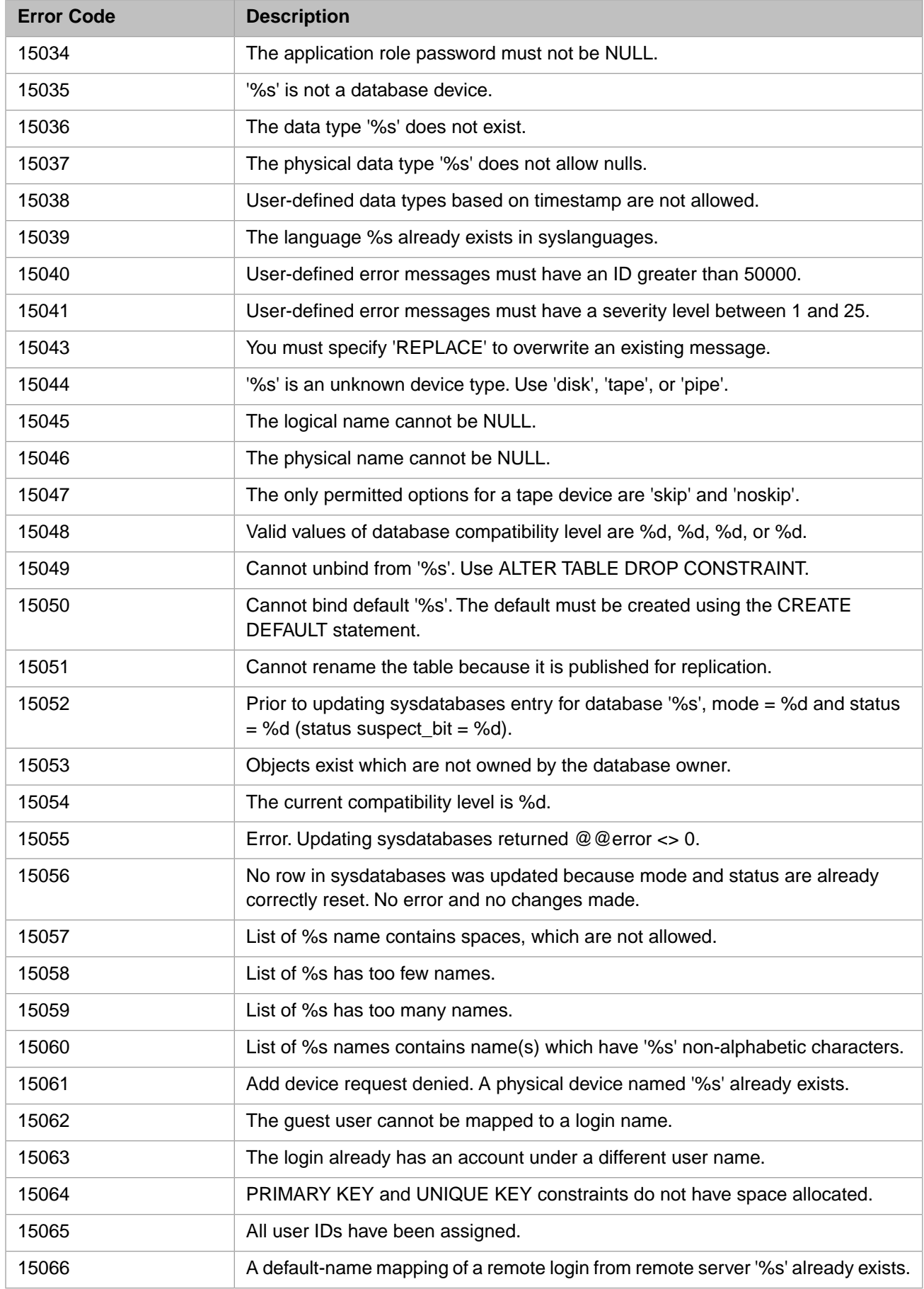

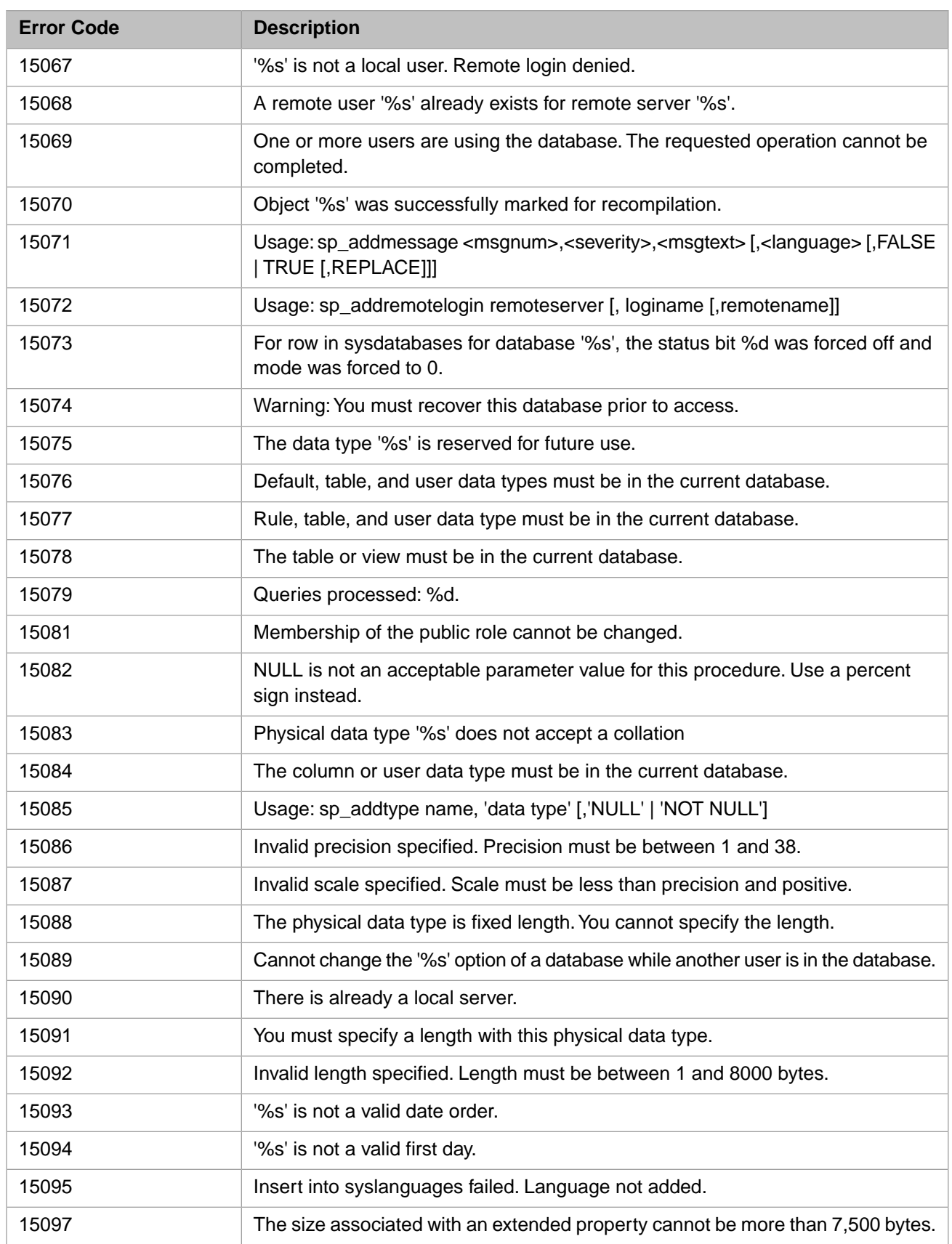

### *Table 3–75:TSQL Error Codes - 15100 to 15199*

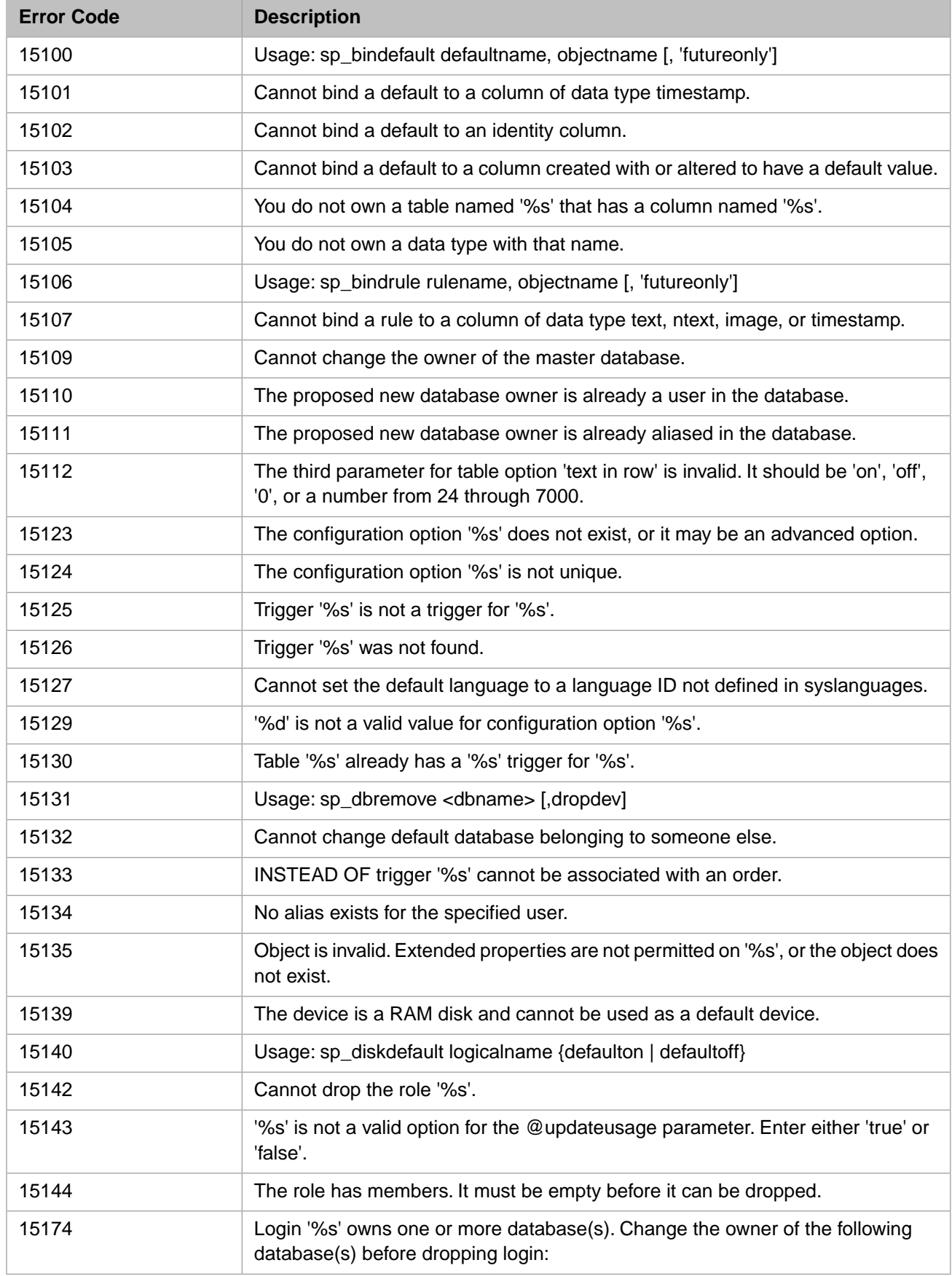

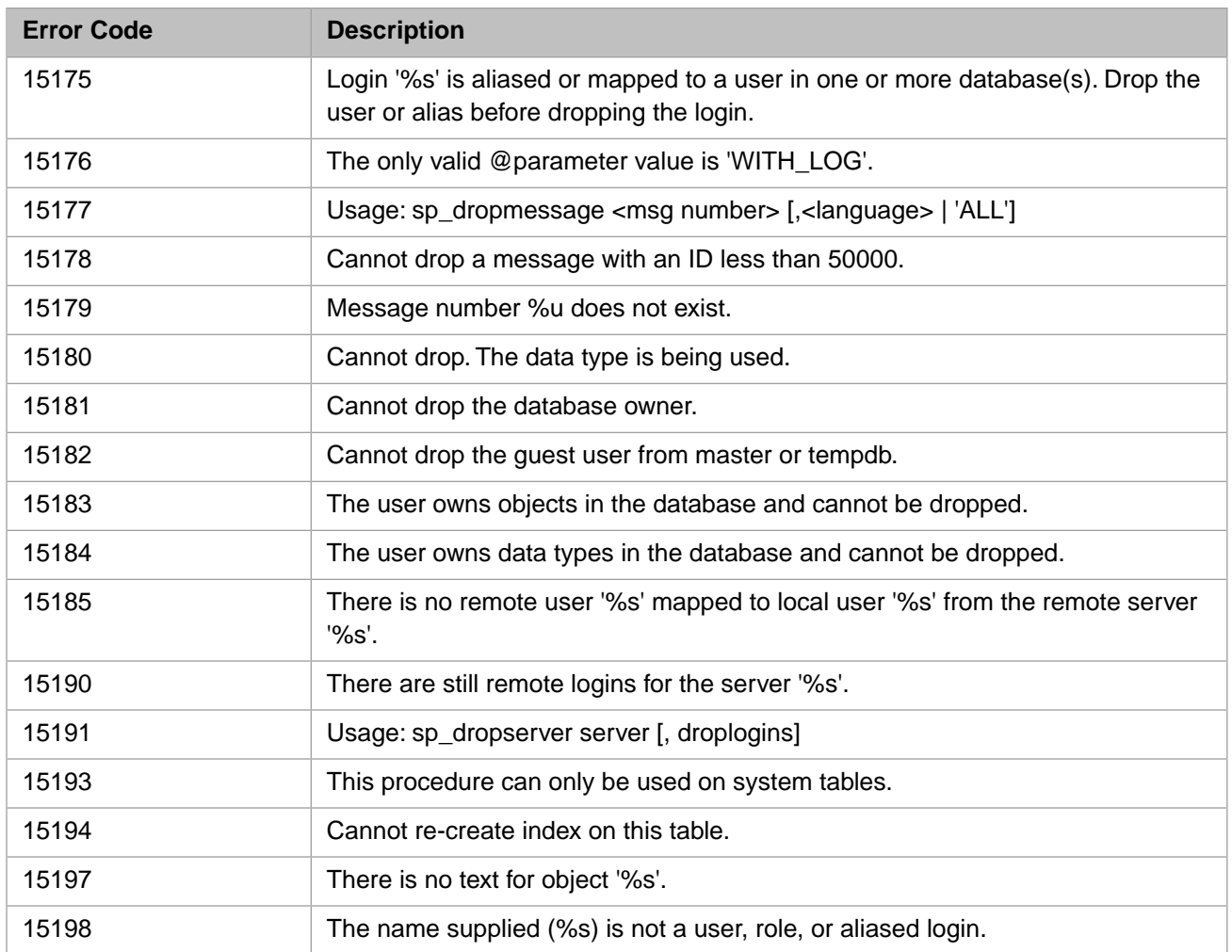

# *Table 3–76:TSQL Error Codes - 15200 to 15299*

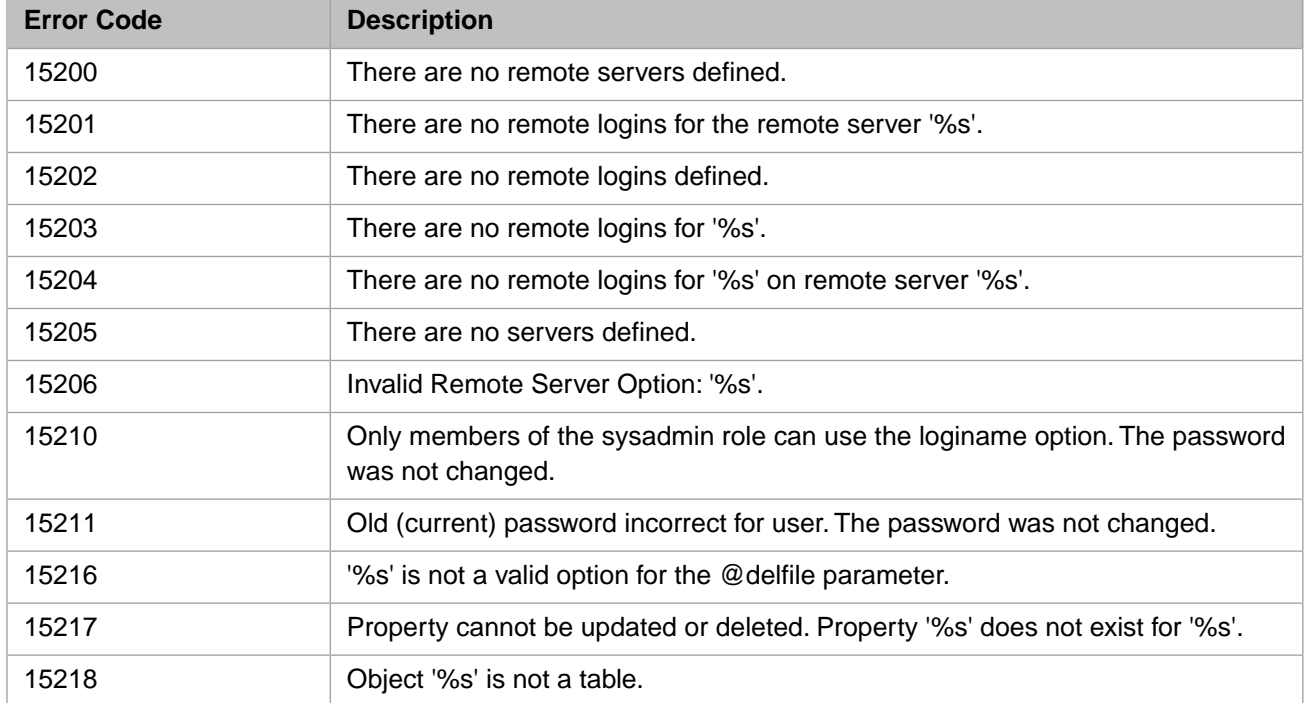

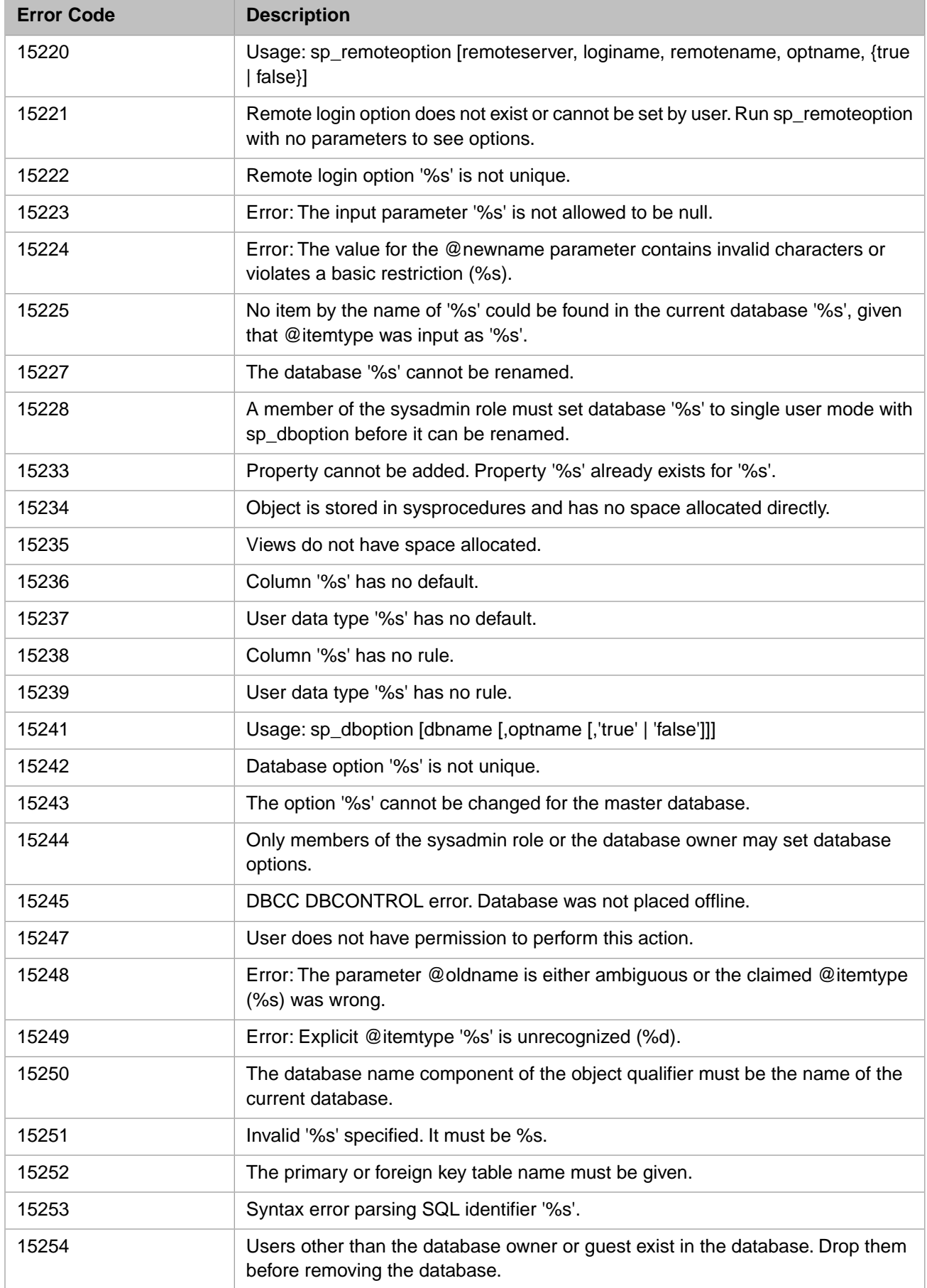

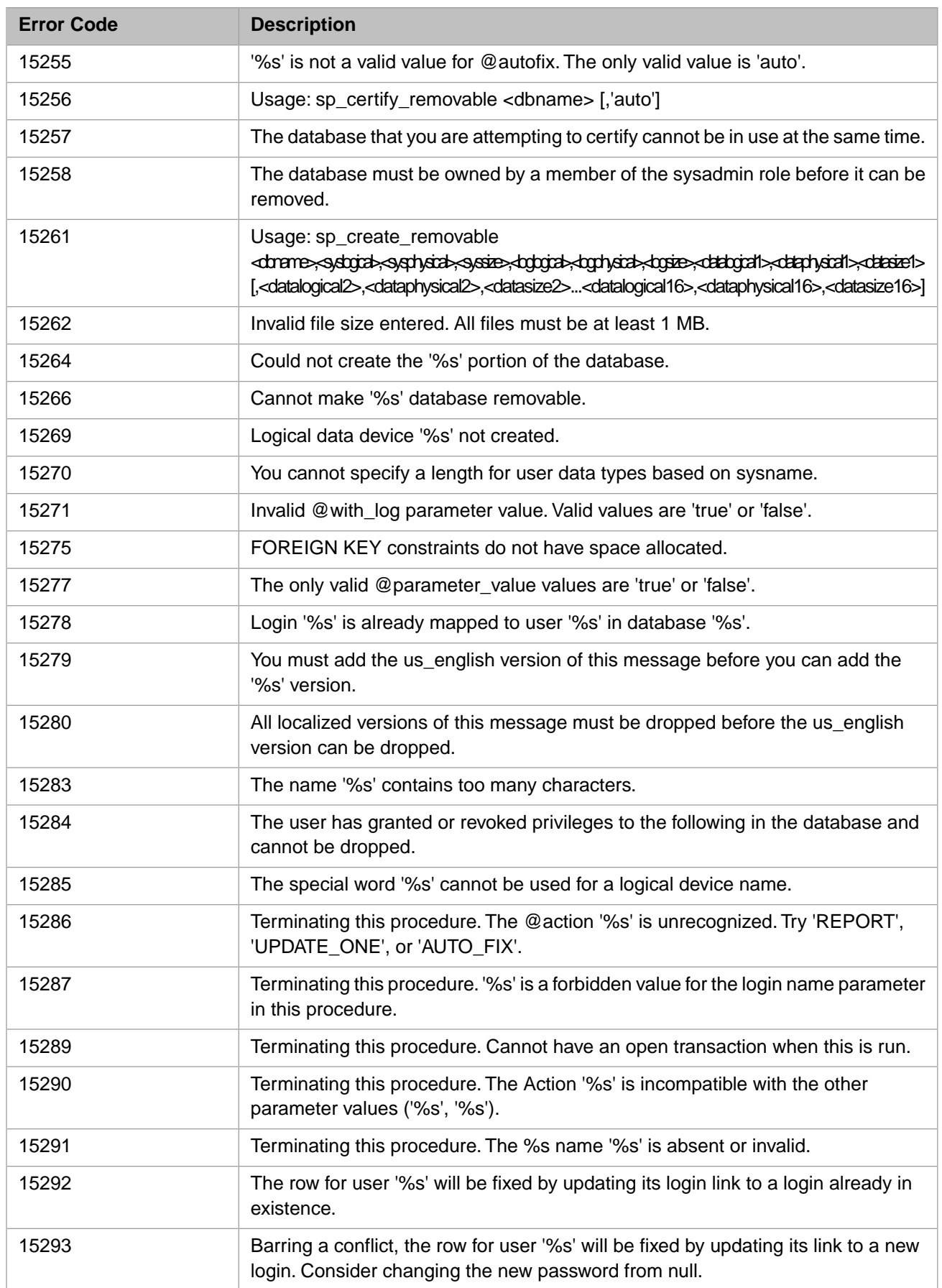

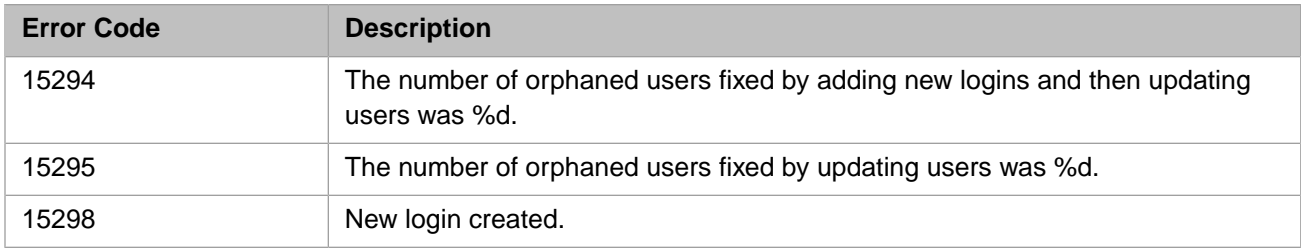

## *Table 3–77:TSQL Error Codes - 15300 to 15399*

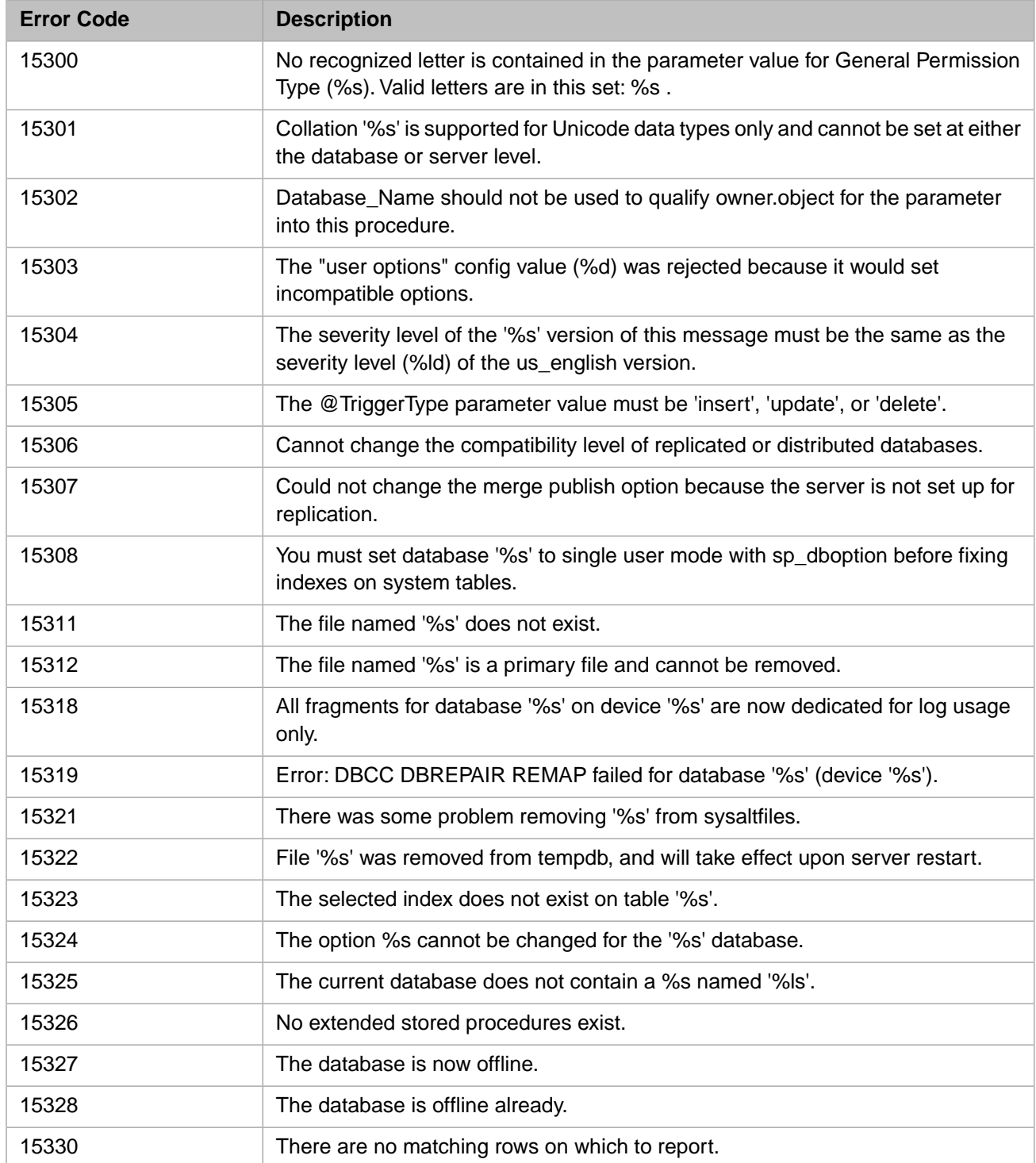

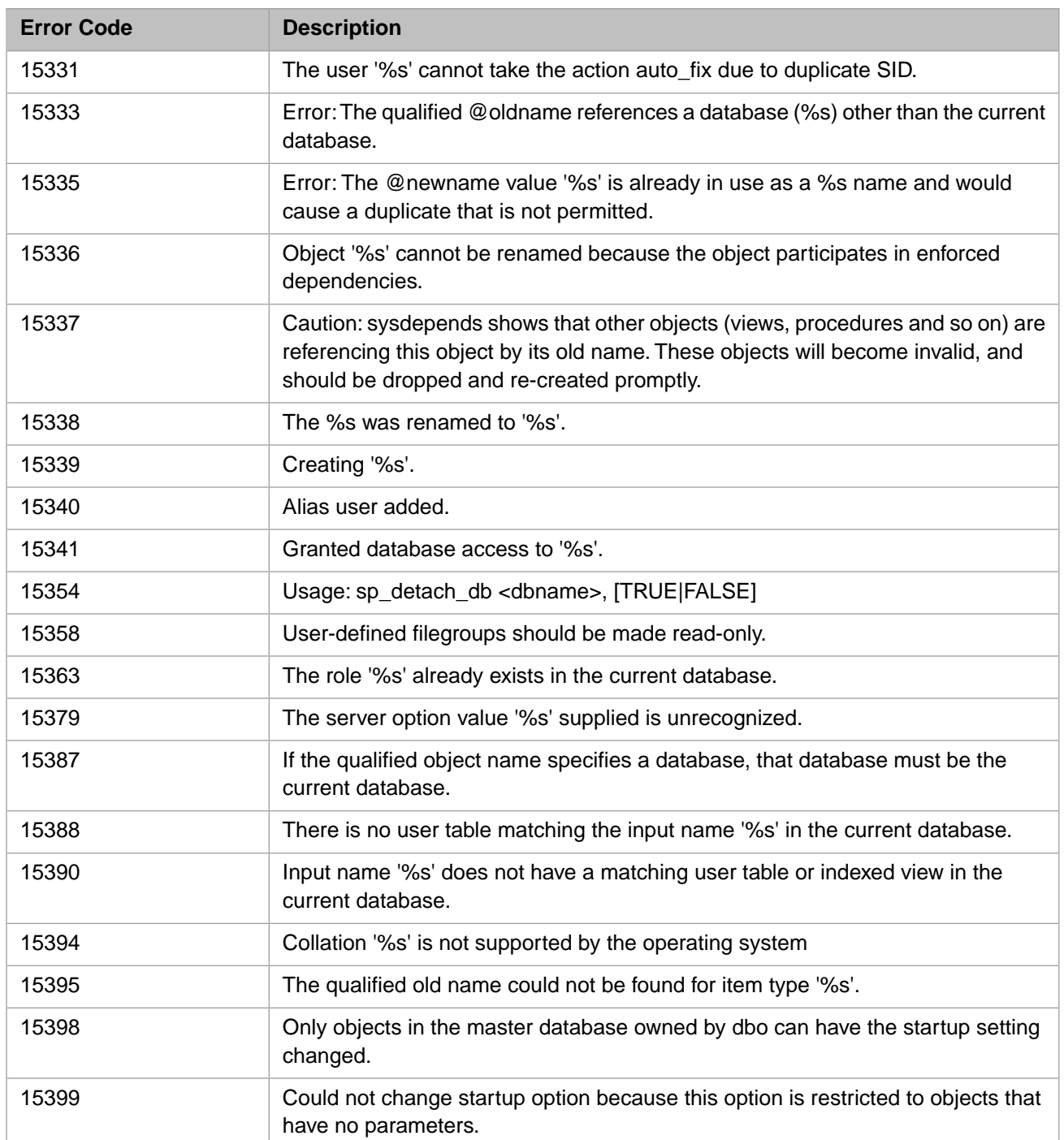

### *Table 3–78:TSQL Error Codes - 15400 to 15499*

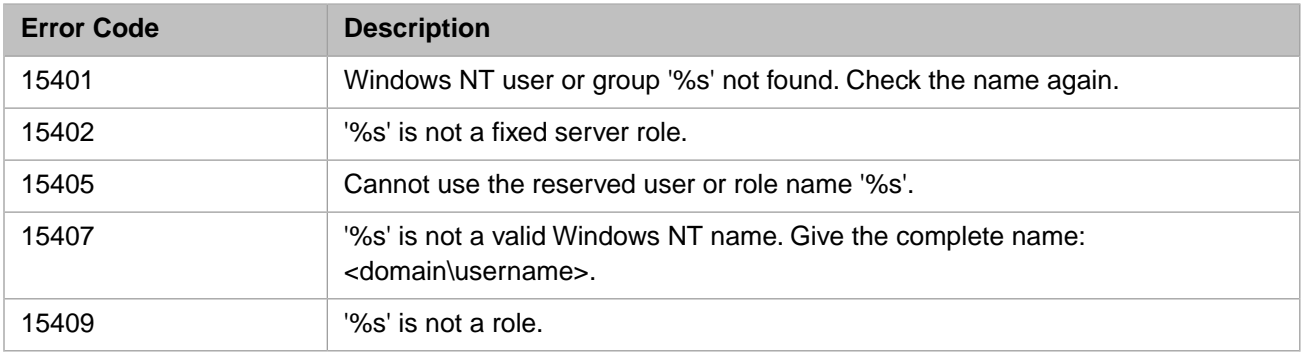

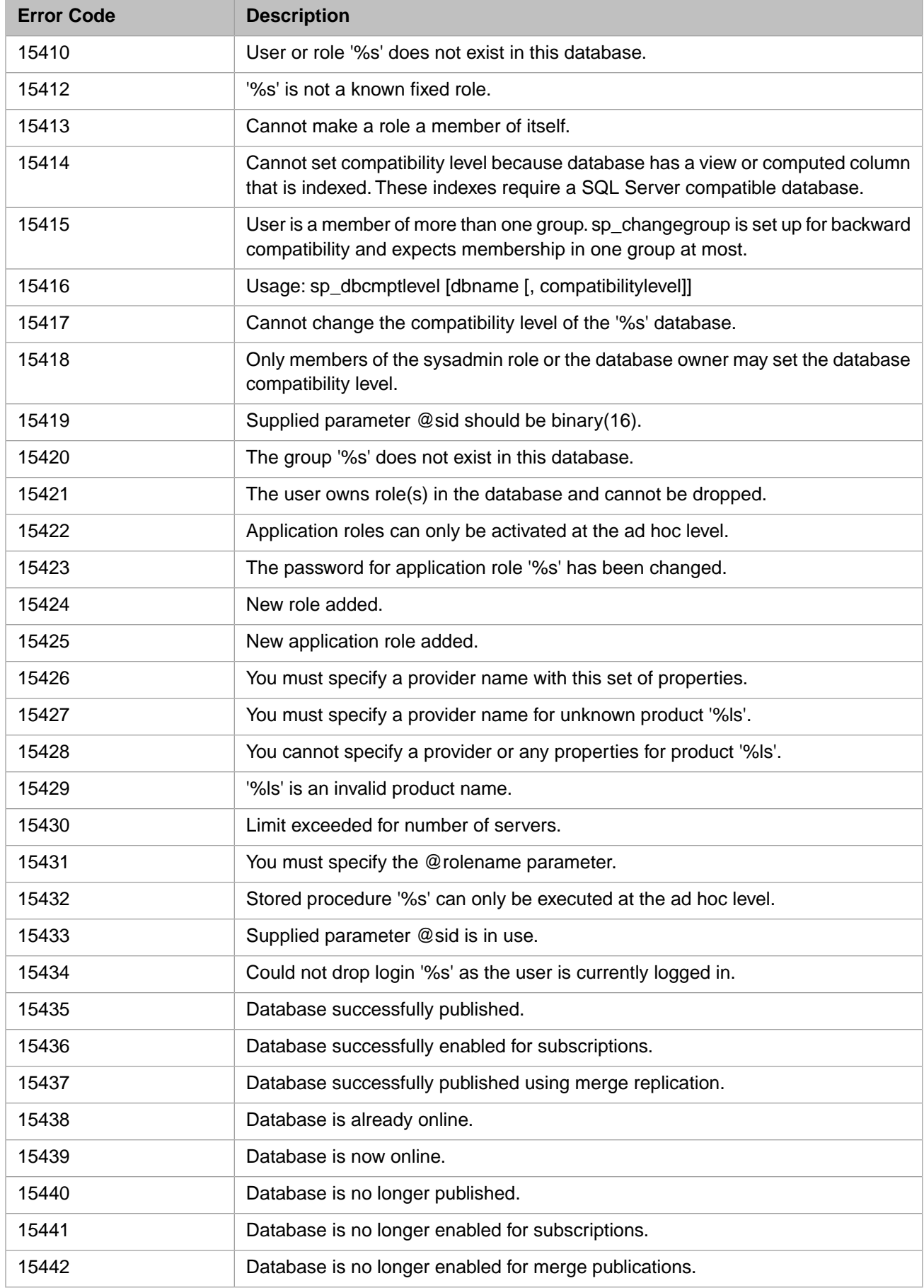

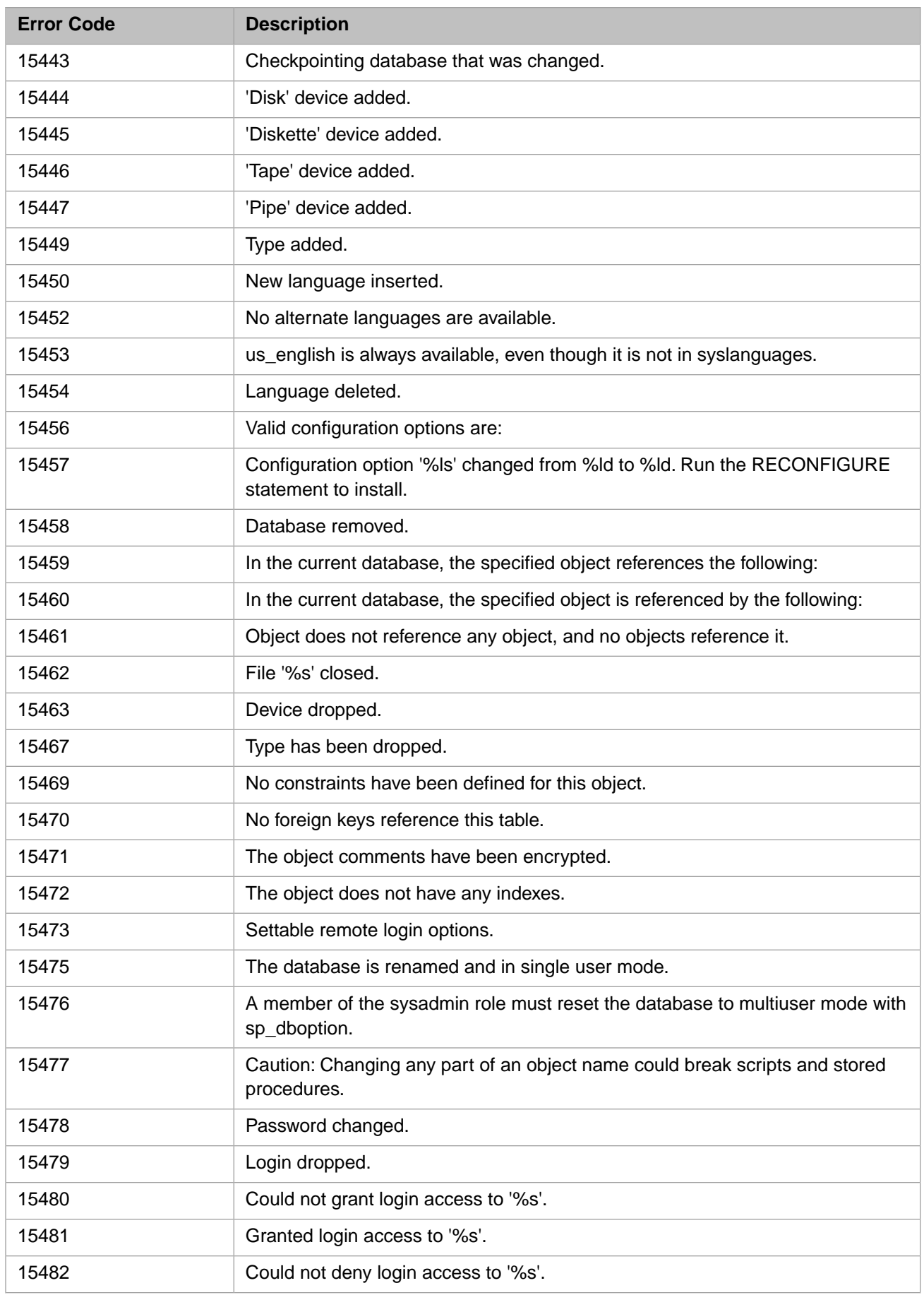

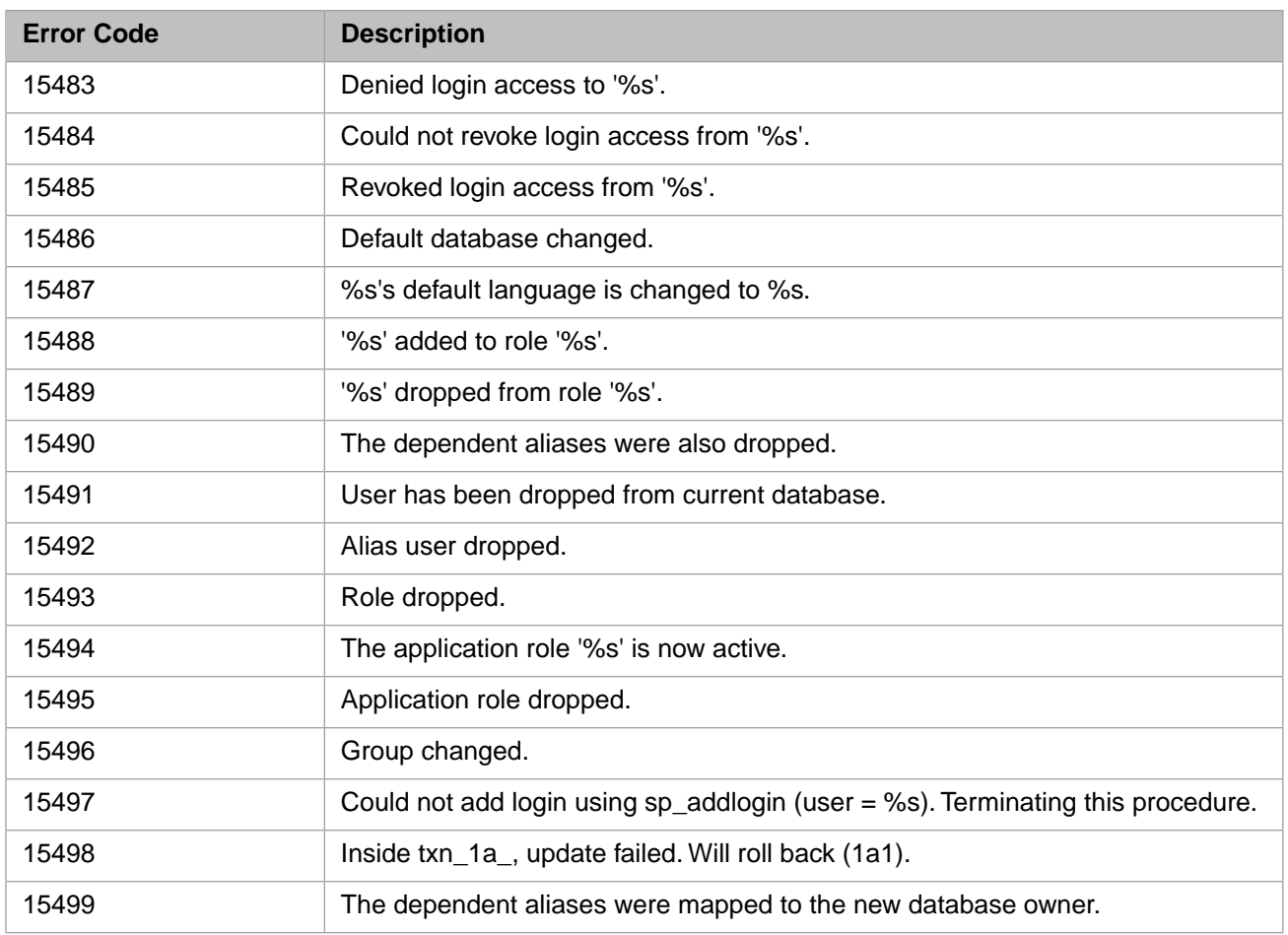

# *Table 3–79:TSQL Error Codes - 15500 to 15599*

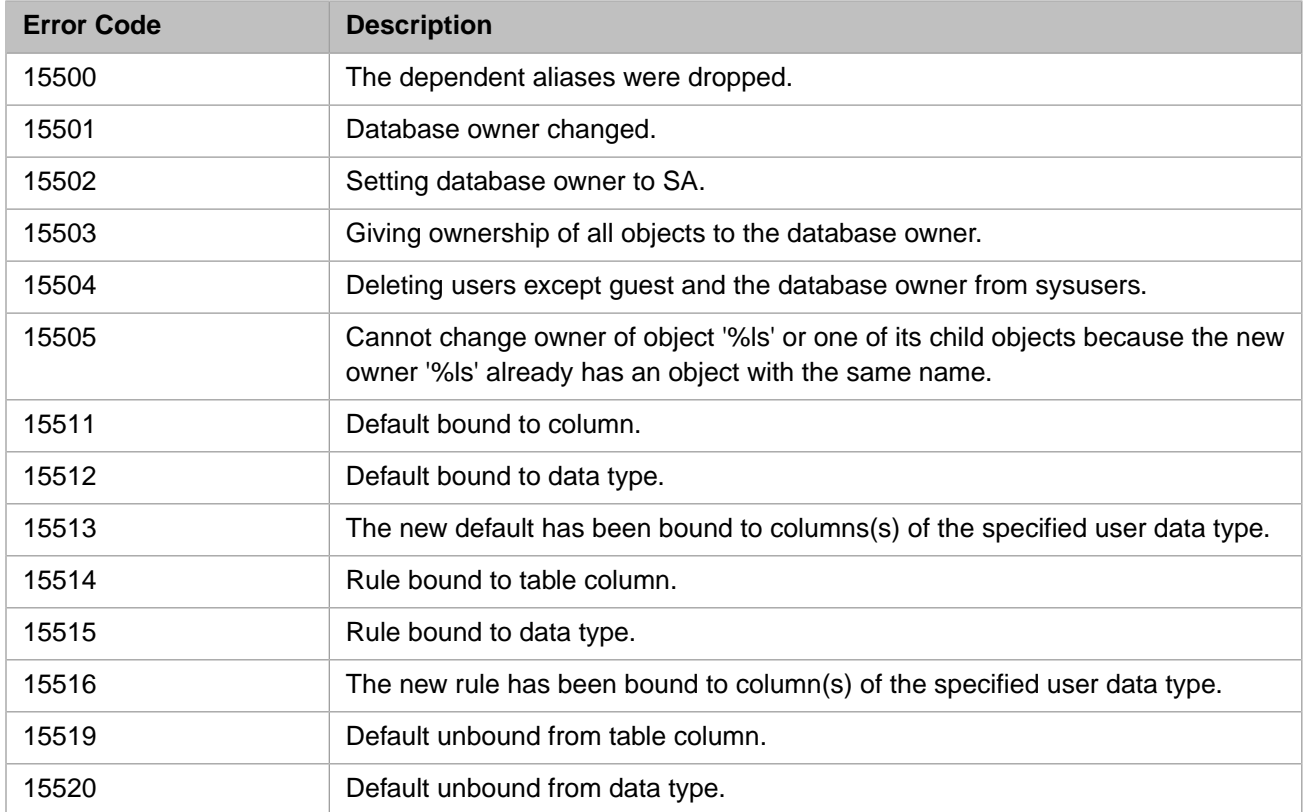

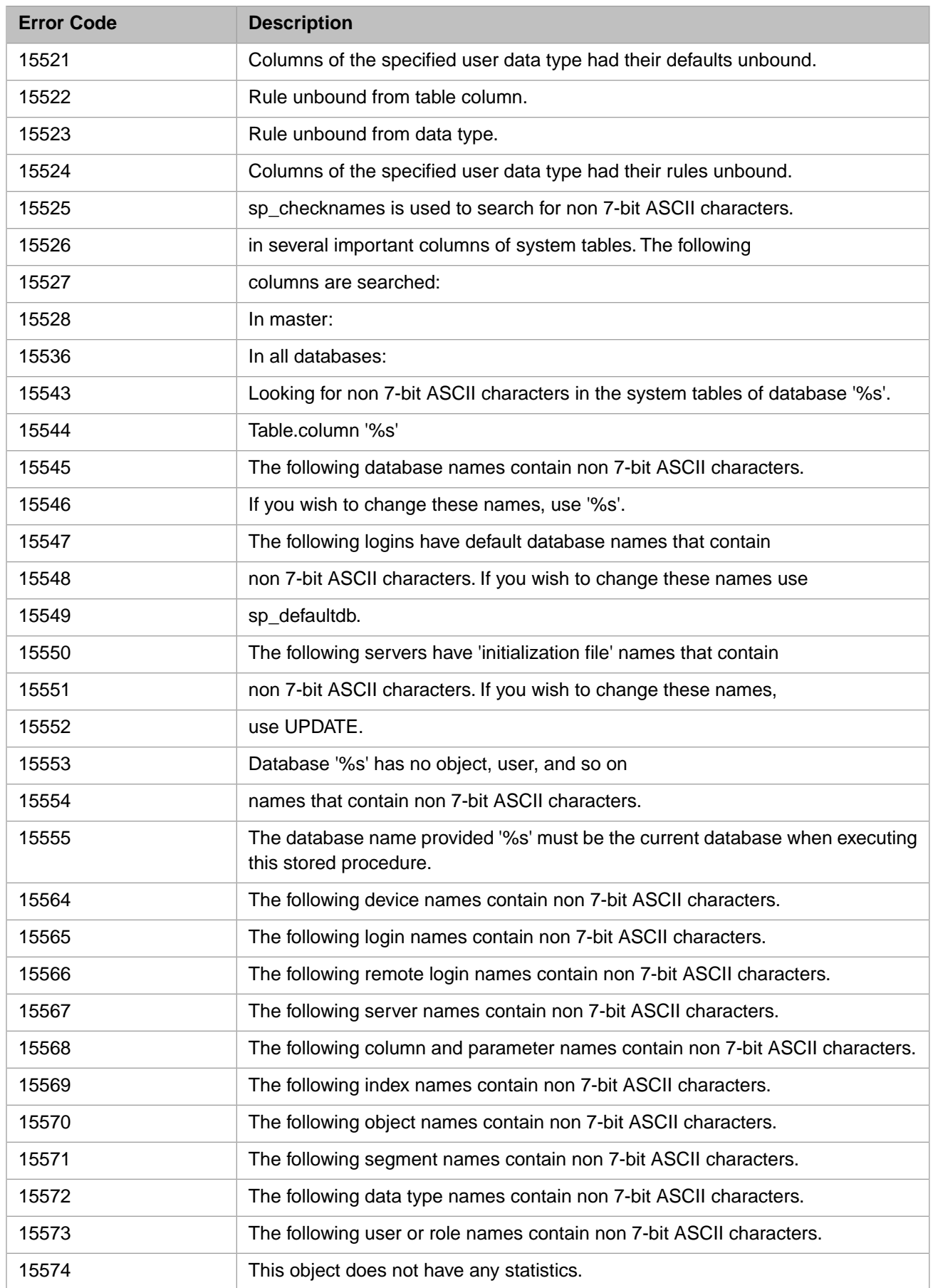

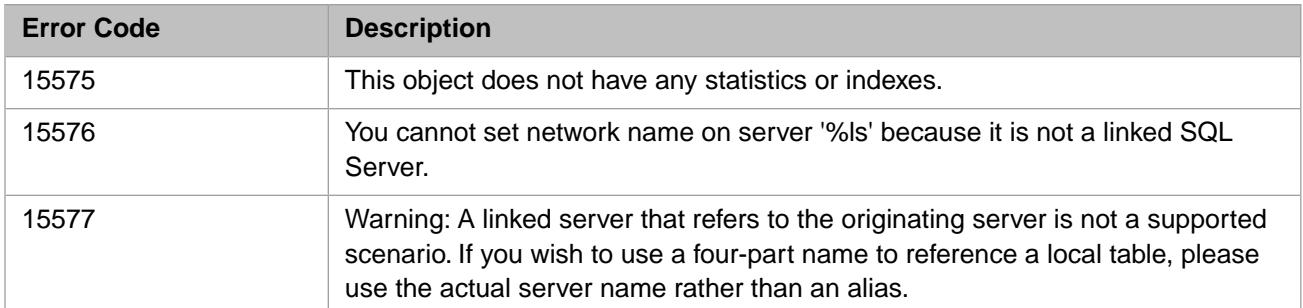

### *Table 3–80:TSQL Error Codes - 15600 to 15699*

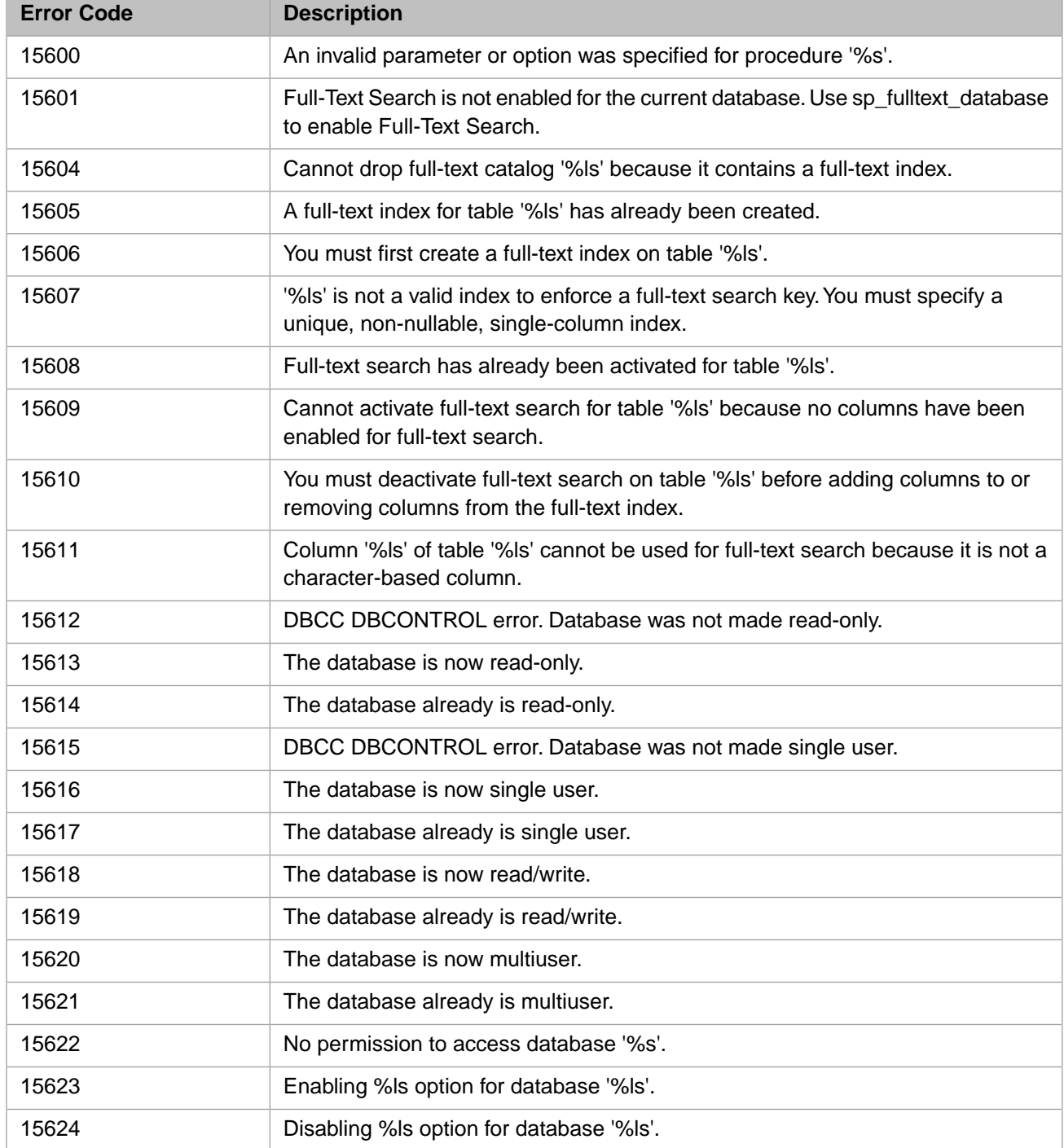

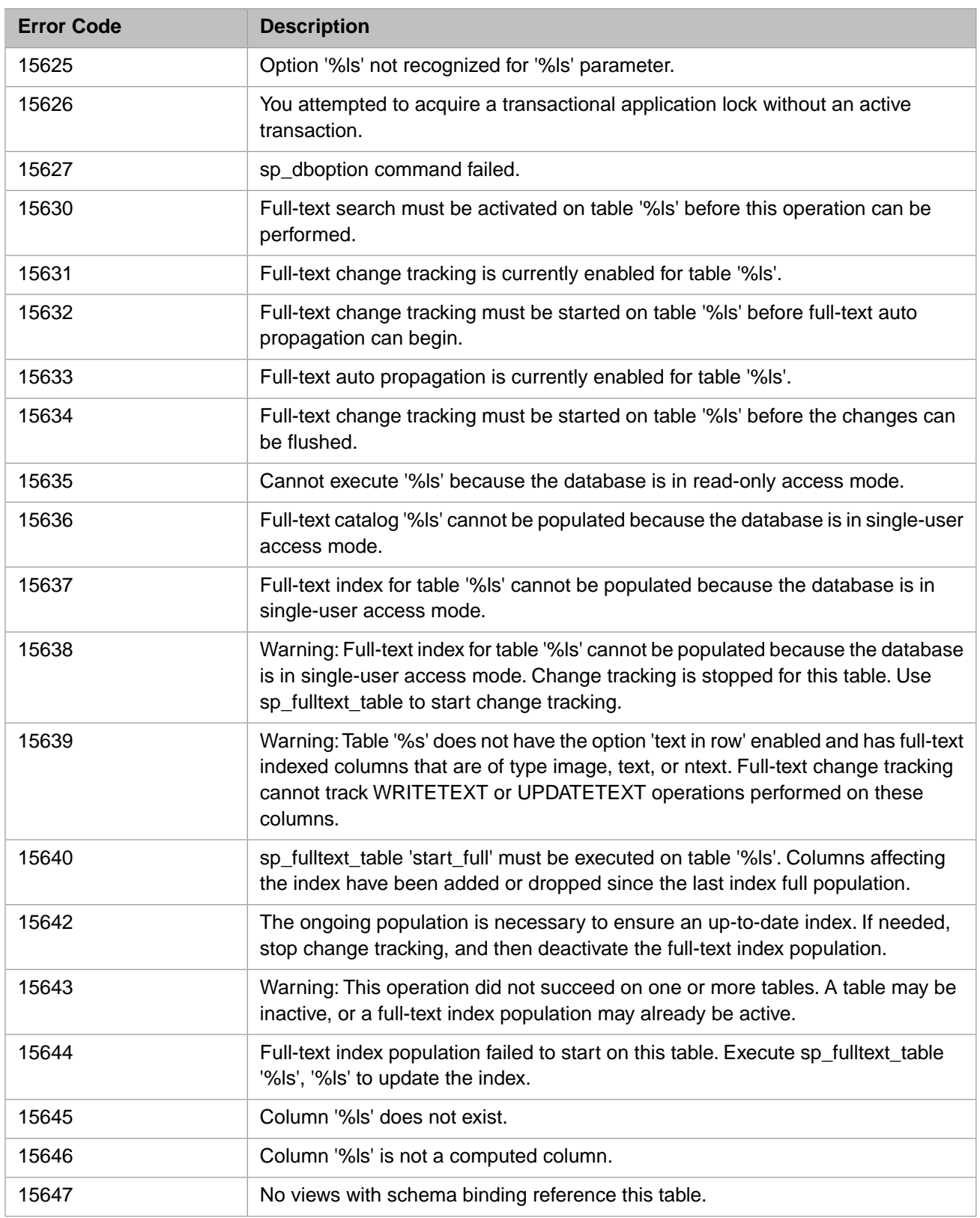

# *Table 3–81:TSQL Error Codes - 16800 to 16899*

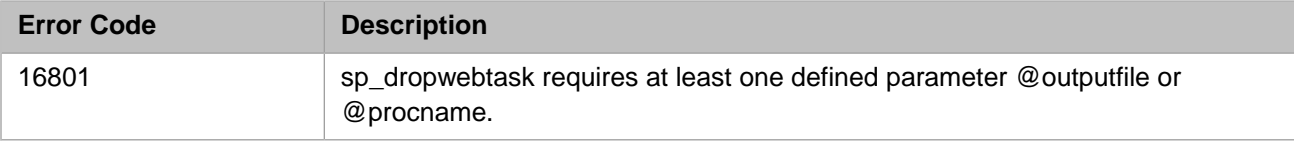

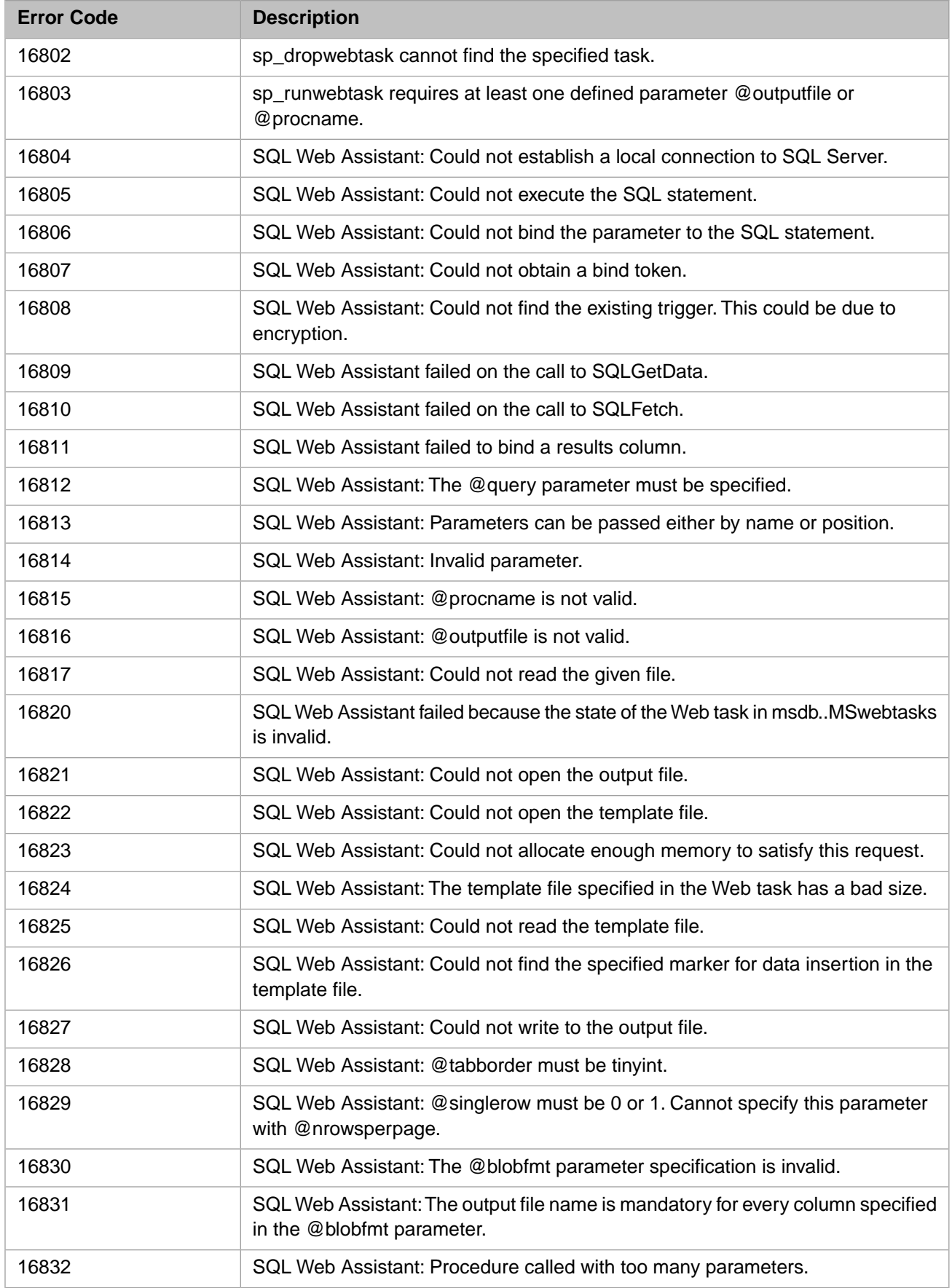

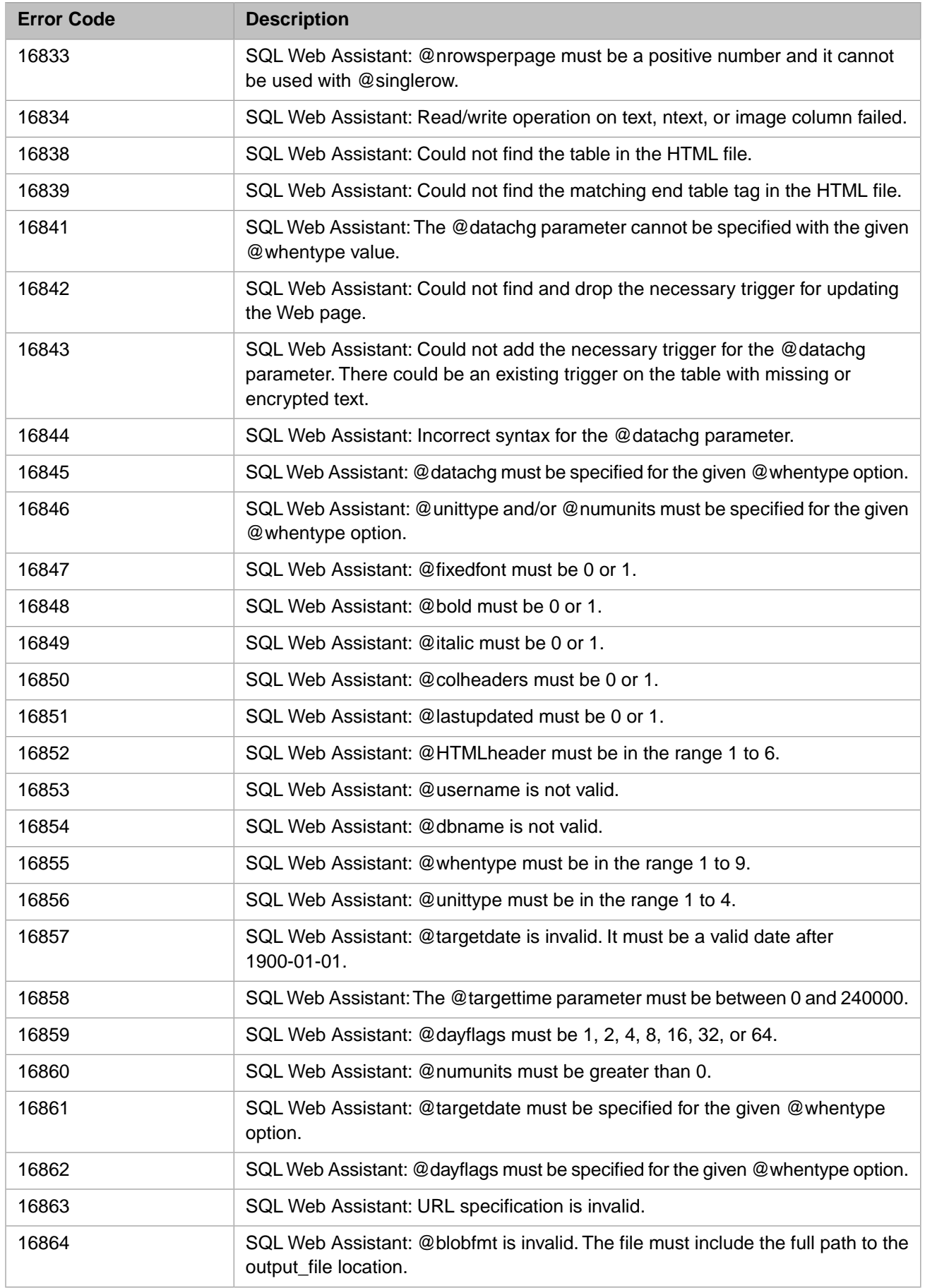

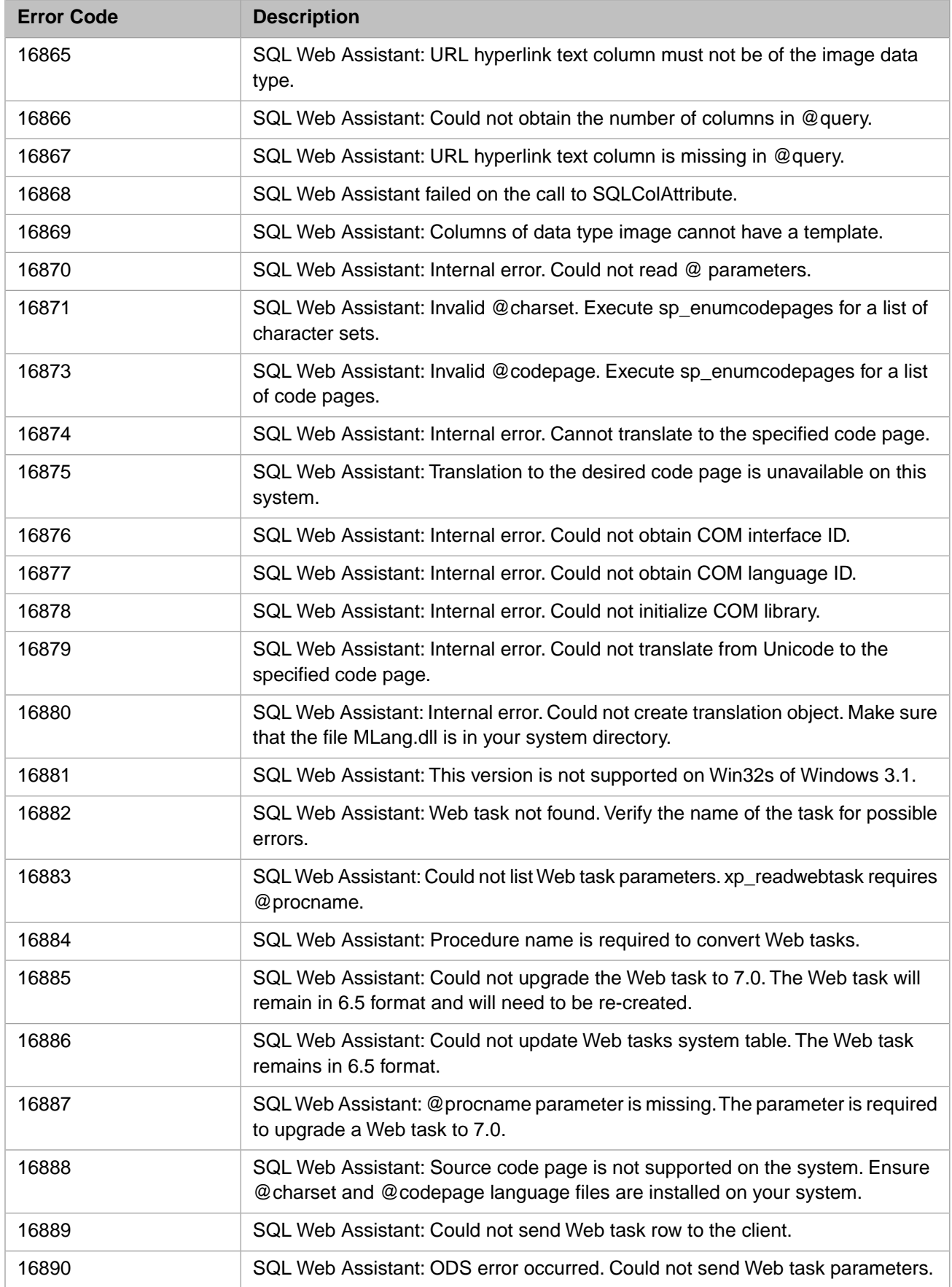

# **Error Code Description** 16901 %hs: This feature has not been implemented yet. 16902 %hs: The value of parameter %hs is invalid. 16903 8 | %hs procedure called with incorrect number of parameters. sp\_cursor: optype: You can only specify ABSOLUTE in conjunction with DELETE or UPDATE. 16904 16905 The cursor is already open. 16907 %hs is not allowed in cursor statements. 16909 %hs: The cursor identifier value provided (%x) is not valid. 16911 **16911** %hs: The fetch type %hs cannot be used with forward only cursors. 16914 %hs procedure called with too many parameters. 16915 A cursor with the name '%.\*ls' already exists. 16916 A cursor with the name '%.\*ls' does not exist. 16917 Cursor is not open. 16922 Cursor Fetch: Implicit conversion from data type %s to %s is not allowed. Cursorfetch: The number of variables declared in the INTO list must match that of selected columns. 16924 16925 The fetch type %hs cannot be used with dynamic cursors. sp\_cursoroption: The column ID (%d) does not correspond to a text, ntext, or image column. 16926 16927 Cannot fetch into text, ntext, and image variables. 16929 The cursor is READ ONLY. 16930 The requested row is not in the fetch buffer. 16931 There are no rows in the current fetch buffer. The cursor has a FOR UPDATE list and the requested column to be updated is not in this list. 16932 The cursor does not include the table being modified or the table is not updatable through the cursor. 16933 16934 Optimistic concurrency check failed.The row was modified outside of this cursor. 16935 No parameter values were specified for the sp\_cursor-%hs statement. 16936 **space Setup Setup Setup Setup Setup Setup Setup Setup Setup Setup Setup Setup Setup Setup Setup Setup S** A server cursor is not allowed on a remote stored procedure or stored procedure with more than one SELECT statement. Use a default result set or client cursor. 16937 sp\_cursoropen/sp\_cursorprepare:The statement parameter can only be a single select or a single stored procedure. 16938

### *Table 3–82:TSQL Error Codes - 16900 to 16999*

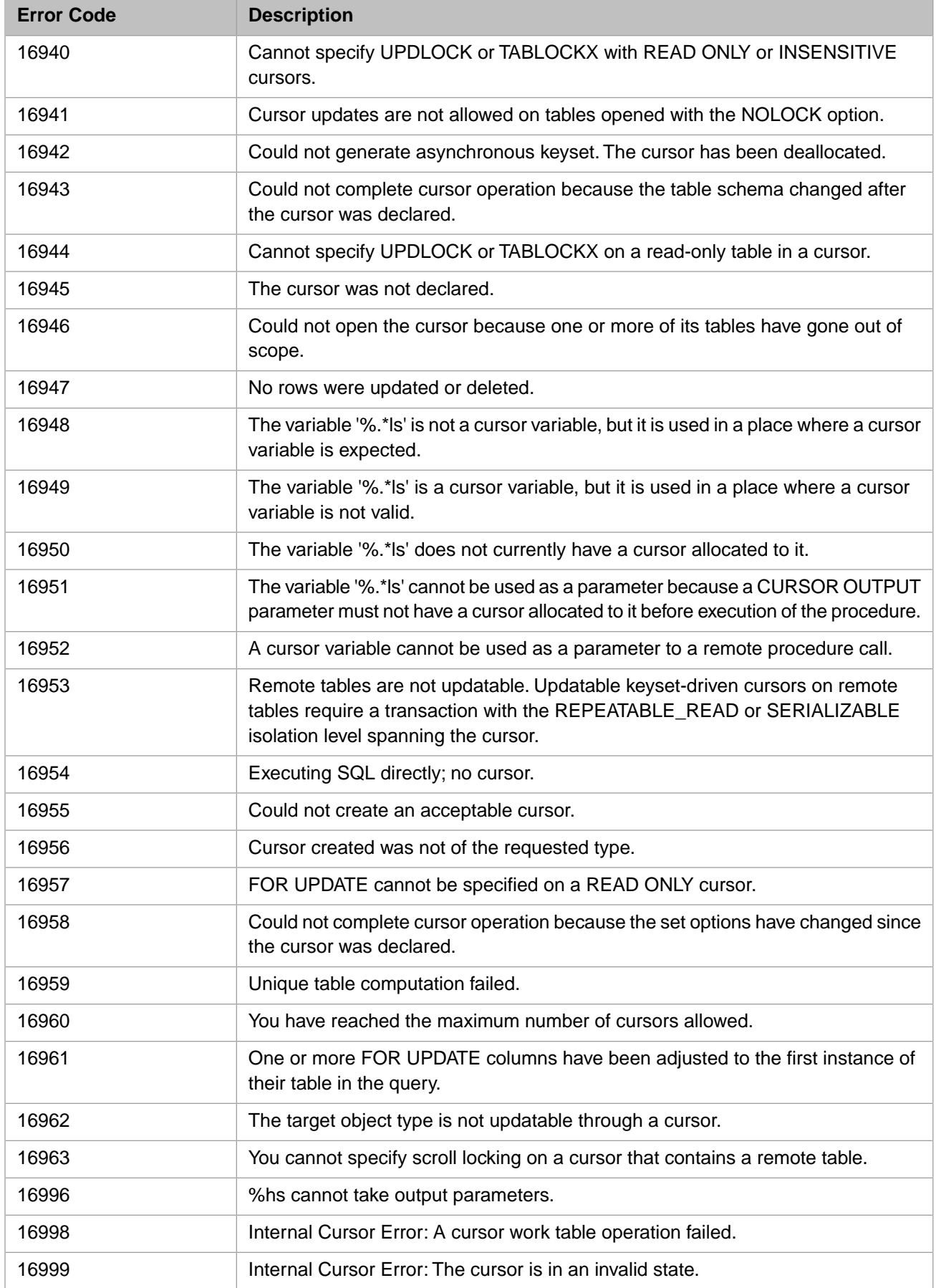

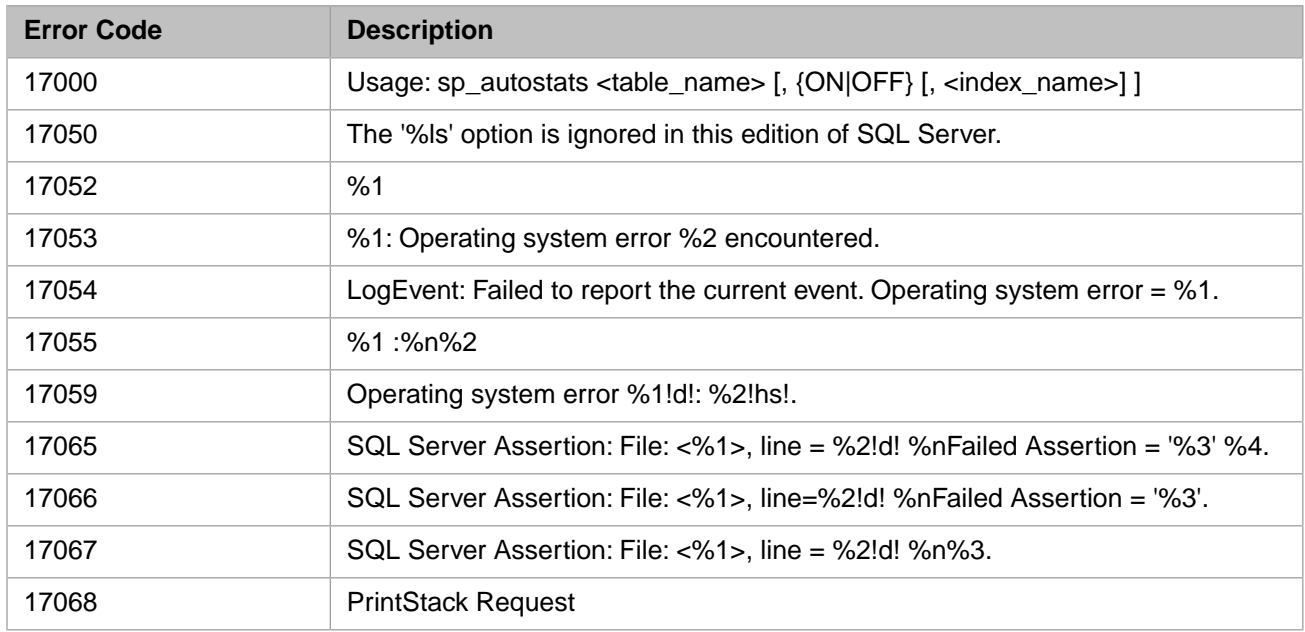

### *Table 3–83:TSQL Error Codes - 17000 to 17099*

# *Table 3–84:TSQL Error Codes - 17100 to 17199*

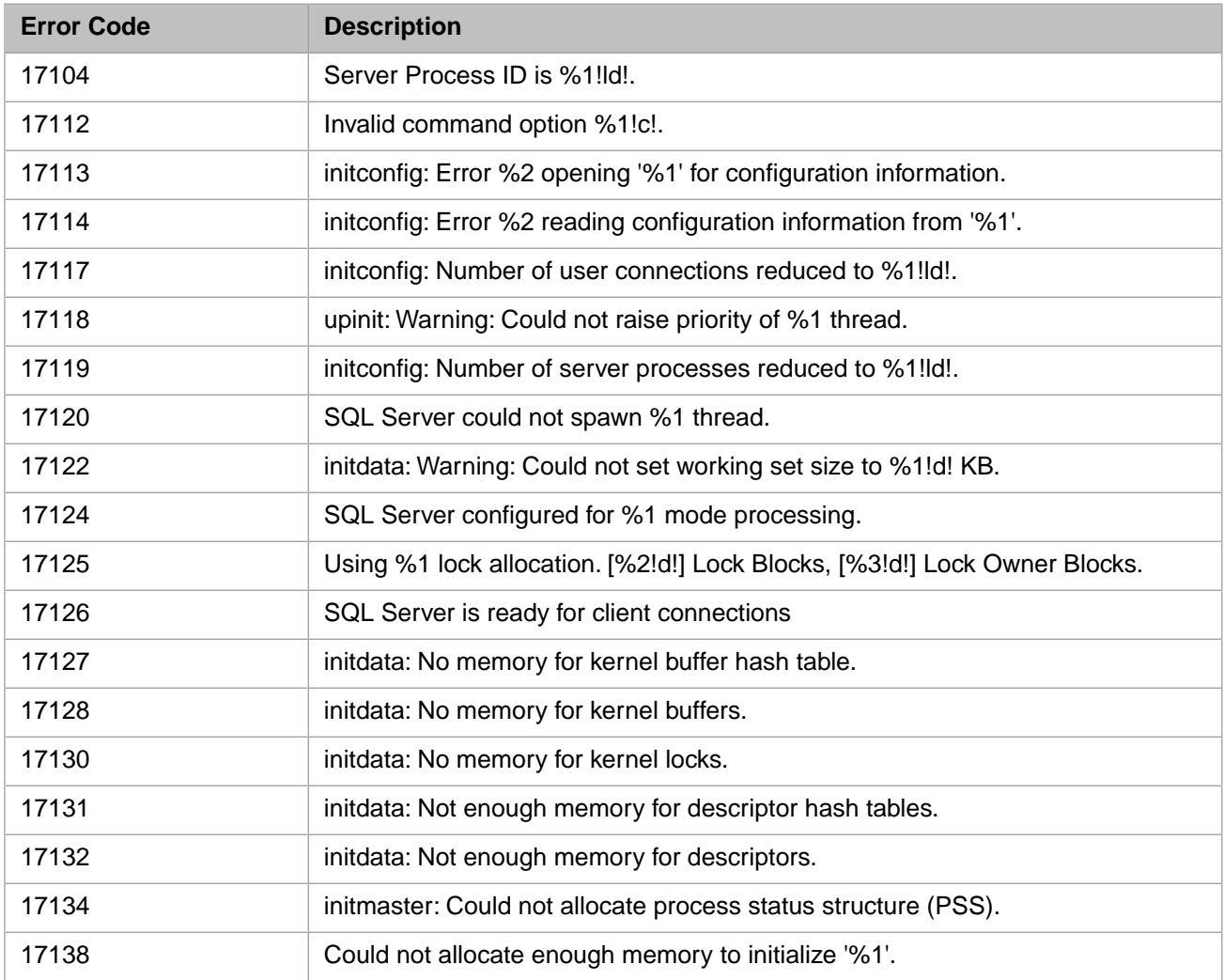

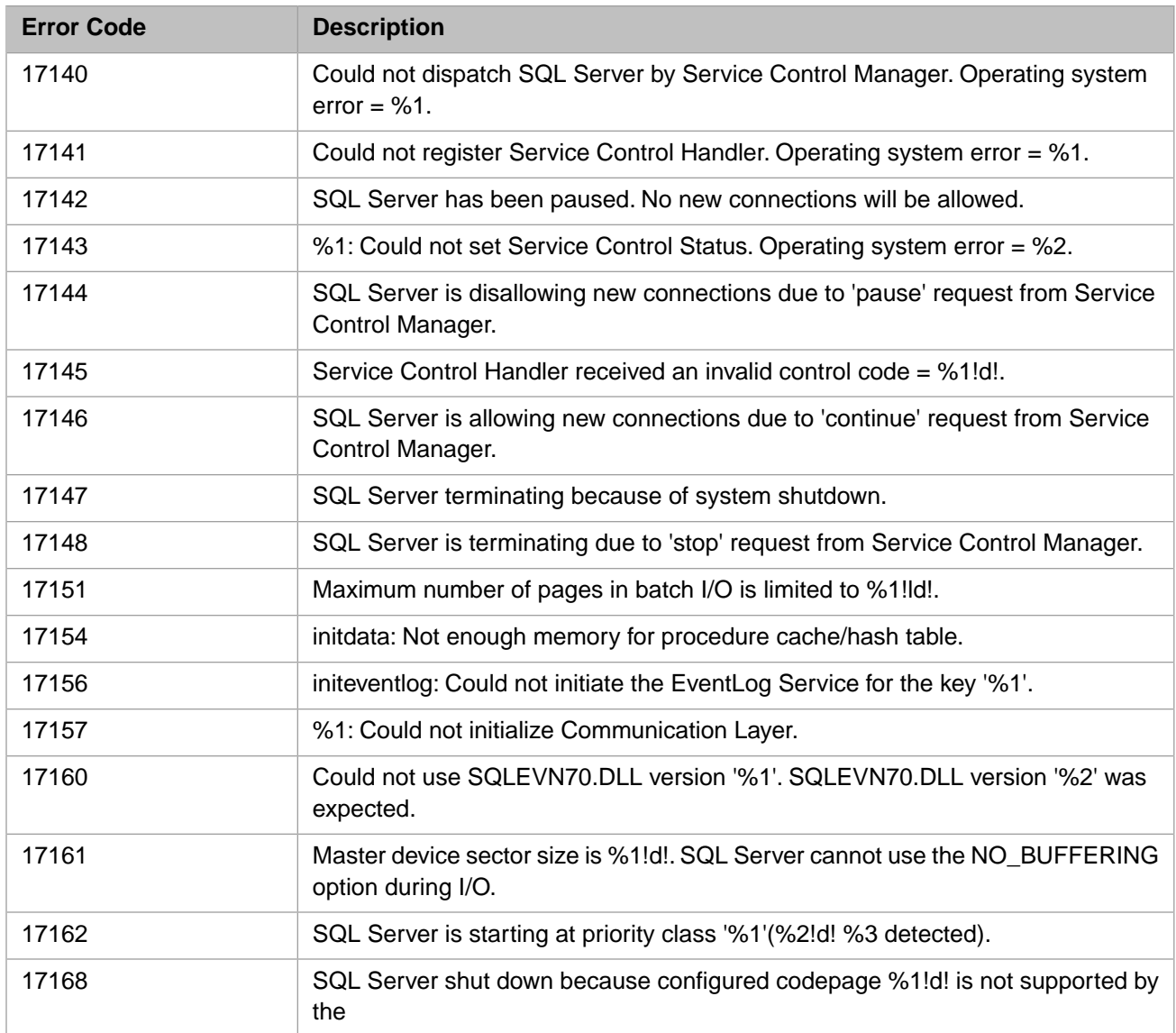

# *Table 3–85:TSQL Error Codes - 17200 to 17299*

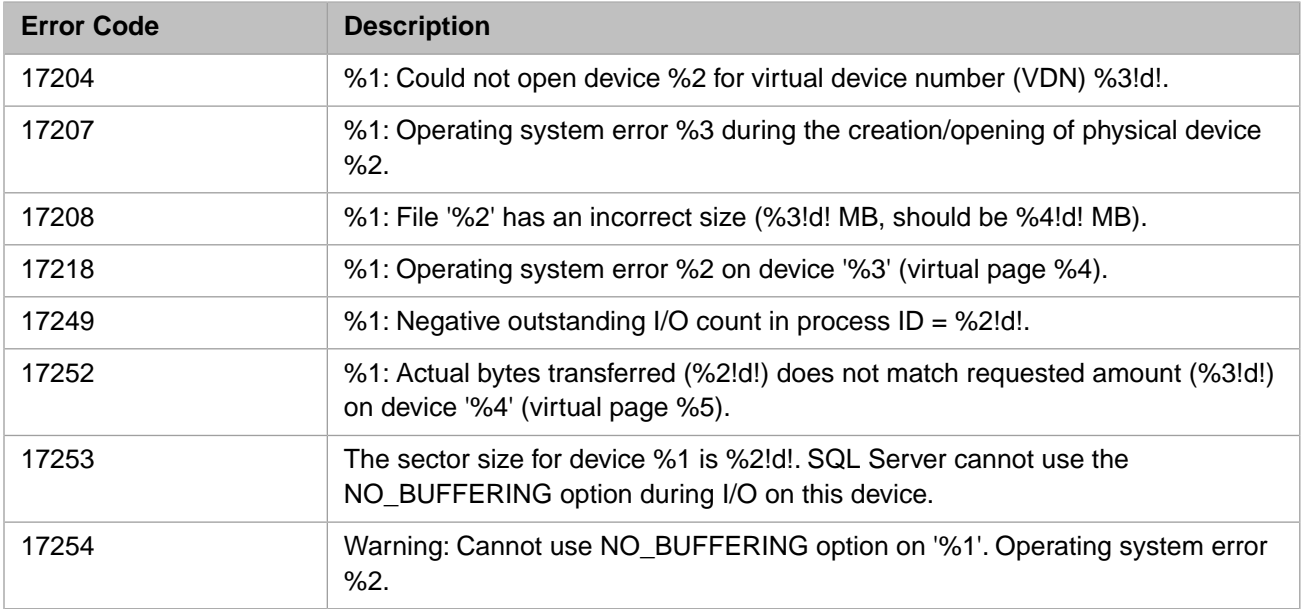

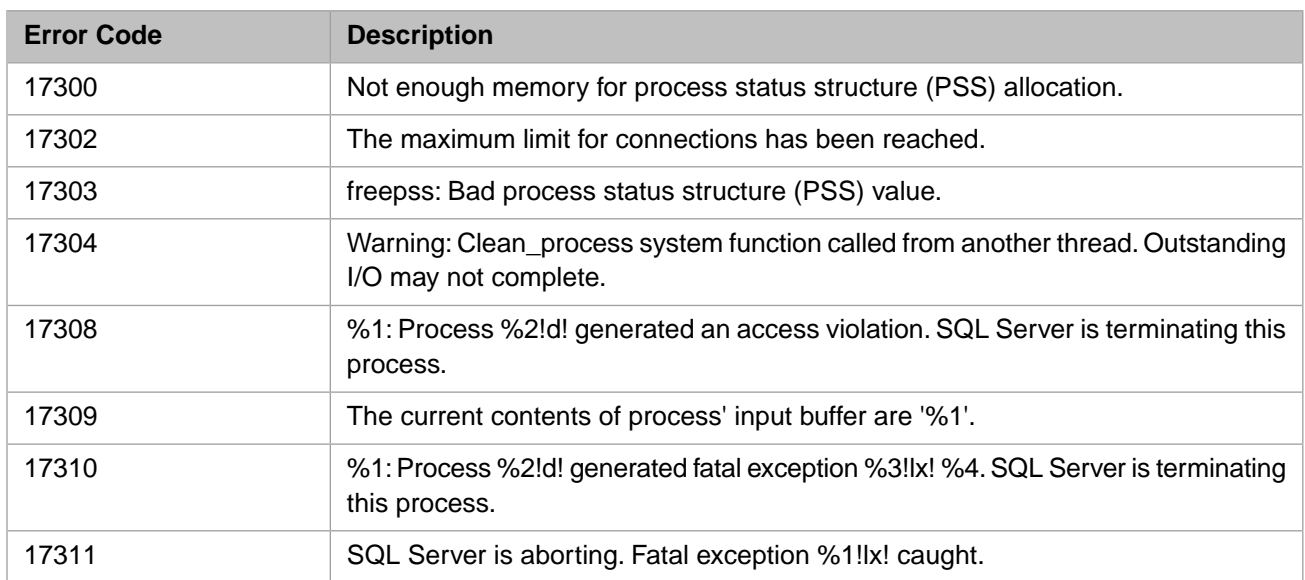

### *Table 3–86:TSQL Error Codes - 17300 to 17399*

## *Table 3–87:TSQL Error Codes - 17400 to 17499*

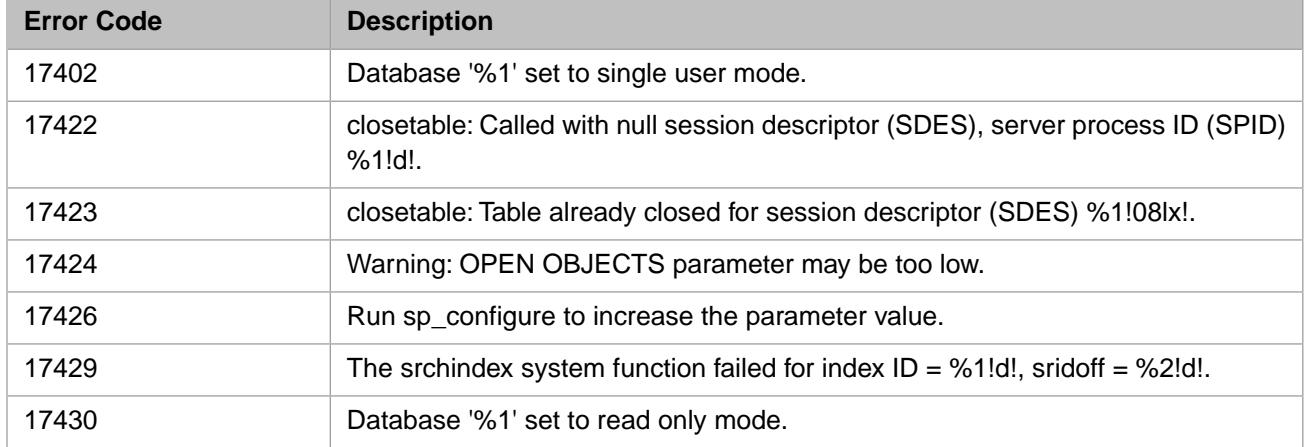

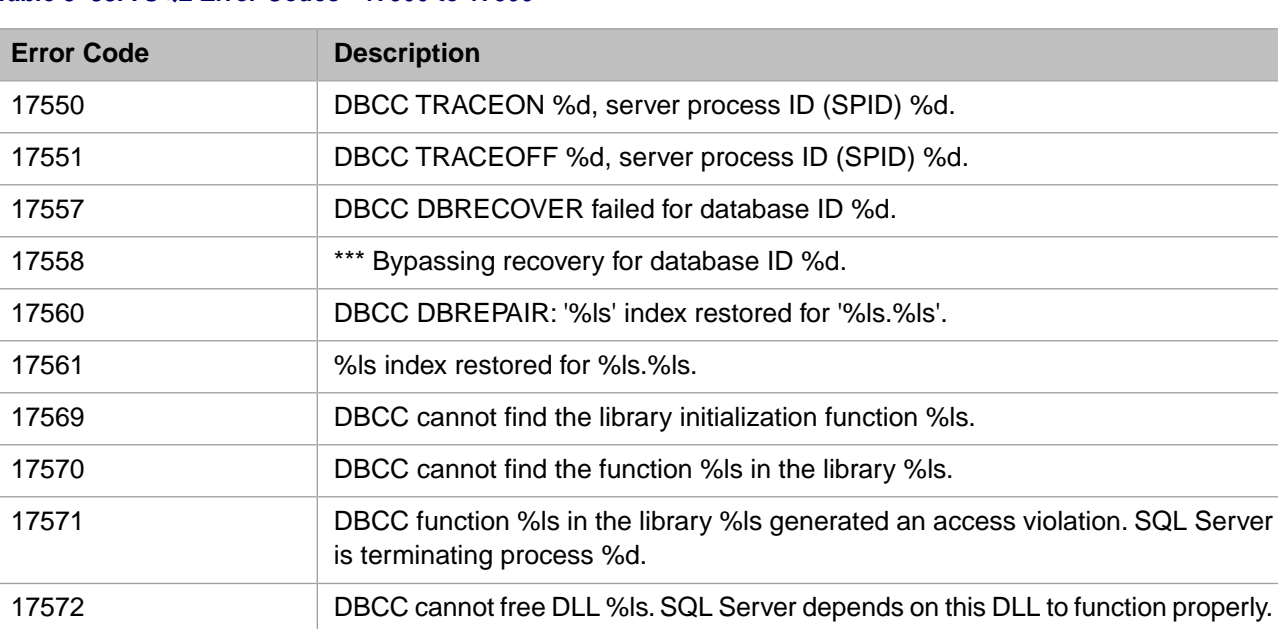

### *Table 3–88:TSQL Error Codes - 17500 to 17599*

#### *Table 3–89:TSQL Error Codes - 17600 to 17699*

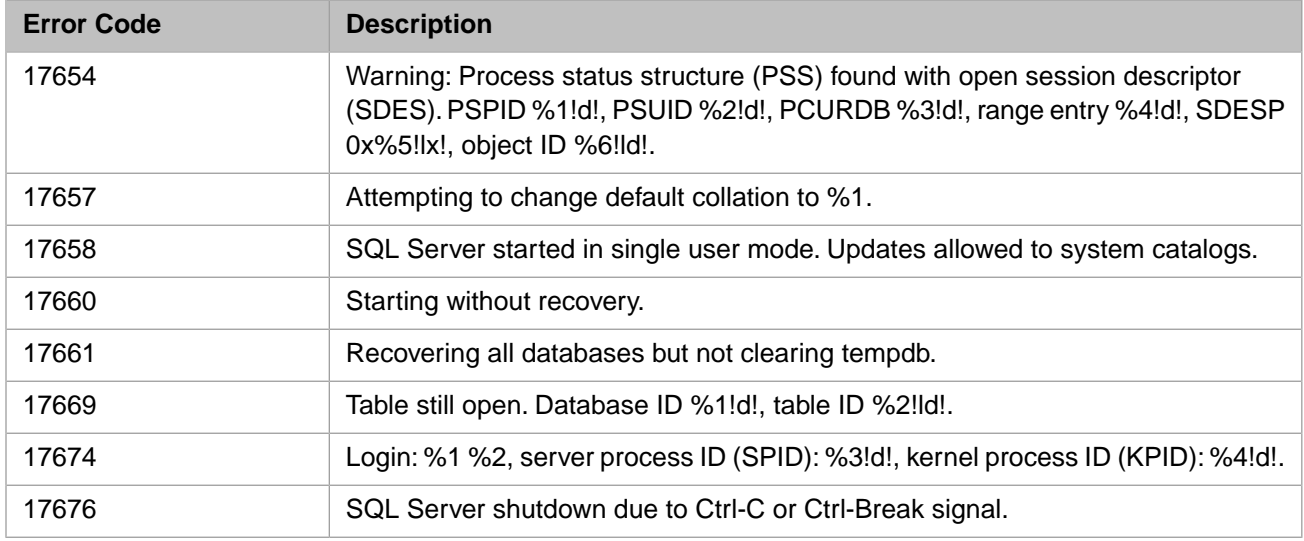

### *Table 3–90:TSQL Error Codes - 17700 to 17799*

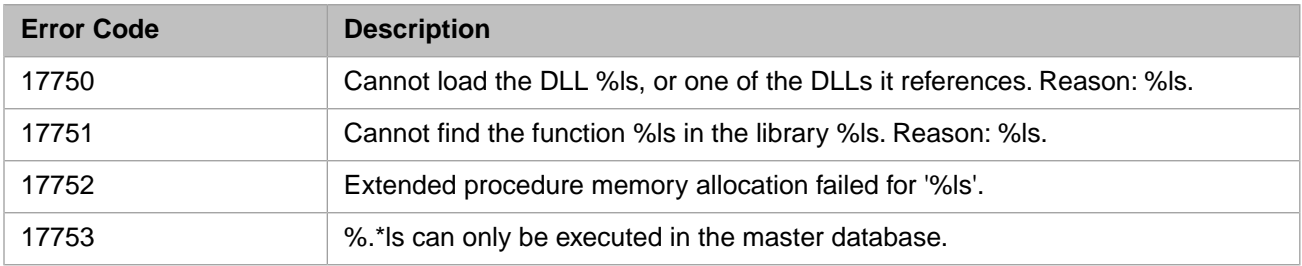

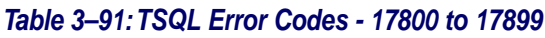

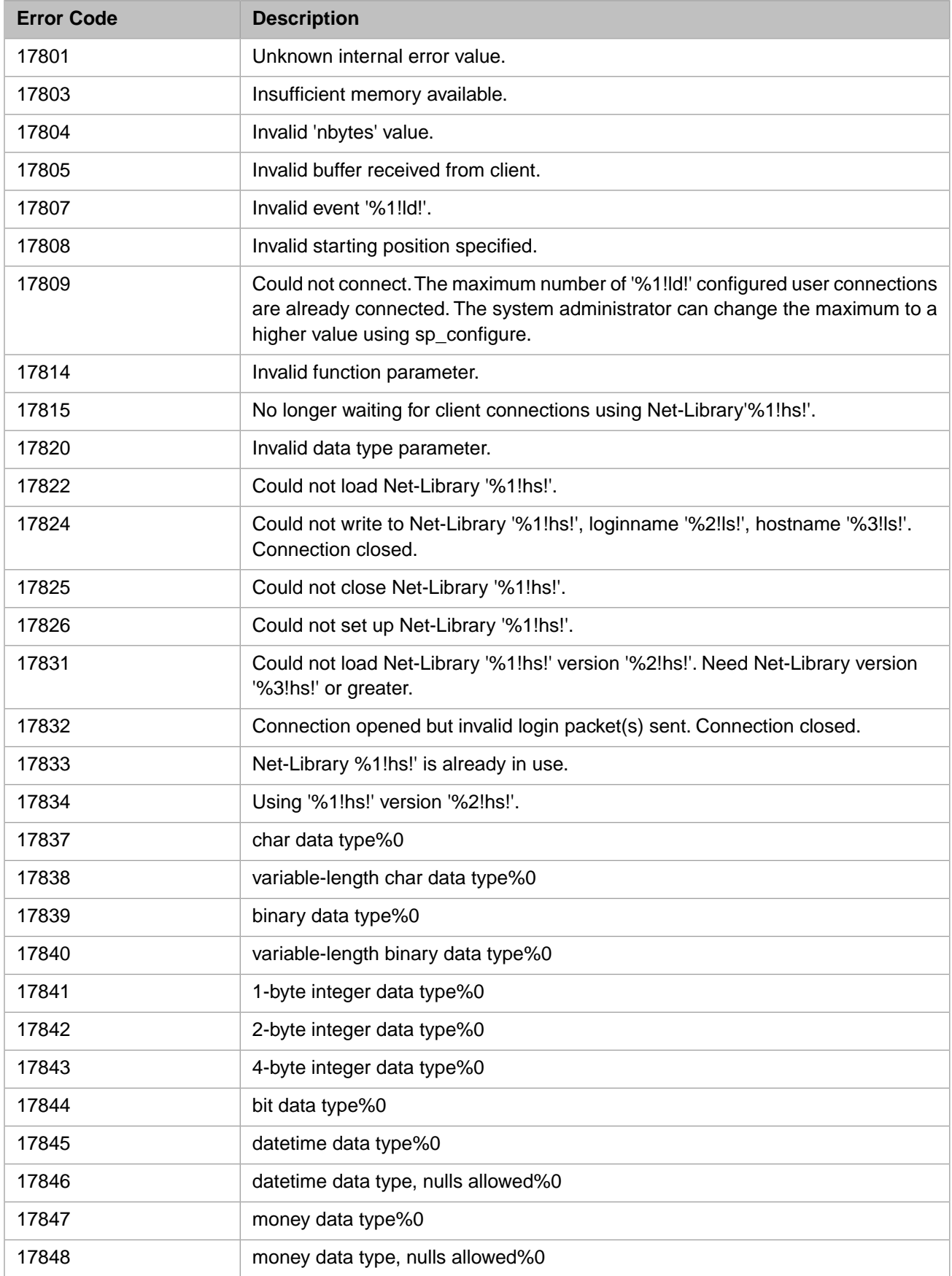

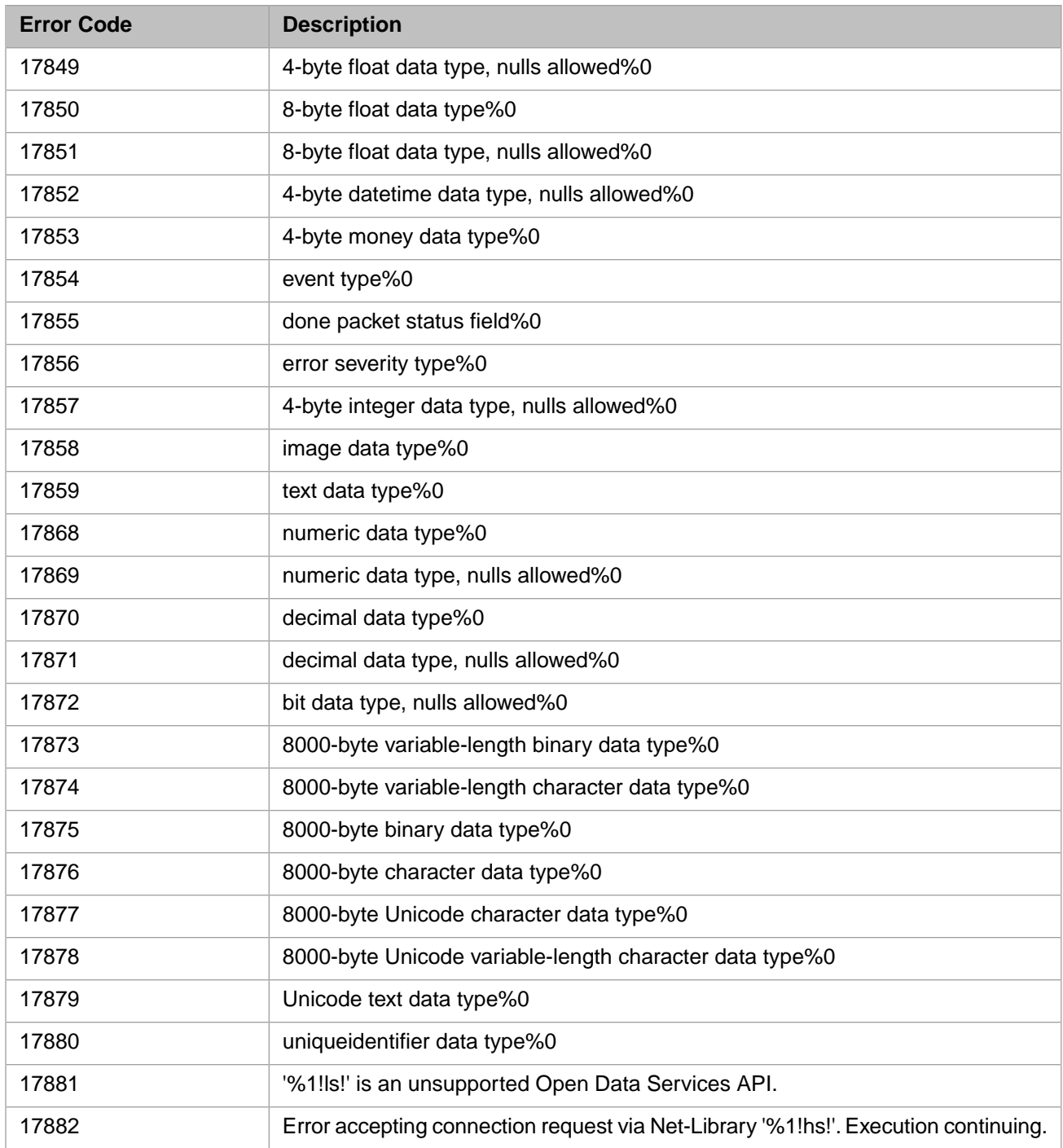

#### *Table 3–92:TSQL Error Codes - 18000 to 18099*

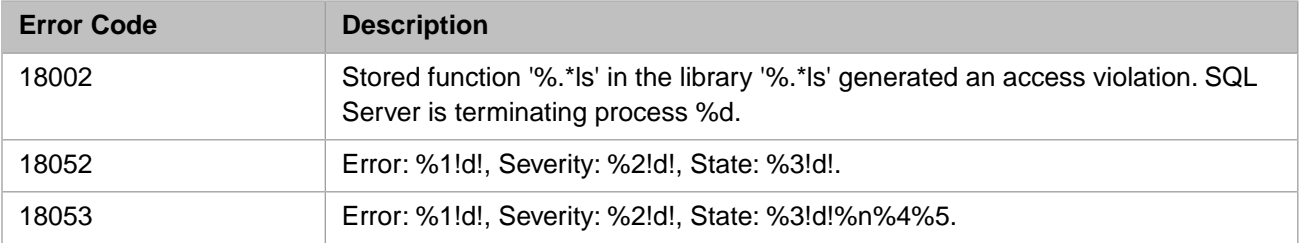

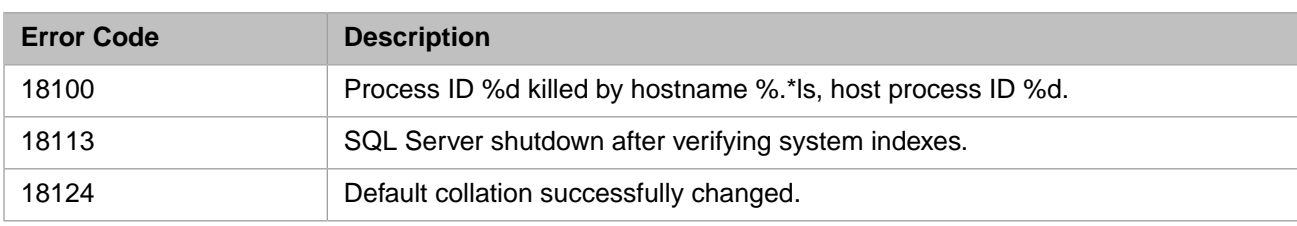

### *Table 3–93:TSQL Error Codes - 18100 to 18199*

# *Table 3–94:TSQL Error Codes - 18200 to 18299*

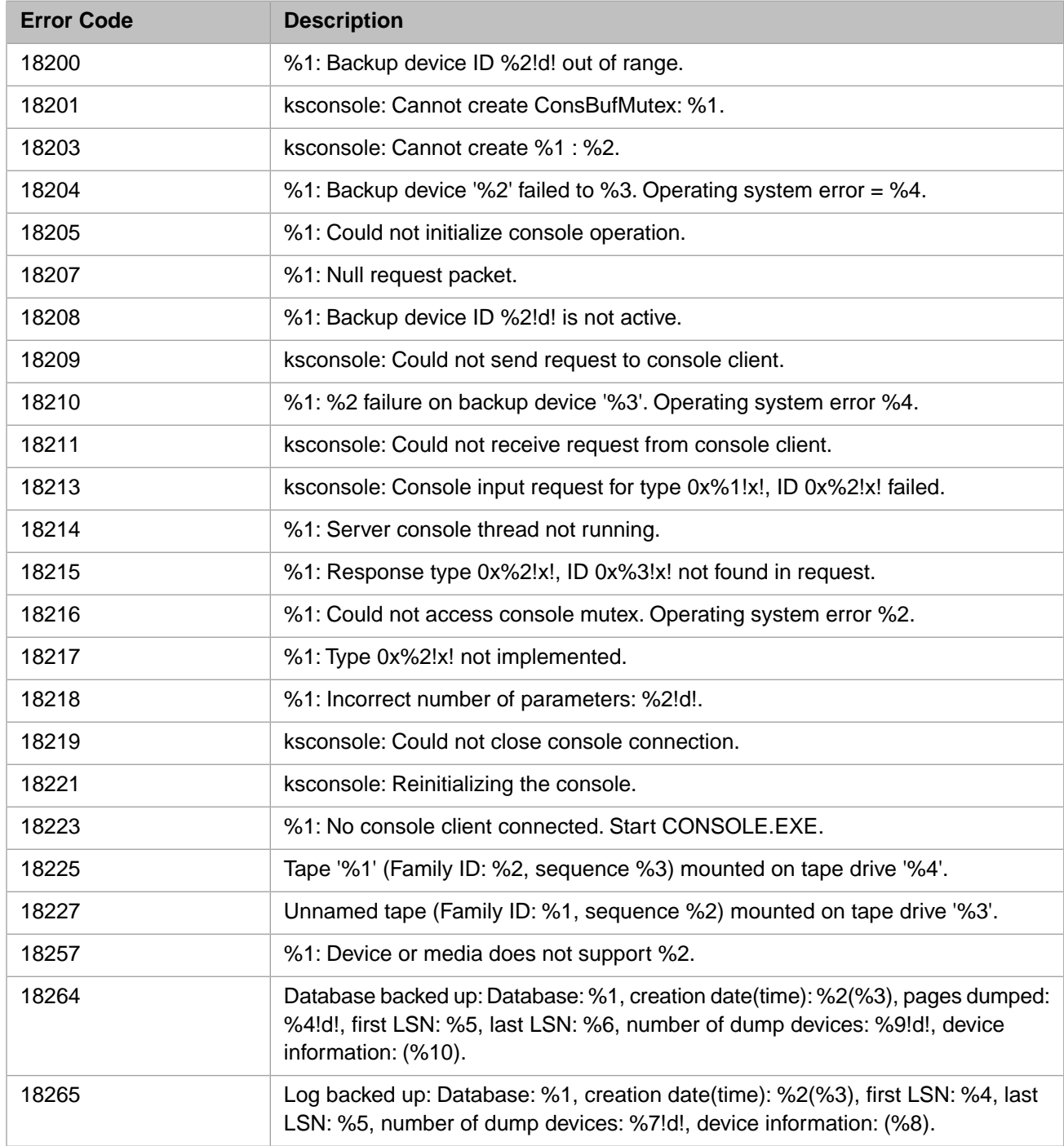

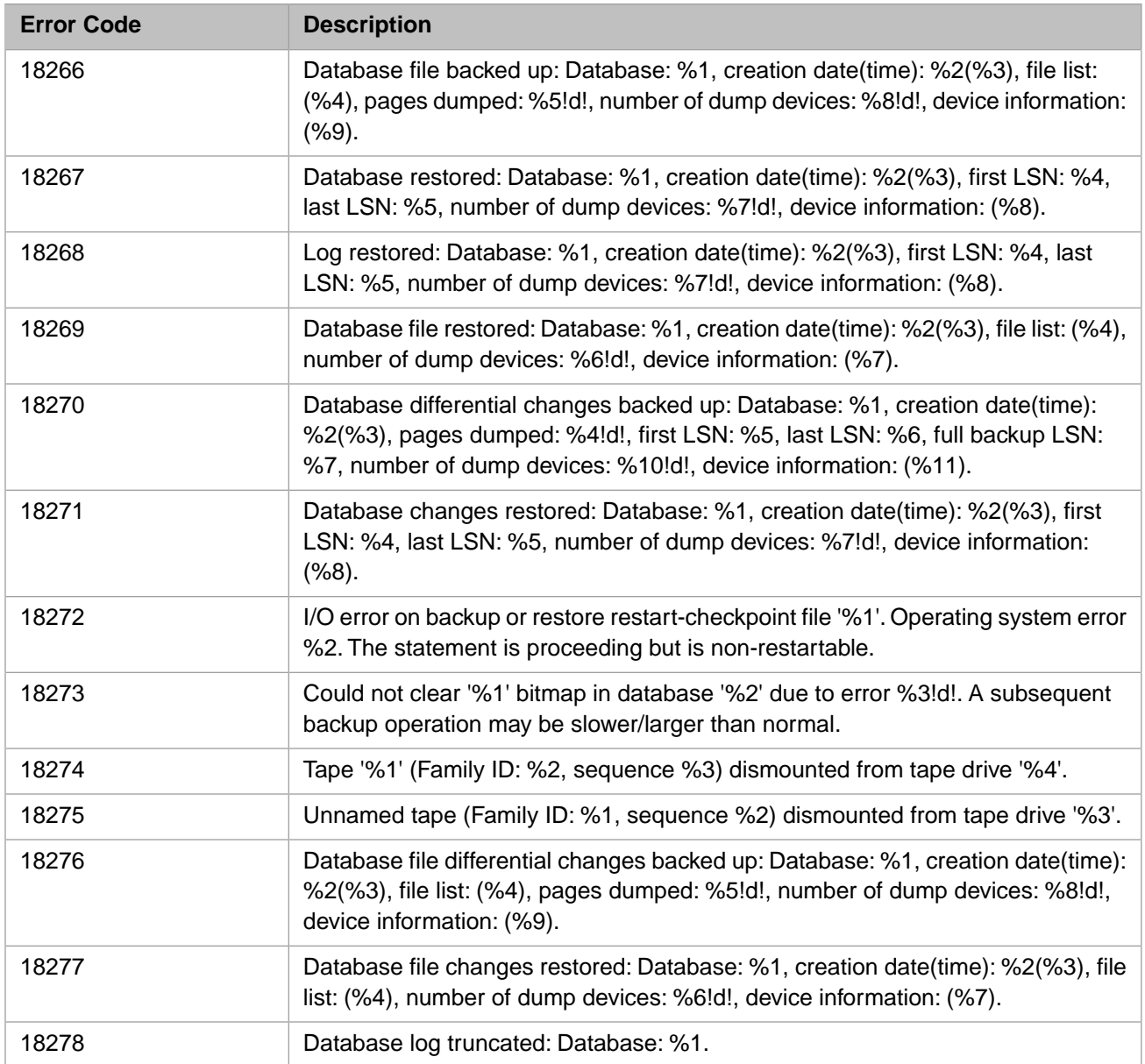

#### *Table 3–95:TSQL Error Codes - 18400 to 18499*

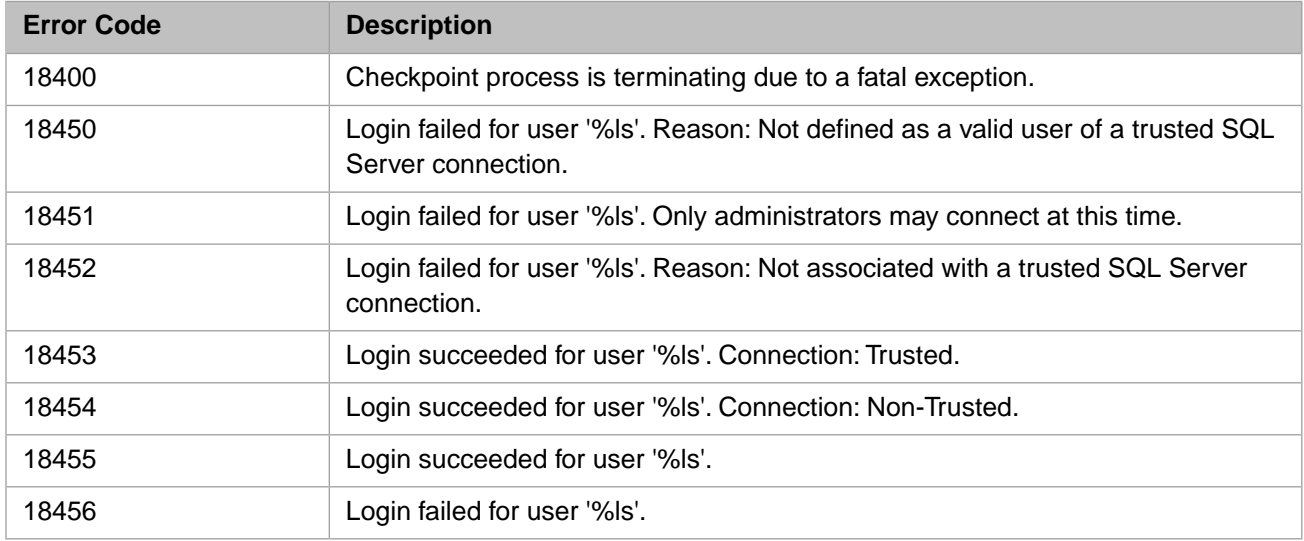

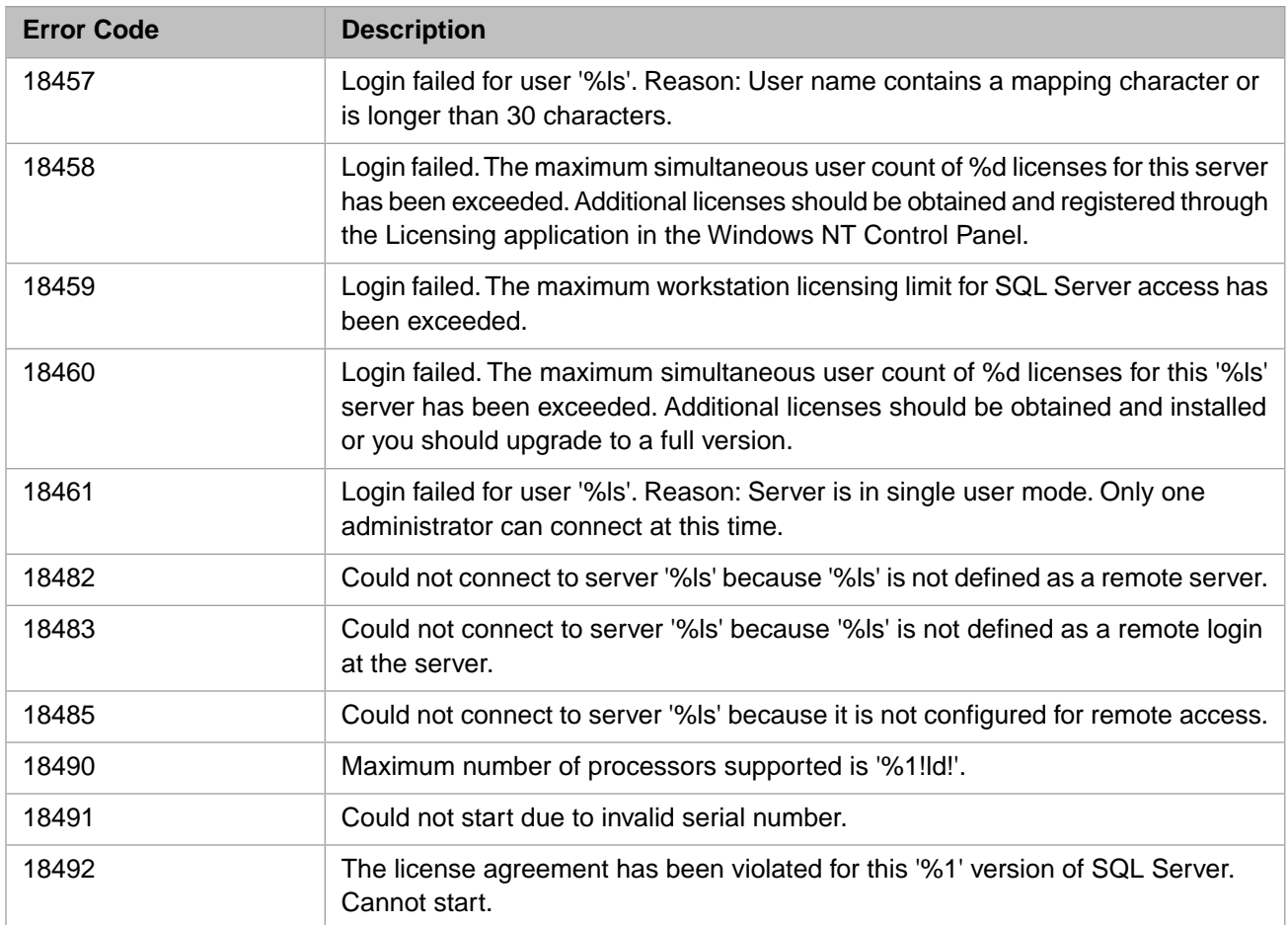

### *Table 3–96:TSQL Error Codes - 18500 to 18599*

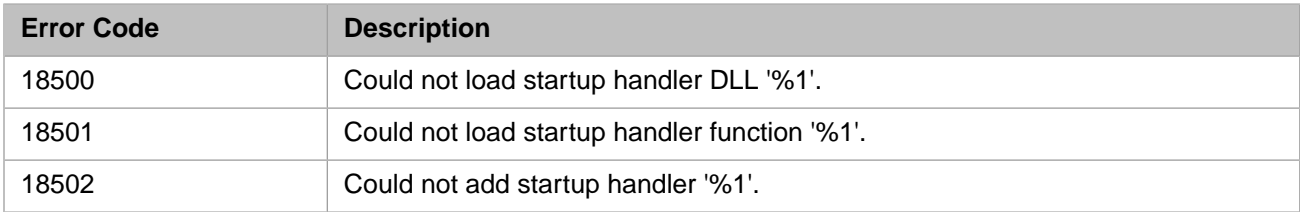

# *Table 3–97:TSQL Error Codes - 18600 to 18699*

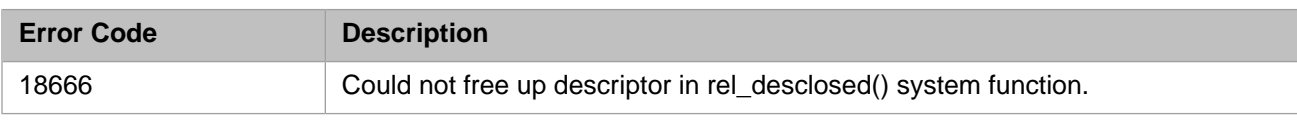

### *Table 3–98:TSQL Error Codes - 18700 to 18799*

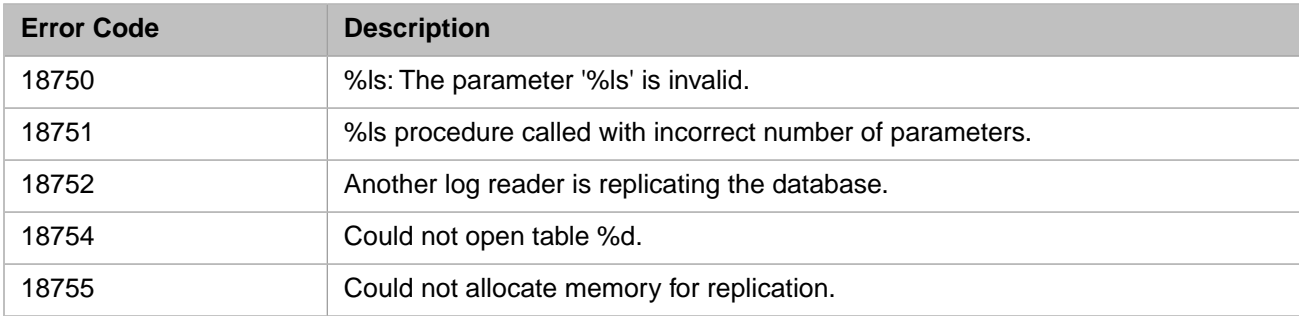

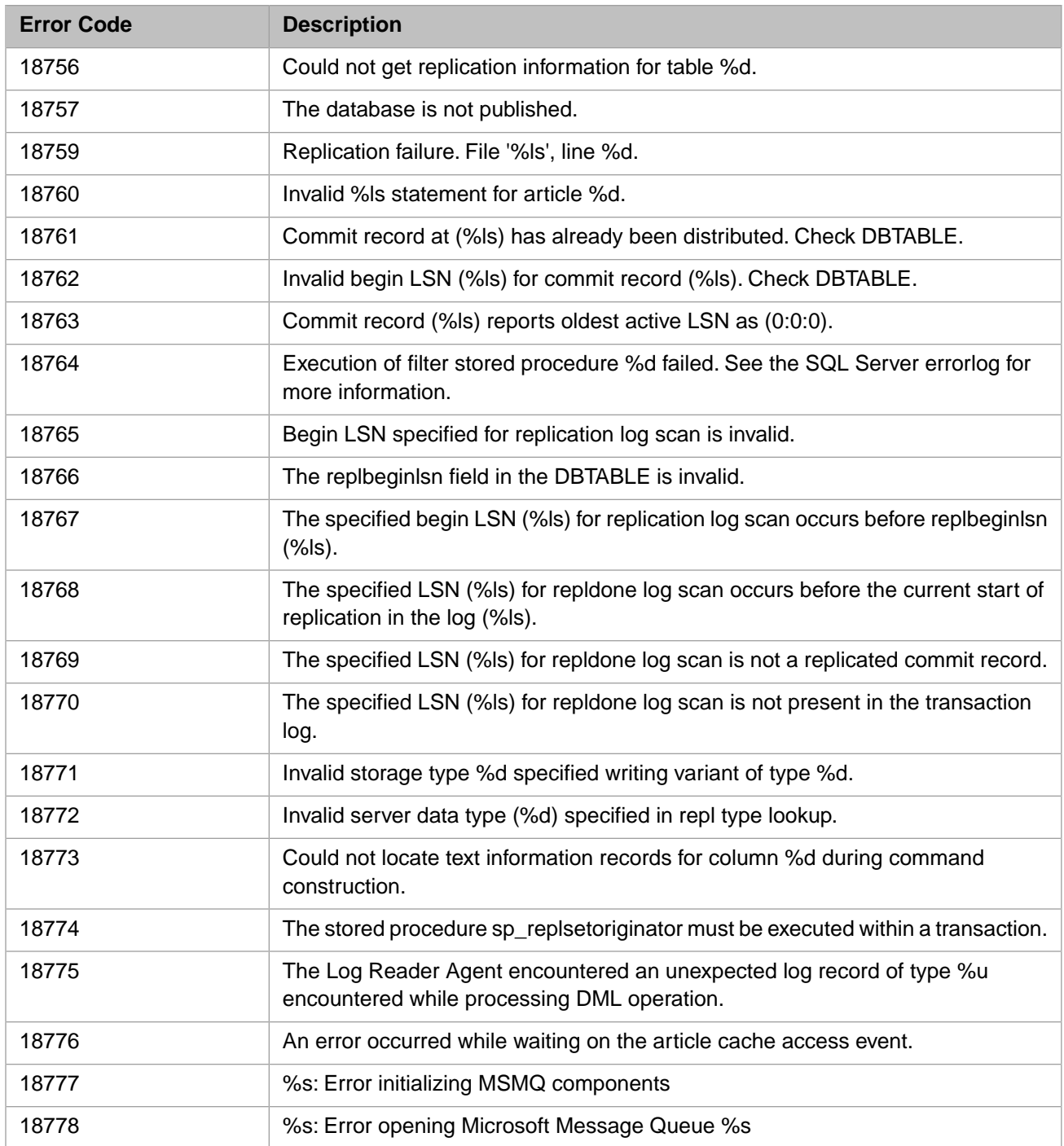

#### *Table 3–99:TSQL Error Codes - 18800 to 18899*

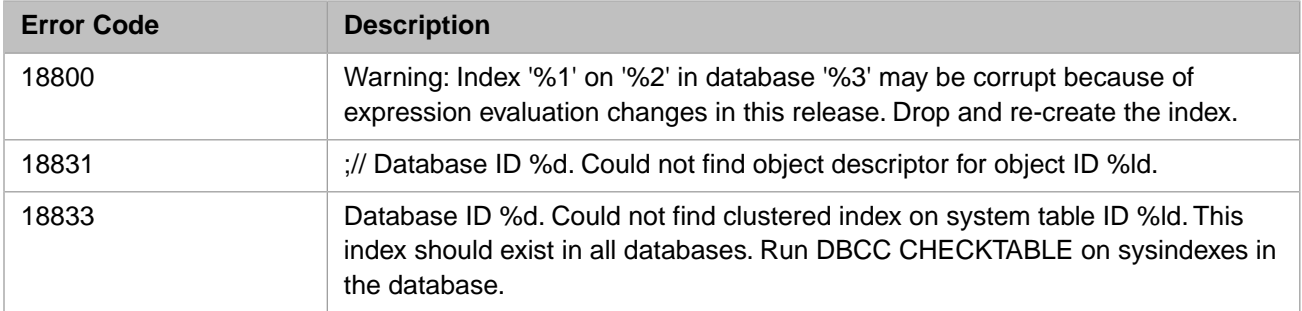

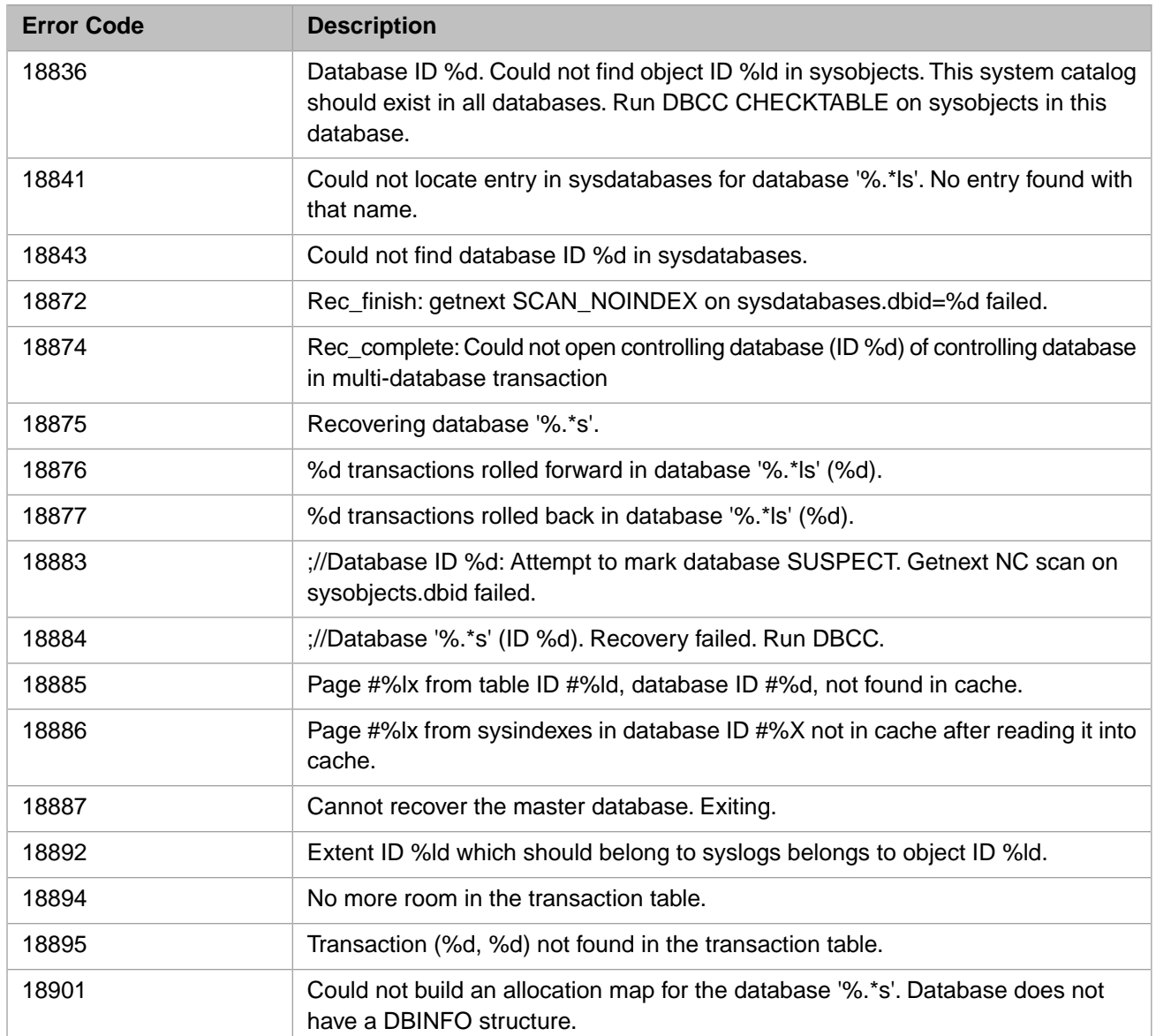

### *Table 3–100:TSQL Error Codes - 19000 to 19099*

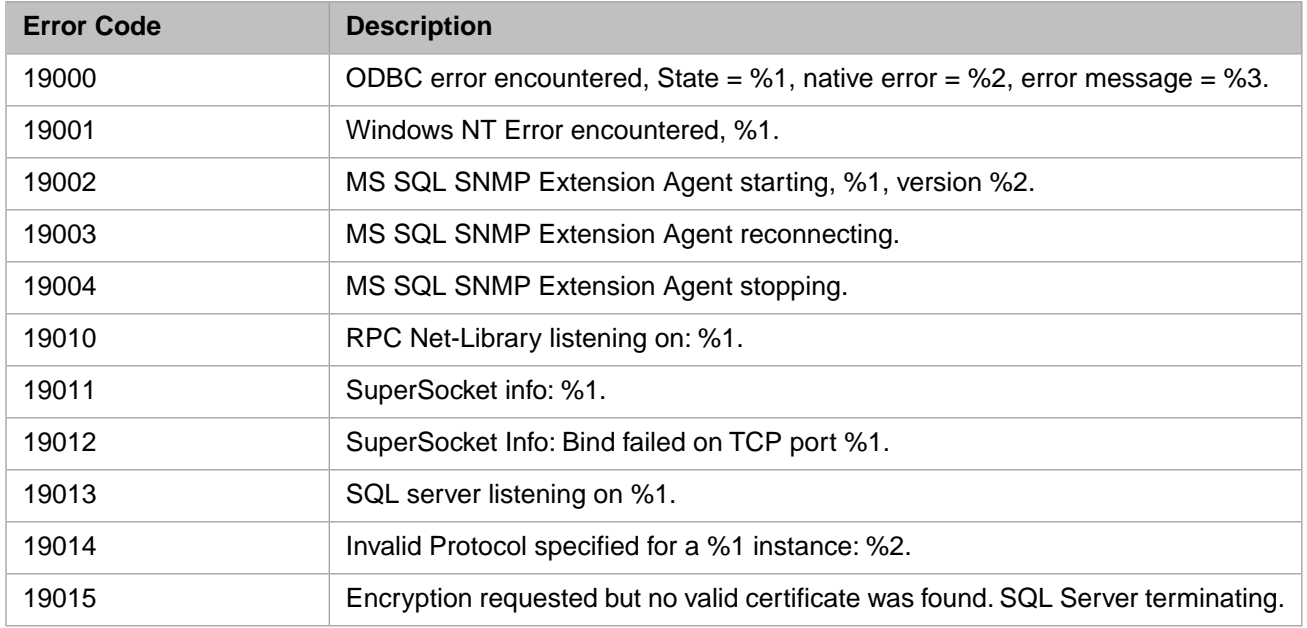

# *Table 3–101:TSQL Error Codes - 20000 to 20099*

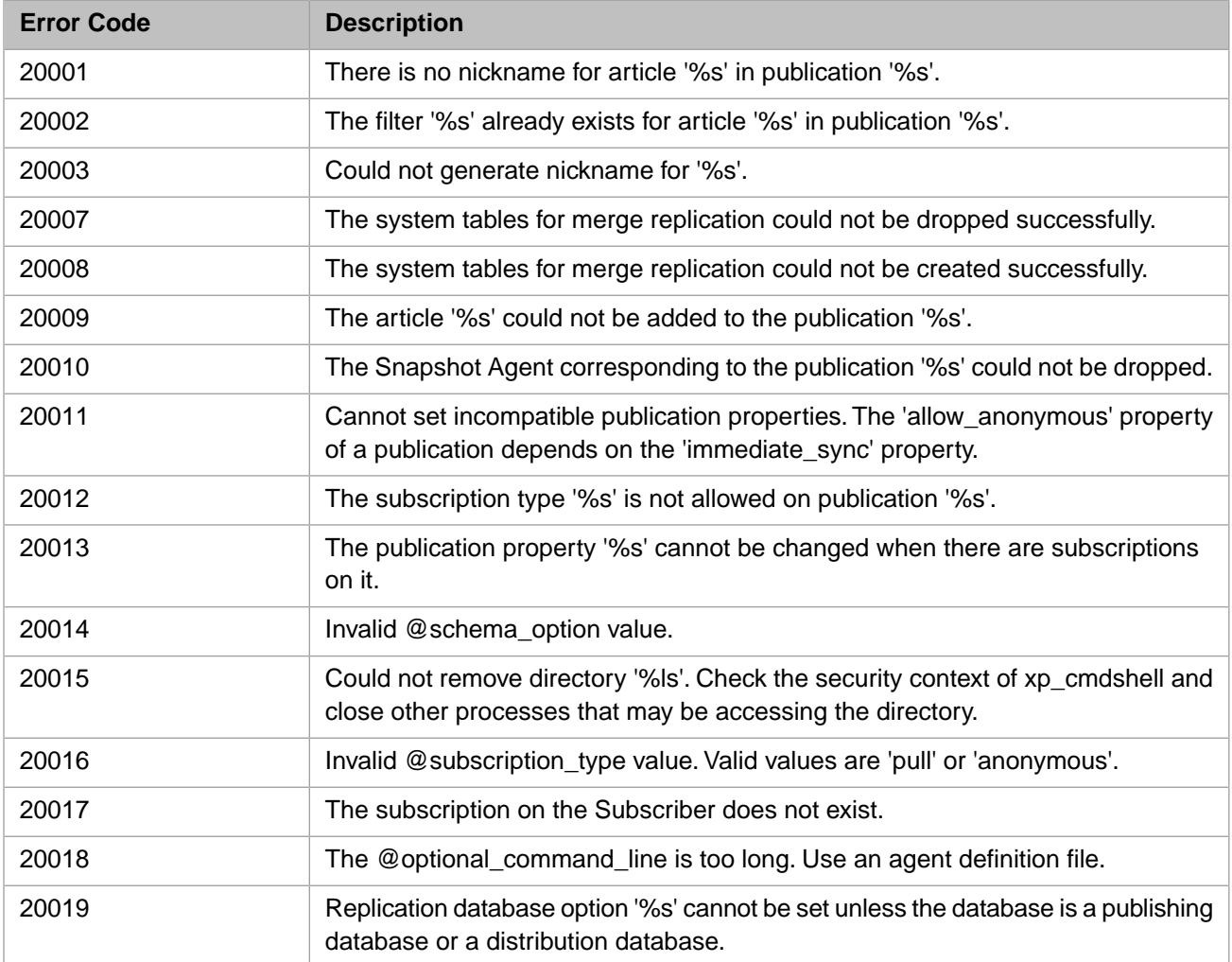

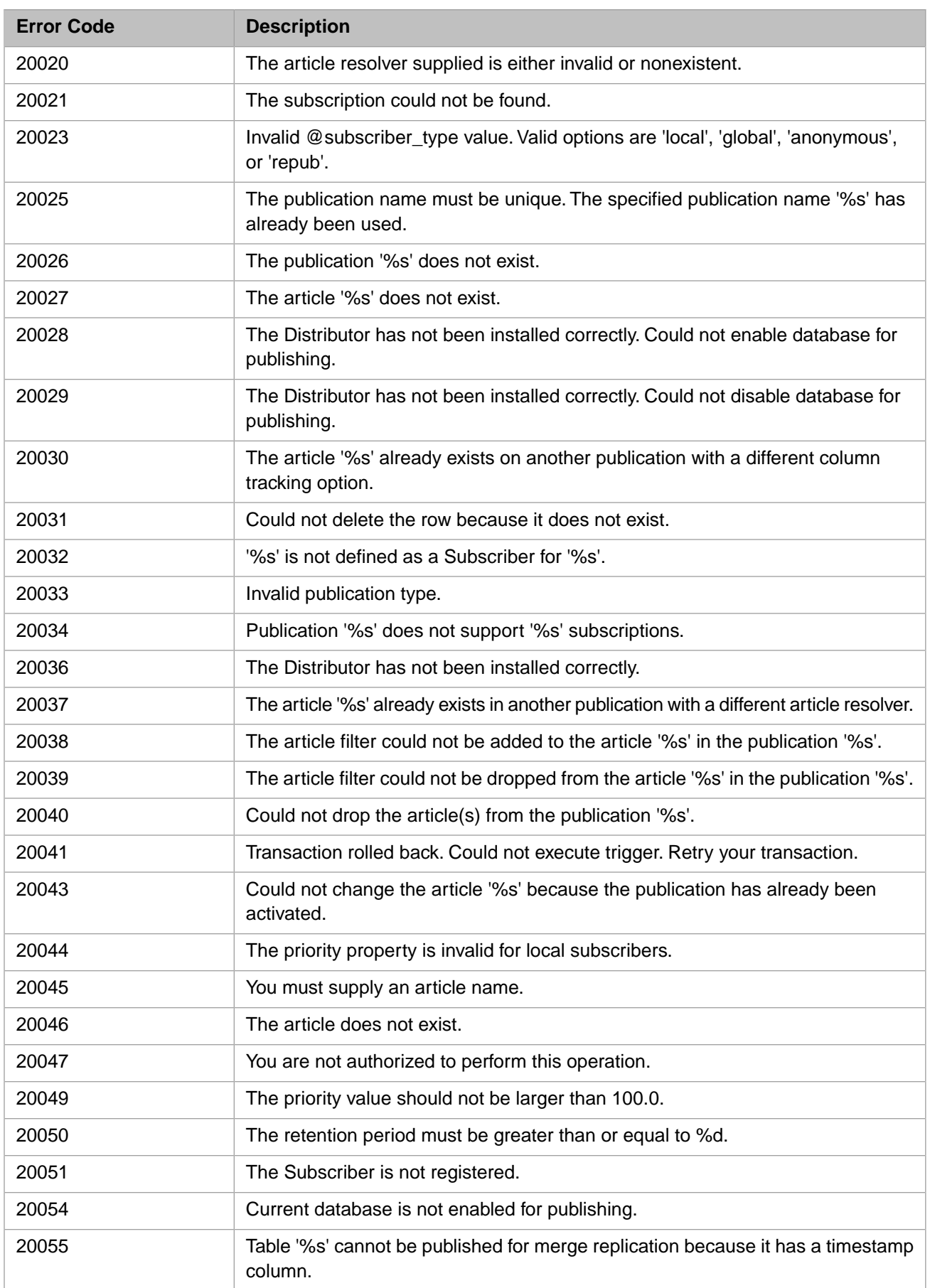

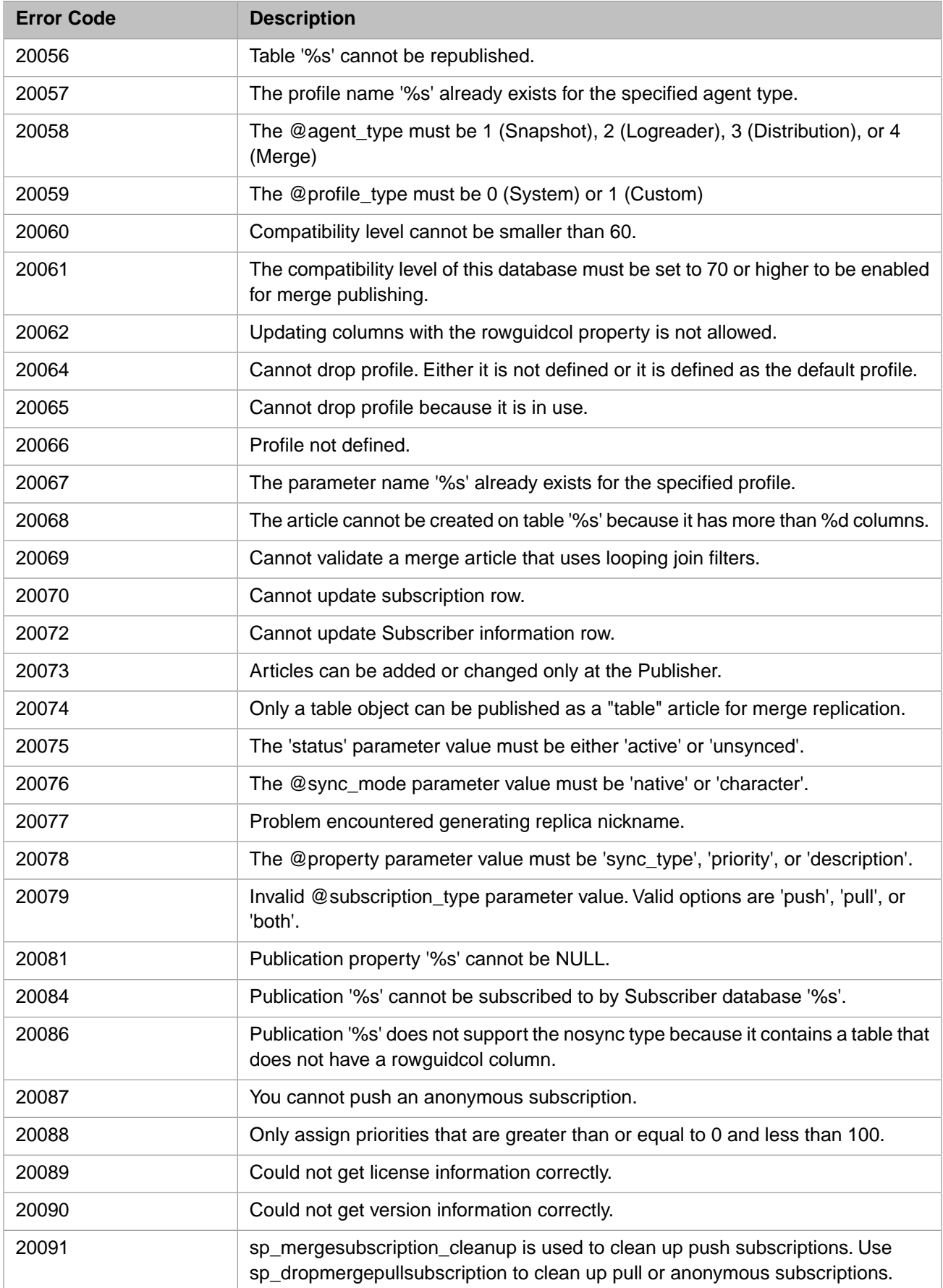

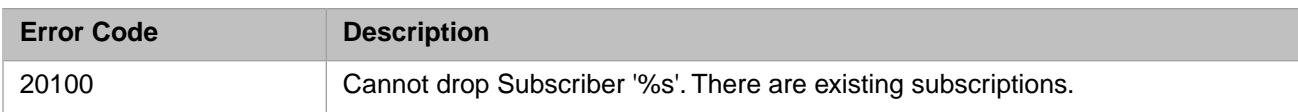

# *Table 3–102:TSQL Error Codes - 20500 to 20599*

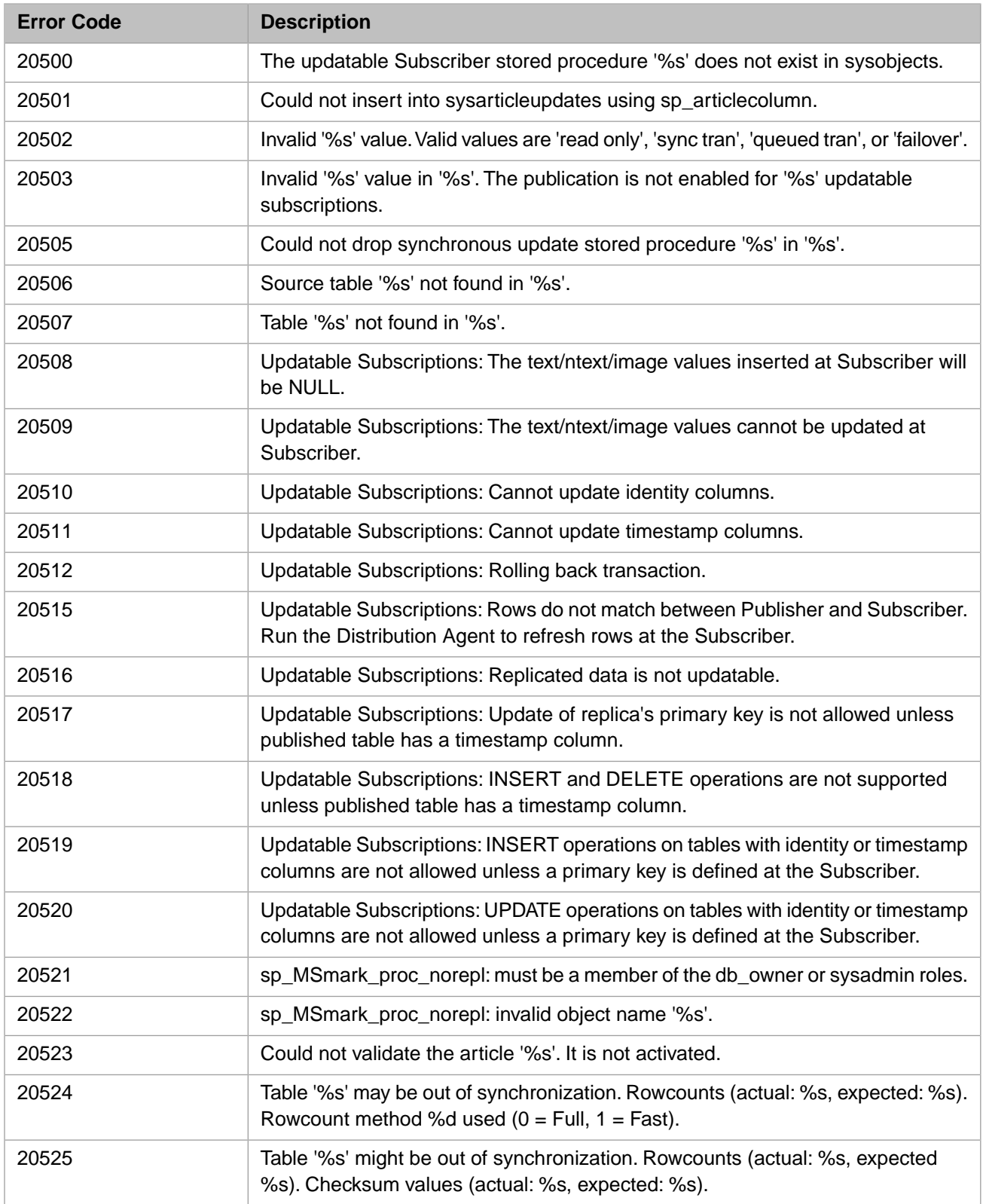

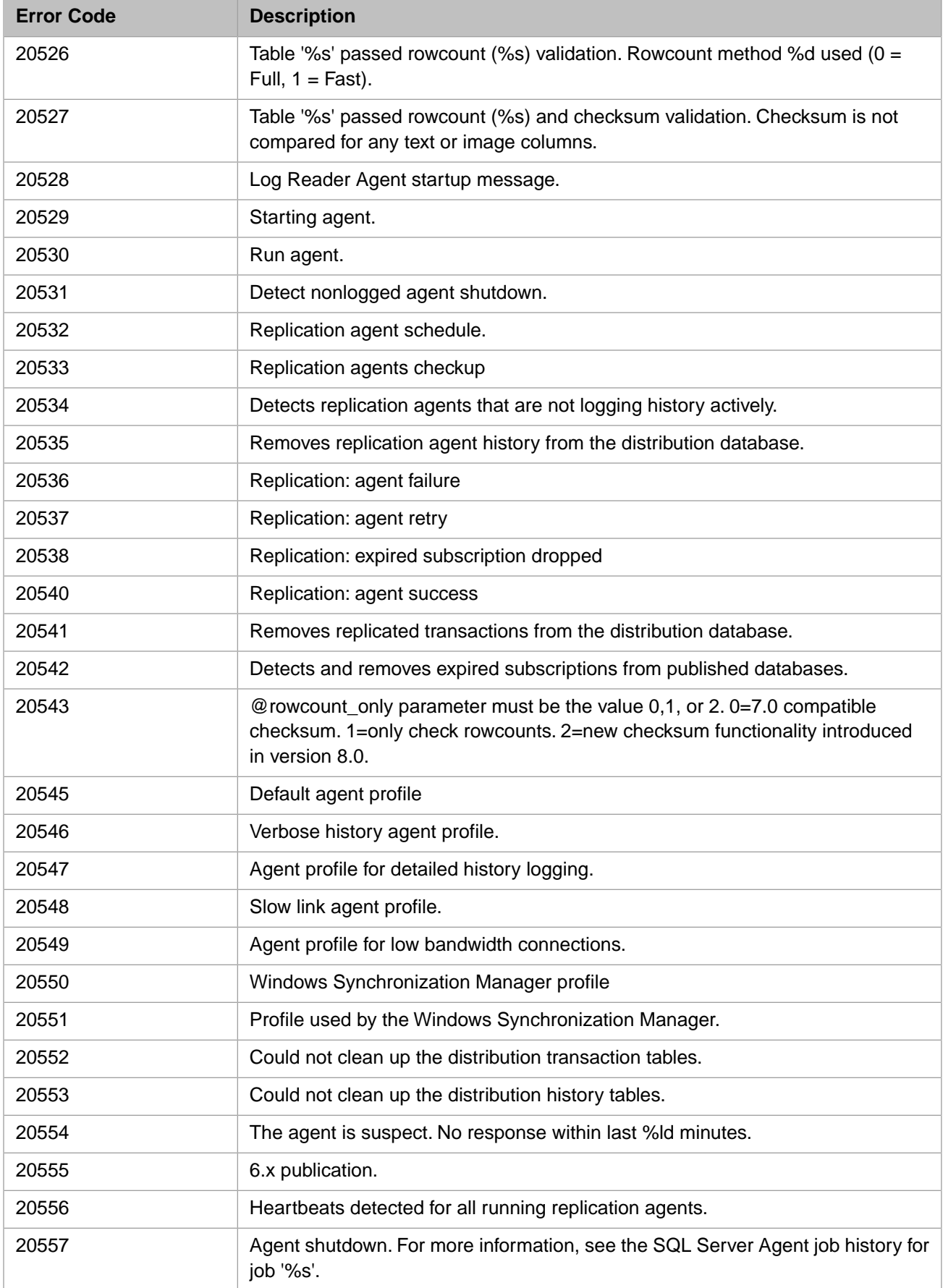

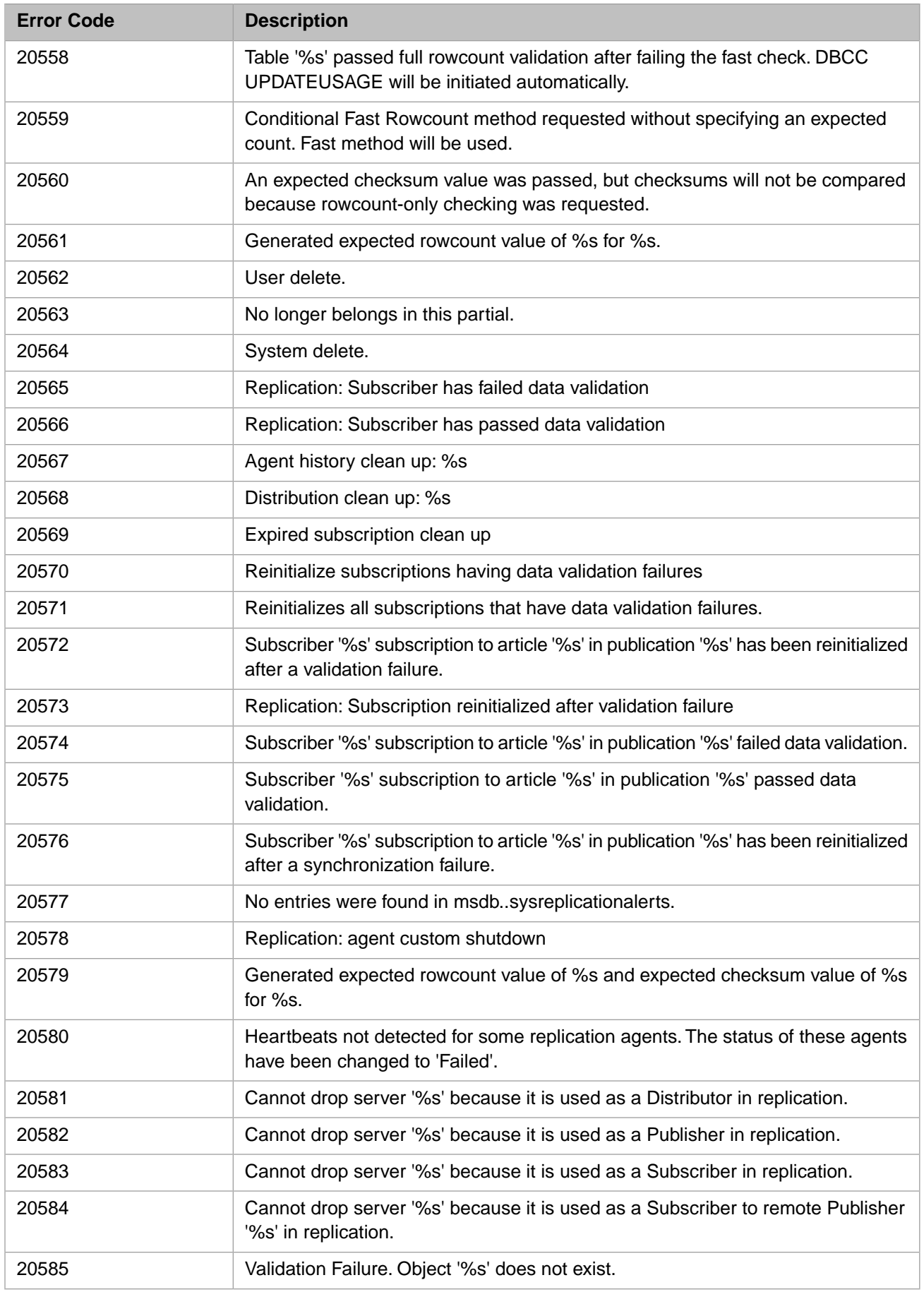
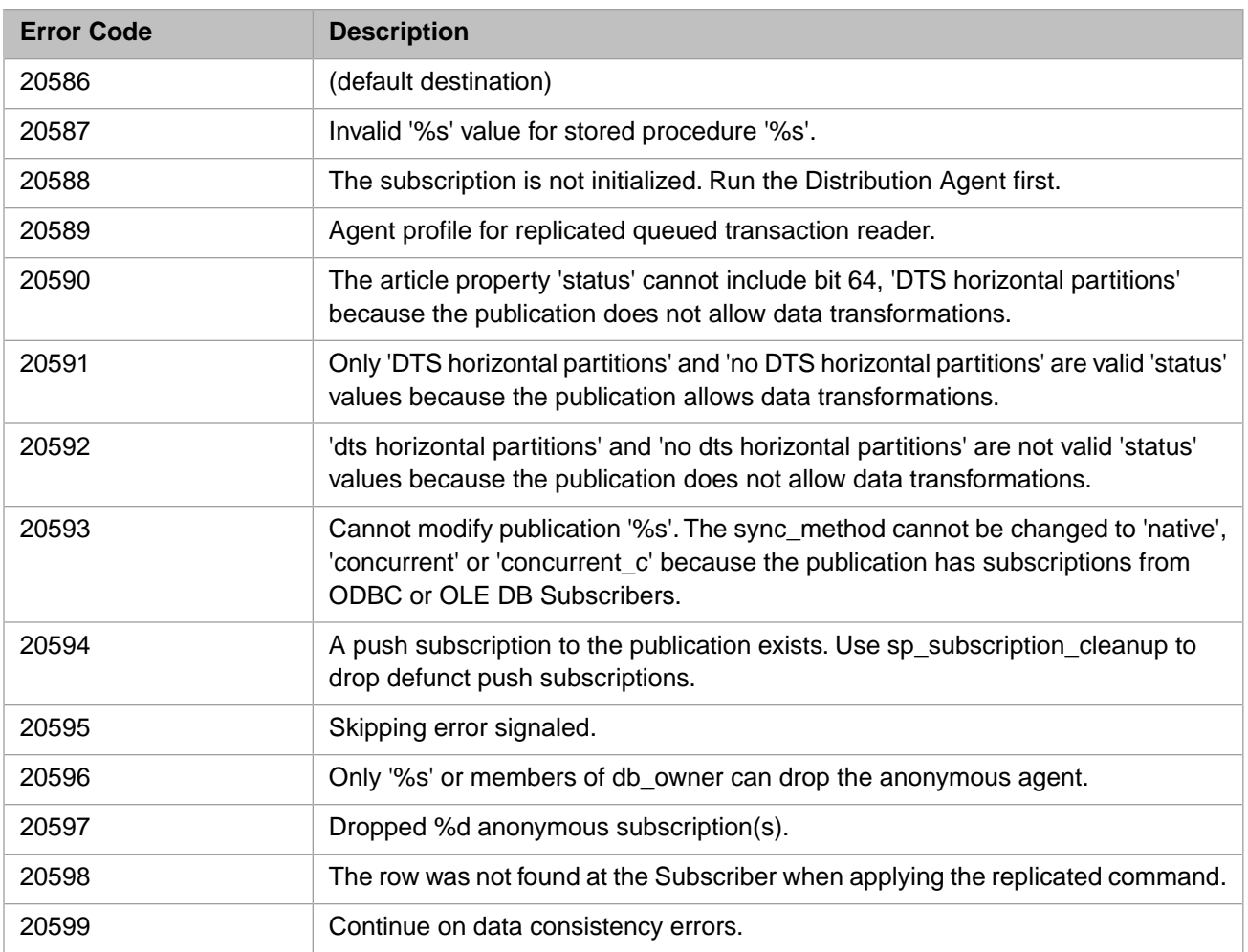

#### *Table 3–103:TSQL Error Codes - 20600 to 20699*

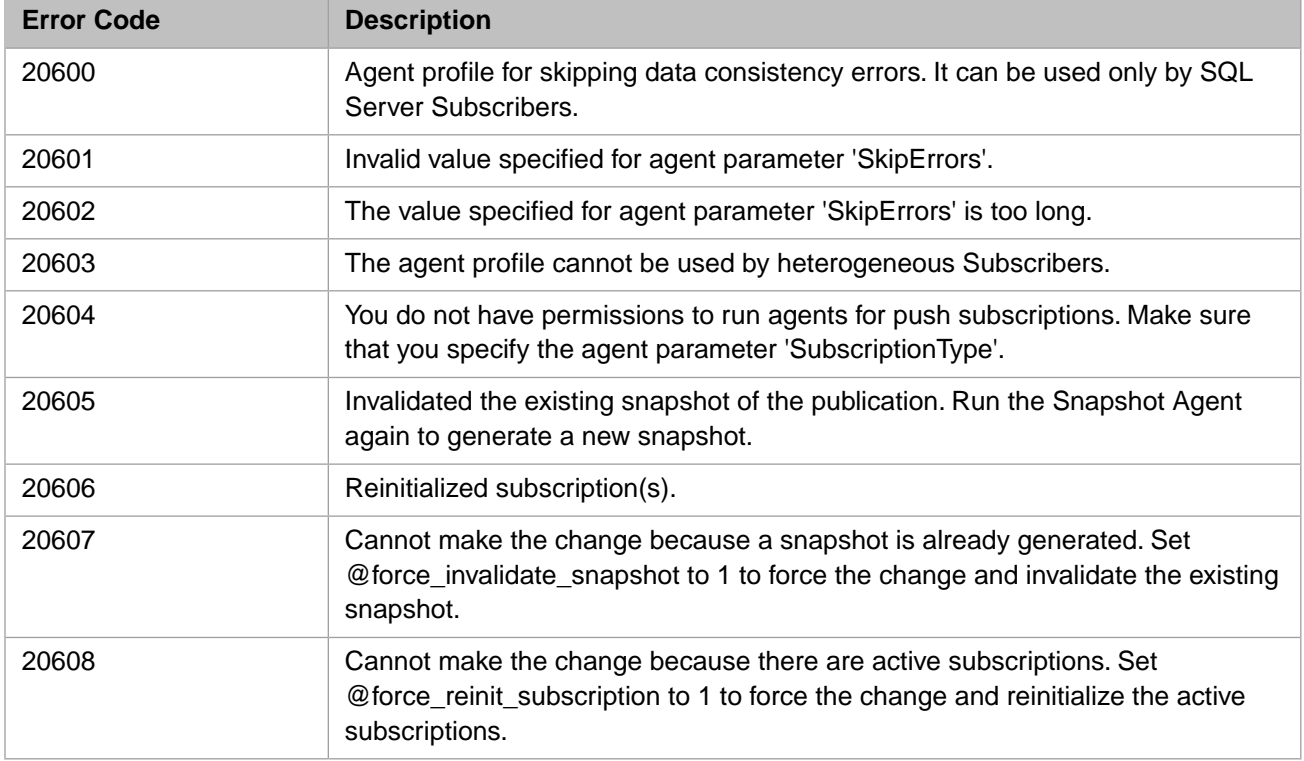

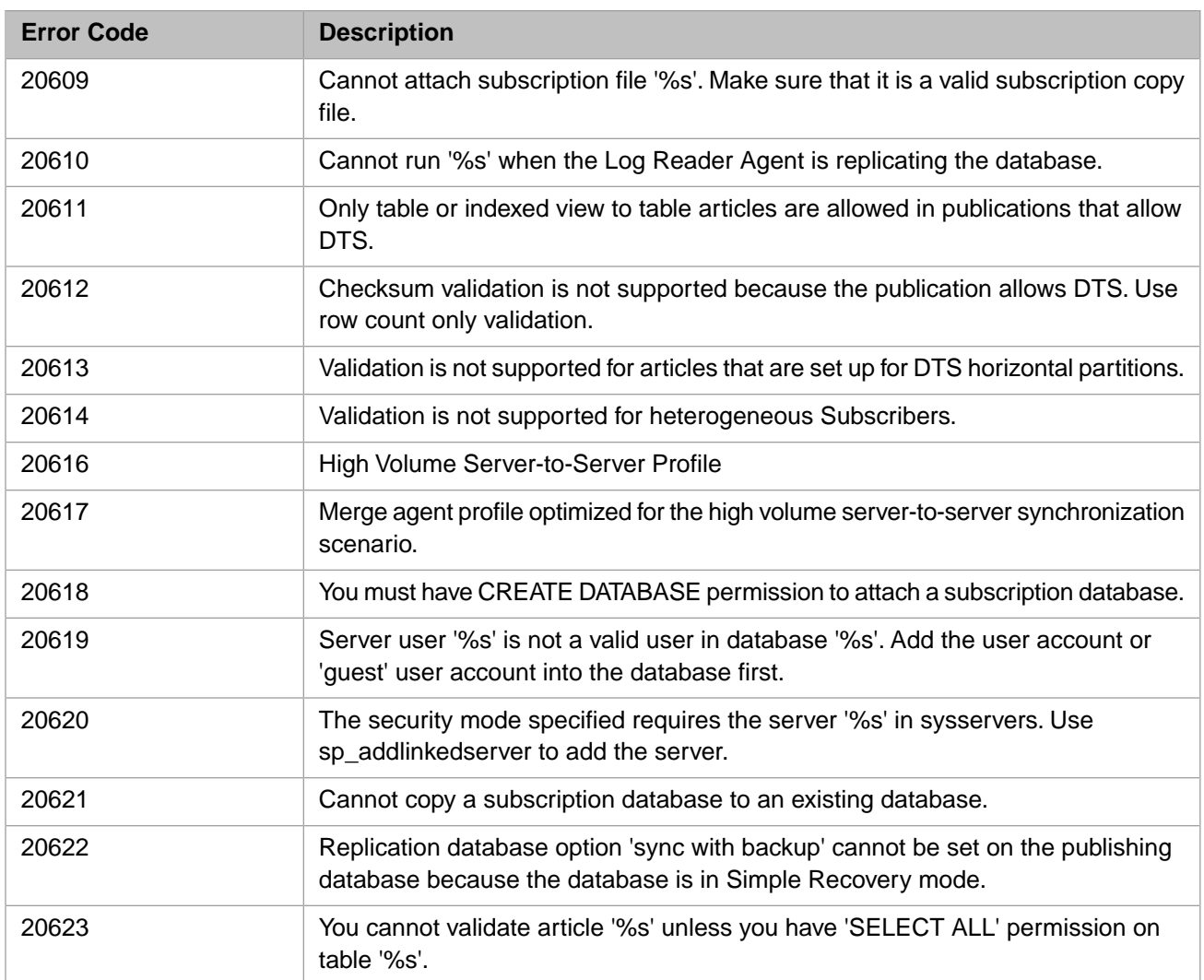

# *Table 3–104:TSQL Error Codes - 21000 to 21099*

![](_page_253_Picture_187.jpeg)

![](_page_254_Picture_198.jpeg)

![](_page_255_Picture_190.jpeg)

![](_page_256_Picture_197.jpeg)

## *Table 3–105:TSQL Error Codes - 21100 to 21199*

![](_page_257_Picture_191.jpeg)

![](_page_258_Picture_198.jpeg)

![](_page_259_Picture_194.jpeg)

![](_page_260_Picture_194.jpeg)

# *Table 3–106:TSQL Error Codes - 21200 to 21299*

![](_page_260_Picture_195.jpeg)

![](_page_261_Picture_189.jpeg)

![](_page_262_Picture_197.jpeg)

![](_page_263_Picture_193.jpeg)

![](_page_264_Picture_194.jpeg)

![](_page_265_Picture_191.jpeg)

## *Table 3–107:TSQL Error Codes - 21300 to 21399*

![](_page_265_Picture_192.jpeg)

![](_page_266_Picture_197.jpeg)

![](_page_267_Picture_189.jpeg)

![](_page_268_Picture_189.jpeg)

![](_page_269_Picture_198.jpeg)

## *Table 3–108:TSQL Error Codes - 21400 to 21499*

![](_page_269_Picture_199.jpeg)

![](_page_270_Picture_166.jpeg)

# *Table 3–109:TSQL Error Codes - 21500 to 21599*

![](_page_270_Picture_167.jpeg)

# **4 System Error Messages**

This document contains the following error messages:

- **•** [General system errors](#page-272-0)
- <span id="page-272-0"></span>**•** [ISO 11756-1999 standard errors](#page-281-0)

# **4.1 General System Error Messages**

The following table lists the InterSystems IRIS® data platform system error messages. If a system process terminates with an error, it reports the error message via the operator console facility.

#### *Table 4–1: System Error Messages - A to E*

![](_page_272_Picture_135.jpeg)

![](_page_273_Picture_202.jpeg)

![](_page_274_Picture_209.jpeg)

# *Table 4–2: System Error Messages - F to J*

![](_page_274_Picture_210.jpeg)

![](_page_275_Picture_204.jpeg)

# *Table 4–3: System Error Messages - K to O*

![](_page_275_Picture_205.jpeg)

![](_page_276_Picture_201.jpeg)

![](_page_277_Picture_222.jpeg)

![](_page_278_Picture_218.jpeg)

## *Table 4–4: System Error Messages - P to T*

![](_page_279_Picture_216.jpeg)

![](_page_280_Picture_208.jpeg)

![](_page_281_Picture_181.jpeg)

#### *Table 4–5: System Error Messages - U to Z*

![](_page_281_Picture_182.jpeg)

# <span id="page-281-0"></span>**4.2 ISO 11756-1999 Standard Errors**

ObjectScript supports ISO 11756-1999 standard errors. These errors are returned to the \$ECODE special variable.

![](_page_282_Picture_218.jpeg)

### *Table 4–6: ISO 11756-1999 Standard Error Messages*

![](_page_283_Picture_114.jpeg)

# **5 Messages Related to Productions**

The following tables list the error codes associated with productions for InterSystems IRIS® data platform.

# **5.1 Production Errors**

![](_page_284_Picture_135.jpeg)

![](_page_285_Picture_190.jpeg)

![](_page_286_Picture_194.jpeg)

![](_page_287_Picture_188.jpeg)
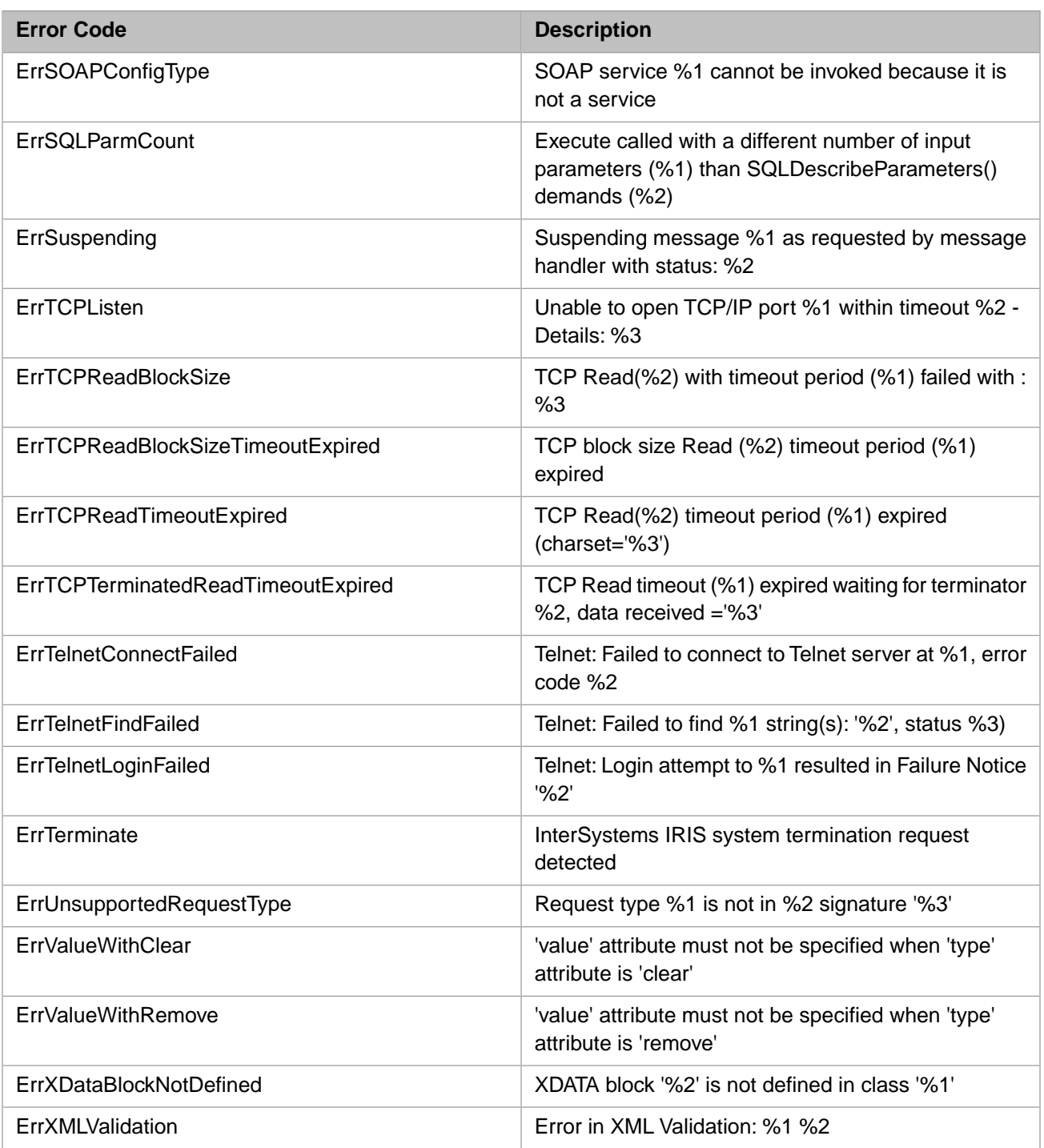

#### **5.2 Workflow Errors**

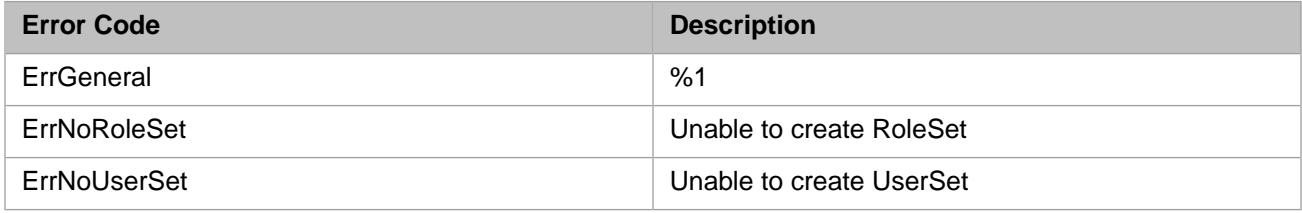

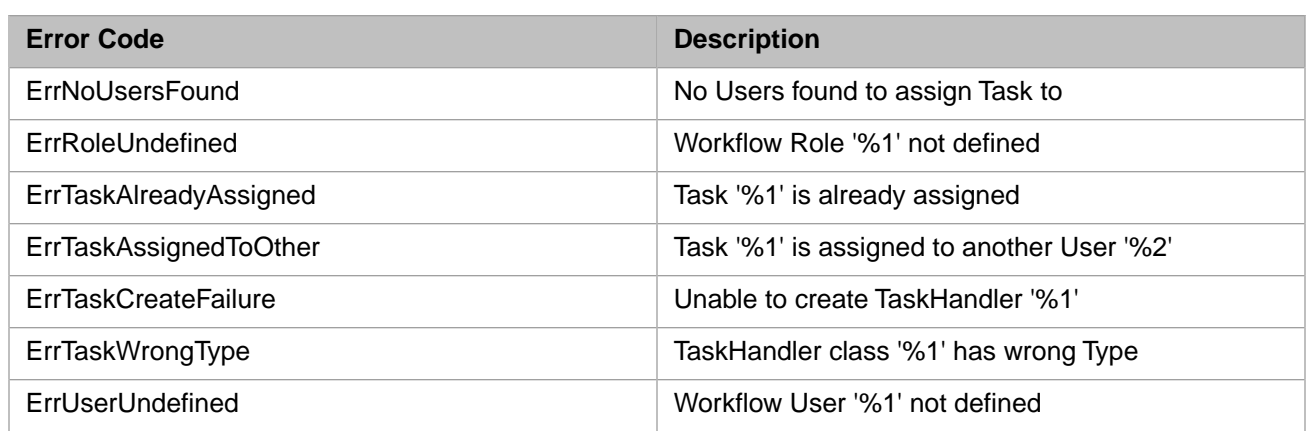

#### **5.3 XPATH Transformation Errors**

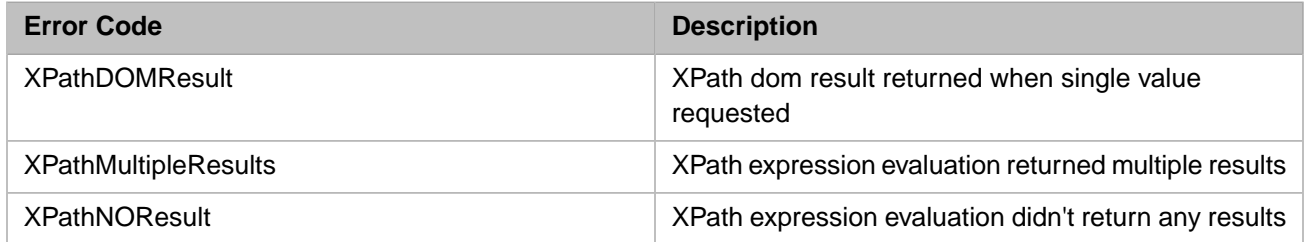

#### **5.4 Electronic Data Interchange (EDI) Errors**

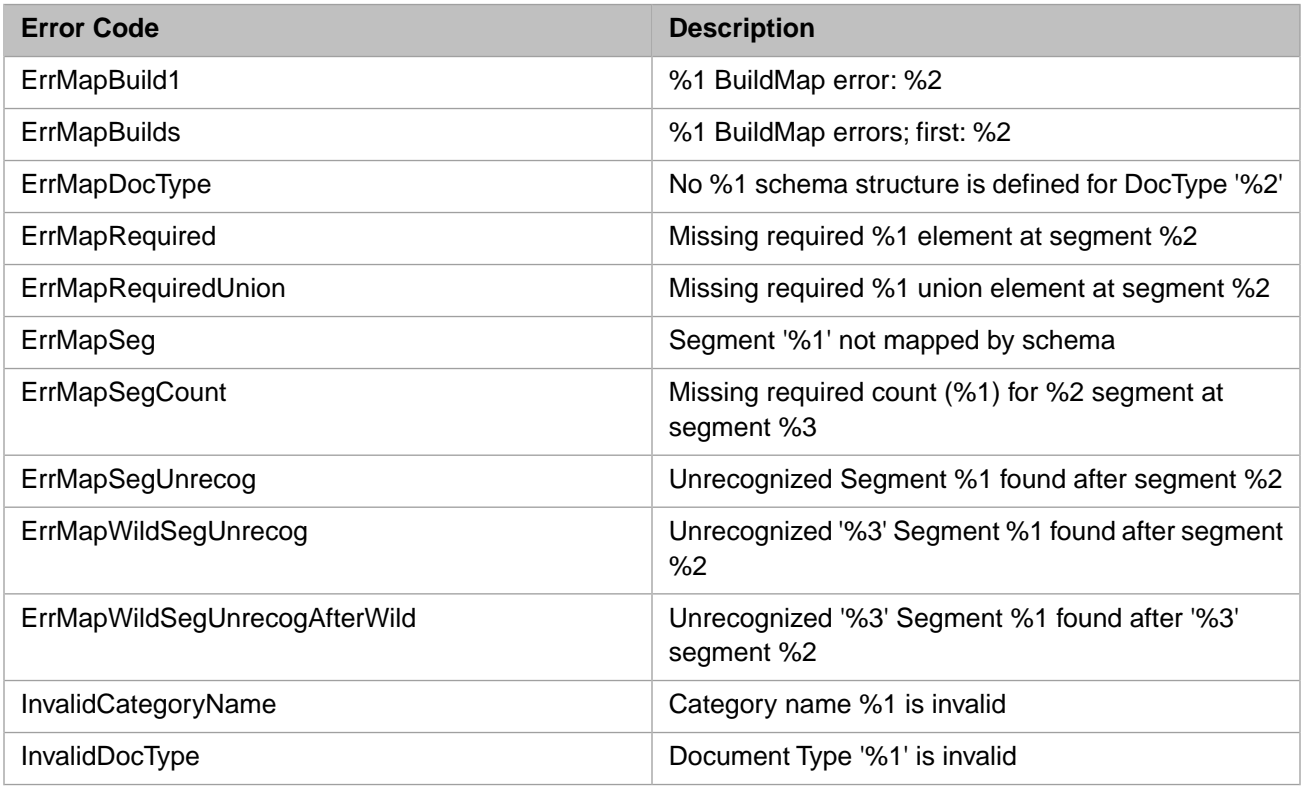

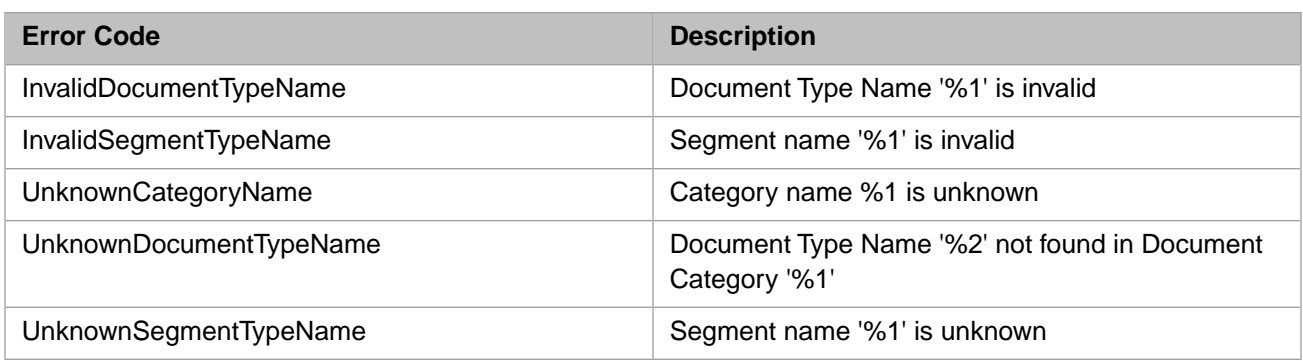

## **5.5 HL7 Version 2 Message Routing Errors**

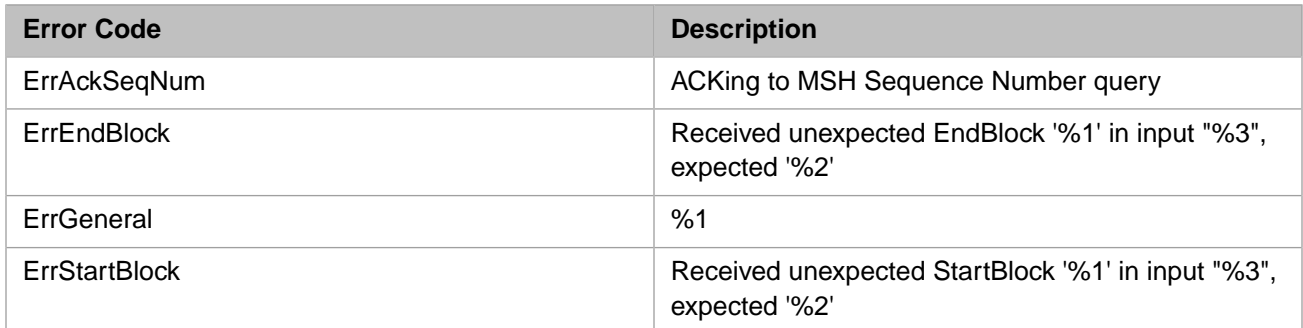

## **5.6 X12 Standard Exchange Format (SEF) File Errors**

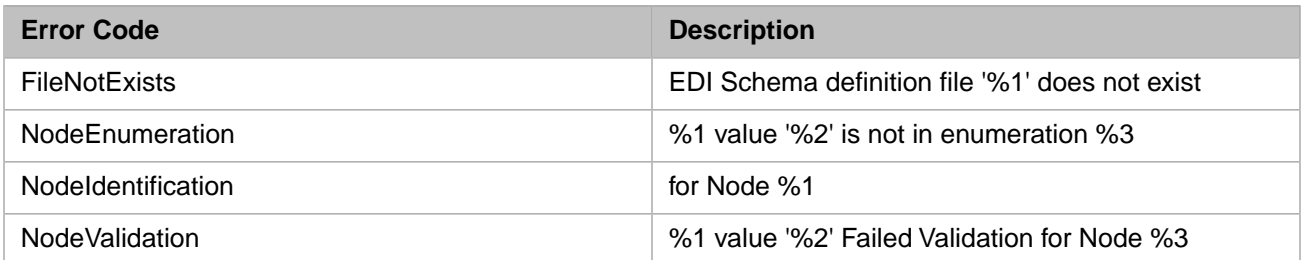

## **5.7 X12 Message Routing Errors**

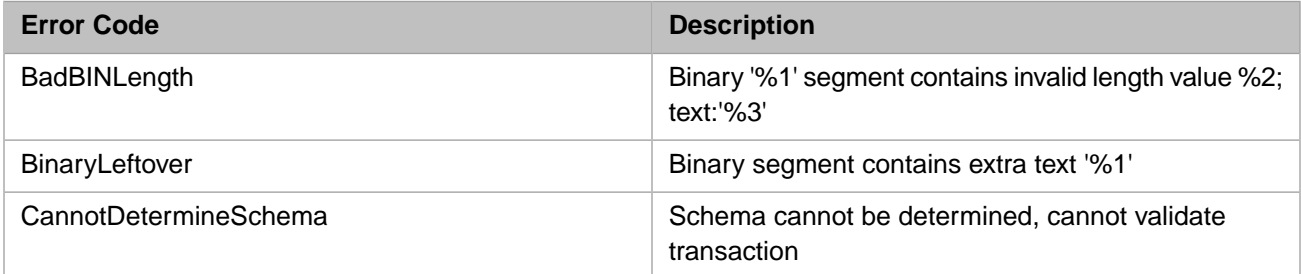

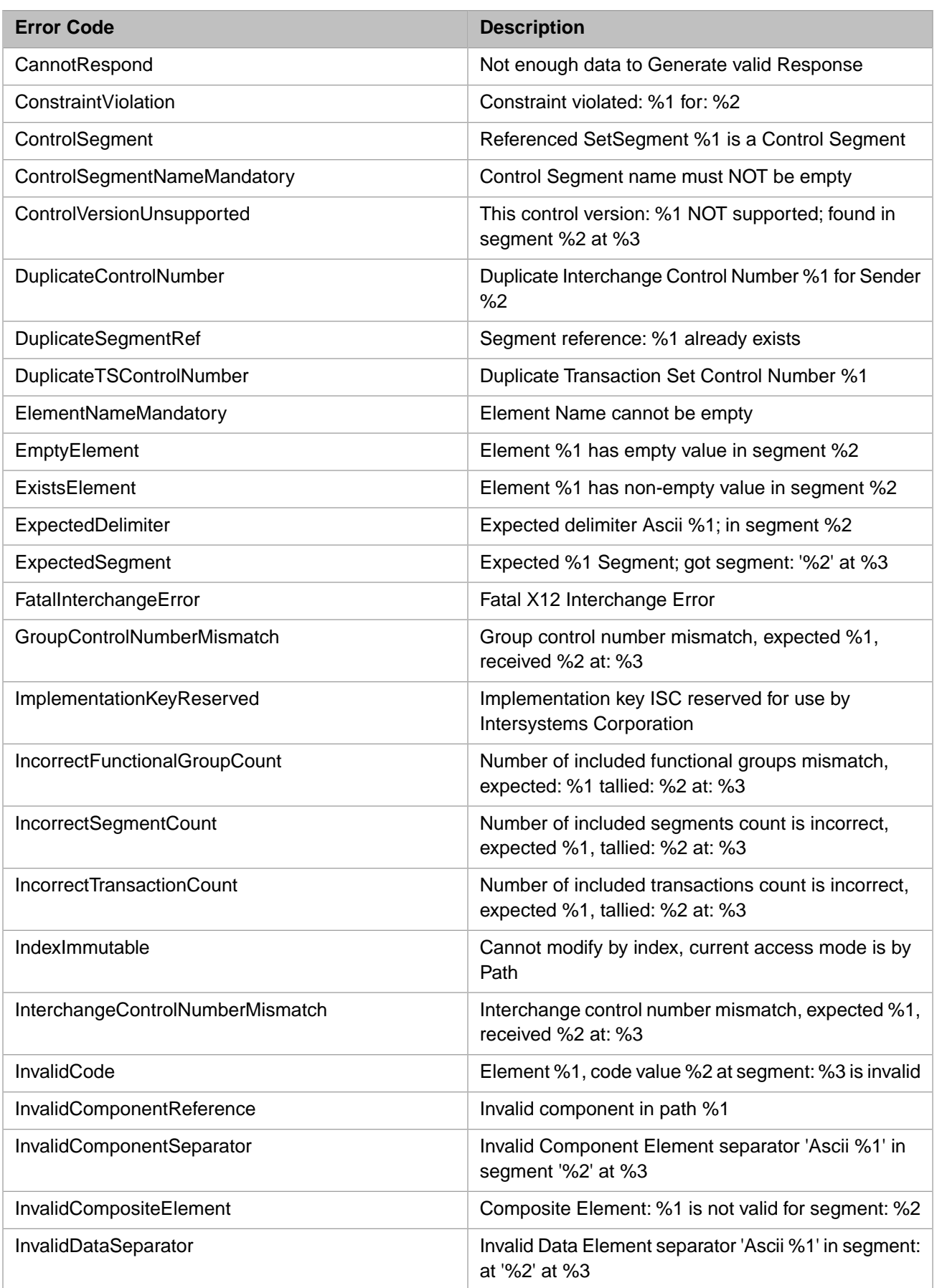

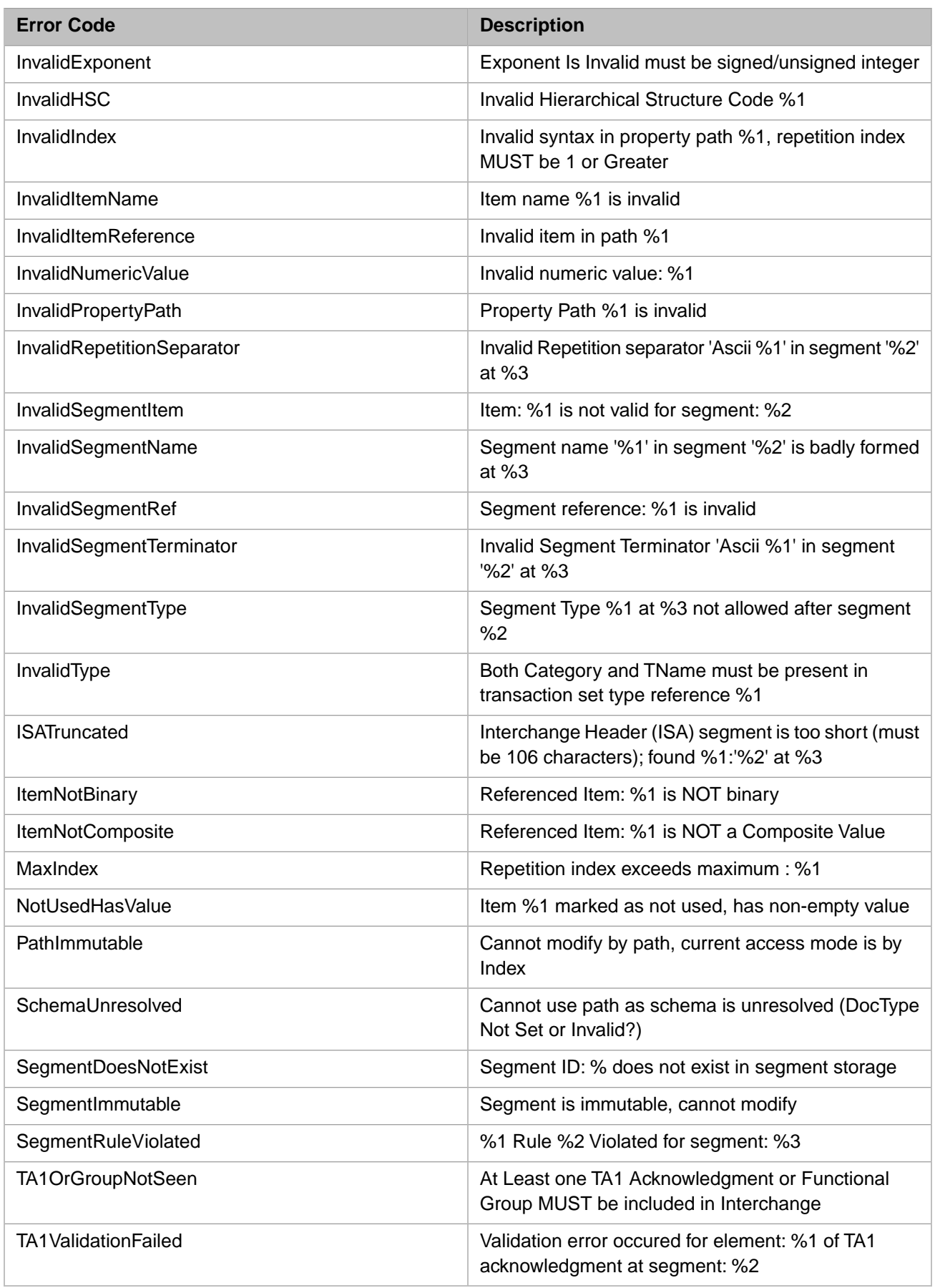

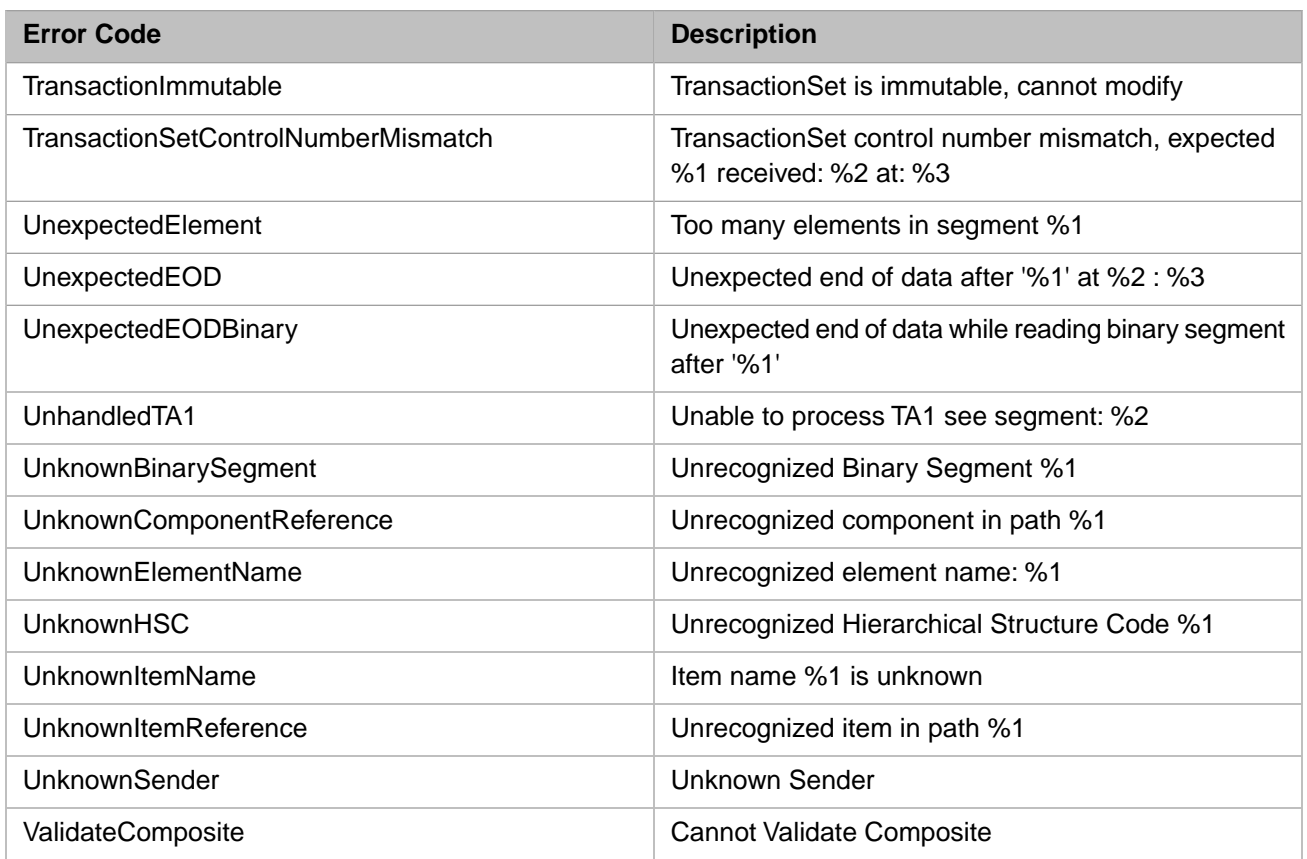

# **5.8 DICOM Message Routing Errors**

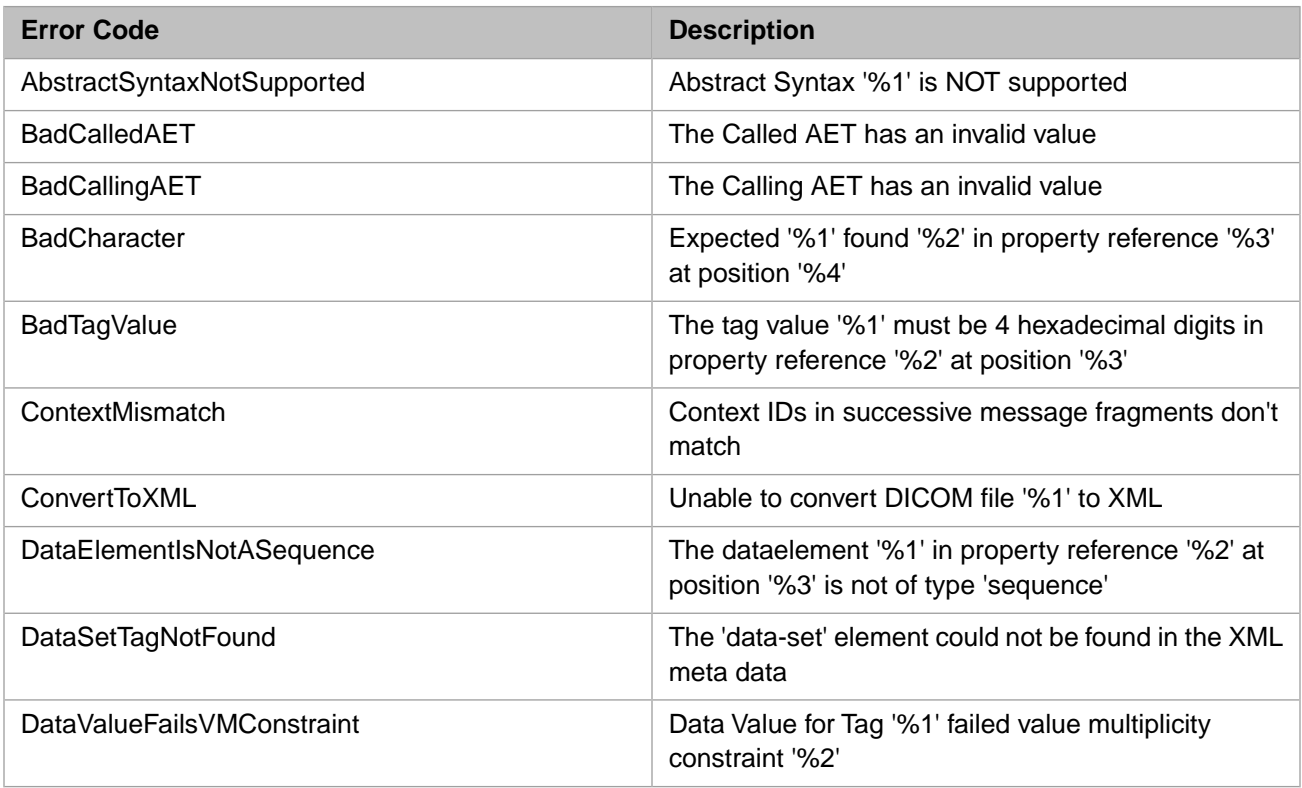

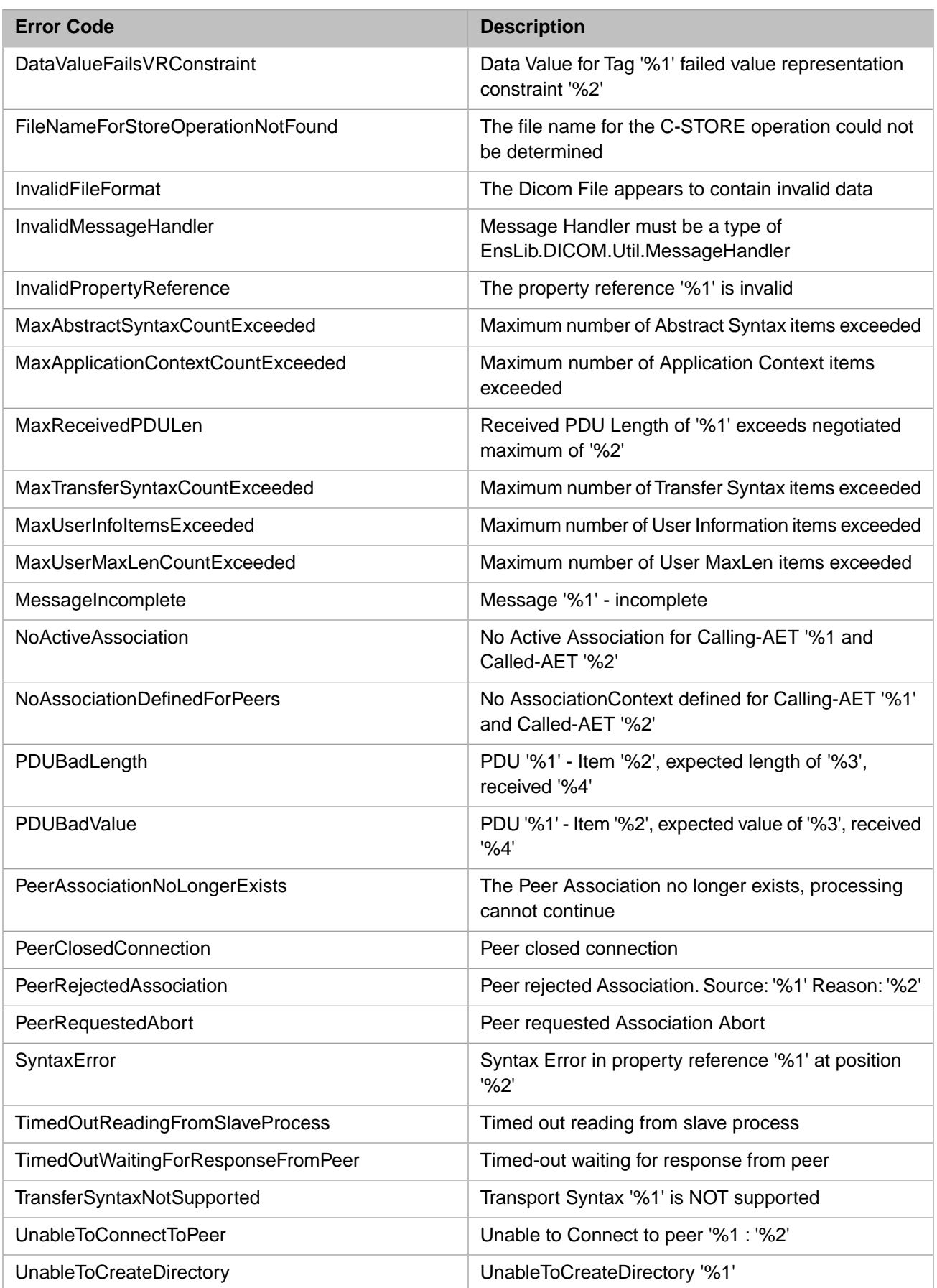

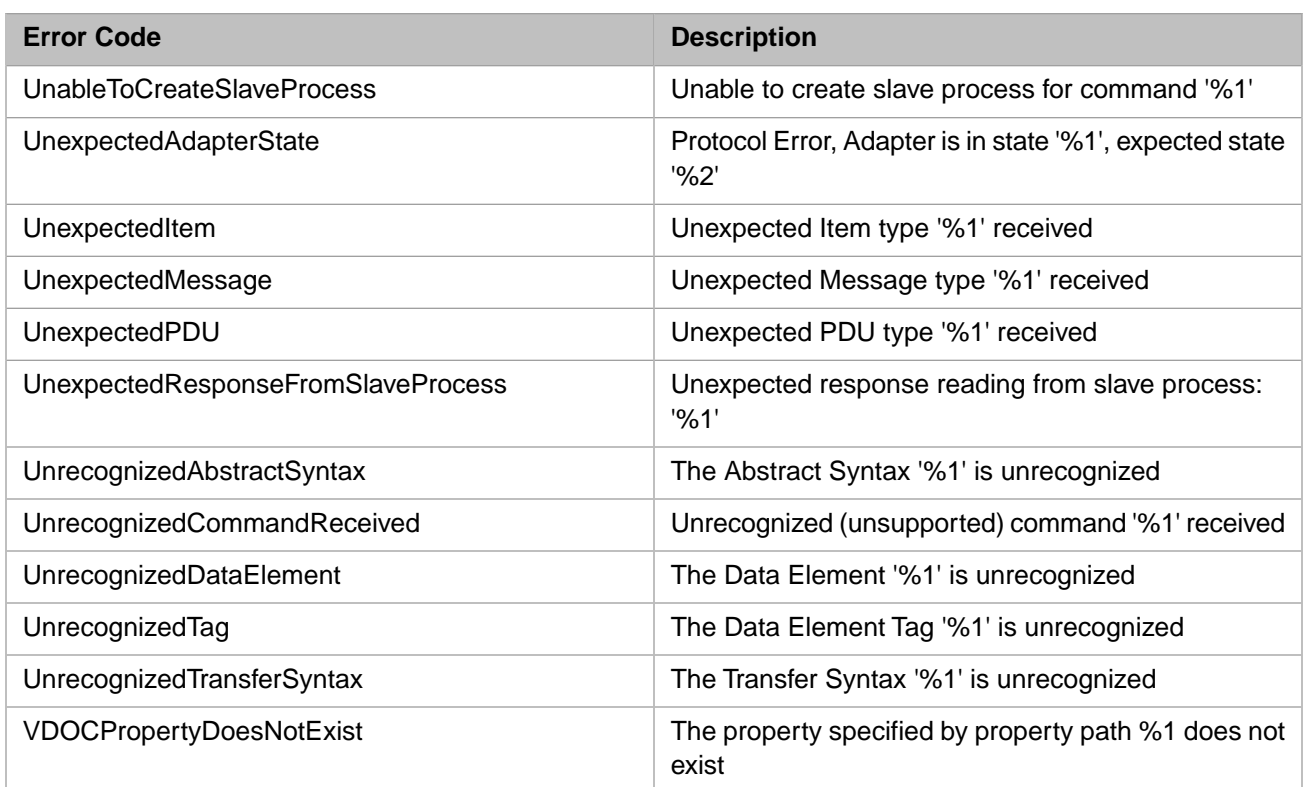